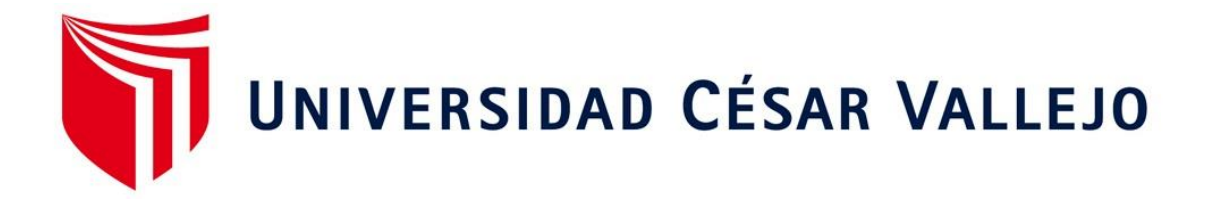

# **FACULTAD DE INGENIERÍA ESCUELA ACADEMICO PROFESIONAL DE INGENIERÍA CIVIL**

# **ESTUDIO DEFINITIVO DE LA CARRETERA LA ESPERANZA – MONTE GRANDE, DISTRITO DE REQUE, PROVINCIA DE CHICLAYO, REGION LAMBAYEQUE**

**TESIS PARA OPTAR EL TITULO PROFESIONAL DE INGENIERO CIVIL**

# **AUTORES:**

GUEVARA GUEVARA, Segundo VILCHEZ VILLANUEVA, Nancy Elizabeth

**ASESOR:** Ing. CABANILLAS CAMPOS Wilder

**LINEA DE INVESTIGACION:** DISEÑO DE INFRAESTRUCTURA VIAL

> **PIMENTEL– PERÚ 2017**

<span id="page-1-0"></span>**PÁGINA DEL JURADO**

ING. WESLEY SALAZAR BRAVO

\_\_\_\_\_\_\_\_\_\_\_\_\_\_\_\_\_\_\_\_\_\_\_\_\_\_\_\_\_\_\_

PRESIDENTE

ING. CACHAY SILVA ROBERTO CARLOS

\_\_\_\_\_\_\_\_\_\_\_\_\_\_\_\_\_\_\_\_\_\_\_\_\_\_\_\_\_\_\_

SECRETARIO

ING. PATAZCA ROJAS PEDRO RAMON

VOCAL

#### <span id="page-2-0"></span>**DEDICATORIA**

A mi padre Neftalí y mi madre Clorinda por ser modelo de perseverancia y a mis hermanos Aurora, José, Joel y Elí por acompañarme y ser partícipes en todo; y a Dios por mantenerme con vida.

Segundo Guevara Guevara

A mi compañero de vida, Segundo quien me impulsa día a día a ser mejor persona, mis hijas Andrea Camila Y Zoe Korina por ser mi motor y motivo para salir adelante.

A mis padres Juana y Félix, por ser ellos los que me dan su ejemplo hacia el camino del bien, gracias a ellos soy profesional, mis hermanos: Marco, Cecilia, Miguel, Juan **Carlos** 

Sandra por estar conmigo en los momentos difíciles de mi vida

A ti Padre bendito por ser mi principio y fin.

Nancy Elizabeth Vilchez Villanueva

#### <span id="page-3-0"></span>**AGRADECIMIENTO**

Agradezco a Dios por sus inmensas bendiciones derramadas a mi vida, a mi familia maravillosa que tengo, al asesor Ing. Guillermo Arriola Carrasco, asesor magister. Wilder Cabanillas Campos por inculcar y compartir con nosotros sus conocimientos, comprensión y dedicación mostrada convirtiéndose en un guía en el desarrollo de nuestro proyecto de tesis.

Segundo Guevara Guevara

Al Magister Wilder Cabanillas Campos por su enseñanza en la parte metodóloga; al ingeniero Guillermo Arriola Carrasco por su guía en la culminación de la tesis.

A la universidad Cesar Vallejo por haberme acogido en sus aulas.

A todos los docentes que de alguna forma fueron parte de mi formación académica.

Nancy Elizabeth Vílchez Villanueva

## **DECLARATORIA DE AUTENTICIDAD**

<span id="page-4-0"></span>Nosotros, Segundo Guevara Guevara, Nancy Elizabeth Vílchez Villanueva egresados (a) de la Facultad de Ingeniería Civil de la Universidad César Vallejo SAC. Chiclayo, identificado con DNI N° 42068032 y 41685506.

Declaramos bajo Juramento que:

- Somos autores de la tesis titulada: "ESTUDIO DEFINITIVO DE LA CARRETERA LA ESPERANZA – MONTE GRANDE, DISTRITO DE REQUE, PROVINCIA DE CHICLAYO, REGION LAMBAYEQUE"
- El trabajo realizado es auténtico, siguiendo un adecuado proceso de investigación, por ello se he tenido en cuenta las normas internacionales por la cual se hicieron uso de ellas.
- La tesis presentada no atenta contra derechos de terceros.
- La tesis no ha sido publicada ni presentada anteriormente para obtener algún grado académico previo o título profesional.
- Los datos presentados en los resultados son reales, no han sido falsificados, ni duplicados, ni copiados.

Por lo expuesto, mediante la presente asumo frente a LA UNIVERSIDAD cualquier responsabilidad que pudiera derivarse por la autoría, originalidad y veracidad del contenido de la tesis así como por los derechos sobre la obra y/o invención presentada. En consecuencia, nos hacemos responsables ante LA UNIVERSIDAD y ante terceros, por el contenido que existe en dicha tesis asumiendo así todos los cargos necesarios que pudiera derivarse de esta. Así mismo, por la presente nos comprometemos asumir además todas las responsabilidades que pudiese haber en el contenido de dicha tesis.

Pimentel, Diciembre del 2017

Segundo Guevara Guevara DNI:N° 42068032

\_\_\_\_\_\_\_\_\_\_\_\_\_\_\_\_\_\_\_\_\_\_\_\_\_\_\_\_\_

Nancy Elizabeth Vílchez Villanueva DNI:N° 4168556

\_\_\_\_\_\_\_\_\_\_\_\_\_\_\_\_\_\_\_\_\_\_\_\_\_\_\_\_\_

#### **PRESENTACION**

<span id="page-5-0"></span>El presente trabajo de investigación forma parte a la línea de e de infraestructura vial; cuyo objetivo específico es el estudio definitivo de la carretera la Esperanza - Monte grande que pertenece al Distrito de Reque, Provincia de Chiclayo – Región Lambayeque. El tipo de investigación aquí desarrollada es de carácter aplicada con el propósito de alcanzar fines prácticos previamente definidos para mejorar la Transitabilidad y el desarrollo de los Centros Poblados con una propuesta de solución hacia el problema que hemos encontrado. Los métodos de investigación utilizados son muchos entre ellos destacan: exploratoria – descriptiva; el analítico – sintético; así mismo las técnicas de investigación de las cuales se han hecho uso es: estudio suelos, estudio topográfico, diseño de pavimento, cálculos hidráulicos, rodadura, índice de tráfico, estudio impacto ambiental y técnicas secundarias la encuesta y el análisis documental; entre otras. La conclusión de nuestro proyecto se desarrollará como una obra de utilidad pública, que se brindará en beneficio directo a los pobladores de los caseríos La Esperanza Monte Grande, además está sujeto a los requerimientos técnicos estipulados en las normas establecidas para carreteras en el Perú, tales como está desarrollando con las mejores perspectivas; es por ello la necesidad de una propuesta diseñada a medida para mejorar la situación encontrada.

Los Autores

<span id="page-6-0"></span>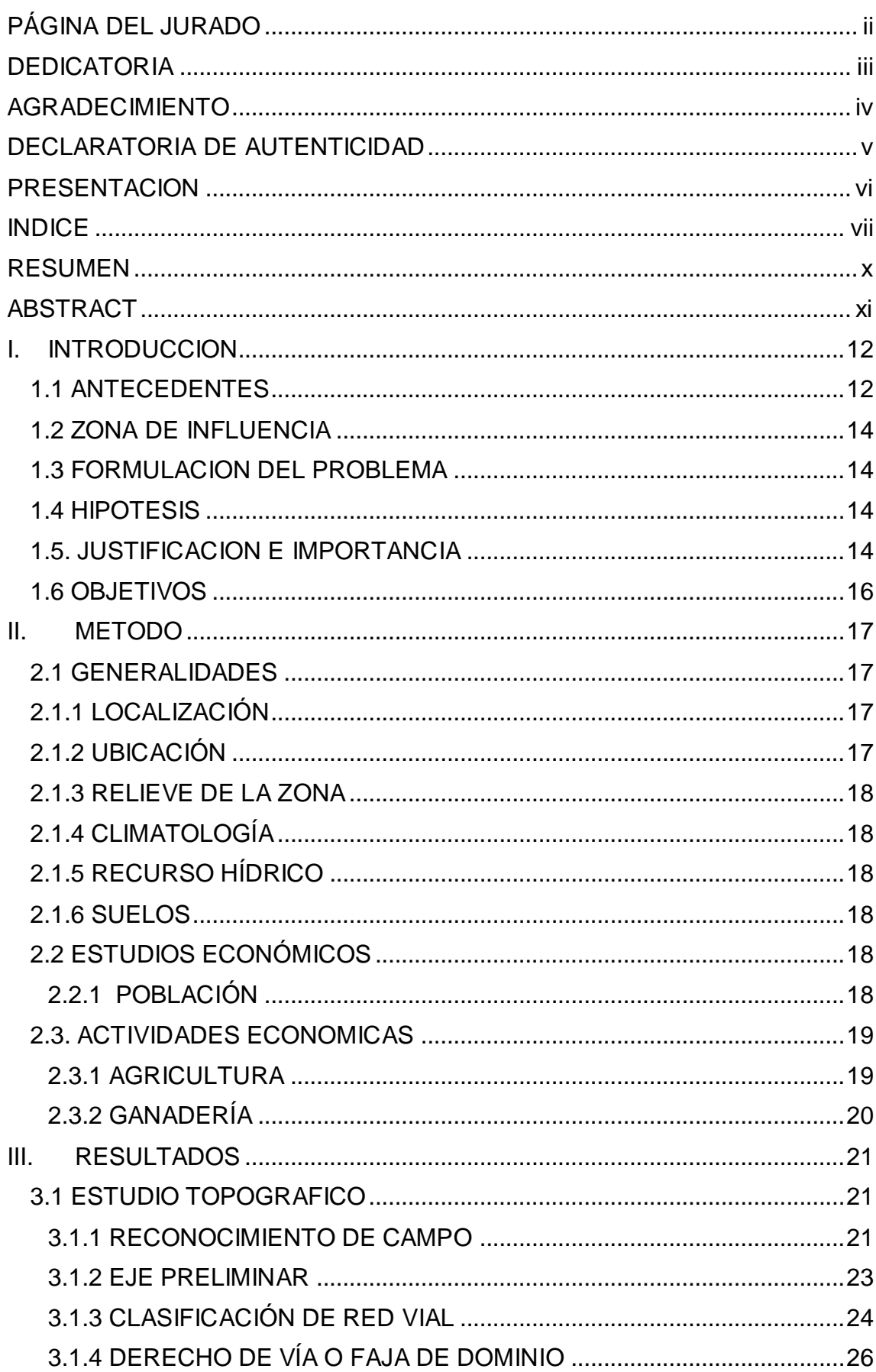

# **INDICE**

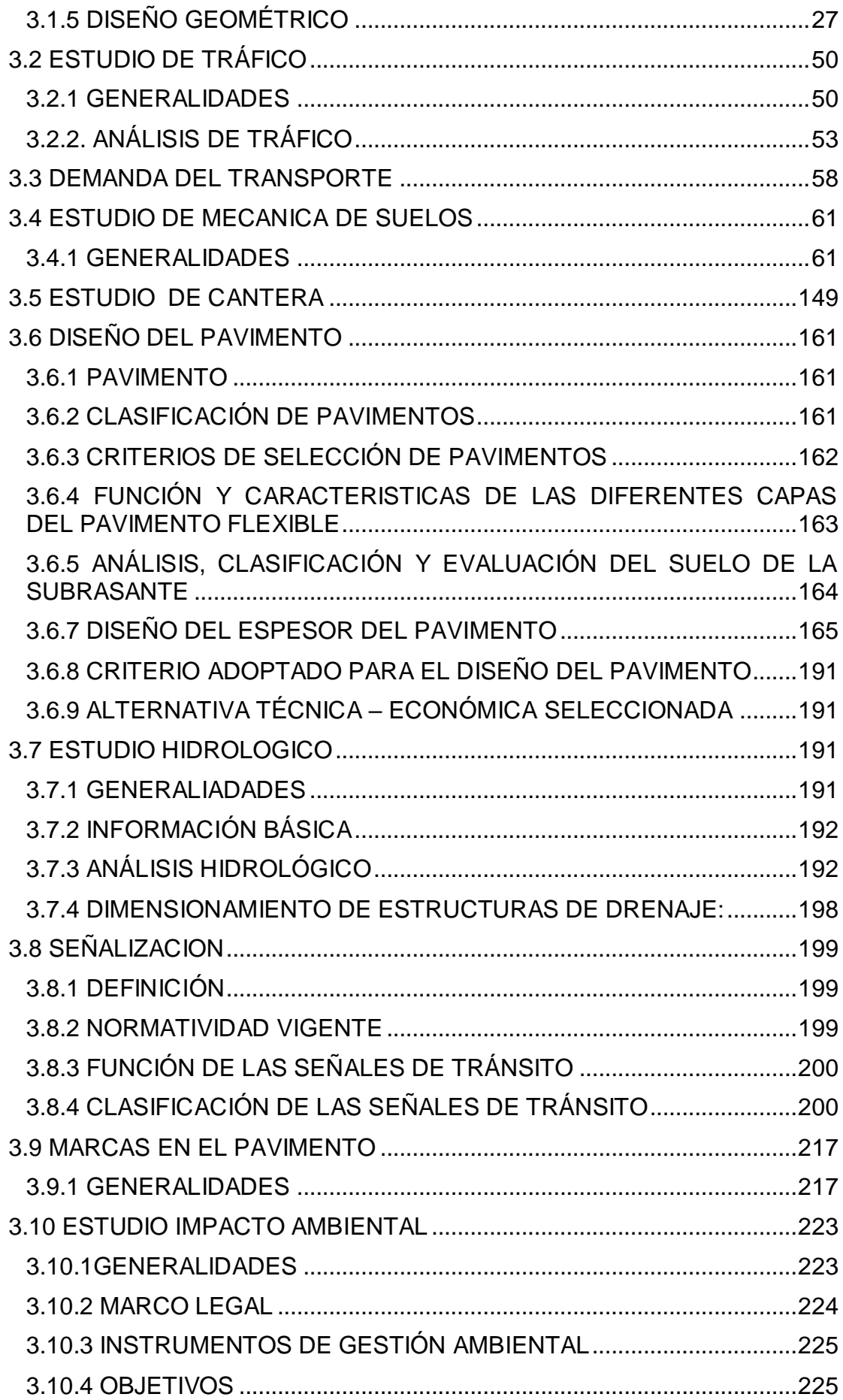

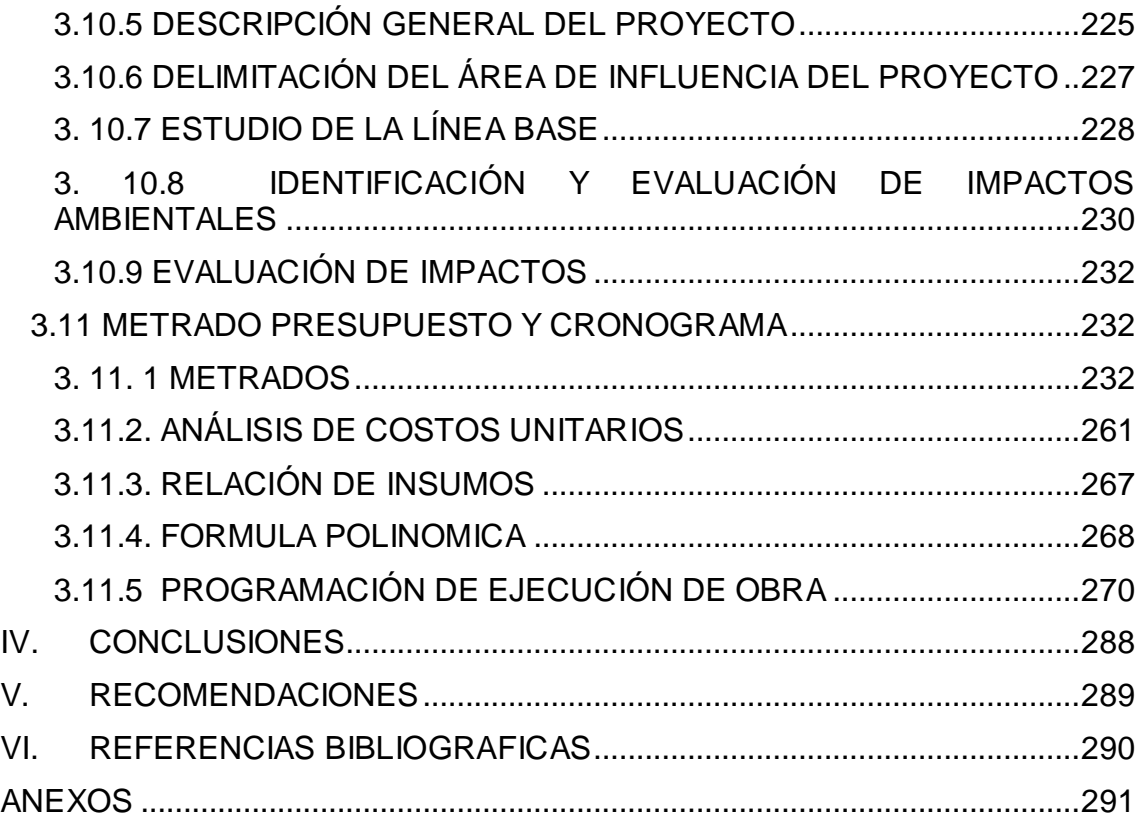

#### **RESUMEN**

<span id="page-9-0"></span>El trabajo presentado, titulado "Estudio Definitivo de la Carretera la Esperanza - Monte grande del Distrito de Reque Provincia de Chiclayo – Región Lambayeque. Tiene por resultado principal mejorar la transitabilidad, integrar a los caseríos encontrados en la zona de estudio de forma directa con la Ciudad de Reque; permitiéndoles lograr una mejora integral.

Las carreteras constituyen ejes de integración en la sociedad, tanto de personas como de bienes, por ello se debe garantizar que estas vías se encuentren en buen estado y brinden una adecuada transitabilidad y seguridad para los beneficiarios; las carreteras constituyen elementos que contribuyen al intercambio económico por ello a la mejora monetaria de la población, asimismo al ordenamiento geográfica y al desarrollo económico del país.

Para el estudio definitivo de la carretera se han empleado las "Normas Peruanas para el Diseño de Carreteras de forma básica o económicas "Manual de Diseño Geométrico para carreteras DG-2013 ", con la finalidad de lograr un diseño que se ajuste a la realidad, también se describirán las características físicas, geográficas, económicas y sociales así como impacto ambiental y especificaciones necesarias que intervendrán en el diseño y construcción de la misma.

En el Capítulo siete, se formulan las conclusiones y recomendaciones obtenidas del desarrollo de la presente tesis.

Finalmente, se presentan las Referencias Bibliográficas y los Anexos.

Palabras claves: diseño; transitabilidad, población.

#### **ABSTRACT**

<span id="page-10-0"></span>The presented work, titled "Definitive Study of the Carretera La Esperanza - Monte Grande of the District of Reque Province of Chiclayo - Lambayeque Region. Its main result is to improve the passability, integrate the villages found in the study area directly with the City of Reque; allowing them to achieve a comprehensive improvement.

Roads are axes of integration in society, both people and goods, so it must ensure that these roads are in good condition and provide adequate transit and security for beneficiaries; the roads constitute elements that contribute to the economic exchange for that reason to the monetary improvement of the population, also to the geographic ordering and to the economic development of the country.

For the definitive study of the road, the "Peruvian Standards for the Design of Roads in basic or economic form" "Geometric Design Manual for highways DG-2013" have been used, with the purpose of achieving a design that fits the reality, The physical, geographical, economic and social characteristics as well as environmental impact and necessary specifications that will intervene in the design and construction of the same will also be described. In Chapter Seven, the conclusions and recommendations obtained from the development of this thesis are formulated.

Finally, the Bibliographic References and the Annexes are presented.

Keywords: design; passability, population.

#### <span id="page-11-0"></span>**I. INTRODUCCION**

Los Autores de la presente Tesis, que corresponde al trabajo de investigación desarrollado con la finalidad de cumplir con un requisito para optar el Título Profesional de Ingeniero Civil; y para el cual se optó por el "ESTUDIO DEFINITIVO DE LA CARRETERA LA ESPERANZA MONTE GRANDE DEL DISTRITO DE REQUE PROVINCIA CHICLAYO REGION LAMBAYEQUE", teniendo en consideración que esta zona no cuenta con vías de acceso que la comuniquen con las principales vías que se encuentran a sus alrededores y con el propósito de contribuir con la calidad de vida de los moradores de este sector, dotar de una mejor transitabilidad vehicular y peatonal así como contribuir con el mejoramiento de la Infraestructura Vial de la Región.

Es por ello que se toma la decisión de realizar el estudio del proyecto "ESTUDIO DEFINITIVO DE LA CARRETERA LA ESPERANZA MONTE GRANDE DEL DISTRITO DE REQUE PROVINCIA CHICLAYO REGION LAMBAYEQUE", con la finalidad de contribuir a mejorar la calidad de vida de los ciudadanos con un aporte técnico importante para el desarrollo social y económico del Distrito de Reque.

#### <span id="page-11-1"></span>**1.1 ANTECEDENTES**

#### **Internacional**

Recomendaciones Técnicas para la aplicación del Manual de Diseño Geométrico de Carreteras de Colombia, Javier Pico Estudiante de la Especialización en Vías Terrestres, UPB Bucaramanga.

**En Conclusión:** El diseño geométrico de una vía es la ordenación de sus elementos básicos: alineamientos en planta y perfil y sección transversal, así como la relación existente entre los elementos físicos del terreno, el volumen de tráfico, el vehículo de diseño, la velocidad de diseño, y la reglamentación vigente definida por las entidades que regulan el transporte y tránsito en el país. (Pico 2012)

Las carreteras tanto urbanas como rurales son parte fundamental del entorno que circunda la sociedad y afecta al hombre en su vida cotidiana. Por ello la calidad de vida del hombre está afectada por la calidad de las carreteras que estén a su alrededor; así mismo, por tanto está estrechamente relacionada con la infraestructura vial y el desarrollo que en esta materia posea la región o ciudad donde este establecida una sociedad. (Pico 2012)

#### **Nacional**

Diseño de los Pavimentos de la nueva Carretera Panamericana Norte en el Tramo de Huacho a Pativilca (km 188 a 189).

**En Conclusión:** Del diseño podemos definir que si bien las tres metodologías presentadas en esta tesis son aplicables, los resultados obtenidos varían debido al enfoque que presenta cada una de ellas. Por ejemplo para pavimento rígido, mientras que la metodología de la PCA contempla análisis por fatiga y erosión, el método de la AASHTO sólo toma en cuenta el número total de ejes equivalentes que transitan por la vía y los niveles de serviciabilidad requeridos al inicio y al final de la vida útil del pavimento.( Céspedes & Castro, 2009)

Los espesores de las capas del pavimento halladas por el primer método son menores que por el segundo. Este diseño pudo haberse obtenido justamente por el análisis más detallado de los tipos de falla. (Céspedes & Castro, 2009). Es así que mientras con la PCA se alcanzó un espesor de losa de concreto de 30 cm para una base de 15 cm, con la AASHTO se necesita de 33 cm de losa para satisfacer las mismas condiciones. Por otra parte, en cuanto a los pavimentos flexibles se puede decir que el método del Instituto del Asfalto es más directo ya que se utilizan ábacos de diseño. El método de la AASHTO arroja un valor de número estructural del pavimento menor que el método del IA. Debido a este hecho, los espesores obtenidos con la segunda metodología son mayores. Finalmente, se optó por el diseño de la PCA para el pavimento de tipo rígido y por el de la AASHTO para el flexible. Para ambas opciones existían diversas alternativas, las cuales fueron analizadas en el capítulo de análisis económico. (Céspedes & Castro, 2009)

## **Local**

Estudio Definitivo de la Carretera Tambo Real – Motupillo – Lambayeque – Perú. (Coronel & Vilchez, 2006)

**En Conclusión:** La elaboración del Proyecto Titulado "Estudio Definitivo de la Carretera Tambo Real – Motupillo", servirá como un medio que permitirá la explotación del potencial agropecuario que ostenta esta zona, enmarcada dentro de los límites del Valle del rio la Leche.

Esta Carretera abrirá las puertas del progreso y desarrollo de los Caseríos beneficiados, provocando como efecto inmediato el aumento del nivel social y cultural de los pobladores. (Coronel & Vilchez, 2006)

# <span id="page-13-0"></span>**1.2 ZONA DE INFLUENCIA**

La zona de influencia en el Distrito de Reque y sus centros poblados "La Esperanza- Monte Grande".

# <span id="page-13-1"></span>**1.3 FORMULACION DEL PROBLEMA**

¿De qué manera el Estudio Definitivo de la Carretera La Esperanza - Monte Grande, ayudará a mejorar la transitabilidad y el desarrollo de los centros poblados en el Distrito de Reque, Provincia Chiclayo, Región Lambayeque para el año 2017?

## <span id="page-13-2"></span>**1.4 HIPOTESIS**

Con el estudio definitivo de la carretera La Esperanza - Monte Grande, Distrito de Reque, Provincia de Chiclayo, Región Lambayeque se identificara las condiciones en la que se encuentra dicha carretera, para mejorar la transitabilidad y esto se verá reflejado en el desarrollo del centro poblado.

# <span id="page-13-3"></span>**1.5. JUSTIFICACION E IMPORTANCIA**

## **Justificación**

La justificación es práctica porque con La ejecución de esta carretera permitirá mejorar la transitabilidad e integrar a los caseríos situados en el área de influencia permitiendo la interrelación de las poblaciones favorecidos.

Ejecutando el proyecto permitirá comenzar el progreso agrícola, pues habrá la forma de comercializar insumos de una forma eficiente y con bajo costo el cual generara desarrollo a las poblaciones situados en área de influencia.

En el caserío Monte Grande solo existe una instrucción educativa de educación primaria su población de educación secundaria se va a estudiar al Distrito Reque, con la ejecución de esta carretera sería más fácil el acceso a la educación, pudiéndose implementar otros centros educativos e inclusive brindar un mayor nivel educativo con educación superior.

El proyecto nos ayudara a solucionar el inconveniente de transitabilidad que presenta el área en estudio, mejorando así su conectividad y el transporte por ello permitirá mejorar la ambiente actual de la población.

Entre las causas que realzan este proyecto, tenemos:

## **SOCIAL**

Con este estudio se mejorara el entorno de la existencia de las poblaciones que están en el are de estudió.

# **ECONOMICA**

Con la elaboración de este proyecto se realizará el movimiento de mercados de la región hacia el resto del país, también el ingreso de productos abaratando los precios de movilidad y permitiendo mayores formas de reinversión.

## **Importancia**

El proyecto: "ESTUDIO DEFINITIVO DE LA CARRETERA LA ESPERANZA - MONTE GRANDE DISTRITO DE REQUE - PROVINCIA DE CHICLAYO REGION LAMBAYEQUE", es importante porque:

- Permitirá que las zonas de influencia, tengan una forma de transitabilidad directa a la panamericana sur, en condiciones hábiles durante todo el año.
- Es de mucha importancia la realización de este proyecto, puesto que responde a una necesidad de naturaleza comercial y social, porque la zona pertenece a un área netamente agrícola.
- Con la realización del proyecto se mejorara la calidad del servicio de la trocha existente.

## <span id="page-15-0"></span>**1.6 OBJETIVOS**

## **Objetivo General**

Realizar el Estudio definitivo de la Carretera La Esperanza - Monte Grande para mejorar la transitabilidad y el desarrollo de los Centros Poblados del Distrito de Reque Provincia de Chiclayo Región Lambayeque.

# **Objetivos Específicos**

- 1. Realizar el estudio topográfico y los estudios de mecánica de suelos de la carretera La Esperanza Monte Grande del Distrito de Reque Provincia de Chiclayo Región Lambayeque.
- 2. Realizar el diseño geométrico, del pavimento y diseño de obras de arte de la carretera La Esperanza Monte Grande del Distrito de Reque Provincia de Chiclayo Región Lambayeque.
- 3. Aplicar normativa de seguridad de riesgo vigente para el diseño de carretas.
- 4. Realizar el costo de la totalidad del estudio.

#### <span id="page-16-0"></span>**II. METODO**

#### <span id="page-16-1"></span>**2.1 GENERALIDADES**

## <span id="page-16-2"></span>**2.1.1 LOCALIZACIÓN**

Para llegar a la carretera en estudio se tiene que partir por la carretera Chiclayo - Lima, a la altura del km 24+000 se encuentra en el distrito de Reque, desde allí se desvía a la parte izquierda ingresando así a la zona urbana y centro del Distrito, exactamente la carretera en estudio empieza a 100m de la Panamericana Sur, cuyo punto de inicio está en las coordenadas 9241137.294 N y 631056.447 E ,seguimos dentro del distrito de Reque a 480m identificamos un pontón y un canal de regadío que pertenecen al caserío la esperanza, se sigue dentro de la vía y llegamos al caserío Monte Grande , cuyas coordenadas 9243822.87 N Y 633924.871 E y punto final de la carretera cuya longitud total de 4 +503.10 Km., también esta carretera continua y culmina en Saltur, la topografía de la carretera es ligeramente llana con una superficie de rodadura afirmada que varía de regular a mal estado de conservación.

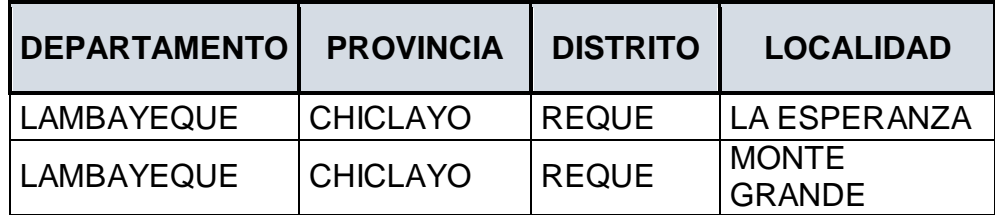

## <span id="page-16-3"></span>**2.1.2 UBICACIÓN**

El Distrito de Reque está situado al Sur Oeste de la Provincia de Chiclayo Departamento de Lambayeque al Norte del Perú". (Arévalo, 2014)

Latitud: 06º 52'00" latitud Sur.

Longitud: 79º49'27"

#### **Límites:**

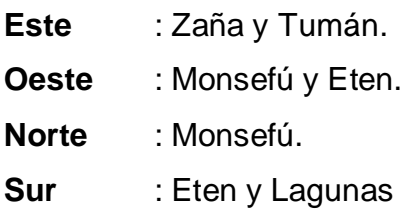

#### <span id="page-17-0"></span>**2.1.3 RELIEVE DE LA ZONA**

Su relieve es variado debido a su morfología diversa, pero principalmente parte de su territorio es llano con ligeras ondulaciones. Entre los accidentes más destacados están el Cerro de Reque con 608 m.s.n.m. El Cerrillo de 78 m.s.n.m. numerosos médanos, las Pampas de Reque 15 m.s.n.m y Pampa Cerrillos, destacan también la Huaca Miraflores y sus playas de la margen izquierda del río Reque con puntos erosionados verticalmente. (Arévalo, 2014)

#### <span id="page-17-1"></span>**2.1.4 CLIMATOLOGÍA**

El clima del distrito es bastante renombrado por sus características primaverales, predominantemente sub tropical su temperatura media anual fluctúa entre 19 y 30ºC de Enero a Marzo; y entre 16 y 21ºC de Julio a setiembre. (Arévalo, 2014)

## <span id="page-17-2"></span>**2.1.5 RECURSO HÍDRICO**

El agua para el riego y consumo humano proviene del Rio Chancay almacenado en la bocatoma Monsefú donde posteriormente es conducido por: acequias secundarias, terciarias y otras más pequeñas en todo el distrito de Reque.

#### <span id="page-17-3"></span>**2.1.6 SUELOS**

La superficie agrícola es 733.05 Has, y 18.34 cultivos permanentes. Los principales cultivos son de pan llevar, para el auto consumo de los agricultores, el consumo local y la población de Chiclayo. (Arévalo, 2014)

## <span id="page-17-4"></span>**2.2 ESTUDIOS ECONÓMICOS**

#### <span id="page-17-5"></span>**2.2.1 POBLACIÓN**

Según el censo de 1981, la población del Distrito de Reque fue de 7515 habitantes. El censo de 1993 arrojo 9483 habitantes. En 12 años hubo un crecimiento de 1968 personas, en el censo realizado en el año 2005 realizado a nivel nacional, Reque cuenta con una población de 12,690. Entre 1993 – 2005 hubo un incremento de 3,207 habitantes. Según el Censo del año 2007 los resultados son los siguientes (Munireque, 2016)

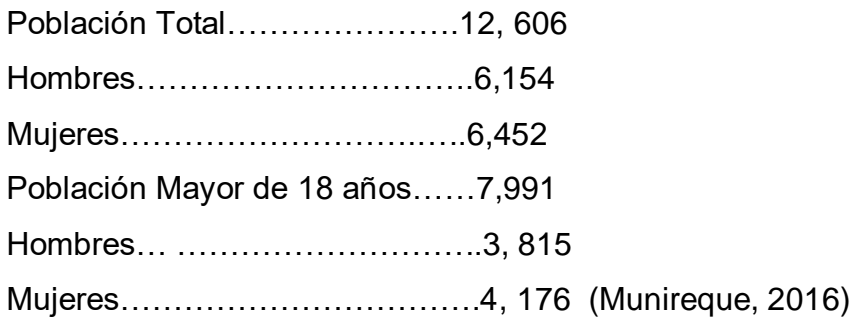

## <span id="page-18-0"></span>**2.3. ACTIVIDADES ECONOMICAS**

## <span id="page-18-1"></span>**2.3.1 AGRICULTURA**

El número de Has. Con cultivos transitorios es 733,05 y 18.34 cultivos permanentes. Los principales cultivos son de pan llevar, para el auto consumo de los agricultores, el consumo local y la población de Chiclayo" (Arévalo, 2014). "Entre ellos figuran maíz en choclo, seco, yuca, camotes, zanahoria, coliflor, nabo, lechuga, repollo, tomates, cebolla, zapallos y otros además se cultiva caña de azúcar, alfalfa chala, sorgo, sandía, melón, pepino, pacae, mangos y otros frutales". (Arévalo, 2014)

Podemos mencionar que en el sector Calera II se está incursionando en el cultivo de espárragos destinados a la agro-exportación con resultados exitosos". (Arévalo, 2014)

Cultivos transitorios del Distrito de Reque, medidos en hectáreas se aprecia en el siguiente cuadro:

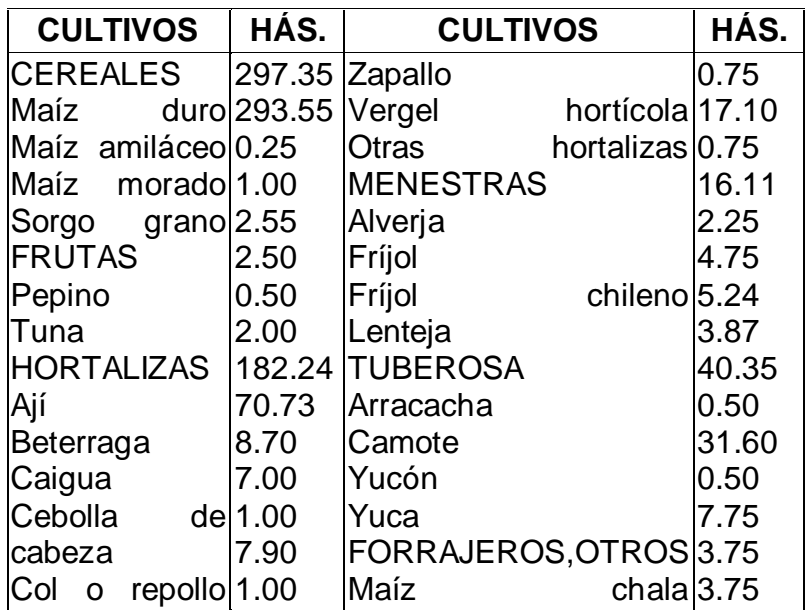

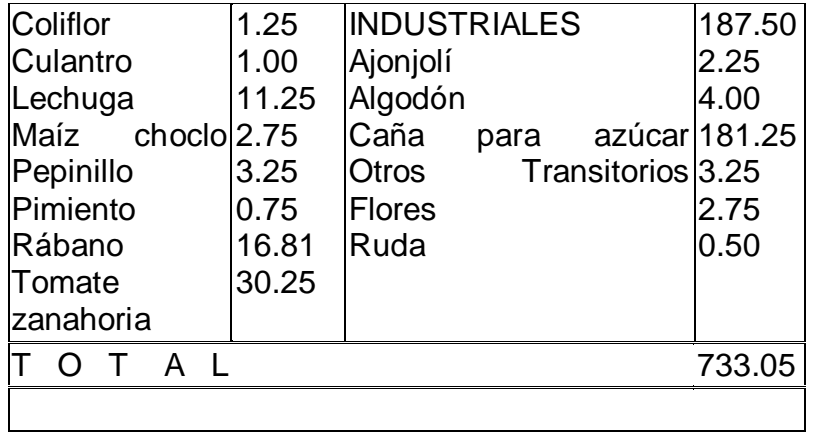

# <span id="page-19-0"></span>**2.3.2 GANADERÍA**

Es pequeña y extensiva, particularmente en lo que se refiere al ganado vacuno, lanar, caballar y cabrío. Años atrás Reque ocupaba el primer lugar en la producción de pollos de engorde; pero en estos últimos años ha decaído enormemente, la mayor parte de granjas han cerrado, quedando muy pocas. (Arévalo, 2014)

## <span id="page-20-0"></span>**III. RESULTADOS**

#### <span id="page-20-1"></span>**3.1 ESTUDIO TOPOGRAFICO**

# <span id="page-20-2"></span>**3.1.1 RECONOCIMIENTO DE CAMPO RECONOCIMIENTO DIRECTO**

El reconocimiento de campo, son generalmente rápidos y expeditivos. Es útil tener a mano las cartas geográficas, planos y fotografías aéreas disponibles de la zona. Los instrumentos empleados en estos trabajos son los más sencillos y fáciles de transportar tales como la brújula, el eclímetro y GPS navegadores. Esta investigación puede hacerse utilizando cualquier medio disponible, sea a pie, en camioneta o caballo.

En el reconocimiento directo o de campo se trata de definir mejor la faja de terreno en el cual se desarrollaría el trazado del eje de la vía se identifica por observación directa las características del terreno y toma contacto con la realidad socioeconómica de la población del área de estudio, desde la agrupada en ciudades hasta la que ocupa diseminada, las áreas rurales que se atravesarían con la ruta que se está estudiando.

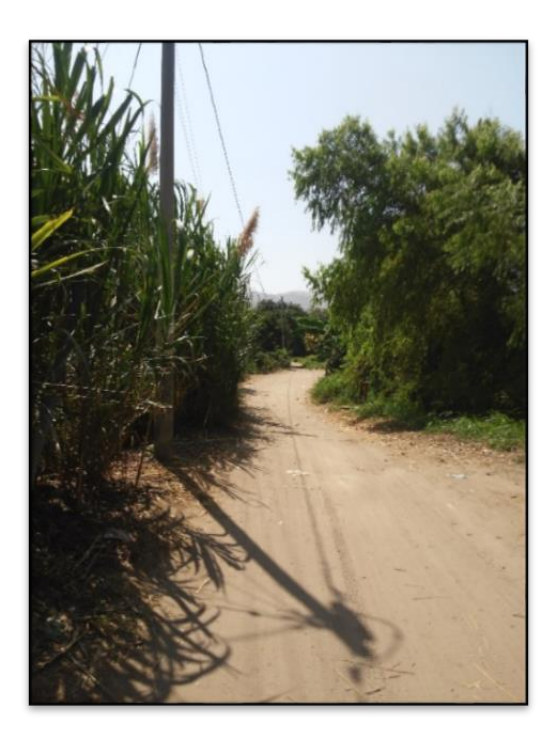

# **TOMA FOTOGRAFICA DE LA CARRETERA KM 0+000 AL KM 4 +503.10**

FUENTE: Toma de los Autores.

#### **INSTRUMENTOS EMPLEADOS**

Para el provecto se utilizaron los siguientes instrumentos y equipos:

- **Estación Total**.- Se denomina estación total a un instrumento topográfico electroóptico cuyo funcionamiento se apoya en la tecnología electrónica, este instrumento consiste en la incorporación de un distanciómetro y un microprocesador a un teodolito electrónico.
- **Trípode.-** Es un aparato de tres patas y parte superior circular o triangular, que permite estabilizar un objeto y evitar el movimiento propio de este. La palabra se deriva de tripous, palabra griega que significa 'tres pies'.
- **Winch**a.- Cinta métrica es un instrumento de medida que consiste en una cinta flexible graduada y se puede enrollar, haciendo que el transporte sea más fácil. También se pueden medir líneas y superficies curvas.
- **GPS.-** Es un dispositivo electrónico que capta las señales enviadas periódicamente por una red de 24 satélites orbitando alrededor de la tierra. Estos satélites están a una altura de 20 mil Km sobre el nivel del mar, completan una vuelta a la tierra cada 12 horas, transmiten en 1576.42 MHz (UHF) con una potencia de 50W. Estos satélites son controlados por 4 estaciones terrenas automáticas y una estación maestra, la cual se encarga de monitorear el sistema en su conjunto y generar las señales de corrección
- **Prismas.-** Se conoce como prisma a un [cuerpo](http://definicion.de/cuerpo) cuyos límites lo establecen un par de polígonos iguales y planos, dispuestos de forma paralela, y diversos paralelogramos, de acuerdo a la cantidad de lados que dispongan sus bases. Esto quiere decir que si las bases son triángulos, estaremos hablando de un prisma triangular.
- **Radios intercomunicadores**
- **Libreta de campo**
- **Esmalte**
- **Pincel**
- **Estacas**
- **Comba**

# **SELECCIÓN DE LA RUTA**

Para determinar las rutas posibles, primero se identificó la existencia de la trocha carrózale, y en campo se verifico, curvas, peraltes, bermas, sobre anchos, etcétera, lógicamente en algunos tramos teníamos que replantear por las excesivas curvas y así poder cumplir con las normas vigentes.

También realizamos la identificación de la ruta en gabinete la cual realizamos el trazó y posteriormente se constató en campo.

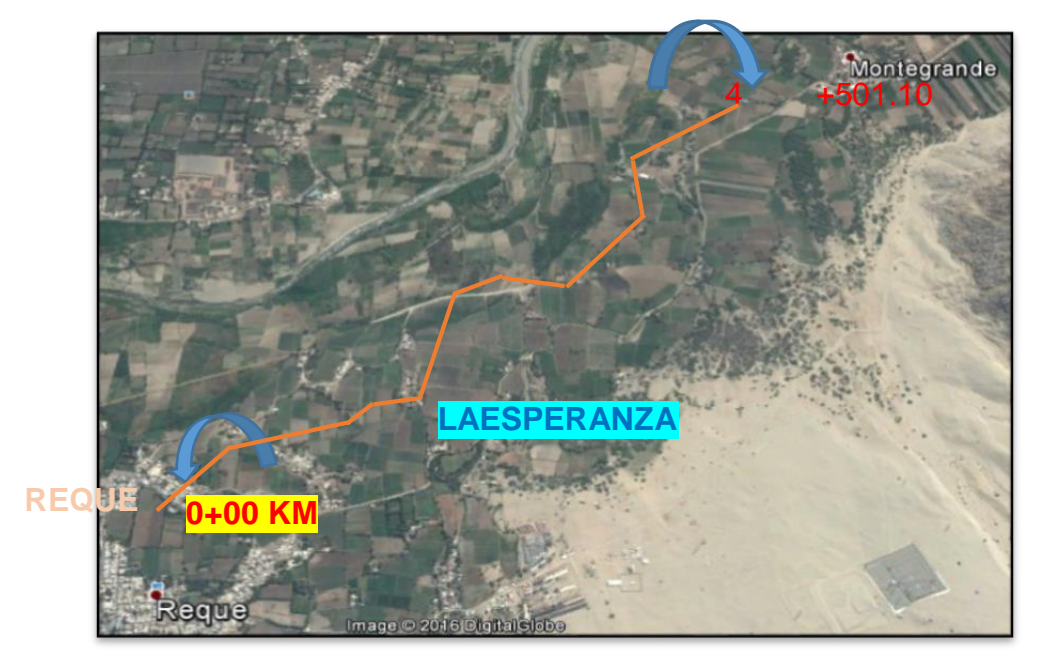

**FIGURA N° 03.02: CROQUIS DEL PROYECTO**

ETE FUENTE: Google Earth 2017.

## <span id="page-22-0"></span>**3.1.2 EJE PRELIMINAR**

El eje preliminar se ha trazado teniendo como base el eje ya existente de la carretera, y así se ha evitado hacer cambios en el trazado, en algunos tramos se identificó ampliar radios, superficies de rodamientos, aligerar pendientes, construir pontón, etc.; y también en algunos tramos se necesita variar la ubicación del eje, para lo cual debemos efectuar el reconocimiento, trazo de la línea de gradiente y luego diseño del eje.

Para realizar este estudio se ha tenido en consideración las características geométricas, dimensionamiento de la sección transversal y así garantizar un adecuado trazo.

#### **LEVANTAMIENTO DEL EJE PRELIMINAR**

De una vez definido el eje preliminar, se nivelan todos, los puntos importantes incluido sus vértices. Se debe elegir como punto inicial un B.M. (Bench Mark) de cota conocida, de preferencia referido al nivel medio del mar, o se le asigna una altitud obtenida de repetidas observaciones barométricas (o provisionalmente una altitud cualquiera) la que se procura sea suficiente para que no resulten cotas negativas en el perfil, Estos B.M. deben ser fijos y permanentes en el terreno y se le especifica en el perfil para que sirva de referencia cuando se trata de correr una nueva nivelación.

En el trabajo se tomara secciones transversales de 20 m de ancho más o menos, 10 m a cada lado del eje, tanto en las estacas como en cualquier punto importante.

En el plano a curvas de nivel de las fajas laterales de la poligonal, puede levantarse por dos sistemas: ya sea sacando Secciones Transversales de las cuales se toman datos para los planos, o ya sea por los procedimientos de taquimetría. En general lo que se usa y que es lo más recomendable, es un procedimiento combinado: las fajas longitudinales a lo largo de la poligonal se obtienen de las secciones y todos los puntos importantes se ubican y toman por taquimetría, refiriéndolas a la poligonal.

# <span id="page-23-0"></span>**3.1.3 CLASIFICACIÓN DE RED VIAL CLASIFICACIÓN DE LAS CARRETERAS SEGÚN SU FUNCIÓN**

## **CLASIFICACIÓN DE ACUERDO A LA DEMANDA**

Las carreteras del Perú se clasifican, en función a la demanda en:

## **AUTOPISTAS DE PRIMERA CLASE**

Estas cuentan con IMDA (Índice Medio Diario Anual) superior a 6.000 veh/día, de calzadas que se encuentran divididas por medio de un separador central de 6 m como mínimo; cada calzadas debe tener como mínimo dos o más carriles de 3,60 m de ancho.

Estas carreteras deben tener su superficie de rodadura pavimentada

# **AUTOPISTAS DE SEGUNDA CLASE**

Estas tienen un IMDA entre 6. 000 Y 4.001 veh/día, de calzadas que están divididas por medio de un separador central que es de 6,00 m hasta 1,00 m. Estas carreteras deben tener su superficie de rodadura pavimentada.

#### **CARRETERAS DE PRIMERA CLASE**

Estas cuentan con IMDA entre 4.000 y 2.001 veh/día, una calzada que tiene dos carriles que como mínimo cada uno tenga un ancho de 3,60 m. Estas carreteras deben tener su superficie de rodadura pavimentada.

## **CARRETERAS DE SEGUNDA CLASE**

Estas cuentan con IMDA entre 2.000 y 4.00 veh/día, una calzada que tiene dos carriles que como mínimo cada uno tenga un ancho de 3,30 m. Estas carreteras deben tener su superficie de rodadura pavimentada.

## **CARRETERAS DE TERCERA CLASE**

Estas cuentan con IMDA menores a 400 veh/día, con calzada que tienen dos carriles que como mínimo tenga cada uno un ancho de 3,00 m. De forma particular estas carreteras pueden tener carriles hasta de 2,50 m, contando con el apoyo técnico correspondiente. En caso que estas carreteras sean pavimentadas tendrán que cumplirse con las condiciones geométricas estipuladas para las carreteras de segunda clase.

## **TROCHAS CARROZABLES**

Son aquellas vías transitables, que nunca llegan a poseer las características geométricas que la determinan como una carretera, estas poseen un IMDA menor a 200 veh/día. Sus calzadas poseerán un ancho mínimo de 4,00 m, en este caso se construirá ensanches conocidos como plazoletas de intercambio a cada 500 m como mínimo.

La superficie de rodadura puede ser sin afirmar o afirmada.

## **CLASIFICACIÓN SEGÚN CONDICIONES OROGRÁFICAS**

Son aquellos caminos del Perú, que teniendo en función la orografía predominante del terreno por donde fluye su trazado, se clasifican en:

## **TERRENO PLANO (TIPO 1)**

Son aquellas que tienen pendientes transversales al eje de las vías con valores menores o iguales al 10% y sus pendientes longitudinales son generalmente menores de tres por ciento (3%), estas requieren un mínimo de trabajos de movimiento de tierras, por lo que no presentan problemas en su trazado.

## **TERRENO ONDULADO (TIPO 2)**

Son aquellas que tienen pendientes transversales al eje de la vía con valores entre 11% y 50% y sus pendientes longitudinales tienen entre 3% y 6 %, estas requieren un moderado trabajo de movimiento de tierras, lo que posibilita alineamientos relativamente rectos, sin mayores inconvenientes para el trazado.

# **TERRENO ACCIDENTADO (TIPO 3)**

Son aquellas que tienen pendientes transversales al eje de la vía con valores entre 51% y el 100% y sus pendientes longitudinales tienen entre 6% y 8%, estas requieren importantes trabajos de movimientos de tierras, entonces tiene problemas en el trazado.

## **TERRENO ESCARPADO (TIPO 4)**

Son aquellas que tienen pendientes transversales al eje de la vía con valores superiores al 100% y sus pendientes longitudinales extraordinarias serán mayores al 8%, demandando una mayor cantidad de trabajos de movimiento de tierras, debido a que tiene mayores problemas en su trazado.

# <span id="page-25-0"></span>**3.1.4 DERECHO DE VÍA O FAJA DE DOMINIO**

Partiendo de la definición de las características Geométricas y categoría de la carretera a trabajar, se describirá a la faja del terreno conocida como "derecho de vía", encontrando dentro de ella la carretera, sus obras complementarias, servicios, áreas para posteriores obras de ensanche o mejoramiento y zona de seguridad, para realizar los trabajos de saneamiento físico legal correspondiente.

# **FAJA DE PROPIEDAD RESTRINGIDA**

A cada lado del Derecho de Vía se tendrá una faja de terreno llamada Propiedad Restringida, donde está impedido realizar construcciones permanentes que puedan dañar la seguridad vial a la visibilidad o compliquen posibles ensanches.

El ancho de esta faja de terreno será de 5,00 m a cada lado del derecho de Vía, el cual será dispuesto por resolución del titular de la entidad en competencia; sin embargo lo descrito para dicha faja no tiene el carácter de ser obligatorio sino obedecerá de los requerimientos del proyecto, asimismo no será aplicable para tramos de carretera que crucen por zonas urbanas.

## <span id="page-26-0"></span>**3.1.5 DISEÑO GEOMÉTRICO**

Las características geométricas de una vía dependen fundamentalmente de la velocidad de diseño adoptada, de la composición y volumen del tránsito proyectado, con el fin de satisfacer los requisitos mínimos que permitan circular, los diferentes tipos de vehículos en el camino.

Por lo general en el Diseño Geométrico de la Carretera en estudio, se ha tratado de adaptarnos a las deflexiones del terreno y la vía existente; previniendo en lo posible movimientos excesivos de tierras y/o construcción de estructuras demasiado costosas.

Los criterios seguidos para el trazo y diseño geométrico ha sido: el Manual de Diseño geométrico de Carreteas DG-2014, definiéndose las siguientes características:

## **PARÁMETROS BÁSICOS PARA EL DISEÑO**

#### **a) VELOCIDAD DE DISEÑO**

Es la velocidad escogida para el diseño, entendiéndose que será la máxima que se podrá mantener con seguridad y comodidad, sobre una sección determinada de la carretera, cuando las circunstancias sean favorables para que prevalezcan las condiciones de diseño.

El proyectista, para garantizar la consistencia de la velocidad, debe identificar a lo largo de la ruta, tramos homogéneos a los que por las condiciones topográficas, se les pueda asignar una misma velocidad. Esta velocidad, denominada Velocidad de Diseño del tramo homogéneo, es la base para la

definición de las características de los elementos geométricos, incluidos en dicho tramo.

La Velocidad de Diseño deberá estar establecida en base a la clasificación de la demanda u orografía de la carretera a diseñarse. A cada tramo homogéneo se le fijara la Velocidad de Diseño con un valor en el rango que se indica en la siguiente tabla:

| <b>CLASIFICACION</b>                 | <b>OROGRAFIA</b>   | <b>VELOCIDAD DE DISEÑO DE UN TRAMO HOMOGENEO VTR</b><br>(km/h) |    |    |    |    |    |    |     |     |     |     |
|--------------------------------------|--------------------|----------------------------------------------------------------|----|----|----|----|----|----|-----|-----|-----|-----|
|                                      |                    | 30                                                             | 40 | 50 | 60 | 70 | 80 | 90 | 100 | 110 | 120 | 130 |
| Autopista de<br>Primera Clase        | <b>PLANO</b>       |                                                                |    |    |    |    |    |    |     |     |     |     |
|                                      | <b>ONDULADO</b>    |                                                                |    |    |    |    |    |    |     |     |     |     |
|                                      | <b>ACCIDENTADO</b> |                                                                |    |    |    |    |    |    |     |     |     |     |
|                                      | <b>ESCARPADO</b>   |                                                                |    |    |    |    |    |    |     |     |     |     |
| Autopista de<br><b>Segunda Clase</b> | <b>PLANO</b>       |                                                                |    |    |    |    |    |    |     |     |     |     |
|                                      | ONDULADO           |                                                                |    |    |    |    |    |    |     |     |     |     |
|                                      | <b>ACCIDENTADO</b> |                                                                |    |    |    |    |    |    |     |     |     |     |
|                                      | <b>ESCARPADO</b>   |                                                                |    |    |    |    |    |    |     |     |     |     |
| Carretera de<br><b>Primera Clase</b> | <b>PLANO</b>       |                                                                |    |    |    |    |    |    |     |     |     |     |
|                                      | ONDULADO           |                                                                |    |    |    |    |    |    |     |     |     |     |
|                                      | <b>ACCIDENTADO</b> |                                                                |    |    |    |    |    |    |     |     |     |     |
|                                      | <b>ESCARPADO</b>   |                                                                |    |    |    |    |    |    |     |     |     |     |
| Carretera de<br>Segunda Clase        | <b>PLANO</b>       |                                                                |    |    |    |    |    |    |     |     |     |     |
|                                      | ONDULADO           |                                                                |    |    |    |    |    |    |     |     |     |     |
|                                      | <b>ACCIDENTADO</b> |                                                                |    |    |    |    |    |    |     |     |     |     |
|                                      | <b>ESCARPADO</b>   |                                                                |    |    |    |    |    |    |     |     |     |     |

**Rangos de la Velocidad de Diseño en Función a la clasificación de la carretera por demanda y orografía**

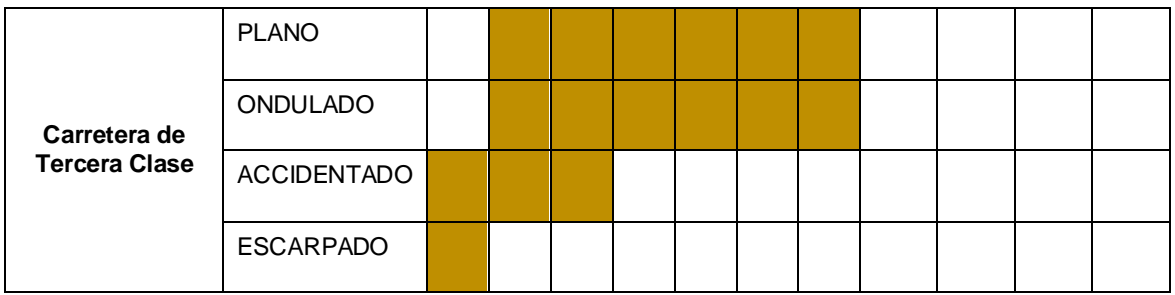

# **VELOCIDAD DE DISEÑO DEL TRAMO HOMOGÉNEO**

La Velocidad de Diseño está definida en función de la clasificación por demanda u orografía de la carretera a diseñarse. A cada tramo homogéneo se le puede asignar la Velocidad de Diseño en el rango que se indica en la Tabla.

#### **b) Calzada o superficie de rodadura**

Parte de la carretera destinada a la circulación de vehículos compuesta por uno o más carriles, no incluye la berma. La calzada se divide en carriles, los que están destinados a la circulación de una fila de vehículos en un mismo sentido de tránsito.

El número de carriles de cada calzada se fijará de acuerdo con las previsiones y composición del tráfico, acorde al IMDA de diseño, así como del nivel de servicio deseado. Los carriles de adelantamiento, no serán computables para el número de carriles. Los anchos de carril que se usen, serán de 3,00 m, 3,30 m y 3,60 m.

Para una carretera cuyo IMDA es menor a 400veh/día, el DG-2014 especifica un ancho mínimo de calzada de 6m, debido a que la carretera no cuenta con un ancho suficiente tal como indica la norma debido a que se tendría que expropiar terreno de terceros en toda la longitud de la carretera y además porque está al lado de un canal de riego se ha proyectado un ancho de calzada de **2.50 m de dos carriles**.

# **TABLA 304.01**

# **ANCHOS MINIMOS DE CALAZDA EN TANGENTE**

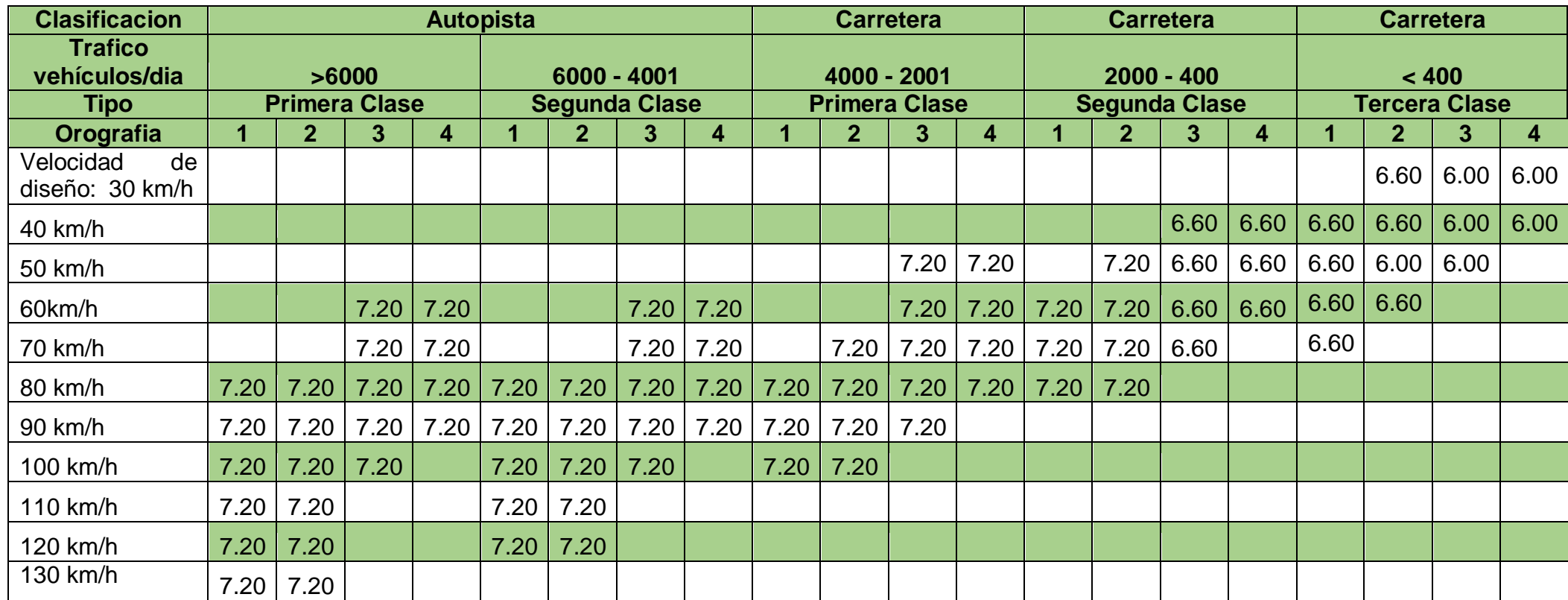

#### **Notas:**

a) Orografia: Plano (1), Ondulado (2), Accidentado (3), Escarpado (4)

b) En carreteras de Tercera Clase, excepcionalmente podrán utilizarse calzadas de hasta 5.00 m, con el correspondiente sustento técnico y económica

#### **TABLA 304.02 ANCHOS DE BERMAS**

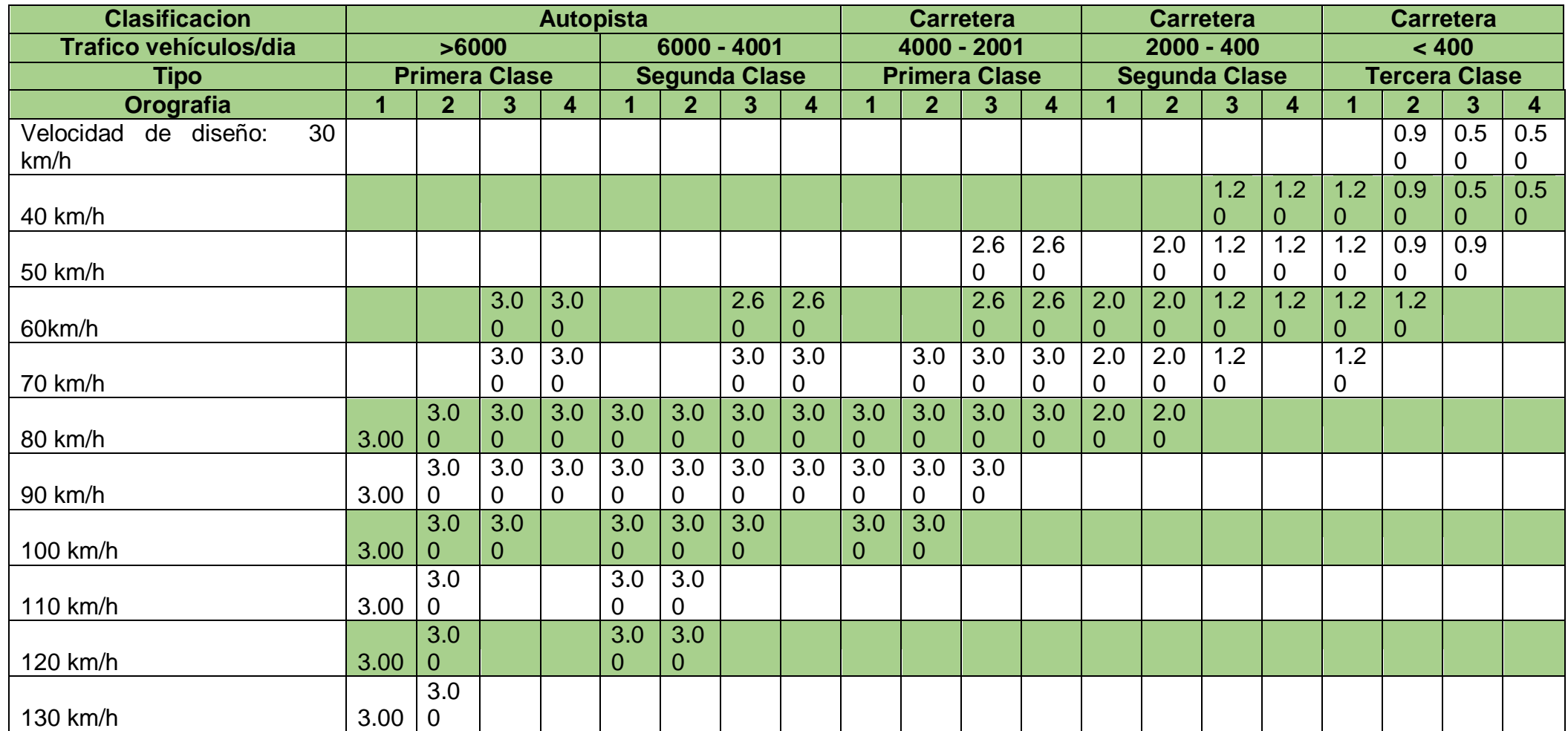

**Notas:**

a) Orografía: Plano (1), Ondulado (2), Accidentado (3), Escarpado (4)

b) Los anchos señalados en la tabla son para la berma lateral derecha, para la berma lateral izquierda deberá ser de 1.50 m para Autopistas de Primera Clase y 1.20 m para Autopistas de Segunda Clase.

c) Para carreteras de Primera, Segunda y Tercera Clase, en casos muy extremos y con la debida justificación técnica, el organismo contratante podrá aprobar anchos de berma menores a lo dispuesto en la presente tabla, en tales casos, se preverá áreas de ensanche de la plataforma a cada lado de la carretera, destinadas al estacionamiento de los vehículos en caso de emergencia

# **GEOMETRÍA DEL TRAZO**

El trazo de la carretera se ha realizado tratando de aprovechar al máximo la plataforma existente y teniendo en cuenta que la intervención del camino será a nivel de asfaltado; se mejorara los alineamientos horizontales y verticales del camino, conforme al Manual de Diseño Geométrico 2014 y algunos parámetros del manual de la AASHTO incorporados en el programa AutoCAD Civil 3D, con relación al primero contando con un IMDa de 24 veh/dia, le corresponde una clasificación de Carretera de acuerdo a su demanda de Tercera Clase , pero como se especificó líneas más arriba será a nivel de asfaltado y con respecto al manual nombrado esta clase de Carreteras en caso de ser pavimentadas deberán cumplir con las condiciones geométricas que se estipulan para una carretera de clasificación de Segunda Clase.

#### **ALINEAMIENTO HORIZONTAL**

#### **RADIOS MINIMOS**

Cuando hablamos del alineamiento horizontal los radios mínimos de curvatura horizontal son los menores radios que pueden transitarse con su velocidad de diseño y tasa máxima de peralte, en condiciones admisibles que proporcionen seguridad y confort, para tal cálculo se utiliza la siguiente fórmula:

$$
R_{min=\frac{V^2}{127(P_{max}+f_{max})}}
$$

Donde

Rmin = Radio Mínimo en metros.

V= Velocidad de Diseño en Km/h.

emax= Peralte máximo de la curva.

fmax= Factor máximo de fricción.

La Velocidad de Diseño para una carretera que tiene una clasificación según su demanda de Segunda Clase y con relación a su orografía plana le corresponde los siguientes valores

# **CUADRO N°01: RANGOS DE LA VELOCIDAD DE DISEÑO EN FUNCIÓN A LA CLASIFICACIÓN DE LA CARRETERA POR DEMANDA Y OROGRAFÍA**

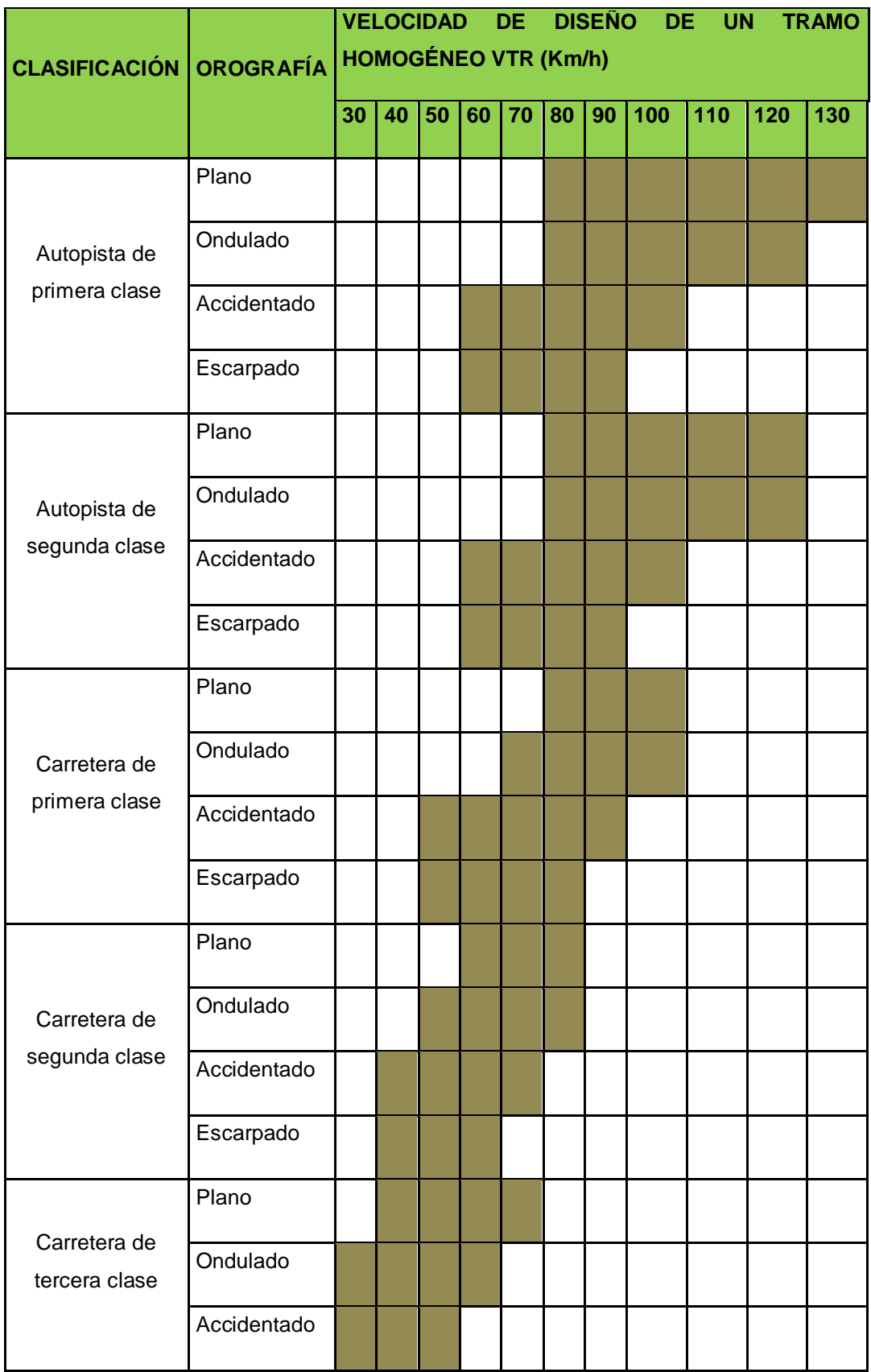

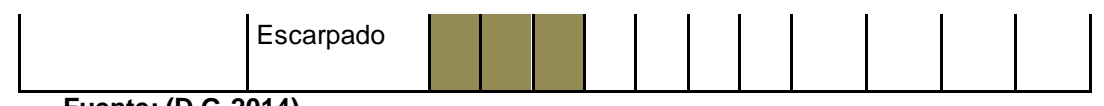

 **Fuente: (D.G-2014)**

El manual para el diseño geométrico de carreteras 2014 considera una velocidad directriz de 30 Km/h, para estas carreteras de tercera clase

## **Tabla 30.02**

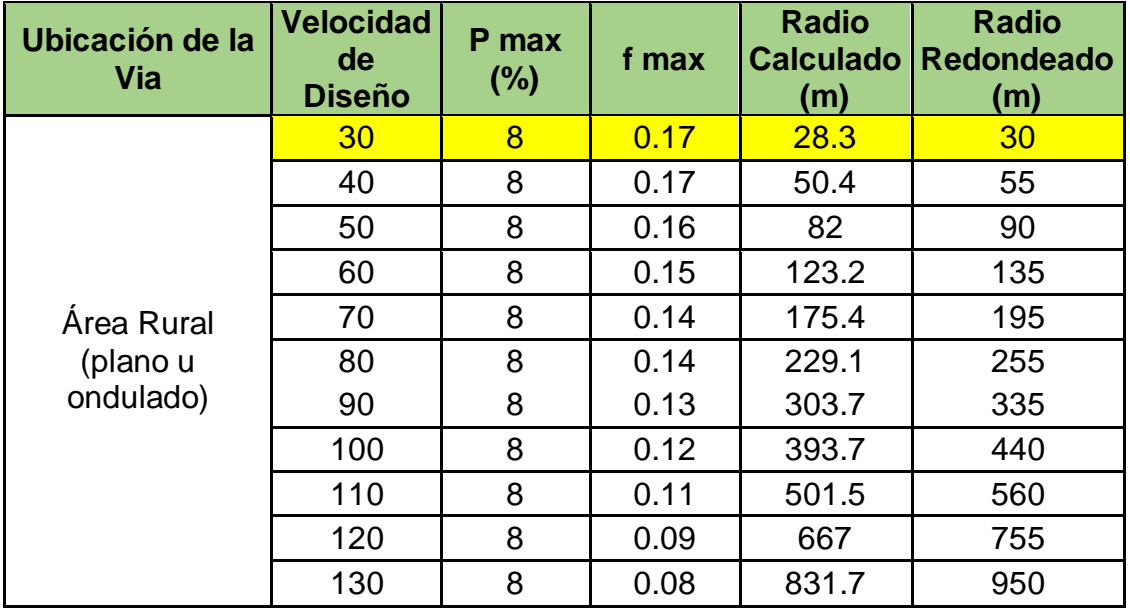

#### **Radios Mínimos y Peraltes máximos para diseño de Carreteras**

Con estos valores obtenidos el R min nos da un valor de 35 m.

## **TRAMOS EN TANGENTE**

Para evitar problemas relacionados con el cansancio, deslumbramientos, excesos de velocidad, etc. es deseable limitar las longitudes máximas de las alineaciones rectas y para que se produzca una acomodación y adaptación a la conducción se deberá establecer unas longitudes mínimas de las alineaciones rectas.

Las longitudes de tramos en tangente, están dados por las expresiones:

Lmin.s=1,39 Vd... (EC.-05)

Lmin.o = 2,78 Vd... (EC.-06)

Lmáx = 16,70 Vd... (EC.-07)

Siendo:

Lmin.s= Longitud mínima (m) para trazados en "S" (alineación recta entre alineaciones curvas con radios de curvatura de sentido contrario).

Lmin.o= Longitud mínima (m) para el resto de casos (alineación recta entre alineaciones curvas con radios de curvatura del mismo sentido).

Lmáx= Longitud máxima (m).

Vd= Velocidad de diseño (Km/h)

#### **CALCULO DE LAS LONGITUDES DE LOS TRAMOS EN TANGENTE**

Lmin.s =  $1,39$  Vd =  $1,39$  \*  $30 = 41.70$ m.

Lmin.o =  $2,78$  Vd =  $2.78*30 = 83.40$ m.

Lmax =  $16,70$  Vd =  $16.70*30 = 501.00$ m

#### **CUADRO N°09:**

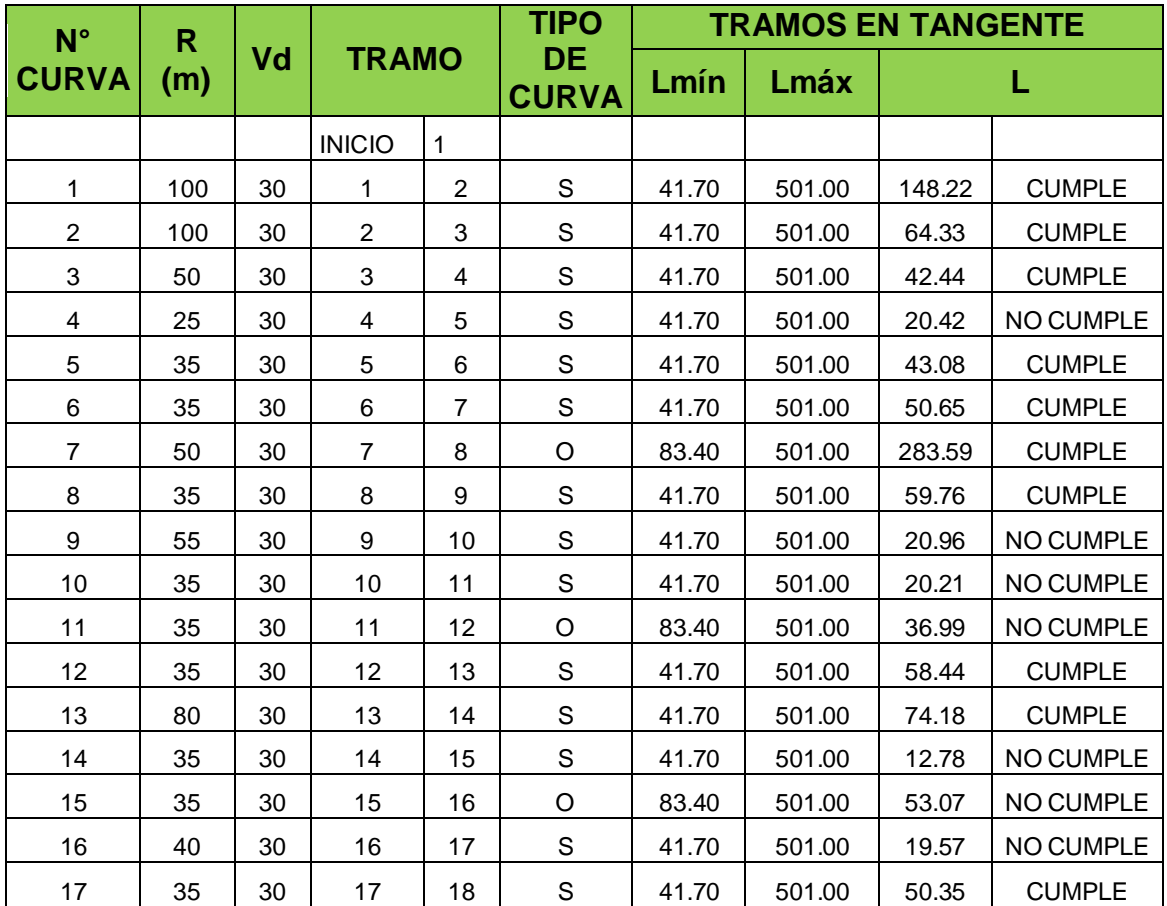

#### **CUADRO DE LONGITUDES DE LOS TRAMOS EN TANGENTE**

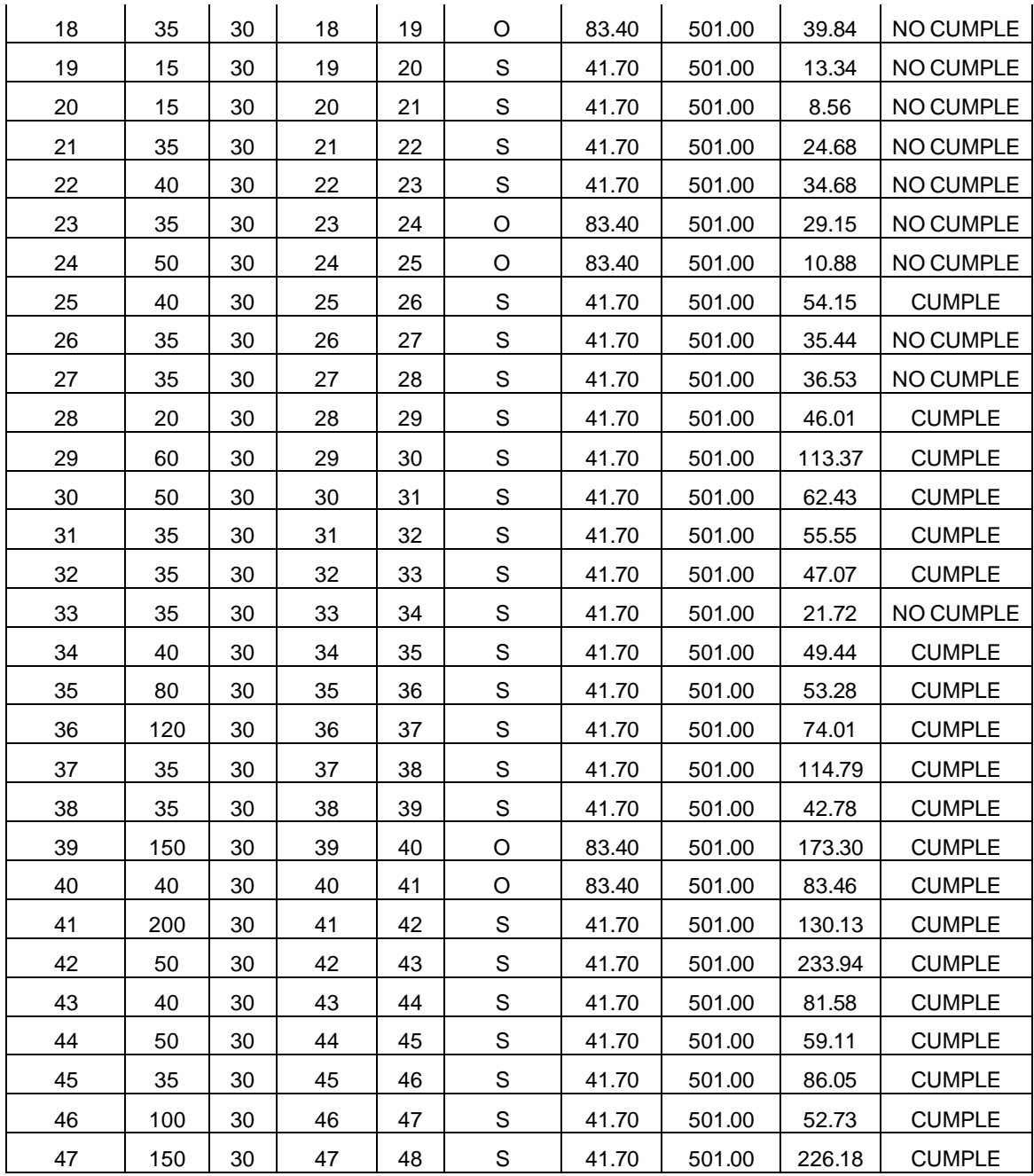

Se identifica todos los tramos en tangente para nuestro diseño L min= 42m, sin embargo en algunos tramos de nuestra carretera tenemos longitud menores a L=42m las cuales son tangentes excepcionales porque estamos trabajando de acuerdo a nuestra carretera definida.

#### **Tabla 302.01**

#### **Longitudes de tramos en tangente**

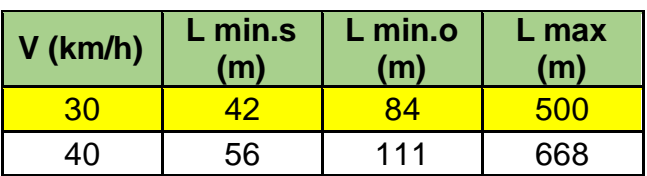
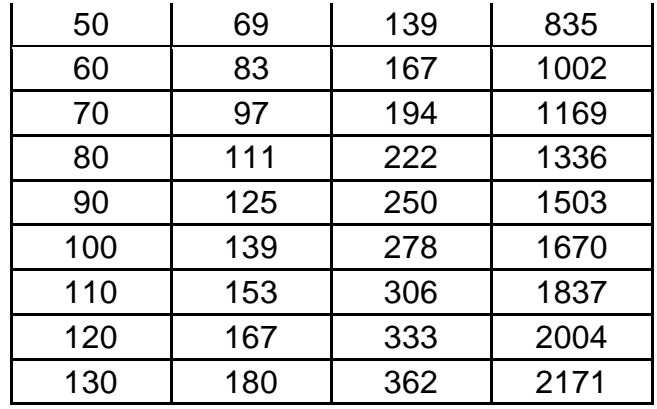

### **SOBREANCHO**

Permite compensar el mayor espacio requerido por los vehículos en las curvas.La fórmula de cálculo está dada por las Normas Peruanas de Diseño de Carreteras; propuesta por VOSHELL y recomendada por la AASHTO:

$$
S_a = n\left(R - \sqrt{R^2 - L^2}\right) + \frac{V}{10\sqrt{R}} \dots \dots \dots (EC - 01)
$$

Dónde:

n: número de carriles R: radio de la curva (m)

R: Radio de la curva (m)

L: distancia entre el eje delantero y el eje posterior de vehículo (m)

V: velocidad directriz (Km. /h.)

**Considerando la velocidad de diseño 30Km/hora, vía de dos carriles, el vehículo de diseño es un B2 por lo que la distancia entre el eje posterior y la parte frontal es 8.25 m.**

| $N^{\circ}$<br><b>CURVA</b> | <b>Radio R</b><br>(m) | Dist.<br><b>Entre</b><br>ejes L(m) | $N^{\circ}$ de<br>carriles<br>(n) | V(Km/h) | <b>Velocidad Sobreancho</b><br>Sa(m) |  |  |  |
|-----------------------------|-----------------------|------------------------------------|-----------------------------------|---------|--------------------------------------|--|--|--|
|                             | 100                   | 8.25                               |                                   | 30      |                                      |  |  |  |
| $\overline{2}$              | 100                   | 8.25                               | $\overline{2}$                    | 30      |                                      |  |  |  |
| 3                           | 50                    | 8.25                               | 2                                 | 30      | 1.8                                  |  |  |  |
|                             | 25                    | 8.25                               | $\overline{2}$                    | 30      | 3.4                                  |  |  |  |
| 5                           | 35                    | 8.25                               | 2                                 | 30      | 2.5                                  |  |  |  |
| 6                           | 35                    | 8.25                               | າ                                 | 30      | 2.5                                  |  |  |  |

**CUADRO N°04: CALCULO DE SOBREANCHOS**

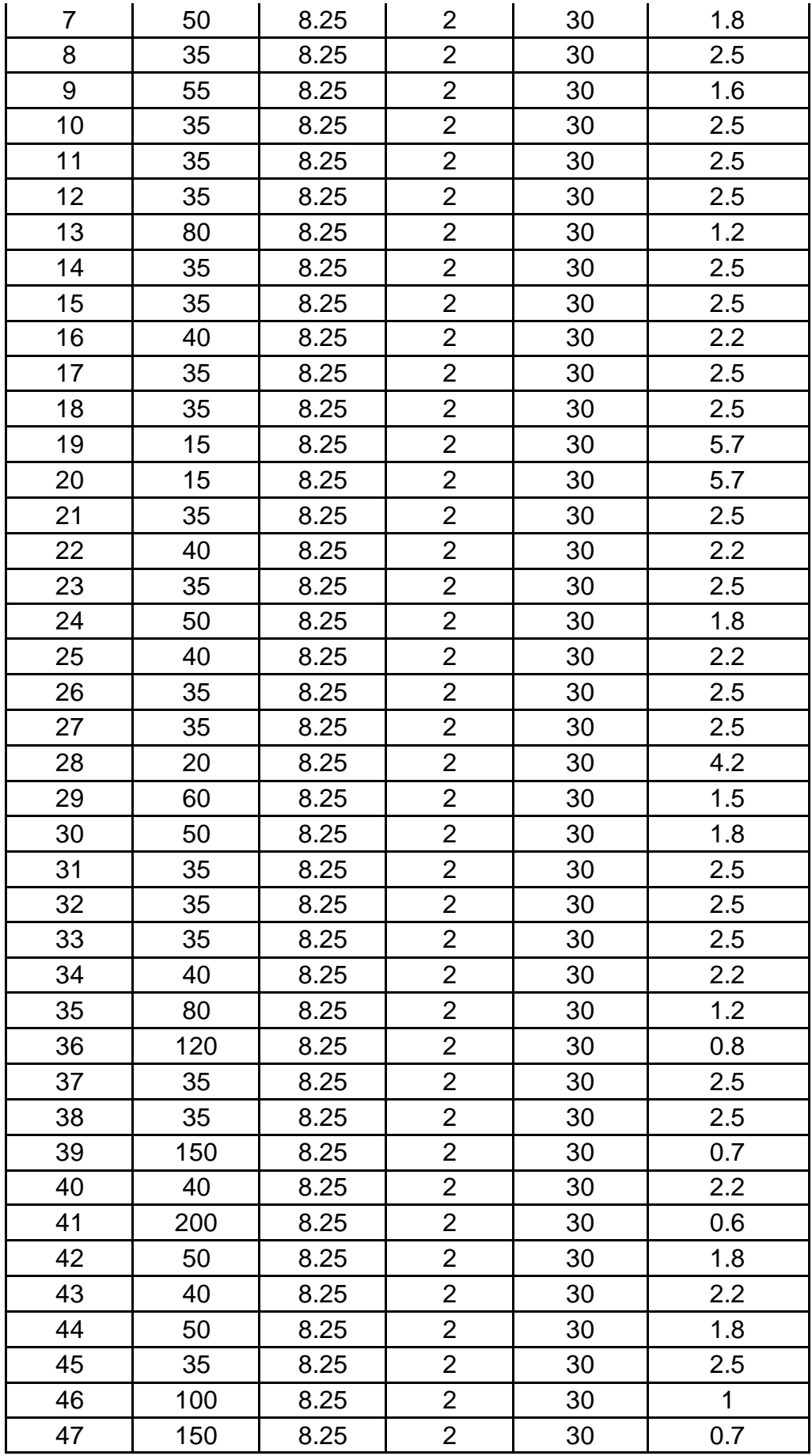

### **ALINEAMIENTO VERTICAL**

### **CRITERIOS GENERALES**

En el diseño vertical, el perfil longitudinal conforma la rasante, la misma que está constituida por una serie de rectas enlazadas por arcos verticales parabólicos a los cuales dichas rectas son tangentes.

Para fines de proyecto, el sentido de las pendientes se define según el avance del kilometraje, siendo positivas aquellas que implican un aumento de cota y negativas las que producen una pérdida de cota.

Las curvas verticales entre dos pendientes sucesivas permiten conformar una transición entre pendientes de distinta magnitud, eliminando el quiebre brusco de la rasante. El diseño de estas curvas asegurará distancias de visibilidad adecuadas.

El sistema de cotas del proyecto se referirá en lo posible al nivel medio del mar, paralo cual se enlazarán los puntos de referencia del estudio con los B.M. de nivelación del Instituto Geográfico Nacional.

A efectos de definir el perfil longitudinal, se considerarán como muy importantes las características funcionales de seguridad y comodidad que se deriven de la visibilidad disponible, de la deseable ausencia de pérdidas de trazado y de una transición gradual continúan entre tramos con pendientes diferentes.

Los tramos consecutivos de rasante, serán enlazados con curvas verticales parabólicas cuando la diferencia algebraica de sus pendientes sea mayor a 1 %, para carreteras pavimentadas y mayor a 2% para las afirmadas.

### **PENDIENTE**

La pendiente es la relación en porcentaje del desnivel entre dos puntos y su distancia horizontal.

En los tramos en corte se evitará preferiblemente el empleo de pendientes menores a 0.5%. Podrá hacerse uso de rasantes horizontales en los casos en que las cunetas adyacentes puedan ser dotadas de la pendiente necesaria para garantizar el drenaje y la calzada cuente con un bombeo igual o superior a 2%.

En tramos carreteros con altitudes superiores a los 3,000 msnm, los valores máximos del Cuadro 2.10 para terreno montañoso o terreno escarpados se reducirán en 1%.

| <b>Demanda</b>              |          | <b>Autopistas</b>       |                |   |                         |   |                |                         | <b>Carretera</b> |   |                  | <b>Carretera</b> |   |                         |                | <b>Carretera</b> |                         |   |                |                |                |
|-----------------------------|----------|-------------------------|----------------|---|-------------------------|---|----------------|-------------------------|------------------|---|------------------|------------------|---|-------------------------|----------------|------------------|-------------------------|---|----------------|----------------|----------------|
| Vehículos/día               |          | > 6.000                 |                |   | 6000 - 4001             |   |                | 4.000 - 2001            |                  |   | $2.000 - 400$    |                  |   | < 400                   |                |                  |                         |   |                |                |                |
| <b>Características</b>      |          | <b>Primera</b><br>clase |                |   | <b>Segunda</b><br>clase |   |                | <b>Primera</b><br>clase |                  |   | Segunda<br>clase |                  |   | <b>Tercera</b><br>clase |                |                  |                         |   |                |                |                |
| <b>Tipo de</b><br>orografía |          |                         | $\overline{2}$ | 3 | $\overline{\mathbf{4}}$ | 1 | $\overline{2}$ | 3                       | 4                |   | $\overline{2}$   | 3                | 4 | 1                       | $\overline{2}$ | 3                | $\overline{\mathbf{4}}$ |   | $\overline{2}$ | 3              | 4              |
|                             | 20 km/h  |                         |                |   |                         |   |                |                         |                  |   |                  |                  |   |                         |                |                  |                         | 8 | 9              | 10             | 12             |
|                             | 30 km/h  |                         |                |   |                         |   |                |                         |                  |   |                  |                  |   |                         |                |                  |                         | 8 | 9              | 10             | 12             |
|                             | 40 km/h  |                         |                |   |                         |   |                |                         |                  |   |                  |                  |   |                         |                |                  | 9                       | 8 | 9              | 10             | 10             |
|                             | 50 km/h  |                         |                |   |                         |   |                |                         |                  |   |                  | 7                | 7 |                         |                | 8                | 9                       | 8 | 8              | 8              | 8              |
|                             | 60 km/h  |                         |                |   |                         | 6 | 6              | $\overline{7}$          | 7                | 6 | 6                | 7                | 7 | 6                       | 7              | 8                | 9                       | 8 | 8              | 8              | 8              |
| diseño                      | 70 km/h  |                         |                | 5 | 5                       | 6 | 6              | 6                       | 7                | 6 | 6                | 7                | 7 | 6                       | 7              | $\overline{7}$   |                         | 7 | 7              | $\overline{7}$ | $\overline{7}$ |
|                             | 80 km/h  | 5                       | 5              | 5 | 5                       | 5 | 5              | 6                       | 6                | 6 | 6                | 6                |   | 6                       | 6              |                  |                         | 7 |                | 7              | 7              |
| eb                          | 90 km/h  | 5                       | 5              | 5 |                         | 5 | 5              | 6                       |                  | 5 | 5                |                  |   | 6                       |                |                  |                         | 6 | 6              | 6              | 6              |
|                             | 100 km/h | 5                       | 5              | 5 |                         | 5 | 5              | 6                       |                  | 5 |                  |                  |   | 6                       |                |                  |                         |   |                |                |                |
| Velocidad                   | 110 km/h | $\overline{4}$          | 4              |   |                         | 4 |                |                         |                  |   |                  |                  |   |                         |                |                  |                         |   |                |                |                |
|                             | 120 km/h | 4                       | 4              |   |                         | 4 |                |                         |                  |   |                  |                  |   |                         |                |                  |                         |   |                |                |                |
|                             | 130 km/h | $\overline{4}$          |                |   |                         |   |                |                         |                  |   |                  |                  |   |                         |                |                  |                         |   |                |                |                |

**CUADRO N°10: PENDIENTES MÁXIMAS**

**FUENTE: (Manual de Carreteras "Diseño geométrico" DG – 2014 Tabla 301.01)**

En general, cuando se emplee pendientes mayores a 10%, el tramo con esta pendiente no debe exceder a 180 m.

PENDIENTE MEDIA. Es el promedio de la pendiente de una carretera para tramos de longitud considerada. Y está determinada por la fórmula:

 $Im = ($  h acumulada / Longitud acumulada) x 100... (E.C. - 10)

**La pendiente máxima para una velocidad directriz de 30 Km/h y el terreno con orografía tipo 1 (Llano) cuya inclinación transversal es mayor al 10%, la pendiente máxima es 5.67 % y la pendiente mínima en tramos de corte es de 0.12%.**

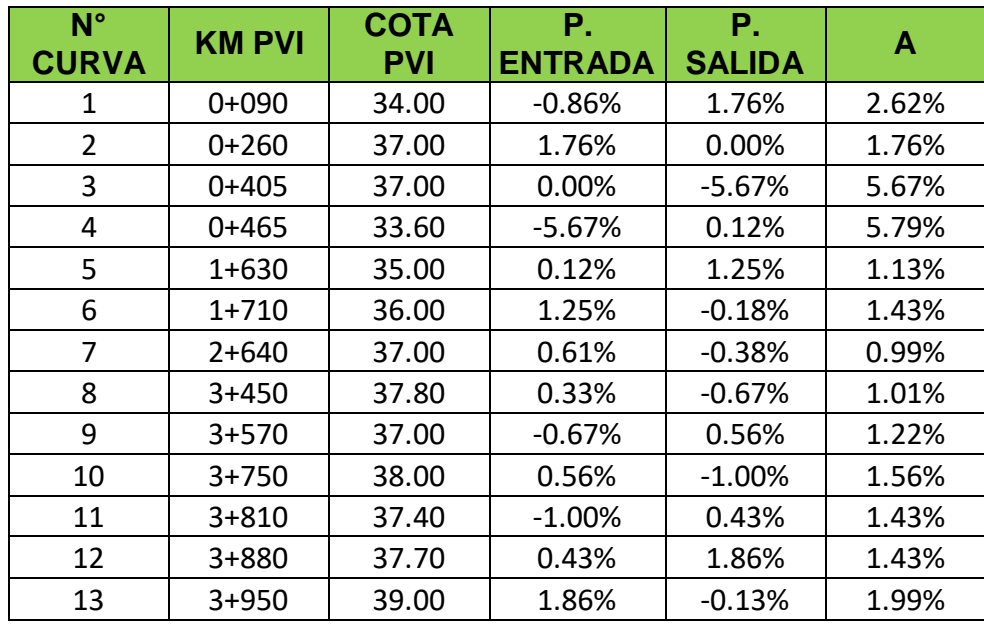

# **CUADRO N°11: CUADRO DE PENDIENTES DE DISEÑO**

# **CURVAS VERTICALES**

Las curvas verticales serán proyectadas de modo que permitan, cuando menos, la visibilidad en una distancia igual a la de visibilidad mínima de parada, y cuando sea razonable una visibilidad mayor a la distancia de visibilidad de paso. Para la determinación de la longitud de las curvas verticales se seleccionará el índice de Curvatura K. La longitud de la curva vertical será igual al índice K multiplicado por el valor absoluto de la diferencia algebraica de las pendientes (A).

 $L = KA... (EC. - 10)$ 

# **CUADRO N°12: VALORES DEL ÍNDICE K PARA EL CÁLCULO DE LA LONGITUD DE CURVA VERTICAL CONVEXA EN CARRETERAS DE TERCERA CLASE**

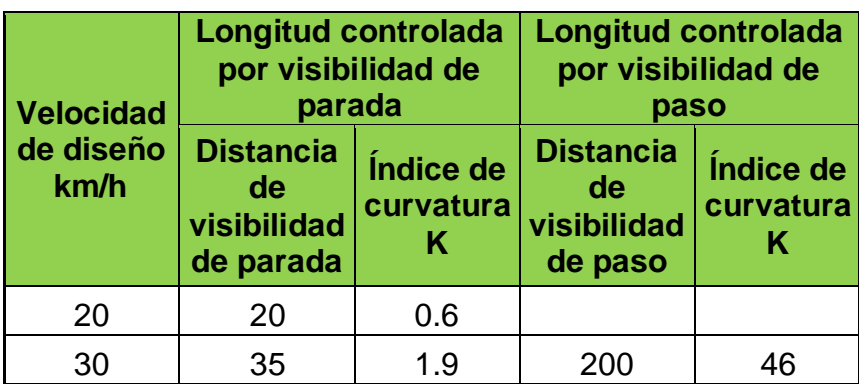

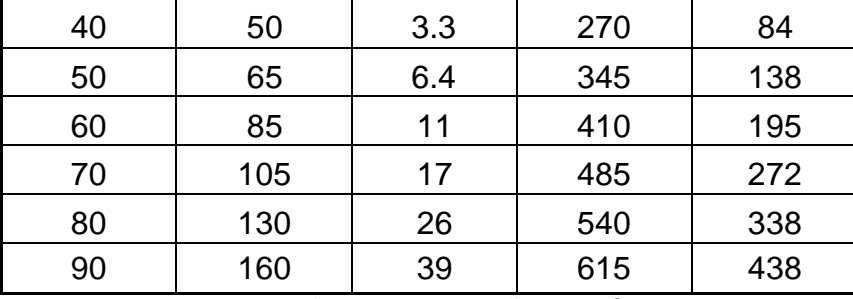

**FUENTE: Manual de Carreteras – Diseño Geométrico DG-2014.**

#### **COORDINACIÓN ENTRE EL DISEÑO HORIZONTAL Y DISEÑO VERTICAL**

En este ítem presentamos los casos recomendables y no deseables encontramos en el Manual de Carreteras DG-2014, y que hemos tomado en cuenta en nuestro diseño para tener una buena coordinación de los elementos de trazado en planta y perfil, para las carreteras de una sola calzada.

- $\triangleright$  Se debe evitar tramos que presenten tangentes largas que dan a parecer la sensación de rigidez, haciendo uso de curvas verticales cóncavas de gran parámetro, que disminuyen el encandilamiento y nos permiten apreciar la velocidad de los vehículos enfrentados.
- Cuando se aprecia una curva de pequeño desarrollo entre dos alineamientos en tangentes largos que produce mala imagen visual, se recomienda solucionar este problema, haciendo uso de una curva amplia.
- Cuando se aprecian tangentes cortas, entre dos curvas cóncavas o dos curvas convexas, que dan sensación de ambigüedad y no deben ser utilizadas, se recomienda solucionar este problema reemplazándolas por curvas verticales únicas y amplias.
- $\triangleright$  en parajes planos, o con poca o escaza diferencia de cotas (10 m a lo sumo), son los parámetros cóncavos, los que deberán ser mayores que los convexos, para aprovechar al máximo la buena visibilidad que aquellos confieren.
- Los puntos de inflexión en planta y perfil deben aproximadamente coincidir y ser iguales en cantidad a lo largo de un tramo.
- En las curvas verticales convexas deberá verse con antelación un tramo de curva en planta correspondiente a unos 3,20 de giro, o sea, la clotoide entera si  $A = R/3$ .
- > La sucesión de curvas verticales en tramos en tangente o en curva, permite una visión del trazado como un tobogán, lo cual por ser antiestético debe evitarse.
- Alineación única en planta (tangente o curva) que presente una curva vertical cóncava o convexa corta.
- Curva vertical convexa en coincidencia con un punto de inflexión en planta.
- > Tangente en planta con curvas convexa y cóncava consecutivas.
- Tangente seguida de curva en planta en correspondencia con curvas convexa y cóncava.
- Alineamiento en curva, de desarrollo corto, que contenga una curva cóncava corta.
- Conjunto de alineamientos en planta, en dónde puede percibirse dos curvas verticales cóncavas o dos curvas verticales convexas simultáneamente.
- Curva horizontal de radio mínimo, próxima al punto más bajo de una curva vertical cóncava que conecte rasantes de pronunciadas pendientes.

# **SECCIONES TRANSVERSALES**

## **Calzada o Superficie de Rodadura**

El ancho de la calzada en tangente, se determinará tomando como base el nivel de servicio deseado al finalizar el período de diseño. En consecuencia, el ancho y número de carriles se determinarán mediante un análisis de capacidad y niveles de servicio.

Para una carretera cuyo IMDA es menor a 400veh/día, el DG-2014 especifica un ancho mínimo de calzada de 6m, debido a que la carretera no cuenta con un ancho suficiente tal como indica la norma debido a que se tendría que expropiar terreno de terceros en toda la longitud de la carretera y además porque está al lado de un canal de riego **se ha proyectado un ancho de calzada de 2.50 m de dos carriles.** 

## **Ancho De Bermas Diseño**

A cada lado de la calzada se proveerán bermas con un ancho mínimo de 0.50 m. Este ancho deberá permanecer libre de todo obstáculo incluyendo señales y guardavías. Cuando se coloque guardavías se construirá un sobre ancho mínimo de 0.50 m.

En los tramos en tangentes las bermas tendrán una pendiente de 4% hacia el exterior de la plataforma.

La berma situada en el lado inferior del peralte seguirá la inclinación de este cuando su valor sea superior a 4%. En caso contrario la inclinación de la berma será igual al 4%.

La berma situada en la parte superior del peralte tendrá en lo posible una inclinación en sentido contrario al peralte igual a 4%, de modo que escurra hacia la cuneta.

La diferencia algebraica entre las pendientes transversales de la berma superior y la calzada será siempre igual o menor a 7%. Esto significa que cuando la inclinación del peralte es igual a 7% la sección transversal de la berma será horizontal y cuando el peralte sea mayor a 7% la berma superior quedará indeseablemente inclinada hacia la calzada con una inclinación igual a la inclinación del peralte menos 7%.

En el Manual de Diseño de Carreteras DG-2014 considera una ancho de 0.50 m a cada lado de la vía siendo el deseable 1.20m.

Este ancho deberá permanecer libre de todo obstáculo incluyendo señales y guardavías.

La pendiente para las bermas será del 2% hacia el exterior de la plataforma.

### **Bombeo**

En tramos en tangente o en curvas en contra peralte, las calzadas deben tener una inclinación transversal mínima denominada bombeo, con la finalidad de evacuar las aguas superficiales. El bombeo depende del tipo de superficie de rodadura y de los niveles de precipitación de la zona.

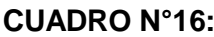

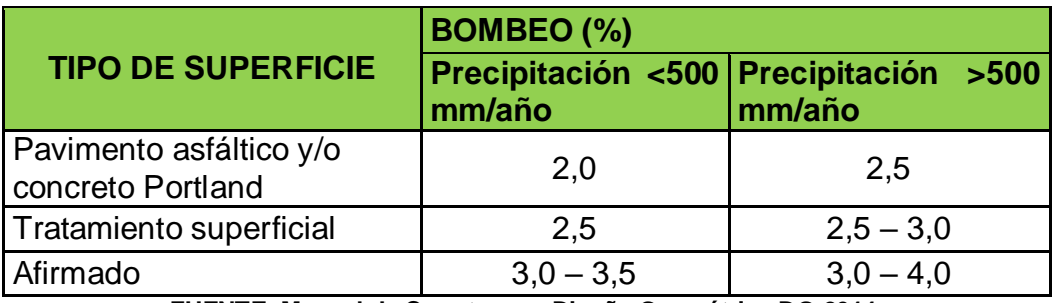

**FUENTE: Manual de Carreteras – Diseño Geométrico DG-2014.**

Debido a que nuestra superficie de rodadura es de carpeta asfáltica y se encuentra en la costa, el valor que tomaremos para el **bombeo será de 2%.**

#### **Peralte**

Se denomina peralte a la sobre elevación de la parte exterior de un tramo de la carretera en curva con relación a la parte interior del mismo, con el fin de contrarrestar la acción de la fuerza centrífuga, las curvas horizontales deben ser peraltadas.

El peralte máximo tendrá como valor máximo normal 8% y como valor excepcional 10%.En carreteras afirmadas bien drenadas en casos extremos podría justificarse un peralte máximo alrededor de 12%.

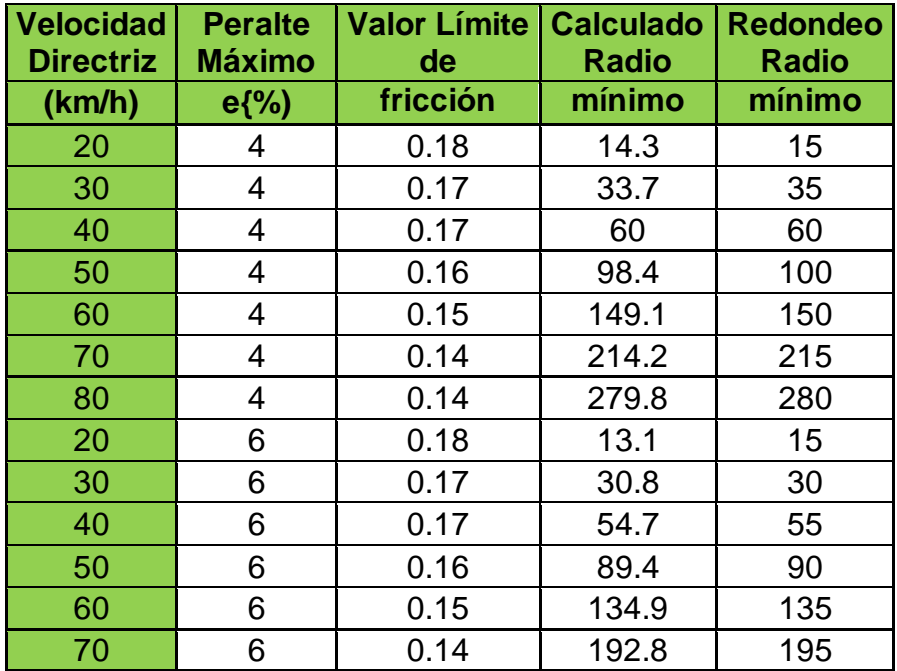

### **CUADRO N°17: RADIOS MINIMOS Y PERALTES MAXIMOS.**

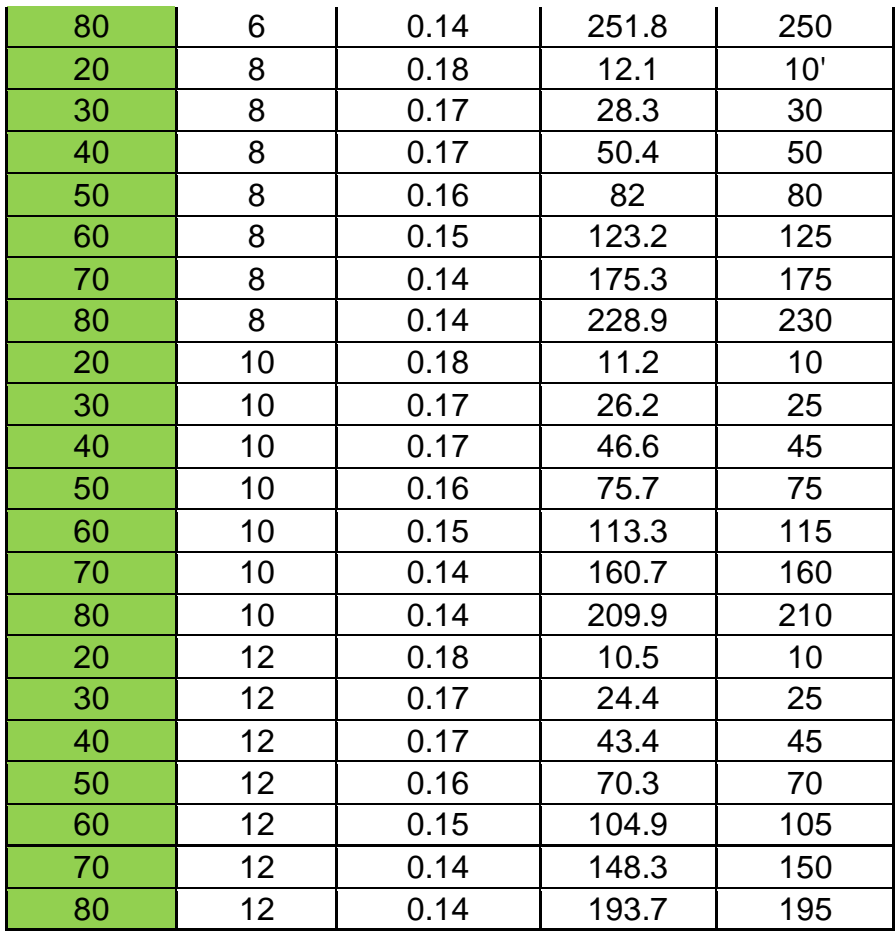

**FUENTE: (Manual de Carreteras "Diseño geométrico" DG – 2014 - Tabla 302.04) El peralte máximo elegido es de 4%.**

#### **CUADRO N°18: RADIOS MINIMOS Y PERALTES MAXIMOS**

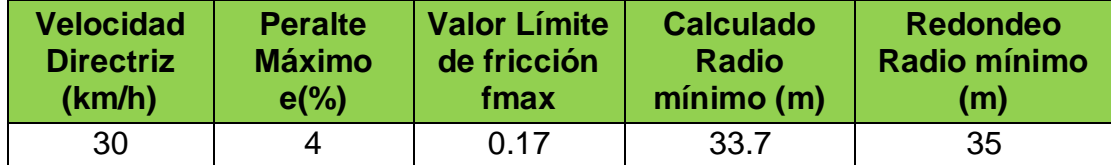

#### **Taludes**

El Talud es la inclinación de diseño dada al terreno lateral de la carretera, tanto en zonas de corte como en terraplenes. Dicha inclinación es la tangente del ángulo formado por el plano de la superficie del terreno y la línea teórica horizontal.

Los taludes para las secciones en corte, variarán de acuerdo a las características geo mecánicas del terreno; su altura, inclinación y otros detalles de diseño o tratamiento, se determinarán en función al estudio de mecánica de suelos o geológicos correspondientes, condiciones de drenaje superficial y su aneo, según sea el caso, con la finalidad de determinar las condiciones de su estabilidad, aspecto que debe contemplarse en forma prioritaria durante el diseño del proyecto, especialmente en las zonas que presenten fallas geológicas o materiales inestables, para optar por la solución más conveniente, entre diversas alternativas.

El Manual para el Diseño Carreteras "diseño geométrico" DG-2014 en sus Tablas 304.10 (para taludes de corte) y 304.11 (para taludes de relleno), valores que se adoptarán de acuerdo al tipo de suelo.

| <b>Clasificación de</b> |               | Roca  | Roca        |             | <b>Material</b>             |               |  |  |  |
|-------------------------|---------------|-------|-------------|-------------|-----------------------------|---------------|--|--|--|
| materiales de<br>corte  |               | fija  | suelta      | Grava       | Limo arcilloso<br>o arcilla | <b>Arenas</b> |  |  |  |
|                         | $<$ 5 m       | 01:10 | $1:6 - 1:4$ | $1:1 - 1:3$ | 01:01                       | 02:01         |  |  |  |
| Altura de<br>corte      | $5 - 10$<br>m | 01:10 | $1:4-1:2$   | 01:01       | 01:01                       | $\star$       |  |  |  |
|                         | >10 m         | 01:08 | 01:02<br>.  | $\star$     |                             | $\star$       |  |  |  |

**CUADRO N°19: TALUDES DE CORTE**

**(\*) Requiere Banqueta o análisis de estabilidad.**

#### **FUENTE: Manual de Carreteras – Diseño Geométrico DG-2014.**

Los taludes de relleno, igualmente, estarán en función de los materiales empleados, pudiendo utilizarse (a modo de taludes de relleno referenciales) los siguientes taludes que son apropiados para los tipos de material incluidos en el siguiente cuadro.

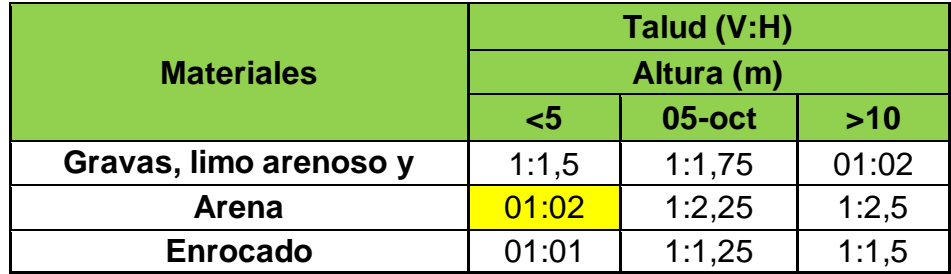

### **CUADRO N°20: TALUDES DE RELLENO**

 **(\*) Requiere Banqueta o análisis de estabilidad.**

#### **FUENTE: Manual de Carreteras – Diseño Geométrico DG-2014.**

Para **el talud de 2:1** en los tramos compuestos por material arenoso.

Para el talud de relleno tomaremos el talud de V:H de 1:2, debido a que el material de relleno es un suelo común compactado.

### **Cunetas**

Para el presente proyecto en particular las cunetas no son necesarias, porque el cálculo hidrológico nos arroja una Intensidad de precipitación de lluvia mínima, además se aprovechara la pendiente transversal la cual evacuara el agua de lluvia al dren que se encuentra adyacente a la carretera.

# **VOLUMEN DE MOVIMIENTO DE TIERRAS**

Para calcular los volúmenes de corte y relleno a lo largo del trazo, existen variados criterios, por ejemplo, el método prismoide, que consiste en sustituir la forma irregular del terreno por un volumen generación conocida, además de tener en cuenta correcciones para los tramos en curva, todo esto apuntando a conseguir una ubicación exacta, y el método del avgendárea que consiste en el cálculo de los volúmenes siguiendo las ondulaciones del terreno de la malla de triangulación. Ambos casos son métodos propios del programa de computación AUTOCAD CIVIL3D, software utilizado para el cálculo de volúmenes en el proyecto.

## **COMPENSACIÓN DE VOLÚMENES DE TIERRA**

## **Compensación Transversal**

Compensación transversal de volúmenes, llamándose Relleno con Material Propio o Relleno Compensado; por lo tanto, la distancia de transporte de los volúmenes en movimiento es la mínima. Ahora, si después de ejecutada la compensación transversal sobra material de corte, los materiales excedentes pueden ser transportados para formar los rellenos contiguos, o ser depositados a un lado del corte o ser arrojados ladera abajo por considerar que no son económicamente aprovechables.

## **Compensación Longitudinal**

La utilización de los materiales excedentes, se denomina la "Compensación Longitudinal" de los volúmenes. Una forma de estudiarla es mediante los llamados Gráficos de Cubicación o Curvas de las Áreas, en los que, mediante procedimientos gráficos es posible obtener una curva en la que las áreas representen volúmenes de corte y relleno, pueden obtenerse los volúmenes

que se van a compensar o saber si va a faltar o sobrar material para la compensación. Sin embargo, este procedimiento es largo, cada tanteo implica varias operaciones, por esta razón no es muy utilizado. Se han propuesto entonces, métodos que permitan operar más rápidamente y cuyos resultados no son menos aproximados, utilizándose un gráfico especial denominado la Curva de Masas o Diagrama de Bruckner.

#### **DIAGRAMAS DE MASA**

La curva masa es un diagrama en el cual las ordenadas representan volúmenes acumulativos de las terracerías y las abscisas el kilometraje correspondiente. De preferencia, este diagrama se dibuja en el mismo papel donde se dibujó el perfil del terreno y se proyectó la subrasante.

La secuencia para elaborar la curva masa es la siguiente:

- $\triangleright$  Se proyecta la subrasante sobre el dibujo del perfil del terreno.
- Se determina en cada estaca los espesores de corte o terraplén.
- $\triangleright$  Se dibujan las secciones transversales del terreno.
- $\triangleright$  Sobre la sección del terreno natural, se dibuja la plantilla del corte o relleno con los taludes escogidos según el tipo de material.
- Se calculan las áreas de las secciones transversales del camino por cualquiera de los métodos expuestos.
- Se corrigen los volúmenes ya sea abundando los cortes o haciendo la reducción de los rellenos según el tipo de material.
- $\triangleright$  Se suman algebraicamente los volúmenes de cortes y terraplenes.
- $\triangleright$  Se dibuja la Curva Masa con los valores antes indicados.

Para determinar los volúmenes acumulados se consideran positivos los de los cortes y negativos los de los terraplenes efectuándose la suma algebraicamente, es decir, sumando los volúmenes de signo positivo y restando los de signo negativo.

Ahora bien, como el Diagrama de Masa tiene por abscisa las estaciones del alineamiento, éstas se dibujan de izquierda a derecha. Como los volúmenes de corte aumentan el valor de las ordenadas por tener signo positivo, resulta que la curva masa sube de izquierda a derecha en los cortes, teniendo un máximo

en el límite donde termina el corte. A partir de ese punto, baja de izquierda a derecha ya que los volúmenes de los rellenos hacen disminuir el valor de la ordenada, que seguirá decreciendo hasta donde termina el terraplén y empieza otro corte. No conviene calcular la curva masa por tramos de varios kilómetros ya que como se trata de un procedimiento de aproximaciones sucesivas y es muy difícil que a la primera subrasante se escoja la más conveniente, se aconseja proceder por tramos de 500 metros a un kilómetro y hasta no quedar conforme, no seguir con los siguientes tramos. Cada vez que se proyecte una subrasante se determinan los espesores, se dibujan las secciones, se determinan las áreas, se calculan los volúmenes, se calcula la curva masa, se dibuja y escoge la línea de compensación que puede ser la del tramo anterior. Por simple inspección y algo de experiencia se varía la subrasante para obtener una mejor compensación repitiéndose el proceso señalado en este párrafo cuantas veces sea necesario.

# **3.2 ESTUDIO DE TRÁFICO**

## **3.2.1 GENERALIDADES**

La demanda del tráfico es un aspecto fundamental que se necesita conocer con la correspondiente y suficiente precisión, para planificar y diseñar con éxito muchos de los aspectos de la vialidad, entre estos el diseño del pavimento y el de la plataforma del camino.

La necesidad de informar acerca del tráfico se define desde dos puntos de vista: el diseño estructural del pavimento y el de la capacidad de los tramos viales para conocer hasta que límites de volúmenes de tráfico puede evaluarse crecerá la demanda que dañara a la estructura vial durante el periodo del análisis vial acogido para un estudio.

## **UBICACIÓN**

Ubicación Geográfica:

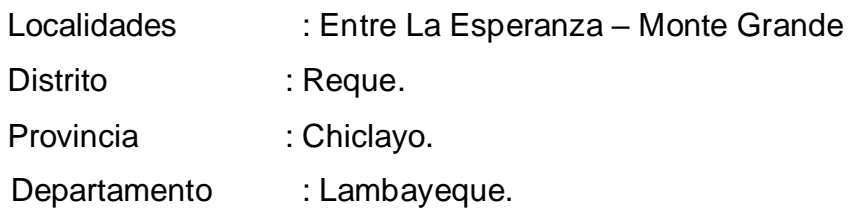

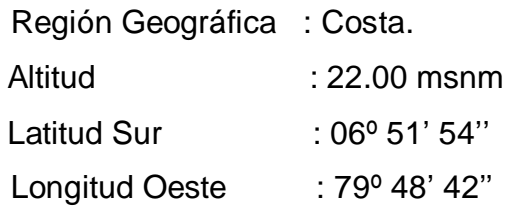

# **UBICACIÓN DEL DISTRITO DE REQUE**

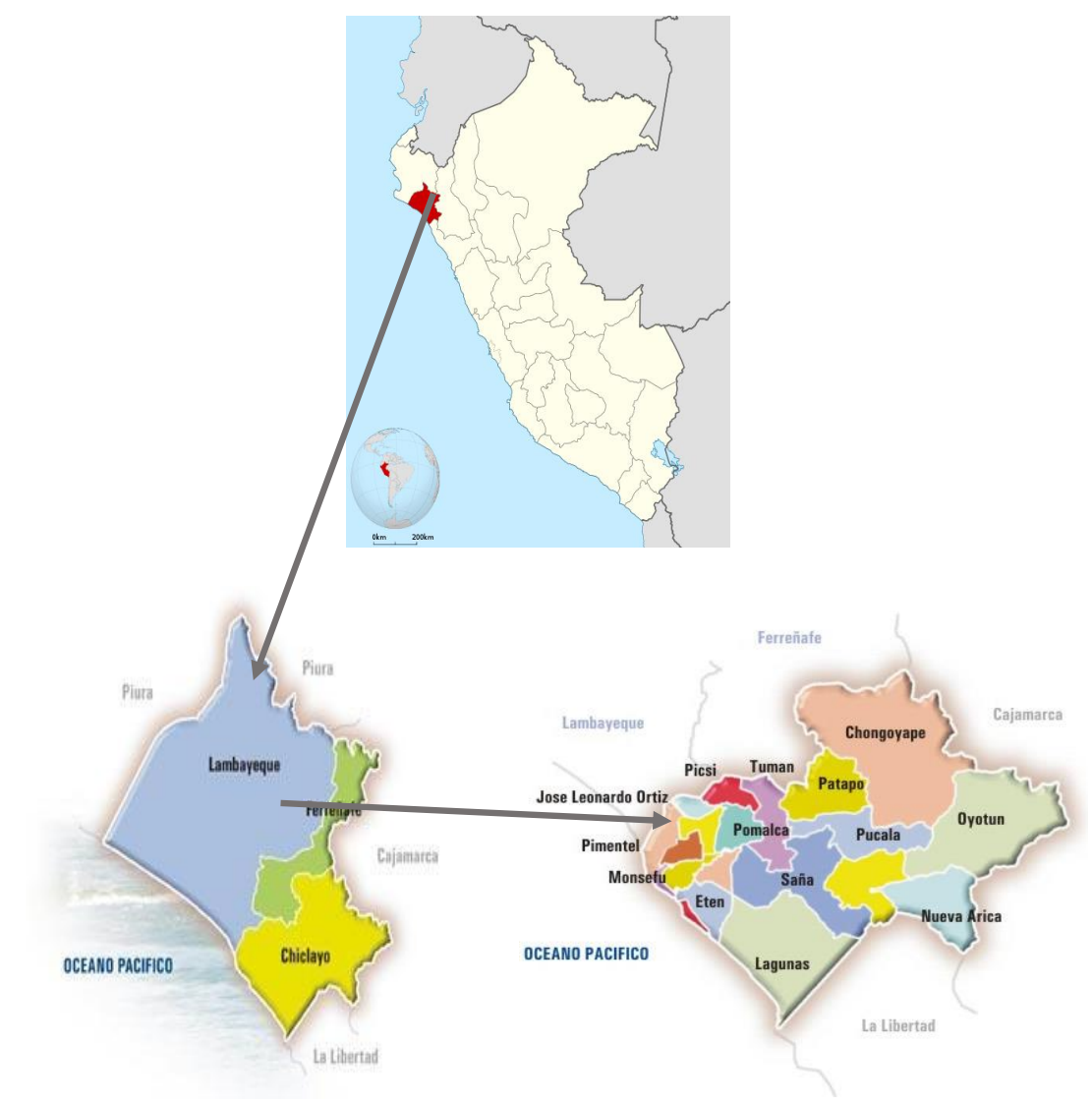

# **DESCRIPCIÓN DEL ÁREA DE TRABAJO**

El tramo sujeto a Creación se accede desde el Distrito de La Victoria haciendo el recorrido por toda la Carretera La Victoria – Reque, está a la margen derecha de dicho distrito.

El Km. 00+000 y se encuentra ubicado entre las coordenadas 633,056. 264 E y 9 280,028.380 N, y el punto final del tramo en estudio se encuentra ubicado en

la progresiva Km 4+500 entre las coordenadas 637,146.278 E y 9´280,081.774 N.

Tratándose de un proyecto de transporte, el área de influencia está definida por la delimitación geográfica, que permite determinar el uso de la carretera en determinado espacio de tiempo, es decir, aquella parte del espacio regional sobre el cual se desarrollan todas aquellas actividades que originan flujos de tráfico por la carretera en estudio. En tal sentido, el proyecto podrá servir, influenciar o modificar el proceder socioeconómico de dicha zona.

La descripción del área de influencia tiene particular importancia por cuanto permite delimitar, de un lado, la zona en la cual tendrá implicancia el proyecto y que debe ser objeto de estudio, con el fin de determinar la evolución futura de los flujos de transporte, y de otro lado, las áreas que no se benefician directamente, tienen efecto en él por originar o atraer tráficos que podrían desviarse a la vía en estudio.

El área de influencia directa, está establecida por todas aquellas áreas, cuyas características productivas y socioeconómicas, y la disponibilidad de infraestructura de transporte, producen tráficos que pueden situarse hacia la carretera en estudio. Este acceso de tráfico se realiza a través de los denominados accesos o caminos de vecinales que se extienden hacia las zonas circundantes, de las cuales la vía principal constituye la carretera en estudio como el único y/o principal medio de transporte para su integración con el resto de la economía.

### **OBJETIVO DEL ESTUDIO**

Aproximar la intensidad del tráfico actual y futuro sobre el camino vecinal a ser intervenido con el proyecto. Esta Información será útil para definir las características técnicas del camino.

## **ALCANCE DEL TRABAJO**

Para la realización del trabajo, inicialmente se realizó una inspección a la zona de trabajo y una apreciación preliminar del volumen y características del tráfico, con el propósito de identificar posibles tramos homogéneos en cuanto al tránsito y mejor colocación de las brigadas de conteo y encuesta.

Identificadas las estaciones de conteo se procederá a obtener la demanda volumétrica actual de los flujos vehiculares, los cuales se clasificara por modelos de vehículos en cada sentido de tráfico durante los siete días de la semana.

Posteriormente se procesaran los datos por modelo de vehículo durante los siete días de la semana obteniendo así el índice medio diario semanal (IMDS) el cual afectado por un factor de corrección (FC), que lo obtenemos de los registros de los peajes de cada ciudad y que son administrados por el MTC, nos da como resultado el índice medio diario anual (IMDA), el cual será de mucha importancia en nuestro estudio para conseguir el número de ejes equivalentes que es un valor muy importante para el diseño de la estructura de nuestro pavimento.

# **3.2.2. ANÁLISIS DE TRÁFICO UBICACIÓN DE LAS ESTACIONES DE CONTROL POR TRAMOS**

En nuestro proyecto utilizamos una sola estación de control encontrándose en la progresiva km 0+500m entrada prolongación José balta centro poblado La Esperanza, desde allí recopilamos los datos obtenidos para nuestro estudio de tráfico.

## **METODOLOGÍA USADA**

## **Métodos de Conteo**

Para analizar la cantidad de vehículos lo realizamos por medios manuales.

### **Estaciones de Control**

- a) Estaciones Permanentes: Son estaciones en las que se registra la información de la intensidad de la circulación en cada hora del año.
- b) Estaciones Principales: Son estaciones que se ubican en tramos homogéneos y representativos, pueden realizarse en forma mensual, semanal o diario, según la variación del tráfico. Se recomienda realizar la toma de datos de manera continua, las 24 horas del día, durante 7 días de la semana, como mínimo.
- c) Estaciones de Cobertura: Cada estación de cobertura debe de representar un tramo de tráfico uniforme, generalmente son estaciones de tráfico de

menor intensidad de circulación de vehículos, pueden realizarse en forma mensual, semanal o diario. Se recomienda realizar la toma de datos de manera continua las 24 hrs. del día, durante 5 días de la semana, 4 días laborables y 1 día sábado o domingo, como mínimo.

# **Equipo de Trabajo**

El personal que participo en las labores de recolección de información de campo estuvo a cargo de 2 clasificadores

## **Trabajo de Campo**

Una vez Reconocido el tramo se ubicó la estación de conteo ubicada en las progresivas Km 0+ 500 entrada de la prolongación José balta centro poblado La Esperanza, desde el cual se realizó el conteo vehicular, el cual se realizó por 7 días consecutivos durante las 24 horas, anotando el paso de los vehículos en un formato especialmente elaborado

# **Procesamiento de Datos**

- Revisión de la información (Formatos)
- Clasificación de la información
- Procesamiento y digitación de los datos en computadora.
- $\triangleright$  Resultados del Índice Medio Diario (IMD).
- $\triangleright$  Proyección de muestras a una semana, mensual y anual, mediante factores de corrección.

# **FACTORES DE CORRECCIÓN**

Al no tener control estadístico en el área de estudio se asume **un factor de corrección de 1.1.**

## **RESULTADOS OBTENIDOS**

De acuerdo al estudio realizado hemos obtenido el siguiente registro del flujo vehicular

# **CUADRO N° 4.2.4.1.a**

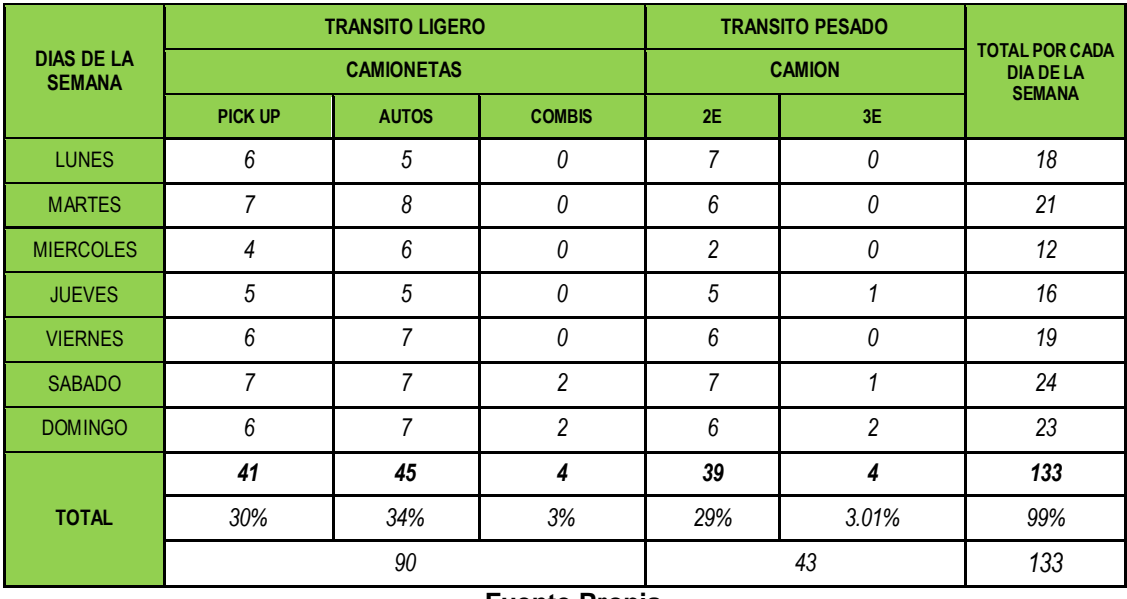

**Fuente Propia**

# **DETERMINACIÓN DEL IMDa**

Para determinar el IMDa se usa el volumen promedio del tránsito por tipo de vehículo y por día para lo cual se ha empleado la siguiente fórmula. IMDa = ((5VDL+VS+VD))/7 xFc.

VDL: Volumen Promedio de Días Laborales.

VS : Volumen del día sábado.

VD : Volumen del día domingo.

Fc : Factor de corrección, al no tener control estadístico se asume 1.1.

Del cuadro tenemos:

$$
VDL = \frac{(18+21+12+16+19)}{5} = 17.2
$$

 $VS = 24$ 

 $VD = 23$ 

Remplazando en la fórmula:

IMDa = 
$$
\frac{(5x17.2+24+23)x1.1}{7}
$$

IMDa= 24 veh/día.

# **IMDa CORREGIDO**

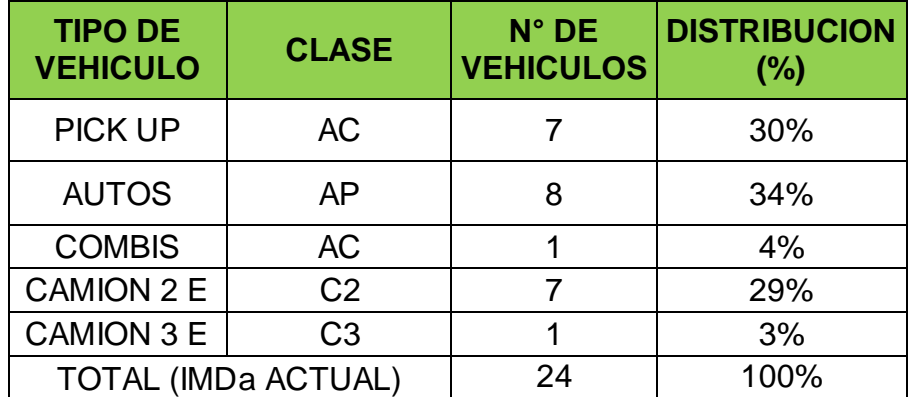

Conforme a los cuadros anteriores se observa que se presenta un tránsito liviano del 68% y tránsito pesado del 32%, **el vehículo de diseño será para un camión de 2 ejes (C2).**

# **ANÁLISIS DE LA VARIACIÓN DIARIA**

La variación diaria del flujo vehicular se presenta con mayor intensidad los fines de semana como el día sábado, donde se ha llegado a contabilizar un IMD de hasta 24 vehículos y el día miércoles como el día de menor tráfico vehicular con IMD de 12 vehículos, en el siguiente gráfico se puede apreciar la variación diaria del tráfico vehicular en el área de estudio.

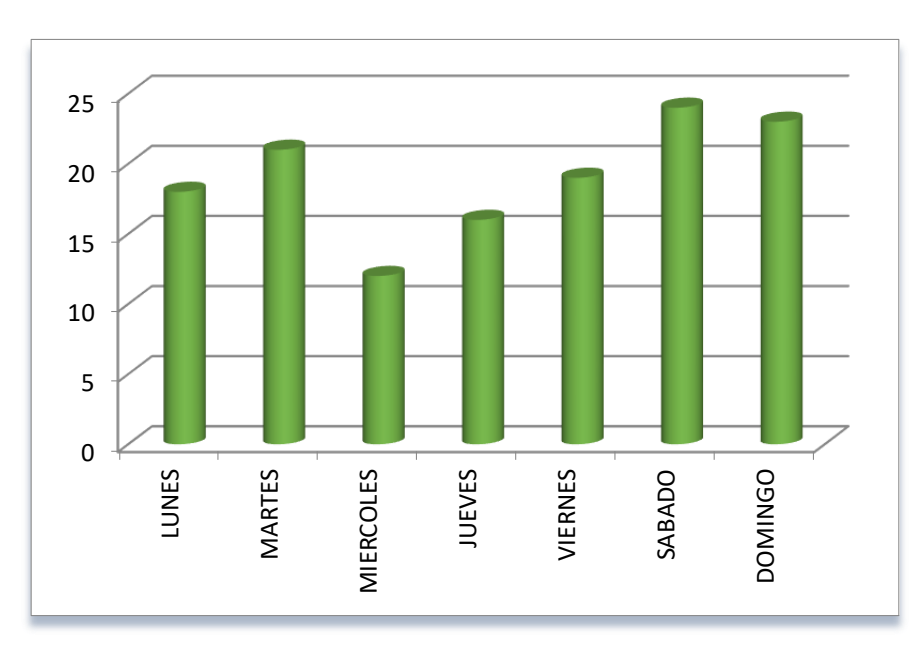

**Figura01.** Variación de volúmenes vehiculares durante la semana. (Fuente propia)

# **4.2.7. ANÁLISIS DE LA VARIACIÓN HORARIA**

El flujo vehicular con mayor número de vehículos por hora se registra los días sábado de 08am – 09am con 5 veh/h. sumados los dos sentidos. En el grafico siguiente se aprecia la variación horaria de flujo vehicular día viernes el de mayor tráfico con un total de 22 veh/día.

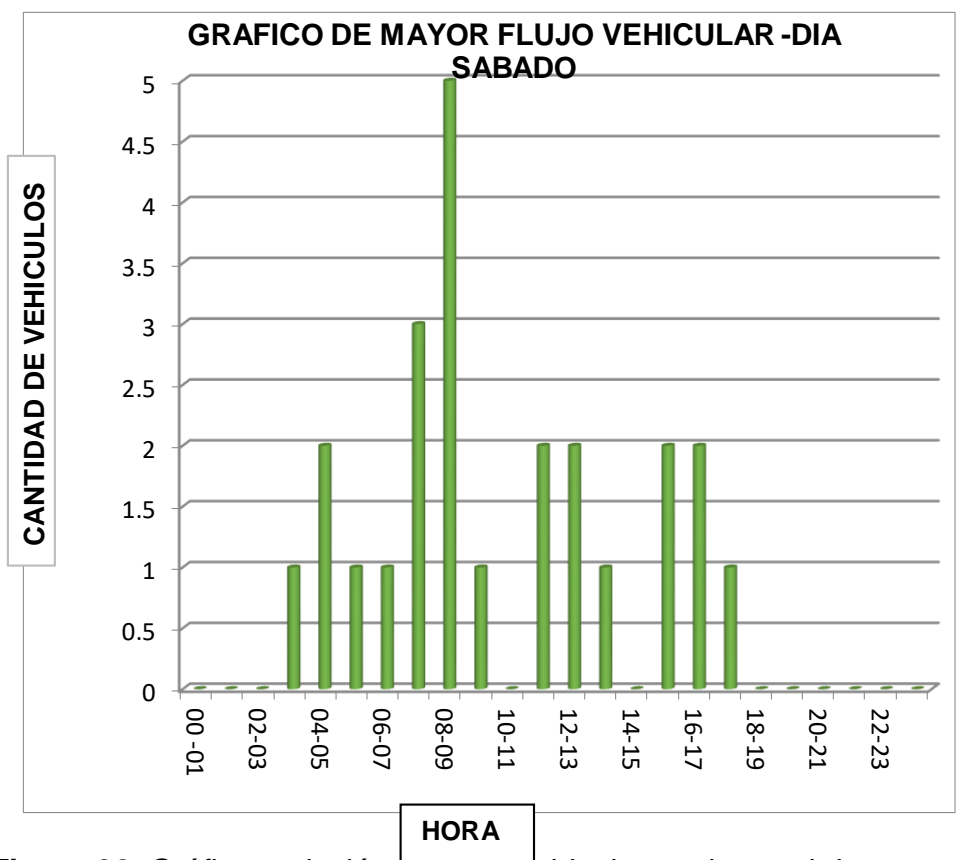

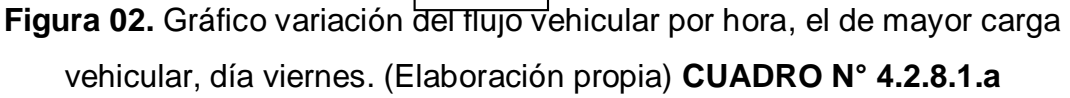

# **COMPOSICIÓN VEHICULAR DEL IMDA**

En el cuadro **N° 4.2.8.1.a**, se presenta el resumen del conteo y clasificación vehicular promedio semanal diario por tipo de vehículo, donde se indica la composición vehicular del IMDa.

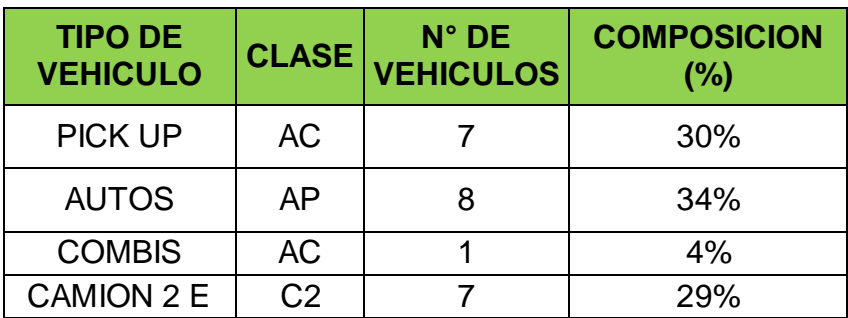

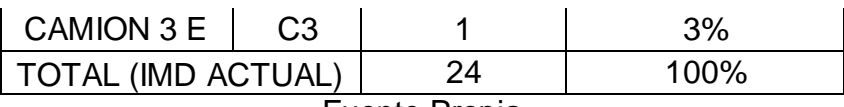

Fuente Propia

### **3.3 DEMANDA DEL TRANSPORTE**

La información tomada servirá de un lado como base para el estudio de la proyección de la demanda para el tiempo de análisis; y en este contexto, para constituir el número de Ejes Equivalentes (EE) de diseño para el pavimento. El Ingeniero Responsable deberá sostener si hay razones para establecer que el crecimiento de la demanda continuará una tendencia histórica identificable con información previa existente o si ésta será rectificada por factores socioeconómicos, acompañando el análisis justificatorio.

# **TIPOS DE TRÁFICO**

- **Tráfico Desviado**: No se ha estimado el tráfico desviado como se mencionó en el ítem 2.1 tramos homogéneos no existe desvíos de tráfico significativos dentro de todo el tramo de la carretera en estudio Estimamos que no se presentara tráfico desviado, debido que no se Presenta vía alterna.
- **Tráfico Normal: Este** ejemplo de tráfico es el que está utilizando en la actualidad la carretera y que ha tenido y tendrá un incremento inercial independientemente de las mejoras que se puedan generar.

El crecimiento estará influenciado por el mayor o menor desarrollo de las actividades socio-económicas en el área de influencia directa e indirecta del proyecto.

Al no existir una serie histórica de tráfico la apreciación del crecimiento futuro de éste se ha realizado sobre la base de los indicadores socioeconómicos.

Para la proyección del tráfico normal hasta el 2020 se utilizarán los indicadores macro-económicos de la Región o área del proyecto.

 **Tráfico Generado**: Es aquel que no existía en el camino en la situación sin proyecto, y aparece como efecto directo de la ejecución del proyecto debido principalmente a la reducción del costo de transporte del camino.

En este caso, al mejorarse la vía y la carpeta a nivel de asfaltado se espera un tráfico generado de 10% del tráfico normal.

# **VARIABLES MACROECONÓMICAS**

Para el presente estudio se ha tomado como información base las tasas de crecimiento del INEI, Tasa de Crecimiento Poblacional del Distrito de Reque es 1.3% para vehículos ligeros y el Producto Bruto Interno de 3.0% para vehículos pesados, correspondiente al Departamento de Lambayeque.

Calculo de la Tasa de Crecimiento Poblacional en el Distrito de Reque

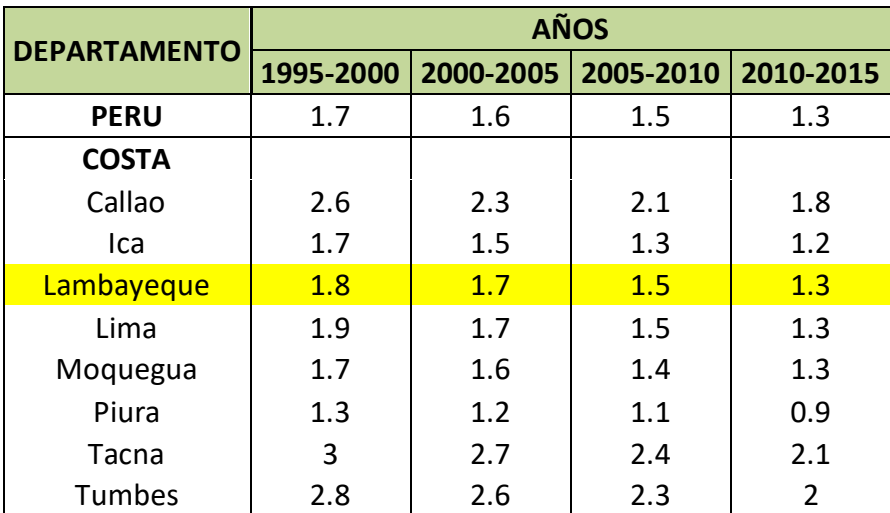

Fuente: Instituto Nacional de Estadistica e Informática – INEI

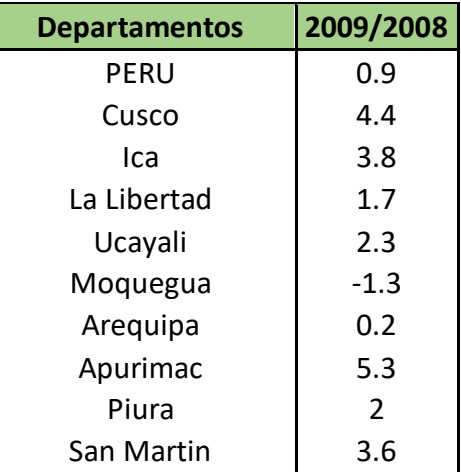

### **PBI: Tasa Anual Departamental del PBI 2009/2008**

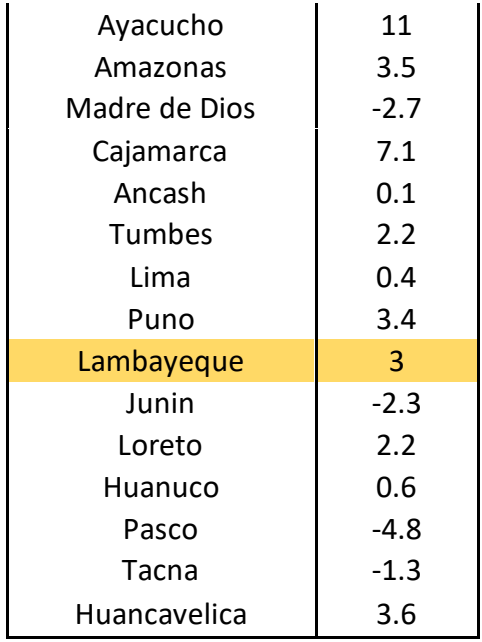

Fuente:INEI. Informe Tecnico N°01-Agosto 2010

 En tal sentido, se observan en el cuadro siguiente las tasas de crecimiento Vehicular consideradas en el área de proyecto.

### **EL TRÁFICO FUTURO**

# **ÍNDICE MEDIO DIARIO PROYECTADO (IMD)**

Es el IMD (actual) multiplicado por la suma de uno más la tasa de crecimiento y esto elevado a la resta de años del periodo de diseño menos uno.

$$
T_n = T_o x (1+i)^{n-1}
$$

Donde:

Tn= Transito proyectado al año "n" en veh/día.

To =Transito actual (año base o) en veh/día. =24 veh/día.

n= Años del periodo de diseño. = 20 años.

i= Tasa anual de crecimiento del tránsito. = 3.6%

Tenemos:

$$
T_n = 24x(1 + 0.036)^{20-1}
$$

$$
T_n = 47
$$
 Veh/día

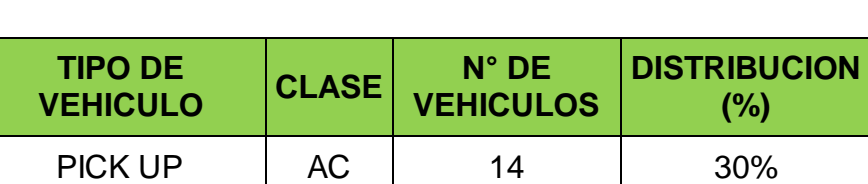

AUTOS | AP | 16 | 34%

 $COMBIS$   $AC$   $2$   $4\%$  $CAMION 2 E \begin{array}{|c|c|c|c|c|c|} C2 & 14 & 29\% \end{array}$  $CAMION 3 E \nvert Ca$   $1 \nvert 1 \nvert 3\%$ TOTAL (IMD ACTUAL) 47 100%

# **DISTRIBUCIÓN DE VEHÍCULOS. (PROYECTADA)**

## **3.4 ESTUDIO DE MECANICA DE SUELOS**

### **3.4.1 GENERALIDADES**

En ingeniería, la mecánica de suelos se basa en el estudio de las leyes de la física y las ciencias naturales que se aplicaran a los problemas que involucran las cargas impuestas a la capa superficial de la corteza terrestre. Esta ciencia fue constituida por Karl von Terzaghi, en el año de 1925.

El total de las obras de ingeniería civil se establecen sobre el suelo de una u otra forma, y todas, además, utilizan el suelo como elemento de construcción para terraplenes, diques y rellenos en general; por lo tanto, su estabilidad, comportamiento funcional y estético estarán determinados, entre otros factores, por el desempeño del material de asiento situado dentro de las profundidades de influencia de los esfuerzos que se crean, o por el del suelo utilizado para la conformación de los rellenos.

Si se exceden los límites de la capacidad resistente del suelo o si, aún sin llegar a ellos, las deformaciones son considerables, se pueden originar esfuerzos secundarios en los miembros estructurales, quizás no tomados en mucha consideración en el diseño, productores a su vez de deformaciones significativas, fisuras, grietas, alabeo o desplomos que pueden causar, en casos extremos, el colapso de la obra o su inutilización y abandono.

Como consecuencia, las condiciones del suelo como mecanismo de sustentación y construcción y las del cimiento como dispositivo de transición entre aquel y la superestructura, han de ser siempre muy bien observadas,

aunque esto se realice en proyectos pequeños fundados sobre suelos normales a la vista de datos estadísticos y prácticas locales, y en proyectos de mediana a gran jerarquía o en suelos dudosos, infaliblemente, al través de una correcta investigación de mecánica de suelos.

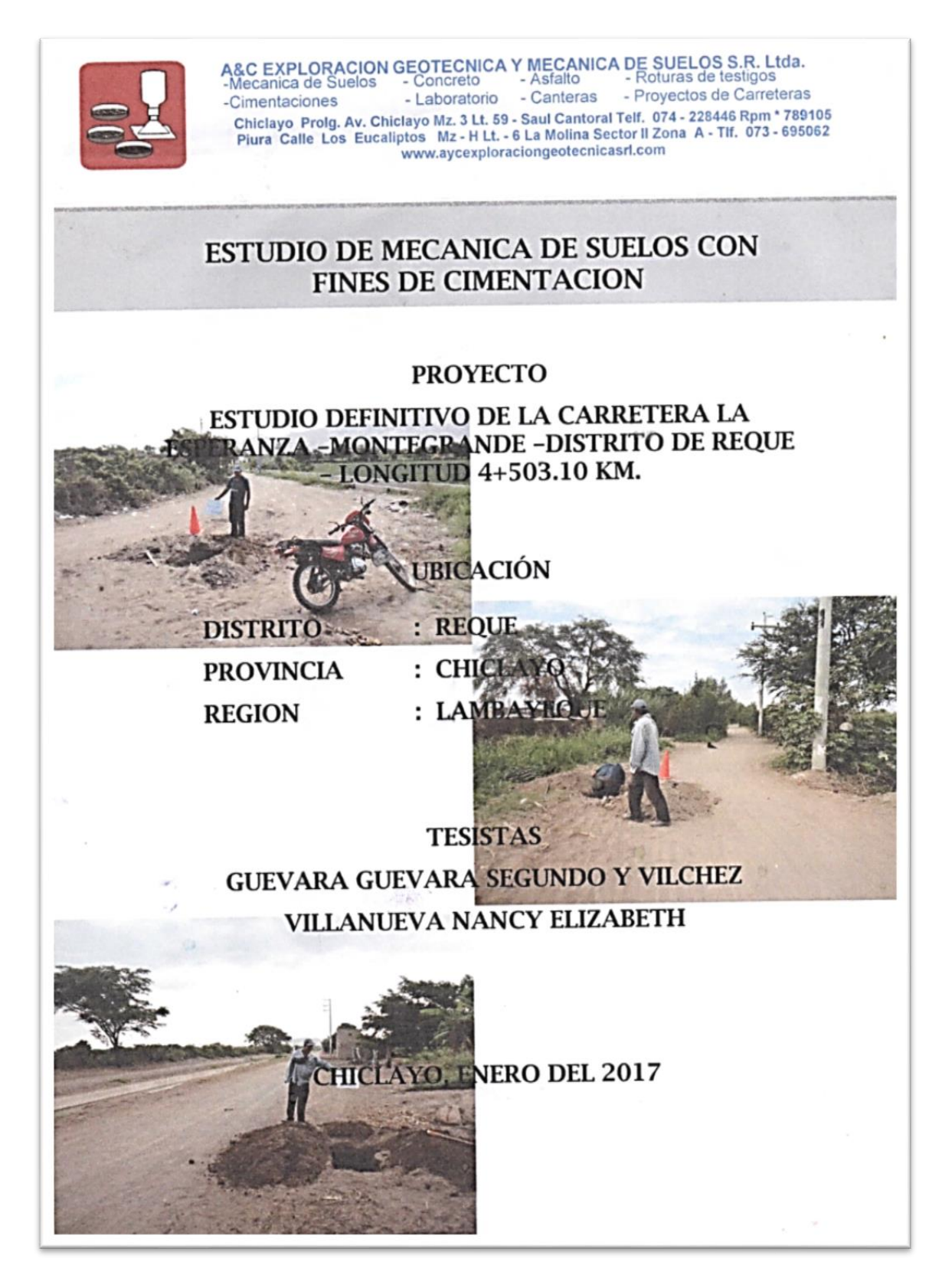

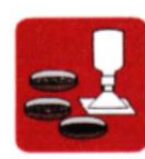

A&C EXPLORACION GEOTECNICA Y MECANICA DE SUELOS S.R. Ltda.<br>-Mecanica de Suelos - Concreto - Asfalto - Roturas de testigos<br>-Cimentaciones - Laboratorio - Canteras - Proyectos de Carreteras Chiclayo Prolg. Av. Chiclayo Mz. 3 Lt. 59 - Saul Cantoral Telf. 074 - 228446 Rpm \* 789105<br>Piura Calle Los Eucaliptos Mz - H Lt. - 6 La Molina Sector II Zona A - Tlf. 073 - 695062 www.aycexploraciongeotecnicasrl.com

#### **INDICE**

**1.0 GENERALIDADES** 

- 1.1 OBJETO DEL ESTUDIO
- 1.2 UBICACIÓN DEL ESTUDIO
- **2.0 INVESTIGACION DE CAMPO**
- **3.0 ENSAYOS DE LABORATORIO**
- **4.0 INTERPRETACION DE RESULTADOS**

**5.0 NIVEL FREATICO.** 

- **6.0 ASPECTOS GEOLOGICOS** 
	- 5.1 GEOLOGIA
	- 5.2 GEOTECNIA

**7.0 ESTUDIO DE CANTERAS** 

**8.0 PAVIMENTOS** 

8.1 DISEÑO DEL PAVIMENTO

- 8.1.1DETERMINACION DE CBR DE DISEÑO
- 9.0 CARPETA ASFALTICA EN CALIENTE

10.0 CONTENIDO DE SALES

11.0 CONCLUSIONES Y RECOMENDACIONES

12.0 BIBLIOGRAFIA

**ANEXOS** 

**PERFILES** 

**RESULTADOS DE LABORATORIO** 

- **UBICACIÓN DE CANTERA**
- **FOTOS CALICATAS**

**FOTOS DE PORTADA** 

**INDECOPI** 

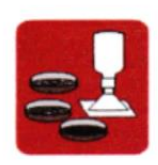

 $\alpha$ 

A&C EXPLORACION GEOTECNICA Y MECANICA DE SUELOS S.R. Ltda.<br>-Mecanica de Suelos - Concreto - Asfalto - Roturas de testigos - Laboratorio - Canteras - Proyectos de Carreteras -Cimentaciones Chiclayo Prolg. Av. Chiclayo Mz. 3 Lt. 59 - Saul Cantoral Telf. 074 - 228446 Rpm \* 789105 Piura Calle Los Eucaliptos Mz - H Lt. - 6 La Molina Sector II Zona A - Tlf. 073 - 695062 www.aycexploraciongeotecnicasrl.com

#### 1.0. GENERALIDADES

#### **1.1 OBJETO DEL ESTUDIO**

A solicitud de los TESISTAS GUEVARA GUEVARA SEGUNDO Y VILCHEZ VILLANUEVA NANCY ELIZABETH, se efectúa el presente estudio de mecánica de suelos en el Proyecto denominado "ESTUDIO DEFINITIVO DE LA CARRETERA LA ESPERANZA - MONTEGRANDE - DISTRITO DE REUQE - LONGITUD 4+503.10 KM", con la finalidad de conocer las características Geomecánicas y comportamiento como base de sustentación de los suelos naturales, para soporte de trafico.

#### **1.2 UBICACIÓN DEL ESTUDIO**

El Provecto se encuentra ubicado en el DISTRITO DE REOUE -PROVINCIA CHICLAYO - REGION DE LAMBAYEOUE.

#### **2.0 INVESTIGACION DE CAMPO**

Los trabajos de campo han sido dirigidos a la obtención de la información necesaria para la determinación de las propiedades físicas y mecánicas del suelo, mediante un programa de exploración directa, habiéndose ejecutado diez (10) calicatas a cielo abierto; distribuidas de tal manera que cubran toda el área de estudio y que nos permita obtener con bastante aproximación la conformación litológica de los suelos.

En esta fase se han efectuado de cada calicata toma de muestras por cada estrato, para sus ensayos pertinentes en el laboratorio y muestras para las pruebas de C.B.R. (Razón Soporte California), con la finalidad de realizar el diseño de la estructura del pavimento.

ununta THIAN MOUEL ARRIVANCE INGENIERO CIVIL Reg. CIP. 174530

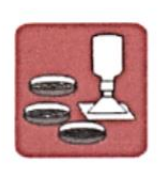

A&C EXPLORACION GEOTECNICA Y MECANICA DE SUELOS S.R. Ltda.<br>-Mecanica de Suelos - Concreto - Asfalto - Roturas de testigos - Laboratorio - Canteras - Proyectos de Carreteras -Cimentaciones Chiclayo Prolg. Av. Chiclayo Mz. 3 Lt. 59 - Saul Cantoral Telf. 074 - 228446 Rpm \* 789105 Piura Calle Los Eucaliptos Mz - H Lt. - 6 La Molina Sector II Zona A - Tlf. 073 - 695062 www.aycexploraciongeotecnicasrl.com

La profundidad alcanzada en las nueve calicatas es de 1.50 m. El registro de exploración, se presenta en Anexo.

#### 3.0 ENSAYOS DE LABORATORIO

Las pruebas efectuadas son las siguientes:

- ◆ Análisis granulométrico por tamizado **AASHTOT 88**
- ❖ Limites de Atterberg
- ◆ Clasificación de Suelos
- ♦ Humedad Natural
- ❖ Proctor Modificado
- ♦ California Bearing Ratio (CBR)
- ❖ Abrasión Maquina los Ángeles)

#### **4.0 INTERPRETACION DE RESULTADOS**

#### CALICATA C - 1 - KM. 0+020

Entre los niveles de 0.00- 0.40 m de profundidad, se encontró material de relleno con desechos de construcción.

Entre los niveles de 0.40 - 1.50 m de profundidad, se encontró un estrato representado por arenas mal gradadas con pocos finos, no plásticos de consistencia semi dura.

Identificados en el Sistema SUCS (Sistema Unificado de Clasificación de suelos) como un suelo SP, de color gris claro. Con una humedad natural de 4.61%

Identificado en el sistema AASHTO, como A - 1 - b (0)

Su C.B.R. promedio es de 11.80% a 95%, de su Máxima densidad

USTHAN MIGUEL ARRUNATEGUI ERCYN **INGENIERO CIVIL** Reg. CIP. 174530

**ASTM D 4318** 

 $ASTM - D2216$ 

AASHTO T 180

AASHTO T 193

 $MTC - T - 96$ 

AASHTO M 145, ASTM D487

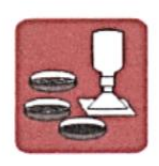

A&C EXPLORACION GEOTECNICA Y MECANICA DE SUELOS S.R. Ltda.<br>-Mecanica de Suelos - Concreto - Asfalto - Roturas de testigos - Concreto - Astalto<br>- Laboratorio - Canteras - Proyectos de Carreteras -Cimentaciones Chiclayo Prolg. Av. Chiclayo Mz. 3 Lt. 59 - Saul Cantoral Telf. 074 - 228446 Rpm \* 789105 Piura Calle Los Eucaliptos Mz - H Lt. - 6 La Molina Sector II Zona A - Tlf. 073 - 695062 www.aycexploraciongeotecnicasrl.com

#### CALICATA C - 2 - KM, 0+500

Entre los niveles de 0.00- 0.20 m de profundidad, se encontró material de relleno con desechos de construcción.

Entre los niveles de 0.20 - 0.90 m de profundidad, se encontró un estrato representado por arenas mal gradadas con pocos finos, no plásticos de consistencia semi dura.

Identificados en el Sistema SUCS (Sistema Unificado de Clasificación de suelos) como un suelo SP, de color gris claro. Con una humedad natural de 3.68%

Identificado en el sistema AASHTO, como A - 1 - b (0)

Entre los niveles de 0.90 - 1.50 m de profundidad, se encontró un estrato representado por arenas limosas, mezcla de arena y limo de consistencia semi dura.

Identificados en el Sistema SUCS (Sistema Unificado de Clasificación de suelos) como un suelo SM, de color marrón claro. Con una humedad natural de 8.49%

Identificado en el sistema AASHTO, como A - 2 - 4 (0)

Su C.B.R. promedio es de 9.80% a 95%, de su Máxima densidad

#### CALICATA C - 3 - KM, 1+000

Entre los niveles de 0.00- 0.15 m de profundidad, se encontró material de relleno con desechos de construcción.

Entre los niveles de 0.15 - 0.95 m de profundidad, se encontró un estrato representado por arenas mal gradadas con pocos finos, no plásticos de consistencia semi dura.

Identificados en el Sistema SUCS (Sistema Unificado de Clasificación de suelos) como un suelo SP, de color gris claro. Con una humedad natural de 3.52%

> un **ISTHAN MIGUEL ARRUNATEGUI BROW** Reg. CIP. 174530

Identificado en el sistema AASHTO, como A-T-b(0)

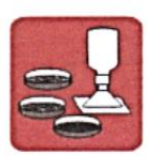

A&C EXPLORACION GEOTECNICA Y MECANICA DE SUELOS S.R. Ltda.<br>-Mecanica de Suelos - Concreto - Asfalto - Roturas de testigos<br>-Cimentaciones - Laboratorio - Canteras - Proyectos de Carreteras - Proyectos de Carreteras Chiclayo Prolo. Ay, Chiclayo Mz, 3 Lt, 59 - Saul Cantoral Telf. 074 - 228446 Rpm \* 789105 Piura Calle Los Eucaliptos Mz - H Lt. - 6 La Molina Sector II Zona A - Tif. 073 - 695062 www.aycexploraciongeotecnicasrl.com

Entre los niveles de 0.95 - 1.50 m de profundidad, se encontró un estrato representado por arenas limosas, mezcla de arena y limo de consistencia semi dura.

Identificados en el Sistema SUCS (Sistema Unificado de Clasificación de suelos) como un suelo SM, de color marrón claro. Con una humedad natural de 10.90%

Identificado en el sistema AASHTO, como A - 2 - 4 (0) Su C.B.R. promedio es de 9.65% a 95%, de su Máxima densidad

#### CALICATA C - 4 - KM, 1+500

Entre los niveles de 0.00- 0.15 m de profundidad, se encontró material de afirmado en mal estado.

Entre los niveles de 0.15 - 1.50 m de profundidad, se encontró un estrato representado por arenas mal gradadas con pocos finos, no plásticos de consistencia semi dura.

Identificados en el Sistema SUCS (Sistema Unificado de Clasificación de suelos) como un suelo SP, de color gris oscuro. Con una humedad natural de 5.11%

Identificado en el sistema AASHTO, como A - 1 - b (0)

Su C.B.R. promedio es de 12.30% a 95%, de su Máxima densidad

#### CALICATA C - 5 - KM. 2+000

Entre los niveles de 0.00- 0.15 m de profundidad, se encontró material de afirmado en mal estado.

Entre los niveles de 0.15 - 1.50 m de profundidad, se encontró un estrato representado por arenas mal gradadas con pocos finos, no

plásticos de consistencia semi dura.

**JAN MIGUEL ARRUNATEGUI BRIUWI** INGENIERO CIVIL

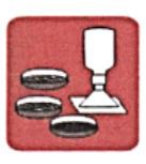

A&C EXPLORACION GEOTECNICA Y MECANICA DE SUELOS S.R. Ltda.<br>-Mecanica de Suelos - Concreto - Asfalto - Roturas de testigos -Cimentaciones - Laboratorio - Canteras - Proyectos de Carreteras Chiclayo Prolg. Av. Chiclayo Mz. 3 Lt. 59 - Saul Cantoral Telf. 074 - 228446 Rpm \* 789105 Piura Calle Los Eucaliptos Mz - H Lt. - 6 La Molina Sector II Zona A - Tlf. 073 - 695062 www.aycexploraciongeotecnicasrl.com

Identificados en el Sistema SUCS (Sistema Unificado de Clasificación de suelos) como un suelo SP, de color gris oscuro. Con una humedad natural de 5.34%

Identificado en el sistema AASHTO, como A - 1 - b (0) Su C.B.R. promedio es de 10.80% a 95%, de su Máxima densidad

#### CALICATA C - 6 - KM, 2+500

Entre los niveles de 0.00- 0.20 m de profundidad, se encontró material de afirmado en mal estado.

Entre los niveles de 0.20 - 1.50 m de profundidad, se encontró un estrato representado por arenas mal gradadas con pocos finos, no plásticos de consistencia semi dura.

Identificados en el Sistema SUCS (Sistema Unificado de Clasificación de suelos) como un suelo SP, de color gris oscuro. Con una humedad natural de 4.70%

Identificado en el sistema AASHTO, como A - 1 - b (0)

Su C.B.R. promedio es de 12.00% a 95%, de su Máxima densidad

#### CALICATA C - 7 - KM. 3+000

Entre los niveles de 0.00- 0.10 m de profundidad, se encontró material de relleno con mezcla de afirmado.

Entre los niveles de 0.10 - 1.50 m de profundidad, se encontró un estrato representado por arenas mal gradadas con pocos finos, no plásticos de consistencia semi dura. Identificados en el Sistema SUCS (Sistema Unificado de Clasificación de suelos) como un suelo SP, de color gris claro. Con una humedad natural de 6.12%.

Identificado en el sistema AASHTO, como A - 1 - b (0). Su C.B.R. promedio es de 12.20% a 95%, de su Máxima densidad

 $\overline{\phantom{a}}$ **PISTICAN MIGUEL ARRUNATE GUI BROWN** INGENIERO CIVIL<br>Reg. CIP. 174530

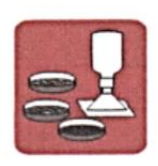

A&C EXPLORACION GEOTECNICA Y MECANICA DE SUELOS S.R. Ltda.<br>-Mecanica de Suelos - Concreto - Asfalto - Roturas de testigos - Laboratorio - Canteras - Proyectos de Carreteras -Cimentaciones Chiclayo Prolg. Av. Chiclayo Mz. 3 Lt. 59 - Saul Cantoral Telf. 074 - 228446 Rpm \* 789105 Piura Calle Los Eucaliptos Mz - H Lt. - 6 La Molina Sector II Zona A - Tlf. 073 - 695062 www.aycexploraciongeotecnicasrl.com

#### CALICATA C - 8 - KM. 3+500

Entre los niveles de 0.00- 0.10 m de profundidad, se encontró material de relleno con mezcla de afirmado.

Entre los niveles de 0.10 - 1.50 m de profundidad, se encontró un estrato representado por arenas mal gradadas con pocos finos, no plásticos de consistencia semi dura.

Identificados en el Sistema SUCS (Sistema Unificado de Clasificación de suelos) como un suelo SP, de color gris claro. Con una humedad natural de 5.94%

Identificado en el sistema AASHTO, como A - 1 - b (0)

Su C.B.R. promedio es de 11.10% a 95%, de su Máxima densidad

#### CALICATA C - 9 - KM, 4+000

Entre los niveles de 0.00- 0.10 m de profundidad, se encontró material de relleno con mezcla de afirmado.

Entre los niveles de 0.10 - 0.50 m de profundidad, se encontró un estrato representado por arenas limosas, mezcla de arena y limo de consistencia semi suave.

Identificados en el Sistema SUCS (Sistema Unificado de Clasificación de suelos) como un suelo SM, de color gris oscuro. Con una humedad natural de 3.51%

Identificado en el sistema AASHTO, como A - 2 - 4 (0)

Entre los niveles de 0.50 - 1.00 m de profundidad, se encontró un estrato representado por arcillas inorgánicas de mediana plasticidad de consistencia semi dura.

Identificados en el Sistema SUCS (Sistema Unificado de Clasificación de suelos) como un suelo CL, de color marrón oscuro. Con una humedad natural de 6.44%

 $\epsilon$ 

STHIAN MIGUEL ARRUNATE GUI BROWN **INGENIERO CIVIL** Reg. CiP. 174530

uce

Identificado en el sistema AASHTO, como A-6 (0)

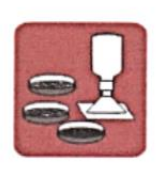

A&C EXPLORACION GEOTECNICA Y MECANICA DE SUELOS S.R. Ltda.<br>-Mecanica de Suelos - Concreto - Asfalto - Roturas de testigos - Laboratorio - Canteras - Proyectos de Carreteras -Cimentaciones Chiclayo Prolg. Av. Chiclayo Mz. 3 Lt. 59 - Saul Cantoral Telf. 074 - 228446 Rpm \* 789105<br>Piura Calle Los Eucaliptos Mz - H Lt. - 6 La Molina Sector II Zona A - Tif. 073 - 695062 www.aycexploraciongeotecnicasrl.com

Entre los niveles de 1.00 - 1.50 m de profundidad, se encontró un estrato representado por arenas mal gradadas con pocos finos de consistencia semi dura.

Identificados en el Sistema SUCS (Sistema Unificado de Clasificación de suelos) como un suelo SP, de color beige oscuro. Con una humedad natural de 13.17%

Identificado en el sistema AASHTO, como A - 1 - b (0)

Su C.B.R. promedio es de 8.70% a 95%, de su Máxima densidad

#### CALICATA C - 10 - KM, 4+500

Entre los niveles de 0.00- 0.10 m de profundidad, se encontró material de afirmado en mal estado.

Entre los niveles de 0.10 - 1.50 m de profundidad, se encontró un estrato representado por arenas mal gradadas con pocos finos, no plásticos de consistencia semi dura.

Identificados en el Sistema SUCS (Sistema Unificado de Clasificación de suelos) como un suelo SP, de color gris oscuro. Con una humedad natural de 10.19%

Identificado en el sistema AASHTO, como A - 1 - b (0)

Su C.B.R. promedio es de 8.50% a 95%, de su Máxima densidad

#### 5.0. NIVEL FREATICO

Durante la exploración de campo, no se encontró el nivel freático en las calicatas efectuadas.

**RISTHAN WOUEL ARRUNATEGUI BROWN** Reg. CIP. 174530

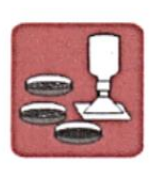

A&C EXPLORACION GEOTECNICA Y MECANICA DE SUELOS S.R. Ltda.<br>-Mecanica de Suelos - Concreto - Asfalto - Roturas de testigos ecanica de Suelos - Laboratorio - Canteras - Provectos de Carreteras -Cimentaciones Chiclayo Prolg. Av. Chiclayo Mz. 3 Lt. 59 - Saul Cantoral Telf. 074 - 228446 Rpm \* 789105 Piura Calle Los Eucaliptos Mz - H Lt. - 6 La Molina Sector II Zona A - Tlf. 073 - 695062 www.aycexploraciongeotecnicasrl.com

- 5. No se encontró el nivel freático en las calicatas efectuadas.
- 6. El terreno Natural (sub rasante), deberá ser compactada enérgicamente hasta obtener el 95% de compactación, comparada de su curva densidad - húmeda, obtenida en el laboratorio de acuerdo a las Normas AASHTO T - 180 D.
- 7. Teniendo en consideración el MANUAL DE CARRETERAS ESPECIFICACIONES TECNICAS GENERALES PARA CONSTRUCCION EG RESOLUCION DIRECTORIAL Nº 22- 20137MTC14, la sub rasante ante correspondiente al fondo de las excavaciones en terreno natural, se encuentra clasificada en función al CBR. representativo de 11.88% a 0.1" de penetración, dentro de las cinco categorías como S3 de 11% - 19% como sub rasante buena, se recomienda diseñar la estructura del pavimento de la siguiente manera:

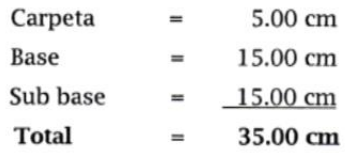

8. El material de Sub base y base será colocado, anivelado, humedecido y compactado hasta obtener el 100% en relación al proctor modificado AASHTO T - 180, comparada de su curva Densidad - Humedad, obtenida en laboratorio.

9. Los agregados para la construcción de la Sub Base y Base granular deberán satisfacer los requisitos indicados en la tabla que se presenta a continuación.

> **ESTRIAN MICHEL ARRENATED INGENIERO CIVIL** Reg. CIP. 174530

71

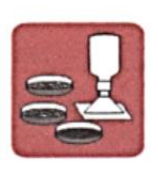

A&C EXPLORACION GEOTECNICA Y MECANICA DE SUELOS S.R. Ltda.<br>-Mecanica de Suelos - Concreto - Asfalto - Roturas de testigos - Concreto - Asiano - Actuales de testigos<br>- Laboratorio - Canteras - Proyectos de Carreteras **Cimentaciones** Chiclayo Prolg. Av. Chiclayo Mz. 3 Lt. 59 - Saul Cantoral Telf. 074 - 228446 Rpm \* 789105 Piura Calle Los Eucaliptos Mz - H Lt. - 6 La Molina Sector II Zona A - Tlf. 073 - 695062 www.aycexploraciongeotecnicasrl.com

#### **6.0 ASPECTOS GEOLOGICOS**

#### 6.1 GEOLOGÍA

El Departamento de Lambayeque - Ferreñafe y en general todo el valle del Chancay, están apoyados sobre un depósito de suelos finos, Sedimentarios, heterogéneos, de unidades estratigráficas recientes en estado sumergido y no saturado. Un análisis cualitativo de la estratigrafía que conforma los depósitos sedimentarios de suelos finos ubica un estrato de potencia definida sobre depósitos fluviales, eólicos, aluviales del cuaternario reciente.

#### **6.2 GEOTECNIA**

Son diversos los problemas de capacidad de carga, sentamientos, expansión, etc., que plantean lo depósitos de suelos finos sedimentarios; más aun si se tiene en cuenta el fenómeno que se presenta por la variación de la napa freática, que en Determinadas épocas del año ubican a estos suelos en condiciones de sumergido y Saturado. Este fenómeno de variación de la napa freática se debe fundamentalmente a que la zona de Lambayeque se ubica

Topográficamente mas bajo respecto a las zonas agrícolas que la rodean y estos depósitos presentan en su estratigrafía estratos permeables por donde discurre el agua, elevando el nivel de la napa freática en tiempo de máximas avenidas.

#### 7. ESTUDIO DE CANTERAS

Se realizó el estudio de cantera para los materiales a utilizar como material de Sub Base y Base que conformaran las estructuras del pavimento en la construcción de la carretera. Ubicada a la distancia de 42.2 Km del inicio de la obra

new CRISTHAN MIGUEL ARRUNATE GUI BROWN INGENIERO CIVIL Reg. CIP. 174530
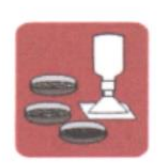

A&C EXPLORACION GEOTECNICA Y MECANICA DE SUELOS S.R. Ltda.<br>-Mecanica de Suelos - Concreto - Asfalto - Roturas de testigos<br>-Cimentaciones - Laboratorio - Canteras - Proyectos de Carreteras -Cimentaciones Chiclayo Prolg. Av. Chiclayo Mz. 3 Lt. 59 - Saul Cantoral Telf. 074 - 228446 Rpm \* 789105<br>Piura Calle Los Eucaliptos Mz - H Lt. - 6 La Molina Sector II Zona A - Tlf. 073 - 695062<br>www.aycexploraciongeotecnicasrl.com

Suelos identificados en el sistema AASHTO, como A - 1- a (0), gravas

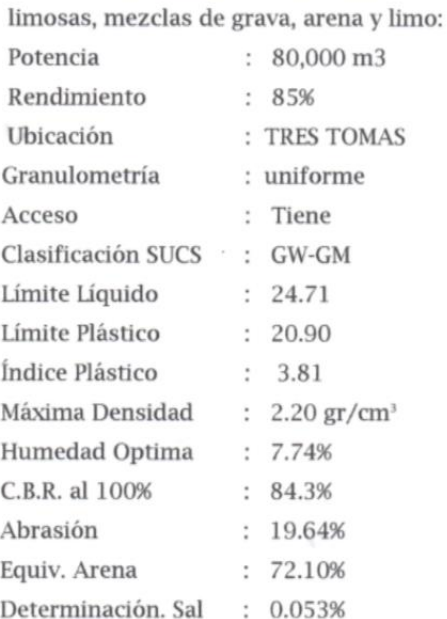

#### **8.0 PAVIMENTOS**

i.

 $\epsilon_{\rm in} = \sqrt{2\pi\epsilon}$ 

### 8.1 DISEÑO DEL PAVIMENTO

Considerando que el pavimento se va ha colocar sobre el terreno natural, se han efectuado los ensayos a nivel de sub rasante con el objeto de definir su C.B.R. (Razón Soporte California) de diseño.

8.1.1. DETERMINACION DEL C.B.R. DE DISEÑO AL 95%

 $T_{\leq 2}$  $\overline{\phantom{a}}$ **ISTHAN MIGUEL ARRUNATE GUI EROWN** INGENIERO CIVIL<br>Reg. CIP, 174530

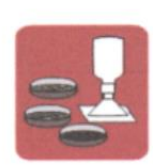

 $\overline{\phantom{a}}$ 

A&C EXPLORACION GEOTECNICA Y MECANICA DE SUELOS S.R. Ltda.<br>-Mecanica de Suelos - Concreto - Asfalto - Roturas de testigos - Concreto - Asiatio - Roturas de testigos<br>- Laboratorio - Canteras - Proyectos de Carreteras -Cimentaciones Chiclayo Prolg. Av. Chiclayo Mz. 3 Lt. 59 - Saul Cantoral Telf. 074 - 228446 Rpm \* 789105<br>Piura Calle Los Eucaliptos Mz - H Lt. - 6 La Molina Sector II Zona A - Tif. 073 - 695062 www.aycexploraciongeotecnicasrl.com

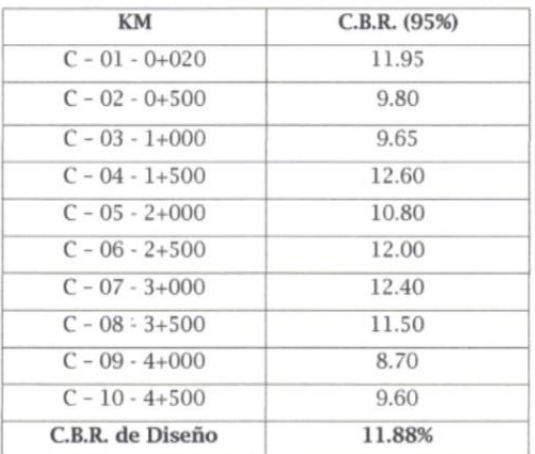

De acuerdo al Manual para Diseños de Camino Pavimentados de Bajo Volumen de transito aprobado por el M.T.C con Resolución Ministerial Nº 084 - 2005 - M.T.C/14, en esta alternativa se contempla colocar una capa de sub base y base con materiales procedentes de la cantera tres tomas y sobre ello una carpeta asfáltica.

El CBR con el cual se ha diseñado la estructura del pavimento por el método AASHTO, comparado con lo recomendado en la tabla 5.7.2 (c) como sub rasante para una de las cinco categorías clasificado como sub rasante buena, es de 11.04% al 95% del Proctor Modificado AASHTO T - 180 D, quedando el pavimento distribuido de la siguiente manera:

> Sub base  $= 15$ .cm. Base  $= 15$ .cm. Carpe Asfáltica = 05.cm.

τ. nyce **CHATHEAN MOURE ARRIVATE CATE** INGENIERO CIVIL

74

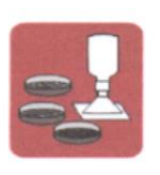

A&C EXPLORACION GEOTECNICA Y MECANICA DE SUELOS S.R. Ltda.<br>-Mecanica de Suelos - Concreto - Asfalto - Roturas de testigos<br>-Cimentaciones - Laboratorio - Canteras - Proyectos de Carreteras Chiclayo Prolg. Av. Chiclayo Mz. 3 Lt. 59 - Saul Cantoral Telf. 074 - 228446 Rpm \* 789105<br>Piura Calle Los Eucaliptos Mz - H Lt. - 6 La Molina Sector II Zona A - TIf. 073 - 695062 www.aycexploraciongeotecnicasrl.com

PROYECTO:

ESTUDIO DEFINITIVO DE LA CARRETERA LA ESPERANZA - MONTEGRANDE - DISTRITO DE REQUE LONGITUD 4+503.10 KM UBICACIÓN : DIST. REQUE - PROV. CHICLAYO - REG. LAMBAYEQUE **ENERO - 2017** 

FECHA

DISTRIBUCION EN EJES SIMPLES Y EJES TANDEM DE LOS VEHICULOS CON CARGA REPRESENTATIVA PARA EL DISEÑO ESTRUCTURAL DEL PAVIMENTO

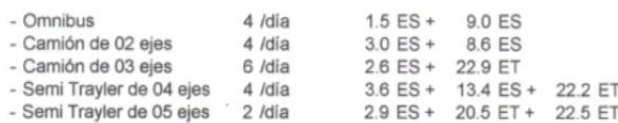

 $ES = Eje$  Simple ET = Eje Tandem

CUADRO DE CONVERSION A EJES EQUIVALENTES DE 18 KIPS, HACIENDO USO<br>DE LA TABLA DE FACTORES DE EQUIVALENCIA DE TRAFICO (MANUAL DEL INSTITUTO DEL ASFALTO)

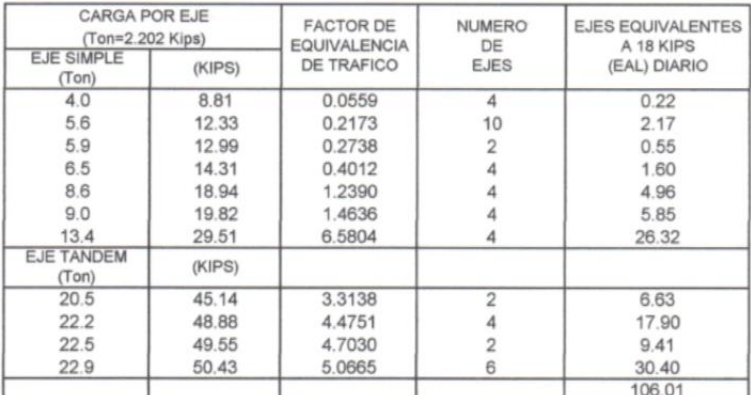

#### NOTA:

.<br>Vii

Los factores de equivalencia de tráfico resultan de la interpolación efectuadas a las tablas del Instituto del Asfalto.

 $\overline{C}$ CRISTINAN MISLEL ASSILIATE CULS INGENIERO CIVIL<br>Reg. CIP. 174530

75

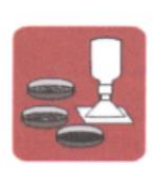

 $\alpha$ 

A&C EXPLORACION GEOTECNICA Y MECANICA DE SUELOS S.R. Ltda.<br>
-Mecanica de Suelos - Concreto - Asfalto - Roturas de testigos<br>
-Cimentaciones - Laboratorio - Canteras - Proyectos de Carreteras<br>
Chiclayo Prolg. Av. Chiclayo Mz

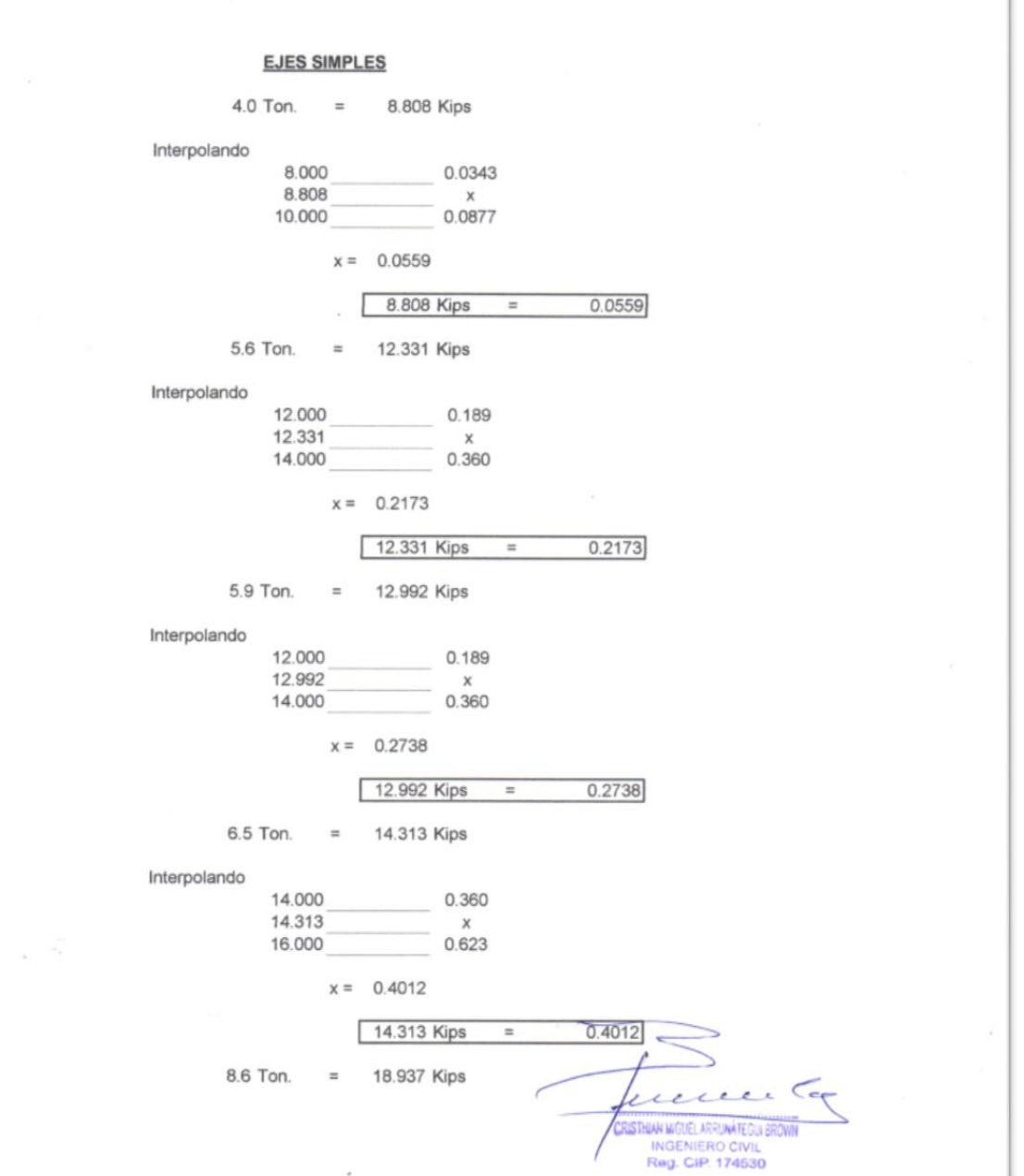

 $\sim$ 

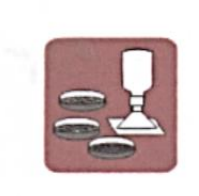

## A&C EXPLORACION GEOTECNICA Y MECANICA DE SUELOS S.R. Ltda.<br>-Mecanica de Suelos - Concreto - Asfalto - Roturas de testigos<br>-Cimentaciones - Laboratorio - Canteras - Proyectos de Carreteras Chiclayo Prolg. Av. Chiclayo Mz. 3 Lt. 59 - Saul Cantoral Telf. 074 - 228446 Rpm \* 789105<br>Chiclayo Prolg. Av. Chiclayo Mz. 3 Lt. 59 - Saul Cantoral Telf. 074 - 228446 Rpm \* 789105<br>Www.aycexploraciongeotecnicasrl.com<br>www.ay

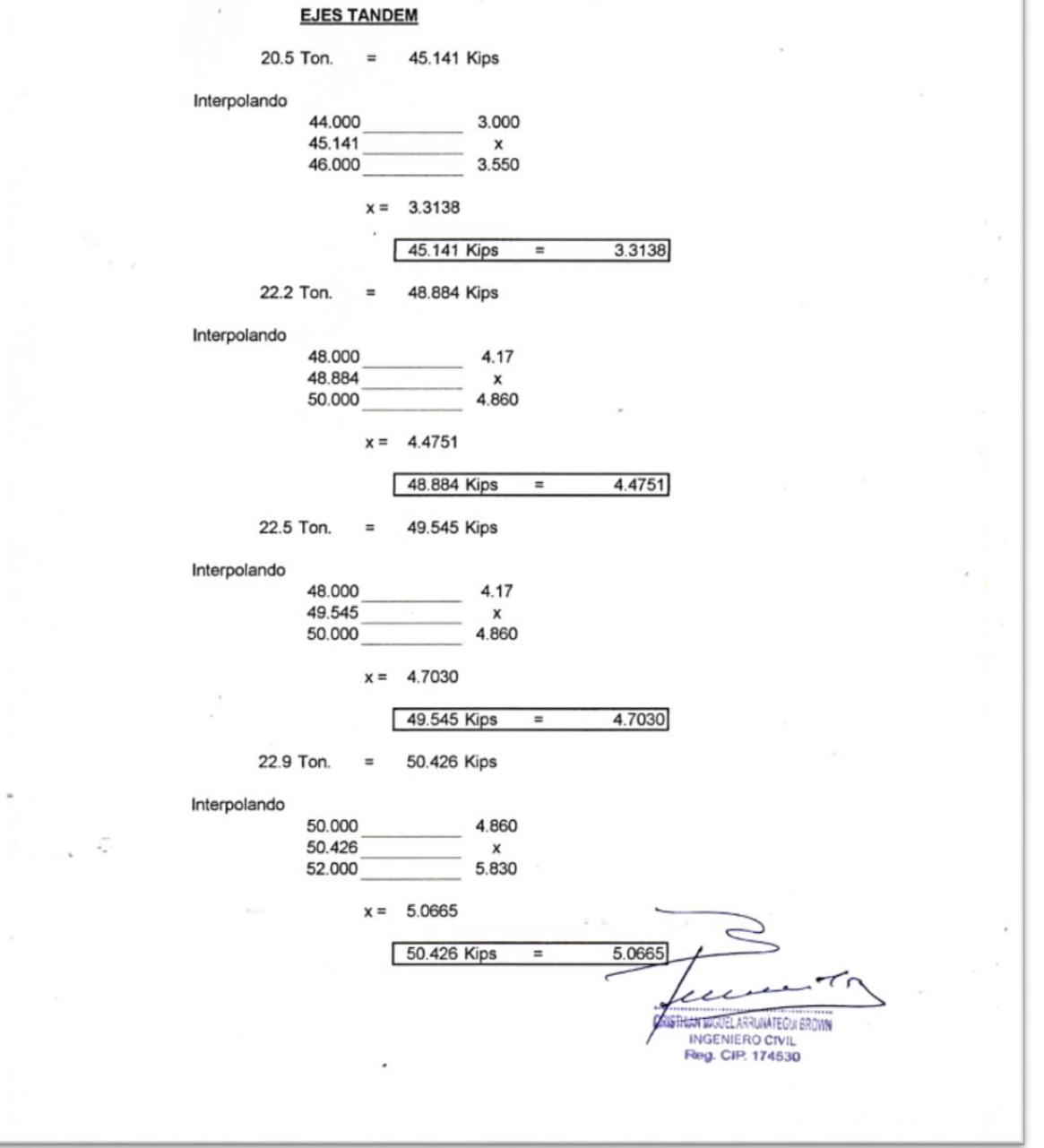

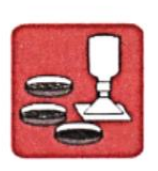

 $\bar{\omega}$ 

 $\epsilon_{\rm{c}}$ 

# A&C EXPLORACION GEOTECNICA Y MECANICA DE SUELOS S.R. Ltda.<br>-Mecanica de Suelos - Concreto - Asfalto - Roturas de testigos<br>-Cimentaciones - Laboratorio - Canteras - Proyectos de Carreteras

Christmascheres<br>Chiclayo Prolg. Av. Chiclayo Mz. 3 Lt. 59 - Saul Cantoral Telf. 074 - 228446 Rpm \* 789105<br>Piura Calle Los Eucaliptos Mz - H Lt. - 6 La Molina Sector II Zona A - Tlf. 073 - 695062<br>www.aycexploraciongeotecnic

#### **CALCULO DEL TRAFICO**

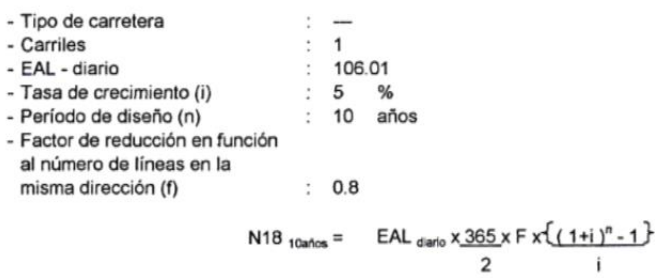

Reemplazando se tiene:

N18  $_{10a\text{hos}}$  = 194680.9  $2 \times 10^5$  $N18$  10años =

### **PARAMETROS DE DISEÑO**

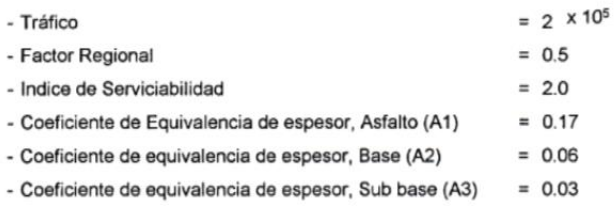

 $\ddot{\phantom{0}}$ 

 $\epsilon$ 7  $\overline{a}$ CASTINA MODEL AND CIVIL INGENIERO CIVIL

78

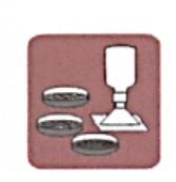

A&C EXPLORACION GEOTECNICA Y MECANICA DE SUELOS S.R. Ltda.<br>-Mecanica de Suelos - Concreto - Asfalto - Roturas de testigos<br>-Cimentaciones - Laboratorio - Canteras - Proyectos de Carreteras Chiclayo Prolg. Av. Chiclayo Mz. 3 Lt. 59 - Saul Cantoral Telf. 074 - 228446 Rpm \* 789105<br>Piura Calle Los Eucaliptos Mz - H Lt. - 6 La Molina Sector II Zona A - Tif. 073 - 695062<br>www.aycexploraciongeotecnicasrl.com

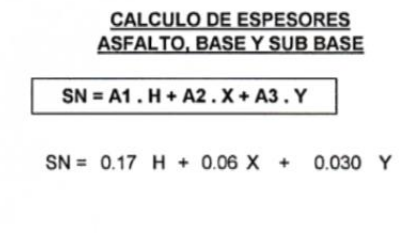

I. ESPESOR DE BASE

 $CBR = 11.04%$  $SN = 2.7$  $\sim$ 

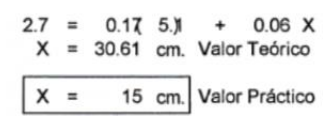

**II. ESPESOR DE SUB BASE** 

 $CBR = 11.04%$  $SN = 2.7$  $2.7 = 0.17$  5.) + 0.06 (15 + 0.03 Y  $Y = 31.21$  cm. Valor Teórico  $Y =$ 15 cm. Valor Práctico

III. ESPESOR DE ASFALTO

i.

 $H =$ 5.0 cm

#### **ESTRUCTURA DEL PAVIMENTO**

Sub base Base Carpeta Total

 $= 15$  cm  $\equiv$  $15 \text{ cm}$  $5 \text{ cm}$  $\equiv$  $rac{6}{35}$  cm  $\equiv$  $\epsilon$ جمع  $\overline{\bf{u}}$ CASTRON MOUR ARRIVATED INTERNATIONAL INCENTERS CIVIL

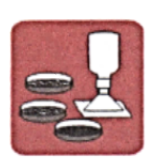

A&C EXPLORACION GEOTECNICA Y MECANICA DE SUELOS S.R. Ltda.<br>-Mecanica de Suelos - Concreto - Asfalto - Roturas de testigos<br>-Cimentaciones - Laboratorio - Canteras - Proyectos de Carreteras Chiclayo Prolg. Av. Chiclayo Mz. 3 Lt. 59 - Saul Cantoral Telf. 074 - 228446 Rpm \* 789105<br>Chiclayo Prolg. Av. Chiclayo Mz. 3 Lt. 59 - Saul Cantoral Telf. 074 - 228446 Rpm \* 789105<br>Piura Calle Los Eucaliptos Mz - H Lt. - 6

### 9.0 CARPETA ASFALTICA EN CALIENTE

Los Agregados para la fabricación de la mezcla asfáltica, serán procedentes de la Cantera "La Pluma", donde existe la planta en la Región para fabricación de Mezclas Asfálticas en caliente, con líquido asfáltico PEN 60 / 70.

Los agregados de dicha cantera cumplen los requisitos de calidad establecida:

### **REQUISITOS DE CALIDAD ESTABLECIDOS**

#### **Agregado Grueso**

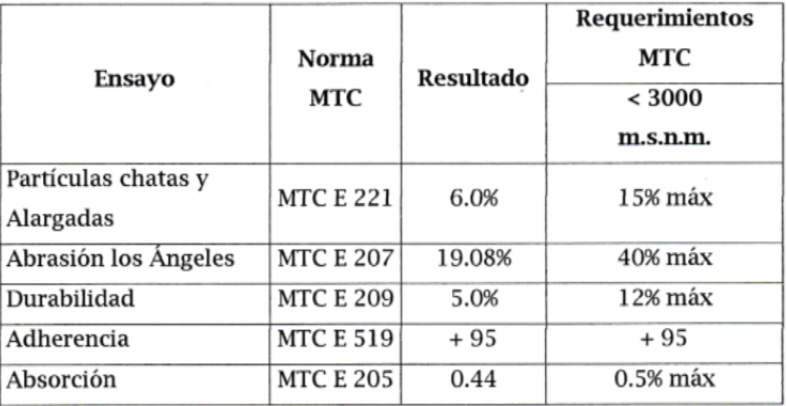

#### **Agregado Fino**

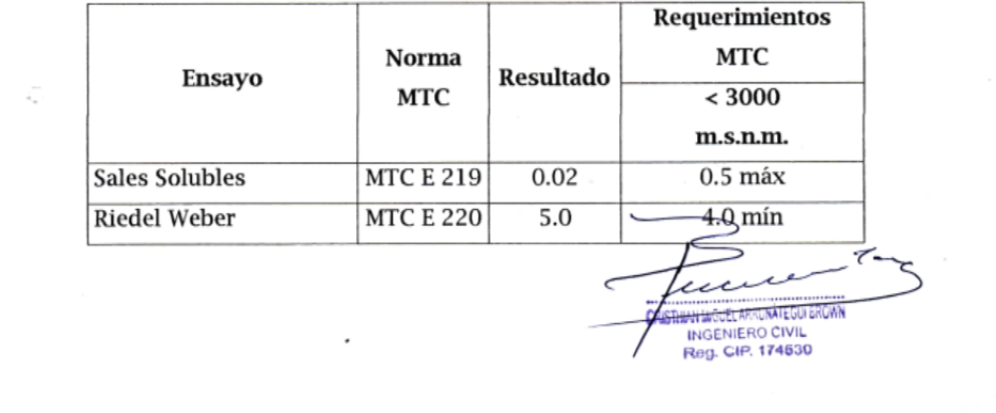

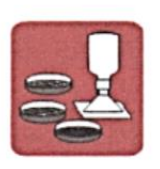

A&C EXPLORACION GEOTECNICA Y MECANICA DE SUELOS S.R. Ltda.<br>-Mecanica de Suelos - Concreto - Asfalto - Roturas de testigos - Concreto - Astalto - Roturas de testigos<br>- Laboratorio - Canteras - Provectos de Carreteras -Cimentaciones Chiclayo Prolg. Av. Chiclayo Mz. 3 Lt. 59 - Saul Cantoral Telf. 074 - 228446 Rpm \* 789105 Piura Calle Los Eucaliptos Mz - H Lt. - 6 La Molina Sector II Zona A - Tlf. 073 - 695062 www.aycexploraciongeotecnicasrl.com

### **10. CONTENIDO DE SALES**

La cantidad de sales encontrada en las calicatas C-1 a la C-9 a nivel del terreno natural promedio es de 0.063 p.p.m., considerado como inapreciable.

### 11. CONCLUSIONES Y RECOMENDACIONES

De acuerdo a la información de campo y laboratorio realizados, se pueden obtener las siguientes conclusiones y recomendaciones.

- 1. A solicitud de los TESTISTAS GUEVARA GUEVARA SEGUNDO Y VILCHEZ VILLANUEVA NANCY ELIZABETH, se ha efectuado el estudio de Mecánica Del Suelo en el proyecto denominado ESTUDIO DEFINITIVO DE LA CARRETERA LA ESPERANZA -MONTEGRANDE - DISTRITO DE REQUE - LONGITUD 4 KM.
- 2. El objetivo principal del presente informe, es estudiar las características en cuanto se refiere a calidad de los suelos del terreno natural a nivel de sub rasante y estudio de cantera que será utilizado para la sub base y base.
- 3. Los suelos que conforman el terreno natural se encuentran identificados en el sistema AASHTO como: A-1-b (0), A-2-6 (0): A-6 (0); SP, arenas mal gradadas con pocos finos; CL, arcillas inorgánicas y SM, arenas limosas, mezcla de arena y limo.
- 4. La exploración se ha efectuado con apertura de diez (10) calicatas a cielo abierto hasta la profundidad de 1.50 mts.

ANARCHEL ARRANGEMENT INGENIERO CIVIL Reg. CIP. 174530

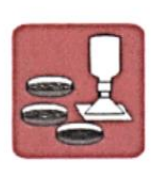

A&C EXPLORACION GEOTECNICA Y MECANICA DE SUELOS S.R. Ltda.<br>-Mecanica de Suelos - Concreto - Asfalto - Roturas de testigos - Laboratorio - Canteras - Proyectos de Carreteras -Cimentaciones Chiclayo Prolg. Av. Chiclayo Mz. 3 Lt. 59 - Saul Cantoral Telf. 074 - 228446 Rpm \* 789105 Piura Calle Los Eucaliptos Mz - H Lt. - 6 La Molina Sector II Zona A - Tlf. 073 - 695062 www.aycexploraciongeotecnicasrl.com

#### **Tabla 3.01-1**

#### Requerimientos granulométricos para Base granular y Sub Base

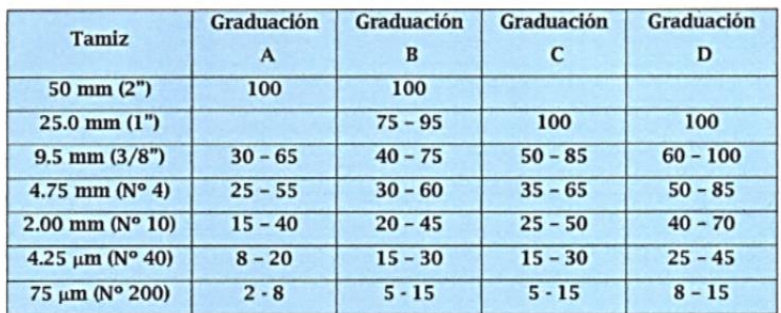

El material de Base granular deberá cumplir además con las siguientes características físico-mecánicas y químicas que a continuación se indican.

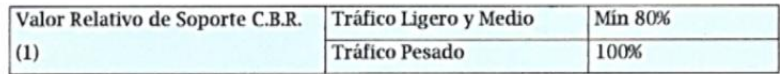

(1) referido al 100% de la Máxima Densidad Seca y una penetración de carga de 0.1" (2.5 mm).

Para prevenir segregaciones y garantizar los niveles de compactación y resistencia exigidos por la presente especificación, el material que produzca el contratista deberá dar lugar a una curva granulométrica uniforme, sensiblemente paralela a los límites de la franja a utilizar, sin saltos bruscos de la parte superior de un tamiz a la interior de un tamiz adyacente o viceversa.

#### a) Agregado Grueso

Se denominará así a los materiales retenidos en la malla Nº 4, los que consistirán de partículas pétreas durables y Fituradas capaces de

**STAN HEUEL AND ALE GO BROT** Reg. CIP. 174530

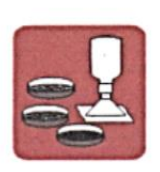

A&C EXPLORACION GEOTECNICA Y MECANICA DE SUELOS S.R. Ltda.<br>-Mecanica de Suelos - Concreto - Asfalto - Roturas de testigos<br>-Cimentaciones - Laboratorio - Canteras - Proyectos de Carreteras Chiclayo Prolg. Av. Chiclayo Mz. 3 Lt. 59 - Saul Cantoral Telf. 074 - 228446 Rpm \* 789105<br>Piura Calle Los Eucaliptos Mz - H Lt. - 6 La Molina Sector II Zona A - Tlf. 073 - 695062 www.aycexploraciongeotecnicasrl.com

soportar los efectos de manipuleo, extendido y compactado sin producción de finos contaminantes.

### Tabla 3.01 - 2

### Requerimientos Agregado Grueso

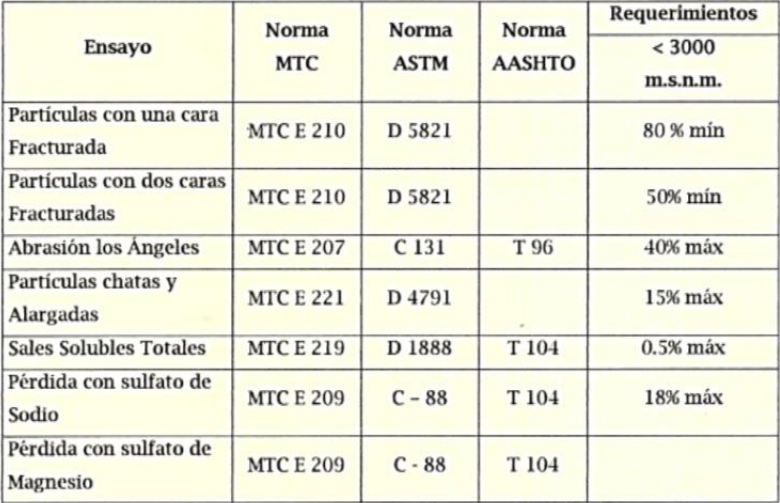

#### b) Agregado Fino

i,

Se denominará así a los materiales pasantes la malla Nº 4, que podrán provenir de fuentes naturales o de procesos de trituración o combinación

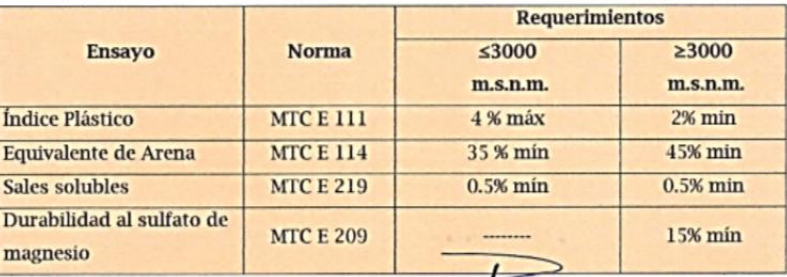

CRISTILIAN MOTEL AND INVESTIGATION INGENIERO CIVIL

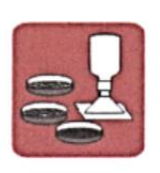

A&C EXPLORACION GEOTECNICA Y MECANICA DE SUELOS S.R. Ltda.<br>-Mecanica de Suelos - Concreto - Asfalto - Roturas de testigos<br>-Cimentaciones - Laboratorio - Canteras - Proyectos de Carreteras Chiclayo Prolg. Av. Chiclayo Mz. 3 Lt. 59 - Saul Cantoral Telf. 074 - 228446 Rpm \* 789105<br>Piura Calle Los Eucaliptos Mz - H Lt. - 6 La Molina Sector II Zona A - Tif. 073 - 695062<br>www.aycexploraciongeotecnicasrl.com

#### Requerimientos Granulométricos para Sub-Base y Base

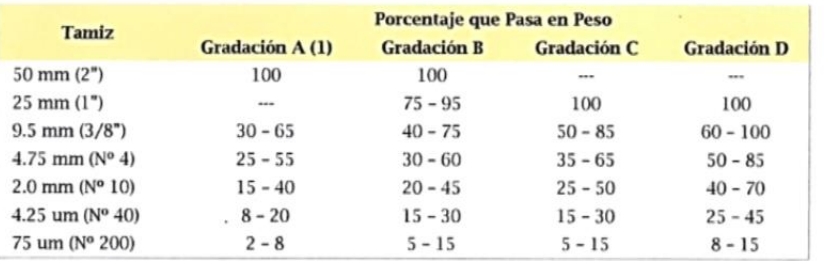

**Granular** 

Además, el material también deberá cumplir con los siguientes requisitos de calidad:

#### **Tabla 303-2**

#### Sub-Base y Base Granular

#### Requerimientos de Ensayos Especiales

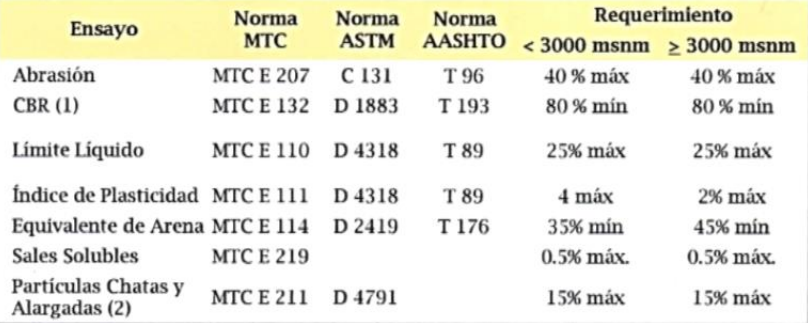

La composición final de la mezcla de agregados presentará una granulometría continua y bien graduada (sin inflexiones notables), de acuerdo a los requisitos granulométricos que se indican en la tabla

 $3.01 - 1.$ 

i.

 $\iota\iota$ **DATH HIGH ARTIMITO** INGENIERO CIVIL

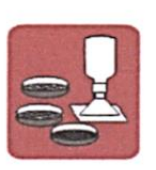

A&C EXPLORACION GEOTECNICA Y MECANICA DE SUELOS S.R. Ltda.<br>-Mecanica de Suelos - Concreto - Asfalto - Roturas de testigos<br>-Cimentaciones - Laboratorio - Canteras - Proyectos de Carreteras Chiclayo Prolg. Av. Chiclayo Mz. 3 Lt. 59 - Saul Cantoral Telf. 074 - 228446 Rpm \* 789105 Piura Calle Los Eucaliptos Mz - H Lt. - 6 La Molina Sector II Zona A - Tlf. 073 - 695062 www.aycexploraciongeotecnicasrl.com

- 10. En el área seleccionada para la ubicación del pavimento, no se presentan manifestaciones actuales de movimiento de masas, fallas o fracturas que podrían comprometer la estabilidad de la estructura proyectada.
- 11. Se recomienda un buen Drenaje, como finalidad de alejar las aguas Del camino y así evitar daños en el pavimento.
- 12. Los resultados del presente estudio son válidos sólo para la zona investigada.

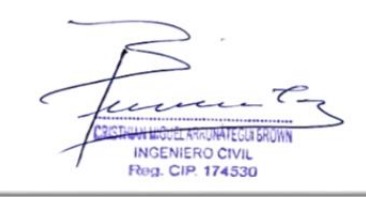

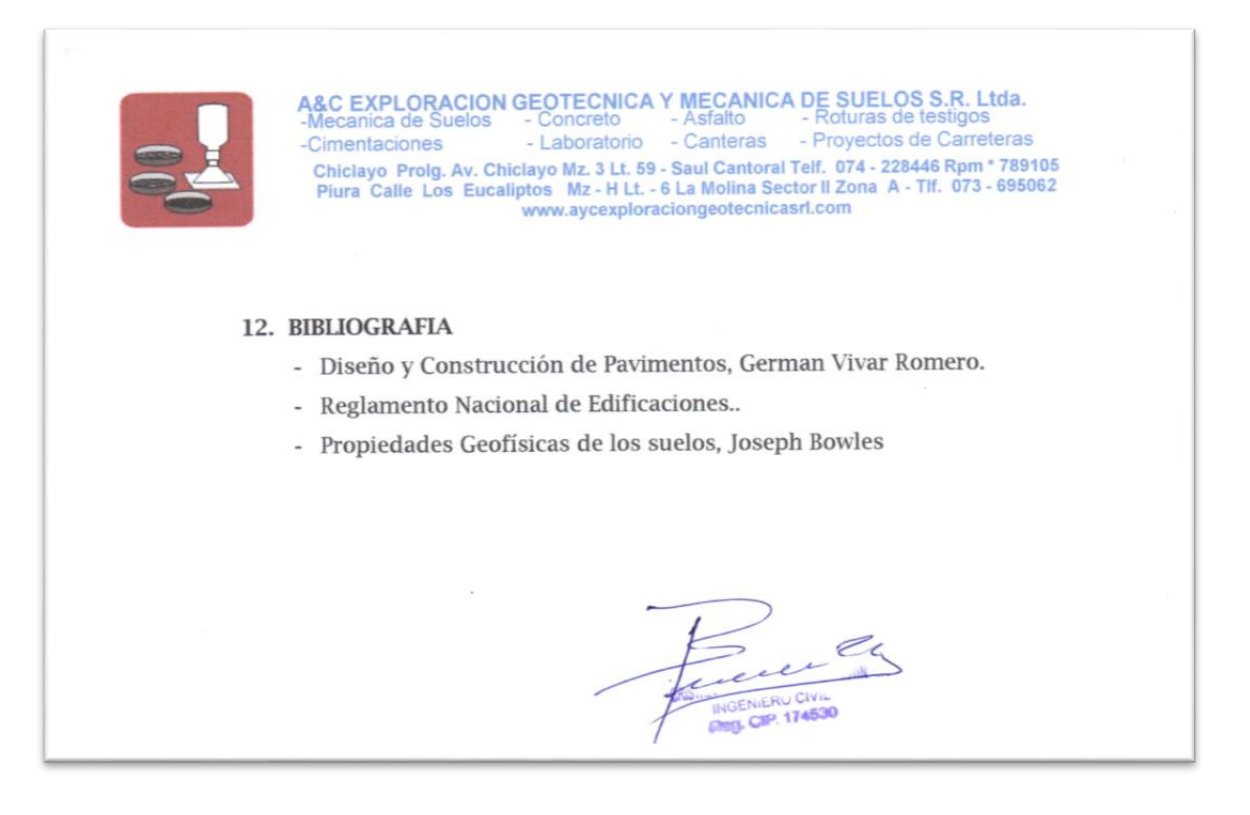

## **ANEXOS**

## **PERFILES**

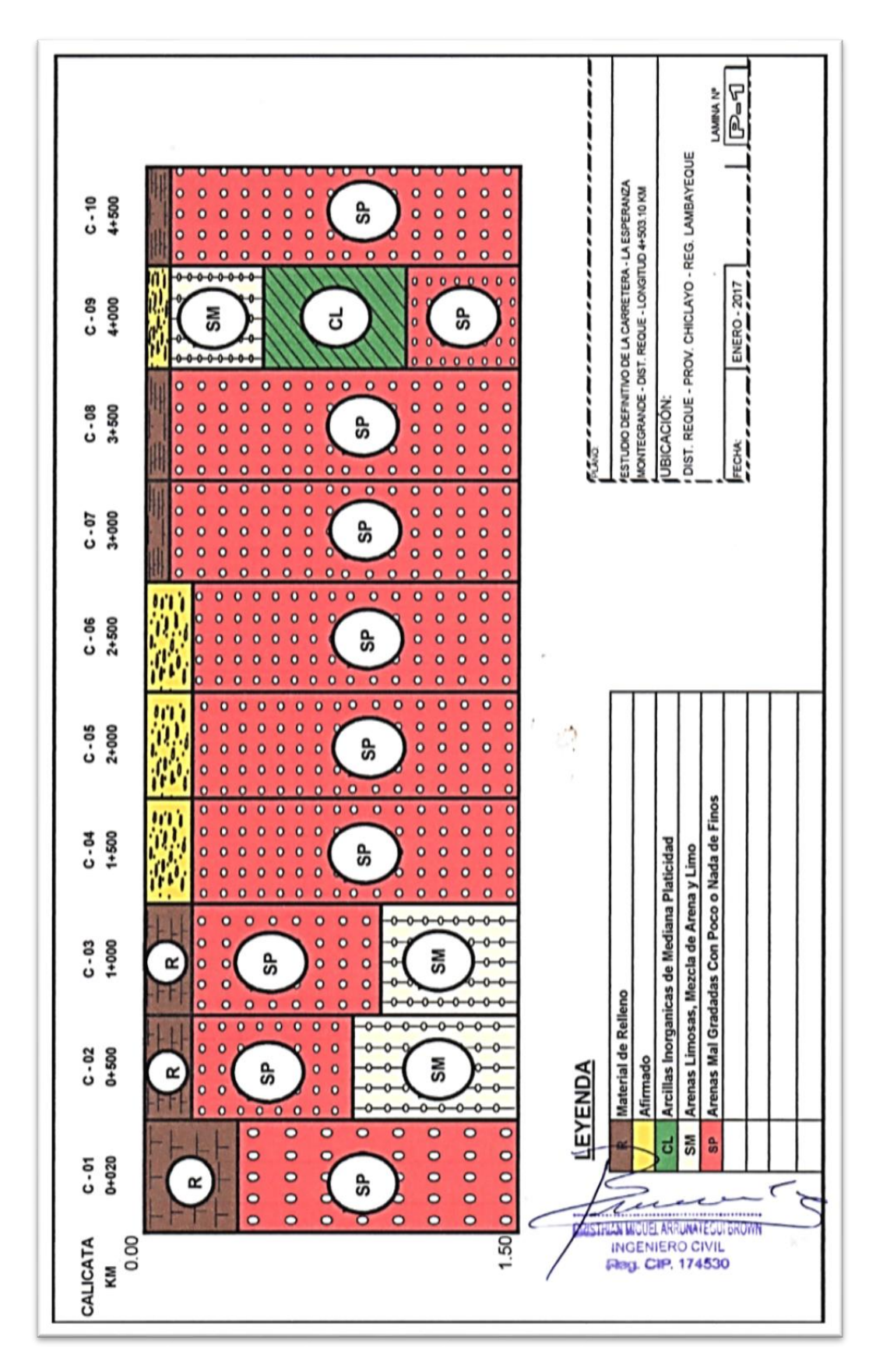

## **RESULTADOS DE LABORATORIO**

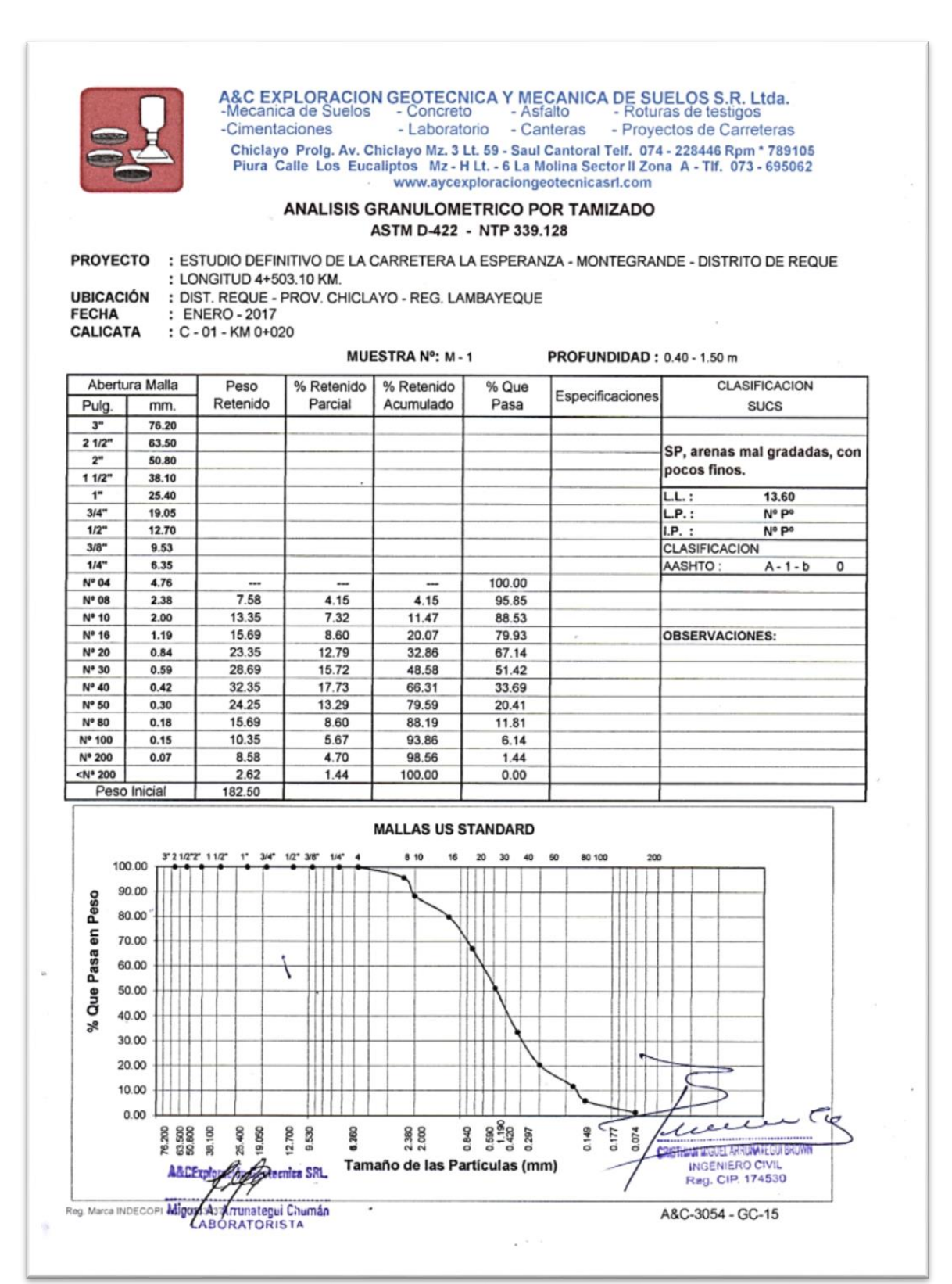

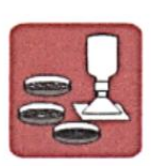

A&C EXPLORACION GEOTECNICA Y MECANICA DE SUELOS S.R. Ltda.<br>-Mecanica de Suelos - Concreto - Asfalto - Roturas de testigos<br>-Cimentaciones - Laboratorio - Canteras - Proyectos de Carreteras Chiclayo Prolg. Av. Chiclayo Mz. 3 Lt. 59 - Saul Cantoral Telf. 074 - 228446 Rpm \* 789105<br>Piura Calle Los Eucaliptos Mz - H Lt. - 6 La Molina Sector II Zona A - Tif. 073 - 695062 www.aycexploraciongeotecnicasrl.com

 $\hat{\mathcal{F}}$ 

PROFUNDIDAD : 0.20 - 0.90 m

#### **ANALISIS GRANULOMETRICO POR TAMIZADO** ASTM D-422 - NTP 339.128

PROYECTO : ESTUDIO DEFINITIVO DE LA CARRETERA LA ESPERANZA - MONTEGRANDE - DISTRITO DE REQUE : LONGITUD 4+503.10 KM.

: DIST, REQUE - PROV, CHICLAYO - REG, LAMBAYEQUE

**UBICACIÓN FECHA CALICATA** 

: ENERO - 2017 : C - 02 - KM 0+500

MUESTRA Nº: M - 1

Abertura Malla Peso % Retenido % Retenido % Que CLASIFICACION Especificaciones Retenido Parcial Acumulado Pasa Pulg.  $mm$ **SUCS**  $3"$ 76.20  $21/2$ 63.50 SP, arenas mal gradadas, con 50.80  $2<sup>n</sup>$ pocos finos.  $11/2$ 38.10 25.40  $LL:$  $15.48$  $\mathbf{I}^*$  $3/4$ " 19.05  $L.P.$ : N° P°  $1/2"$ 12.70  $LP.$ : Nº Pº  $3/8"$ 9.53 CLASIFICACION  $1/4"$ 6.35 AASHTO:  $A - 1 - b$  $\overline{\mathbf{o}}$ Nº 04 4.76 N° 08 2.38 100.00  $N^*$  10  $2.00$  $12.35$  $9.43$  $9.43$ 90.57 N° 16  $1.19$ 10.35 7.90 17.32 82.68 **OBSERVACIONES:**  $N^*$  20  $0.84$ 18.58 14.18 31.50 68.50 Nº 30 0.59 16.35 12.48 43.98 56.02 Nº 40  $0.42$ 23.36 17.83 61.81 38.19 Nº 50 0.30 20.25 15.45 77.26 22.74 N° 80  $0.18$ 12.32 940 86.67 13.33 Nº 100  $0.15$ 9.58  $7.31$ 93.98 6.02 Nº 200 0.07 4 26  $3.25$ 97.23 2.77  $< N^* 200$ 3.63 2.77 100.00  $0.00$ Peso Inicial 131.03

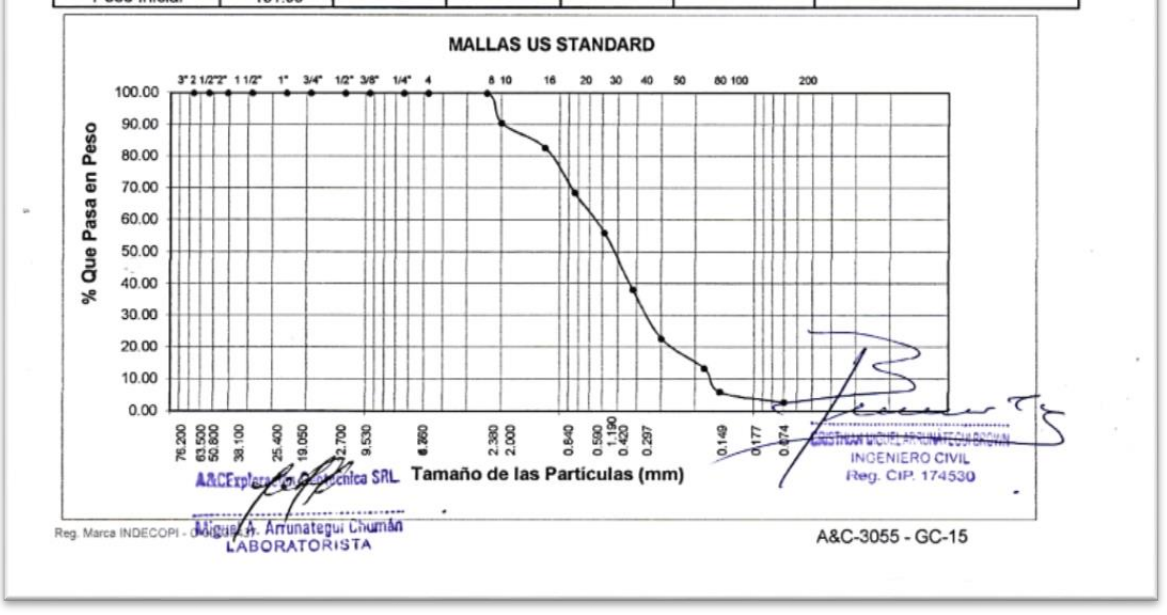

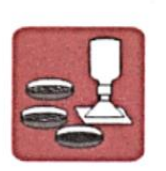

# A&C EXPLORACION GEOTECNICA Y MECANICA DE SUELOS S.R. Ltda.<br>-Mecanica de Suelos - Concreto - Asfalto - Roturas de testigos<br>-Cimentaciones - Laboratorio - Canteras - Proyectos de Carreteras

Chiclayo Prolg. Av. Chiclayo Mz. 3 Lt. 59 - Saul Cantoral Telf. 074 - 228446 Rpm \* 789105<br>Piura Calle Los Eucaliptos Mz - H Lt. - 6 La Molina Sector II Zona A - Tif. 073 - 695062 www.aycexploraciongeotecnicasrl.com

#### ANALISIS GRANULOMETRICO POR TAMIZADO ASTM D-422 - NTP 339.128

PROYECTO : ESTUDIO DEFINITIVO DE LA CARRETERA LA ESPERANZA - MONTEGRANDE - DISTRITO DE REQUE **UBICACIÓN** 

: LONGITUD 4+503.10 KM. : DIST. REQUE - PROV. CHICLAYO - REG. LAMBAYEQUE

FECHA : ENERO - 2017

**CALICATA**  $C - 02 - KM 0 + 500$ 

MUESTRA Nº: M-2

PROFUNDIDAD: 0.90 - 1.50 m

 $\sim$ 

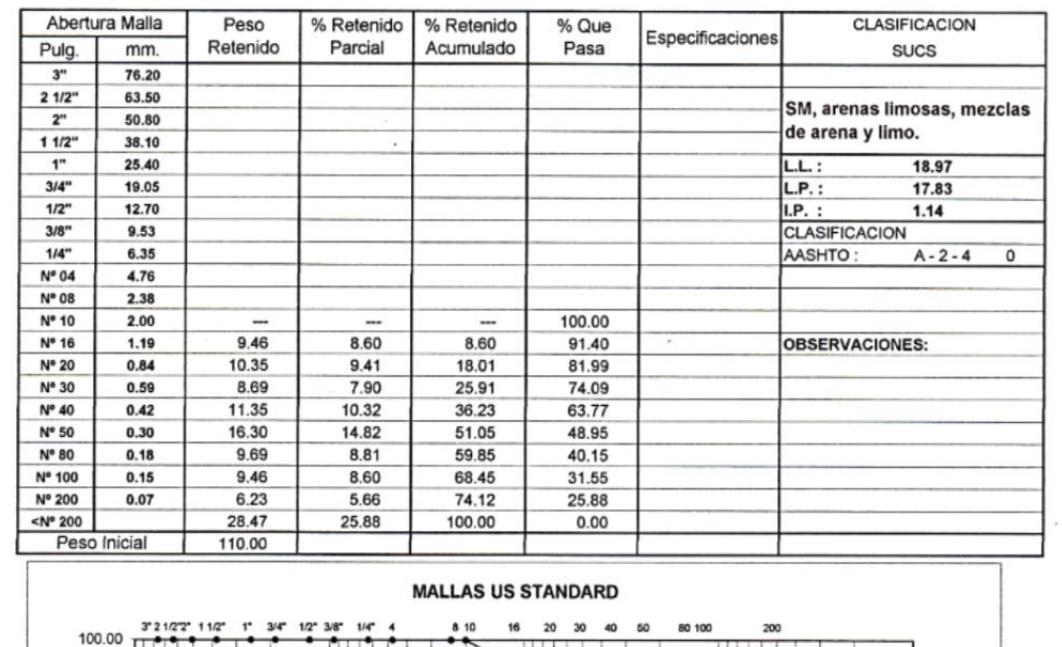

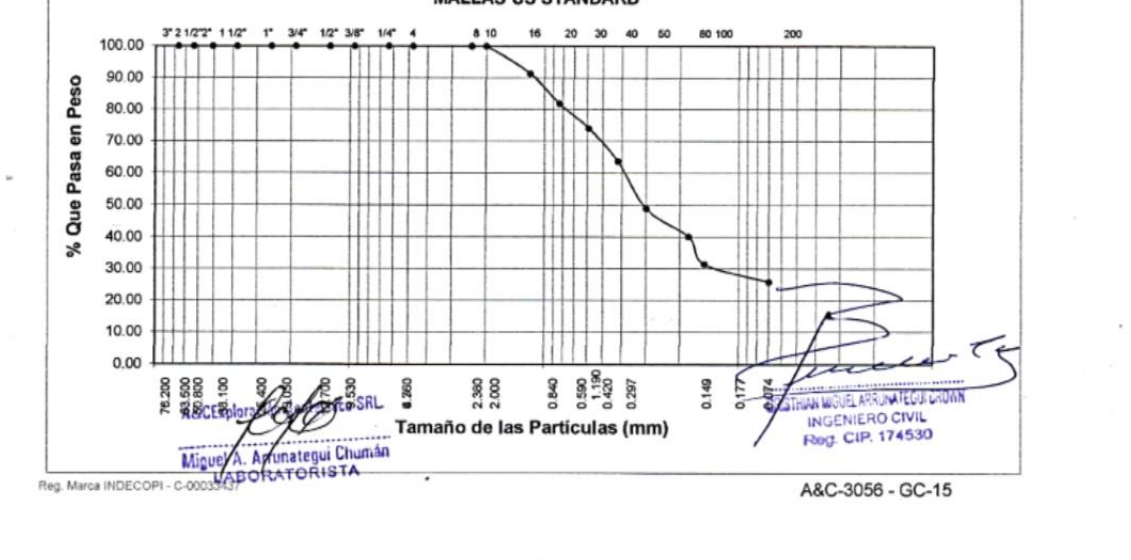

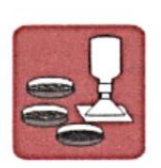

# A&C EXPLORACION GEOTECNICA Y MECANICA DE SUELOS S.R. Ltda.<br>-Mecanica de Suelos - Concreto - Asfalto - Roturas de testigos<br>-Cimentaciones - Laboratorio - Canteras - Proyectos de Carreteras

#### ANALISIS GRANULOMETRICO POR TAMIZADO ASTM D-422 - NTP 339.128

PROYECTO : ESTUDIO DEFINITIVO DE LA CARRETERA LA ESPERANZA - MONTEGRANDE - DISTRITO DE REQUE

: LONGITUD 4+503.10 KM. : DIST. REQUE - PROV. CHICLAYO - REG. LAMBAYEQUE

**UBICACIÓN** FECHA : ENERO - 2017

CALICATA  $C - 03 - KM 1 + 000$ 

8

'n

Arru

Miguel A

Reg. Marca INDECOPI - C-000 CRATORISTA

SRI<sup>3</sup>

**Atequi Chuman** 

MUESTRA Nº: M-1

PROFUNDIDAD: 0.15 - 0.95 m

 $\overline{\phantom{a}}$ 

INGENIERO CIVIL<br>Reg. CIP. 174530

A&C-3057 - GC-15

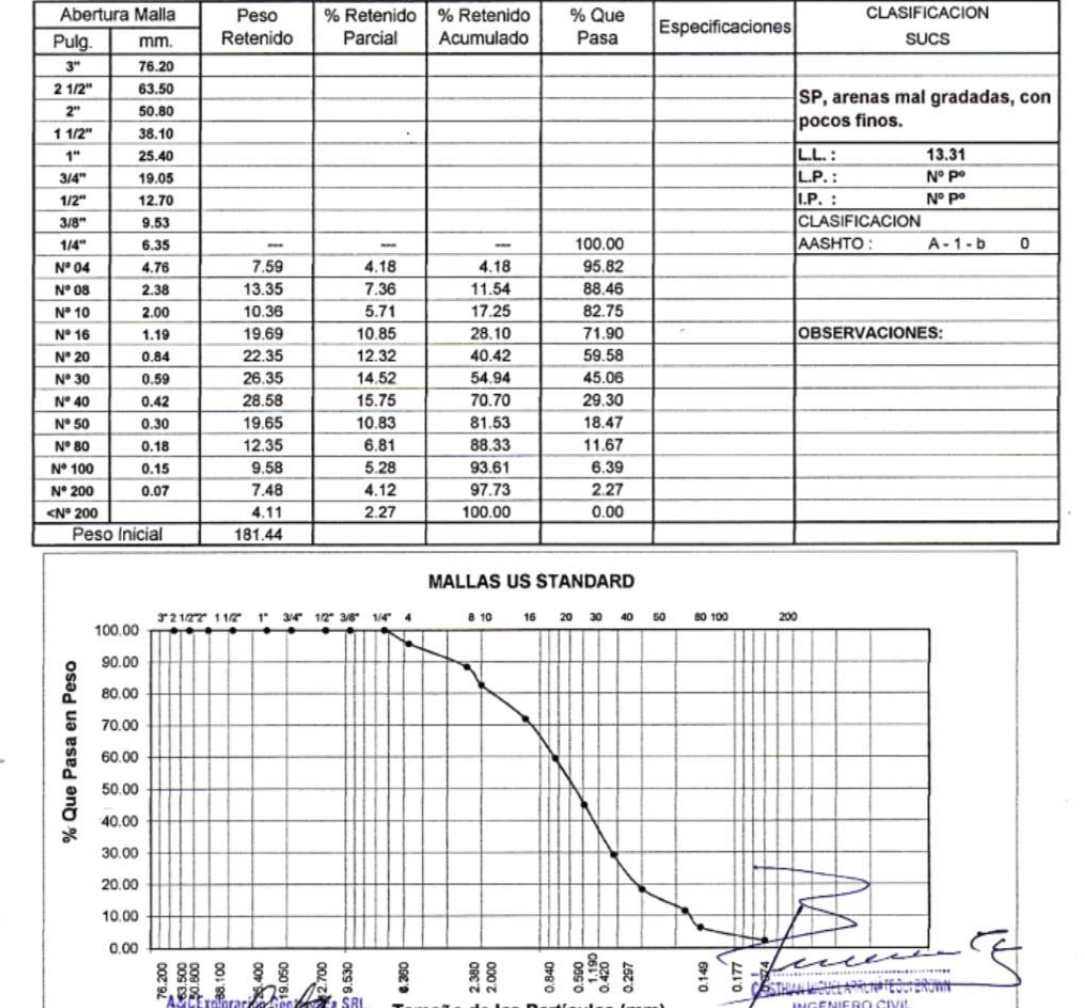

Tamaño de las Partículas (mm)

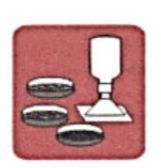

# A&C EXPLORACION GEOTECNICA Y MECANICA DE SUELOS S.R. Ltda.<br>-Mecanica de Suelos - Concreto - Asfalto - Roturas de testigos<br>-Cimentaciones - Laboratorio - Canteras - Proyectos de Carreteras

Chiclayo Prolg. Av. Chiclayo Mz. 3 Lt. 59 - Saul Cantoral Telf. 074 - 228446 Rpm \* 789105<br>Piura Calle Los Eucaliptos Mz - H Lt. - 6 La Molina Sector II Zona A - Tif. 073 - 695062 www.aycexploraciongeotecnicasrl.com

#### ANALISIS GRANULOMETRICO POR TAMIZADO ASTM D-422 - NTP 339.128

PROYECTO : ESTUDIO DEFINITIVO DE LA CARRETERA LA ESPERANZA - MONTEGRANDE - DISTRITO DE REQUE

i,

10.00  $0.00$ 

76.200<br>63.500<br>54.600

88 8 8

Miguel A

Reg. Marca INDECOPI - C-000 CRATORISTA

3

**SRL** 

**Atequi Chuman** 

1,260

§ 8

n

Arru

: LONGITUD 4+503.10 KM. : DIST. REQUE - PROV. CHICLAYO - REG. LAMBAYEQUE

**UBICACIÓN** FECHA : ENERO - 2017

CALICATA  $C - 03 - KM 1 + 000$ 

MUESTRA Nº: M-1

PROFUNDIDAD: 0.15 - 0.95 m

 $\sim$ 

u

MAN HILANGI ARAN NG TEGUI ERUMA INGENIERO CIVIL<br>Reg. CIP. 174530

A&C-3057 - GC-15

x

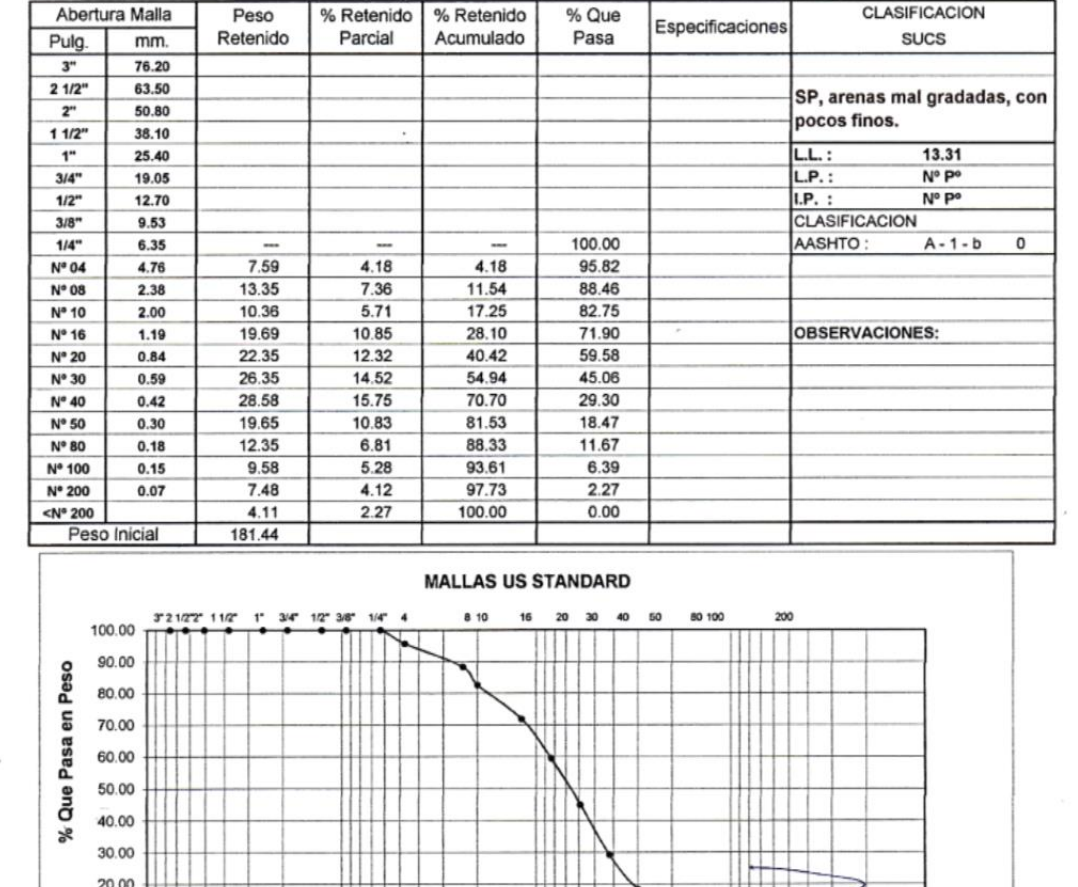

840<br>0.590<br>0.590<br>0.297

0.149 0.177

2.380<br>2.000

Tamaño de las Partículas (mm)

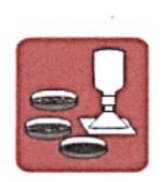

# A&C EXPLORACION GEOTECNICA Y MECANICA DE SUELOS S.R. Ltda.<br>-Mecanica de Suelos - Concreto - Asfalto - Roturas de testigos<br>-Cimentaciones - Laboratorio - Canteras - Proyectos de Carreteras

Chiclayo Prolg. Av. Chiclayo Mz. 3 Lt. 59 - Saul Cantoral Telf. 074 - 228446 Rpm \* 789105<br>Piura Calle Los Eucaliptos Mz - H Lt. - 6 La Molina Sector II Zona A - Tif. 073 - 695062 www.aycexploraciongeotecnicasrl.com

#### ANALISIS GRANULOMETRICO POR TAMIZADO ASTM D-422 - NTP 339.128

PROYECTO : ESTUDIO DEFINITIVO DE LA CARRETERA LA ESPERANZA - MONTEGRANDE - DISTRITO DE REQUE

: LONGITUD 4+503.10 KM. : DIST. REQUE - PROV. CHICLAYO - REG. LAMBAYEQUE

**UBICACIÓN** FECHA : ENERO - 2017

CALICATA  $C - 04 - KM 1 + 500$ 

MUESTRA Nº: M - 1

PROFUNDIDAD: 0.15 - 1.50 m

 $\bar{\mathcal{A}}$ 

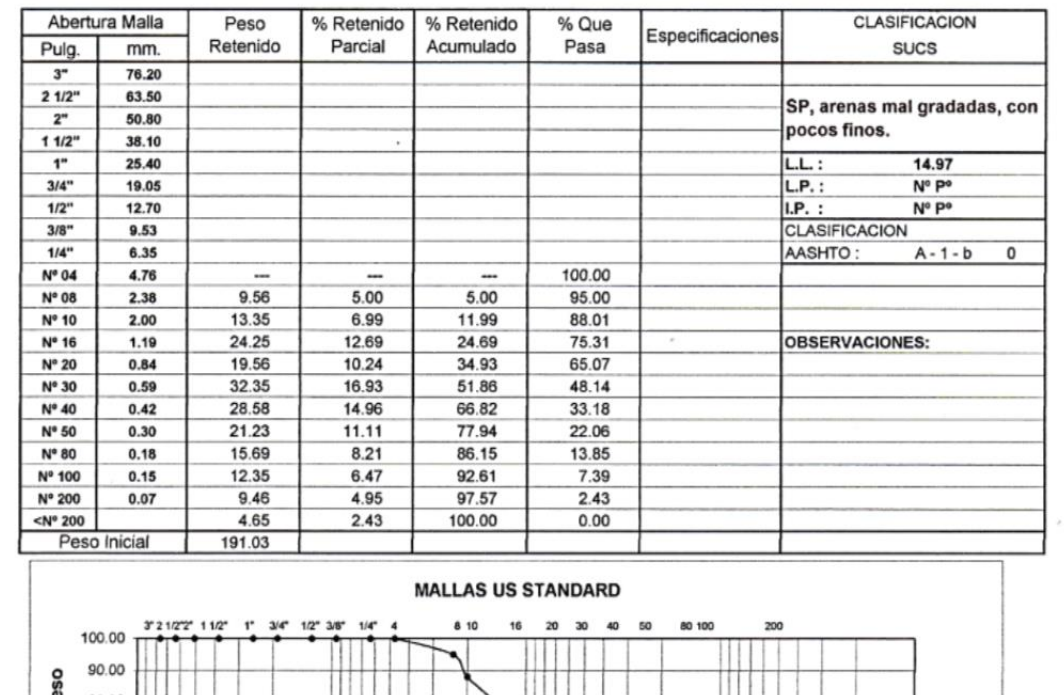

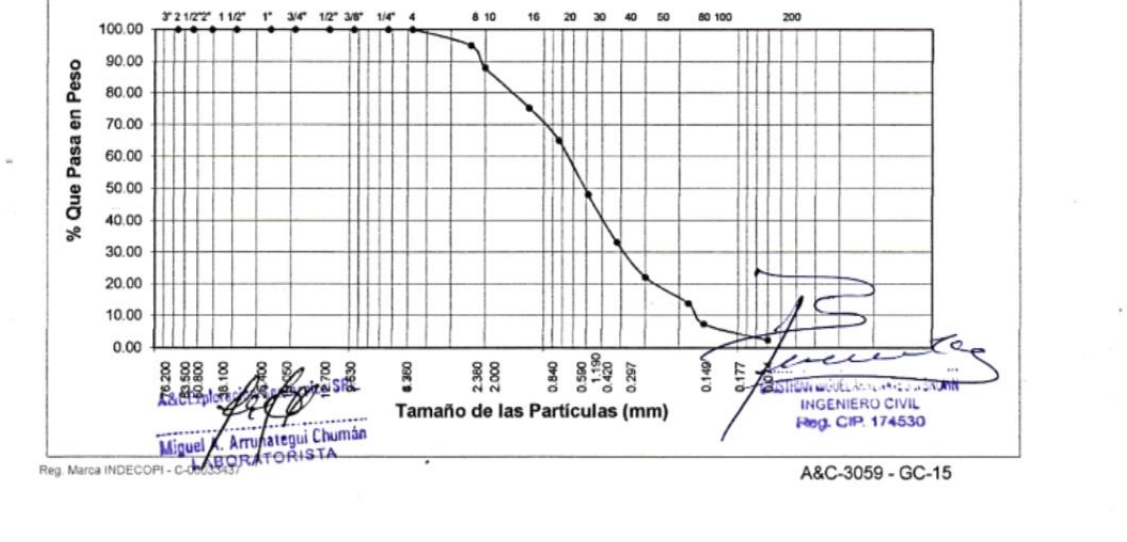

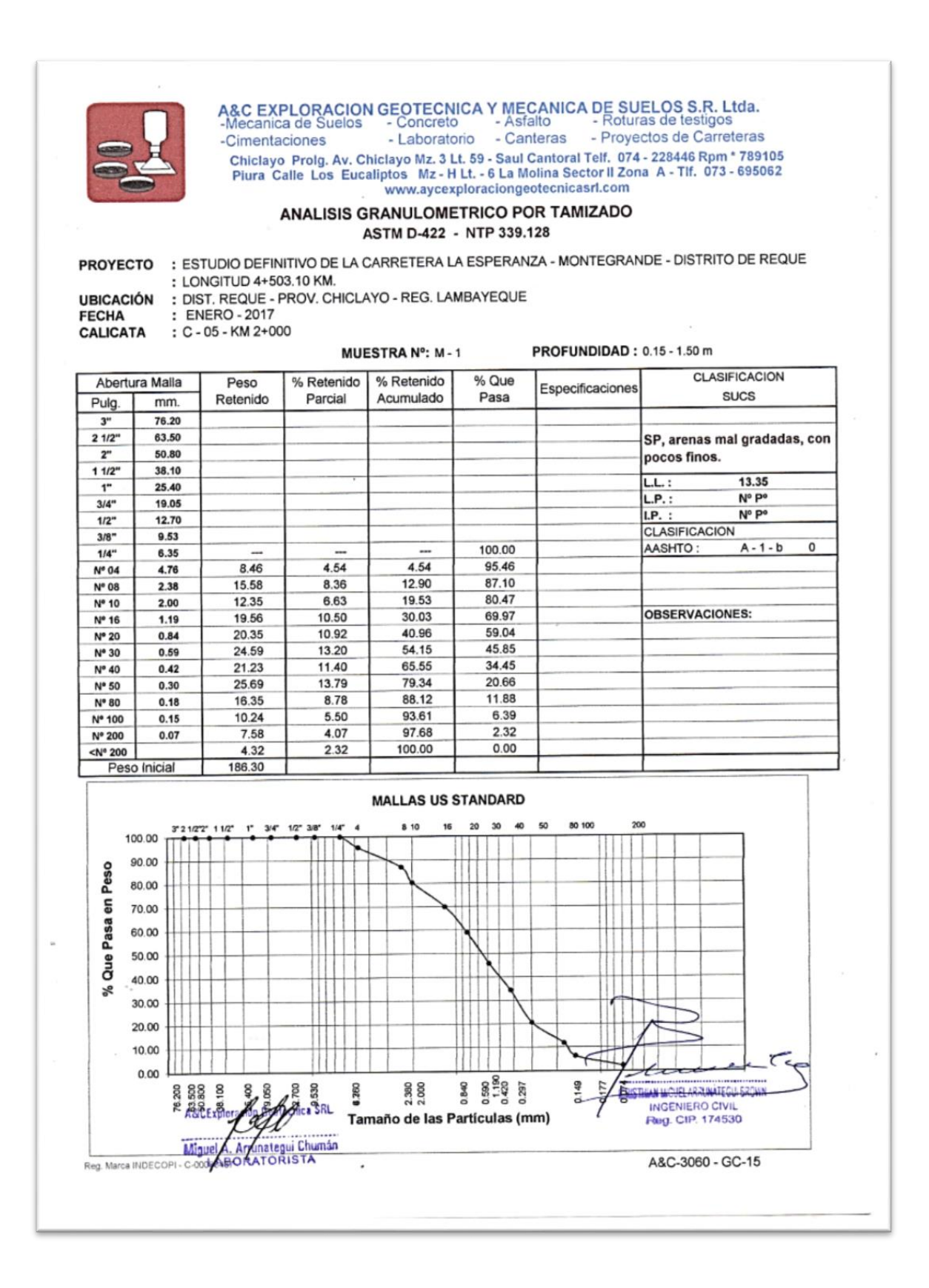

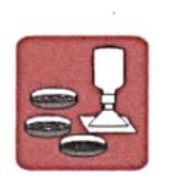

## A&C EXPLORACION GEOTECNICA Y MECANICA DE SUELOS S.R. Ltda.<br>-Mecanica de Suelos - Concreto - Asfalto - Roturas de testigos<br>-Cimentaciones - Laboratorio - Canteras - Proyectos de Carreteras Chickago Prology Av. Chickago Mz. 3 Lt. 59 - Saul Cantoral Telf. 074 - 228446 Rpm \* 789105<br>Chickago Prology Av. Chickago Mz. 3 Lt. 59 - Saul Cantoral Telf. 074 - 228446 Rpm \* 789105<br>Piura Calle Los Eucaliptos Mz - H Lt. -

www.aycexploraciongeotecnicasrl.com

#### ANALISIS GRANULOMETRICO POR TAMIZADO ASTM D-422 - NTP 339.128

PROYECTO : ESTUDIO DEFINITIVO DE LA CARRETERA LA ESPERANZA - MONTEGRANDE - DISTRITO DE REQUE : LONGITUD 4+503.10 KM. **UBICACIÓN** 

**ASSET** 

16.200  $$8$  $\frac{8}{2}$ 

 $28.8$ 

Neg Marca INDECOPI - COOP A A Munategui Chumán

 $48.58$ 

: DIST. REQUE - PROV. CHICLAYO - REG. LAMBAYEQUE

**FECHA CALICATA** 

: ENERO - 2017 : C - 06 - KM 2+500

MUESTRA Nº: M-1

PROFUNDIDAD : 0.20 - 1.50 m

 $\bar{\nu}$ 

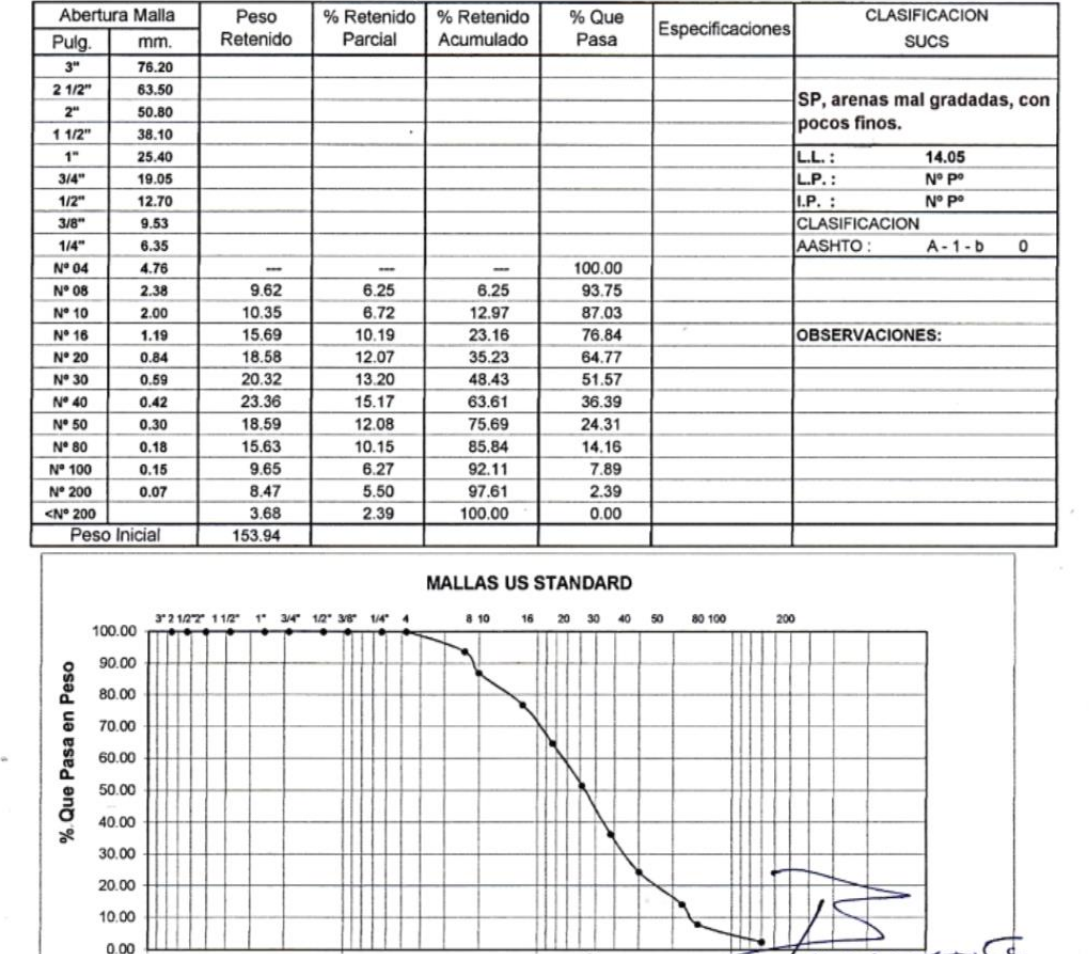

 $\frac{2}{3}$   $\frac{25}{36}$   $\frac{1}{3}$ 

2.380<br>2.000

Tamaño de las Partículas (mm)

-C

mu

String of the law receive to admission and

INGENIERO CIVIL Reg. CIP. 174530

A&C-3061 - GC-15

0.177

0.149

o74

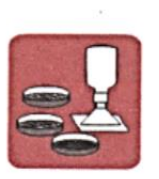

## A&C EXPLORACION GEOTECNICA Y MECANICA DE SUELOS S.R. Ltda.<br>-Mecanica de Suelos - Concreto - Asfalto - Roturas de testigos<br>-Cimentaciones - Laboratorio - Canteras - Proyectos de Carreteras Chiclayo Prolg. Av. Chiclayo Mz. 3 Lt. 59 - Saul Cantoral Telf. 074 - 228446 Rpm \* 789105<br>Piura Calle Los Eucaliptos Mz - H Lt. - 6 La Molina Sector II Zona A - Tif. 073 - 695062 www.aycexploraciongeotecnicasrl.com

#### ANALISIS GRANULOMETRICO POR TAMIZADO ASTM D-422 - NTP 339.128

#### PROYECTO : ESTUDIO DEFINITIVO DE LA CARRETERA LA ESPERANZA - MONTEGRANDE - DISTRITO DE REQUE : LONGITUD 4+503.10 KM. **UBICACIÓN**

: DIST. REQUE - PROV. CHICLAYO - REG. LAMBAYEQUE

FECHA : ENERO - 2017 CALICATA  $C - 07 - KM 3 + 000$ 

MUESTRA Nº: M. 1

PROFUNDIDAD: 0.10 - 1.50 m

Abertura Malla Peso % Retenido % Retenido % Que **CLASIFICACION** Especificaciones Retenido Pulg.  $mm$ Parrial Acumulado Pasa **SUCS** 76.20  $21/2$ 63.50 SP, arenas mal gradadas, con 50.80  $\overline{2}$ pocos finos.  $11/2$ 38.10 25.40  $\mathbf{f}$  $LL:$ 14.90  $3/4"$ 19.05  $L.P.:$ Nº Pº  $1/2$ 12.70  $LP.$ Nº Pº  $3/8"$  $9.53$ 100.00 CLASIFICACION  $1/4"$ 6.35 4.69 1.97 1.97 98.03 AASHTO:  $A - 1 - b$  $\overline{\mathfrak{o}}$  $N^*$  04 4.76 12.35  $5.19$  $716$ **92.84**  $N^*$ 08 2.38 16.36 6.87 14.03 85.97 N° 10 2.00  $21.23$ 8.92 22.94 77.06 Nº 16 32.36 1.19 13.59 36.53 **OBSERVACIONES:** 63.47  $N^{\circ} 20$  $0.84$ 28.58 12.00 48.53 51.47  $N^{\circ}$  30 42.36 0.59 17.79 66.32 33.68  $N^o$  40 26.35  $0.42$ 11.07 77.39 22.61 Nº 50 22.26 0.30 9.35 86.74 13.26 N° 80  $0.18$ 13.26 5.57 92.31 7.69 Nº 100  $8.47$  $0.15$ 3.56 95.86  $414$ Nº 200  $5.26$  $0.07$  $2.21$ 98.07 1.93  $$ 4.59 1.93 100.00  $0.00$ Peso Inicial 238.12

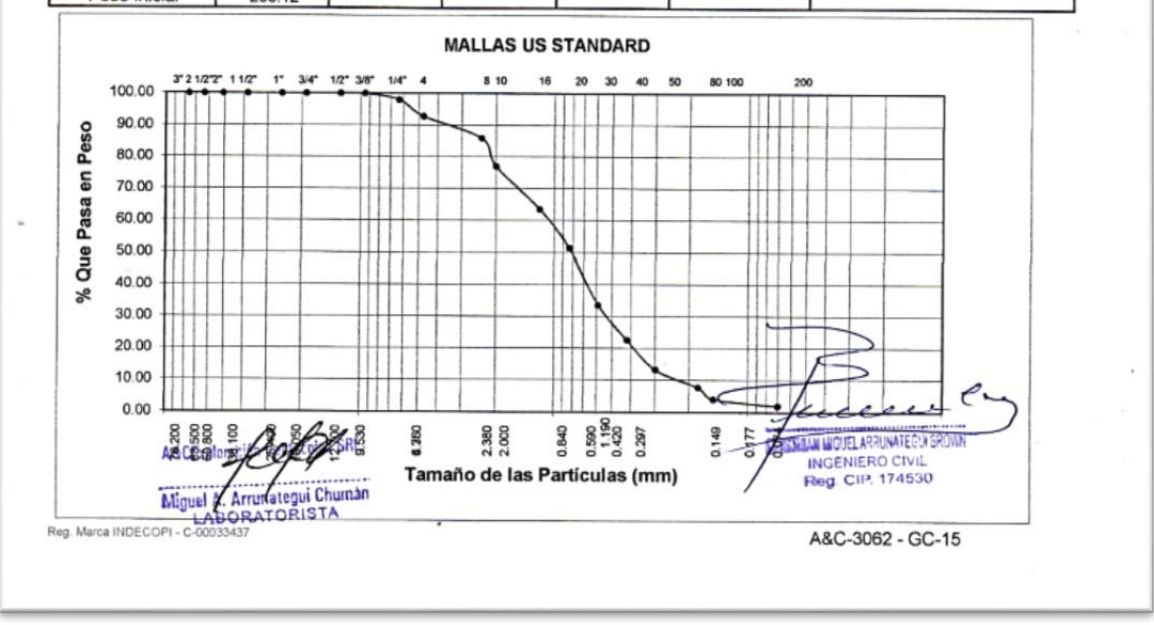

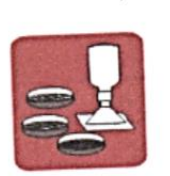

A&C EXPLORACION GEOTECNICA Y MECANICA DE SUELOS S.R. Ltda.<br>-Mecanica de Suelos - Concreto - Asfalto - Roturas de testigos<br>-Cimentaciones - Laboratorio - Canteras - Proyectos de Carrete

**PROFUNDIDAD: 0.10 - 1.50 m** 

Chiclayo Prolg. Av. Chiclayo Mz. 3 Lt. 59 - Saul Cantoral Telf. 074 - 228446 Rpm \* 789105<br>Piura Calle Los Eucaliptos Mz - H Lt. - 6 La Molina Sector II Zona A - Tif. 073 - 695062 www.aycexploraciongeotecnicasrl.com

## ANALISIS GRANULOMETRICO POR TAMIZADO ASTM D-422 - NTP 339.128

PROYECTO : ESTUDIO DEFINITIVO DE LA CARRETERA LA ESPERANZA - MONTEGRANDE - DISTRITO DE REQUE

: LONGITUD 4+503.10 KM. : DIST. REQUE - PROV. CHICLAYO - REG. LAMBAYEQUE

**UBICACIÓN** : ENERO - 2017

**FFCHA** : C - 08 - KM 3+500 CALICATA

MUESTRA Nº: M - 1

CLASIFICACION % Que % Retenido Especificaciones % Retenido Abertura Malla Peso **SUCS** Pasa Acumulado Parcial Retenido Pulg. mm. 76.20 SP, arenas mal gradadas, con  $3<sup>n</sup>$ 63.50  $2.1/2$ <sup>\*</sup> pocos finos. 50.80  $2"$ 15.36  $LL:$ 38.10  $11/2$ Nº Po  $LP.$ 25.40  $\overline{1}$ N° P°  $LP.$ : 19.05  $3/4$ CLASIFICACION 12.70  $1/2$  $A - 1 - b$  $\overline{0}$ 9.53 AASHTO:  $3/8'$ 6.35  $1/4$ 100.00 4.76 Nº 04 5.40 94.60  $5.40$ 8.82 2.38 Nº 08 87.04 12.96 12.35 7.56 OBSERVACIONES: 2.00 Nº 10 22.97 77.03 10.01 16.35  $1.19$ N° 16 63 35 36.65 22.35 13.68  $0.84$ Nº 20 48.03 51.97 11.37 18.58 0.59 Nº 30 67.22 3278 19.20 31.36  $0.42$ Nº 40 79.68 20 32 12.46 20.35 0.30 Nº 50 10.98 89.02 15.26 9.34  $0.18$ Nº 80 94.89  $511$ 5.86 9.58 Nº 100  $0.15$ 97.48  $252$ 2.59 4.23  $0.07$  $N^*$  200 100.00  $0.00$  $2.52$  $4.12$  $< N<sup>o</sup>$  200 163.35 Peso Inicial **MALLAS US STANDARD**  $20<sup>2</sup>$ 40  $50$ 80 10  $20$  $30$ 16 1/2" 3/8" 1/4"  $372127271122$ 100.00 90.00 Peso 80.00  $\overline{5}$ 70.00 Pasa i. 60.00 50.00 Que 40.00 ೢೕ 30.00 ◝ 20.00 τ 10.00  $\overline{\mathcal{L}}$ **HAN MOUSE ARRUNATE CUN DR**  $0.00$  $0.074$ 0.149  $0.177$ INGENIERO CIVIL<br>Rog. CIP. 174530 2.380 1,380 g 888  $\overline{8}$ Tamaño de las Partículas (mm) 農業界 Niguel M Arrunwegui Chuman A&C-3063 - GC-15

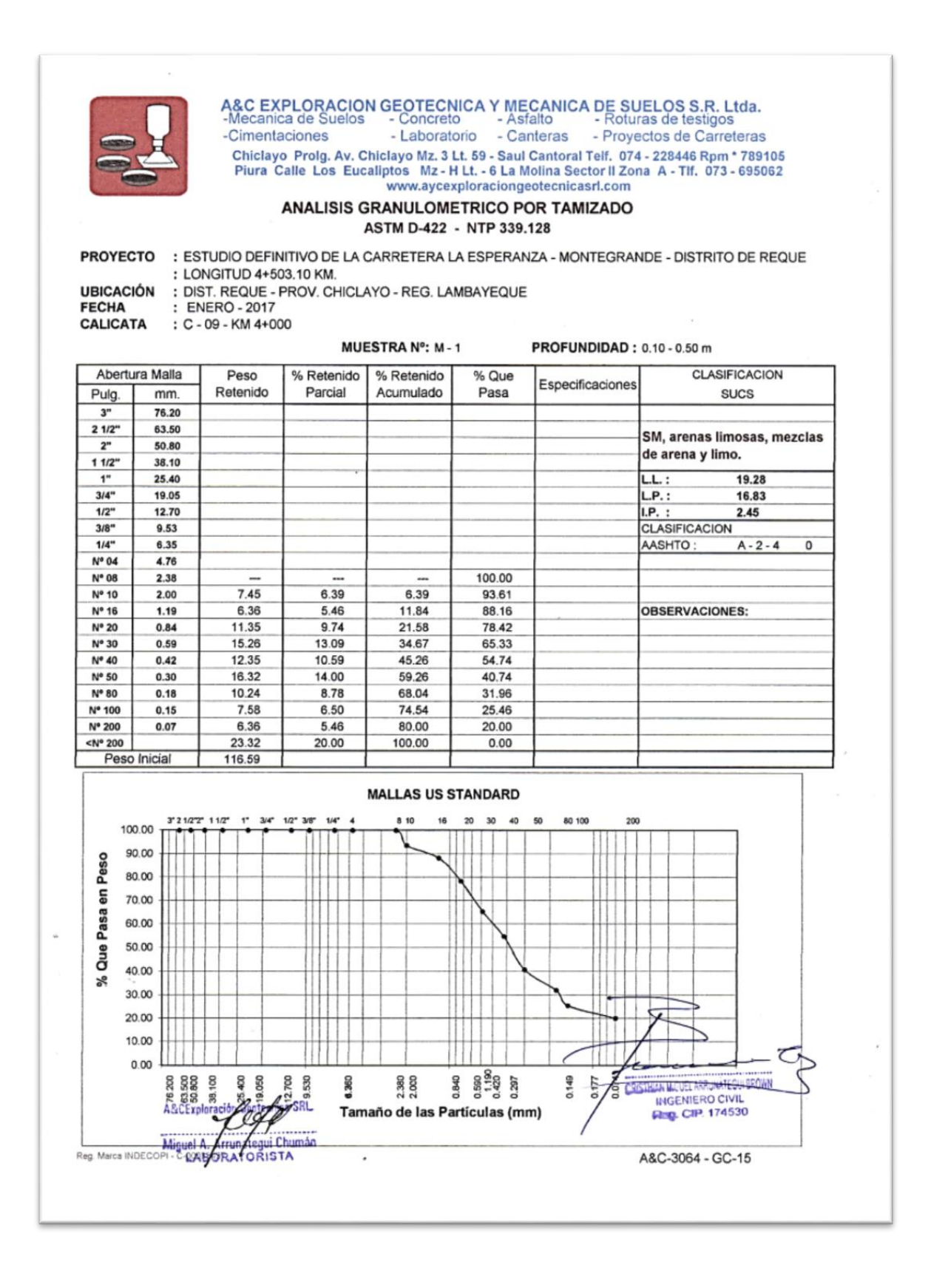

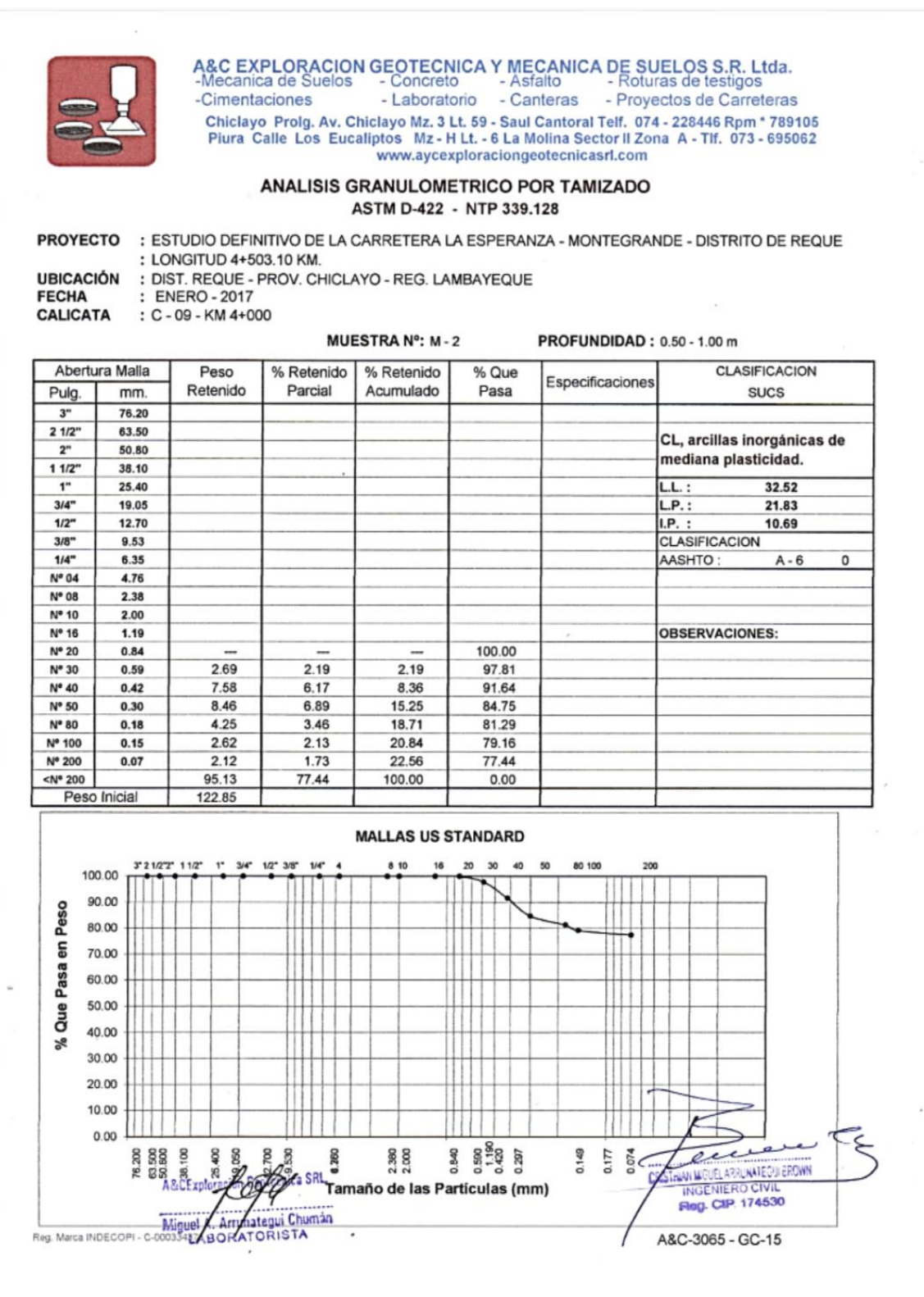

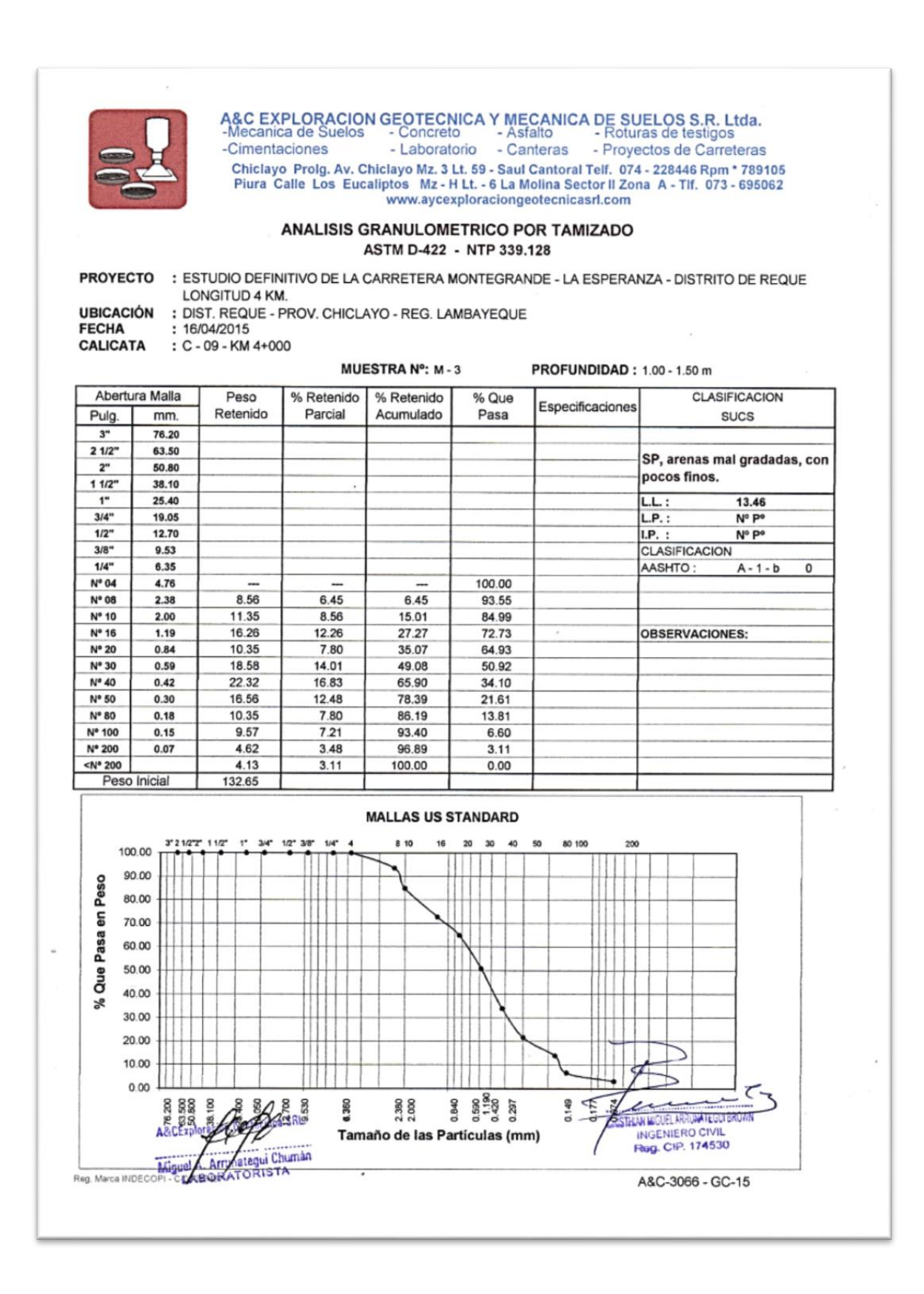

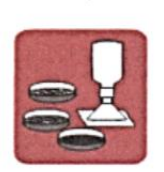

# A&C EXPLORACION GEOTECNICA Y MECANICA DE SUELOS S.R. Ltda.<br>-Mecanica de Suelos - Concreto - Asfalto - Roturas de testigos<br>-Cimentaciones - Laboratorio - Canteras - Proyectos de Carreteras

Chiclayo Proig. Av. Chiclayo Mz. 3 Lt. 59 - Saul Cantoral Telf. 074 - 228446 Rpm \* 789105<br>Piura Calle Los Eucaliptos Mz - H Lt. - 6 La Molina Sector II Zona A - Tif. 073 - 695062 www.aycexploraciongeotecnicasrl.com

#### ANALISIS GRANULOMETRICO POR TAMIZADO ASTM D-422 - NTP 339.128

PROYECTO : ESTUDIO DEFINITIVO DE LA CARRETERA LA ESPERANZA - MONTEGRANDE - DISTRITO DE REQUE

Reg. Marca INDECOPI

: LONGITUD 4+503.10 KM. : DIST. REQUE - PROV. CHICLAYO - REG. LAMBAYEQUE

**UBICACIÓN** ENERO - 2017<br>ENERO - 2017<br>C - 10 - KM 4+500

**FECHA CALICATA** 

MUESTRA Nº: M - 1

PROFUNDIDAD: 0.10 - 1.50 m

 $\sqrt{2}$ 

A&C-3066 - GC-15

 $\frac{1}{2}$ 

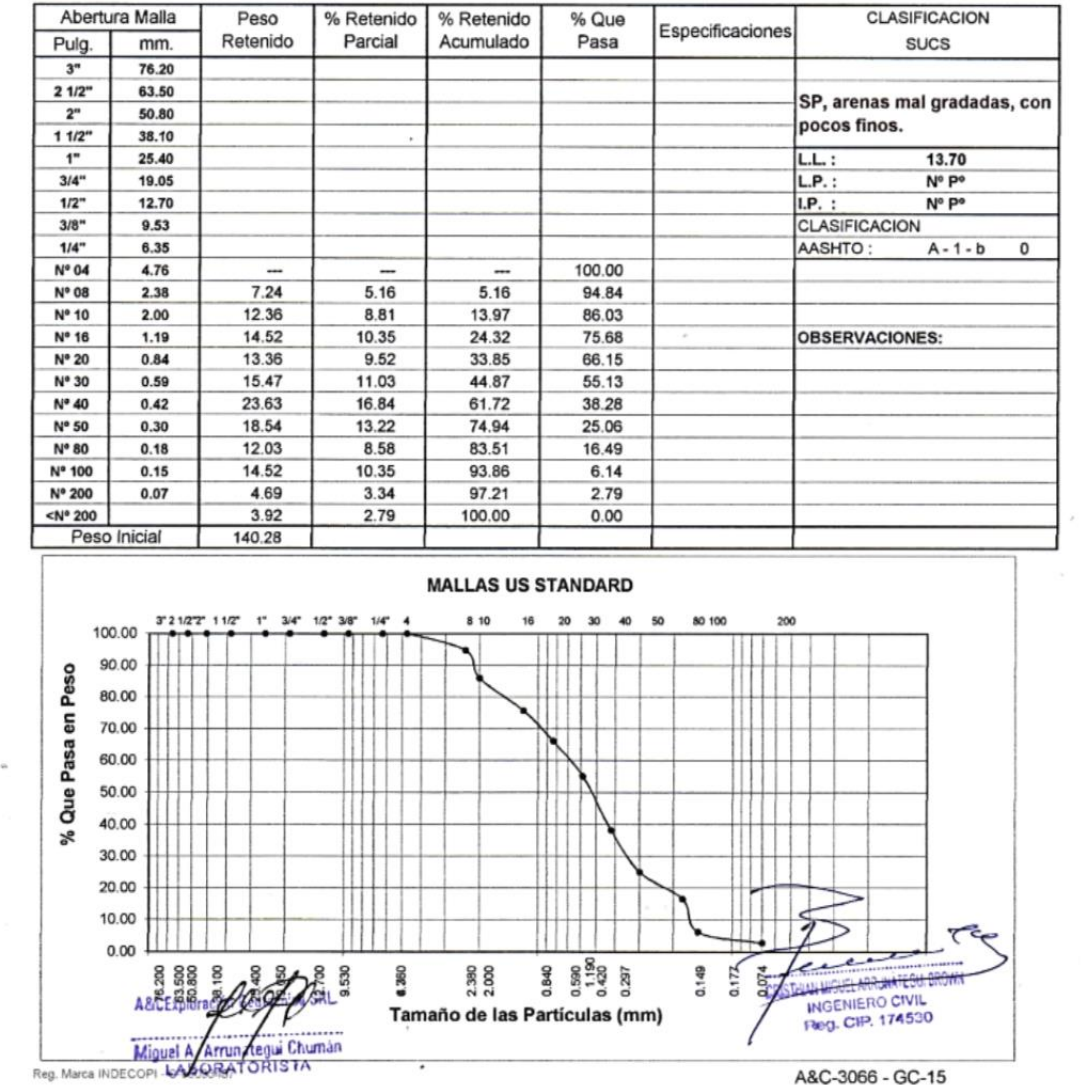

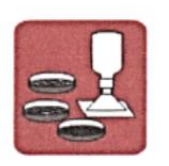

A&C EXPLORACION GEOTECNICA Y MECANICA DE SUELOS S.R. Ltda.<br>-Mecanica de Suelos - Concreto - Asfalto - Roturas de testigos<br>-Cimentaciones - Laboratorio - Canteras - Proyectos de Carreteras Chiclayo Prolg. Av. Chiclayo Mz. 3 Lt. 59 - Saul Cantoral Telf. 074 - 228446 Rpm \* 789105<br>Piura Calle Los Eucaliptos Mz - H Lt. - 6 La Molina Sector II Zona A - Tif. 073 - 695062 www.aycexploraciongeotecnicasrl.com

#### **LIMITES DE ATTERBERG ASTM D-4318**

**PROYECTO** 

: ESTUDIO DEFINITIVO DE LA CARRETERA LA ESPERANZA - MONTEGRANDE - DISTRITO DE REQUE : LONGITUD 4+503.10 KM.

: DIST. REQUE - PROV. CHICLAYO - REG. LAMBAYEQUE

**UBICACIÓN** FECHA

: ENERO - 2017 CALICATA  $C - 01 - KM 0 + 020$ 

#### **LIMITE LIQUIDO**

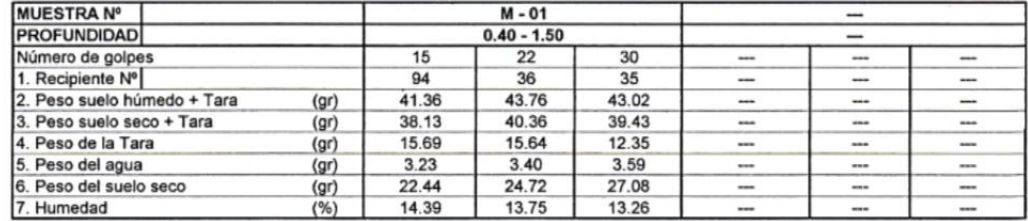

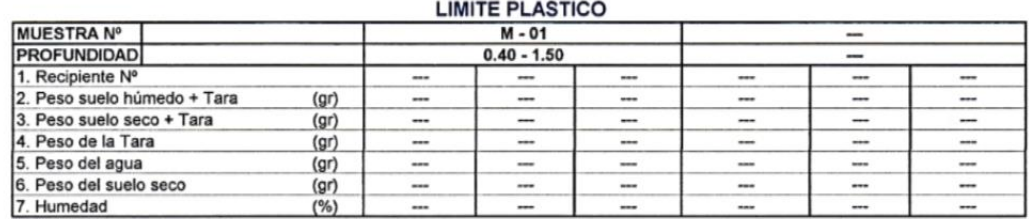

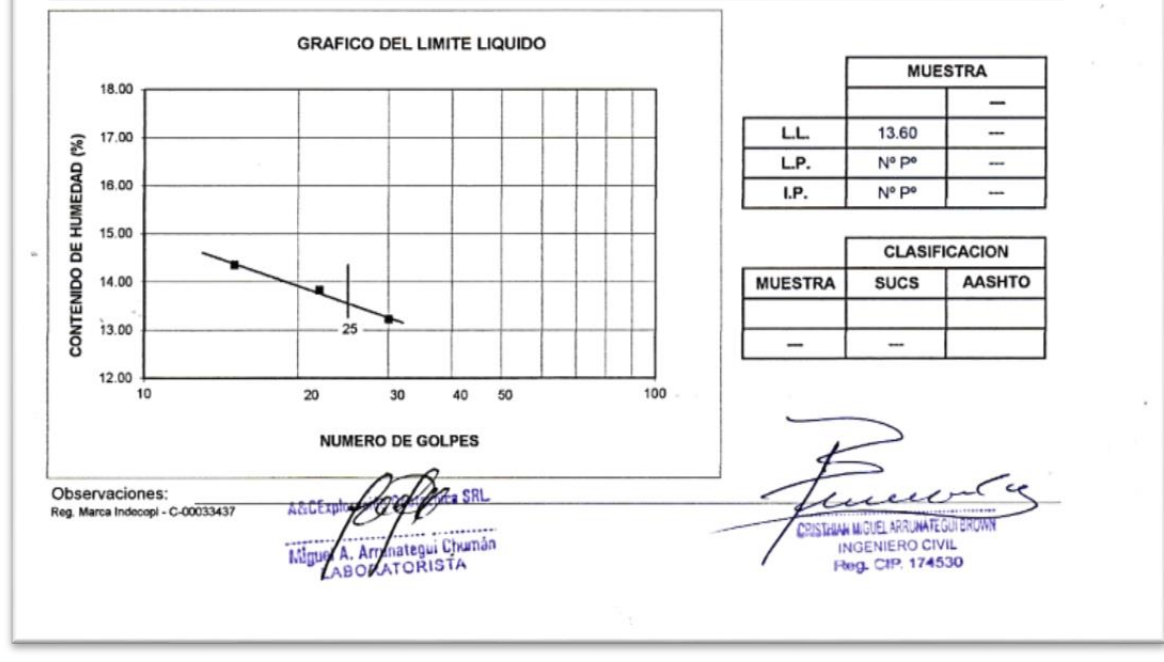

### 101

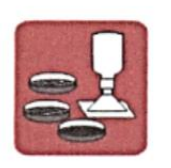

A&C EXPLORACION GEOTECNICA Y MECANICA DE SUELOS S.R. Ltda.<br>-Mecanica de Suelos - Concreto - Asfalto - Roturas de testigos<br>-Cimentaciones - Laboratorio - Canteras - Proyectos de Carreteras Chiclayo Prolg. Av. Chiclayo Mz. 3 Lt. 59 - Saul Cantoral Telf. 074 - 228446 Rpm \* 789105<br>Piura Calle Los Eucaliptos Mz - H Lt. - 6 La Molina Sector II Zona A - Tif. 073 - 695062 www.aycexploraciongeotecnicasrl.com

#### **LIMITES DE ATTERBERG ASTM D-4318**

**PROYECTO** 

: ESTUDIO DEFINITIVO DE LA CARRETERA LA ESPERANZA - MONTEGRANDE - DISTRITO DE REQUE : LONGITUD 4+503.10 KM.

: DIST. REQUE - PROV. CHICLAYO - REG. LAMBAYEQUE

**UBICACIÓN** FECHA : ENERO - 2017 CALICATA

 $C - 02 - KM 0 + 500$ 

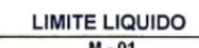

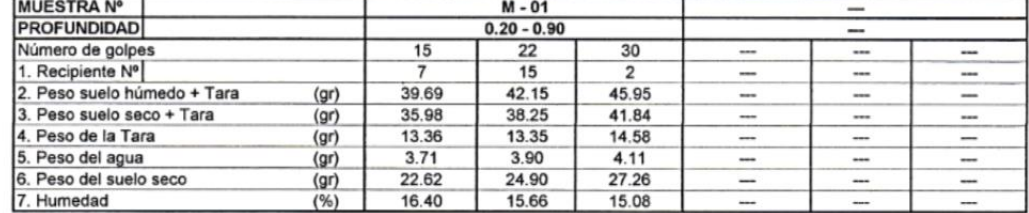

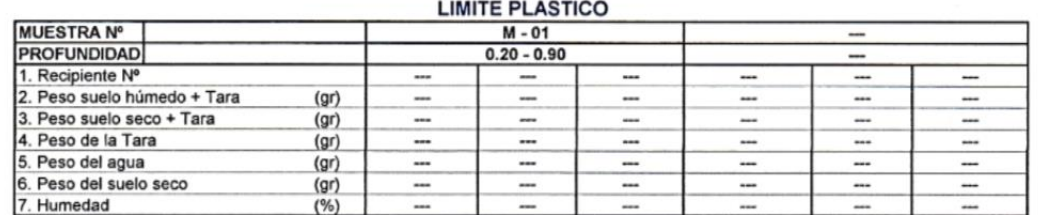

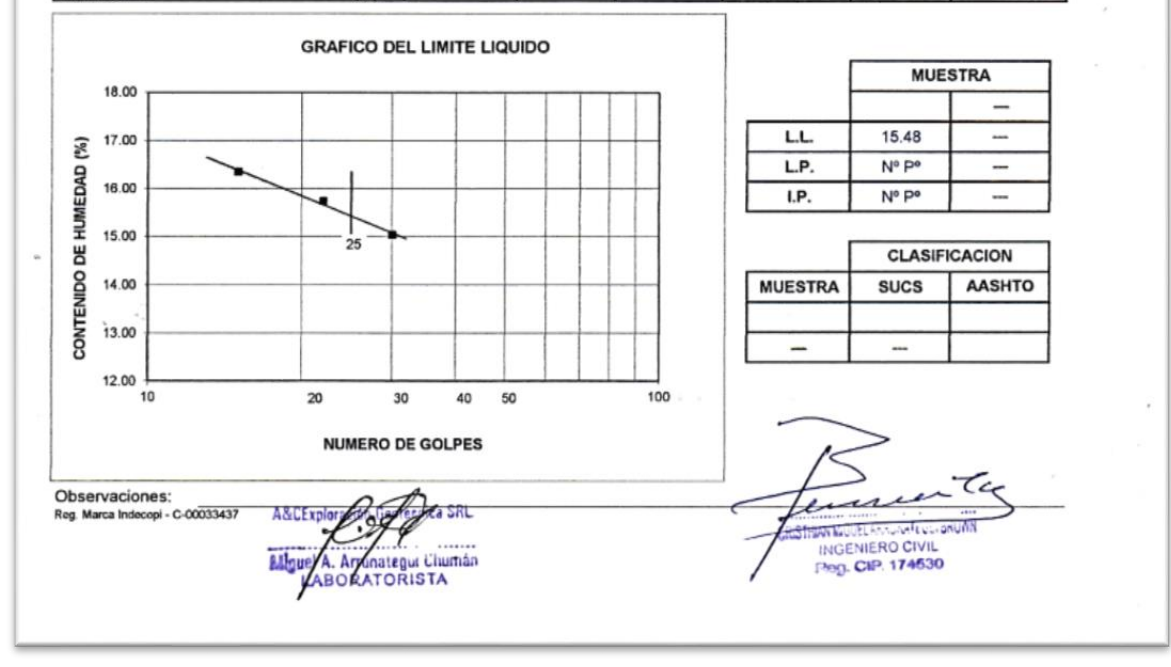

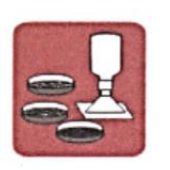

A&C EXPLORACION GEOTECNICA Y MECANICA DE SUELOS S.R. Ltda.<br>-Mecanica de Suelos - Concreto - Asfalto - Roturas de testigos<br>-Cimentaciones - Laboratorio - Canteras - Proyectos de Carreteras Chiclayo Prolg. Av. Chiclayo Mz. 3 Lt. 59 - Saul Cantoral Telf. 074 - 228446 Rpm \* 789105<br>Piura Calle Los Eucaliptos Mz - H Lt. - 6 La Molina Sector II Zona A - Tlf. 073 - 695062<br>www.aycexploraciongeotecnicasrl.com

#### **LIMITES DE ATTERBERG ASTM D-4318**

**PROYECTO** 

: ESTUDIO DEFINITIVO DE LA CARRETERA LA ESPERANZA - MONTEGRANDE - DISTRITO DE REQUE : LONGITUD 4+503.10 KM.

: DIST. REQUE - PROV. CHICLAYO - REG. LAMBAYEQUE

**UBICACIÓN FECHA** 

: ENERO - 2017 CALICATA  $C - 02 - KM 0 + 500$ 

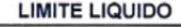

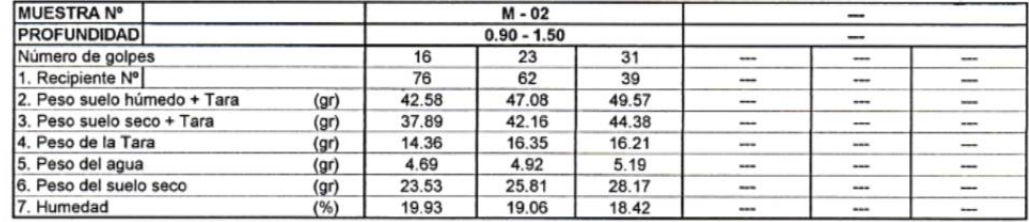

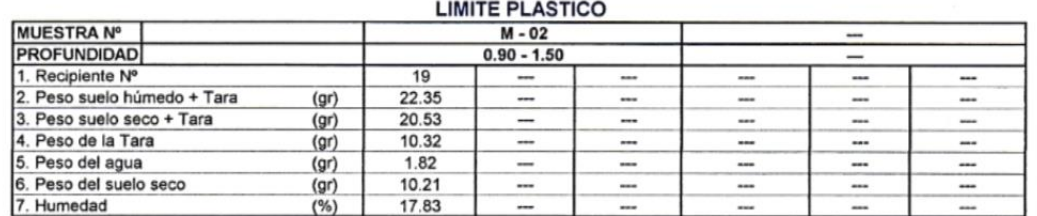

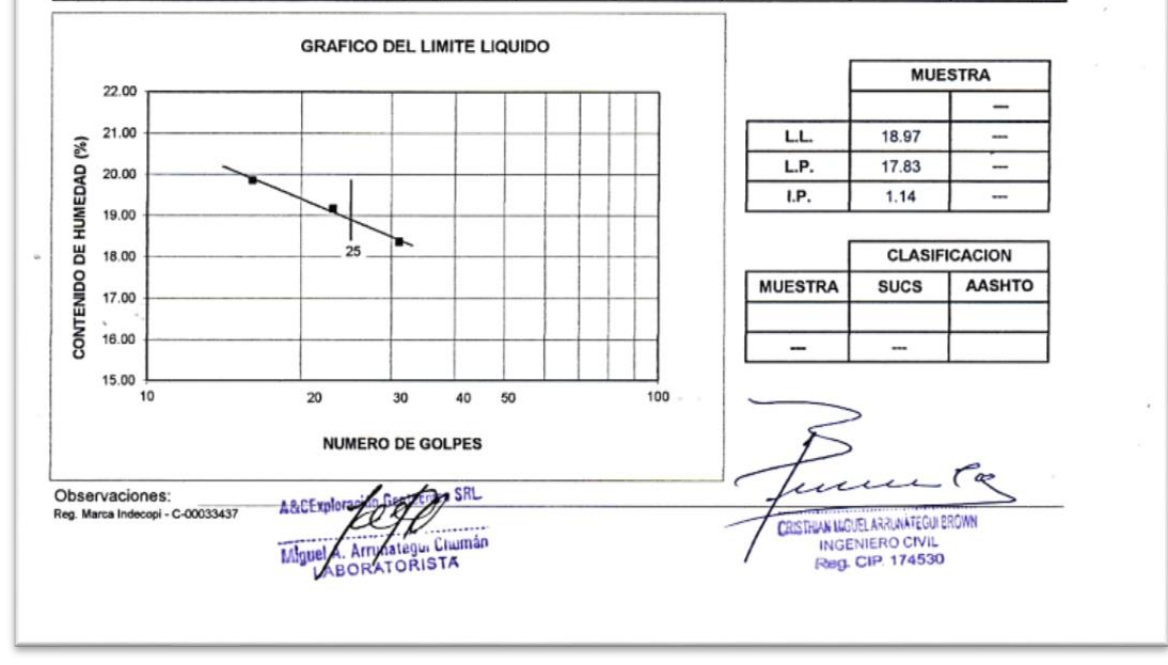

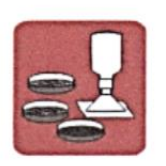

A&C EXPLORACION GEOTECNICA Y MECANICA DE SUELOS S.R. Ltda.<br>-Mecanica de Suelos - Concreto - Asfalto - Roturas de testigos<br>-Cimentaciones - Laboratorio - Canteras - Proyectos de Carreteras Chiclayo Prolg. Av. Chiclayo Mz. 3 Lt. 59 - Saul Cantoral Telf. 074 - 228446 Rpm \* 789105<br>Piura Calle Los Eucaliptos Mz - H Lt. - 6 La Molina Sector II Zona A - Tif. 073 - 695062 www.aycexploraciongeotecnicasrl.com

#### **LIMITES DE ATTERBERG ASTM D-4318**

**PROYECTO** 

- : ESTUDIO DEFINITIVO DE LA CARRETERA LA ESPERANZA MONTEGRANDE DISTRITO DE REQUE : LONGITUD 4+503.10 KM.
- : DIST. REQUE PROV. CHICLAYO REG. LAMBAYEQUE

**UBICACIÓN** FECHA : ENERO - 2017 CALICATA

 $C - 03 - KM 1 + 000$ 

**LIMITE LIQUIDO** 

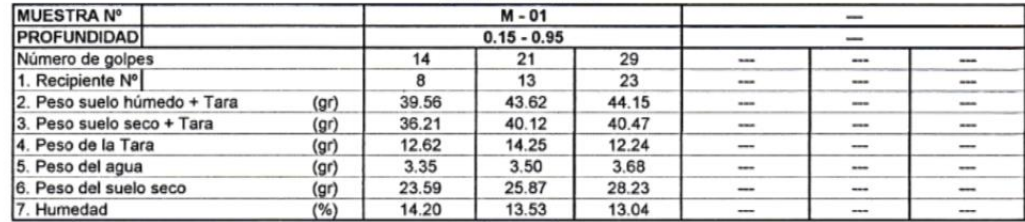

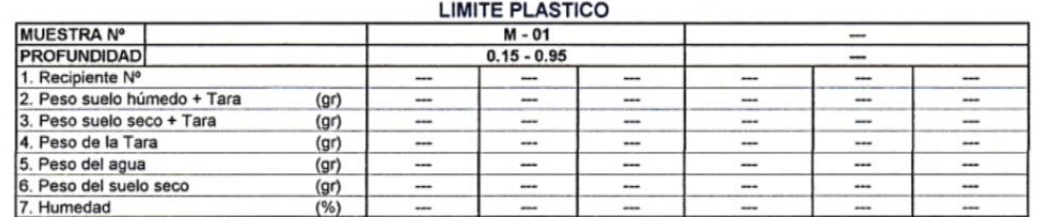

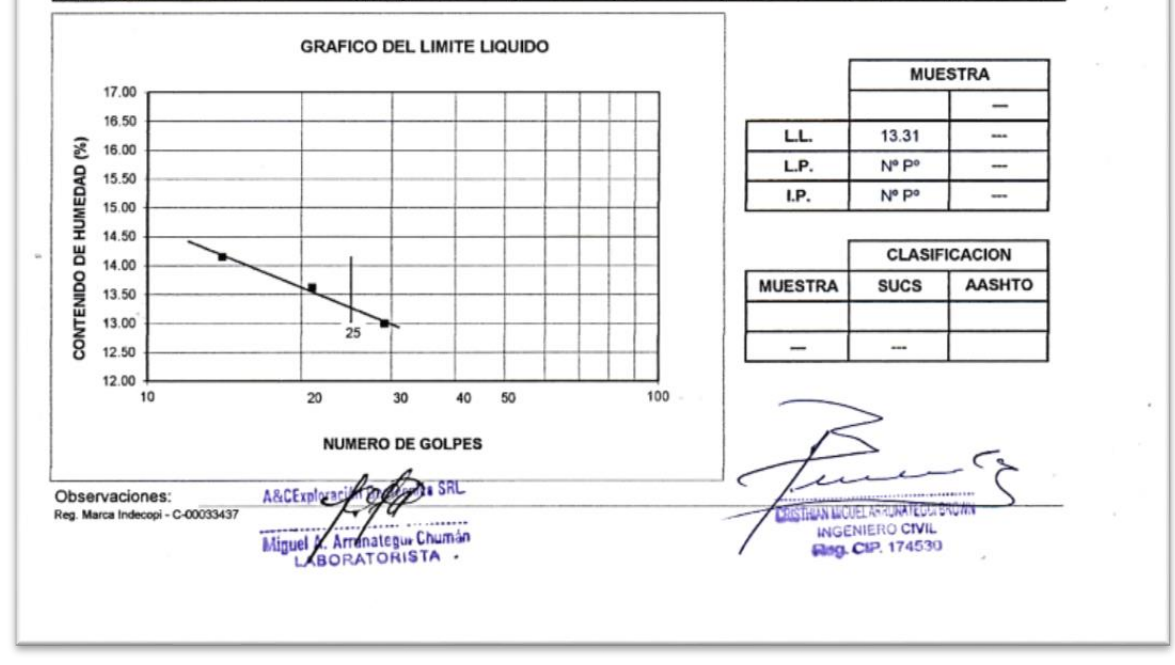

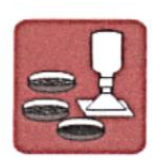

A&C EXPLORACION GEOTECNICA Y MECANICA DE SUELOS S.R. Ltda.<br>-Mecanica de Suelos - Concreto - Asfalto - Roturas de testigos<br>-Cimentaciones - Laboratorio - Canteras - Proyectos de Carreteras Chiclayo Prolg. Av. Chiclayo Mz. 3 Lt. 59 - Saul Cantoral Telf. 074 - 228446 Rpm \* 789105<br>Piura Calle Los Eucaliptos Mz - H Lt. - 6 La Molina Sector II Zona A - Tif. 073 - 695062 www.aycexploraciongeotecnicasrl.com

 $21.12$ 

#### **LIMITES DE ATTERBERG ASTM D-4318**

**PROYECTO** 

7. Humedad

: ESTUDIO DEFINITIVO DE LA CARRETERA LA ESPERANZA - MONTEGRANDE - DISTRITO DE REQUE : LONGITUD 4+503.10 KM.

**UBICACIÓN** : DIST. REQUE - PROV. CHICLAYO - REG. LAMBAYEQUE

**FECHA** : ENERO - 2017 CALICATA

 $: C - 03 - KM 1 + 000$ 

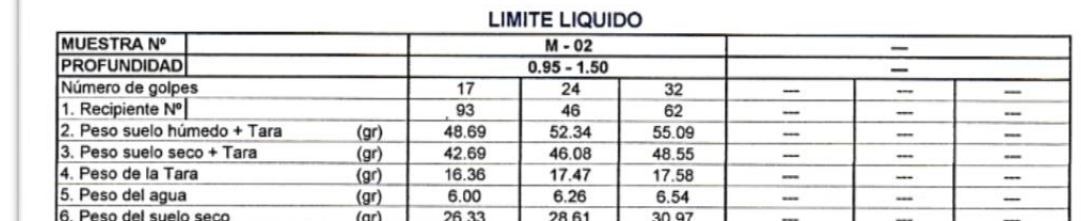

 $(%)$  22.79 21.88

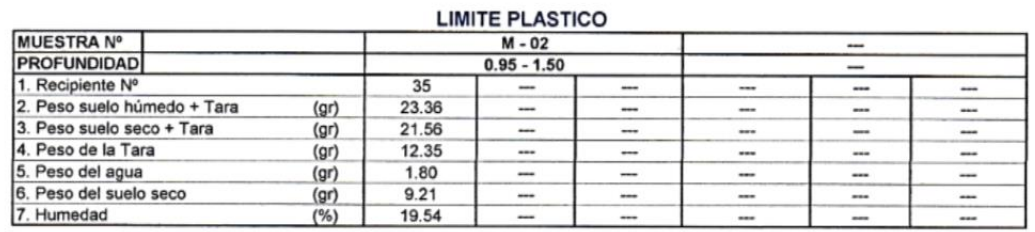

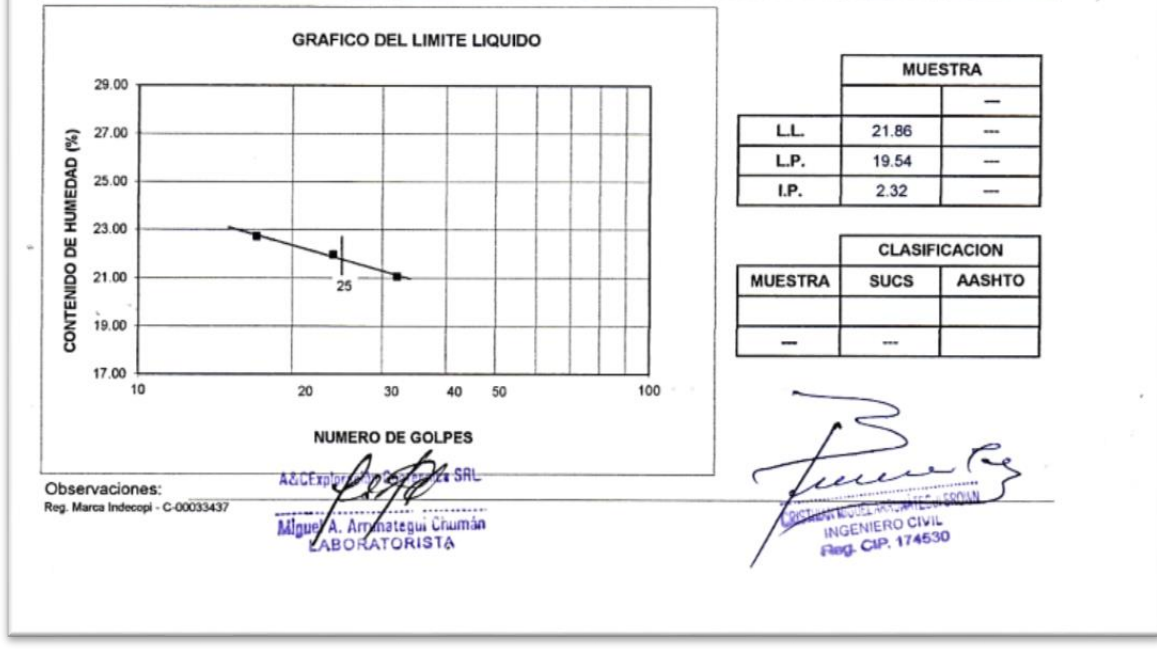

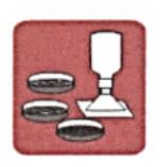

A&C EXPLORACION GEOTECNICA Y MECANICA DE SUELOS S.R. Ltda.<br>-Mecanica de Suelos - Concreto - Asfalto - Roturas de testigos<br>-Cimentaciones - Laboratorio - Canteras - Proyectos de Carreteras Chiclayo Prolg. Av. Chiclayo Mz. 3 Lt. 59 - Saul Cantoral Telf. 074 - 228446 Rpm<sup>+</sup> 789105<br>Piura Calle Los Eucaliptos Mz - H Lt. - 6 La Molina Sector II Zona A - Tif. 073 - 695062 www.aycexploraciongeotecnicasrl.com

#### **LIMITES DE ATTERBERG ASTM D-4318**

**PROYECTO** 

- : ESTUDIO DEFINITIVO DE LA CARRETERA LA ESPERANZA MONTEGRANDE DISTRITO DE REQUE : LONGITUD 4+503.10 KM.
- : DIST. REQUE PROV. CHICLAYO REG. LAMBAYEQUE

**UBICACIÓN** FECHA CALICATA

: ENERO - 2017  $C - 04 - KM 1 + 500$ 

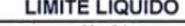

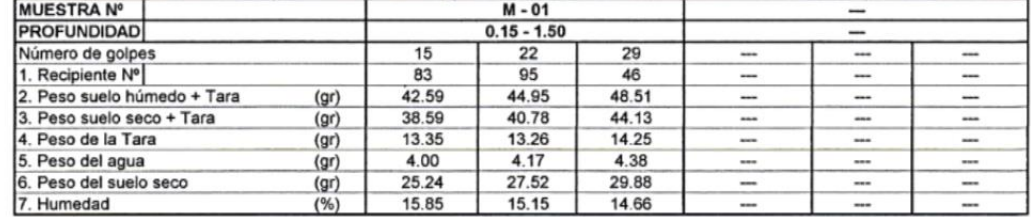

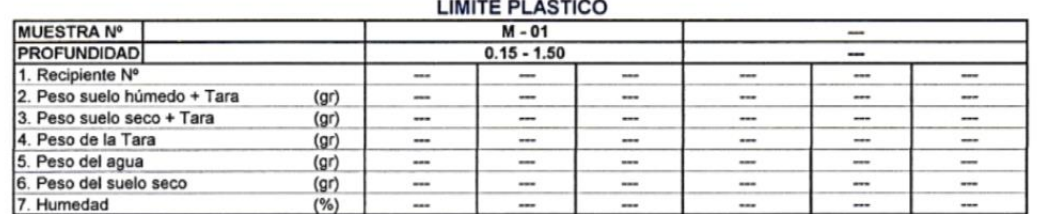

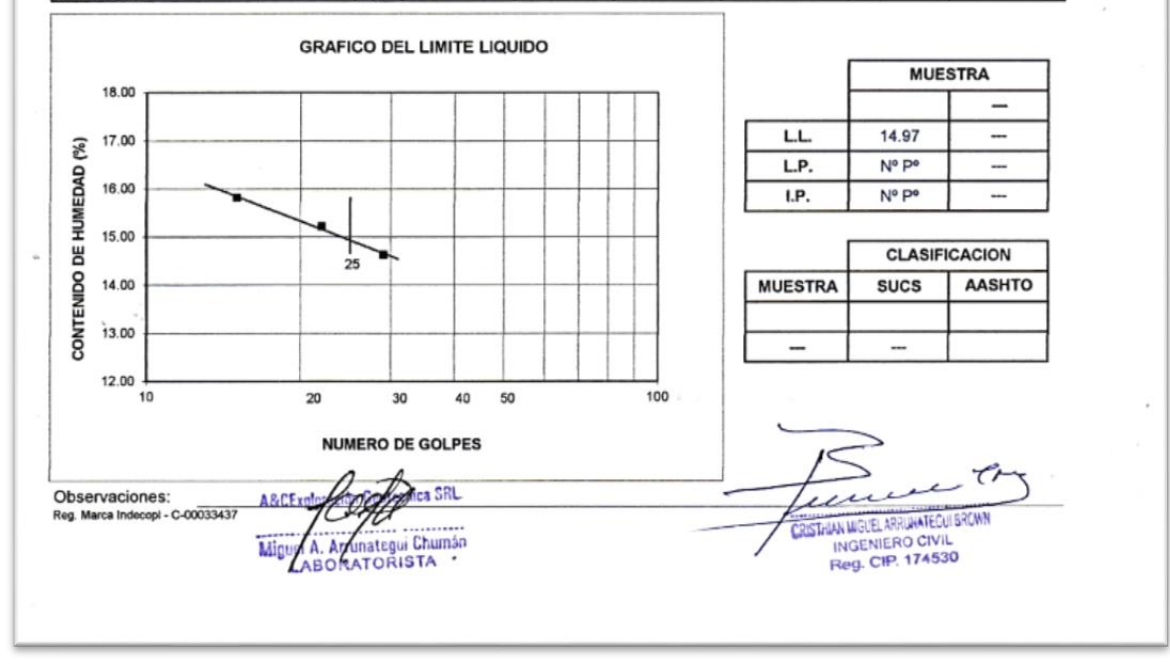

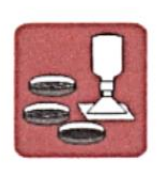

#### A&C EXPLORACION GEOTECNICA Y MECANICA DE SUELOS S.R. Ltda.<br>-Mecanica de Suelos - Concreto - Asfalto - Roturas de testigos<br>-Cimentaciones - Laboratorio - Canteras - Proyectos de Carreteras -Cimentaciones Chiclayo Prolg. Av. Chiclayo Mz. 3 Lt. 59 - Saul Cantoral Telf. 074 - 228446 Rpm \* 789105 Piura Calle Los Eucaliptos Mz - H Lt. - 6 La Molina Sector II Zona A - Tlf. 073 - 695062

www.aycexploraciongeotecnicasrl.com

#### **LIMITES DE ATTERBERG ASTM D-4318**

**PROYECTO** 

- : ESTUDIO DEFINITIVO DE LA CARRETERA LA ESPERANZA MONTEGRANDE DISTRITO DE REQUE
- : LONGITUD 4+503.10 KM. : DIST. REQUE - PROV. CHICLAYO - REG. LAMBAYEQUE

**UBICACIÓN** FECHA CALICATA

: ENERO - 2017  $C - 05 - KM 2 + 000$ 

#### **LIMITE LIQUIDO**

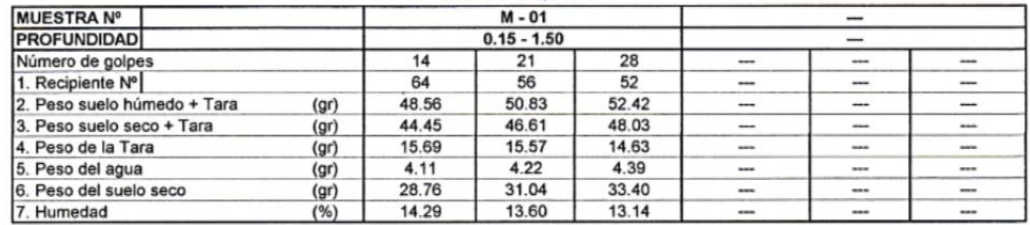

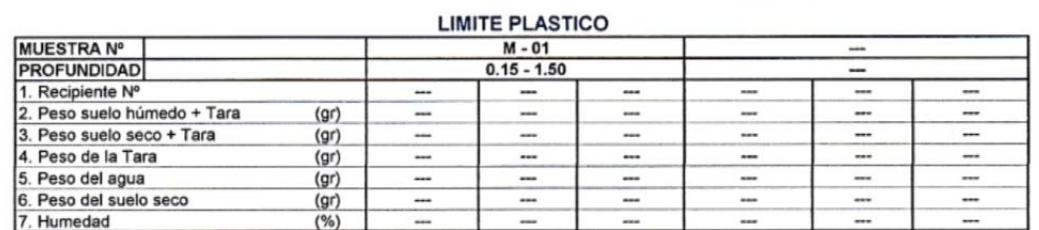

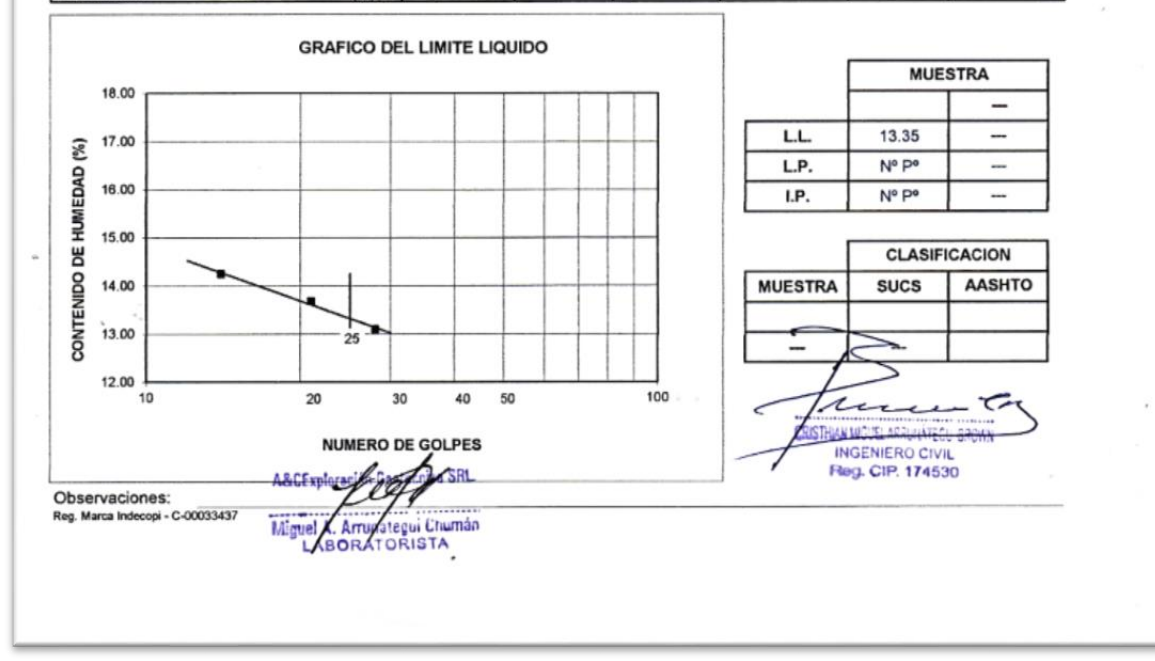

k.3

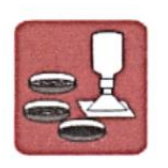

A&C EXPLORACION GEOTECNICA Y MECANICA DE SUELOS S.R. Ltda.<br>-Mecanica de Suelos - Concreto - Asfalto - Roturas de testigos<br>-Cimentaciones - Laboratorio - Canteras - Proyectos de Carreteras Chiclayo Prolg. Av. Chiclayo Mz. 3 Lt. 59 - Saul Cantoral Telf. 074 - 228446 Rpm \* 789105<br>Piura Calle Los Eucaliptos Mz - H Lt. - 6 La Molina Sector II Zona A - Tlf. 073 - 695062 www.aycexploraciongeotecnicasrl.com

#### **LIMITES DE ATTERBERG ASTM D-4318**

**PROYECTO** 

: ESTUDIO DEFINITIVO DE LA CARRETERA LA ESPERANZA - MONTEGRANDE - DISTRITO DE REQUE : LONGITUD 4+503.10 KM.

: DIST. REQUE - PROV. CHICLAYO - REG. LAMBAYEQUE

**UBICACIÓN** FECHA : ENERO - 2017 CALICATA

 $C - 06 - KM 2 + 500$ 

#### **LIMITE LIQUIDO**

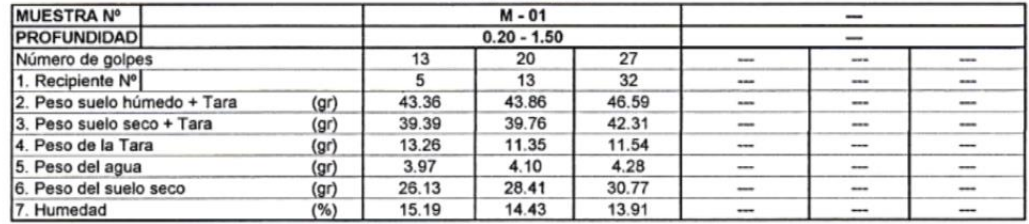

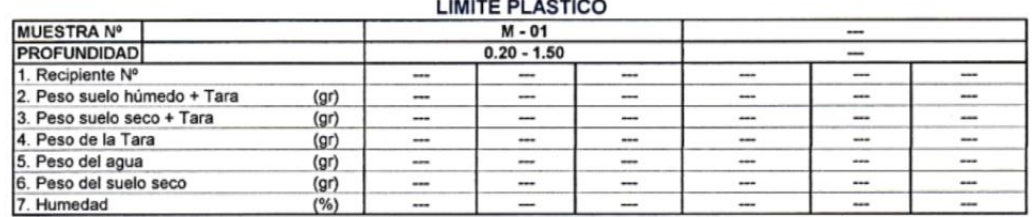

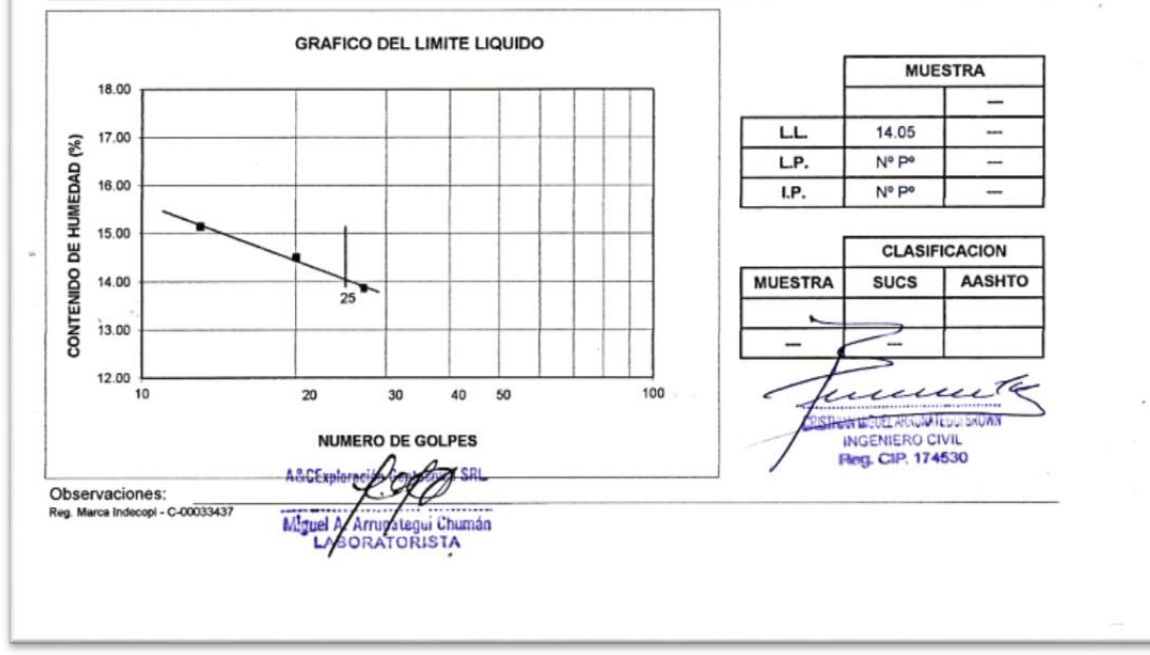
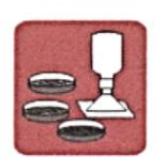

## A&C EXPLORACION GEOTECNICA Y MECANICA DE SUELOS S.R. Ltda.<br>-Mecanica de Suelos - Concreto - Asfalto - Roturas de testigos<br>-Cimentaciones - Laboratorio - Canteras - Proyectos de Carreteras

Chicken Professor - Cappension - Cappension - Profectos de Galicias<br>Chicken Professor - Chicken Professor - Pius - Chicken Pius - Chicken - 208466 Physical - Pius - Chicken Pius - Pius - Pius - Pius - Pius - Pius - Pius www.aycexploraciongeotecnicasrl.com

 $\rho^{d_1}$ 

#### **LIMITES DE ATTERBERG ASTM D-4318**

**PROYECTO UBICACIÓN** 

: ESTUDIO DEFINITIVO DE LA CARRETERA LA ESPERANZA - MONTEGRANDE - DISTRITO DE REQUE : LONGITUD 4+503.10 KM.

: DIST. REQUE - PROV. CHICLAYO - REG. LAMBAYEQUE

: ENERO - 2017 **FFCHA CALICATA** 

 $: C - 07 - KM 3 + 000$ 

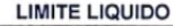

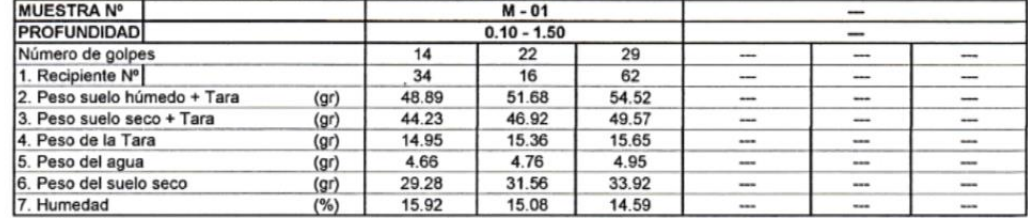

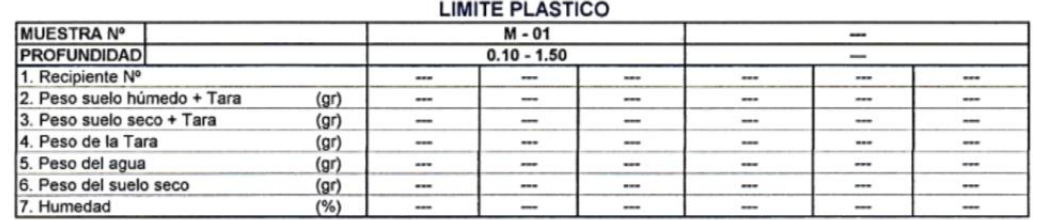

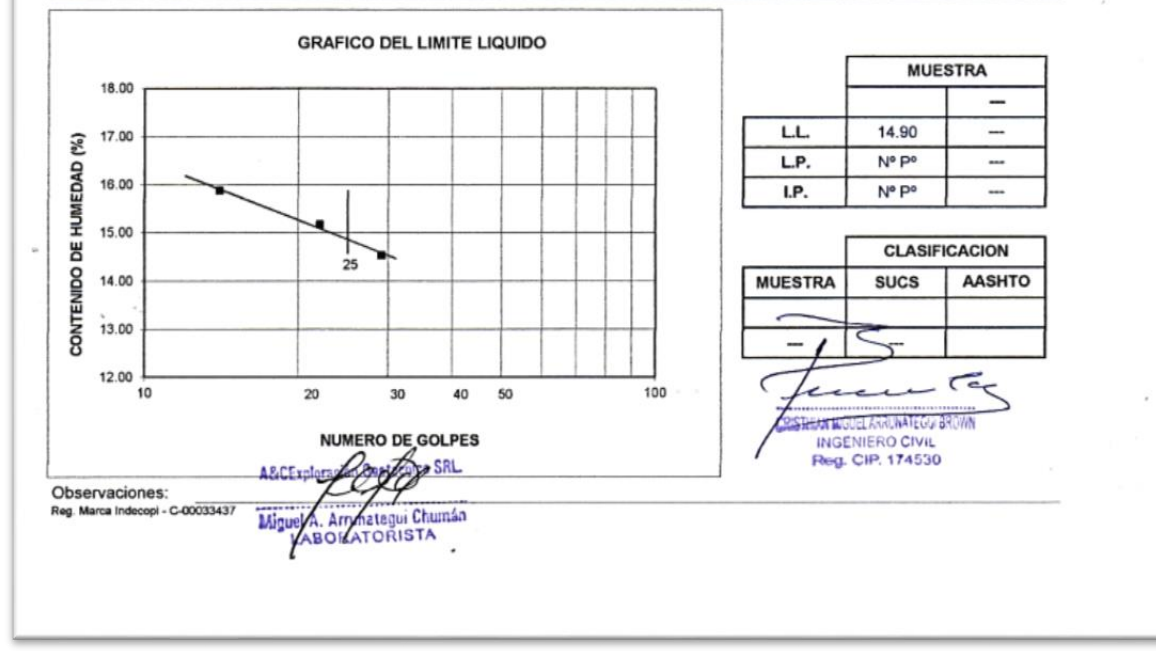

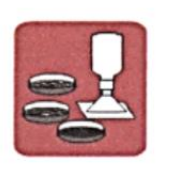

# A&C EXPLORACION GEOTECNICA Y MECANICA DE SUELOS S.R. Ltda.<br>-Mecanica de Suelos - Concreto - Asfalto - Roturas de testigos<br>-Cimentaciones - Laboratorio - Canteras - Proyectos de Carreteras

Chiclayo Prolg. Av. Chiclayo Mz. 3 Lt. 59 - Saul Cantoral Telf. 074 - 228446 Rpm \* 789105<br>Piura Calle Los Eucaliptos Mz - H Lt. - 6 La Molina Sector II Zona A - Tif. 073 - 695062<br>www.aycexploraciongeotecnicasrl.com

#### **LIMITES DE ATTERBERG ASTM D-4318**

**PROYECTO** 

: ESTUDIO DEFINITIVO DE LA CARRETERA LA ESPERANZA - MONTEGRANDE - DISTRITO DE REQUE : LONGITUD 4+503.10 KM.

: DIST. REQUE - PROV. CHICLAYO - REG. LAMBAYEQUE

**UBICACIÓN FECHA** 

: ENERO - 2017 CALICATA  $C - 08 - KM 3 + 500$ 

#### **LIMITE LIQUIDO**

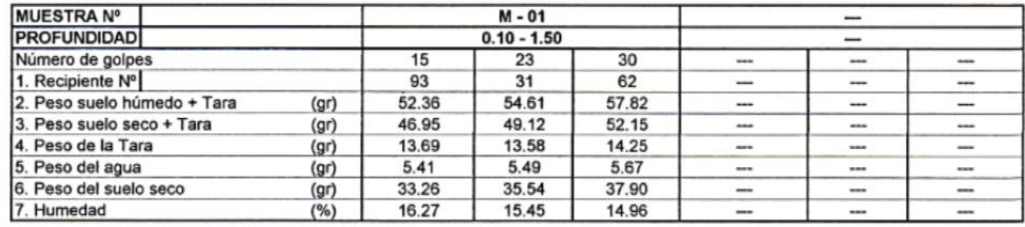

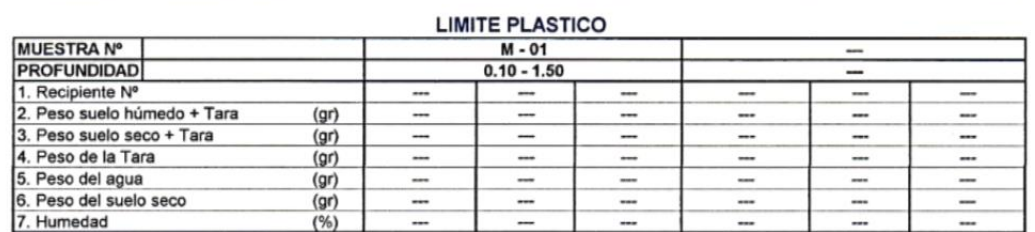

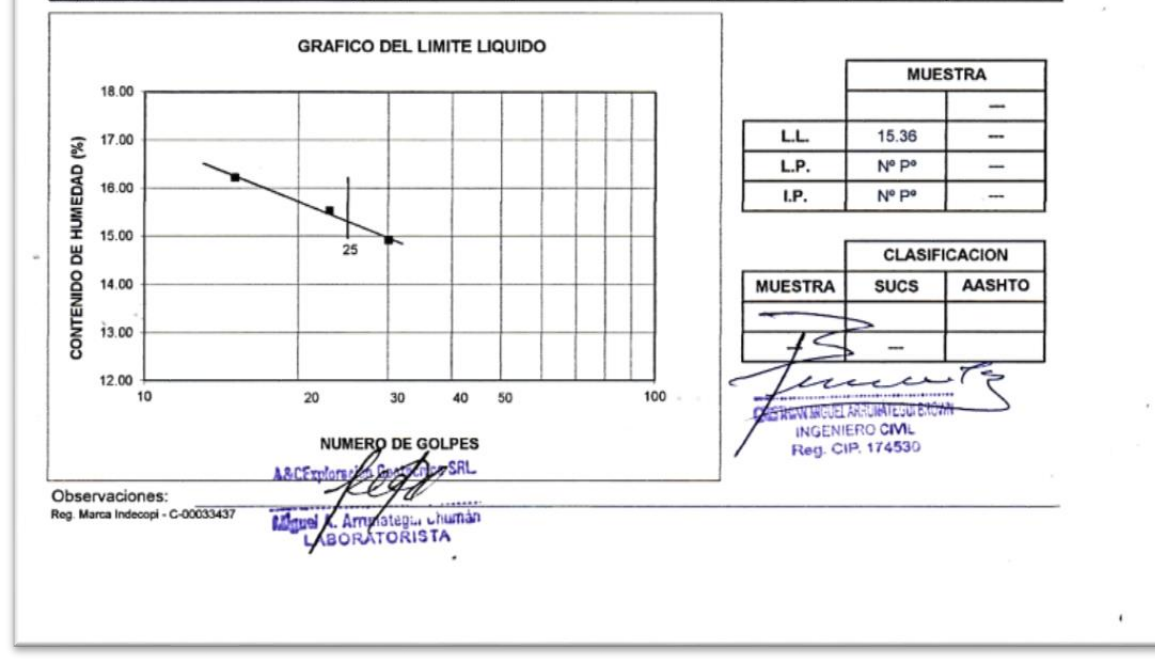

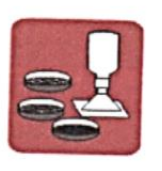

# A&C EXPLORACION GEOTECNICA Y MECANICA DE SUELOS S.R. Ltda.<br>-Mecanica de Suelos - Concreto - Asfalto - Roturas de testigos<br>-Cimentaciones - Laboratorio - Canteras - Proyectos de Carreteras

Commentationes<br>Chiclayo Prolg. Av. Chiclayo Mz. 3 Lt. 59 - Saul Cantoral Telf. 074 - 228446 Rpm \* 789105<br>Piura Calle Los Eucaliptos Mz - H Lt. - 6 La Molina Sector II Zona A - Tif. 073 - 695062<br>www.aycexploraciongeotecnica

#### **LIMITES DE ATTERBERG ASTM D-4318**

**PROYECTO UBICACIÓN** 

: ESTUDIO DEFINITIVO DE LA CARRETERA LA ESPERANZA - MONTEGRANDE - DISTRITO DE REQUE : LONGITUD 4+503.10 KM.

DIST. REQUE - PROV. CHICLAYO - REG. LAMBAYEQUE  $\cdot$ : ENERO - 2017

**FECHA CALICATA** 

MUESTRA Nº I

 $\cdot$  C - 09 - KM 4+000

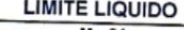

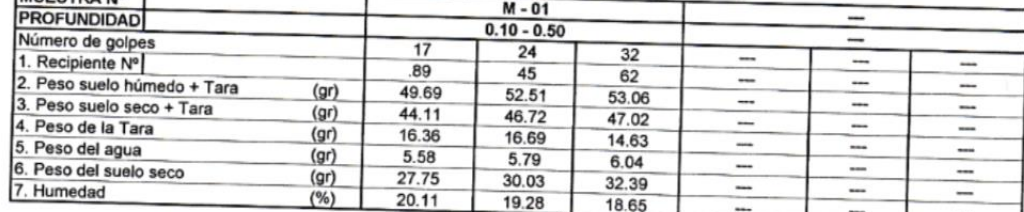

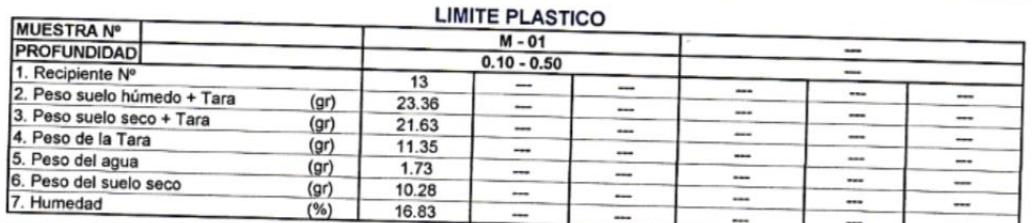

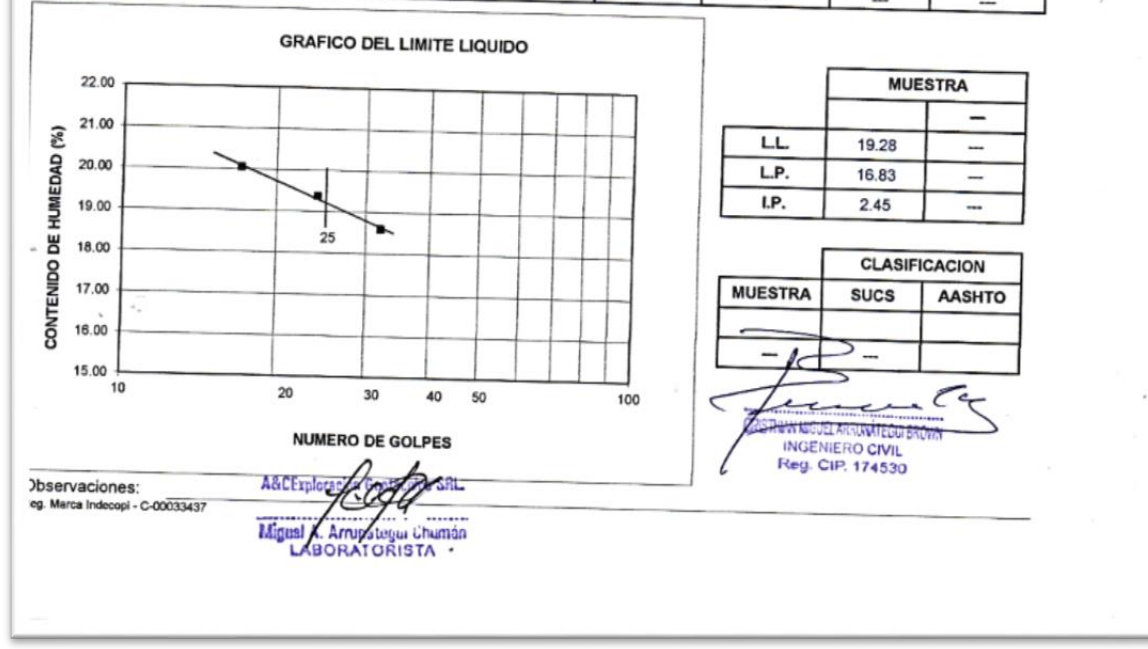

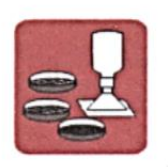

A&C EXPLORACION GEOTECNICA Y MECANICA DE SUELOS S.R. Ltda.<br>-Mecanica de Suelos - Concreto - Asfalto - Roturas de testigos<br>-Cimentaciones - Laboratorio - Canteras - Proyectos de Carreteras Chiclayo Prolg. Av. Chiclayo Mz. 3 Lt. 59 - Saul Cantoral Telf. 074 - 228446 Rpm \* 789105<br>Piura Calle Los Eucaliptos Mz - H Lt. - 6 La Molina Sector II Zona A - Tif. 073 - 695062<br>www.aycexploraciongeotecnicasrl.com

 $31.14$ 

#### **LIMITES DE ATTERBERG ASTM D-4318**

**PROYECTO** 

: ESTUDIO DEFINITIVO DE LA CARRETERA LA ESPERANZA - MONTEGRANDE - DISTRITO DE REQUE : LONGITUD 4+503.10 KM.

: DIST. REQUE - PROV. CHICLAYO - REG. LAMBAYEQUE

 $(%)$ 

**UBICACIÓN** FECHA : ENERO - 2017 CALICATA

7. Humedad

 $C - 09 - KM 4 + 000$ 

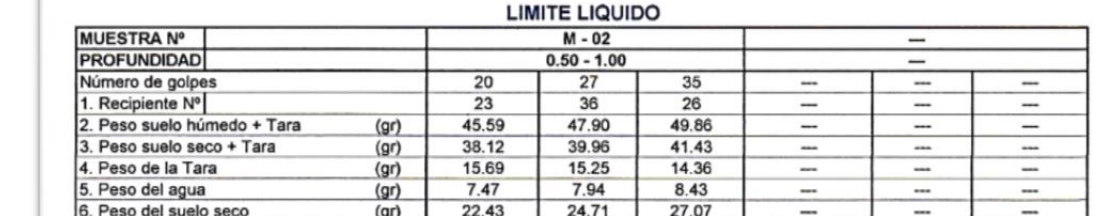

 $33.30$   $32.13$ 

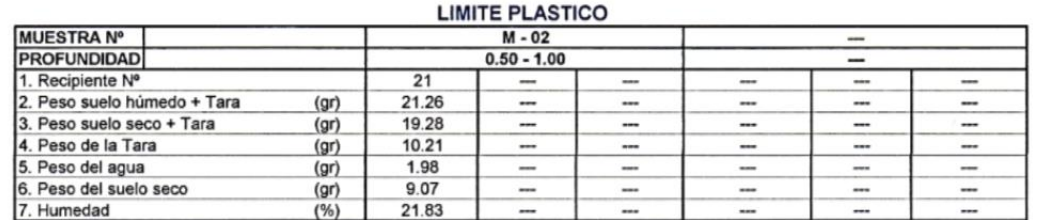

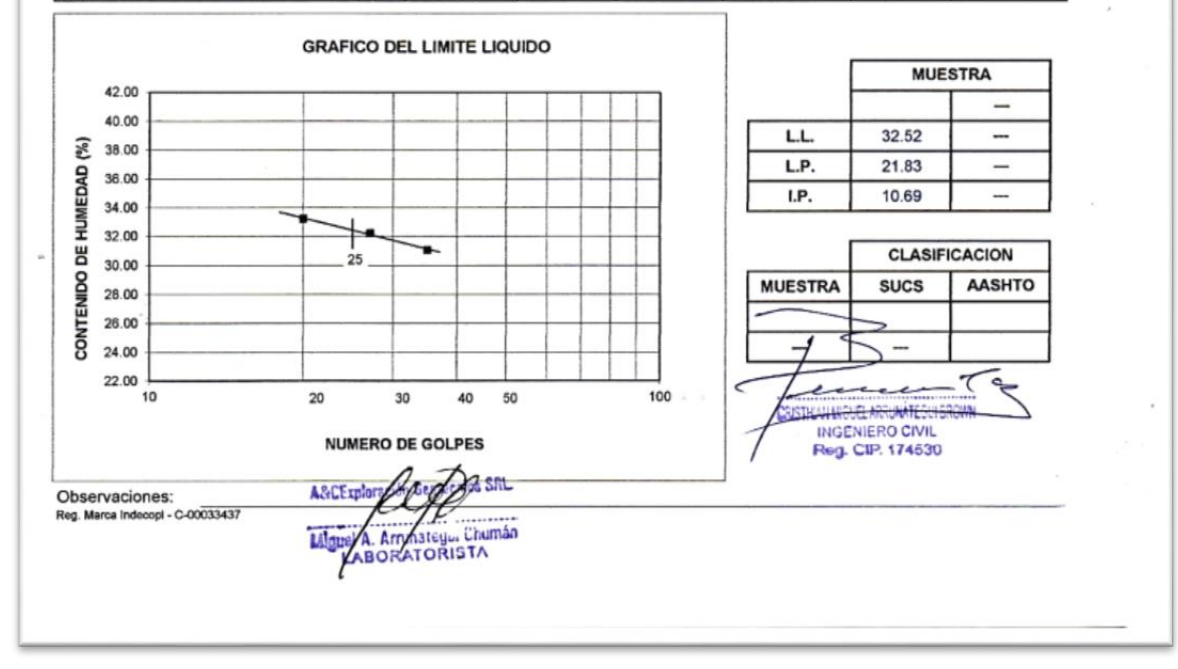

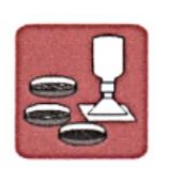

## A&C EXPLORACION GEOTECNICA Y MECANICA DE SUELOS S.R. Ltda.<br>-Mecanica de Suelos - Concreto - Asfalto - Roturas de testigos<br>-Cimentaciones - Laboratorio - Canteras - Proyectos de Carreteras

Chiclayo Prolg. Av. Chiclayo Mz. 3 Lt. 59 - Saul Cantoral Telf. 074 - 228446 Rpm \* 789105<br>Piura Calle Los Eucaliptos Mz - H Lt. - 6 La Molina Sector II Zona A - TIf. 073 - 695062 www.aycexploraciongeotecnicasrl.com

#### **LIMITES DE ATTERBERG ASTM D-4318**

: ESTUDIO DEFINITIVO DE LA CARRETERA MONTEGRANDE - LA ESPERANZA - DISTRITO DE REQUE

**PROYECTO UBICACIÓN** 

- LONGITUD 4 KM.
- : DIST. REQUE PROV. CHICLAYO REG. LAMBAYEQUE  $: 16/04/2015$

**FECHA** 

 $: C - 09 - KM 4 + 000$ **CALICATA** 

#### **LIMITE LIQUIDO**

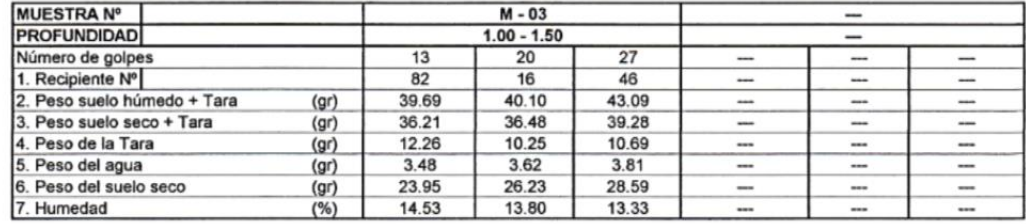

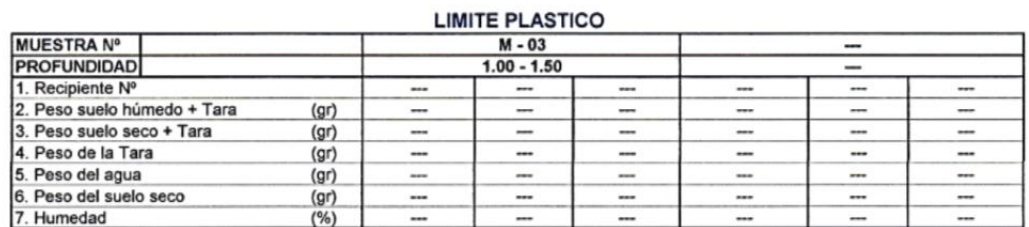

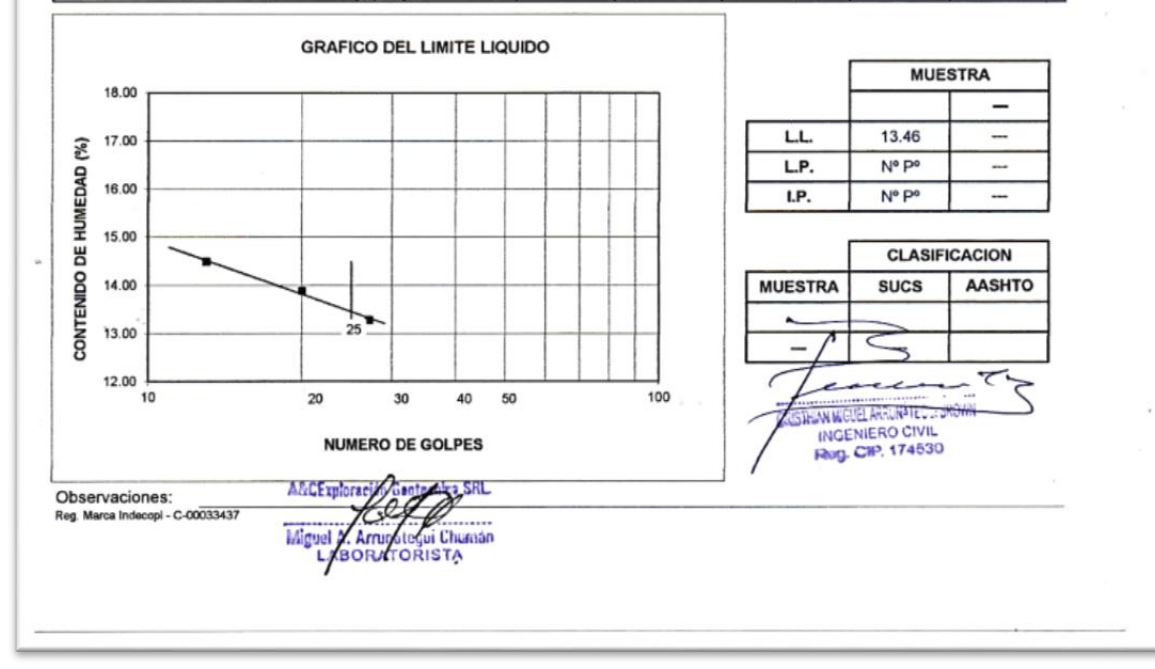

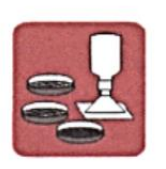

## A&C EXPLORACION GEOTECNICA Y MECANICA DE SUELOS S.R. Ltda.<br>-Mecanica de Suelos - Concreto - Asfalto - Roturas de testigos<br>-Cimentaciones - Laboratorio - Canteras - Proyectos de Carreteras

Chiclayo Prolg. Av. Chiclayo Mz. 3 Lt. 59 - Saul Cantoral Telf. 074 - 228446 Rpm \* 789105<br>Piura Calle Los Eucaliptos Mz - H Lt. - 6 La Molina Sector II Zona A - TIf. 073 - 695062 www.aycexploraciongeotecnicasrl.com

#### **LIMITES DE ATTERBERG ASTM D-4318**

**PROYECTO** 

- : ESTUDIO DEFINITIVO DE LA CARRETERA LA ESPERANZA MONTEGRANDE DISTRITO DE REQUE : LONGITUD 4+503.10 KM.
- : DIST. REQUE PROV. CHICLAYO REG. LAMBAYEQUE

**UBICACIÓN** FECHA

: ENERO - 2017 CALICATA  $C - 10 - KM + 500$ 

#### **LIMITE LIQUIDO**

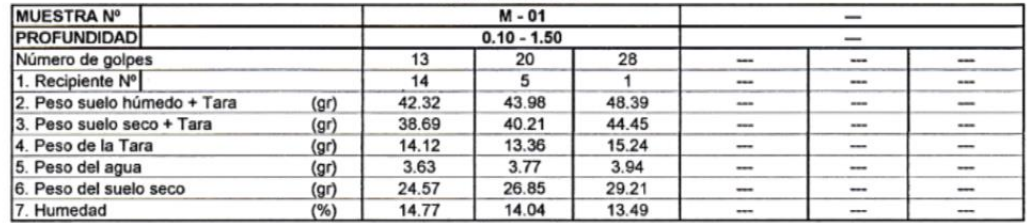

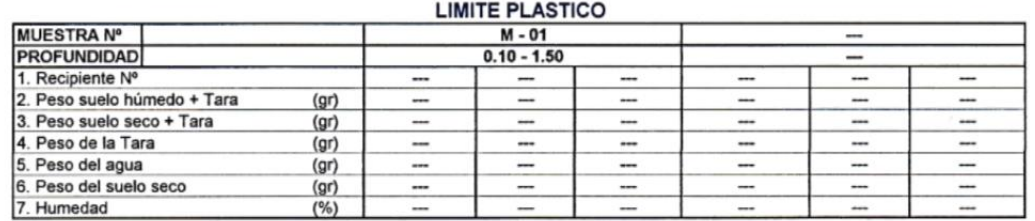

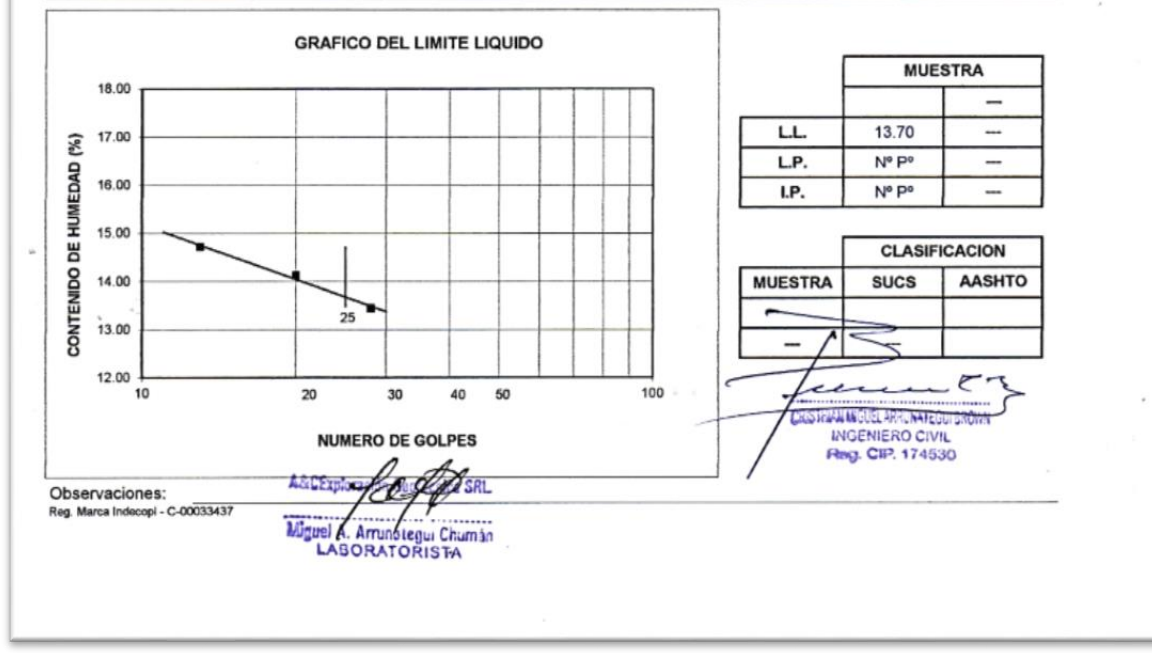

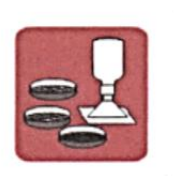

### A&C EXPLORACION GEOTECNICA Y MECANICA DE SUELOS S.R. Ltda.<br>-Mecanica de Suelos - Concreto - Asfalto - Roturas de testigos<br>-Cimentaciones - Laboratorio - Canteras - Proyectos de Carreteras Chiclayo Prolg. Av. Chiclayo Mz. 3 Lt. 59 - Saul Cantoral Telf. 074 - 228446 Rpm \* 789105

Piura Calle Los Eucaliptos Mz - H Lt. - 6 La Molina Sector II Zona A - Tlf. 073 - 695062 www.aycexploraciongeotecnicasrl.com

#### **LIMITES DE ATTERBERG ASTM D-4318**

**PROYECTO** 

- : ESTUDIO DEFINITIVO DE LA CARRETERA LA ESPERANZA MONTEGRANDE DISTRITO DE REQUE : LONGITUD 4503.10 KM.
- : DIST. REQUE PROV. CHICLAYO REG. LAMBAYEQUE

**UBICACIÓN** FECHA : ENERO - 2017 **CANTERA** : TRES TOMAS

CAPA: SUB BASE Y BASE

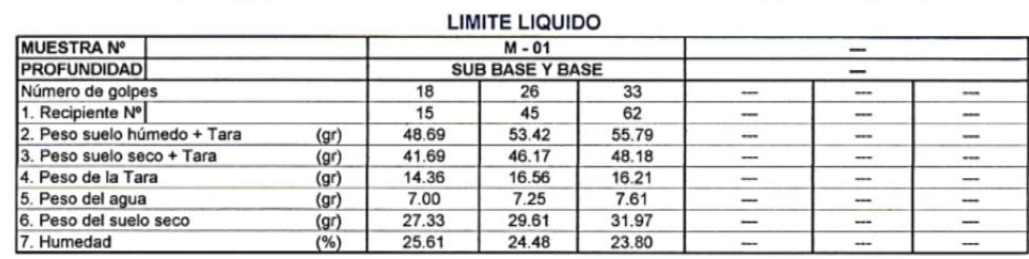

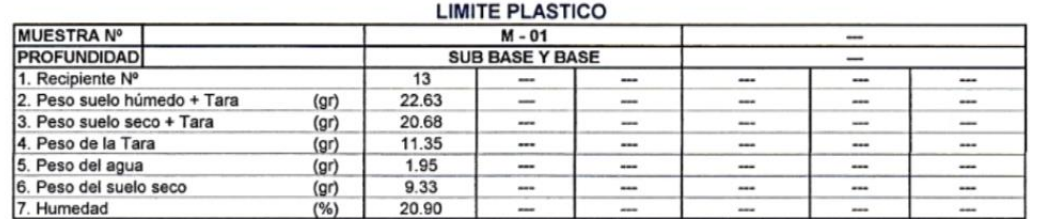

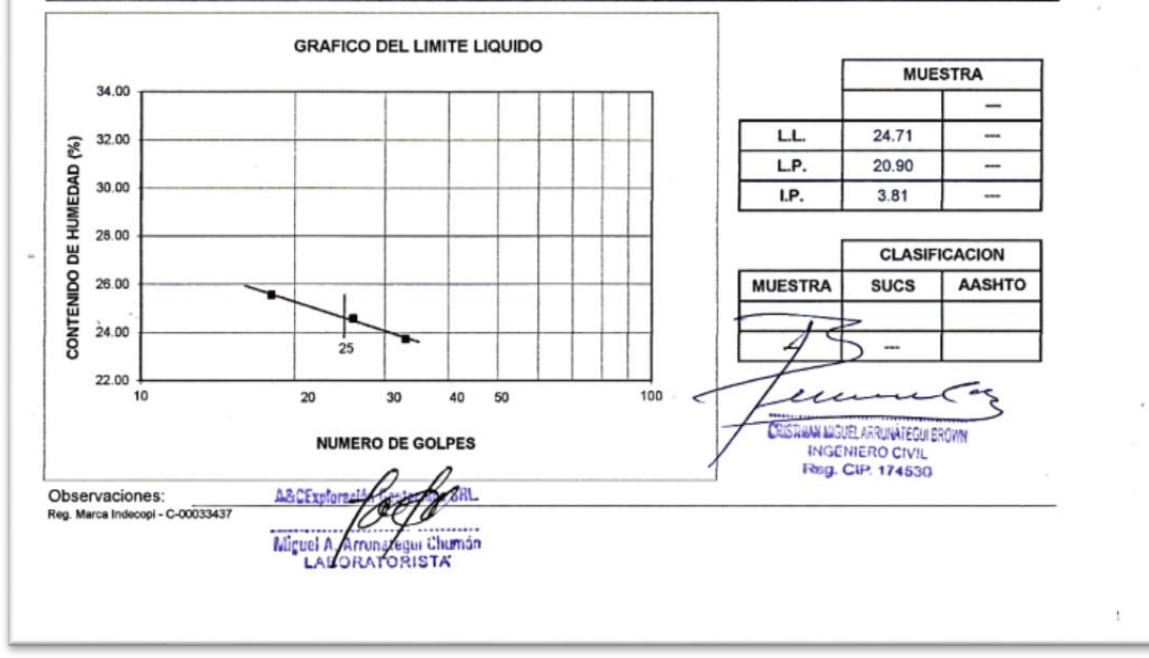

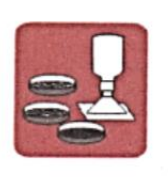

A&C EXPLORACION GEOTECNICA Y MECANICA DE SUELOS S.R. Ltda.<br>-Mecanica de Suelos - Concreto - Asfalto - Roturas de testigos<br>-Cimentaciones - Laboratorio - Canteras - Proyectos de Carreteras Chiclayo Prolg. Av. Chiclayo Mz. 3 Lt. 59 - Saul Cantoral Telf. 074 - 228446 Rpm \* 789105<br>Piura Calle Los Eucaliptos Mz - H Lt. - 6 La Molina Sector II Zona A - Tif. 073 - 695062 www.aycexploraciongeotecnicasrl.com

#### **ENSAYO CALIFORNIA BEARNING RATIO**

: ESTUDIO DEFINITIVO DE LA CARRETERA LA ESPERANZA - MONTEGRANDE - DISTRITO DE REQUE **PROYECTO** LONGITUD 4+503.10 KM.  $\cdot$ **UBICACIÓN**  $\ddot{\phantom{a}}$ DIST. REQUE - PROV. CHICLAYO - REG. LAMBAYEQUE **FECHA**<br>CALICATA  $\colon$ **ENERO - 2017**  $C - 01 - KM 0 + 020$  $\cdot$ PROF

 $1.50$  mts  $\mathbf{r}$ CAPA **SUB RASANTE**  $\ddot{\cdot}$ 

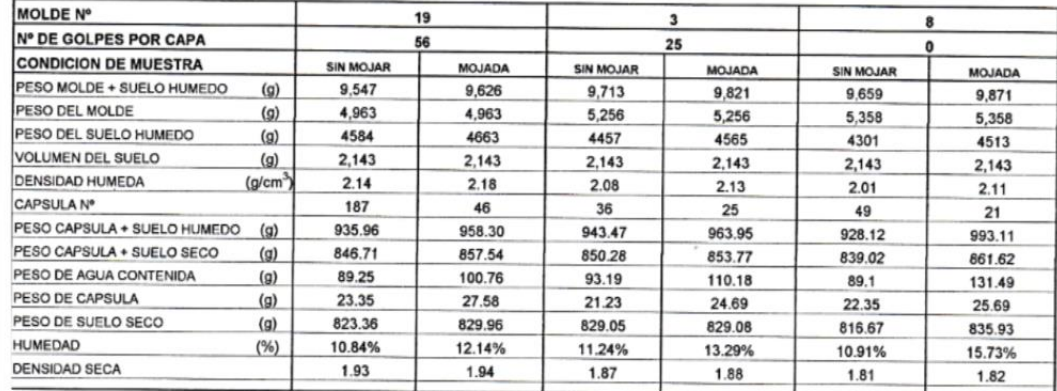

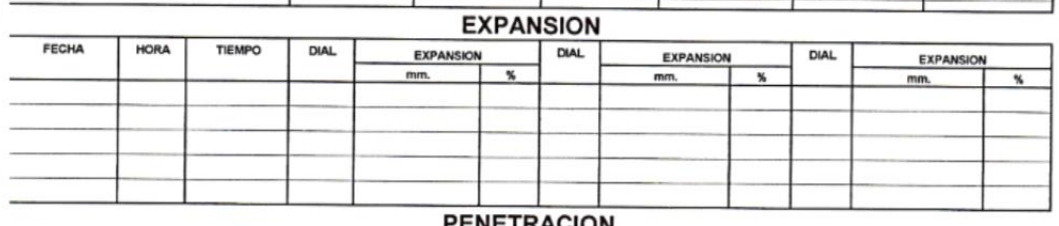

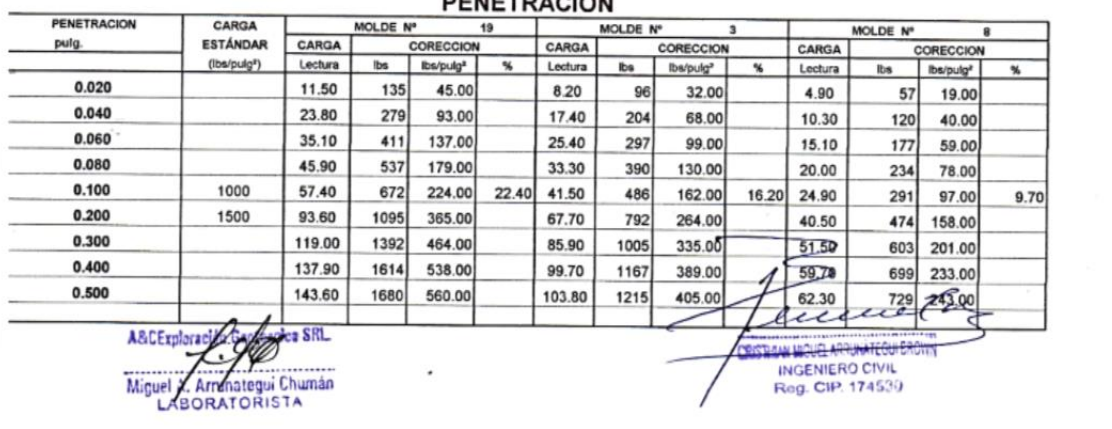

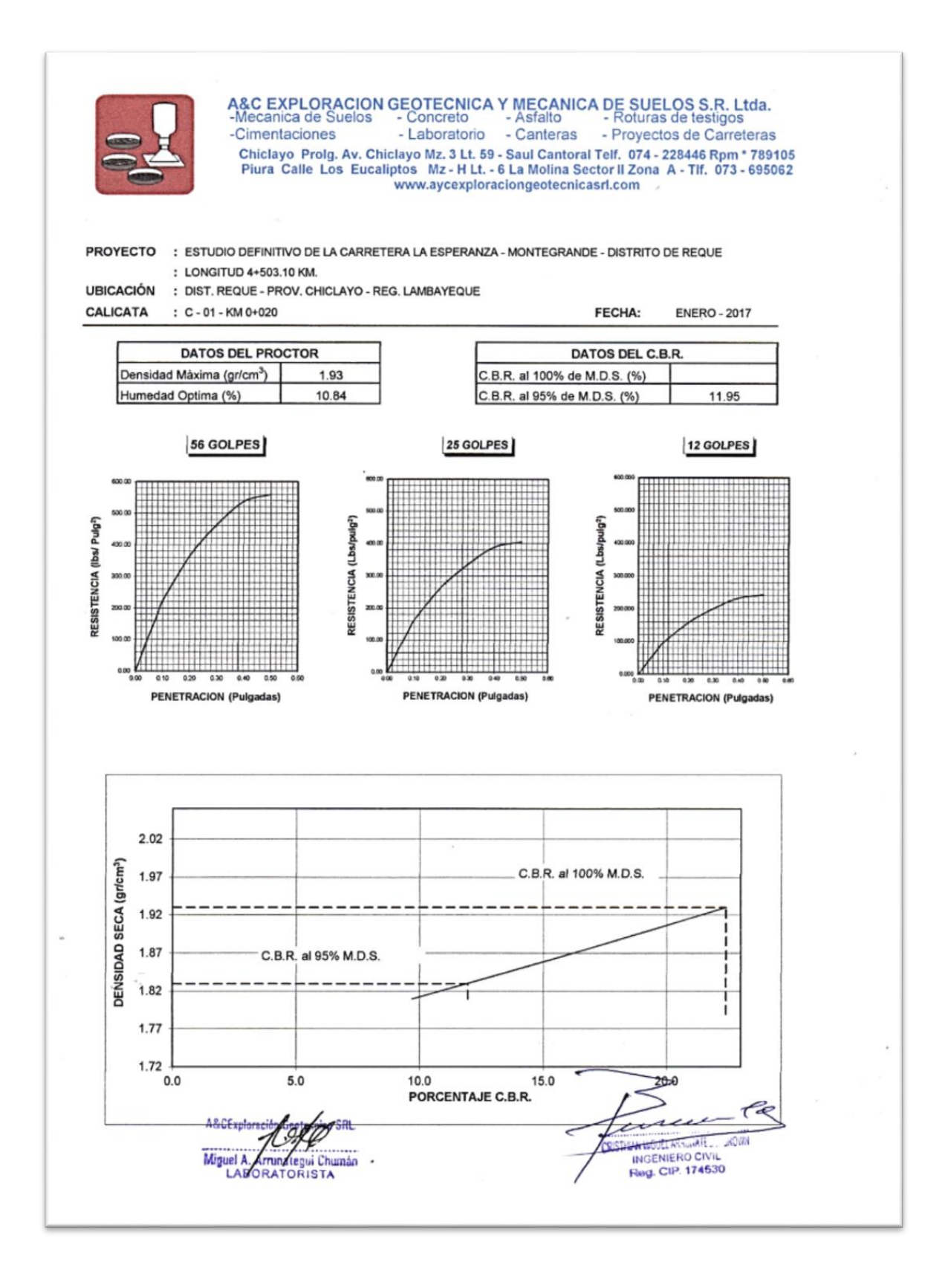

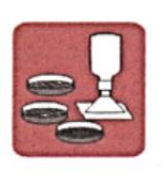

A&C EXPLORACION GEOTECNICA Y MECANICA DE SUELOS S.R. Ltda.<br>-Mecanica de Suelos - Concreto - Asfalto - Roturas de testigos<br>-Cimentaciones - Laboratorio - Canteras - Proyectos de Carrete

Chiclayo Prolg. Av. Chiclayo Mz. 3 Lt. 59 - Saul Cantoral Telf. 074 - 228446 Rpm \* 789105<br>Piura Calle Los Eucaliptos Mz - H Lt. - 6 La Molina Sector II Zona A - Tif. 073 - 695062<br>www.aycexploraciongeotecnicasrl.com

#### **ENSAYO CALIFORNIA BEARNING RATIO**

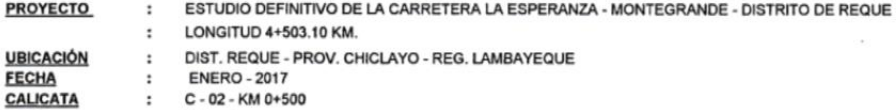

PROF  $: 1.50$  mts CAPA  $\mathbf{r}$ SUB RASANTE

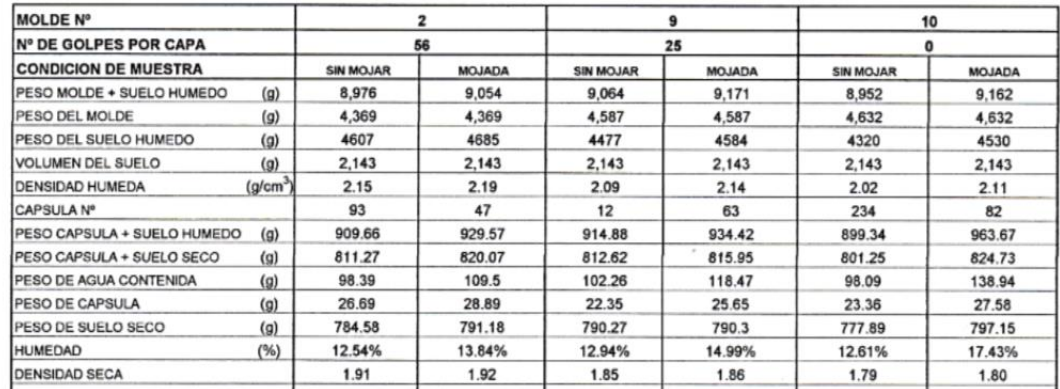

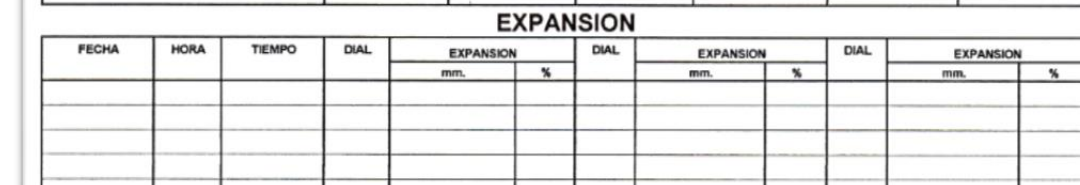

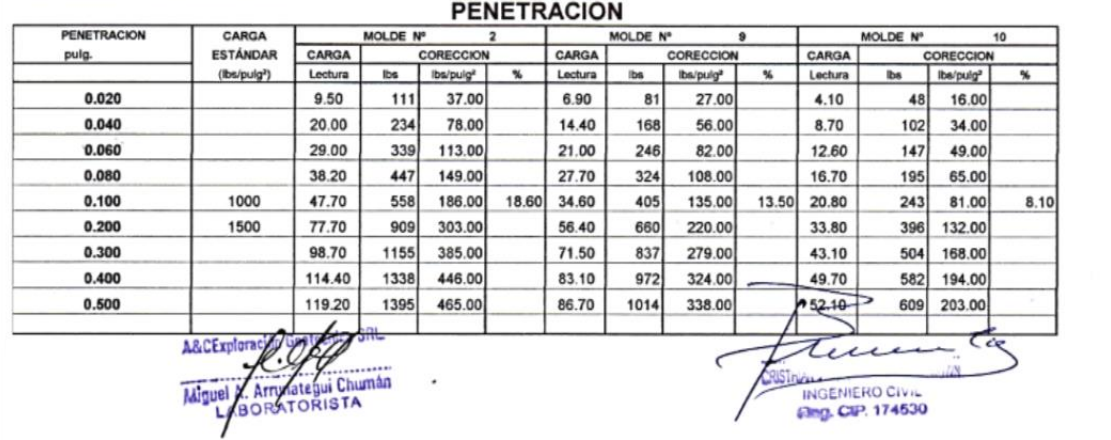

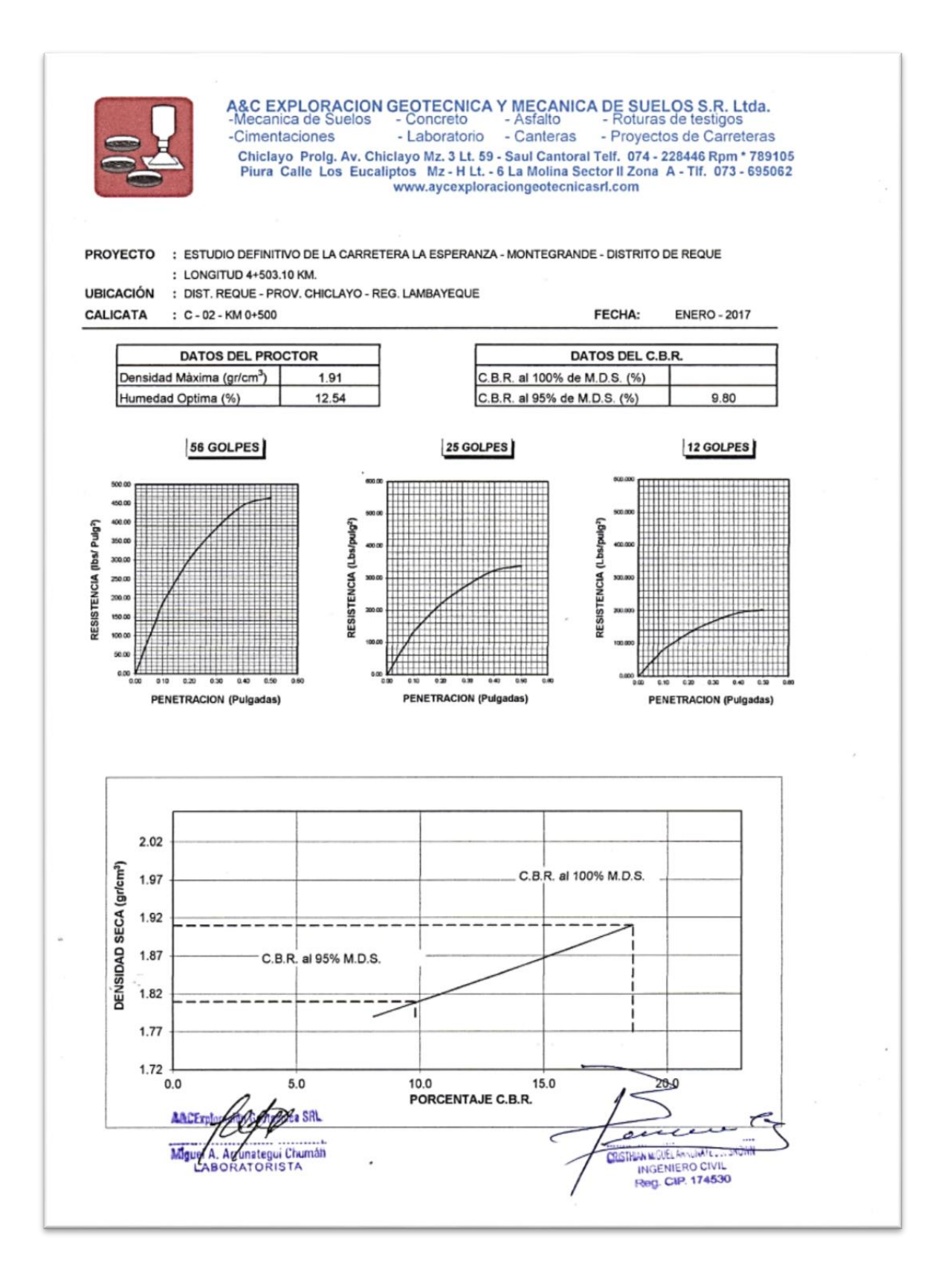

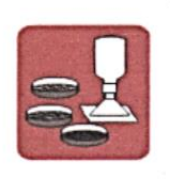

A&C EXPLORACION GEOTECNICA Y MECANICA DE SUELOS S.R. Ltda.<br>-Mecanica de Suelos - Concreto - Asfalto - Roturas de testigos<br>-Cimentaciones - Laboratorio - Canteras - Proyectos de Carreteras Chiclayo Prolg. Av. Chiclayo Mz. 3 Lt. 59 - Saul Cantoral Telf. 074 - 228446 Rpm \* 789105<br>Chiclayo Prolg. Av. Chiclayo Mz. 3 Lt. 59 - Saul Cantoral Telf. 074 - 228446 Rpm \* 789105<br>Www.aycexploraciongeotecnicasrl.com<br>Www.ay

#### **ENSAYO CALIFORNIA BEARNING RATIO**

**PROYECTO** ESTUDIO DEFINITIVO DE LA CARRETERA LA ESPERANZA - MONTEGRANDE - DISTRITO DE REQUE  $\ddot{\phantom{a}}$ **LONGITUD 4+503.10 KM.**  $\tau$ DIST. REQUE - PROV. CHICLAYO - REG. LAMBAYEQUE **UBICACIÓN**  $\bar{z}$ **ENERO - 2017** FECHA  $\cdot$ CALICATA  $C - 03 - KM 1 + 000$  $\ddot{\phantom{a}}$ PROF  $\ddot{\phantom{a}}$ 1.50 mts

CAPA SUB RASANTE  $\bar{z}$ 

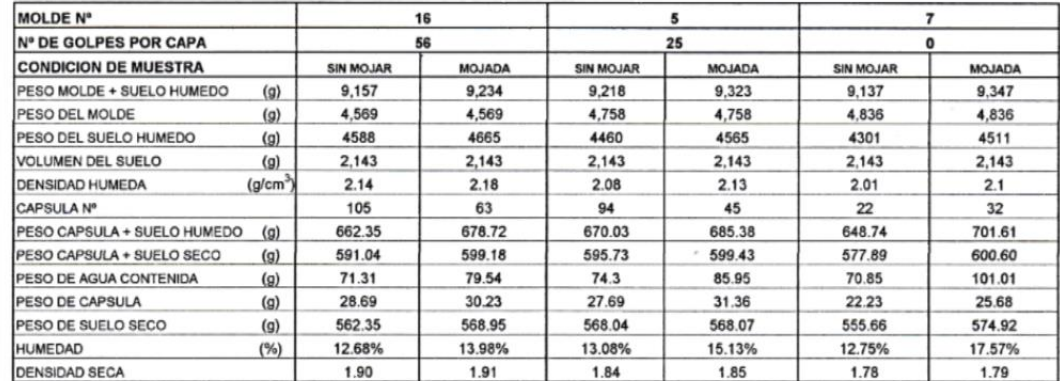

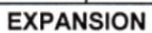

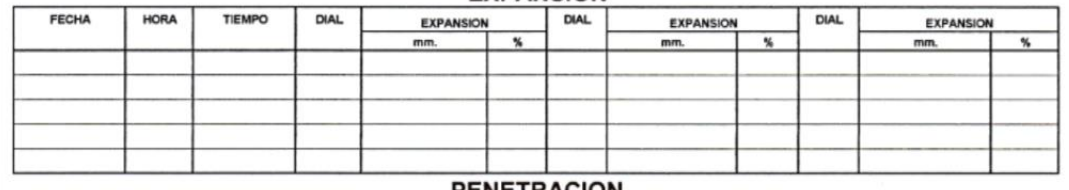

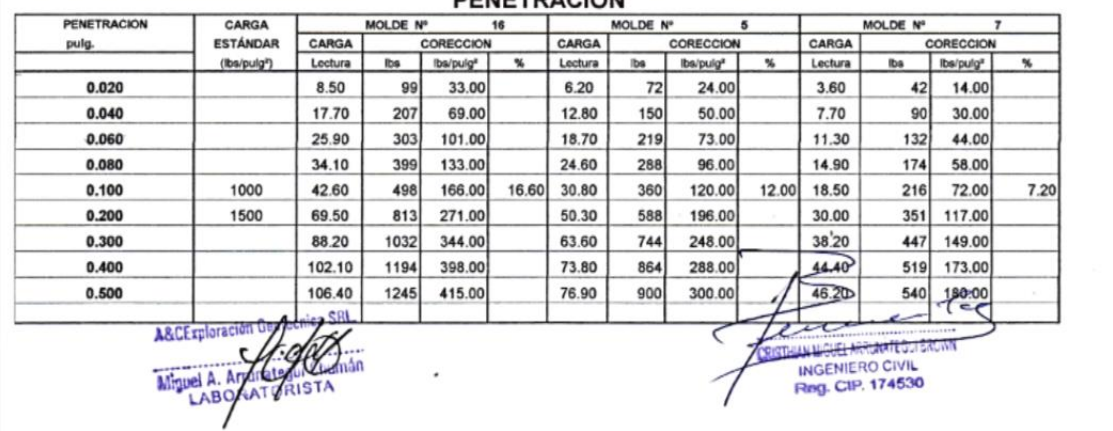

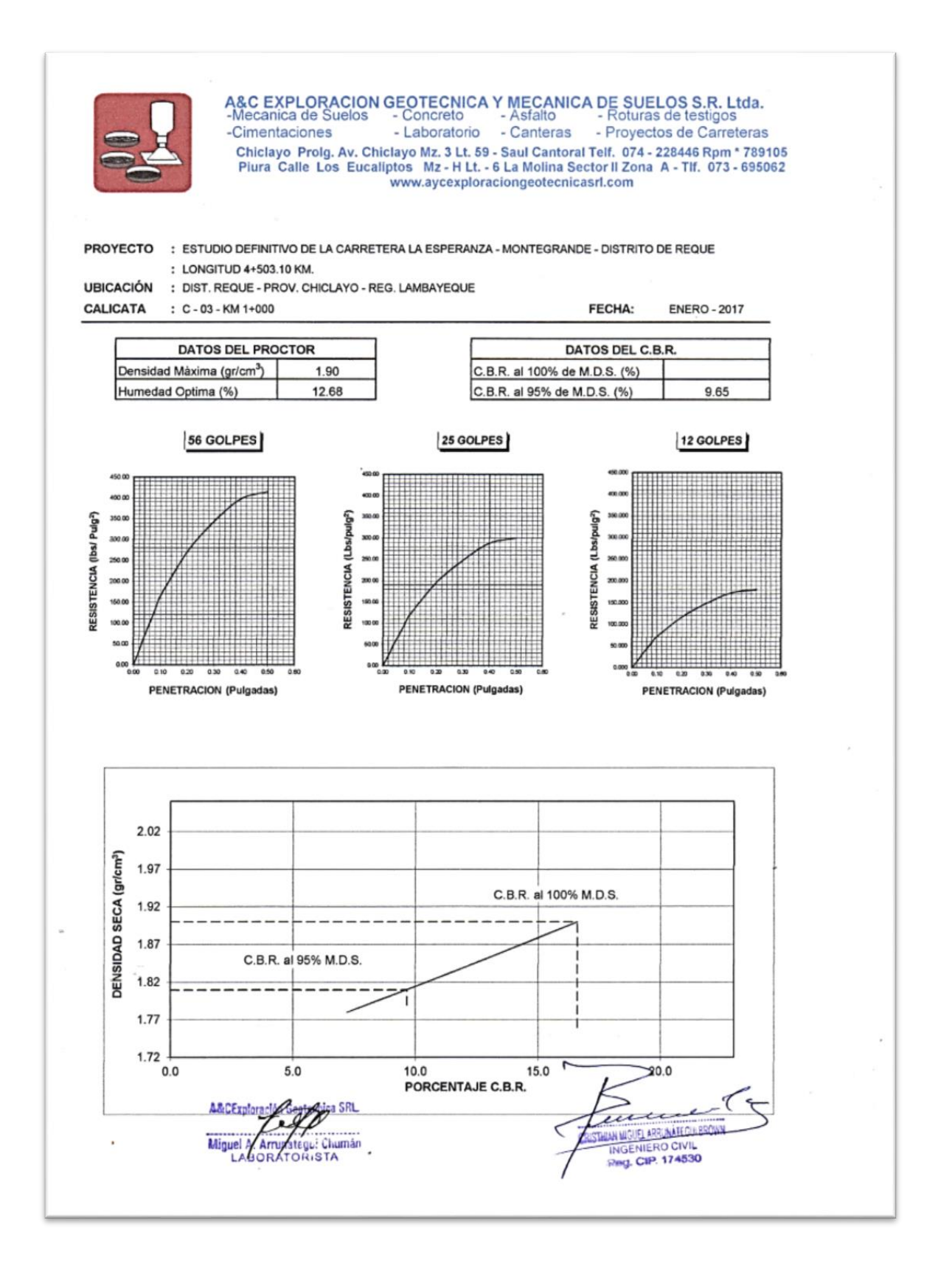

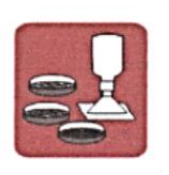

A&C EXPLORACION GEOTECNICA Y MECANICA DE SUELOS S.R. Ltda.<br>-Mecanica de Suelos - Concreto - Asfalto - Roturas de testigos<br>-Cimentaciones - Laboratorio - Canteras - Proyectos de Carreteras Chiclayo Prolg. Av. Chiclayo Prolg. Av. Chiclayo Prolg. Av. Chiclayo Prolg. Av. Chiclayo Prolg. Av. Chiclayo Mz. 3 Lt. 59 - Saul Cantoral Telf. 074 - 228446 Rpm \* 789105<br>Piura Calle Los Eucaliptos Mz - H Lt. - 6 La Molina

#### **ENSAYO CALIFORNIA BEARNING RATIO**

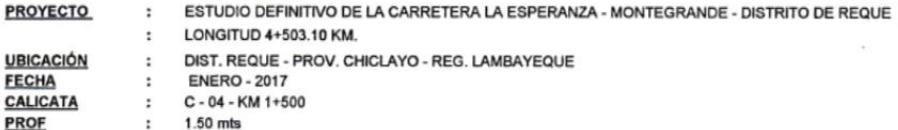

: SUB RASANTE

CAPA

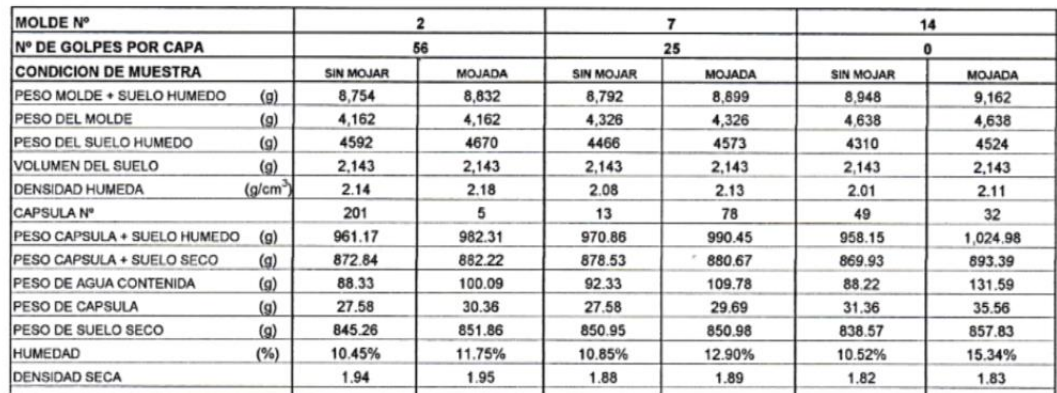

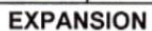

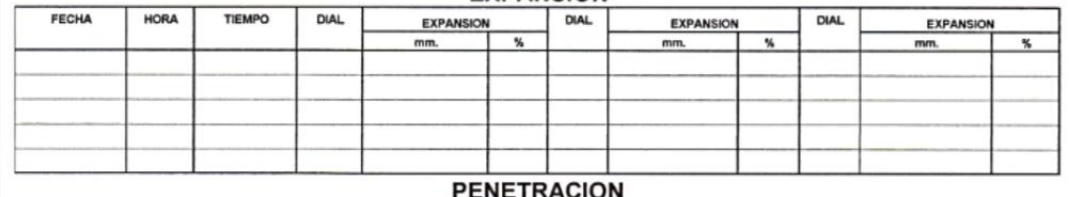

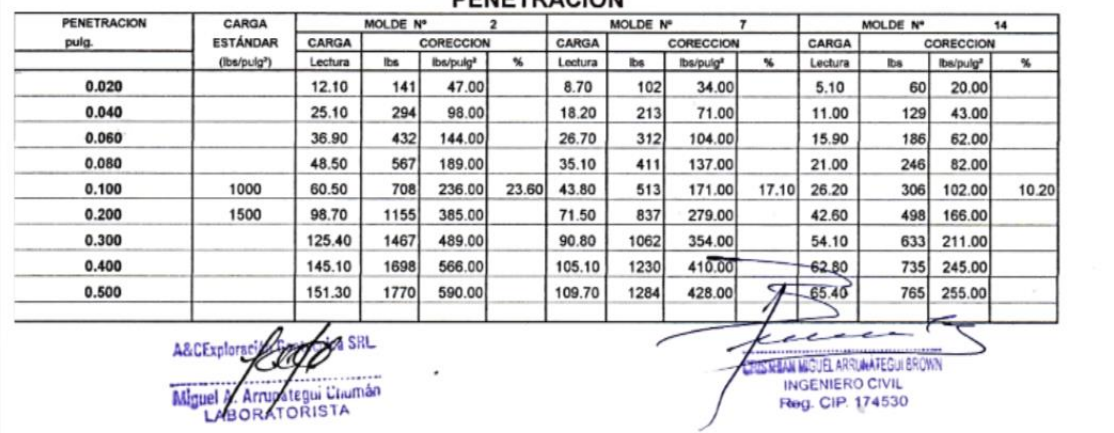

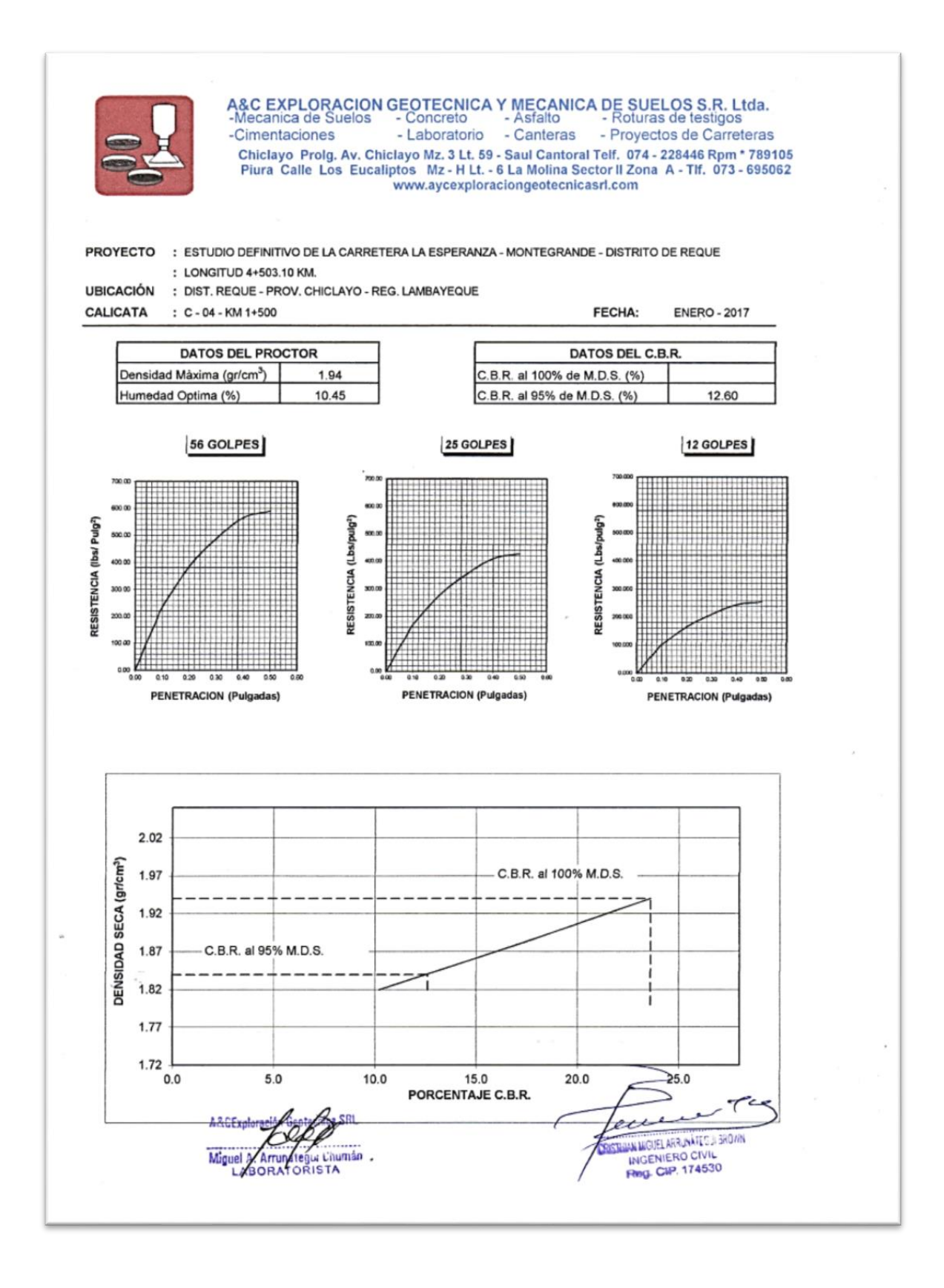

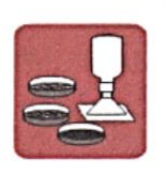

A&C EXPLORACION GEOTECNICA Y MECANICA DE SUELOS S.R. Ltda.<br>-Mecanica de Suelos - Concreto - Asfalto - Roturas de testigos<br>-Cimentaciones - Laboratorio - Canteras - Proyectos de Carreteras Chiclayo Prolg. Av. Chiclayo Mz. 3 Lt. 59 - Saul Cantoral Telf. 074 - 228446 Rpm \* 789105<br>Piura Calle Los Eucaliptos Mz - H Lt. - 6 La Molina Sector II Zona A - Tlf. 073 - 695062<br>www.aycexploraciongeotecnicasrl.com

#### **ENSAYO CALIFORNIA BEARNING RATIO**

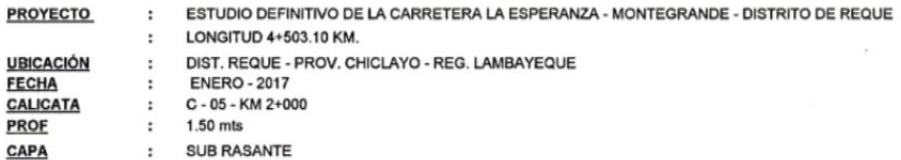

C.B.R.

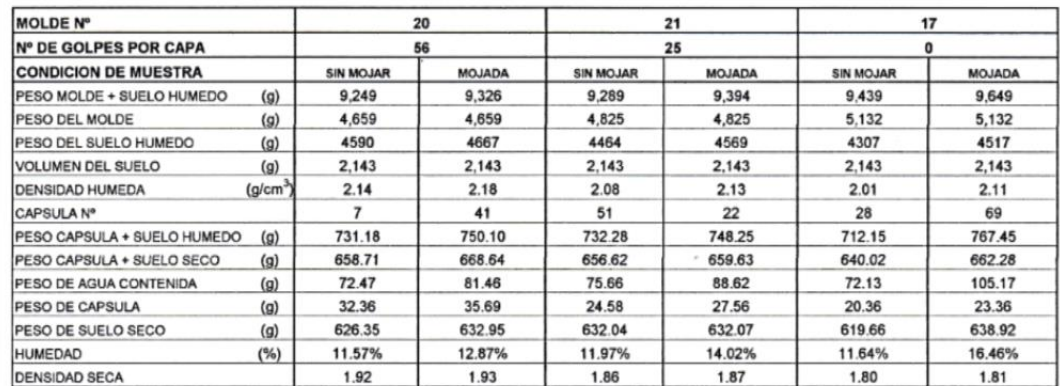

#### EXPANSION

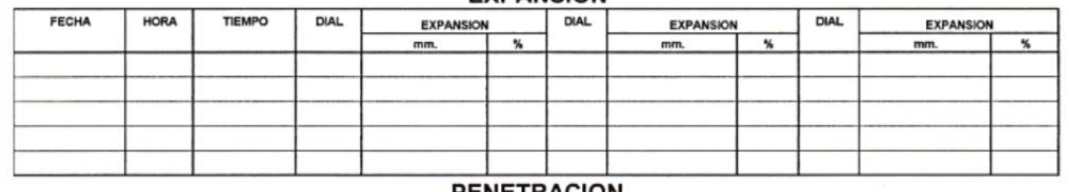

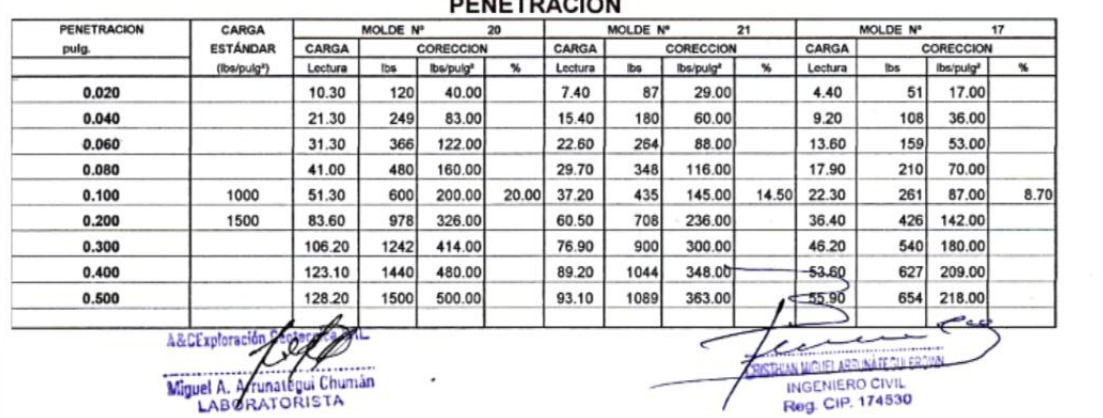

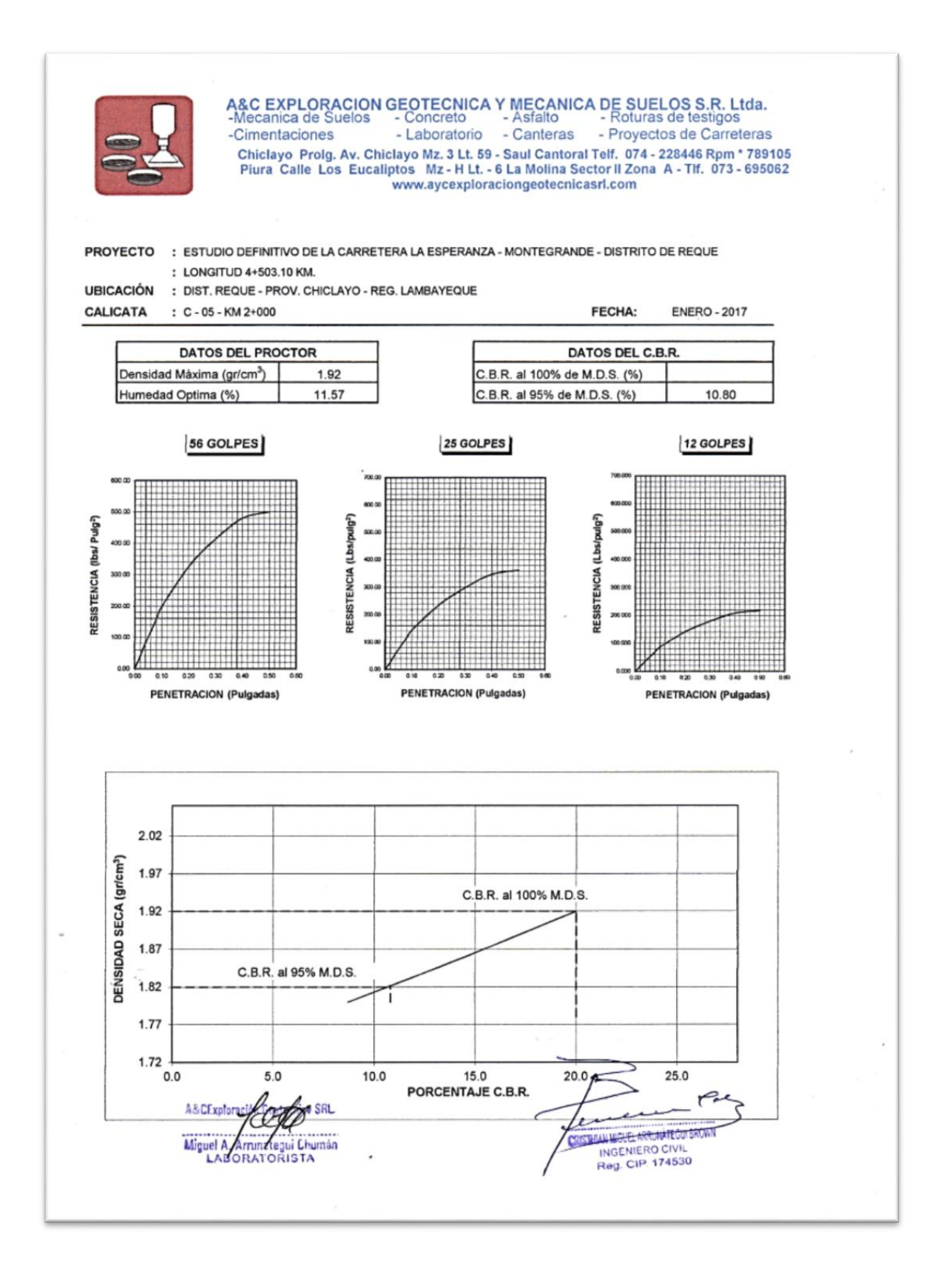

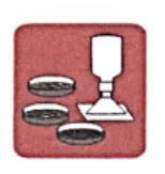

CAPA

A&C EXPLORACION GEOTECNICA Y MECANICA DE SUELOS S.R. Ltda.<br>-Mecanica de Suelos - Concreto - Asfalto - Roturas de testigos<br>-Cimentaciones - Laboratorio - Canteras - Proyectos de Carreteras Chiclayo Prolg. Av. Chiclayo Mz. 3 Lt. 59 - Saul Cantoral Telf. 074 - 228446 Rpm \* 789105<br>Piura Calle Los Eucaliptos Mz - H Lt. - 6 La Molina Sector II Zona A - Tif. 073 - 695062<br>www.aycexploraciongeotecnicasrl.com

#### **ENSAYO CALIFORNIA BEARNING RATIO**

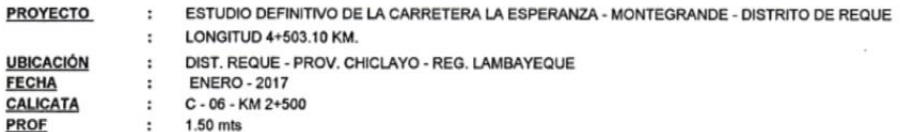

: SUB RASANTE

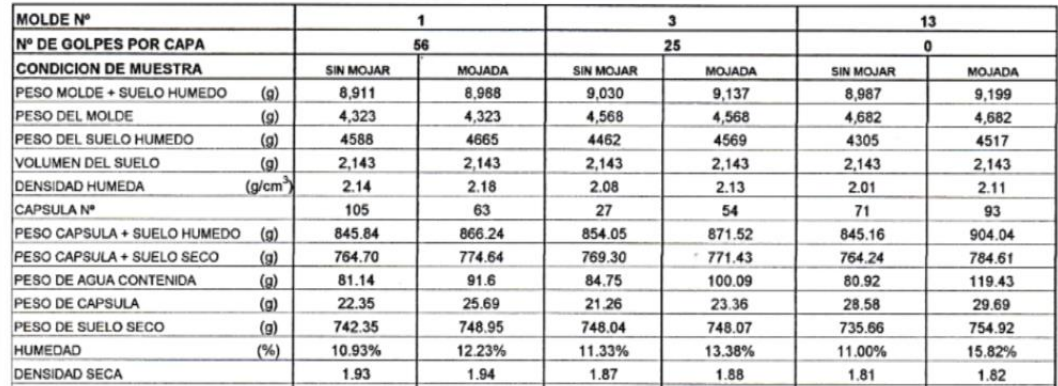

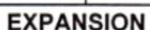

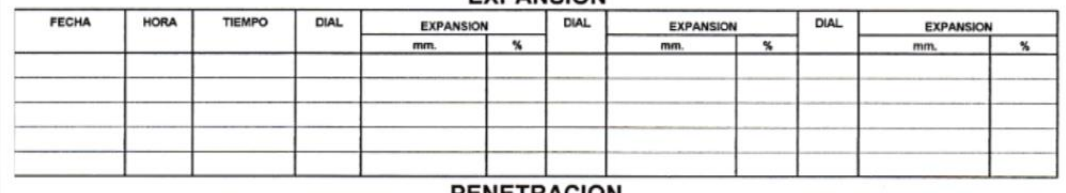

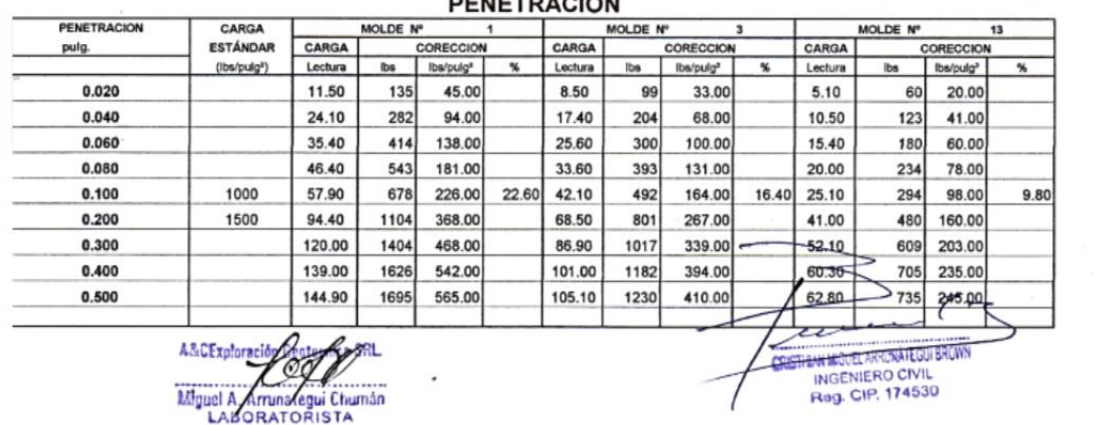

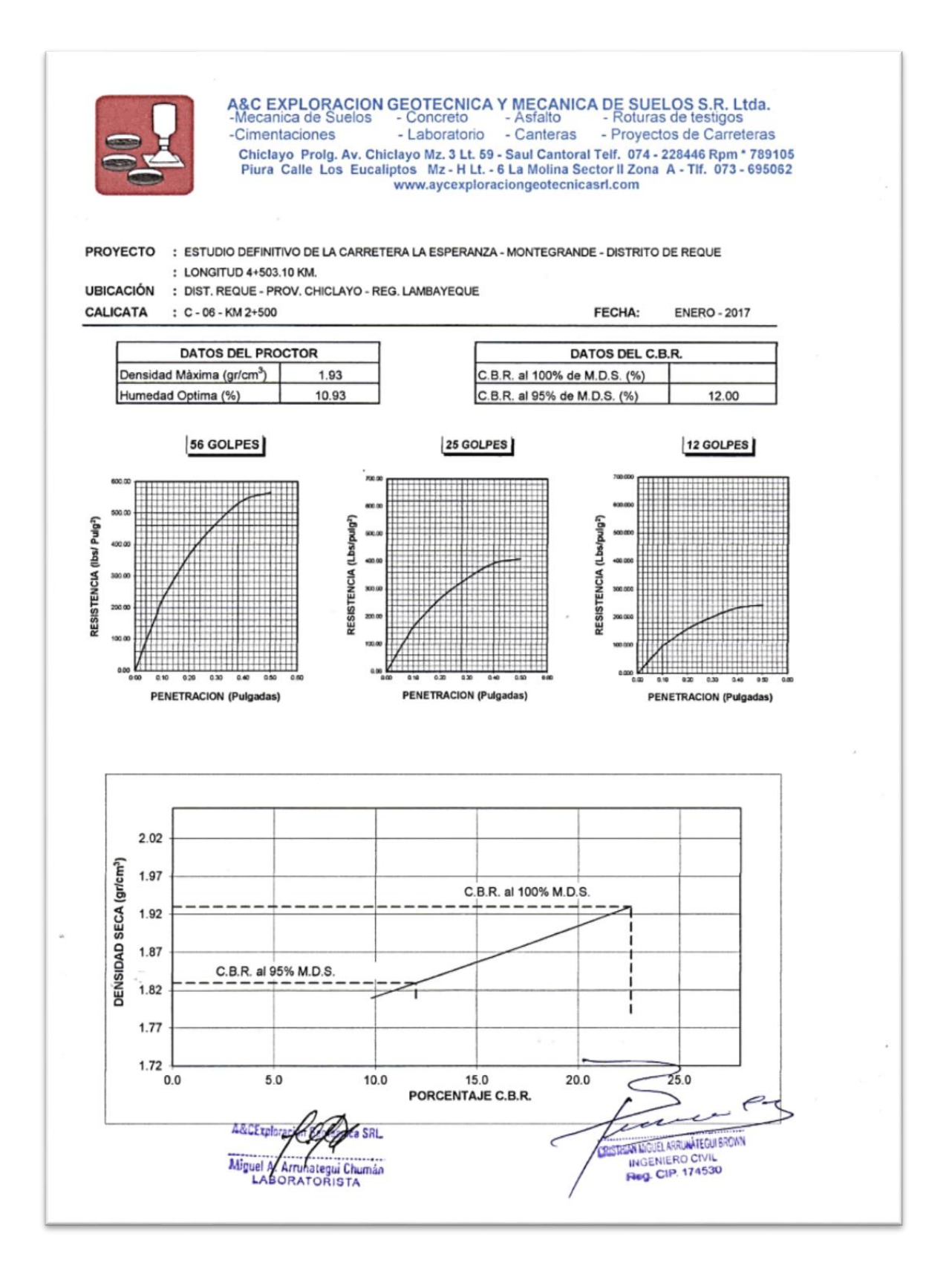

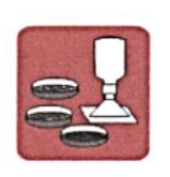

A&C EXPLORACION GEOTECNICA Y MECANICA DE SUELOS S.R. Ltda.<br>-Mecanica de Suelos - Concreto - Asfalto - Roturas de testigos<br>-Cimentaciones - Laboratorio - Canteras - Proyectos de Carreteras -Cimentaciones Chiclayo Prolg. Av. Chiclayo Mz. 3 Lt. 59 - Saul Cantoral Telf. 074 - 228446 Rpm \* 789105<br>Piura Calle Los Eucaliptos Mz - H Lt. - 6 La Molina Sector II Zona A - Tif. 073 - 695062<br>www.aycexploraciongeotecnicasrl.com

### **ENSAYO CALIFORNIA BEARNING RATIO** ESTUDIO DEFINITIVO DE LA CARRETERA LA ESPERANZA - MONTEGRANDE - DISTRITO DE REQUE

**PROYECTO** 

**LONGITUD 4+503.10 KM.**  $\epsilon$ LAMBAYEQUE

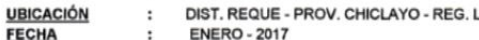

**FECHA**  $\cdot$ CALICATA  $C - 07 - KM 3 + 000$  $\ddot{\phantom{a}}$ 

 $\colon$ 

 $\colon$ 1.50 mts

PROF CAPA SUB RASANTE  $\mathbb{R}^+$ 

C.B.R.

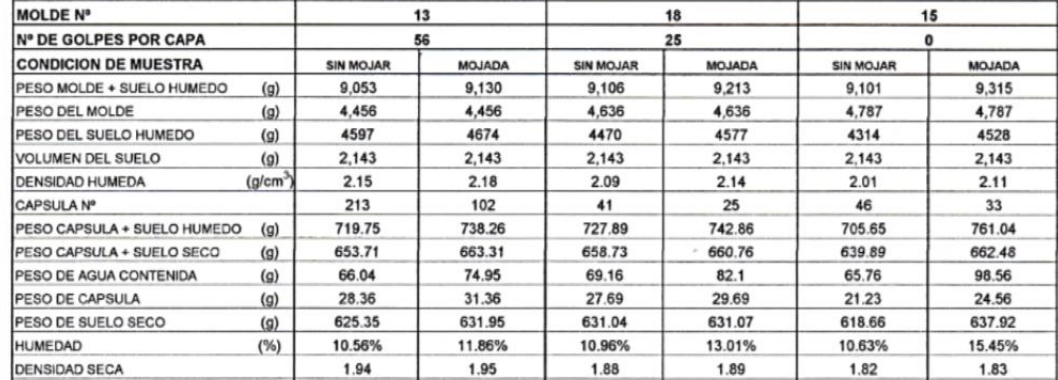

#### **EXPANSION**

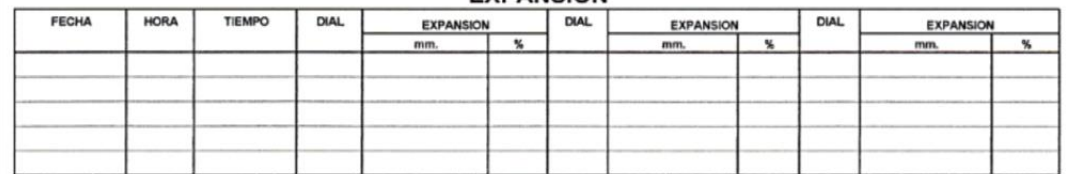

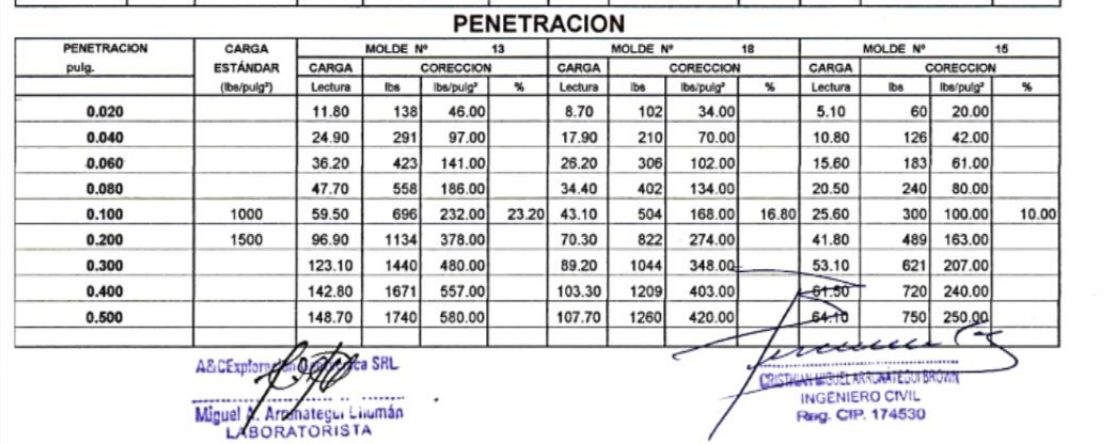

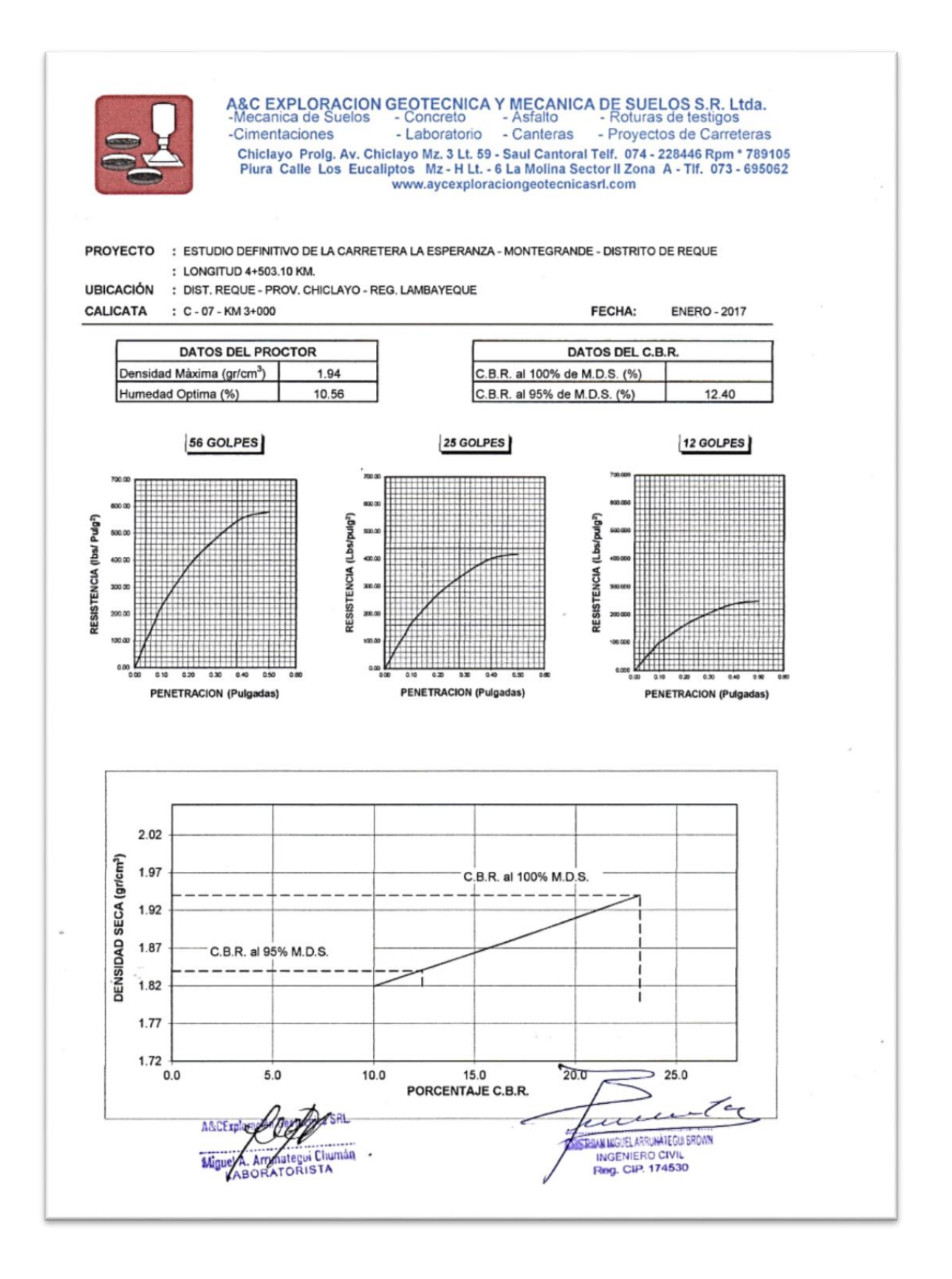

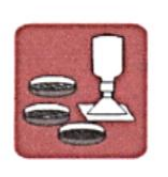

CAPA

: SUB RASANTE

A&C EXPLORACION GEOTECNICA Y MECANICA DE SUELOS S.R. Ltda.<br>-Mecanica de Suelos - Concreto - Asfalto - Roturas de testigos<br>-Cimentaciones - Laboratorio - Canteras - Proyectos de Carreteras Chiclayo Prolg. Av. Chiclayo R. 3 Lt. 59 - Saul Cantoral Telf. 074 - 228446 Rpm \* 789105<br>Chiclayo Prolg. Av. Chiclayo Mz - H Lt. - 6 La Molina Sector II Zona A - Tif. 073 - 695062<br>www.aycexploraciongeotecnicasrl.com

#### **ENSAYO CALIFORNIA BEARNING RATIO**

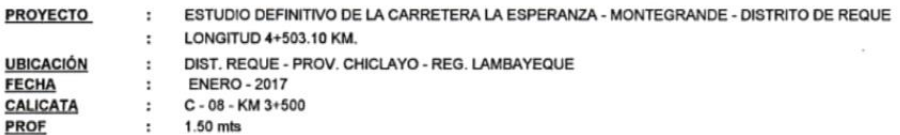

C.B.R.

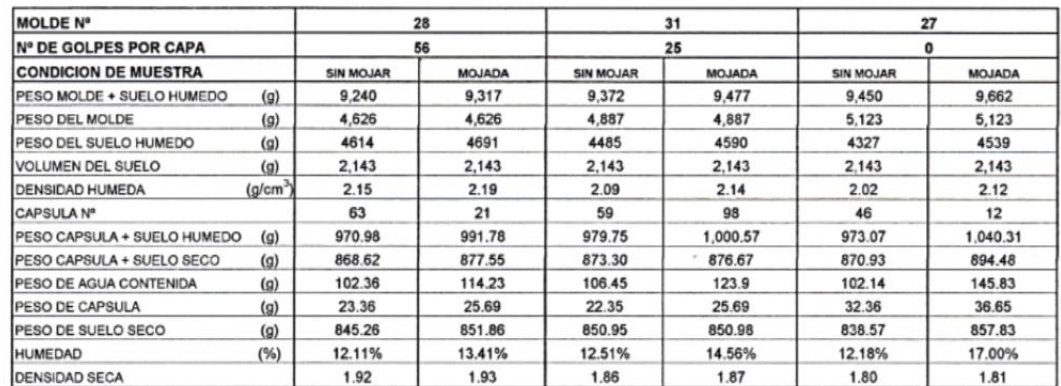

#### EXPANSION

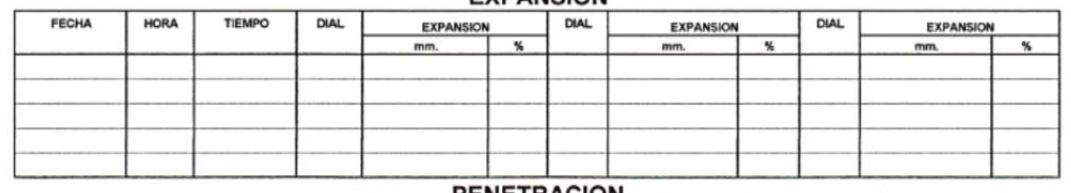

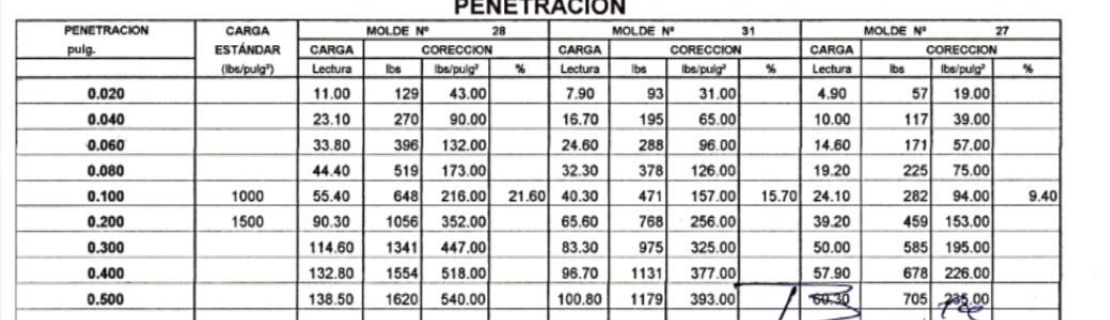

G SRL ASCErplo 9 Miguy A. Ardinategui Chuman

i,

STRIVE LOVE ARRIVATE CONTRACTOR

 $\epsilon$ 

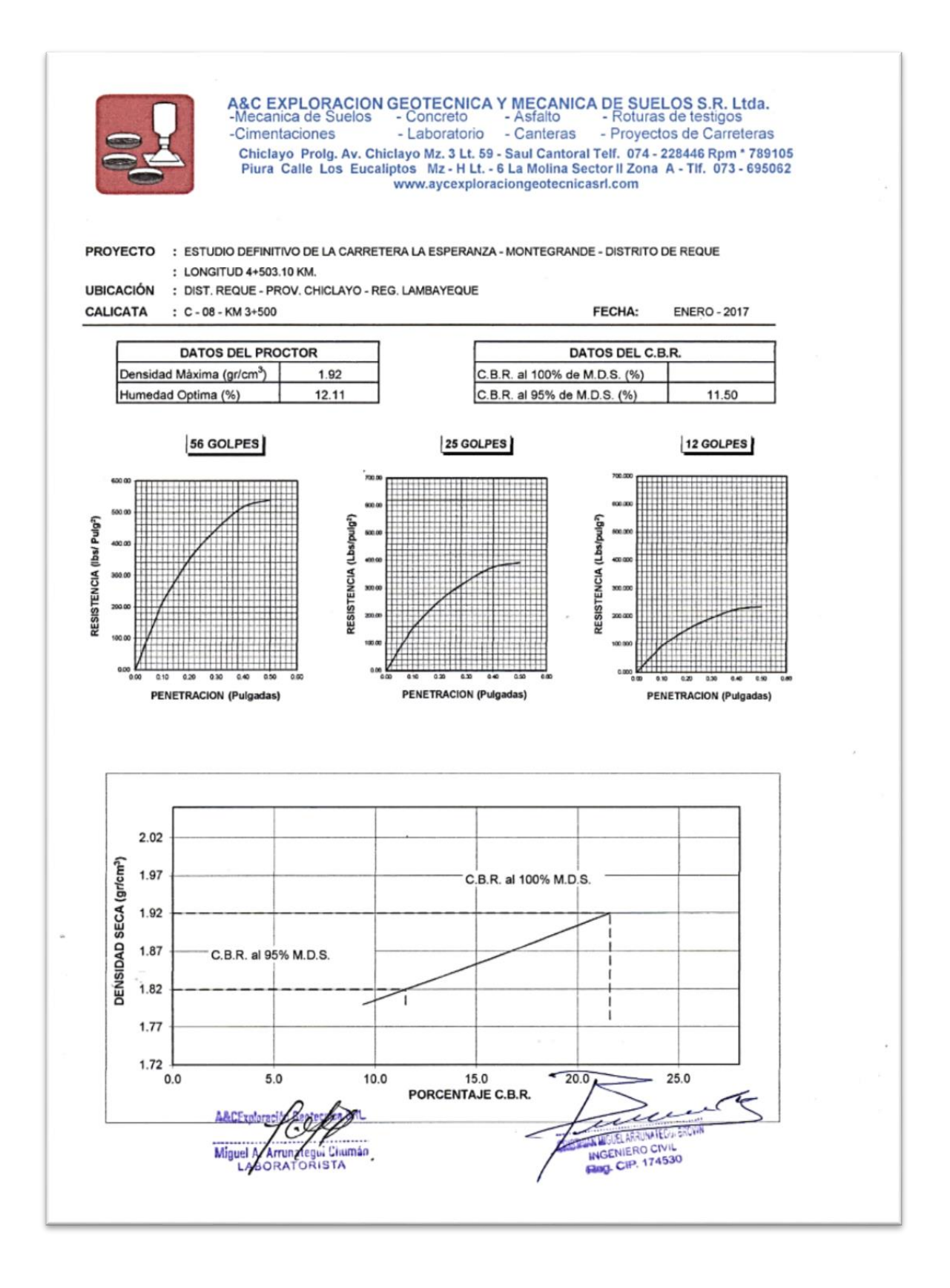

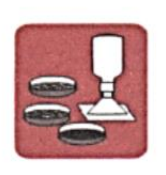

A&C EXPLORACION GEOTECNICA Y MECANICA DE SUELOS S.R. Ltda.<br>-Mecanica de Suelos - Concreto - Asfalto - Roturas de testigos<br>-Cimentaciones - Laboratorio - Canteras - Proyectos de Carreteras Chiclayo Prolg. Av. Chiclayo Mz. 3 Lt. 59 - Saul Cantoral Telf. 074 - 228446 Rpm \* 789105<br>Piura Calle Los Eucaliptos Mz - H Lt. - 6 La Molina Sector II Zona A - TIf. 073 - 695062 www.aycexploraciongeotecnicasrl.com

#### **ENSAYO CALIFORNIA BEARNING RATIO**

**PROYECTO** ESTUDIO DEFINITIVO DE LA CARRETERA MONTEGRANDE - LA ESPERANZA - DISTRITO DE REQUE - $\ddot{\phantom{a}}$ KM.

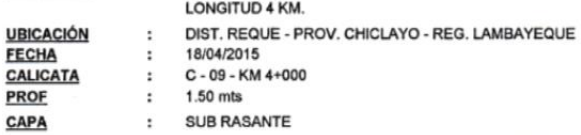

C.B.R.

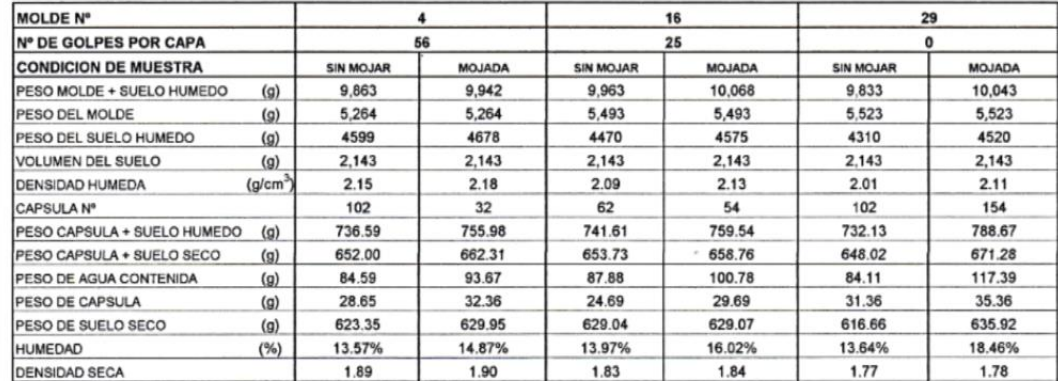

#### EXPANSION

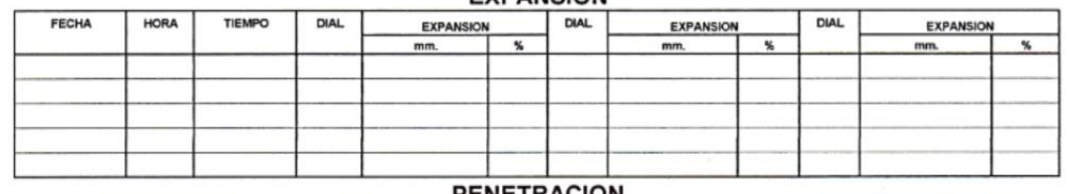

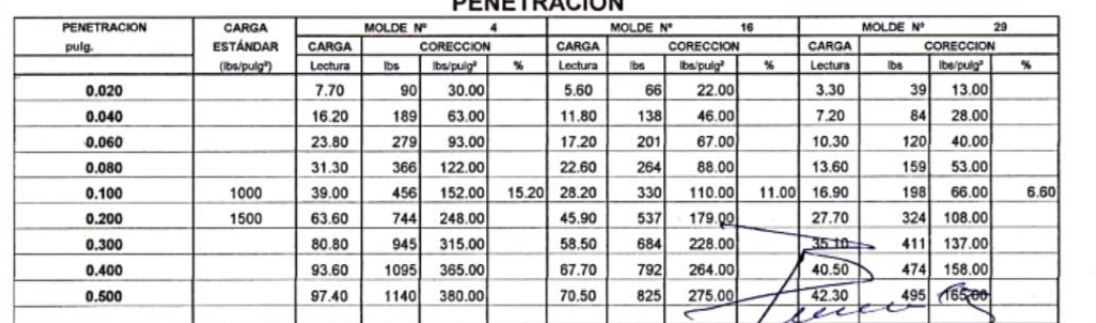

ica SRL **A&CExplore** Miguel M. Ammategui Chumán

٠

 $\overline{\phantom{a}}$ **ERISTERAN MIGUEL ARRIVATE GUI BROWN** INGENIERO CIVIL<br>Reg. CIP. 174530

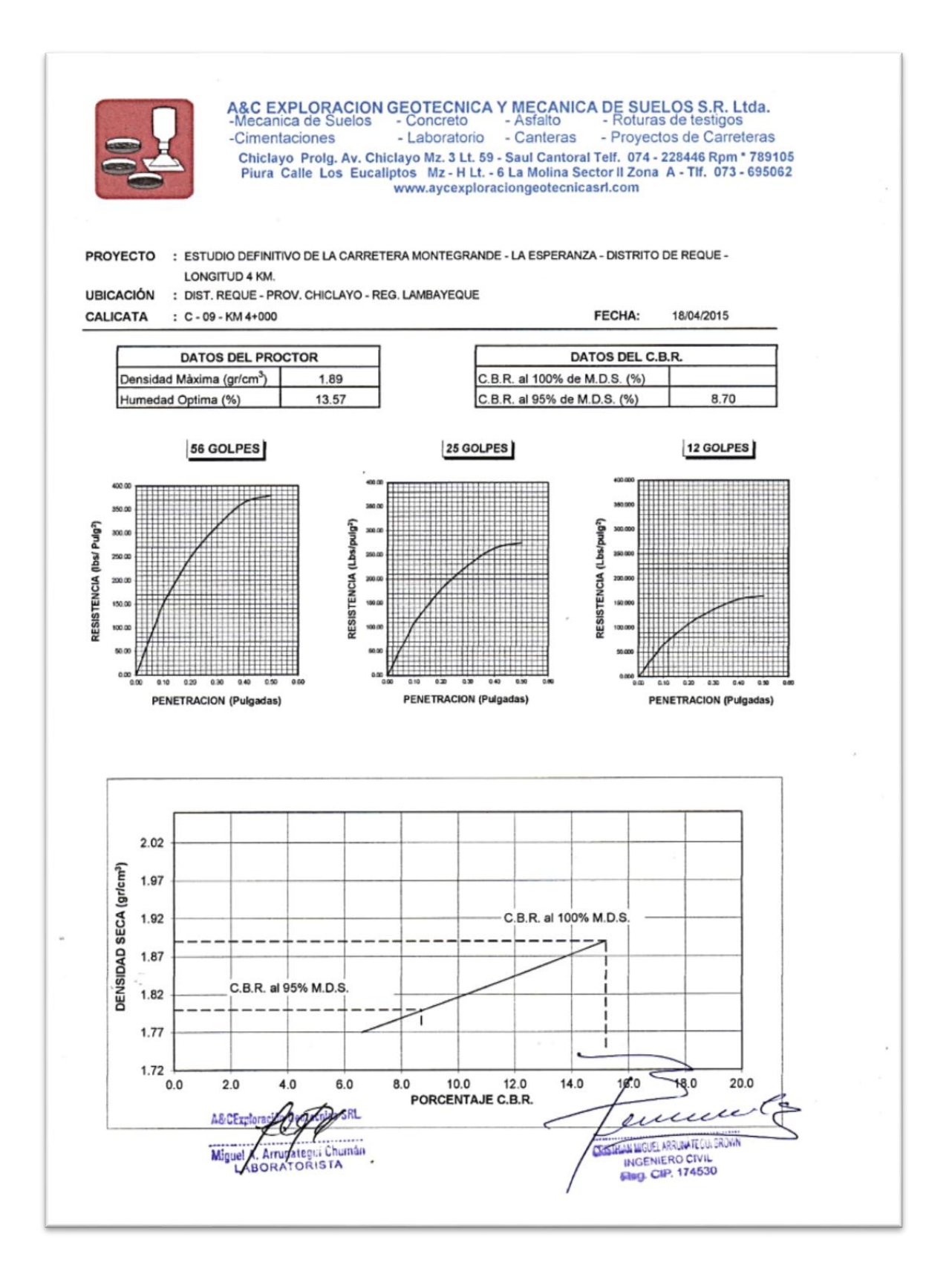

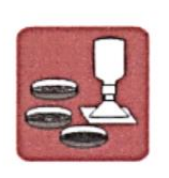

A&C EXPLORACION GEOTECNICA Y MECANICA DE SUELOS S.R. Ltda.<br>-Mecanica de Suelos - Concreto - Asfalto - Roturas de testigos<br>-Cimentaciones - Laboratorio - Canteras - Proyectos de Carreteras Chiclayo Prolg. Av. Chiclayo Mz. 3 Lt. 59 - Saul Cantoral Telf. 074 - 228446 Rpm \* 789105<br>Plura Calle Los Eucaliptos Mz - H Lt. - 6 La Molina Sector II Zona A - Tif. 073 - 695062<br>www.aycexploraciongeotecnicasrl.com

#### **ENSAYO CALIFORNIA BEARNING RATIO**

**PROYECTO** 

- ESTUDIO DEFINITIVO DE LA CARRETERA LA ESPERANZA MONTEGRANDE DISTRITO DE REQUE  $\ddot{\phantom{a}}$ **LONGITUD 4+503.10 KM.**  $\epsilon$ DIST. REQUE - PROV. CHICLAYO - REG. LAMBAYEQUE **UBICACIÓN**  $\mathbf{r}$ FECHA **ENERO - 2017**  $\mathbf{r}$ CALICATA C - 10 - KM 4+500  $\ddot{\phantom{a}}$
- PROF  $\ddot{\phantom{a}}$ 1.50 mts CAPA SUB RASANTE  $\mathcal{L}$

C.B.R.

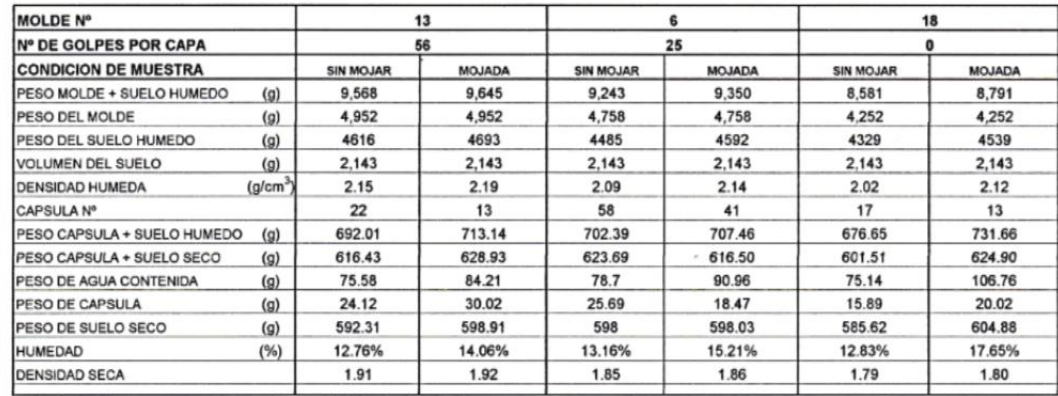

#### **FXPANSION**

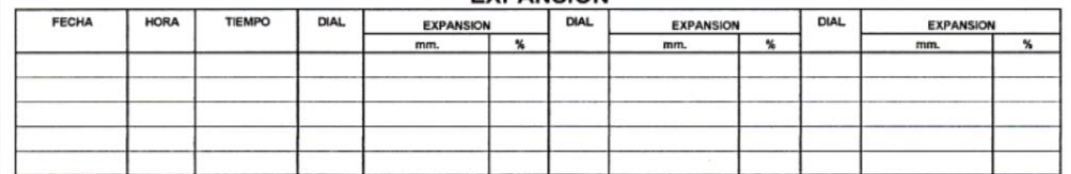

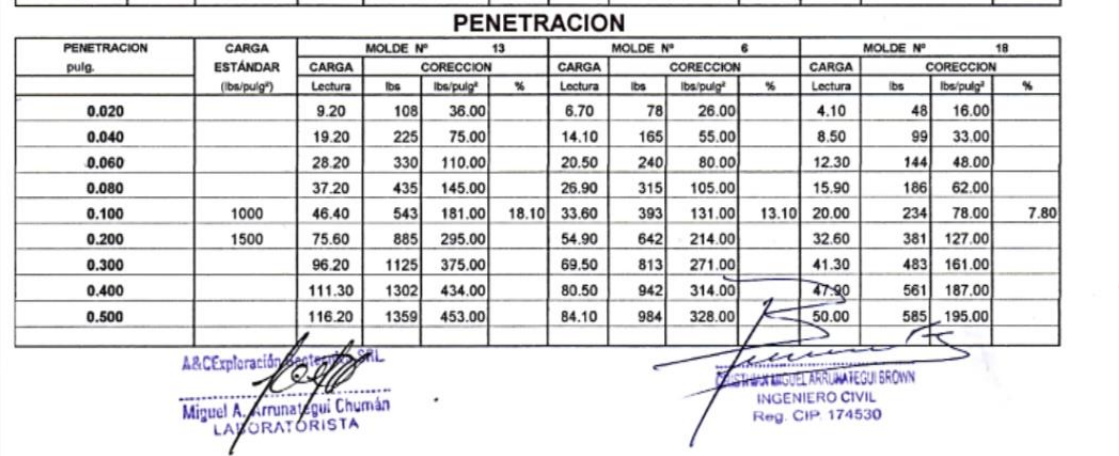

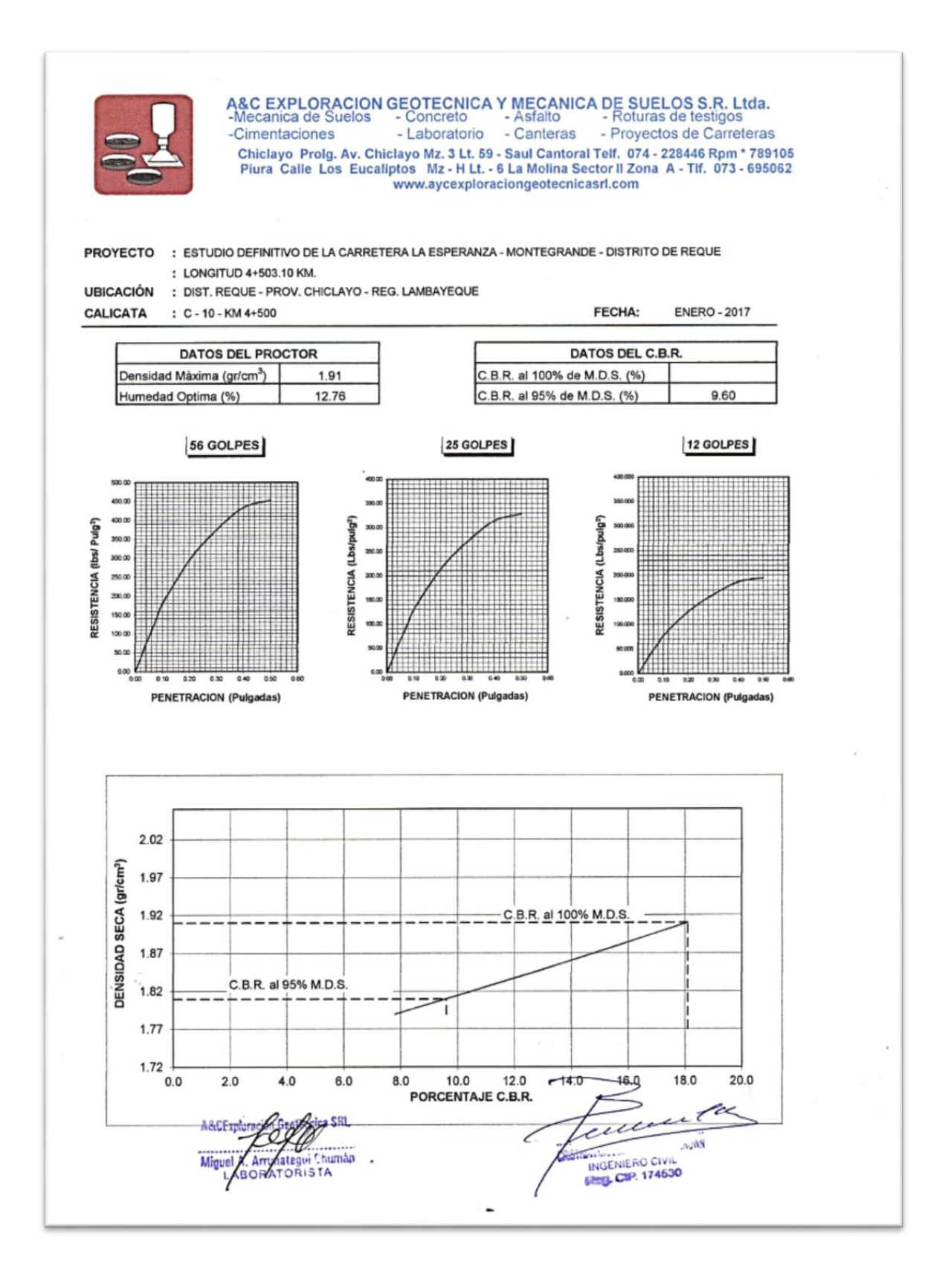

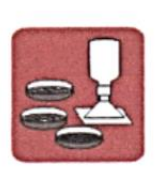

A&C EXPLORACION GEOTECNICA Y MECANICA DE SUELOS S.R. Ltda.<br>-Mecanica de Suelos - Concreto - Asfalto - Roturas de testigos<br>-Cimentaciones - Laboratorio - Canteras - Proyectos de Carreteras Chiclayo Prolg. Av. Chiclayo Mz. 3 Lt. 59 - Saul Cantoral Telf. 074 - 228446 Rpm \* 789105<br>Piura Calle Los Eucaliptos Mz - H Lt. - 6 La Molina Sector II Zona A - Tlf. 073 - 695062

www.aycexploraciongeotecnicasrl.com

**PROYECTO** UBICACIÓN : ESTUDIO DEFINITIVO DE LA CARRETERA LA ESPERANZA - MONTEGRANDE - DISTRITO DE REQUE

: LONGITUD 4 +503.10 KM.

: DIST. REQUE - PROV. CHICLAYO - REG. LAMBAYEQUE

CALICATA  $: C - 01 - KM 0 + 020$ 

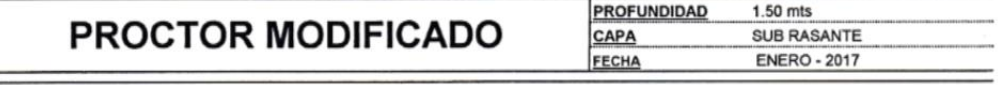

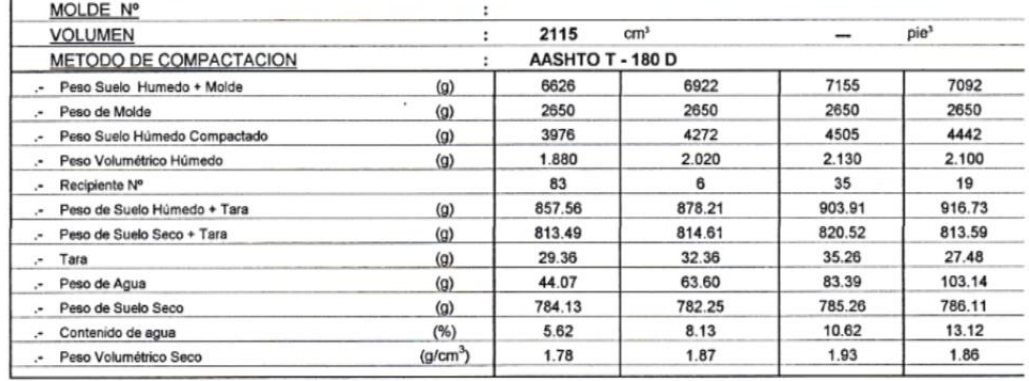

Máxima Densidad Seca  $\cdot$ Optimo Contenido de Humedad :

 $\frac{1.93}{10.84}$  $gr/cm^3$ 

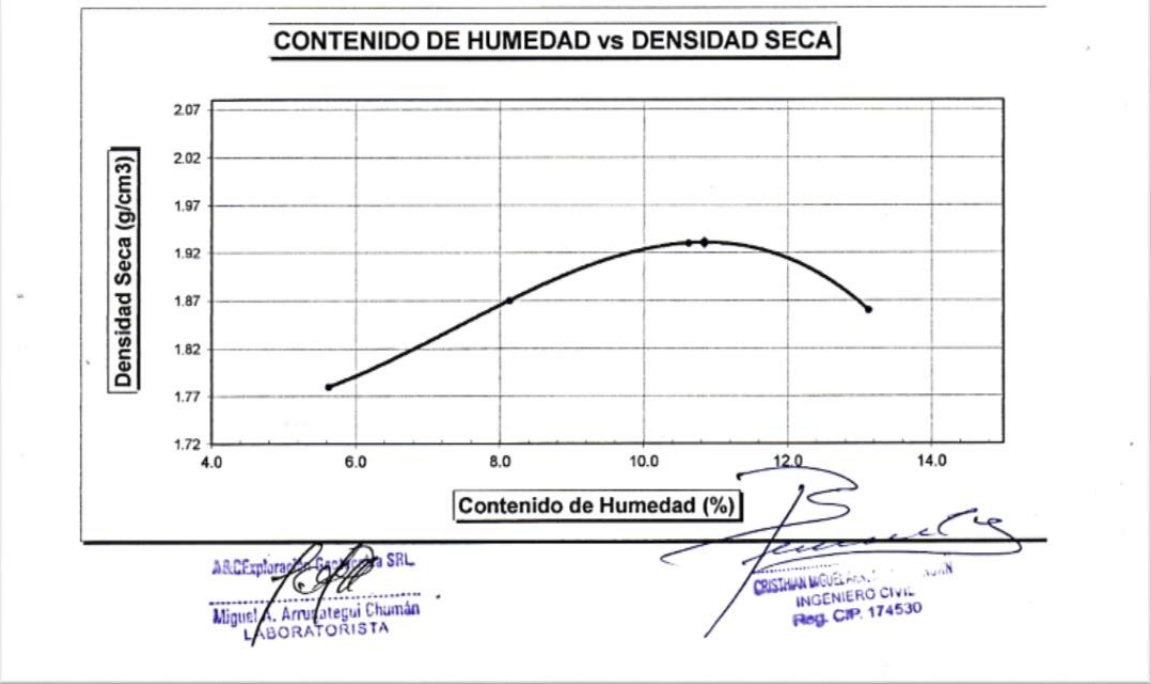

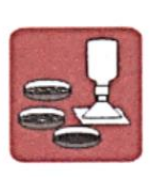

A&C EXPLORACION GEOTECNICA Y MECANICA DE SUELOS S.R. Ltda.<br>-Mecanica de Suelos - Concreto - Asfalto - Roturas de testigos<br>-Cimentaciones - Laboratorio - Canteras - Proyectos de Carreteras Chiclayo Prolg. Av. Chiclayo Mz. 3 Lt. 59 - Saul Cantoral Telf. 074 - 228446 Rpm \* 789105<br>Piura Calle Los Eucaliptos Mz - H Lt. - 6 La Molina Sector II Zona A - Tlf. 073 - 695062

www.aycexploraciongeotecnicasrl.com

**PROYECTO UBICACIÓN** 

: ESTUDIO DEFINITIVO DE LA CARRETERA LA ESPERANZA - MONTEGRANDE - DISTRITO DE REQUE : LONGITUD 4 +503.10 KM.

: DIST. REQUE - PROV. CHICLAYO - REG. LAMBAYEQUE

 $\therefore$  C - 02 - KM 0+500 **CALICATA** 

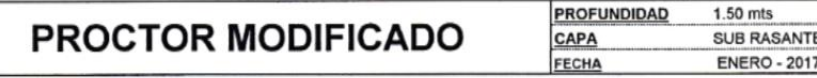

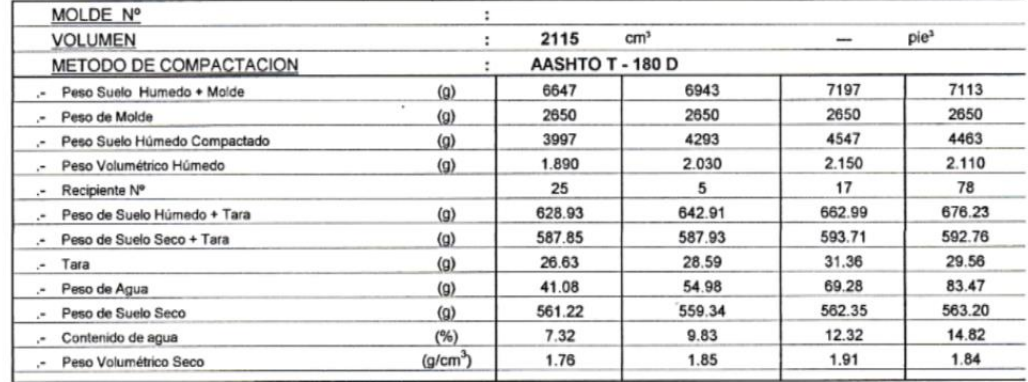

Máxima Densidad Seca :<br>Optimo Contenido de Humedad :

 $1.91$ <br>12.54  $gr/cm$ ū.

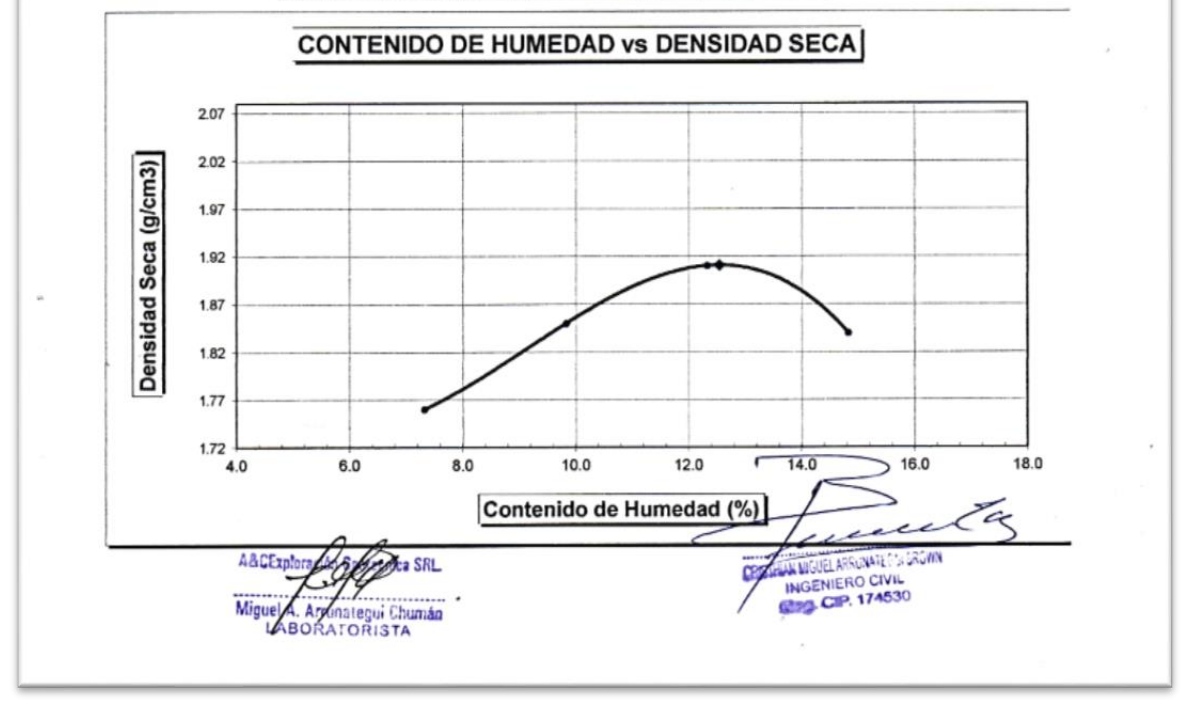

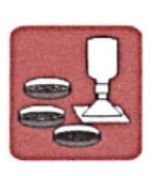

A&C EXPLORACION GEOTECNICA Y MECANICA DE SUELOS S.R. Ltda.<br>-Mecanica de Suelos - Concreto - Asfalto - Roturas de testigos<br>-Cimentaciones - Laboratorio - Canteras - Proyectos de Carreteras - Proyectos de Carreteras Chicle Prog. Av. Chicle of Ex. 3 Lt. 59 - Saul Cantoral Telf. 074 - 228446 Rpm \* 789105<br>Chiclayo Prog. Av. Chiclayo Mz - 1 Lt. - 6 La Molina Sector II Zona A - Tif. 073 - 695062 www.aycexploraciongeotecnicasrl.com

**PROYECTO** 

: ESTUDIO DEFINITIVO DE LA CARRETERA LA ESPERANZA - MONTEGRANDE - DISTRITO DE REQUE

 $1.50$  mts

SUB RASANTE

**ENERO - 2017** 

: LONGITUD 4 +503.10 KM.

 $\therefore$  C - 03 - KM 1+000

: DIST. REQUE - PROV. CHICLAYO - REG. LAMBAYEQUE

**UBICACIÓN CALICATA** 

#### **PROFUNDIDAD** PROCTOR MODIFICADO CAPA FECHA

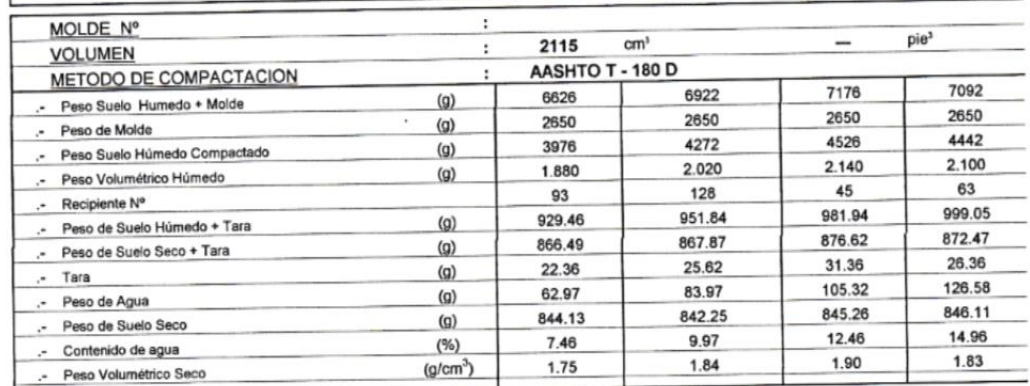

Máxima Densidad Seca<br>Optimo Contenido de Humedad :

1.90  $gr/cm<sup>3</sup>$ 12.68  $\overline{\mathbf{y}}$ 

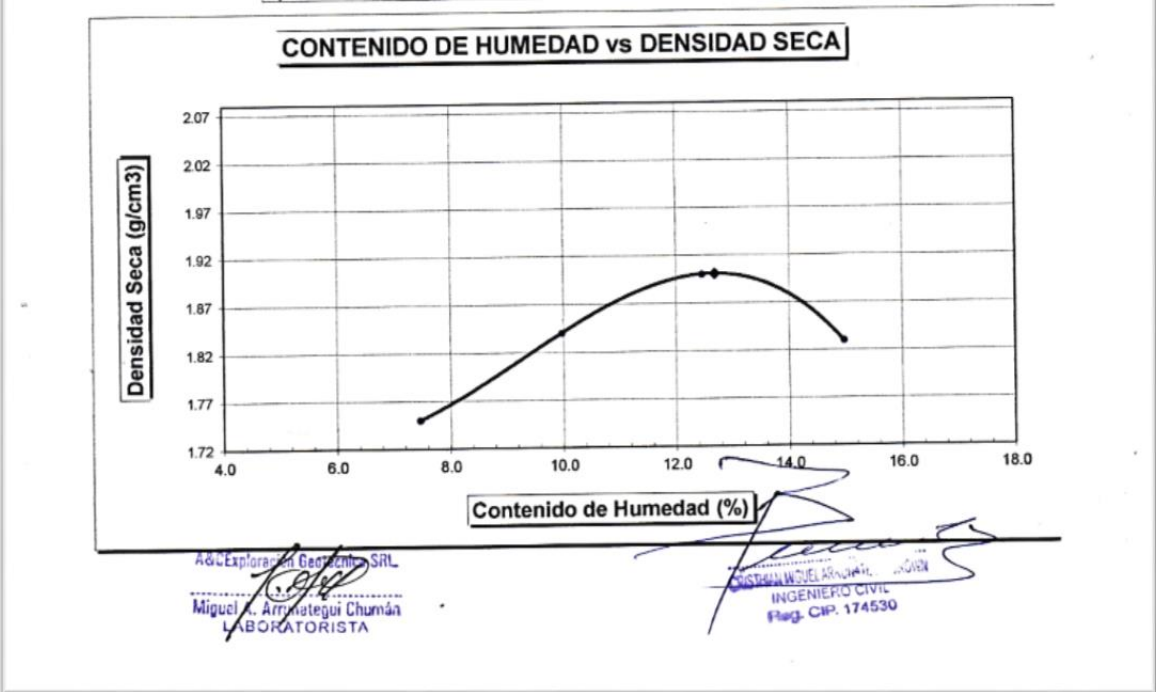

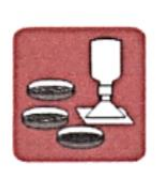

A&C EXPLORACION GEOTECNICA Y MECANICA DE SUELOS S.R. Ltda.<br>-Mecanica de Suelos - Concreto - Asfalto - Roturas de testigos<br>-Cimentaciones - Laboratorio - Canteras - Proyectos de Carreteras Chiclayo Prolg. Av. Chiclayo Mz. 3 Lt. 59 - Saul Cantoral Telf. 074 - 228446 Rpm \* 789105<br>Piura Calle Los Eucaliptos Mz - H Lt. - 6 La Molina Sector II Zona A - Tif. 073 - 695062 www.aycexploraciongeotecnicasrl.com

**PROYECTO** URICACIÓN : ESTUDIO DEFINITIVO DE LA CARRETERA LA ESPERANZA - MONTEGRANDE - DISTRITO DE REQUE : LONGITUD 4 +503.10 KM.

: DIST. REQUE - PROV. CHICLAYO - REG. LAMBAYEQUE

CALICATA  $: C - 04 - KM 1 + 500$ 

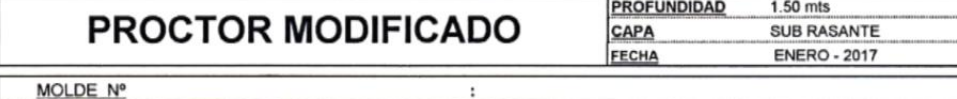

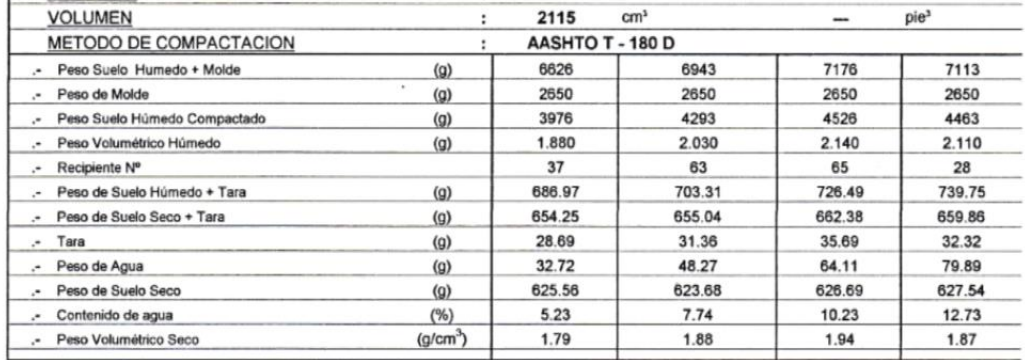

Máxima Densidad Seca Optimo Contenido de Humedad :

 $1.94$ <br>10.45  $gr/cm<sup>3</sup>$  $\overline{96}$ 

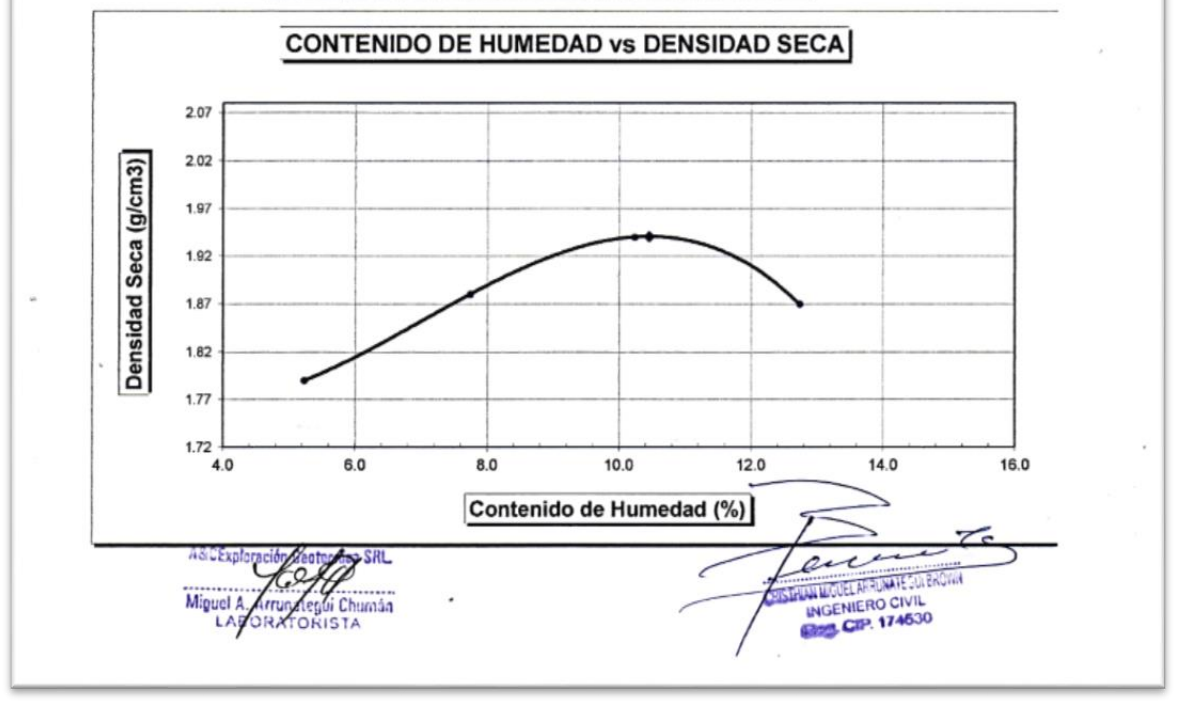

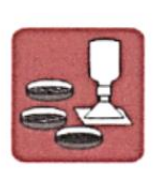

A&C EXPLORACION GEOTECNICA Y MECANICA DE SUELOS S.R. Ltda.<br>-Mecanica de Suelos - Concreto - Asfalto - Roturas de testigos<br>-Cimentaciones - Laboratorio - Canteras - Proyectos de Carreteras

Chiclayo Prolg. Av. Chiclayo Mz. 3 Lt. 59 - Saul Cantoral Telf. 074 - 228446 Rpm \* 789105<br>Piura Calle Los Eucaliptos Mz - H Lt. - 6 La Molina Sector II Zona A - Tif. 073 - 695062 www.aycexploraciongeotecnicasrl.com

**PROYECTO** 

: ESTUDIO DEFINITIVO DE LA CARRETERA LA ESPERANZA - MONTEGRANDE - DISTRITO DE REQUE : LONGITUD 4 +503.10 KM.

> 1.50 mts **SUB RASANTE ENERO - 2017**

: DIST. REQUE - PROV. CHICLAYO - REG. LAMBAYEQUE

 $\therefore$  C - 05 - KM 2+000

**UBICACIÓN** CALICATA

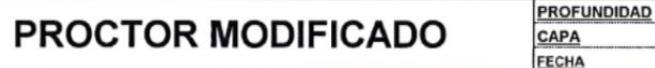

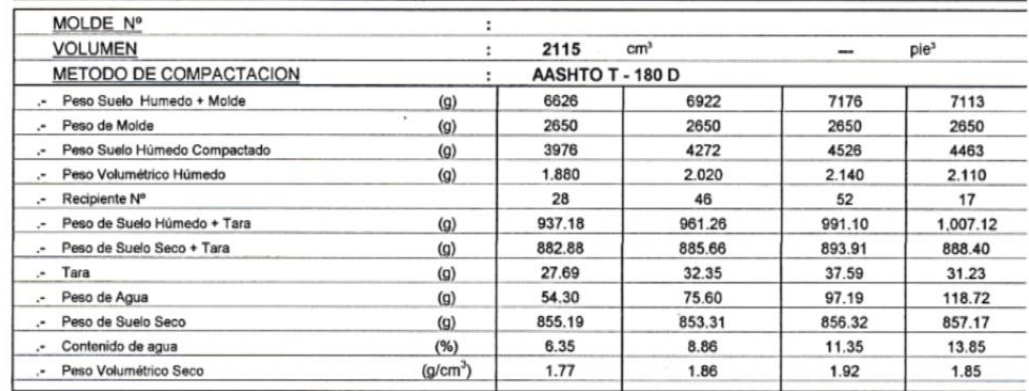

Máxima Densidad Seca  $\ddot{\phantom{a}}$ Optimo Contenido de Humedad :

 $1.92$  $gr/cm<sup>3</sup>$ 11.57  $\frac{1}{2}$ 

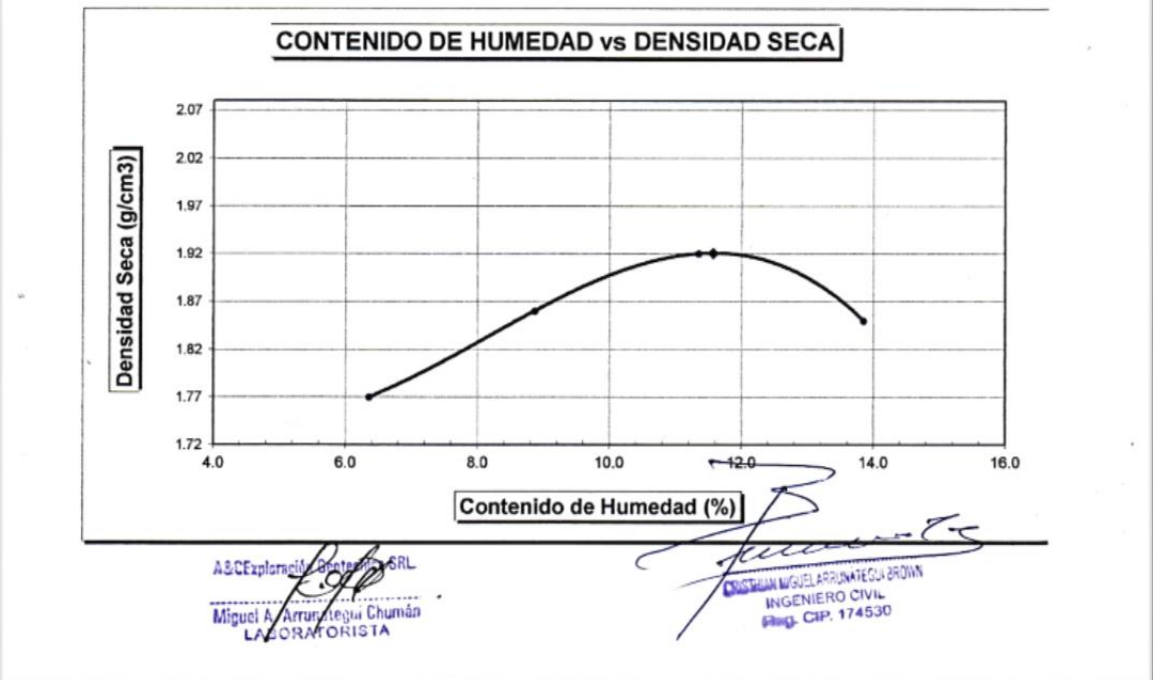

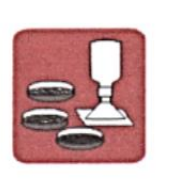

A&C EXPLORACION GEOTECNICA Y MECANICA DE SUELOS S.R. Ltda.<br>-Mecanica de Suelos - Concreto - Asfalto - Roturas de testigos<br>-Cimentaciones - Laboratorio - Canteras - Proyectos de Carreteras Chiclayo Prolg. Av. Chiclayo Mz. 3 Lt. 59 - Saul Cantoral Telf. 074 - 228446 Rpm \* 789105<br>Piura Calle Los Eucaliptos Mz - H Lt. - 6 La Molina Sector II Zona A - Tlf. 073 - 695062<br>www.aycexploraciongeotecnicasrl.com

PROYECTO

: ESTUDIO DEFINITIVO DE LA CARRETERA LA ESPERANZA - MONTEGRANDE - DISTRITO DE REQUE : LONGITUD 4 +503.10 KM.

**UBICACIÓN** 

: DIST. REQUE - PROV. CHICLAYO - REG. LAMBAYEQUE  $: C - 06 - KM 2 + 500$ 

**CALICATA** 

.- Peso Volumétrico Seco

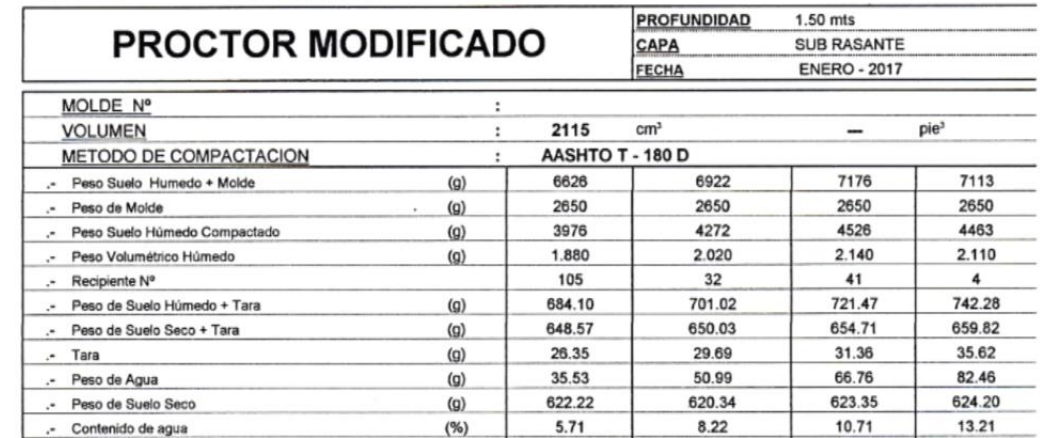

 $(g/cm<sup>3</sup>)$ ٠

Máxima Densidad Seca :<br>Optimo Contenido de Humedad :

1.93 gr/cm<sup>3</sup>  $10.93$  $\frac{9}{6}$ 

1.87

1.93

1.86

1.78

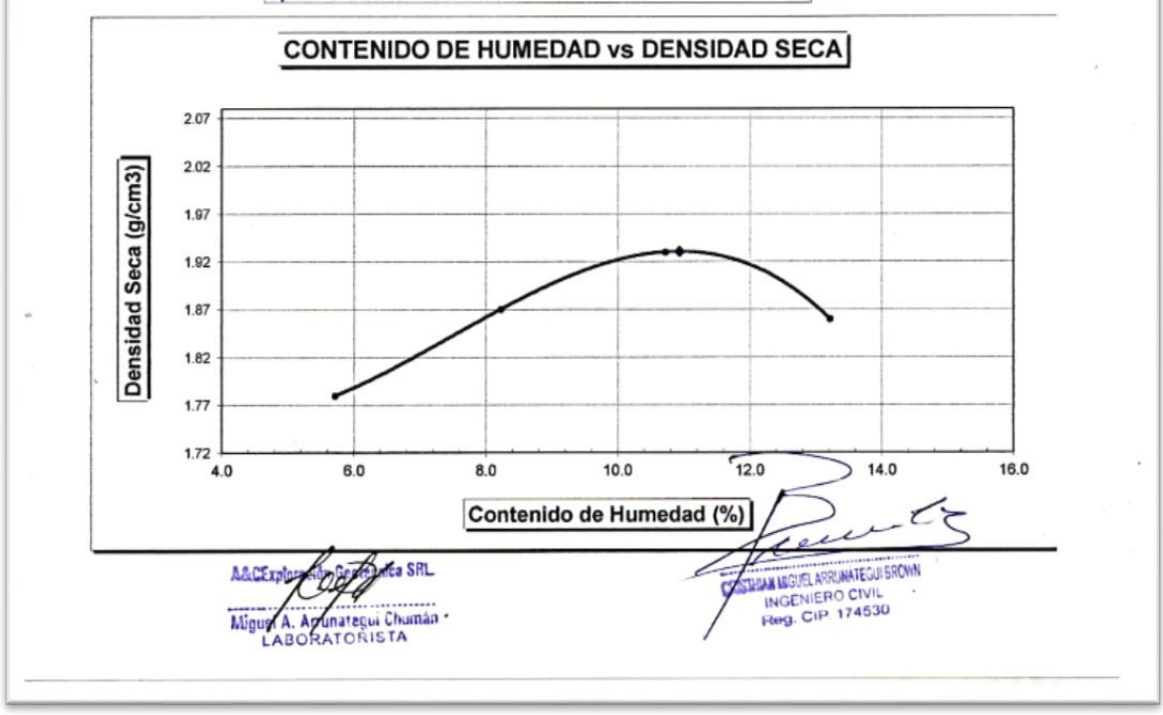

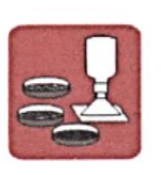

A&C EXPLORACION GEOTECNICA Y MECANICA DE SUELOS S.R. Ltda.<br>-Mecanica de Suelos - Concreto - Asfalto - Roturas de testigos<br>-Cimentaciones - Laboratorio - Canteras - Proyectos de Carreteras Chickayo Prology Av. Chickayo Mz. 3 Lt. 59 - Saul Cantoral Telf. 074 - 228446 Rpm \* 789105<br>Chickayo Mz. 2 Lt. 59 - Saul Cantoral Telf. 074 - 228446 Rpm \* 789105<br>Piura Calle Los Eucaliptos Mz - H Lt. - 6 La Molina Sector II

www.aycexploraciongeotecnicasrl.com

**PROYECTO** 

: ESTUDIO DEFINITIVO DE LA CARRETERA LA ESPERANZA - MONTEGRANDE - DISTRITO DE REQUE : LONGITUD 4 +503.10 KM.

 $1.50$  mts

**UBICACIÓN** CALICATA

: DIST. REQUE - PROV. CHICLAYO - REG. LAMBAYEQUE

 $: C - 07 - KM 3 + 000$ 

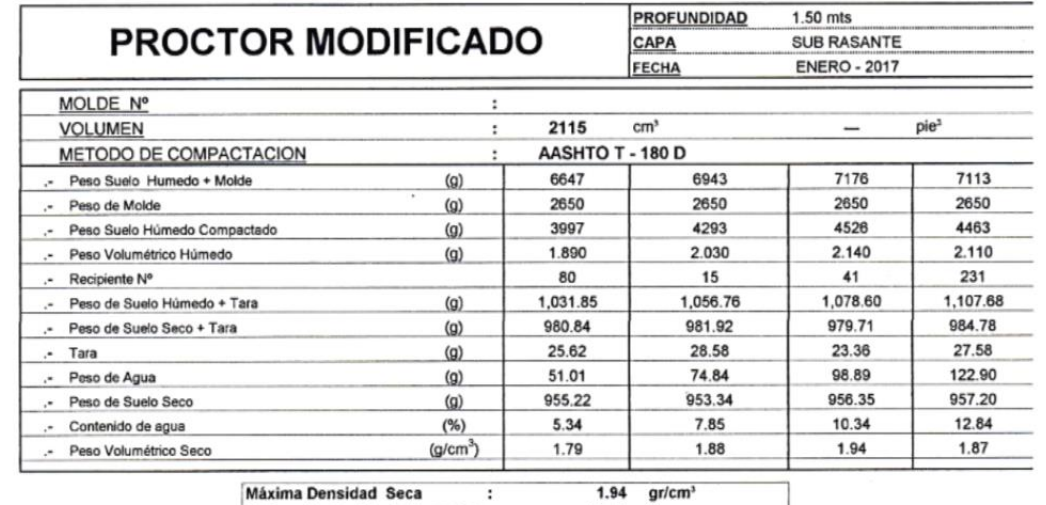

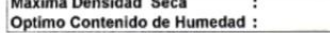

 $10.56 - %$ 

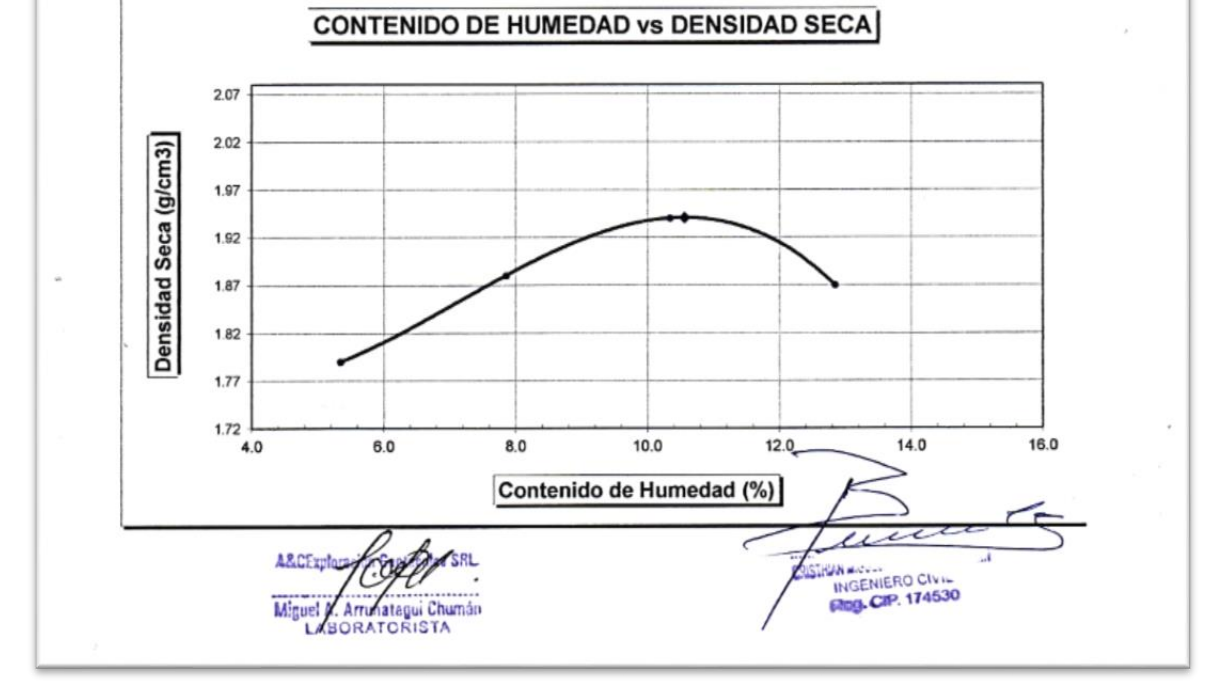

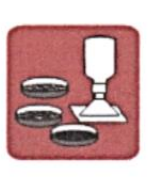

A&C EXPLORACION GEOTECNICA Y MECANICA DE SUELOS S.R. Ltda.<br>-Mecanica de Suelos - Concreto - Asfalto - Roturas de testigos<br>-Cimentaciones - Laboratorio - Canteras - Proyectos de Carreteras Chiclayo Prolg. Av. Chiclayo Mz. 3 Lt. 59 - Saul Cantoral Telf. 074 - 228446 Rpm \* 789105<br>Piura Calle Los Eucaliptos Mz - H Lt. - 6 La Molina Sector II Zona A - Tif. 073 - 695062<br>www.aycexploraciongeotecnicasrl.com

: ESTUDIO DEFINITIVO DE LA CARRETERA LA ESPERANZA - MONTEGRANDE - DISTRITO DE REQUE

 $\overline{1}$ 

PROYECTO

: LONGITUD 4 +503.10 KM. : DIST. REQUE - PROV. CHICLAYO - REG. LAMBAYEQUE

**UBICACIÓN CALICATA** 

 $: C - 08 - KM 3 + 500$ 

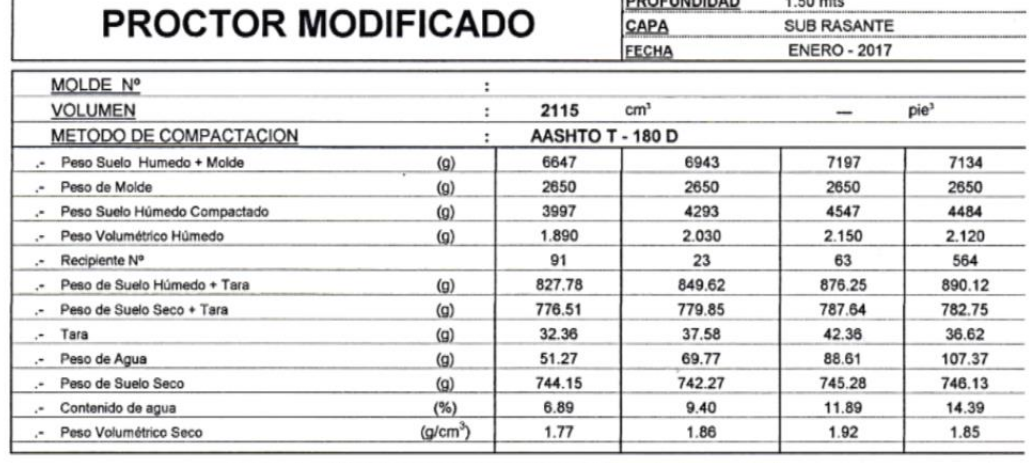

Máxima Densidad Seca :<br>Optimo Contenido de Humedad :

1.92  $gr/cm^3$ <br>12.11 % 12.11

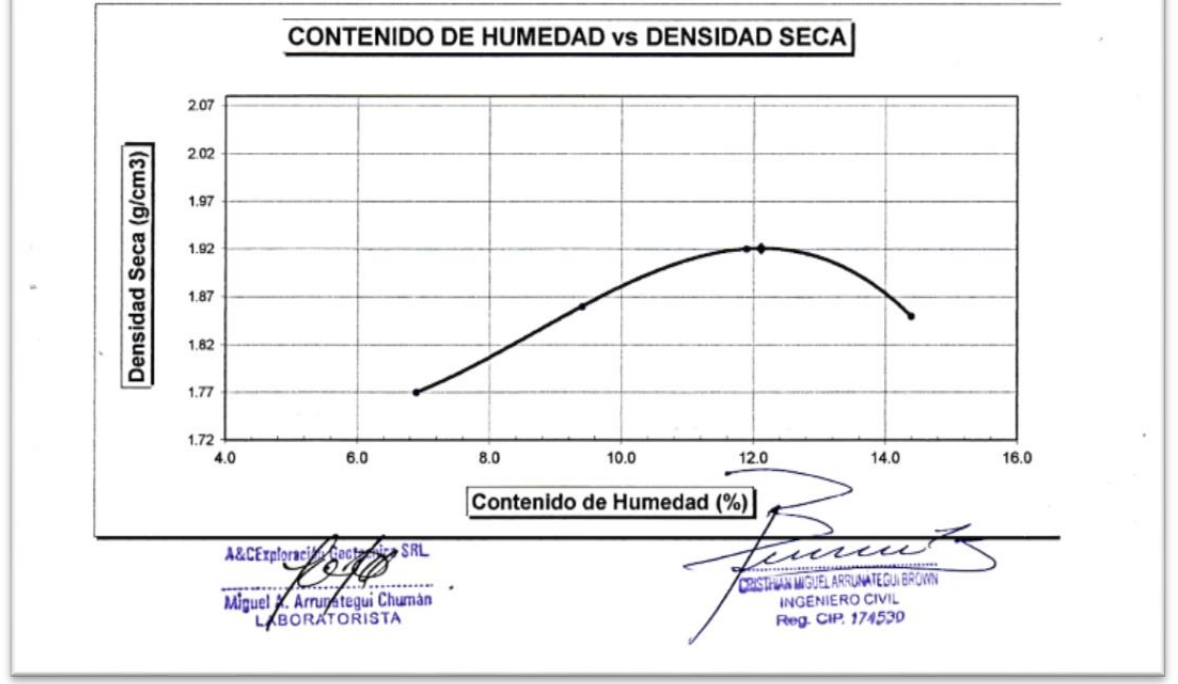

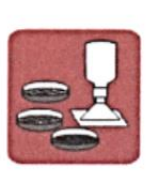

A&C EXPLORACION GEOTECNICA Y MECANICA DE SUELOS S.R. Ltda.<br>-Mecanica de Suelos - Concreto - Asfalto - Roturas de testigos<br>-Cimentaciones - Laboratorio - Canteras - Proyectos de Carreteras Chiclayo Prolg. Av. Chiclayo Mz. 3 Lt. 59 - Saul Cantoral Telf. 074 - 228446 Rpm \* 789105<br>Piura Calle Los Eucaliptos Mz - H Lt. - 6 La Molina Sector II Zona A - Tif. 073 - 695062 www.aycexploraciongeotecnicasrl.com

**PROYECTO** 

: ESTUDIO DEFINITIVO DE LA CARRETERA MONTEGRANDE - LA ESPERANZA - DISTRITO DE REQUE -**LONGITUD 4 KM** 

: DIST. REQUE - PROV. CHICLAYO - REG. LAMBAYEQUE

**UBICACIÓN** CALICATA

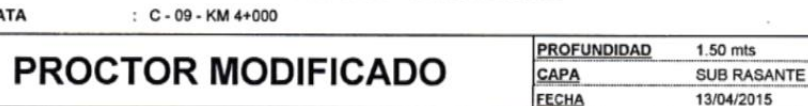

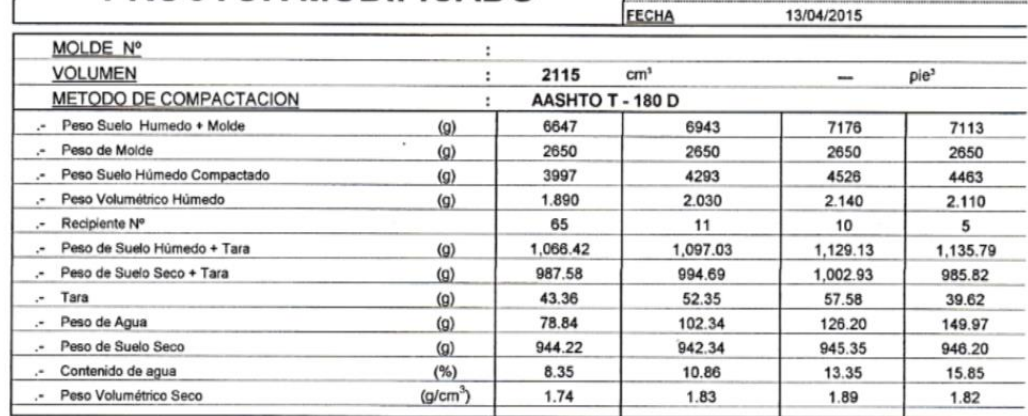

Máxima Densidad Seca 1.89  $gr/cm<sup>3</sup>$ Optimo Contenido de Humedad : 13.57  $\overline{\mathbf{y}}$ 

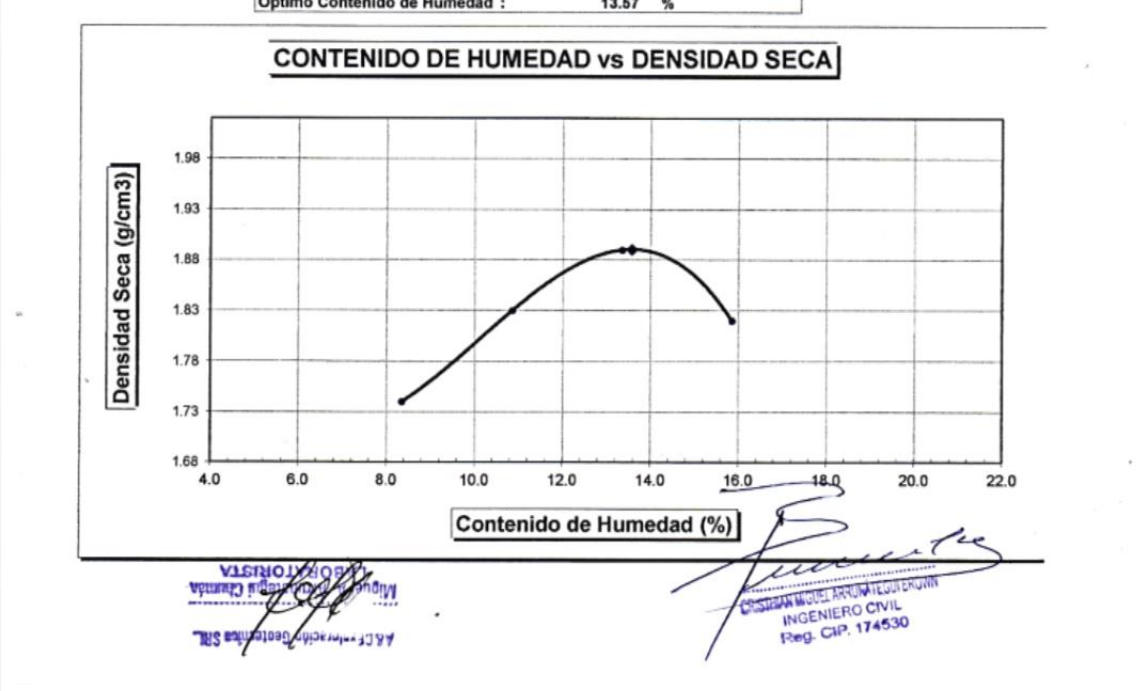
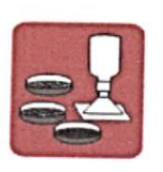

A&C EXPLORACION GEOTECNICA Y MECANICA DE SUELOS S.R. Ltda.<br>-Mecanica de Suelos - Concreto - Asfalto - Roturas de testigos<br>-Cimentaciones - Laboratorio - Canteras - Proyectos de Carreteras - Laboratorio - Canterias - Proyectos de Carreteras<br>Chiclayo Prolg. Av. Chiclayo Mz. 3 Lt. 59 - Saul Cantoral Telf. 074 - 228446 Rpm \* 789105<br>Piura Calle Los Eucaliptos Mz - H Lt. - 6 La Molina Sector II Zona A - Tif. 073

#### **PROYECTO**

: ESTUDIO DEFINITIVO DE LA CARRETERA LA ESPERANZA - MONTEGRANDE - DISTRITO DE REQUE : LONGITUD 4 +503.10 KM.

**UBICACIÓN** CALICATA

 $\overline{\phantom{a}}$ 

: DIST. REQUE - PROV. CHICLAYO - REG. LAMBAYEQUE 500

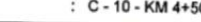

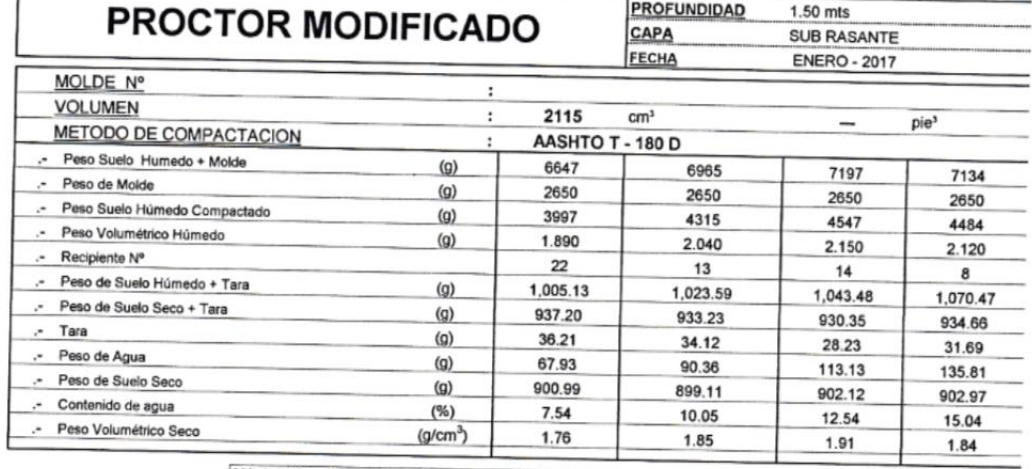

Máxima Densidad Seca  $\ddot{\phantom{a}}$ Optimo Contenido de Humedad :

1.91  $gr/cm<sup>3</sup>$ 12.76  $%$ 

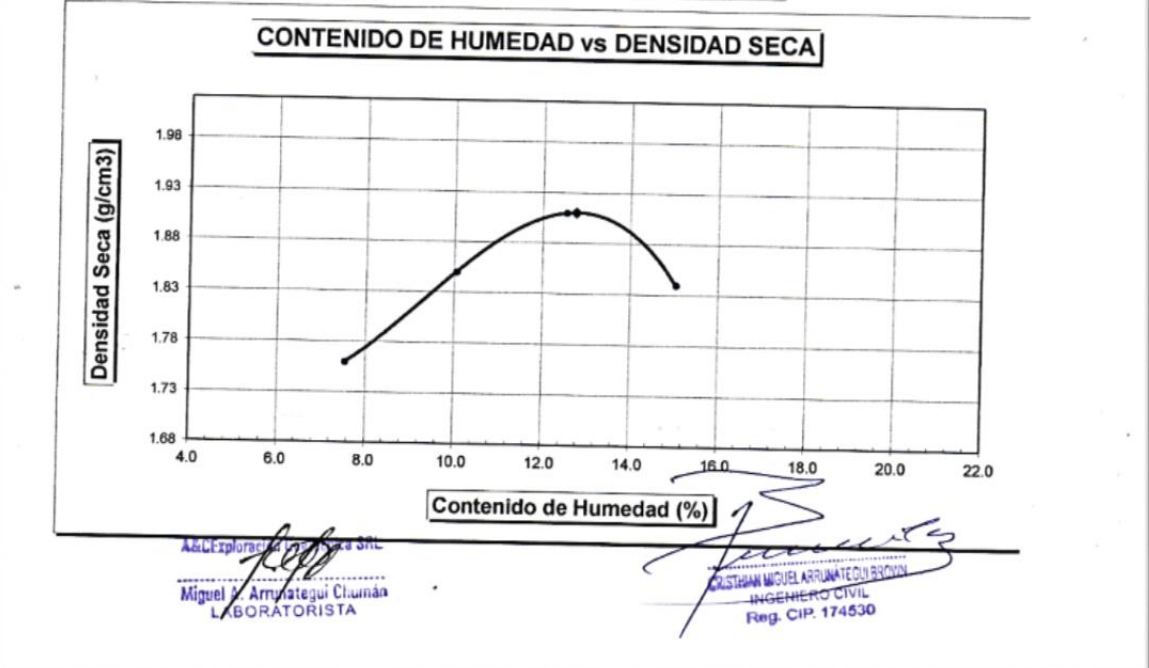

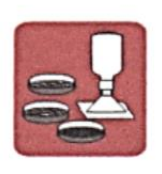

A&C EXPLORACION GEOTECNICA Y MECANICA DE SUELOS S.R. Ltda.<br>-Mecanica de Suelos - Concreto - Asfalto - Roturas de testigos<br>-Cimentaciones - Laboratorio - Canteras - Proyectos de Carreteras Chiclayo Prolg. Av. Chiclayo Mz. 3 Lt. 59 - Saul Cantoral Telf. 074 - 228446 Rpm \* 789105<br>Piura Calle Los Eucaliptos Mz - H Lt. - 6 La Molina Sector II Zona A - Tif. 073 - 695062<br>www.aycexploraciongeotecnicasrl.com

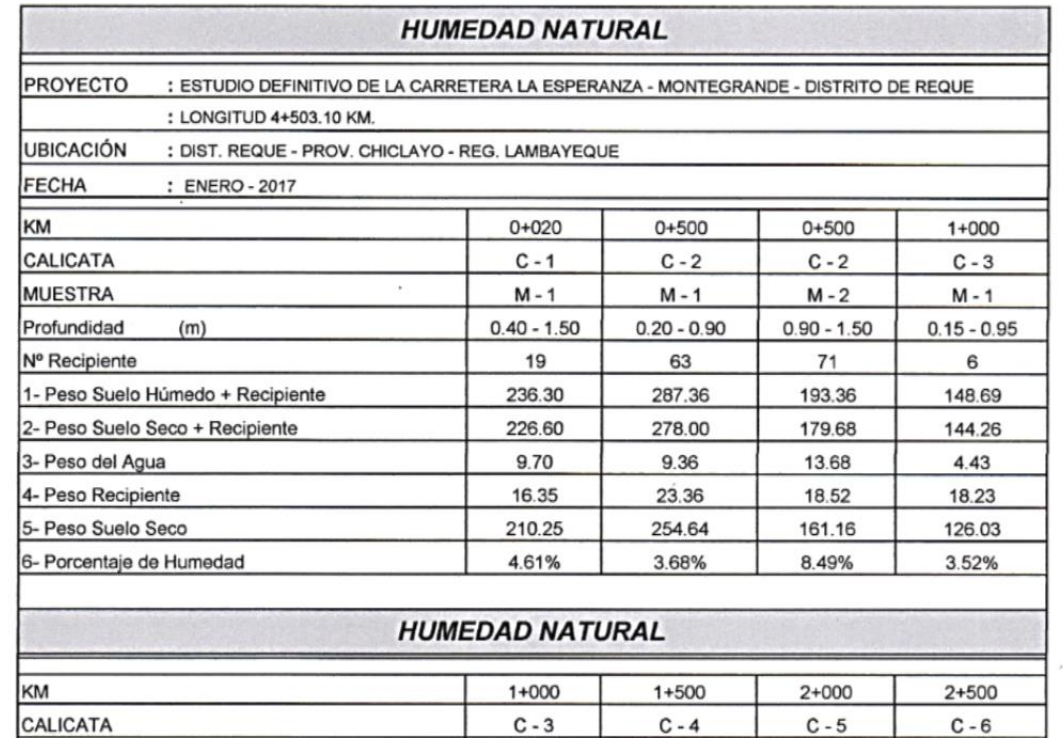

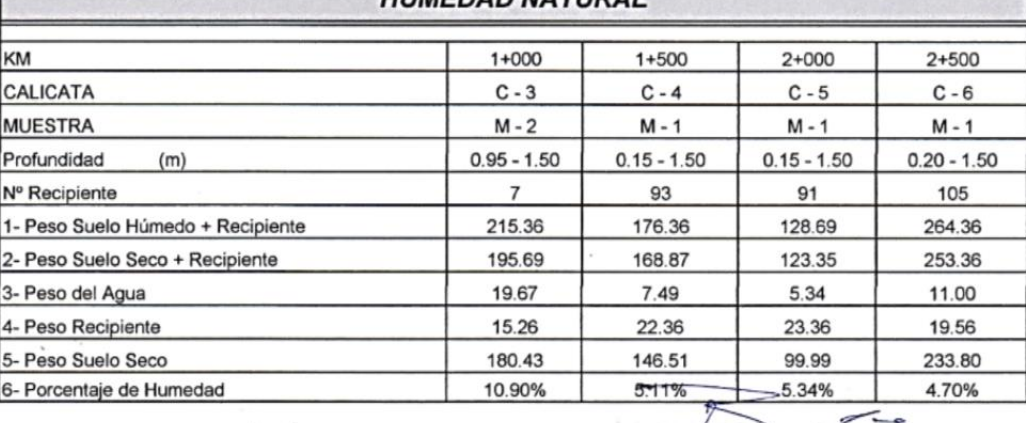

a SRL **A&CExplora** Miguel A. Armategui Chumán

 $\ddot{\phantom{0}}$ 

i.

CONSULTING APPENITE CONSULTING  $\geq$ 

A&C-028-J-HN-17

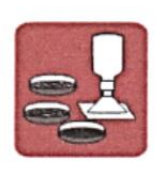

A&C EXPLORACION GEOTECNICA Y MECANICA DE SUELOS S.R. Ltda.<br>-Mecanica de Suelos - Concreto - Asfalto - Roturas de testigos<br>-Cimentaciones - Laboratorio - Canteras - Proyectos de Carreteras Chiclayo Prolg. Av. Chiclayo Mz. 3 Lt. 59 - Saul Cantoral Telf. 074 - 228446 Rpm \* 789105<br>Chiclayo Prolg. Av. Chiclayo Mz. 3 Lt. 59 - Saul Cantoral Telf. 074 - 228446 Rpm \* 789105<br>Nura Calle Los Eucaliptos Mz - H Lt. - 6 L

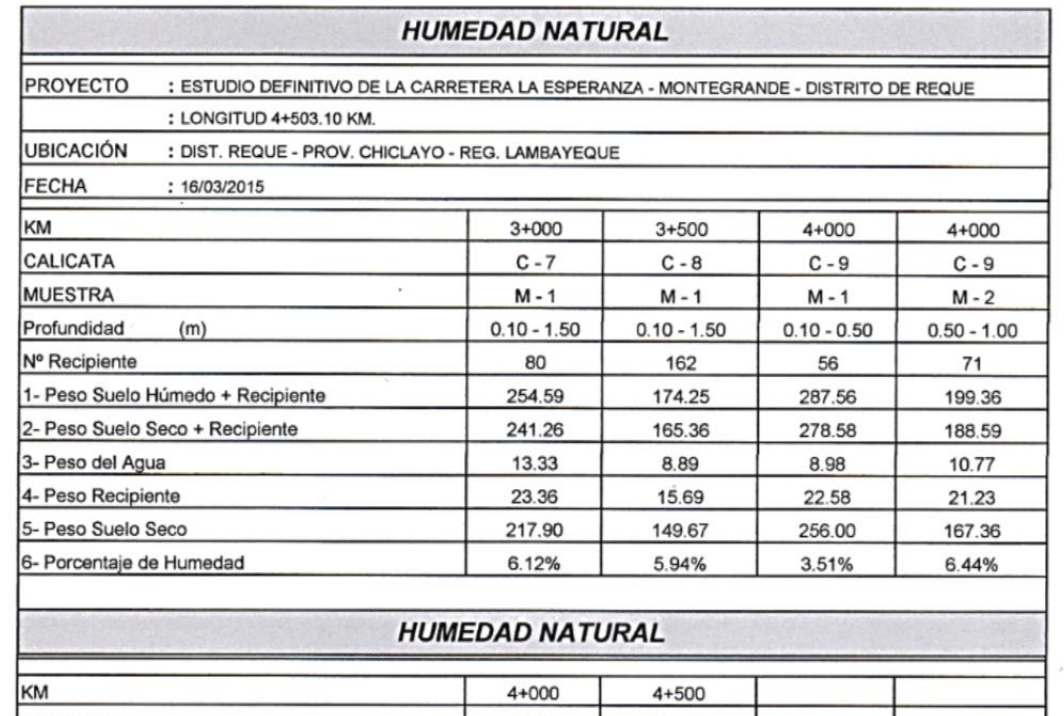

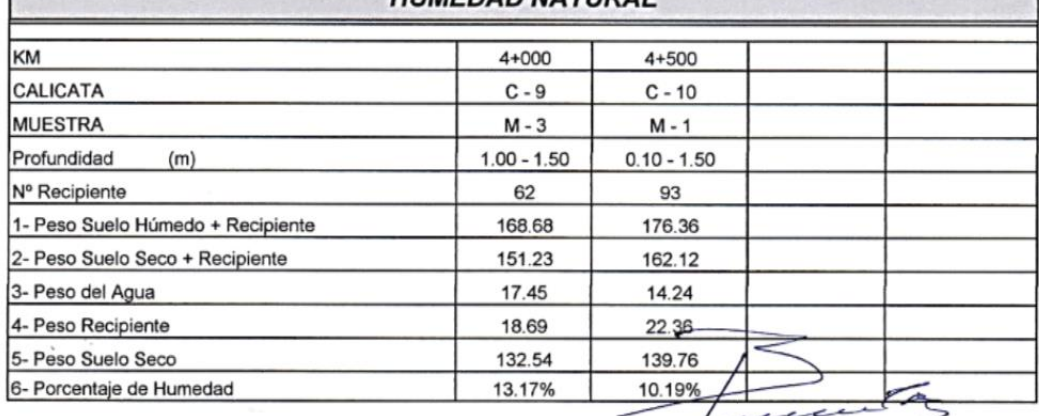

A&CExplorary SRL ą KU Miguel A Arrunategui Chumán

÷,

×

ASHEW WOLL AROWANE CU BROWN

A&C-029-J-HN-17

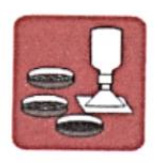

A&C EXPLORACION GEOTECNICA Y MECANICA DE SUELOS S.R. Ltda.<br>-Mecanica de Suelos - Concreto - Asfalto - Roturas de testigos<br>-Cimentaciones - Laboratorio - Canteras - Proyectos de Carretera - Laboratorio - Canteras - Proyectos de Carreteras<br>Chiclayo Prolg. Av. Chiclayo Mz. 3 Lt. 59 - Saul Cantoral Telf. 074 - 228446 Rpm \* 789105<br>Piura Calle Los Eucaliptos Mz - H Lt. - 6 La Molina Sector II Zona A - Tlf. 073 -

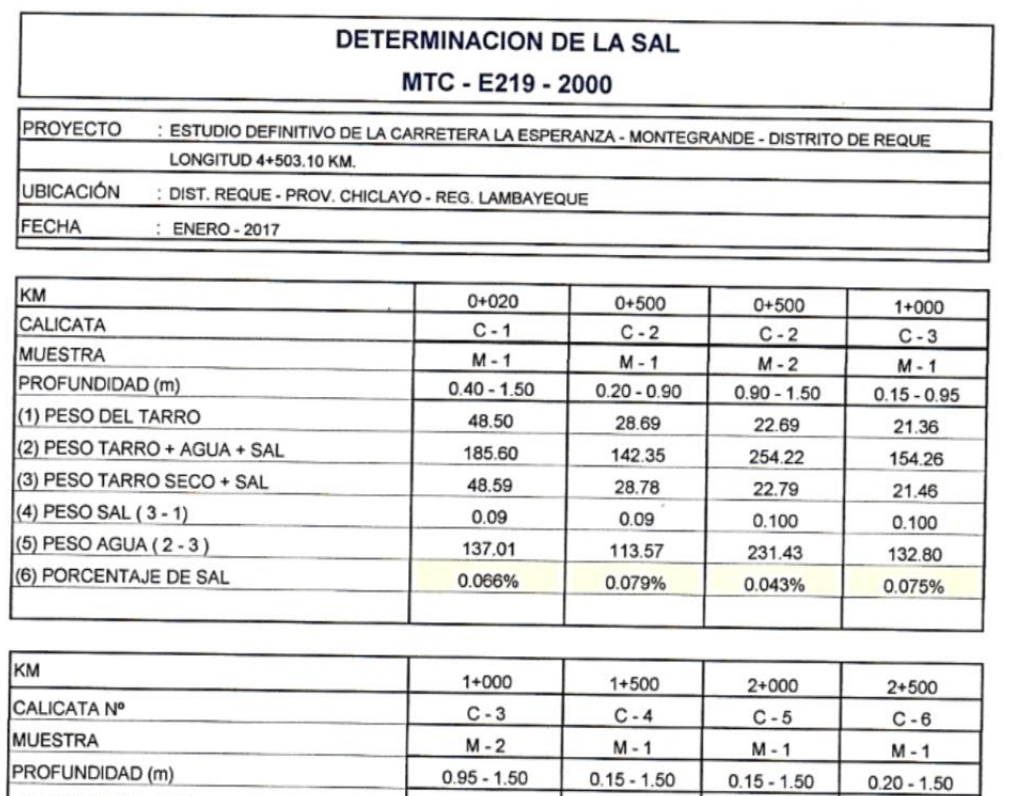

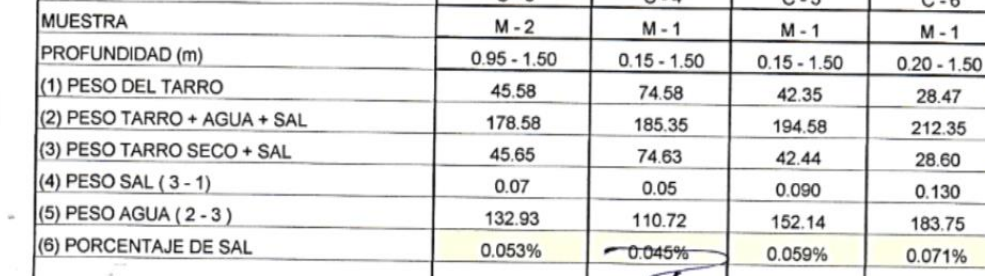

A&CExplorage **za SRL** Ø Ч Reg. Marca INDECOPI - C-00033437 Miguel A. Arr nategui Chumán

ä,

CONTRACTOR AND ACCOUNTED SALES

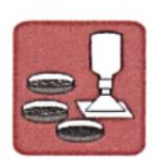

A&C EXPLORACION GEOTECNICA Y MECANICA DE SUELOS S.R. Ltda.<br>-Mecanica de Suelos - Concreto - Asfalto - Roturas de testigos<br>-Cimentaciones - Laboratorio - Canteras - Proyectos de Carreteras Chiclayo Prolg. Av. Chiclayo Mz. 3 Lt. 59 - Saul Cantoral Telf. 074 - 228446 Rpm \* 789105<br>Piura Calle Los Eucaliptos Mz - H Lt. - 6 La Molina Sector II Zona A - Tif. 073 - 695062 www.aycexploraciongeotecnicasrl.com

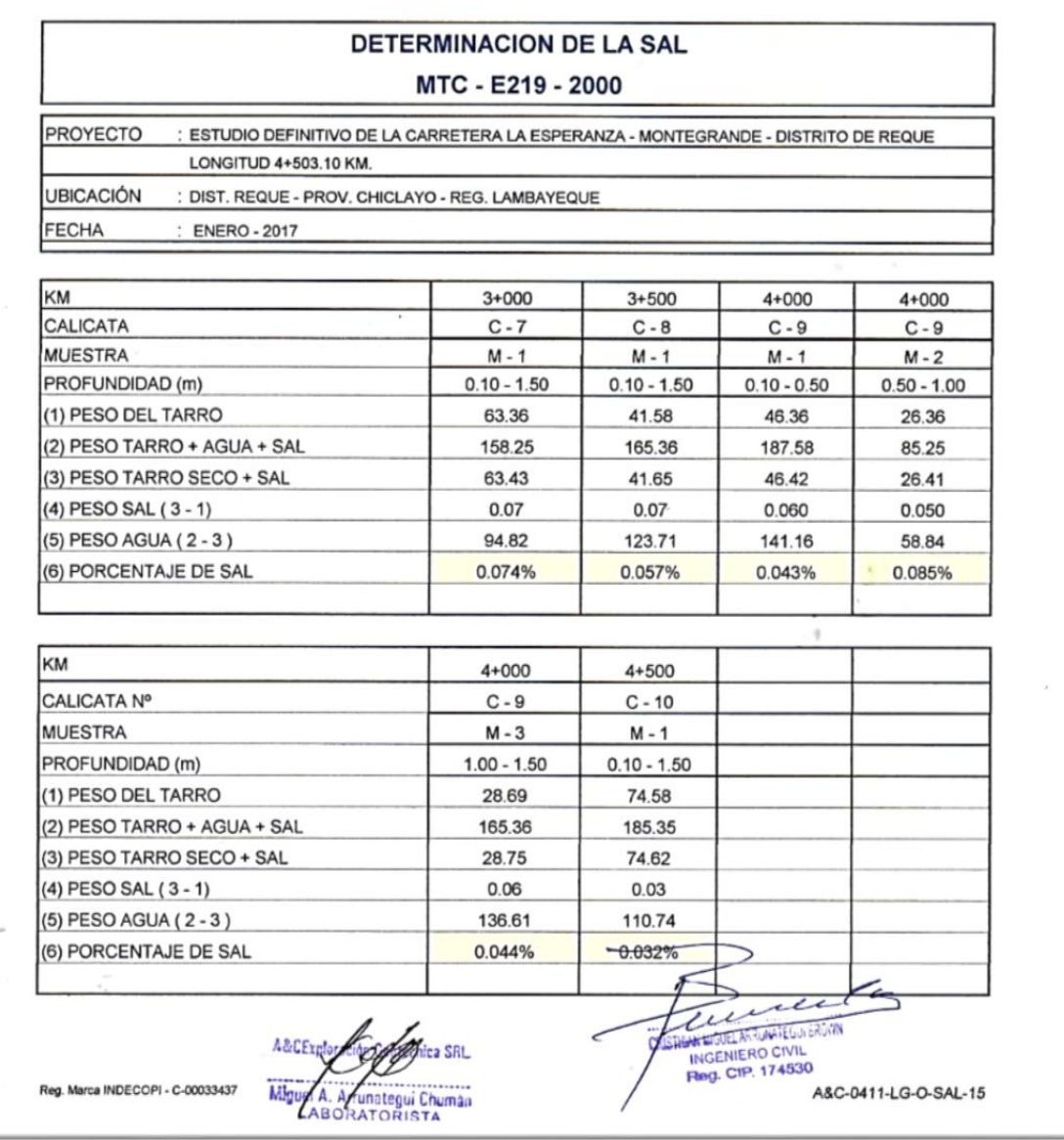

## **3.5 ESTUDIO DE CANTERA**

### **LOCALIZACIÓN DE CANTERAS EN LA ZONA**

**a)** Ubicación

La cantera Tres Tomas, está ubicada a 42.22 Km del inicio de la obra

#### **b)** Material

Según suelos identificados en el sistema AASHTO, como A - 1- a (0), gravas limosas, mezclas de grava, arena y limo:

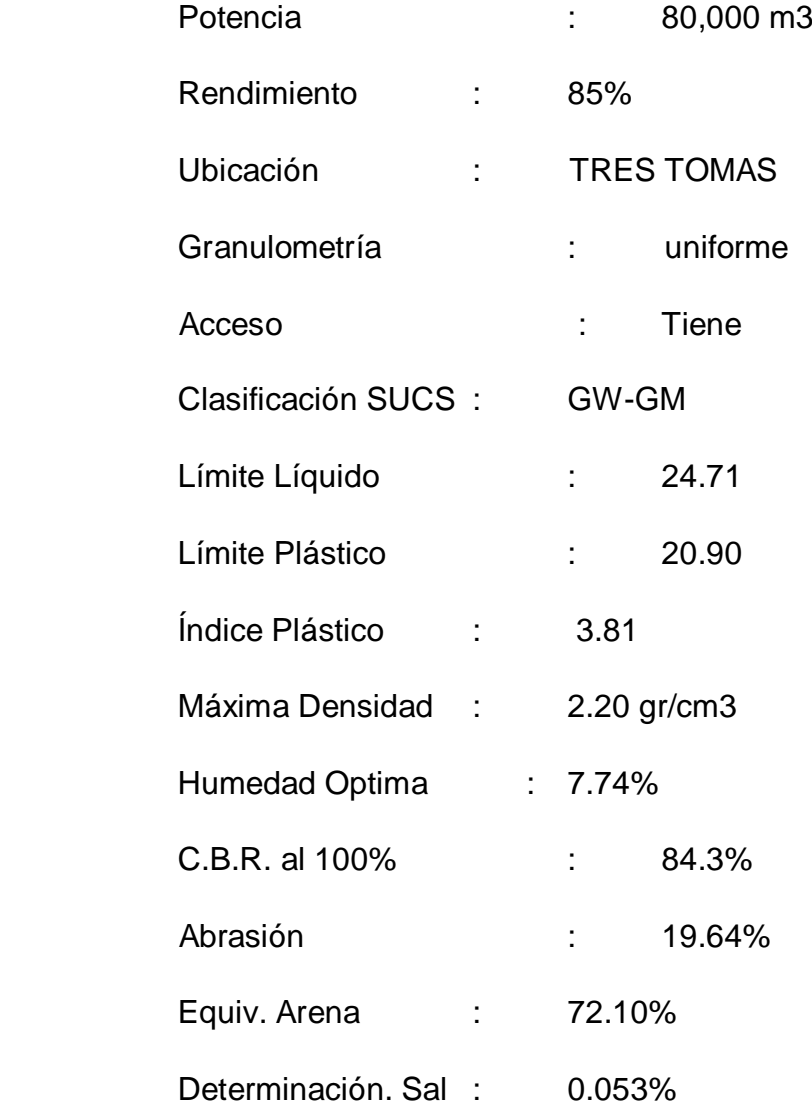

## **EXPLORACIÓN Y EVALUACIÓN DE CANTERAS**

La Cantera Tres Tomas tiene buenos volúmenes de materiales de construcción, los que se utilizan tanto en la construcción de viviendas, como en el mantenimiento de carreteras, defensas ribereñas, etc.; destacan las arenas, grava y piedra de diferentes dimensiones. Todo el material hallado en la cantera se debe a la acción del río, todo se ha ido creando por la erosión, el transporte y la depositación.

Por ejemplo si vemos un canto rodado, llamado así porque el río lo ha traído rodando, cuya constitución íntima puede ser un granito, pues si tomamos otra muestra distinta veremos que hay piedras de otro origen.

#### a) Exploración

Se realizó el reconocimiento de campo, las cuales fueron evaluadas mediante sondeos de calicatas y/o en corte de talud en algunos casos.

b). Ensayo de laboratorio

Con el fin de saber las características, propiedades y calidad del material, se tomaron muestras discontinuas extraídas de campo, y se procedieron ha hacer ensayos de clasificación y de calidad, en el laboratorio, siguiendo los lineamientos de las normas vigentes, el cual se resume con las normas correspondientes.

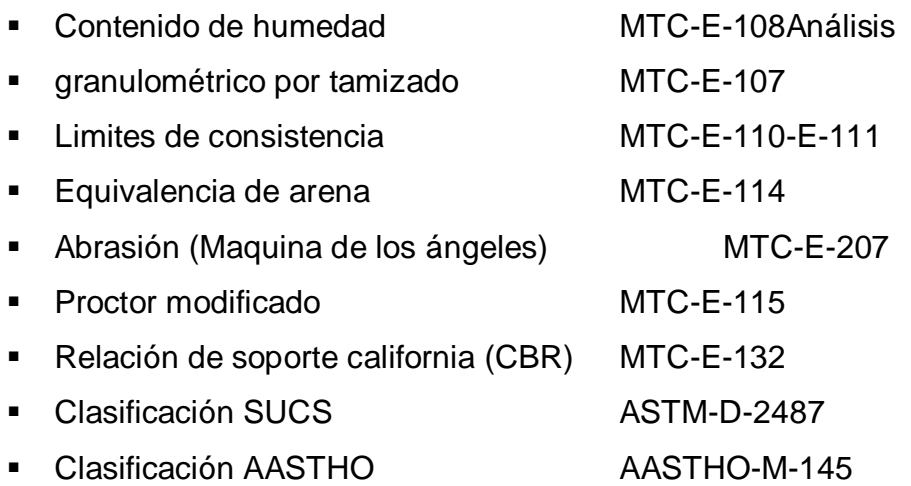

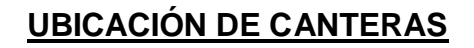

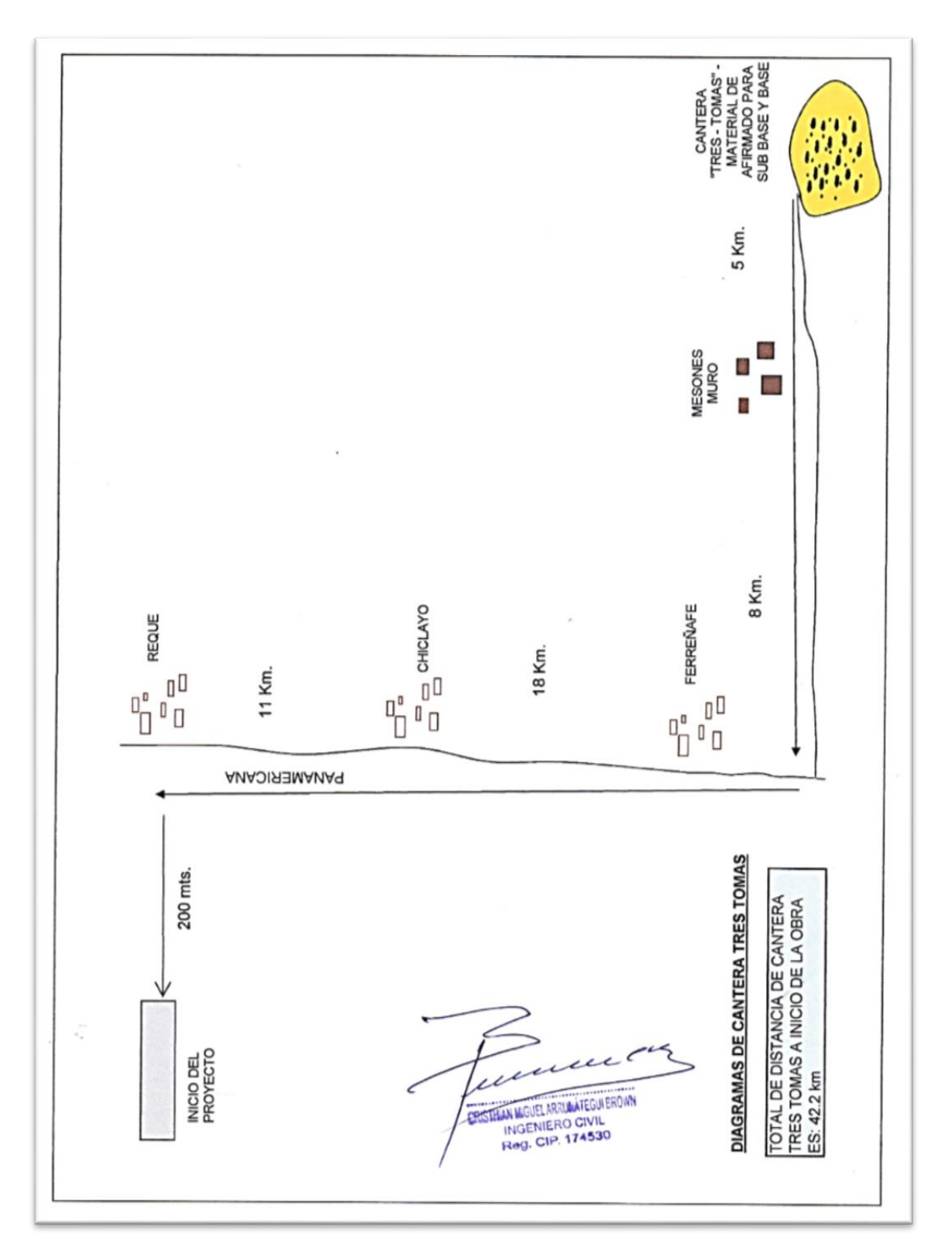

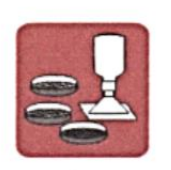

A&C EXPLORACION GEOTECNICA Y MECANICA DE SUELOS S.R. Ltda.<br>-Mecanica de Suelos - Concreto - Asfalto - Roturas de testigos<br>-Cimentaciones - Laboratorio - Canteras - Proyectos de Carreteras Chiclayo Prolg. Av. Chiclayo Mz. 3 Lt. 59 - Saul Cantoral Telf. 074 - 228446 Rpm \* 789105<br>Plura Calle Los Eucaliptos Mz - H Lt. - 6 La Molina Sector II Zona A - Tif. 073 - 695062 www.aycexploraciongeotecnicasrl.com

#### **ANALISIS GRANULOMETRICO POR TAMIZADO**

PROYECTO : ESTUDIO DEFINITIVO DE LA CARRETERA LA ESPERANZA - MONTEGRANDE - DISTRITO DE REQUE : LONGITUD 4+503.10 KM. **UBICACIÓN** 

: DISTRITO DE REQUE - PROVINCIA CHICLAYO - REGION LAMBAYEQUE

: ENERO - 2017 **FECHA CANTERA** CAPA

: TRES TOMAS : SUB BASE Y BASE

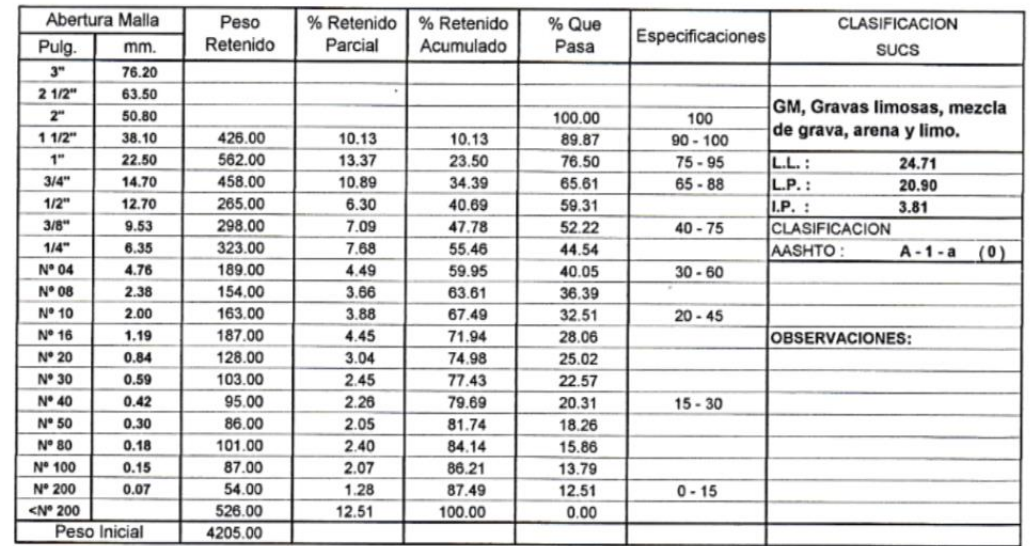

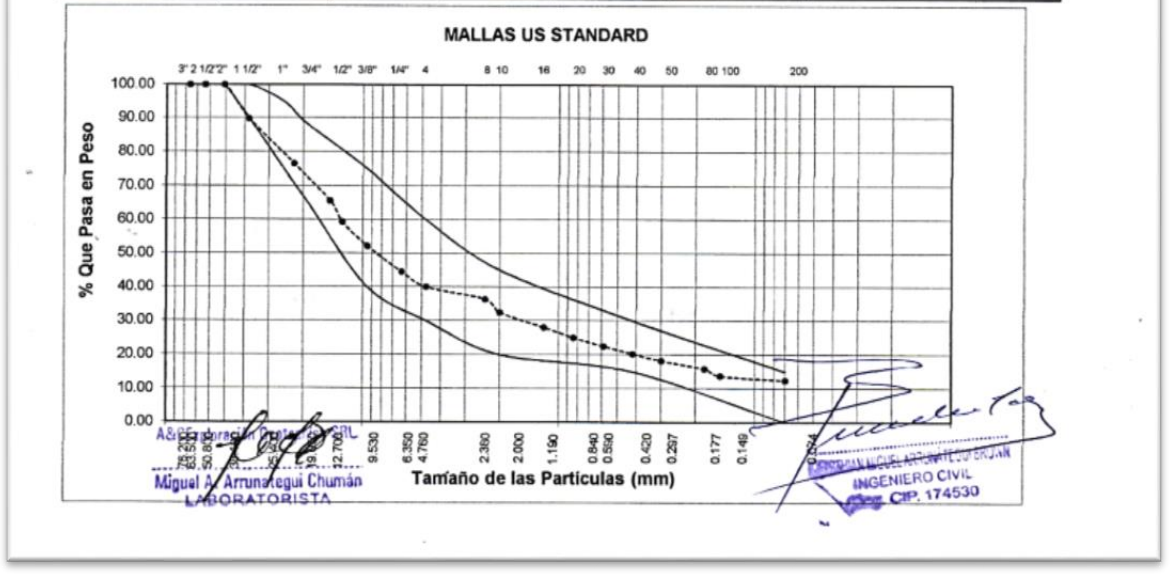

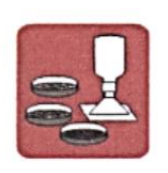

A&C EXPLORACION GEOTECNICA Y MECANICA DE SUELOS S.R. Ltda.<br>-Mecanica de Suelos - Concreto - Asfalto - Roturas de testigos<br>-Cimentaciones - Laboratorio - Canteras - Proyectos de Carreteras Chiclayo Prolg. Av. Chiclayo Mz. 3 Lt. 59 - Saul Cantoral Telf. 074 - 228446 Rpm \* 789105<br>Plura Calle Los Eucaliptos Mz - H Lt. - 6 La Molina Sector II Zona A - Tif. 073 - 695062

www.aycexploraciongeotecnicasrl.com

#### **ENSAYO CALIFORNIA BEARNING RATIO**

**PROYECTO** ESTUDIO DEFINITIVO DE LA CARRETERA LA ESPERANZA - MONTEGRANDE - DISTRITO DE REQUE  $\cdot$ 

**TRES TOMAS** 

SUB BASE Y BASE

- **LONGITUD 4+503.10 KM.** DIST. REQUE - PROV. CHICLAYO - REG. LAMBAYEQUE
- $\ddot{\phantom{a}}$ **ENERO - 2017**

FECHA  $\cdot$ CANTERA  $\colon$ CAPA  $\ddot{\phantom{1}}$ 

**UBICACIÓN** 

 $C.B.R.$ 

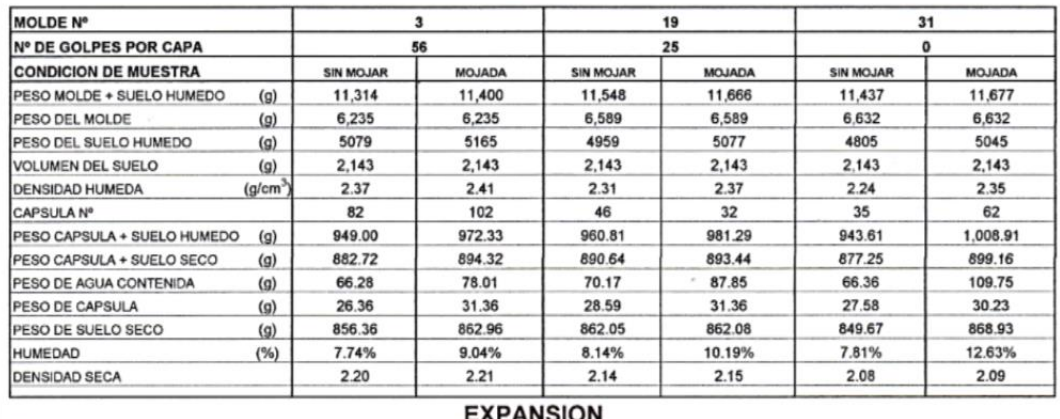

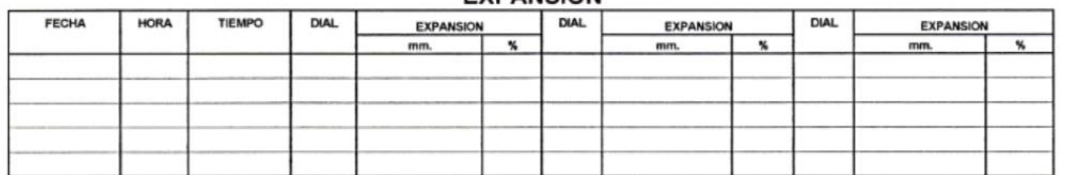

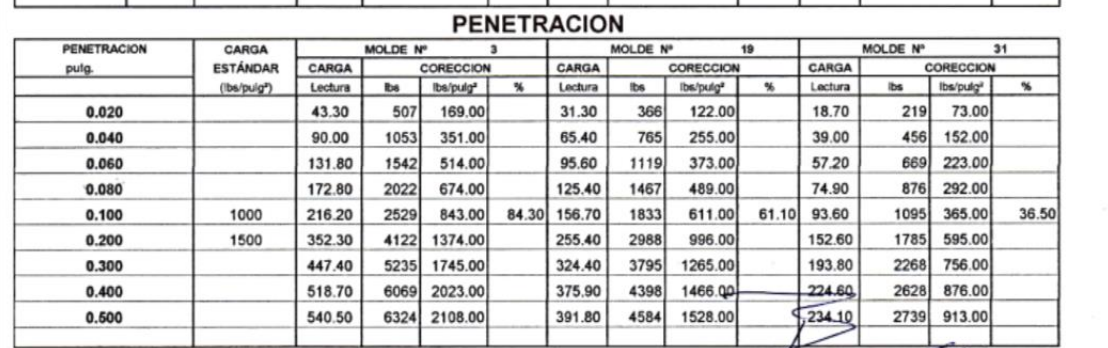

A&CExploracity George SRL UR Amyategui Chuman Miguel /

J.

June CREW TIGUEL ARRUNATEGUI BROWN INGENIERO CIVIL<br>Reg. CIP. 174530

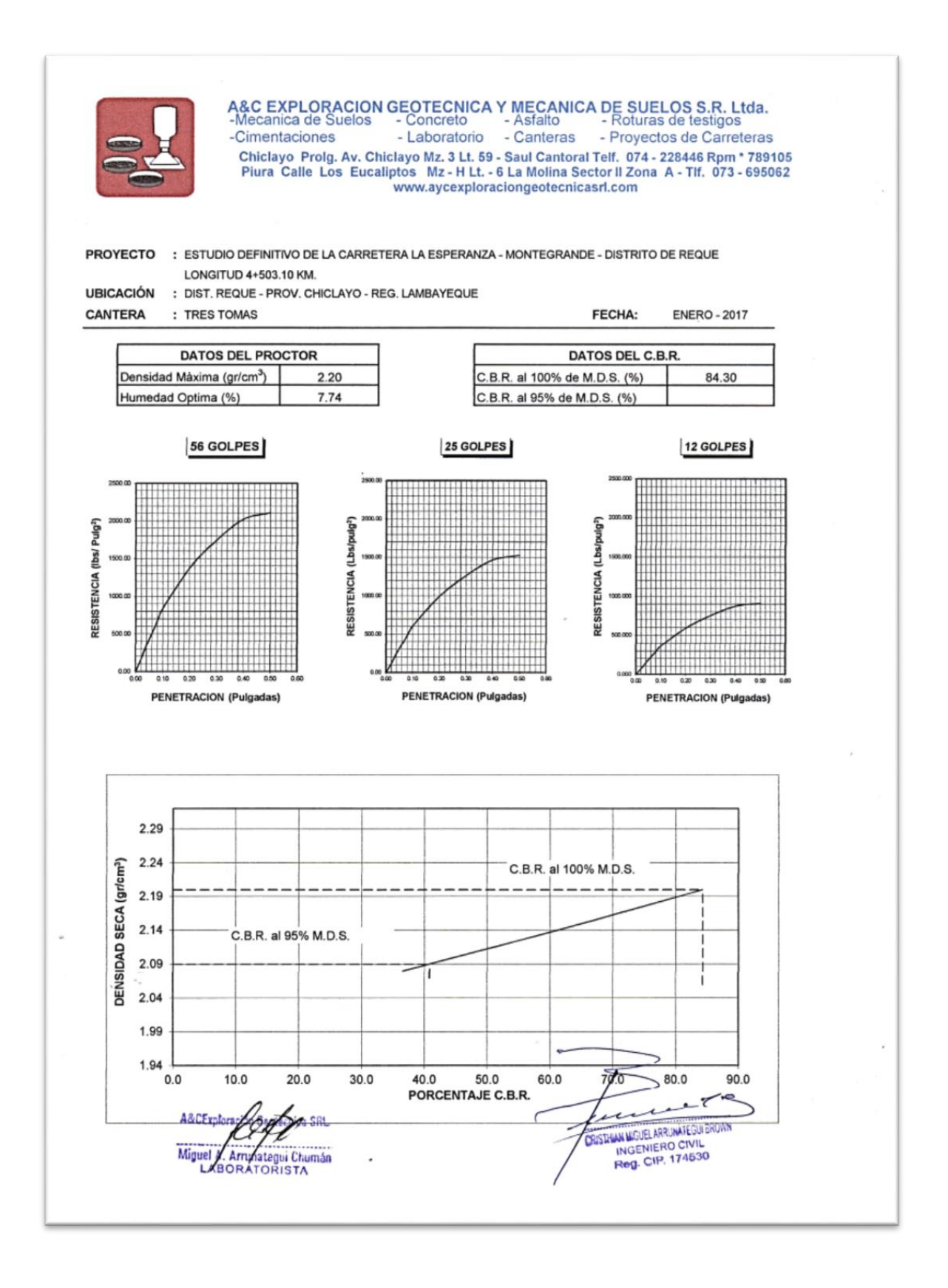

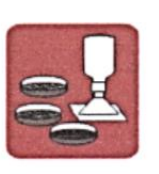

A&C EXPLORACION GEOTECNICA Y MECANICA DE SUELOS S.R. Ltda.<br>-Mecanica de Suelos - Concreto - Asfalto - Roturas de testigos<br>-Cimentaciones - Laboratorio - Canteras - Proyectos de Carreteras Chiclayo Prolg. Av. Chiclayo Mz. 3 Lt. 59 - Saul Cantoral Telf. 074 - 228446 Rpm \* 789105<br>Piura Calle Los Eucaliptos Mz - H Lt. - 6 La Molina Sector II Zona A - Tif. 073 - 695062 www.aycexploraciongeotecnicasrl.com

**PROYECTO** 

: ESTUDIO DEFINITIVO DE LA CARRETERA LA ESPERANZA - MONTEGRANDE - DISTRITO DE REQUE **LONGITUD 4+503.10 KM.** 

**UBICACIÓN** CANTERA

: DIST. REQUE - PROV. CHICLAYO - REG. LAMBAYEQUE

: TRES TOMAS

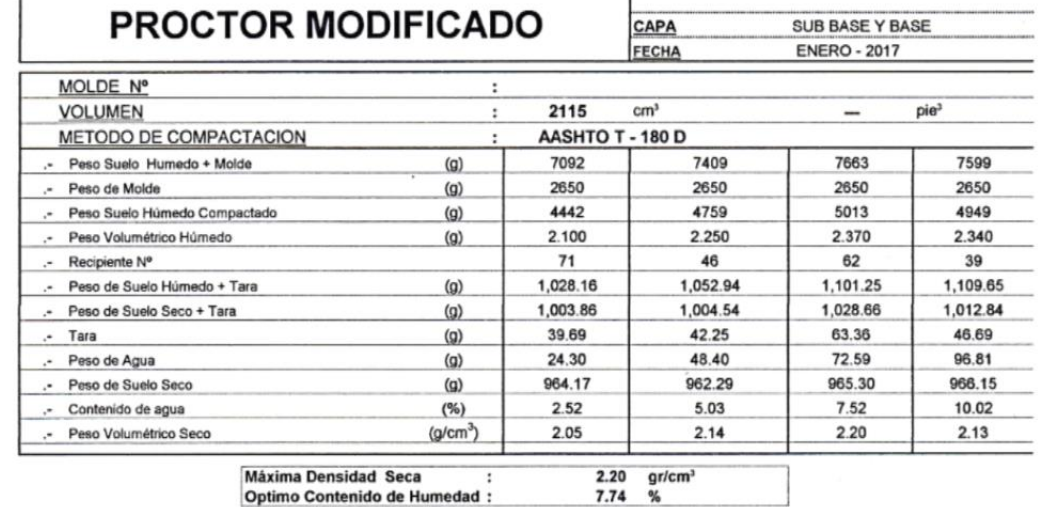

Máxima Densidad Seca :<br>Optimo Contenido de Humedad :  $\cdot$ 

2.20<br>7.74

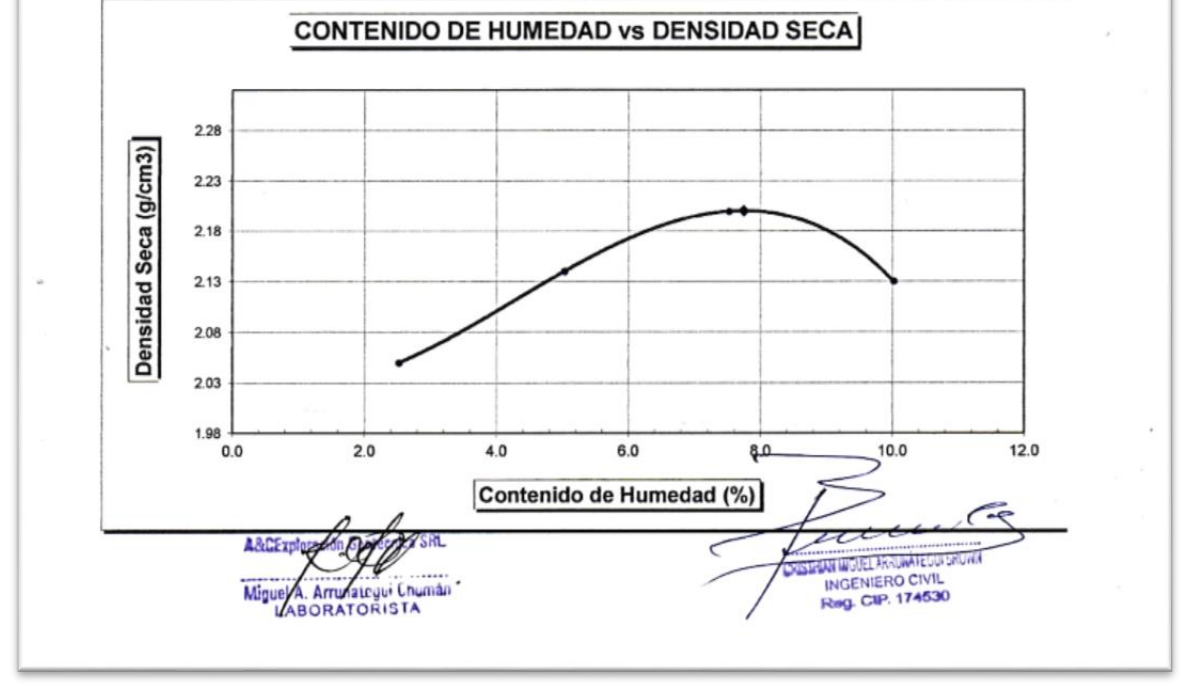

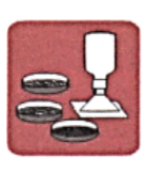

A&C EXPLORACION GEOTECNICA Y MECANICA DE SUELOS S.R. Ltda.<br>-Mecanica de Suelos - Concreto - Asfalto - Roturas de testigos<br>-Cimentaciones - Laboratorio - Canteras - Proyectos de Carreteras Chickayo Prology Av. Chickayo Mz. 3 Lt. 59 - Saul Cantoral Telf. 074 - 228446 Rpm \* 789105<br>Chickayo Mz. 2 Lt. 59 - Saul Cantoral Telf. 074 - 228446 Rpm \* 789105<br>Piura Calle Los Eucaliptos Mz - H Lt. - 6 La Molina Sector II www.aycexploraciongeotecnicasrl.com

#### **EQUIVALENTE DE ARENA ASTM - D2419**

PROYECTO : ESTUDIO DEFINITIVO DE LA CARRETERA LA ESPERANZA - MONTEGRANDE - DISTRITO DE REQUE REQUE - LONGITUD 4+503.10 KM. **UBICACIÓN** : DIST. REQUE - PROV. CHICLAYO - REG. LAMBAYEQUE **CANTERA** : TRES TOMAS CAPA : SUB BASE Y BASE

**FECHA** : ENERO - 2017

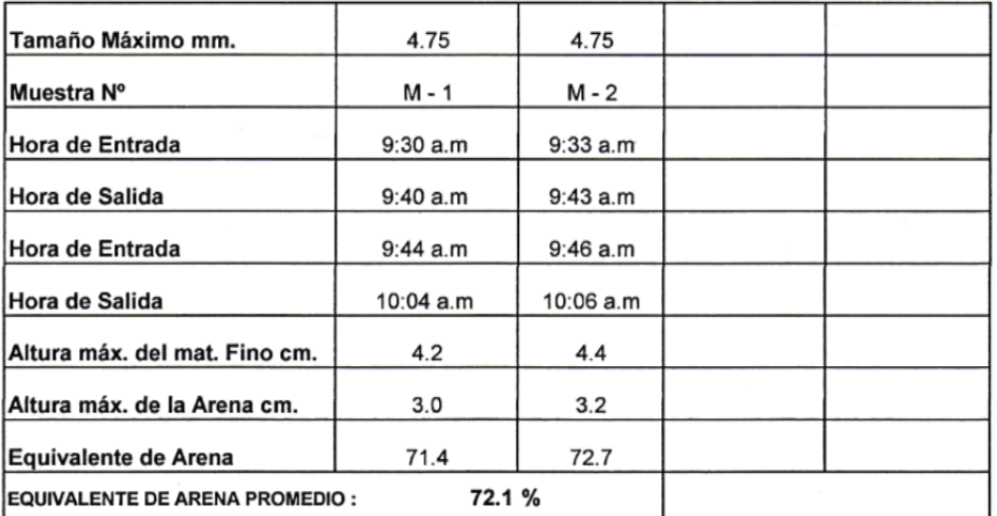

**OBSERVACIONES:** 

×, ×.

A&CExp A. Arrinategui Chumán Miguel

Reg. Marca INDECOPI -C-00033437

 $\overline{\mathcal{C}}$  $\epsilon$ z **CREATIVE ARRAIGEDIEROWN**<br>INGENIERO CIVIL<br>Reg. CIP. 174530

A&C-1116-EA-15

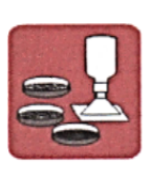

 $\dot{\omega}$ 

A&C EXPLORACION GEOTECNICA Y MECANICA DE SUELOS S.R. Ltda.<br>
-Mecanica de Suelos - Concreto - Asfalto - Roturas de testigos<br>
-Cimentaciones - Laboratorio - Canteras - Proyectos de Carreteras<br>
Chiclayo Prolg. Av. Chiclayo Mz

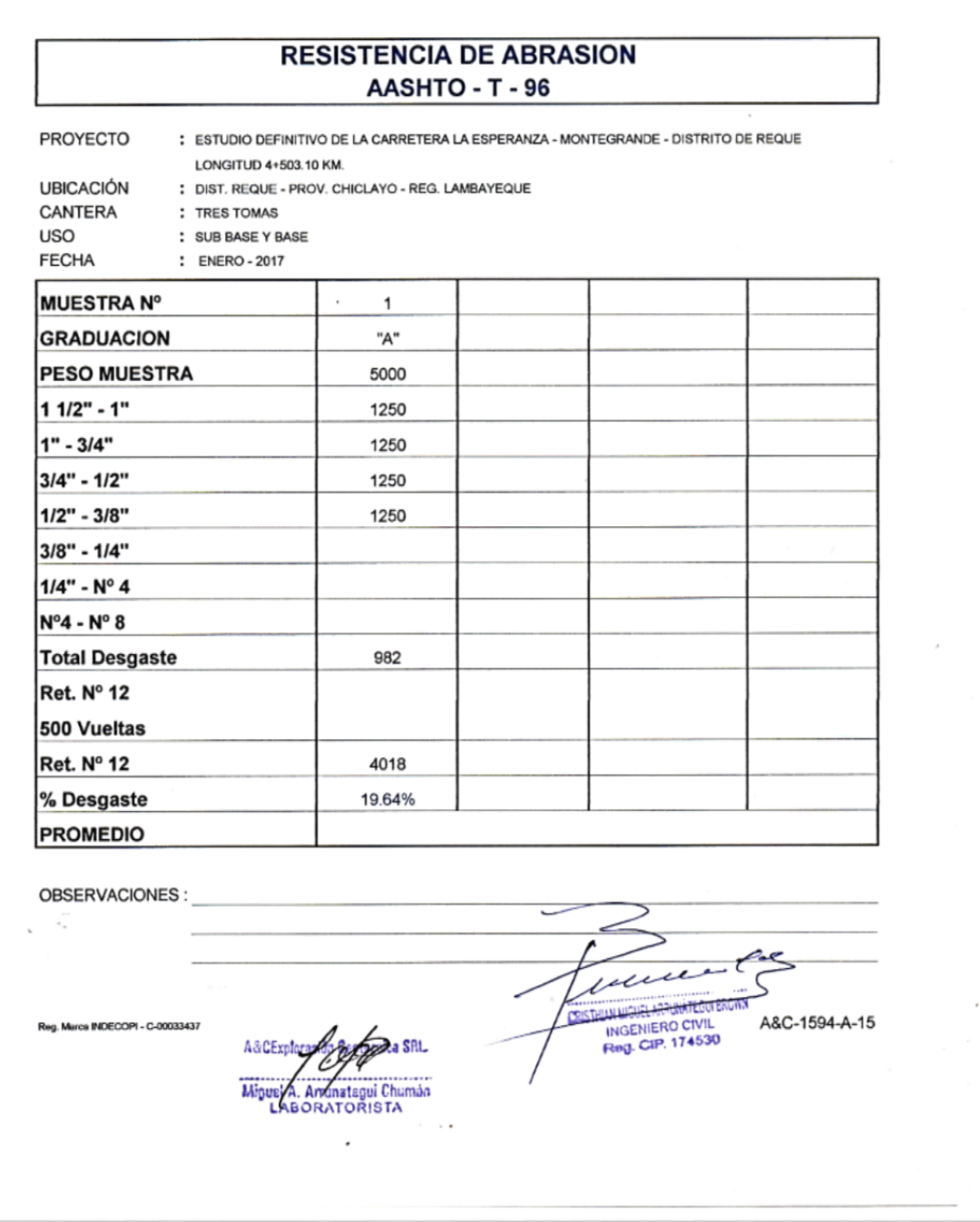

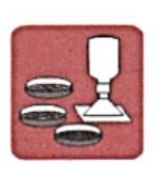

A&C EXPLORACION GEOTECNICA Y MECANICA DE SUELOS S.R. Ltda.<br>-Mecanica de Suelos - Concreto - Asfalto - Roturas de testigos<br>-Cimentaciones - Laboratorio - Canteras - Proyectos de Carreteras -Cimentaciones Chiclayo Prolg. Av. Chiclayo Mz. 3 Lt. 59 - Saul Cantoral Telf. 074 - 228446 Rpm \* 789105<br>Piura Calle Los Eucaliptos Mz - H Lt. - 6 La Molina Sector II Zona A - Tif. 073 - 695062<br>www.aycexploraciongeotecnicasrl.com

#### **DETERMINACION DE LA SAL** MTC - E219 - 2000

PROYECTO

: ENERO - 2017

: ESTUDIO DEFINITIVO DE LA CARRETERA LA ESPERANZA - MONTEGRANDE - DISTRITO DE REQU LONGITUD 4+503.10 KM. : TRES TOMAS (SUB BASE Y BASE) **CANTERAS** 

**FECHA** 

i.

 $\mathcal{L}$ 

Reg. Marca INDECOPI - C-00033437

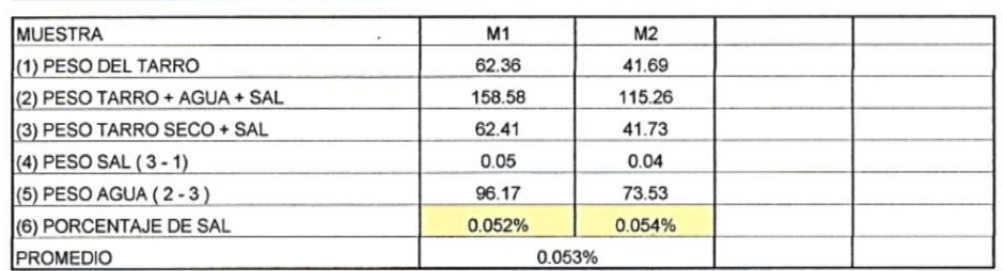

sm A&CErnberg Arruhategui Chumán Minus BORATORISTA

٠

 $\overline{\phantom{a}}$  $\overline{\phantom{a}}$ 1 d  $<sub>31</sub>$ </sub> DESTRUCTION INTERIO CIVIL

A&C-091-LG-O-SAL-015

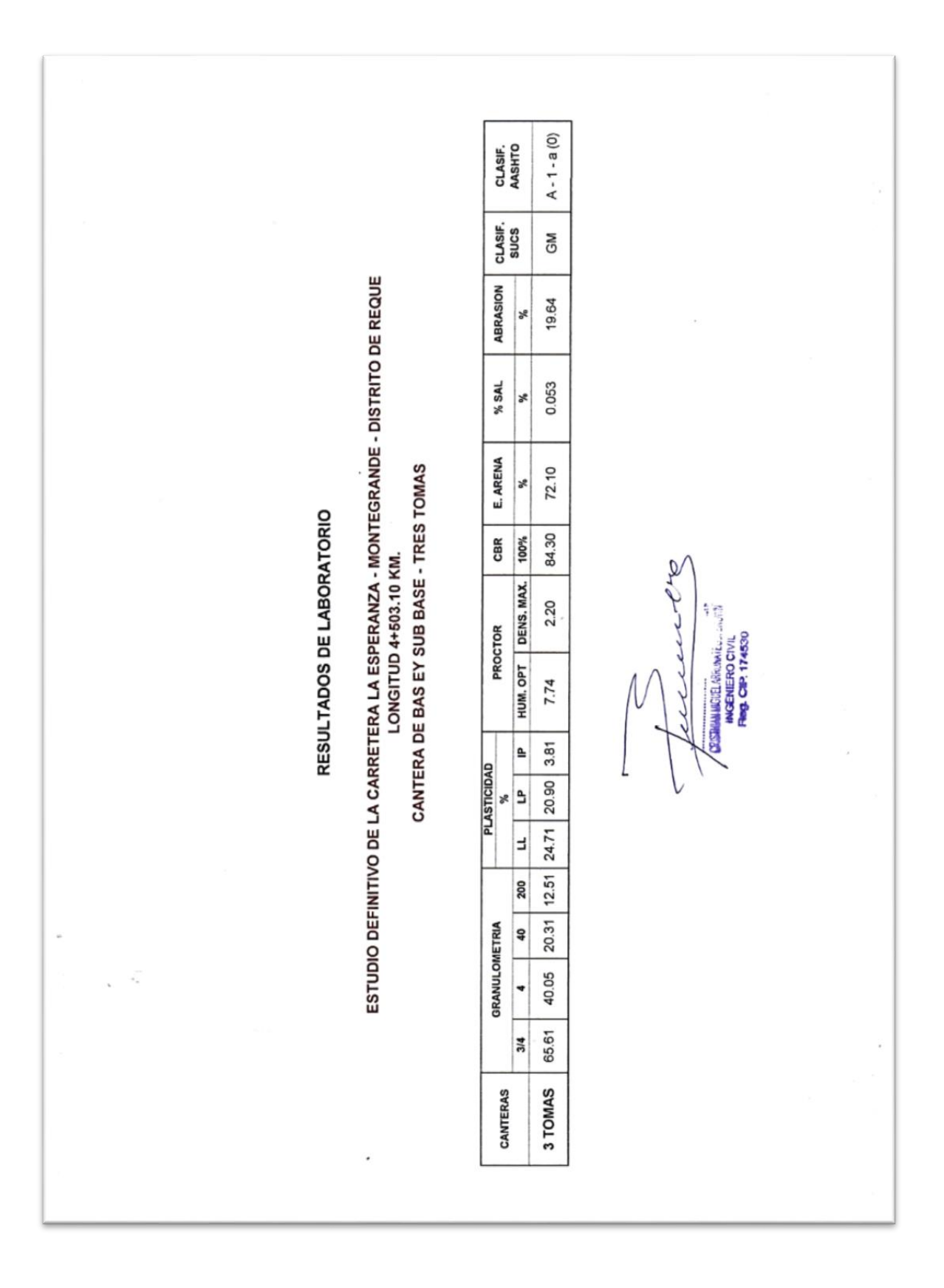

### **3.6 DISEÑO DEL PAVIMENTO**

#### **3.6.1 PAVIMENTO**

Es toda estructura artificialmente alisada en su superficie y que tiene como función transferir a la sub-rasante sobre la que descansa, los efectos de las cargas estáticas o en movimiento, resistiendo los efectos destructivos del tránsito y de los agentes atmosféricos.

El pavimento está compuesto fundamentalmente por un componente resistente, que puede ser piedra triturada o arena, y por un elemento ligante que puede ser cemento, cal o arcilla o un material bituminoso.

Considerando que el pavimento se va a colocar sobre el terreno natural, se han efectuado los ensayos a nivel de sub rasante con el objeto de definir su C.B.R. (Razón Soporte California) de diseño.

### **3.6.2 CLASIFICACIÓN DE PAVIMENTOS**

Los pavimentos dependiendo a las capas de su construcción así como de su comportamiento se clasifican en:

### **- PAVIMENTOS FLEXIBLES:**

Transfieren las cargas a la sub-rasante solamente en las zonas próximas al punto de aplicación, son los pavimentos de origen asfálticos.

### **- PAVIMENTOS RÍGIDOS:**

Transfieren las cargas a la sub-rasante en una superficie bastante grande alrededor del punto de aplicación, de una manera uniforme, están compuestos por losas de concreto generalmente.

#### **- PAVIMENTOS MIXTOS:**

Constituidos por una mezcla de los dos tipos de pavimentos anteriores, formado por dos capas: La superior flexible y la inferior rígida.

De todas las consideraciones anteriores, notamos que la mayor parte de los análisis nos lleva a elegir un pavimento de costo intermedio y de clasificación de los Pavimentos Flexibles.

### **3.6.3 CRITERIOS DE SELECCIÓN DE PAVIMENTOS**

Para elegir del tipo de pavimento más adecuado, corresponderá estudiarse los siguientes aspectos:

a) El tráfico que resistirá especificando las clases del mismo, así como la intensidad y frecuencia del tráfico pesado.

b) Las características del suelo de la sub-rasante especialmente la resistencia y deformación ante cargas aplicadas.

c) Las condiciones climatológicas del área, como el balance evaporación – precipitación, lo cual servirá para estudiar la posibilidad del drenaje de aguas.

d) Posibilidad de construcción, estudiando los inconvenientes que pudieran presentarse para la construcción, así como la posibilidad de usar materiales existentes en la zona.

e) Período de Diseño, o tiempo que se considera que debe prestar servicios a los usuarios en buenas condiciones.

Del análisis, considerando todos los criterios indicados, se elegirá un tipo de pavimento, el cual, podrá agruparse de acuerdo a la inversión que demande en uno de los tres siguientes grupos:

- **- PAVIMENTOS ECONÓMICOS:** Pavimentos utilizados para tráfico de menos de 400 vehículos diarios, son los suelos naturales estabilizados por adición de cal, cemento, asfalto, cloruro de calcio, etc. También pertenecen a este grupo los tratamientos asfálticos superficiales.
- **- PAVIMENTOS DE COSTO INTERMEDIO:** Estos pavimentos son usados por tráfico de 400 a 1000 vehículos diarios, comprenden las mezclas bituminosas obtenidas in situ y en la planta así como los Macadams bituminoso
- **- PAVIMENTOS COSTOSOS:** Estos pavimentos se usan para tráfico de más de 1000 vehículos diarios, comprenden los concretos asfálticos y los concretos de cemento Portland.

De todas las consideraciones anteriores, notamos que la mayor parte de los análisis nos lleva a elegir un pavimento de costo intermedio y de clasificación de los Pavimentos Flexibles.

# **3.6.4 FUNCIÓN Y CARACTERISTICAS DE LAS DIFERENTES CAPAS DEL PAVIMENTO FLEXIBLE**

Usaremos la terminología siguiente:

- **- PAVIMENTO:** Es toda estructura que reposa sobre el terreno de fundación o sub-rasante y que se encuentra formada por las distintas capas: sub-base, base, superficie de rodadura.
- **- TERRENO DE FUNDACIÓN O SUBRASANTE:** es aquel que sirve de fundación al pavimento luego de haber sido concluido el movimiento de tierras y que una vez compactado, tiene las secciones transversales y pendientes especificadas en los planos de diseño.
- **- SUB-BASE:** la sub base es la capa de material que se levanta directamente sobre la sub rasante y que está formada por un material de mejor calidad que el de aquella, obtenido en la mayoría de los casos de canteras cercanas a la obra.
- **- BASE:** Esta va en contacto con la capa de rodadura, y con la sub-base, transfieren las cargas a la sub-rasante, está constituida por piedras trituradas, arena y arcilla, los que mezclados con agua y compactadas forman una capa resistente y compactada. Está formada por materiales de mejor calidad que el de la sub-base.
- **- SUPERFICIE DE RODADURA:** Se coloca encima de la base y está compuesta por una mezcla bituminosa o de concreto.

## **ANÁLISIS DEL TRÁNSITO:**

El análisis de tráfico vehicular se ha realizado sobre la base del método del CONTEO DIRECTO, mediante el cual el aforador se ubica en un lugar estratégico y conveniente, para realizar el conteo diario por tipo y clase de vehículo.

No se ha encontrado series históricas cronológicas de conteo de tráfico para las vías cercanas razón por la cual se ha tomado en consideración Las Normas y Especificaciones Técnicas de Tránsito de 1985; y por lo tanto se está considerando una tasa de crecimiento i = 3% anual.

El aforo se realizó entre los días 31 de agosto al 06 de setiembre del 2015, disponiendo para ello de una brigada formada por tres personas, realizando 03 turnos por día.

# **3.6.5 ANÁLISIS, CLASIFICACIÓN Y EVALUACIÓN DEL SUELO DE LA SUBRASANTE**

### **INVESTIGACIÓN DE CAMPO**

El presente estudio de campo ha sido dirigido por el responsable del laboratorio como también por los responsables de la tesis, tomando la información necesaria, para la determinación de las propiedades físicas y mecánicas del suelo, mediante la exploración directa.

En la cual se realizaron 10 calicatas, distribuidas dentro del área que abarcara el proyecto, designadas como: C1, C2, C3,…, C10; de tal manera que ocupen toda el área propuesta a la realización del proyecto y que nos permitan conseguir con bastante aproximación la conformación litológica de los suelos, obteniéndose de las calicatas muestras alteradas del tipo Mab (las cuales fueron acondicionadas adecuadamente, para ser llevadas al laboratorio).

Con estos resultados nos permite indagar las características geomecánicas del sub suelo y así mismo elaborar el perfil estratigráfico del suelo, correspondiente a los sondeos practicados, para efectuar ensayos de clasificación y evaluarlos de acuerdo al Sistema Unificado de Clasificación de suelos "SUCS", que es el más descriptivo establecido en el reconocimiento del tipo y predominio de sus componentes, como el diámetro de las partículas, gradación, plasticidad y compresibilidad.

### **INVESTIGACIONES EN EL LABORATORIO**

Las muestras extraídas de las excavaciones fueron ensayadas en el laboratorio bajo las especificaciones de la Norma CE .010 de Pavimentos Urbanos del reglamento Nacional de Edificaciones, complementadas EG-2013 del MTC.

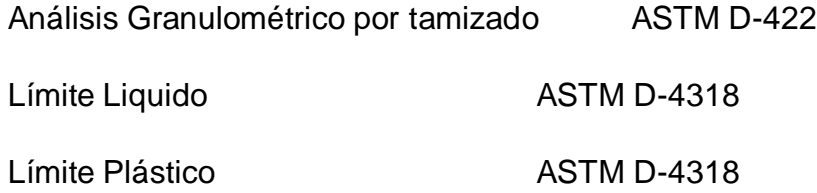

Clasificación SUCS ASTM D-2216

### **IDENTIFICACIÓN Y CLASIFICACIÓN**

La identificación y clasificación se ejecutan de acuerdo a lo especificado en la Norma ASTM-2487-69, según el Sistema Unificado de Clasificación de Suelos "SUCS", se ha conseguido el análisis granulométrico por tamizado y los límites de ATTERBERG (Límite líquido, Límite plástico), haciendo uso la copa de Casa Grande y el Rolado, para poder clasificarlo ya que su conformación muestra estratos de tipo **"SP" (Arena pobremente graduada) y "SM" (Arena limosa).**

La capacidad de soporte de la subrasante está representada por los valores de CBR determinados mediante los ensayos de laboratorio realizados con las muestras de suelos obtenidas en el campo.

Estudio de la sub.-rasante, CBRs determinados

#### **3.6.7 DISEÑO DEL ESPESOR DEL PAVIMENTO**

Son muchos y muy diferentes los métodos que existen para proyectar el espesor de un pavimento. Sin embargo el problema es bastante complejo, porque requiere de una experiencia suficiente y sentido común por parte de quien lo aplica.

Los métodos existentes se fundan en consideraciones puramente teóricas. Otros son en parte teóricos, en parte empíricos y los hay otra serie de métodos absolutamente empíricos.

**Especificaciones** 

 Calidad de los materiales a usarse en la base, sub-base y carpeta asfáltica.

Se usará un material granular que cumpla con las especificaciones:

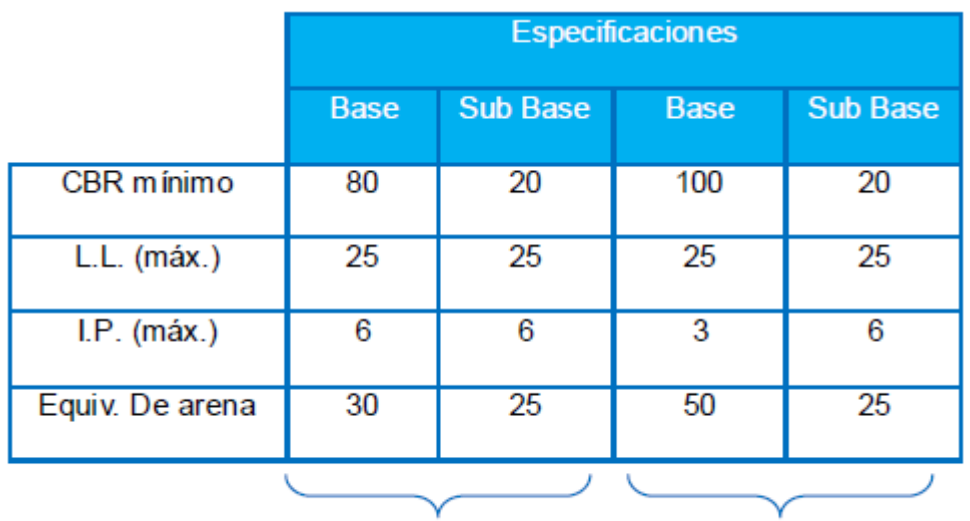

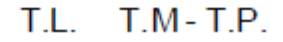

Dónde:

T.L.: Tránsito Liviano

T.M.: Tránsito Mediano

T.P.: Tránsito Pesado

#### **- Recomendaciones de espesores:**

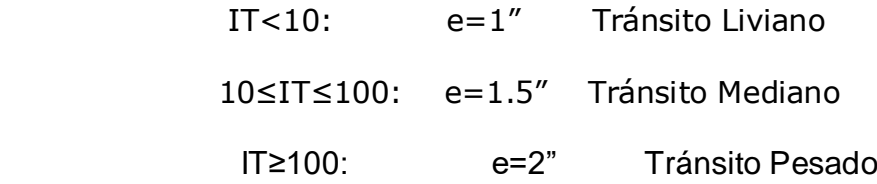

### **-Coeficientes de equivalencia de espesores del método ASTM-D1557**

1" concreto asfáltico = 2" base granular no tratada (BGNT)

1" Concreto asfáltico = 2.7" sub base granular no tratada (SBGNT)

1" BGNT = 1.35" SBGNT

Para periodos mayores a 20 años incrementar el IT en 5% por cada año adicional.

### **-Evaluación de la sub Rasante**

Se debe conocer el valor relativo de soporte california (CBR)

Periodo de diseño: = 20 años.

Índice de crecimiento anual promedio: i= 3.6%

### -**Índice de Tráfico (IT)**

Es el tránsito diario probable durante el periodo de diseño, referido a una carga por eje sencillo de 25,000 kg (55,000 lb.), que se espera para la calzada de diseño.

Se calcula según la siguiente expresión:

$$
IT = NCEP
$$

Dónde:

- N: Número total de vehículos pesados (pesos mayores de 20,000 lbs).
- C: Coeficiente de crecimiento medio en el periodo de análisis (proyecto para un Periodo de 20 años).
- E: Coeficiente de equivalencia de carga a ejes simples de 18,000 lbs.
- P: 1% del porcentaje de vehículos que circulan por la vía más cargada. Procedimiento de diseño del índice de tránsito:

#### - **Cálculo de "N"**

De los cálculos realizados deducimos que el proyecto es una carretera de tercera clase tal como considera el DG-2014 (IMD < 400Vd/día), la cual según el conteo realizado se distribuye de la siguiente manera:

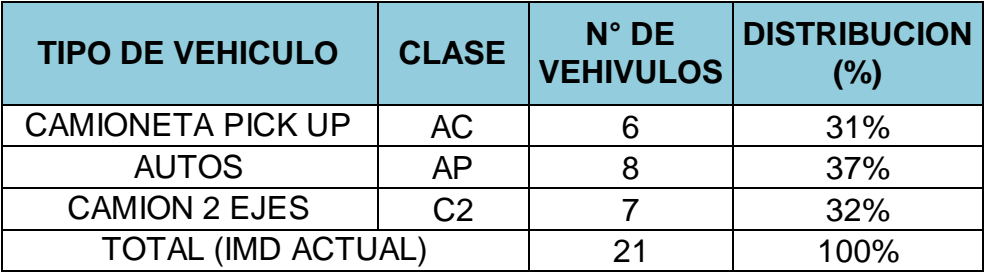

 **Tráfico actual diario (promedio), según peso de vehículos: Total de vehículos: 21 Por lo tanto:**   $N=7$ 

- **Cálculo de "C"** 

$$
C = \frac{1 + \frac{l_2}{i_1}}{2}
$$

Dónde:

i = 3.6% (índice de crecimiento anual promedio)

 $i1 = 100\%$ 

$$
i2 = 100(1 + i)^n = 100(1 + 0.036)^{20} = 202.86\%
$$

Por lo tanto:

$$
C = \frac{1 + \frac{202.86}{100}}{2} = 1.51
$$
  
C=1.51

#### - **Cálculo de "E"**

Ver tabla "número de vehículos según carga y conversión a ejes simples de 18,000 lbs".

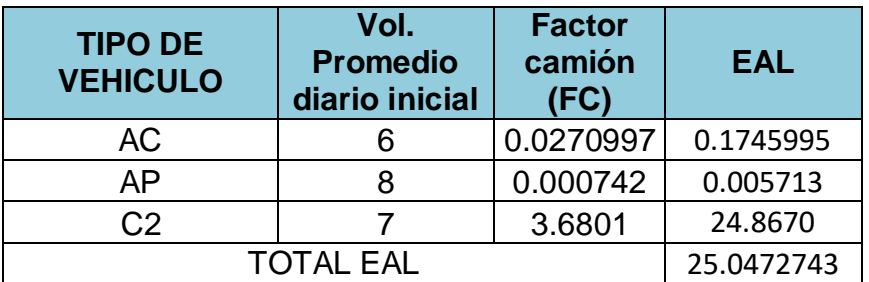

Por lo tanto:

E= Equivalencia/Nº total de vehículos.

 $E=25.0472743 / 21 = 1.20$ 

 $E = 1.20$ 

### - **Cálculo de "P"**

Calculará en función de la siguiente tabla.

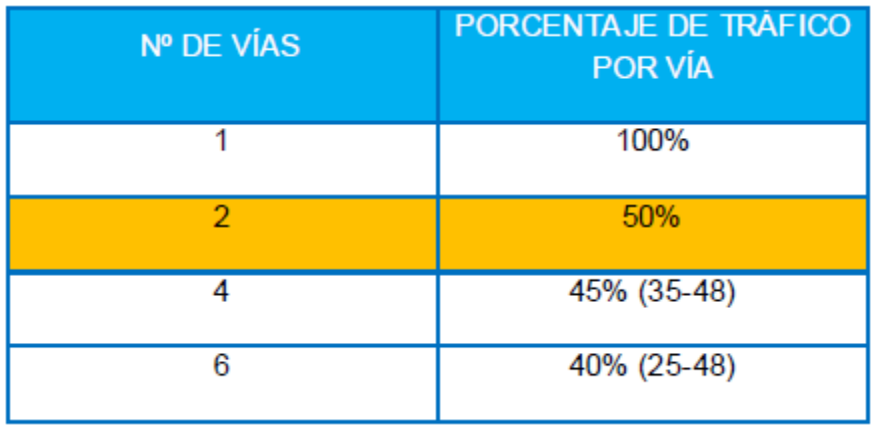

Como la carretera de diseño es de dos vías se considera el 50% del tráfico.

Por lo tanto:

 $P= 1\% (50) = 0.5$ 

Remplazando valores, obtenemos:

 $IT = NCEP = 7*1.51*1.20*0.5 = 6.34$ 

 $IT = 6$ veh. /día.

Para nuestro proyecto entonces de acuerdo al índice de tráfico estamos frente a un tipo de tránsito mediano, el cual considera como espesor de la carpeta asfáltica de 1.5" como mínimo.

SEGÚN EL INSTITUTO NORTEAMERICANO DEL ASFALTO.

Este método es el más usado en nuestro país por las entidades e ingenieros en obras viales. Es un método técnico-empírico basado en las investigaciones realizadas en la carretera del experimento vial AASHTO y desarrollo por el instituto de asfalto de los Estados Unidos de Norteamérica.

El sistema se fundamenta en un tránsito probable durante un periodo de 20 años referido a una carga por "eje sencillo" de 80KN (18,000 lb), que es la "carga por eje" legal en la mayoría de los estados de USA, considera además el módulo de resilencia (Mr = 10.3 CBR) en Mpa, la calidad de los materiales de base, Sub-base y carpeta asfáltica que se empleen y los procedimientos de construcción a seguirse.

Este método proporciona el espesor de la estructura del pavimento en función del tránsito que se prevé circular por la vía y de un parámetro que representa la resistencia y deformabilidad de la capa superior del terraplén.

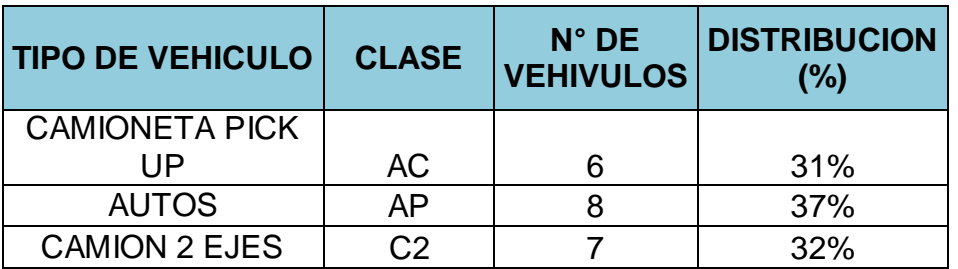

#### **a) Índice medio diario anual (I.M.D.)**

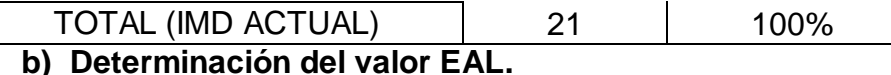

Partiendo del índice medio diario, calculado de 21 vehículos/día, se calcula el porcentaje del tráfico total de vehículos en la calzada de diseño.

En vista que el estudio contempla para una calzada escogemos de la tabla el porcentaje total para dos carriles.

# **PORCENTAJE DEL TRÁFICO TOTAL DE CAMIONES EN EL CARRIL DE DISEÑO**

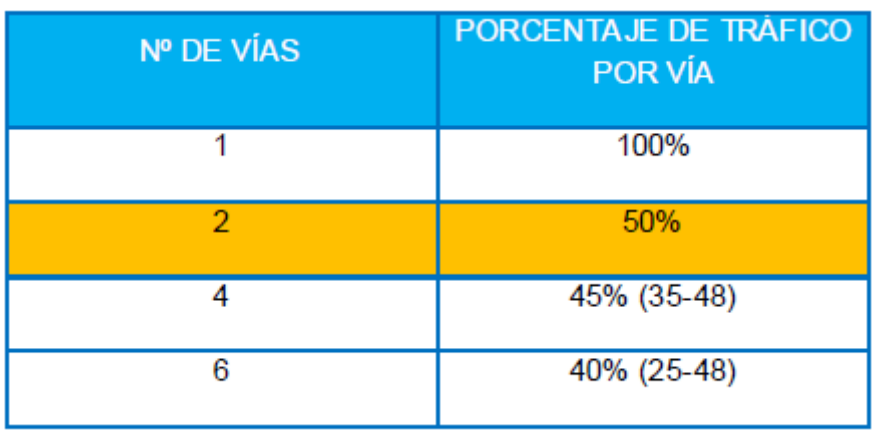

Como el presente proyecto es de dos vías se considerara 50% del tráfico.

50%\*21 = 11 vehículos.

c) Cálculo del número promedio de cada tipo de vehículo esperado la calzada de diseño en el primer año de servicio.

Calcularemos el número total de vehículos en el carril de diseño para un 32.00%, el cual corresponde al porcentaje de vehículos pesados indicado en el IMD.

Número de vehículos = 32.00%\*21 = 6 vehículos/día.

Lo que significa que el primer año de servicio se tendrá:

Total de vehículos =  $6*365 = 2190$  vehículos.

d) Determinación del factor de crecimiento.

Para el cálculo del factor de crecimiento consideraremos un factor promedio para todos los vehículos.

Tasa de crecimiento anual =  $3.60\%$ 

Periodo de diseño = 20 años.

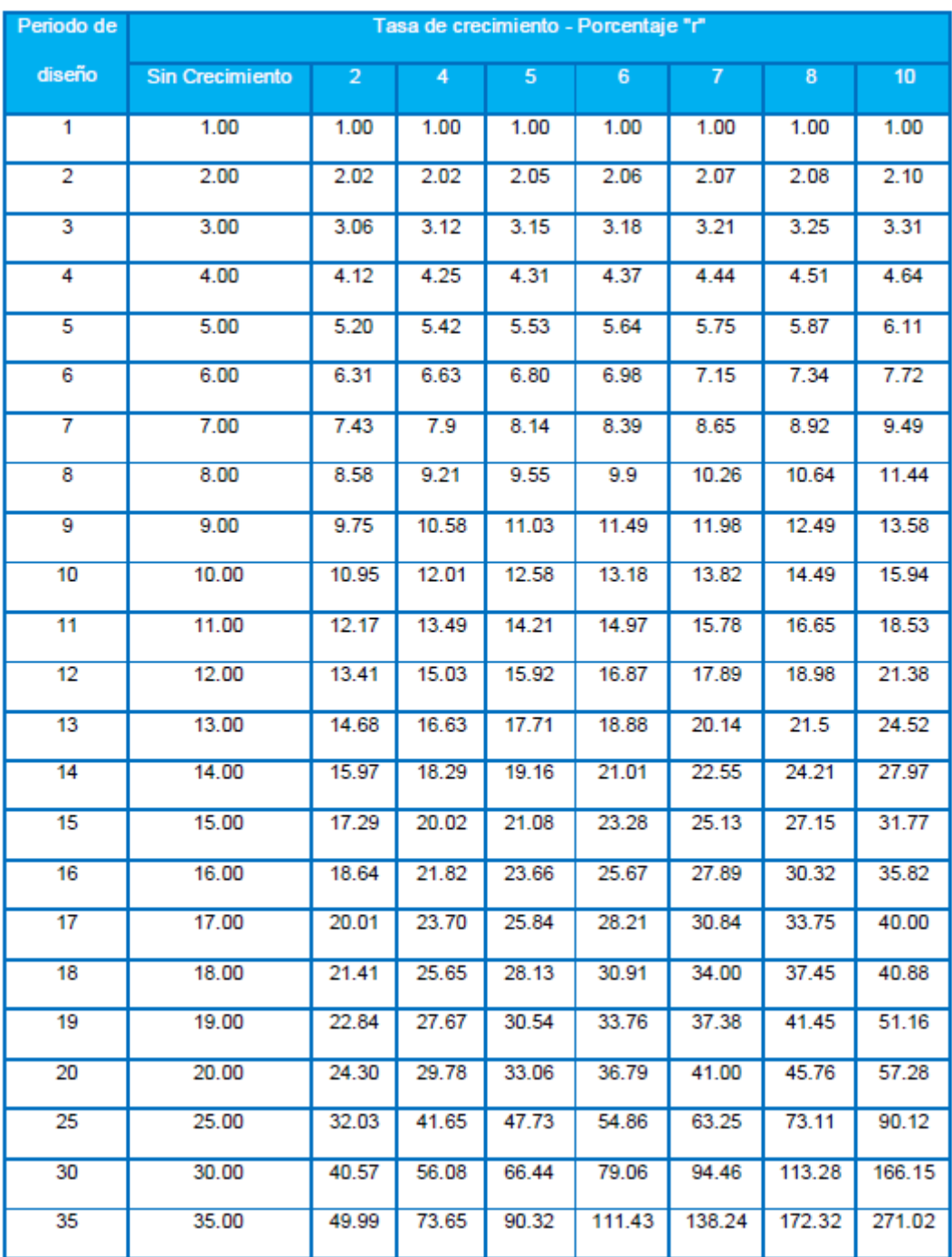

#### TASA DE CRECIMIENTO ANUAL

Factor  $=\frac{1+r^n-1}{r}$ r

Donde:r=  $\frac{u\sin}{100}$ 

Remplazando en la fórmula obtenemos:

Factor de crecimiento = 28.57

### e) Cálculo del EAL de diseño

# CARGAS PARA CADA UNIDAD DE VEHÍCULOS

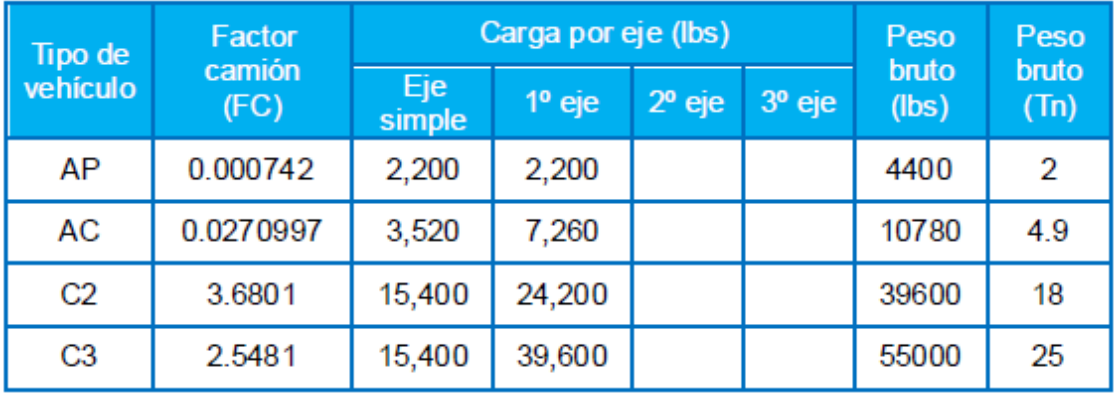

# FACTORES DE EQUIVALENCIA DE CARGA PARA DIFERENTES CONFIGURACIONES DE EJES Y CARGAS.

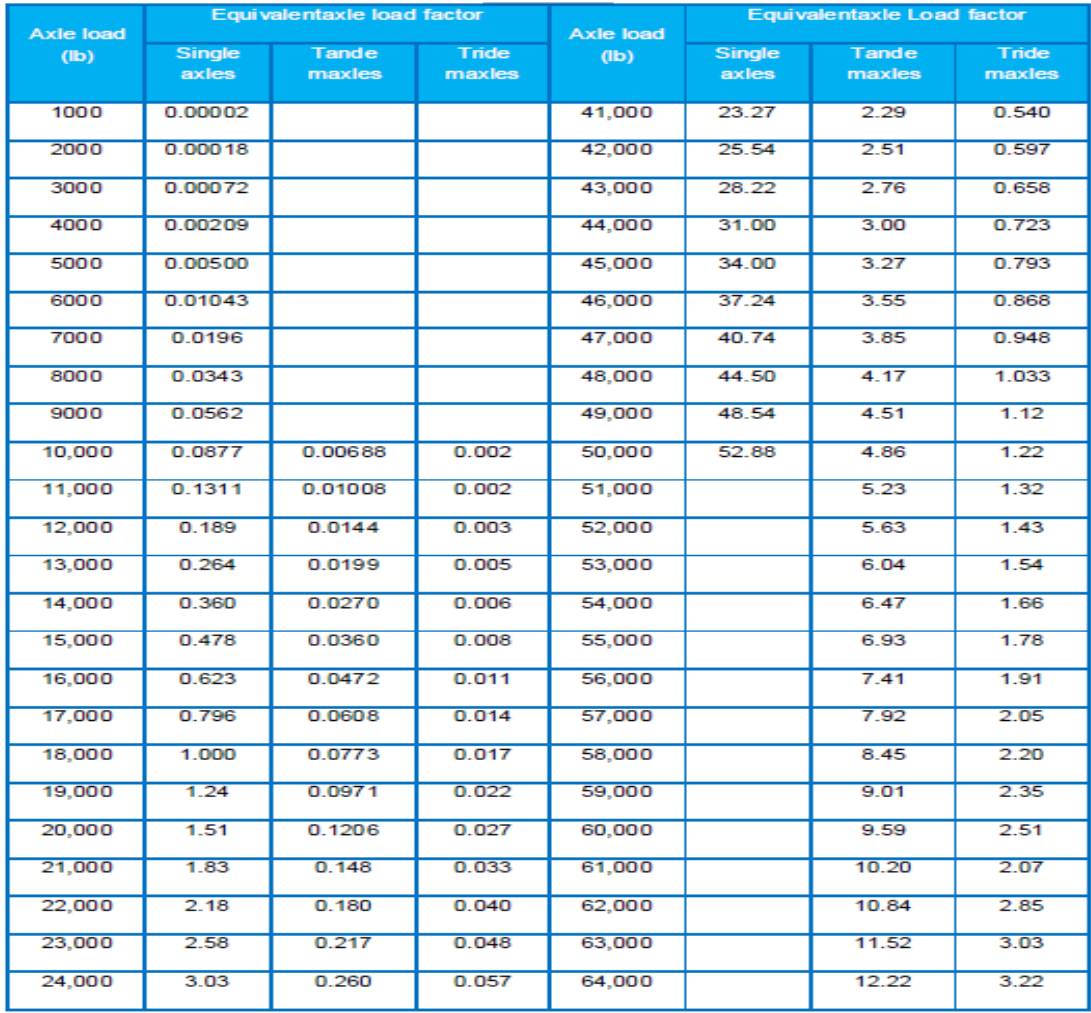

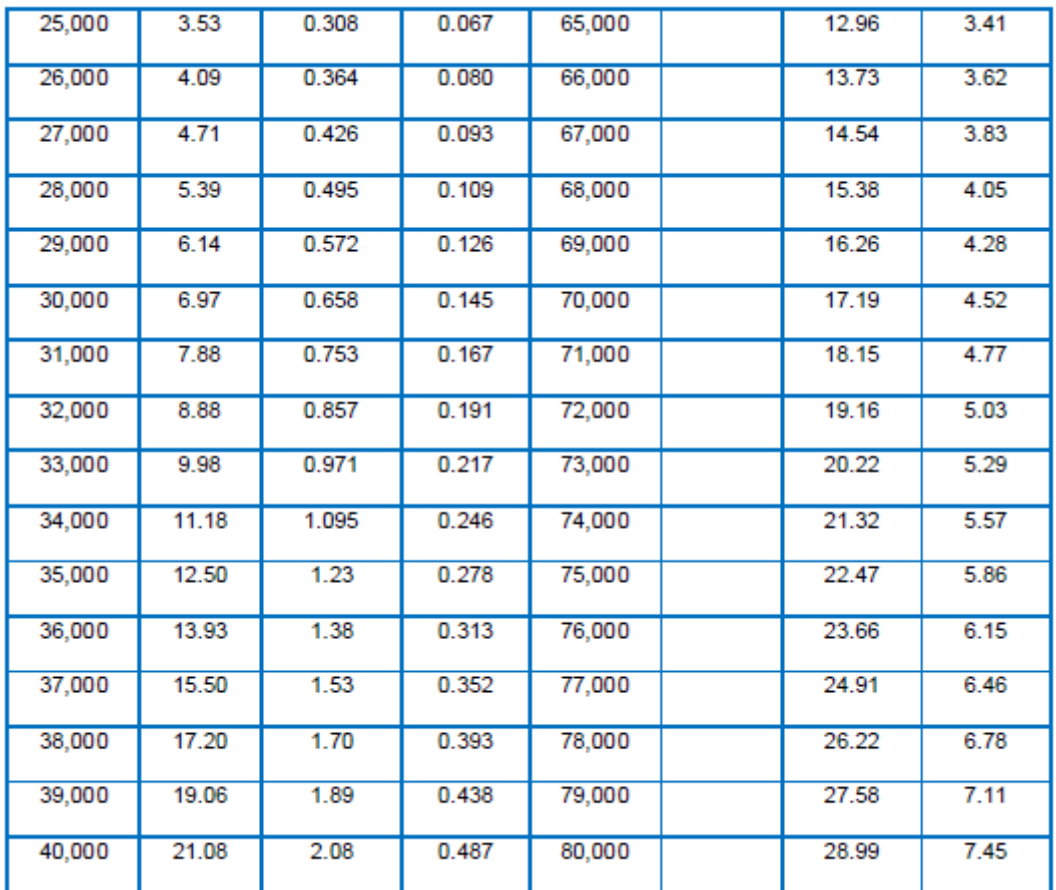

## **CÁLCULO DEL EAL DE DISEÑO**

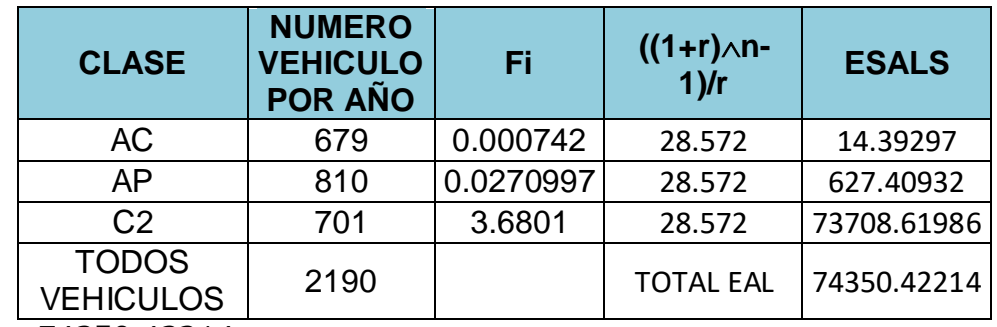

 $EAL = 74350.42214$ 

EAL =74.35 $x$  10<sup>3</sup> (aplicaciones de ejes equivalentes durante el periodo de diseño).

f) Selección del módulo de Resilencia de diseño de la subrasante.

- Módulo Resilencia (Mr.)

El módulo Resilente es una medida de la propiedad elástica de los suelos (tanto del suelo de sub-rasante como de los materiales de base y sub-base), tomando en cuenta ciertas características no lineales, se refiere al comportamiento esfuerzo-deformación del material bajo condiciones normales de carga del pavimento.

Considerando las limitaciones de la mayor parte de los laboratorios para efectuar este tipo de ensayos, el instituto de asfalto permite correlacionarlo con el CBR mediante la expresión:

 $Mr (Mpa) = 10.3xCBR$ 

La determinación del Mr. (módulo Resilente), se hace con el criterio del percentil variable con el nivel del tráfico expresado como EAL.

- Cálculo de percentil de diseño.

### VALOR PERCENTIL DEL CBR DE DISEÑO

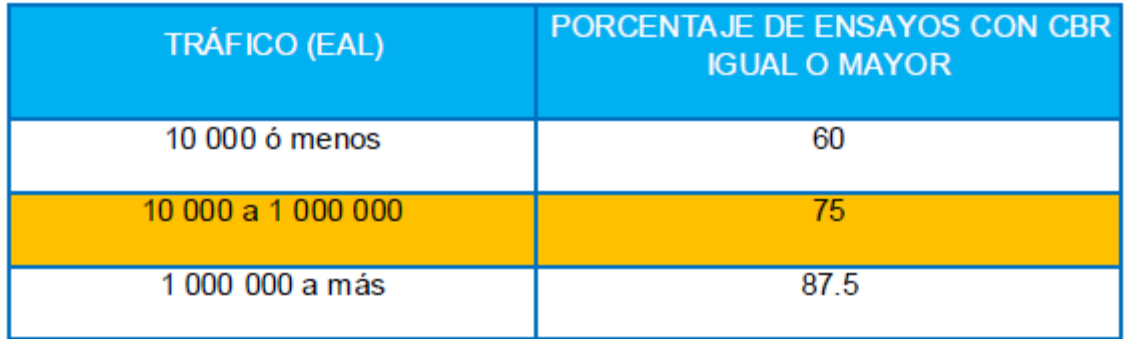

En vista que nuestro EAL de diseño es del orden de 74350, le corresponde un valor de 75%.

De los ensayos de CBR se tiene:

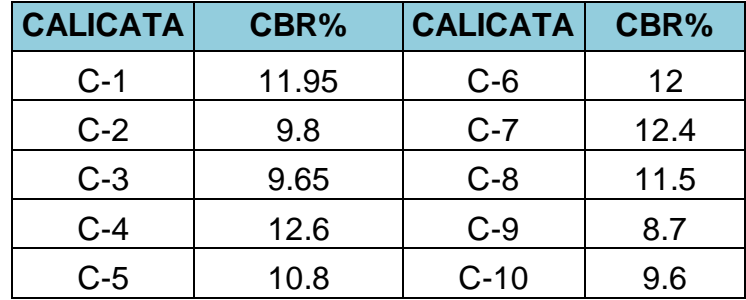

Estos valores se ordenan de mayor a menor. Para los valores de CBR que salgan por debajo del valor que se obtenga mediante el percentil se debe considerar un mejoramiento de subrasante.

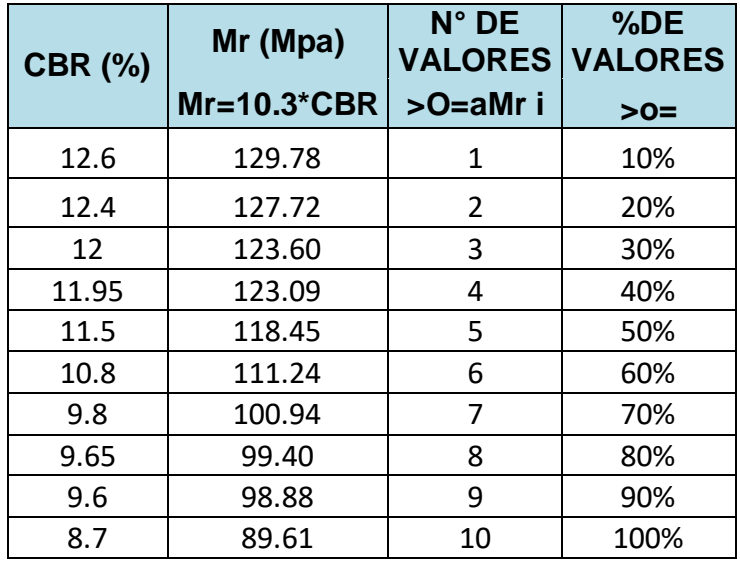

Luego se grafica los valores de Mr y % obtenidos, resultando el gráfico Nº01 presentado a continuación.

En el gráfico con el percentil de diseño (75%), se encuentra el valor del CBR de diseño de la subrasante

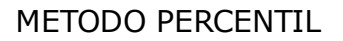

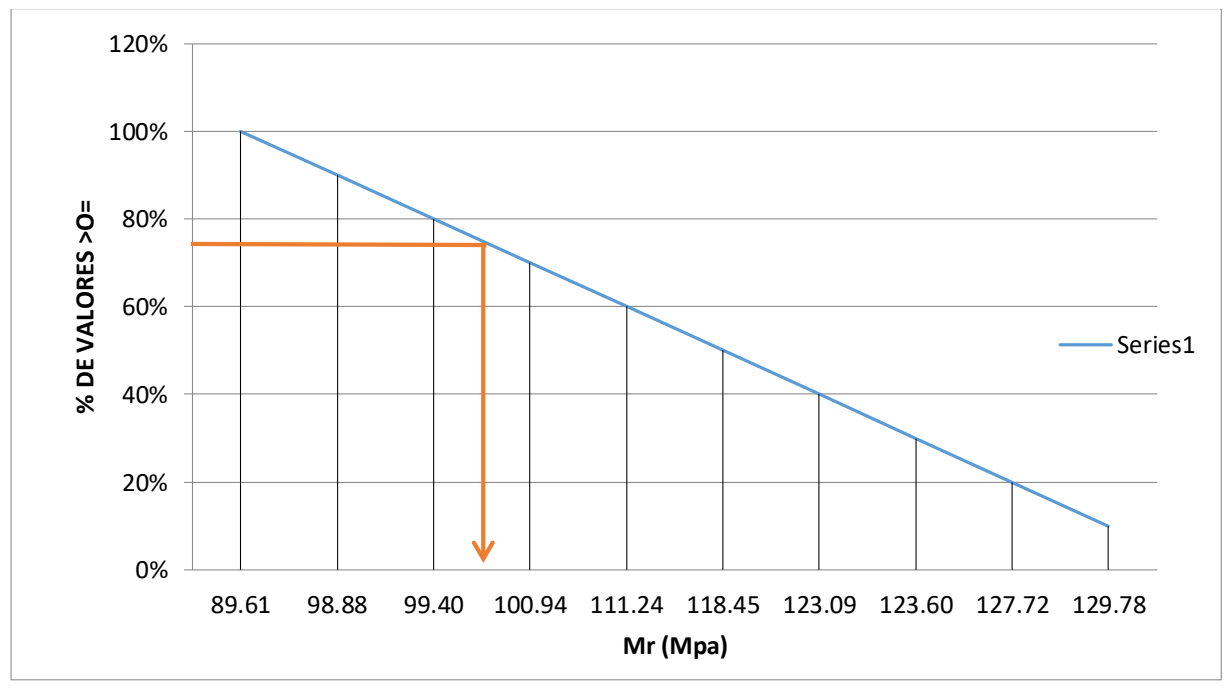

**Mr = 100 =100Mpa**

Aplicando la siguiente expresión, se obtiene:

CBR diseño= Mr/10.3= 100/10.3

### CBR diseño=9.71%

g) Cálculo del espesor según el instituto norteamericano del asfalto. Se han tenido en cuenta las siguientes consideraciones para el diseño de pavimento para ambos métodos.

- Periodo de diseño: 20 años

- Número de vías: 02
- Clase de carretera: sistema vecinal.
- Índice medio diario:21Veh. /día.
- CBR de diseño (valor percentil):9.71%

Según el instituto norteamericano del asfalto:

Para:

 $CBR = 9.71%$ 

 $EAL = 74.35x$   $(10)$  ^3

Temperatura media anual del aire (MAAT) = MAAT 24 ºC

 $\triangleright$  Alternativa 1

De la (Carta de Diseño A-13 MAAT 24º C), encontramos que se requiere una capa de concreto asfáltico de 100mm. De espesor colocado directamente sobre la subrasante.

 $\triangleright$  Alternativa 2

De la (Carta de Diseño A-17 MAAT 24º C), encontramos que se requiere una capa de 150 mm. De espesor de base de agregados no tratados y 75 mm de carpeta asfáltica.

 $\triangleright$  Alternativa 3

De la (Carta de Diseño A-18 MAAT 24º C), encontramos que se requiere una capa de 300 mm. De espesor de base de agregados no tratados y 100 mm de carpeta asfáltica

ESPESORES DADOS POR EL INSTITUTO DEL ASFALTO

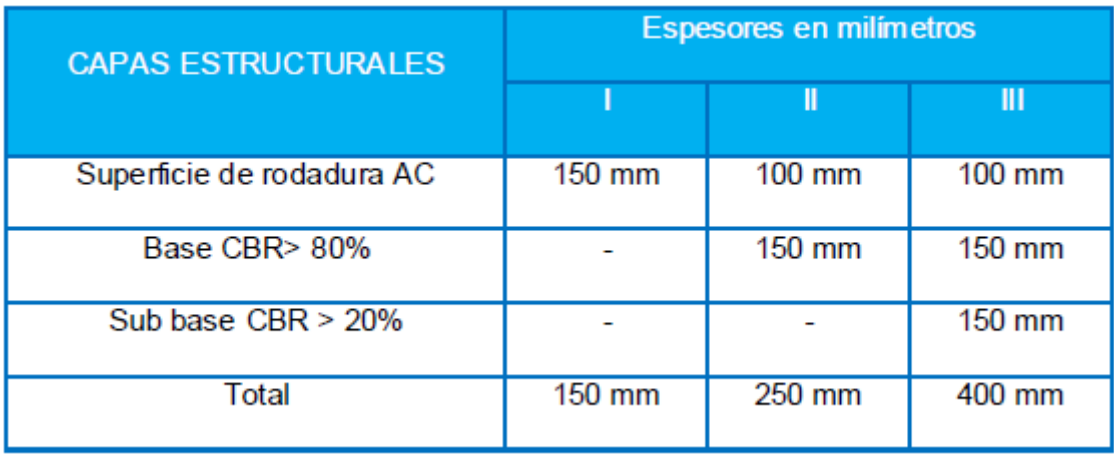

Pero sabiendo que la carpeta asfáltica puede reducirse hasta 2" para reducir costos.

Aplicando los coeficientes de equivalencias de espesores tenemos:

 $\triangleright$  Alternativa 1

Carpeta Asfáltica = 100mm = 4"

Espesor Mínimo = 1"

Espesor tomado = 2"

 $= 4" - 2" = 2"$  (a distribuir)

Base granular =  $2"x4" = 8"$ 

Entonces tenemos:

Carpeta asfáltica = 2" = 5 cm

Base granular =  $8"$  = 20 cm

 $\triangleright$  Alternativa 2

Carpeta Asfáltica = 100mm = 4"

Base granular =  $200$  mm =  $8$ "

Espesor Mínimo = 1"

Espesor tomado = 2"

 $= 4" - 2" = 2"$  (a distribuir)

Base granular  $= 8$ "

Sub base granular =  $4" \times 2.7" = 10.8" = 11"$ 

Entonces tenemos:

Carpeta asfáltica = 2" = 5 cm

Base granular =  $8"$  = 20 cm

Sub base granular =  $11"$  = 27.5cm

 $\triangleright$  Alternativa 3

Carpeta Asfáltica = 100mm = 4"

Base granular =  $200$  mm =  $8$ "

Sub base granular =  $150$  mm =  $6"$ 

Espesor Mínimo = 1"

Espesor tomado = 2"

 $= 4 - 2 = 2$ " (a distribuir)

- Base granular  $= 8$ "
- Sub base granular =  $6"+2"$  x 2.7" = 11.4" = 12"
	- Entonces tenemos:

Carpeta asfáltica = 2" = 5 cm.

Base granular =  $8''$  = 20 cm.

Sub base granular = 12" = 30cm

Elegimos la alternativa que sea más económica y rentable por lo que sería la:

#### **ALTERNATIVA 2**

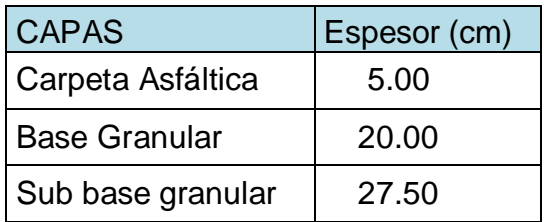

### EL DISEÑO ESTRUCTURAL

Considera los siguientes factores:

W18 = Al número de aplicaciones de carga por eje simple equivalente a 1800 lb.

- Mr = Módulo Resilente
- $R =$  Confiabilidad
- So = Desviación estándar total
- Pi = Serviciabilidad Inicial
- Pt = Serviciabilidad final
- a1 = Coeficiente estructural de Concreto Asfáltico
- a2 = Coeficiente estructural de Base Granular
- a3 = Coeficiente estructural de Sub Base Granular
- m2 = Coeficiente de drenaje de la base Granular
- m3 = Coeficiente de drenaje de la Sub base Granular

CARGA POR EJE SIMPLE EQUIVALENTE (W18)

El llamado ESAL (Equivalent Single Axie Load), es el número de aplicaciones de un eje simple de 18000 lb (80 KN).

El procedimiento para convertir un flujo de tráfico mixto de diferentes cargas y configuraciones por eje a un número de tráfico para el diseño, consiste en convertir cada carga por eje, en un número equivalente de cargas por eje simple de 18000 lb, multiplicando cada carga por eje por el factor de equivalencia de carga se obtiene de la siguiente tabla:

## CÁLCULO DEL EAL

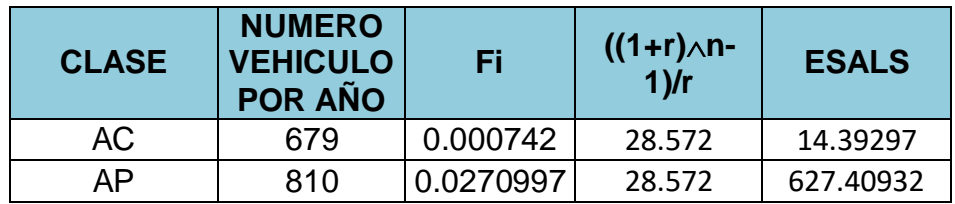

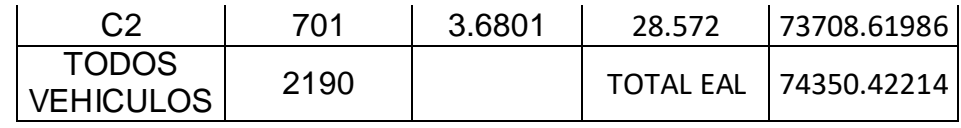

### LÍMITES DE DISEÑO DE LA SUB RASANTE

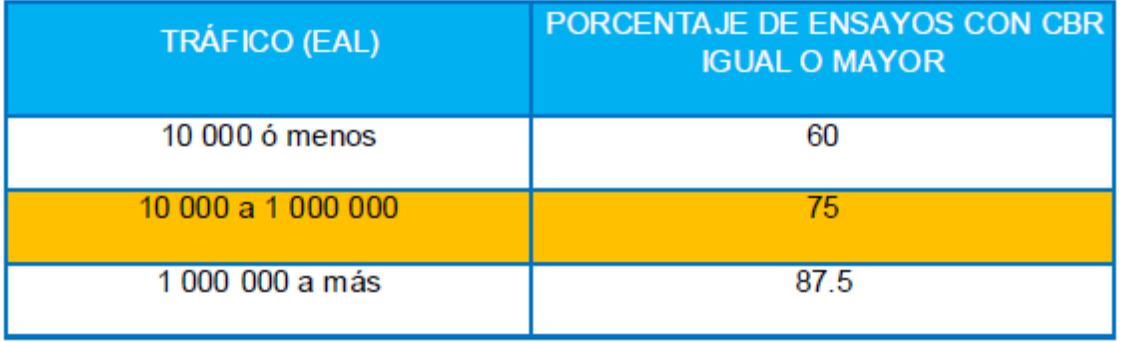

FUENTE: Diseño y Construcción De Pavimentos

### MÓDULO RESILENTE (Mr)

Es una medida de las propiedades elásticas de los suelos (tanto del suelo de la subrasante como de los materiales de base y sub base), tomando en cuenta ciertas características no lineales se refiere al comportamiento Esfuerzodeformación del material bajo condiciones normales de carga de pavimento.

El Módulo Resilente puede ser utilizado directamente para el diseño de pavimentos flexibles, pero debe ser convertido a un módulo de reacción de la subrasante (valor k), para el diseño de pavimentos rígidos o compuestos el módulo resilente fue seleccionado para reemplazar el valor soporte del suelo utilizado anteriormente.

En vista de que muchos países, como en el caso de Perú no cuenta con el equipamiento para llevar a cabo ensayos para determinar el módulo Resilente, se han reportado factores apropiados que pueden ser usados en la estimación de Mr. a partir de los ensayos del CBR (California Bearning Ratio). La expresión utilizada para convertir CBR a Mr., para el suelo de fundación es:

 $Mr$  (psi) = 1500 CBR
Según la guía AASHTO (American Association of StateHighway and Transportationofficials) para el diseño de estructuras de pavimentos, 1993 la expresión anteriormente solo es aplicada en el caso de sub rasantes.

Para el caso de los materiales granulares no ligados, utilizados en base y sub base se usa otras correlaciones e incluso otras notaciones:

ESB = Módulo de subbase

EBS = Módulo de base

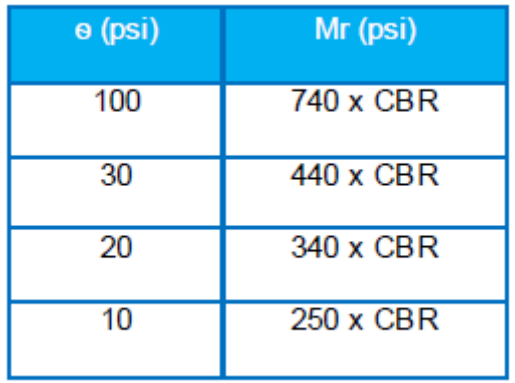

LÍMITES DE DISEÑO DE LA SUB RASANTE

Donde ѳ es la suma de los esfuerzos principales.

La resistencia de la base o sub base granulares, están correlacionadas al estado de los esfuerzos principales que ocurrirán bajo condiciones de operación.

La suma de los esfuerzos principales es una medida del estado de los esfuerzos, el cual es una función del espesor del pavimento, la carga y el módulo Resilente de cada capa, dado que la información de los esfuerzos no está disponible se puede utilizar los estimados valores de  $\Theta$  a partir de la tabla. Que está en función del espesor del concreto asfáltico y del Módulo Resilente de la sub rasante.

#### VALORES DE ѳ

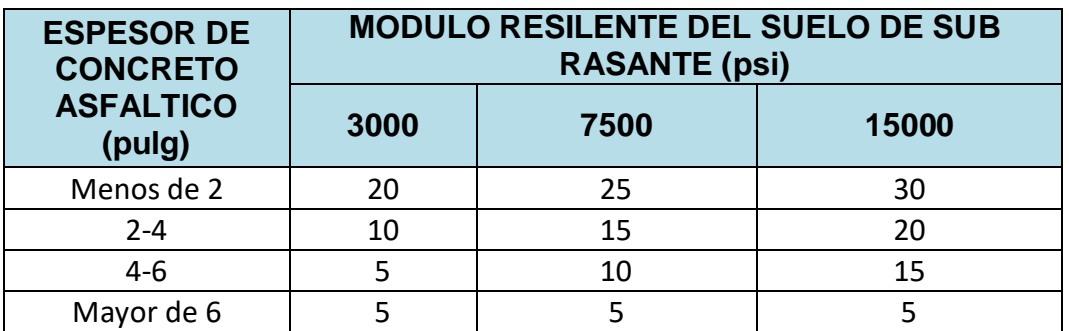

#### CONFIABILIDAD (R)

La Confiabilidad "R", es la probabilidad expresada como porcentaje que el pavimento proyectado soporte el tráfico previsto .Se trata pues de llegar a cierto grado de certeza en el método de diseño, para asegurar que las diversas alternativas de la sección estructural que se obtengan, durarán como mínimo el período de diseño.

El actual método AASHTO para el diseño de pavimentos flexibles, recomienda valores desde 50 y hasta 99.9 % con diferentes clasificaciones funcionales, notándose que los niveles más altos corresponden a vías importantes y de mayor volumen vehicular.

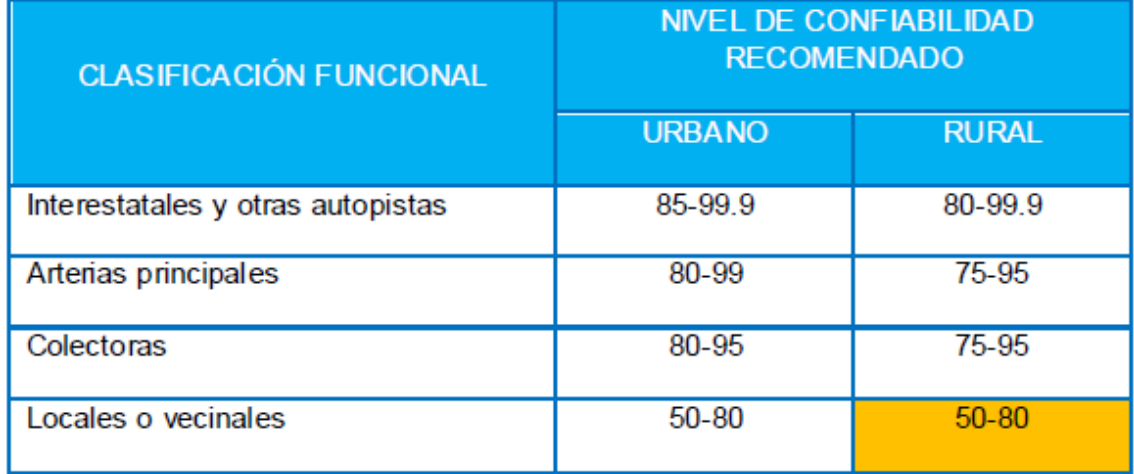

NIVELES DE CONFIABILIDAD R (%) SEGÚN LAS CLASES DE VÍAS.

## **DESVIACIÓN ESTÁNDAR TOTAL (So)**

Considera las posibilidades de variaciones en el tráfico previsto y la variación en el comportamiento previsto del pavimento para un EAL dado, la desviación estándar total así como la confiabilidad deberán tenerse en cuenta para el efecto combinado de la variación en todas las variables de diseño.

Los criterios que se toman en cuenta para la selección de la desviación estándar total son:

- La desviación estándar estimada para el caso donde la variancia del tráfico futuro proyectado es considerada como 0.39 para pavimentos rígido y 0.49 para pavimento flexible.
- La desviación estándar total estimada para el caso de la variancia del tráfico futuro es considerada 0.34 para pavimento rígido y 0.44 para pavimento flexibles.
- En general el rango de So se puede considerar entre: 0.30 - 0.40 pavimentos rígidos 0.40 - 0.50 pavimentos flexibles

#### **ÍNDICE DE SERVICIABILIDAD DEL PAVIMENTO**

Se debe elegir un nivel de servicio inicial y terminal para el diseño del pavimento.

El nivel de servicio inicial Po es una estimación inmediatamente después de terminada la construcción (generalmente 4.2 para pavimento flexible y 4.5 para pavimentos rígidos)

El nivel de servicio terminal pt es el nivel aceptable más bajo antes de que sea necesario de pavimentar el pavimento (para vías importantes se recomienda 2.5-3.0 y 2.0 para las vías de bajo volumen.

El cambio en la calidad de servicio, se puede calcular como:

Se hace notar que aún en la versión actual, AASHTO no ha modificado la escala del índice de servicio original de 0 a 5 para caminos intransitables hasta carreteras perfectas, respectivamente.

## **COEFICIENTE ESTRUCTURAL DE LA CAPA ai**

Se asigna un valor de este coeficiente a cada capa del material en la estructura del pavimento con el objeto de convertir los espesores y capa en el NE. Estos coeficientes de cada capa expresan una relación empírica entre el NE y el espesor y es una medida de la habilidad relativa del material para funcionar como un componente estructural del pavimento.

La forma de estimar estos coeficientes se separa en 5 categorías dependiendo del tipo y la función del material de cada capa estos son:

- Concreto Asfáltico (CA)
- Base Granular (BG)
- Sub Base Granular (SBG)
- Base tratada con Cemento (BTC
- Base Tratada con Asfalto (BTA)

El coeficiente de cada capa de la base granular (a2) se obtiene con la siguiente relación:

 $a2 = 0.249 \times log (EBS) - 0.977$ 

Dónde:

EBS: módulo Resilente de la base

Para la obtención del coeficiente estructural de la capa de la sub base granular se emplea la siguiente relación:

a3 = 0.227 x log (ESB) – 0.839

Dónde:

ESB: módulo Resilente de la sub base

#### **COEFICIENTE DE DRENAJE (mi)**

El drenaje es tratado considerando el efecto del agua sobre las propiedades de las capas del pavimento y sus consecuencias sobre la capacidad estructural del mismo. Para el diseño el efecto del drenaje es considerado modificando el coeficiente de la capa estructural en función de:

- La calidad del drenaje (el tiempo requerido por el pavimento para drenar)
- El porcentaje de tiempo que la estructura del pavimento estará expuesta a niveles de humedad cercanos a la saturación.

Las tablas, se utilizan para seleccionar los coeficientes de drenaje para las capas de Base y Sub Base no tratadas.

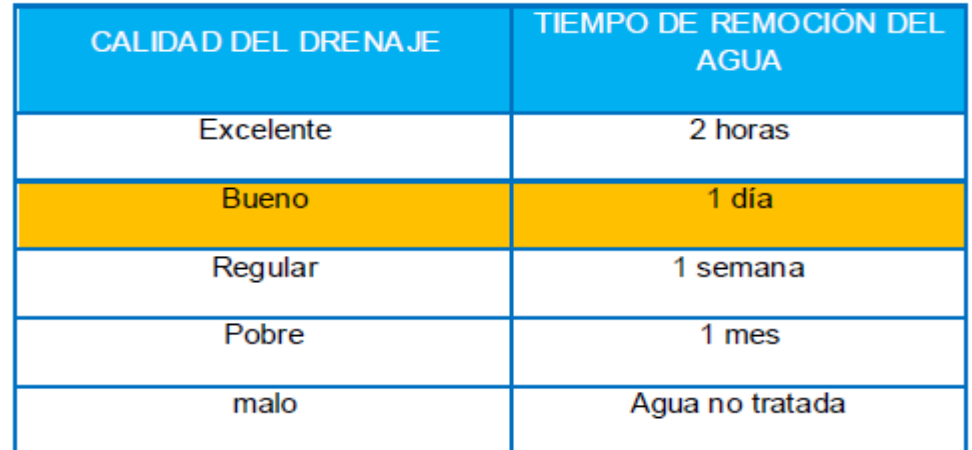

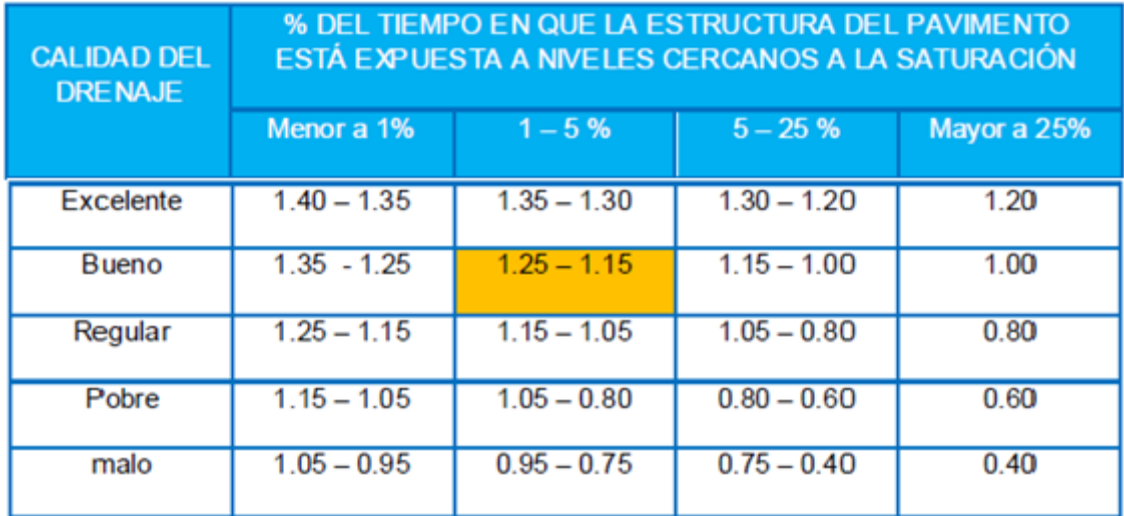

Para seleccionar un valor mínimo de capas de concreto asfáltico, base o sub base AASHTO recomienda la siguiente Tabla

## ESPESORES MÍNIMOS (PULGADAS)

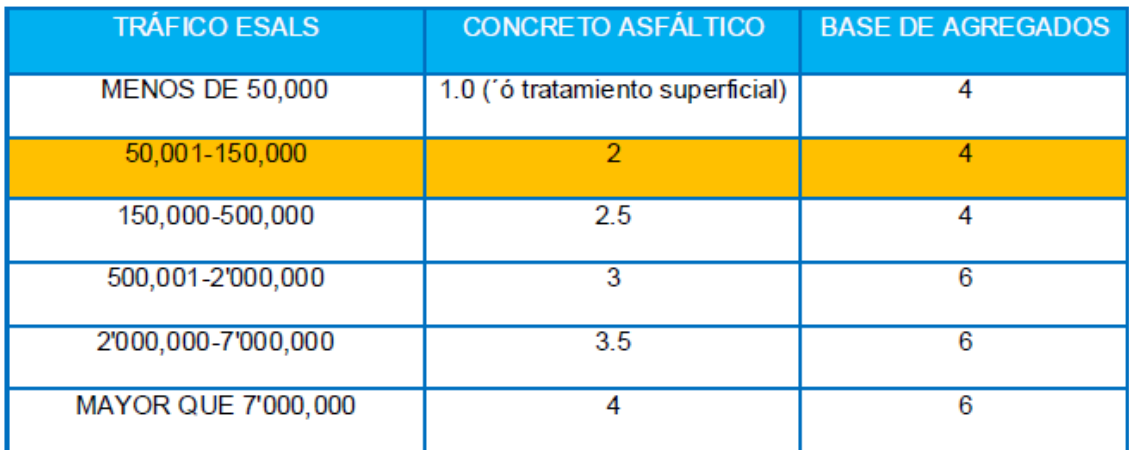

CÁLCULO DEL ESPESOR

Según el método de AASHTO (versión 1993)

DATOS

ANCHO DE LA SUPERFICIE DE RODADURA: 5.00m

ANCHO DE BERMA: 0.50m

TIPO DE VÍA: CARRETERA DE TERCERA CLASE

TIPO DE PAVIMENTO: FLEXIBLE- ASFALTO EN CALIENTE

TIPO DE TRATAMIENTO DE BERMAS: CARPETA ASFÁLTICA EN CALIENTE

VELOCIDAD DIRECTRIZ: 30 km/h

RADIO MÍNIMO:35m

COTA PROMEDIO:36.00 msnm

PERIODO DE DISEÑO: 20 años

#### INFORMACIÓN DISPONIBLE

#### TRANSITO TOTAL

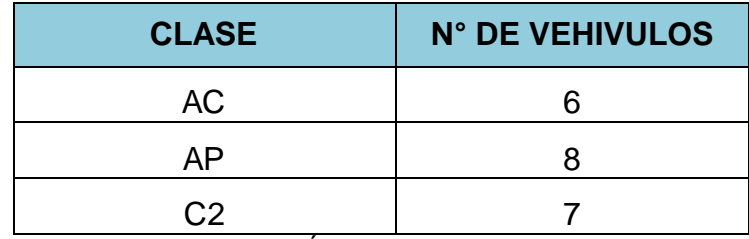

INCREMENTO ANUAL DEL TRÁNSITO: 3.6%

CBR DISEÑO (SUBRASANTE):8.50%

CALIDAD DEL DRENAJE (BUENO): 1 - 5 (%) zona seca

Mr DEL ASFALTO: 450000 Psi MrBASE: 25000 Psi Mr SUB BASE: 12000 Psi

## **SOLUCIÓN**

#### A. DETERMINACIÓN DEL NÚMERO ESTRUCTURAL (SN)

- Tránsito futuro estimado (w18)

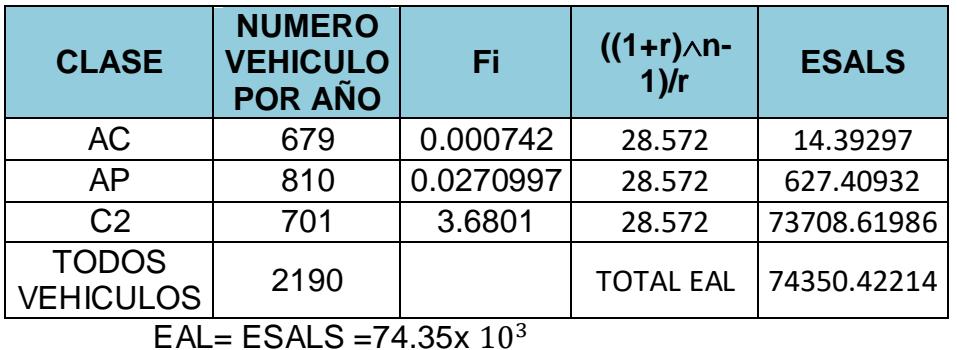

- Confiabilidad (R)

Local-rural  $= 0.80$ 

- Desviación Estándar (So) Según guía ASSTHO-93 entre 0.4 y 0.5 tomamos So = 0.45
- Módulo resilente efectivo del material de fundación Relación de Heukelom y Klomp

Mr (psi)= MR = 1500 \* (CBR)= 12750psi

- Pérdida de Serviciabilidad de diseño Δpsi Pavimentos flexibles (Po) =4.2

Selección del PSI (PresentServiciabilityIndex), más bajo permisible o índice de serviciabilidad terminal (Pt)

Pt= 2 para carretas con menores volúmenes de tráfico **Entonces** 

ΔPSI= Po – Pt=2.2

- Obtención del número estructural (sn)

 $W18 = 74350.42214$ 

 $R = 80.00\%$  $So = 0.45$ Mr = 12750psi  $\triangle$ PSI = 2.2

SEGÚN EL MONOGRAMA PARA PAVIMENTOS FLEXIBLES SE OBTIENE EL NÚMERO ESTRUCTURAL DE DISEÑO

 $SN = 1.74$ 

- Selección de los espesores de capa

SN = a1m1D1 + a2m2D2 + a3m3D3

a1, a2, a3 coeficiente de capa representativa de la superficie capa base y sub base.

m1, m2, m3 coeficientes para las capas de la superficie capa base y sub base.

D1, D2, D3 espesores reales en pulg. De la superficie capa base y sub base.

#### **Cálculo del a (1, 2,3)**

De la carta para estimación del coeficiente estructural de capa de concreto asfáltico de gradación densa basado en el módulo elástico Resilente

> $a1 = 0.44$  $a2= 0.249*log25000-0.977 = 0.118$  $a3=0.227$ \*log12000-0.839 = 0.087

#### **Cálculo del m (1, 2, 3)**

 $m3 = 1.18$ 

```
m1 = 1m2 = 1
```
# CÁLCULO DE LOS ESPESORES MÍNIMOS

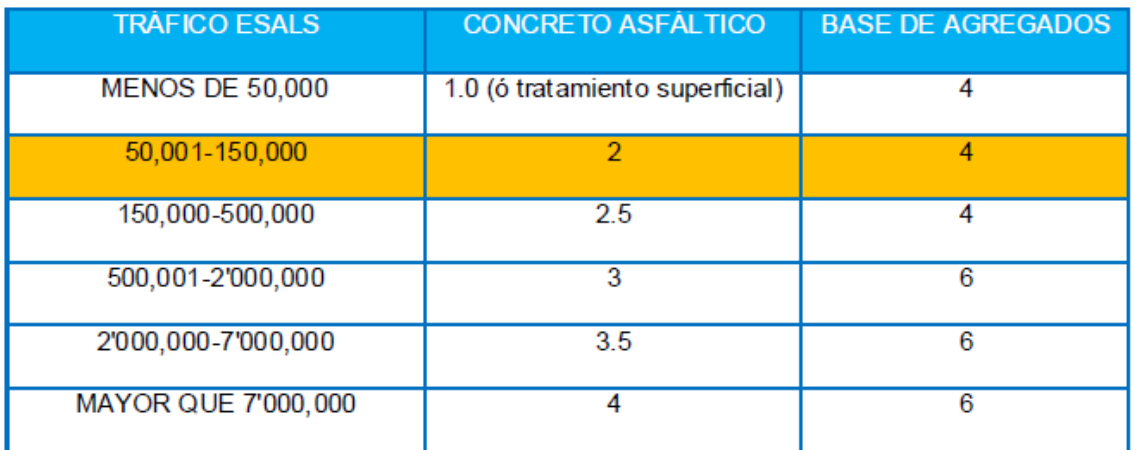

#### CÁLCULO DE ESPESORES

Se hace el análisis de diseño por capas Con:

Eb= 25000 PSI R= 80.00% W18 = 133872.78401 ΔPSI= 2.2  $So = 0.45$  $a1 = 0.44$ Utilizando el nomograma  $SN1 = 1.51$ Con: Eb = 12000 PSI R= 80.00% W18= 133872.78401  $ΔPSI = 2.2$ So= 0.45  $a2 = 0.118$ Utilizando el monograma  $SN2 = 2.1$ E subrasante = 18210 PSI a3= 0.087 Utilizando el monograma SN3= 1.74

$$
D'_{1} = \frac{SN_{1}}{a_{1}m_{1}} = 3.43 = 4.00 \text{ Pulg}
$$
  
\n
$$
SN' = a_{1} * D'_{1} = 1.76
$$
  
\n
$$
D'_{2} = \frac{SN_{2} - SN'_{1}}{a_{2}m_{2}} = 7.88 = 8.00 \text{ Pulg}
$$
  
\n
$$
SN'_{2} = a_{2} * D'_{2} = 0.354
$$
  
\n
$$
SN'_{1} + SN'_{2} \geq SN_{2}
$$
  
\n
$$
2.114 \geq 2.1 \text{ ok}
$$

Finalmente:

$$
D'_{3} = \frac{SN_3 - (SNt_1 + SNt_2)}{a_3 m_3}
$$

$$
D'_{3} = -4 \text{ Pulg}
$$

$$
SN'_3 = a_3 * D'_3
$$

$$
SN'_{3} = -7.35
$$

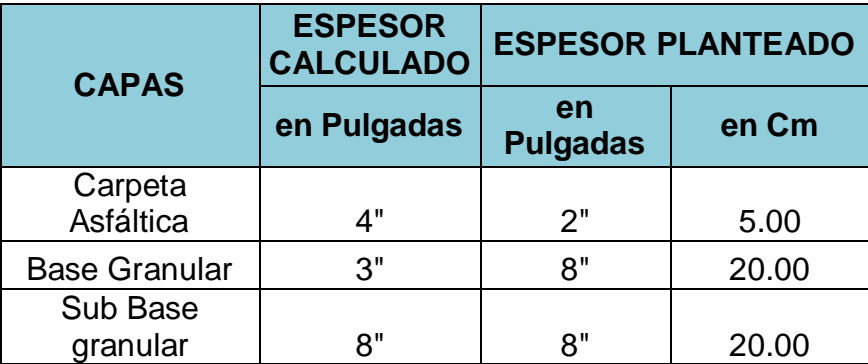

Tenemos:

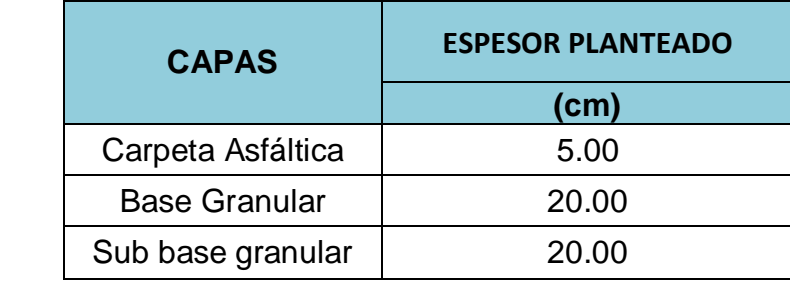

## **3.6.8 CRITERIO ADOPTADO PARA EL DISEÑO DEL PAVIMENTO**

El criterio que se adoptado para el diseño del pavimento es el método ASSTHO -93 ya que es la alternativa más económica

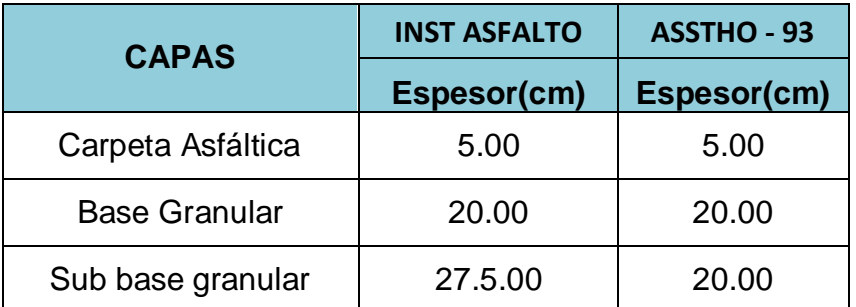

## **3.6.9 ALTERNATIVA TÉCNICA – ECONÓMICA SELECCIONADA**

Entonces Escogemos los espesores encontrados por el método AASHTO Porque Resulta Más Económico.

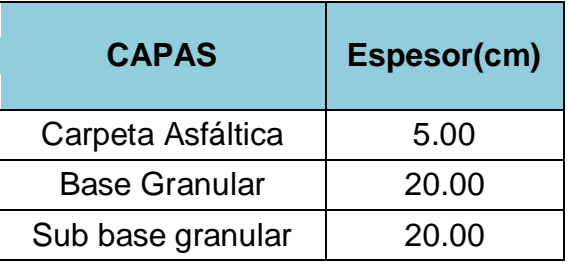

#### **3.7 ESTUDIO HIDROLOGICO**

#### **3.7.1 GENERALIADADES**

Es importante realizar el estudio hidrológico, porque nos permite estimar los caudales de diseño de las obras de arte pues estas constituyen el sistema de drenaje de la carretera (drenaje superficial y subterráneo), y de ello dependerá la durabilidad o no del proyecto.

Sabemos que uno de los mayores problemas de la disminución de la resistencia de los suelos en los caminos, es el agua, provocando fallas, agrietamientos en el talud y superficies de rodamiento, en un primer caso por su acción de ablandamiento y en un segundo caso por su poder erosivo. Por ello, se define como drenaje al conjunto de obras que sirven para captar, conducir y alejar el camino del agua, pudiendo ser éstas: puentes, alcantarillas, cunetas longitudinales, zanjas de coronación, zanjas de drenaje, badenes, entre otras.

Definido correctamente las estructuras de drenaje en el proyecto determinara la buena o mala conservación de la carretera una vez construida.

El lugar hacia donde puede conducirse las aguas drenadas puede ser natural (mar, corriente de agua natural, lagos o lagunas), o artificial en el caso de que no existieran.

## **3.7.2 INFORMACIÓN BÁSICA**

Para determinar los resultados del análisis higrológico se recurrió a la cuenca del rio chancay Lambayeque que se ubica al norte del Perú en los departamentos de Lambayeque y Cajamarca, la cual cuenta con 20 estaciones meteorológicas, 2 de categoría climatológica principal (CP), 8 de categoría climatológica ordinaria (CO), 6 de categoría pluviométrica (PL), 2 de categoría sinóptica (S), 1 de categoría de propósitos específicos (PE) y 1 de categoría climatología agrícola auxiliar, de las cuales 12 funcionan y 8 están desactivadas.

La información pluviométrica necesaria, fue obtenida de la estación pluviométrica Ferreñafe, la cual tiene la siguiente codificación:

Fuente: información meteorológica de las precipitaciones máximas, obtenidas del Servicio nacional de meteorología e hidrología (SENAMHI).

- Estación : Ferreñafe/ CO 106123/DRE 02
- Latitud : 06° 37´56" S
- $\bullet$  Longitud : 79° 47' 32" W
- $\bullet$  Altitud: 63.7 m.s.n.m.

La información registrada de precipitaciones a utilizarse son los máximos en 24 horas, cuyos valores se muestran el presente informe, y han sido tomadas desde el año 1980 hasta el 2010.

#### **3.7.3 ANÁLISIS HIDROLÓGICO**

Es el que determina los caudales de diseño, que nos servirá para dimensionar nuestras estructuras de drenaje.

Para hallar dichos caudales de diseño emplearemos el método racional, aunque para ello se calculará, en primer lugar, la Intensidad de Precipitación de

Diseño partiendo de datos de precipitación empleando el método de Gumbel. Este método es una función de probabilidades usualmente utilizada para valores máximos aleatorios sacados de poblaciones suficientemente grandes. Es muy importante conocer la frecuencia con que ocurren las precipitaciones, ya que por economía no se justificaría proyectar una obra hidráulica para una intensidad de lluvia que ocurre una sola vez cada cierto número de años.

A continuación se describe el procedimiento empleado:

Se extraen los valores de precipitaciones máximas diarias anuales, en un período de 22 años, obtenidos en la Estación Meteorológica Ferreñafe.

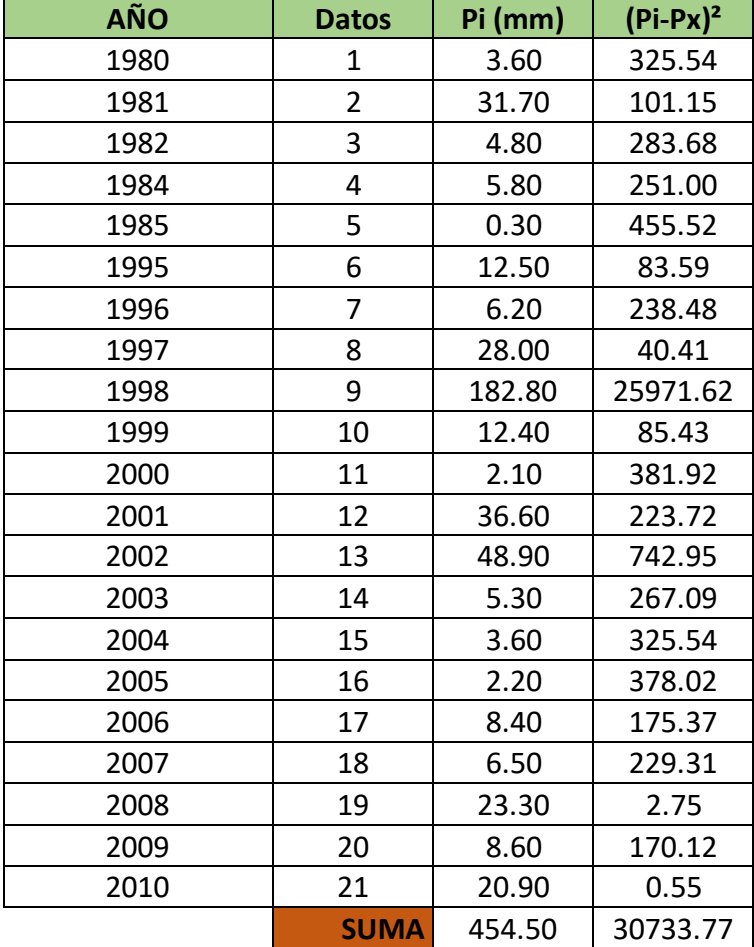

### **METODO DE GUMBEL (FERREÑAFE)**

## **VALORES DE Yn y Sn METODO DE GUMBEL**

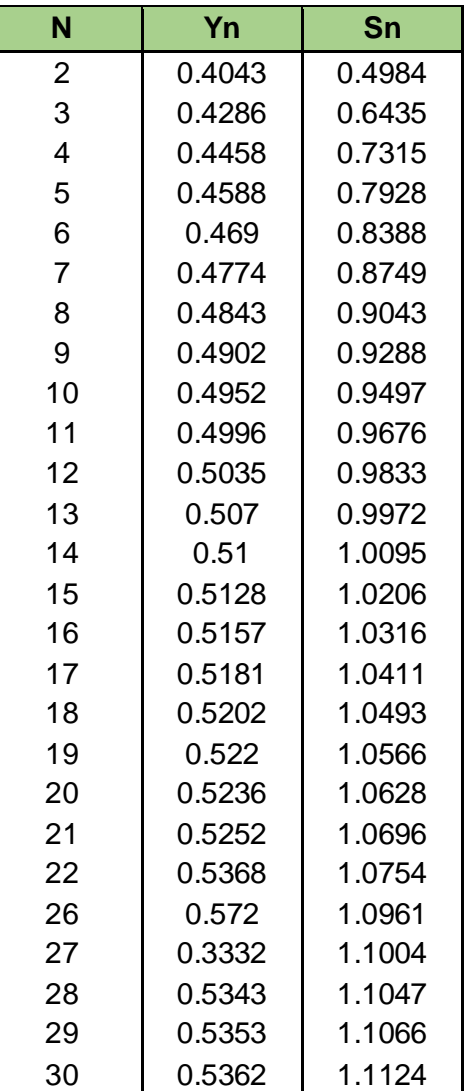

# **Aplicación del Método de Gumbel propiamente dicho:**

Según Ven Te Chow, la distribución puede expresarse de la siguiente forma:

$$
X=\overline{X}+K\sigma_X
$$

Dónde:

X: valor máximo (caudal o precipitación) para un período de retorno T.

 $\bar{X}$  : Media de la serie.

K: Factor de frecuencia.

El valor de la variable "k" se estima a partir del conocimiento del período de retorno en años y del número de años disponibles en la serie con la siguiente formula:

$$
K = \frac{(Y_T - Y_n)}{S_n}
$$

 $Y_T$ : Variable de Gumbel para el período de retorno T. Se determina a partir del valor del período de retorno, con la siguiente formula:

$$
Y_T = -\ln(\ln(\frac{T}{T-1}))
$$

 $Y_n$ : Valor que se obtiene a partir del número de años de la serie, mediante tablas arriba mostradas.

 $S_n$ : Valor que se obtiene a partir del número de años de la serie, mediante tablas arriba mostradas.

#### **MEDIA ARITMETICA**

$$
\bar{X} = \frac{\sum x_i}{n} = 21.64
$$

#### **DESVIACION ESTANDA DE LA MUESTRA**

$$
S = \sqrt{\frac{\sum_{i=1}^{n} (x_i - \bar{x})^2}{n - 1}} = 38.24
$$

#### **VALORES DE YT PARA DISTINTOS PERIODOS DE RETORNO T**

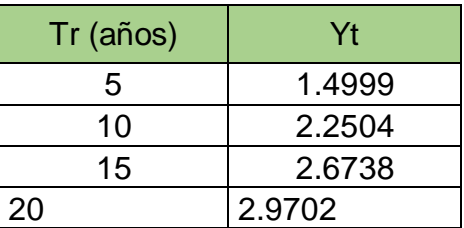

## **VALORES DE Yn, Sn SEGÚN EL NUMERO DE AÑOS DE LA SERIE**

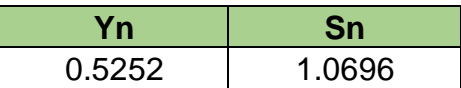

#### **VALORES DE K PARA DISTINTOS PERIODOS DE RETORNO**

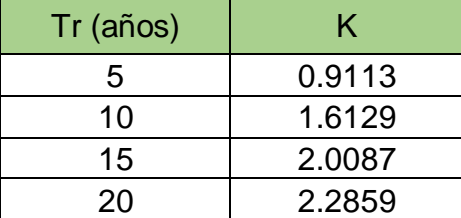

# **VALORES DE PRECIPITACION DE DISEÑO PARA DISTINTOS PERIODOS DE RETORNO**

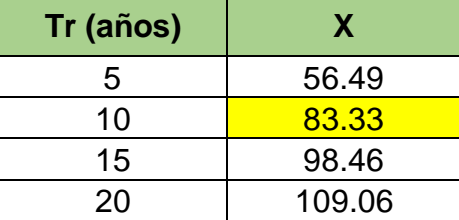

Precipitación máxima en 24 horas para un periodo de retorno de 10 años

 $X = 83.33$  mm

#### **CALCULO DE INTENSIDAD DE DISEÑO PARA DIFERENTES TIEMPOS DE DURACION DE LLUVIA**

La intensidad de diseño no es constante para un registro diario, de manera que se ha probado estadísticamente, que se distribuye según el siguiente recuadro:

## **DURACION DE LA PRECIPITACION EN HORAS COEFICIENTE** 1 0.25 2 0.31 3 0.38 4 0.44 5 0.50 6 0.56 8 0.64 10 0.73 12 0.79 14 0.83 16 0.87 18 0.90 20 0.93 22 0.97 24 1.00 48 1.32

#### **COEFICIENTES DE DURACION DE LLUVIA**

Fuente: Manual para el Diseño de Carreteras Pavimentadas de bajo

volumen de Transito

# **VALORES DE INTENSIDAD DE DISEÑO PARA DIFERENTES TIEMPOS DE**

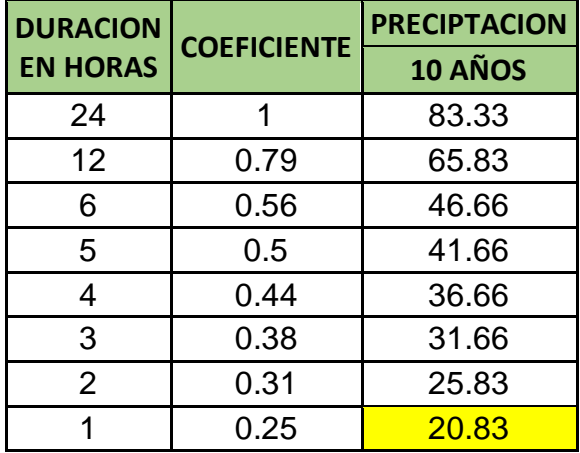

## **DURACION DE LLUVIA**

Por tanto, para una hora de precipitación de diseño es:

$$
I_{dise\|o}=20.83\,\frac{mm}{hora}
$$

#### **ESTIMACION DEL CAUDAL MAXIMO**

Para el estudio del caudal máximo y ayudándonos del Manual de Hidrología, Hidráulica y Drenaje emplearemos el método racional.

La descarga máxima de diseño, según esta metodología, se obtiene a partir de la siguiente expresión:

$$
Q=0.278\,\text{CIA}
$$

Q: Descarga máxima de Diseño en m<sup>3</sup>/seg.

C: Coeficiente de Escorrentía (Ver tabla).

I: Intensidad de Precipitación Máxima Horaria (mm/hora).

A: Área de la Cuenca (Km<sup>2</sup>).

#### **COEFICIENTES DE ESCORRENTIA METODO RACIONAL**

Con los valores del cuadro arriba mostrado y con las características de nuestra cuenca nos da el siguiente valor de Coeficiente de Escorrentía:

 $C = 0.55$ 

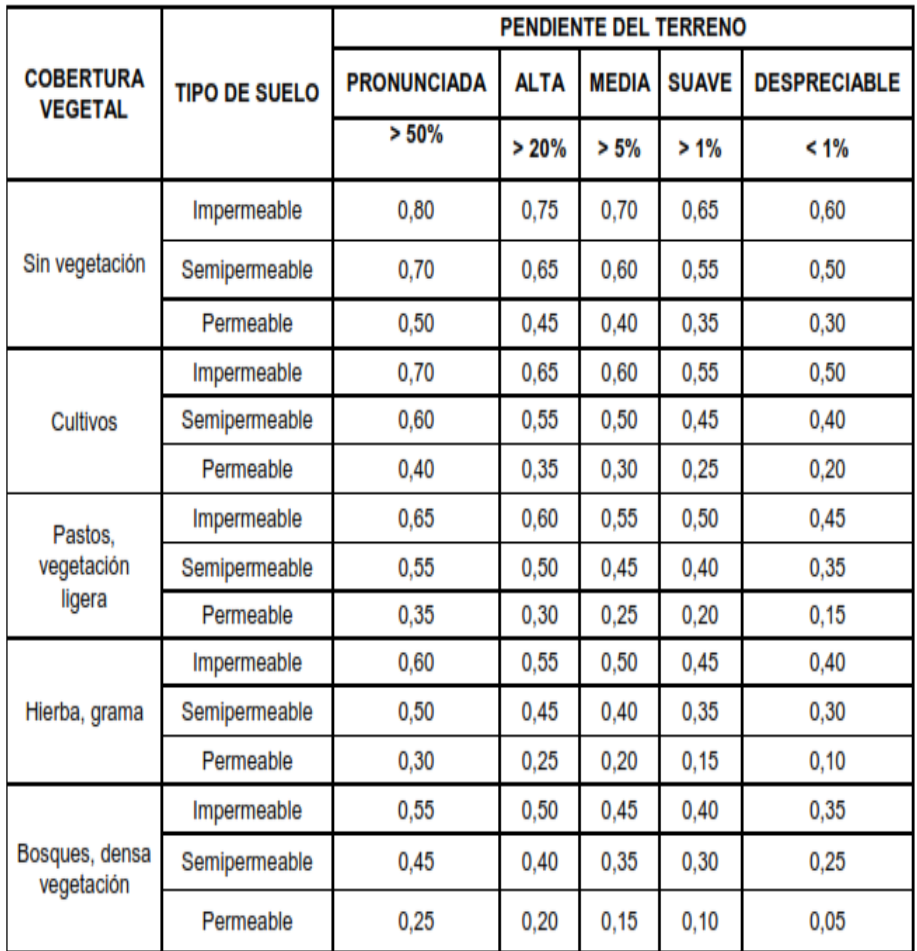

#### **3.7.4 DIMENSIONAMIENTO DE ESTRUCTURAS DE DRENAJE:**

#### **PUENTE:**

Obra de arte especial requerida para atravesar a desnivel un accidente geográfico o un obstáculo artificial por el cual no es posible el tránsito en la dirección de su eje.

#### **PONTÓN TIPO LOSA:**

Es un Puente de longitud menor de 10 metros, Los pontones tipo losas requieren por lo general más acero y más concreto que otros puentes, pero su encofrado es mucho más sencillo, siendo algunas veces mayor la economía representada por la facilidad de ejecución del encofrado que el costo de la mayor cantidad de material.

A medida que se incrementa la luz del puente, también la diferencia entre la cantidad de los dos tipos de materiales va aumentando y no así la diferencia del costo del encofrado, existiendo así por lo tanto un límite económico para

el empleo de los pontones tipo losas. Este límite depende del costo relativo de los materiales (acero, cemento principalmente) al costo del encofrado. Es por eso que el limite esta entre los 7 a 10 metros.

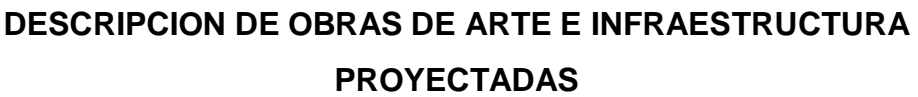

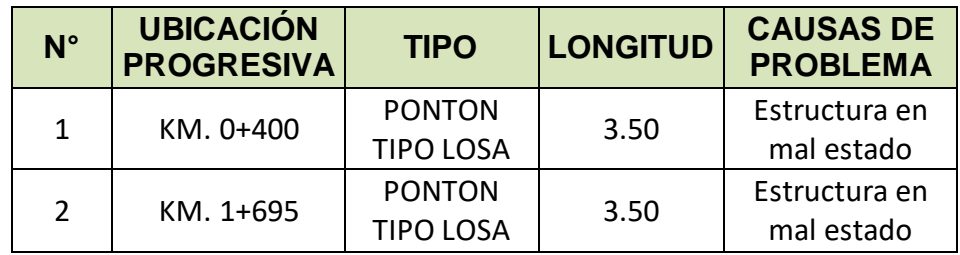

## **3.8 SEÑALIZACION**

## **3.8.1 DEFINICIÓN**

La señalización en una carretera representa uno de los factores más comunes y eficaces para regular el tránsito por medios físicos. No se puede concebir el funcionamiento de una carretera si ella no cuenta con la señalización necesaria que se imparta seguridad al usuario de la misma.

Estas señales estarán colocas en un lugar visible, donde adviertan anticipadamente al usuario de la vía, la aproximación de condiciones peligrosas, eventuales o permanentes.

#### **3.8.2 NORMATIVIDAD VIGENTE**

Según lo reglamentado en la norma DG – 2001, la señalización de una carretera se puede dar mediante Señales verticales y marcas en el pavimento, como dispositivos de control del tránsito deberán ser usadas de acuerdo a las recomendaciones de los estudios técnicos realizados, además se utilizarán para regular el tránsito y prevenir cualquier peligro que podría presentarse en la circulación vehicular. Asimismo, para informar al usuario sobre direcciones, rutas, destinos, centros de recreo, lugares turísticos y culturales, así como dificultades existentes en las carreteras.

## **3.8.3 FUNCIÓN DE LAS SEÑALES DE TRÁNSITO**

Las señales de tránsito son los signos usados en la vía pública para impartir la información necesaria a los usuarios que transitan por un camino o carretera, en especial los conductores de vehículos y peatones.

## **3.8.4 CLASIFICACIÓN DE LAS SEÑALES DE TRÁNSITO**

Se clasifica en:

- Señales Reguladoras o de Reglamentación.
- $\triangleright$  Señales Preventivas.
- $\triangleright$  Señales de Información

## **SEÑALES REGULADORAS O DE REGLAMENTACION**

Las señales reguladoras o de reglamentación tienen como finalidad orientar a los conductores las limitaciones o restricciones que rigen el uso de la vía y cuya falta constituye una violación al reglamento de la circulación vehicular.

#### **CLASIFICACION**

Las señales de Reglamentación se dividen en:

- $\triangleright$  Señales relativas al derecho de paso.
- $\triangleright$  Señales prohibitivas o restrictivas.
- $\triangleright$  Señales de sentido de circulación.

## **FORMA**

a)Señales relativas al derecho de paso:

- $\triangleright$  Señal de "PARE" (R-I), la cual tiene forma octogonal.
- > Señal de "CEDA EL PASO" (R-2), la cual tiene forma triangular (Equilátero) con el vértice en la parte inferior.
- b)Señales restrictivas, tienen forma circular pudiendo llevar además una placa adicional rectangular con la leyenda explicativa del mensaje que encierra la simbología utilizada.
- c)Señales de sentido de circulación, tienen forma rectangular y con su mayor dimensión horizontal (R-14).

#### **COLORES**

a)Señales relativas al derecho de paso:

- $\triangleright$  Señal PARE (R-I), tiene color rojo, letras y marco blanco.
- $\triangleright$  Señal CEDA EL PASO (R-2), tiene color blanco con una franja perimetral roja.
- b)Señales prohibitivas o restrictivas, tienen color blanco con símbolo y marco negro; el círculo es de color rojo, así como la franja oblicua trazada del cuadrante superior izquierdo al cuadrante inferior derecho que nos indica prohibición.
- c)Señales de sentido de circulación, tienen color negro con flecha blanca. En caso de emplearse la leyenda llevará letras negras. Las tonalidades serán como se indican en el manual.

#### **DIMENSIONES**

- $\triangleright$  Señal de PARE (R-I): representada por un octágono de 0,75m x 0,75m
- Señal de CEDA EL PASO (R-2): Representada por un triángulo equilátero de lado 0,90m
- Señales prohibitivas: Representada por un círculo de diámetro 0,60m, cuadrado de 0,60m de lado, placa adicional de 0,60m x 0,40m.

Las dimensiones de dichos símbolos estarán de acuerdo al diseño de cada una de las señales de reglamentación mostradas en el manual en mención.

La restricción se indicará con la diagonal que forma 45° con la vertical y su ancho deberá ser igual al ancho del círculo.

#### **UBICACIÓN**

Deberán ubicarse a la derecha teniendo como referencia el sentido del tránsito, en ángulo recto con el eje del camino, en el lugar donde exista se dé la prohibición o restricción.

#### **RELACION DE SEÑALES RESTRICTIVAS O DE REGLAMENTO**

Se muestran algunas señales que serán empleadas en el proyecto.

#### **(R-I) SEÑAL DE PARE**

Se usará únicamente para sugerir a los conductores que deberán ejecutar la detención de su vehículo.

Se ubicara donde los vehículos deban pararse a una distancia del borde más cercano de la vía interceptada no menor de 2m; usualmente se complementa esta señal con las marca en el pavimento correspondiente a la línea de parada, cruce de peatones.

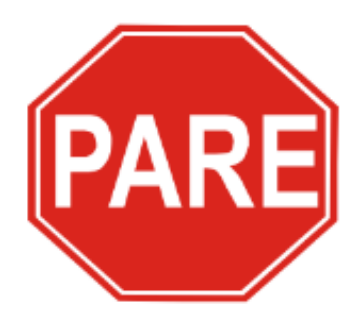

Señal: Pare. (R-1)

## **(R-2) SEÑAL DE SEDA EL PASO**

Se usara para sugerir al conductor que está entrando a una vía preferencial, ceder el paso a los usuarios que están circulando por la vía. Se utiliza para los casos de convergencia de los sentidos de circulación no así para los de cruce.

Tienen forma triangular con su vértice hacia debajo de color blanco con marco rojo.

Deberá ubicarse en el punto más cercanamente próximo, donde el conductor deba disminuir o detener su marcha para dar el paso a los vehículos que circulan por la vía a la que está entrando.

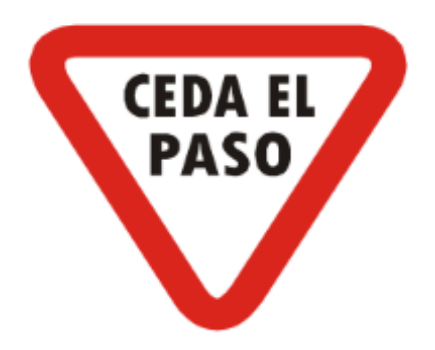

Señal: Ceda el paso. (R-2)

## **(R-12) SEÑAL PROHIBIDO CAMBIAR DE CARRIL**

De forma y colores que se usan en las señales prohibitivas. Se utiliza para sugerir al conductor que no debe cambiar de carril por donde circula y se colocará al inicio de la zona de prohibición.

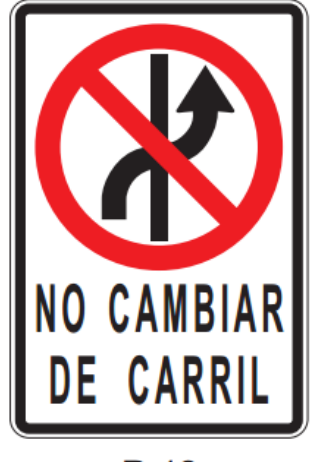

 $R-12$ 

## **(R-15) SEÑAL MANTENGA SU DERECHA**

De forma y colores que se usan en las señales prohibitivas o restrictivas. Se empleará esta señal para sugerir la ubicación que debe ocupar el vehículo en ciertos lugares de la vía, en que por haber determinadas condiciones se necesita que los usuarios transiten conservando rigurosamente su derecha. Así mismo se usara en las zonas donde haya la tendencia del conductor a no conservar su derecha.

Se ubicara esta señal 100 m. antes del comienzo del tramo que obliga su uso.

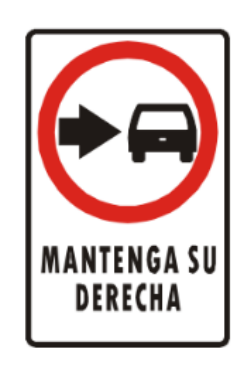

Señal: Mantenga su derecha. (R-15)

## **(R-30) SEÑAL DE VELOCIDAD MÁXIMA**

Con forma y colores que se usan en las señales prohibitivas o restrictivas. Se usará para sugerir la velocidad máxima permitida la cual podrán circular los vehículos. Se emplea generalmente para invocar al usuario del valor de la velocidad reglamentaria y cuando, por motivos de las características geométricas de la vía o aproximación a determinadas zonas (urbana, colegios), tiene que reducirse la velocidad.

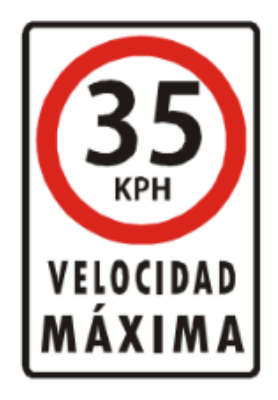

Señal: Velocidad máxima.  $(R-30)$ 

## **(R-32) SEÑAL PESO MÁXIMO**

De forma y colores que se usan en señales prohibitivas. Se utilizará para avisar al usuario el peso máximo autorizado por vehículo expresado en toneladas métricas. Se ubicara en lugares de la vía donde sea necesario saber el peso total máximo que puede soportar la infraestructura de la vía. En el círculo se sugerirá el valor correspondiente.

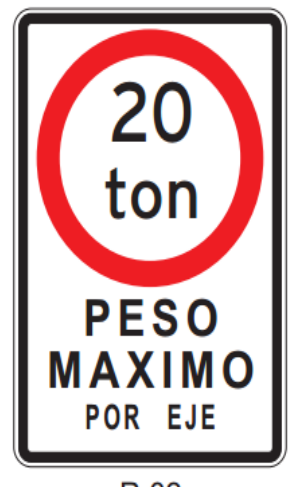

 $R-32$ 

#### **SEÑALES PREVENTIVAS**

Las señales preventivas son aquellas que se emplean para indicar de forma anticipada la aproximación de ciertas particularidades de la vía o concurrentes a ella que significan un peligro real o potencial que puede ser evitado tomando ciertas precauciones necesarias.

#### **FORMA**

Las señales preventivas se usan para sugerir con anticipación la aproximación de ciertas limitaciones de la vía o concurrentes a ella que significan un peligro real o potencial que puede ser evitado tomando ciertas precauciones necesarias.

#### **COLOR**

- $\triangleright$  Fondo y borde: color amarillo caminero
- $\triangleright$  Símbolos, letras y marco: color negro

#### **DIMENSIONES**

Los tamaños de las señales preventivas tendrán que ser tales que el mensaje que se quiere transmitir sea fácilmente comprendido y visible, cambiando su tamaño de acuerdo a lo siguiente:

- $\triangleright$  Carreteras, avenidas y calles: medidas de 0,60m x 0,60m
- $\triangleright$  Autopistas, Caminos de alta velocidad: medidas de 0,75m x 0,75m

En casos inusuales y cuando se evalué necesario llamar preferentemente la atención como resultado del alto índice de accidentes, se usaran señales de0, 90m x 0,90m.

#### **UBICACIÓN**

Deberán ubicarse a una distancia del lugar que se quiere prevenir, de tal manera que permitan al usuario tener un tiempo suficiente para disminuir su velocidad; la distancia deberá ser determinada de manera tal que asegure la mayor eficiencia bien de día así como de noche, teniendo en consideración las condiciones propias de la vía.

Se colocara a la derecha en ángulo recto frente al sentido de circulación.

En general las distancias que se recomiendan son

## **RELACION DE SEÑALES PREVENTIVAS**

Se mencionan las que se serán aplicadas en este proyecto:

## **(P-2A) SEÑAL CURVA A LA DERECHA, (P-2B) A LA IZQUIERDA**

Se utilizara para evitar la presencia de curvas de radio de 40 m a 300 m con ángulo de deflexión menor de 45° y para aquellas que tengan un radio entre 80 y 300 m cuyo ángulo de deflexión sea mayor de 45°.

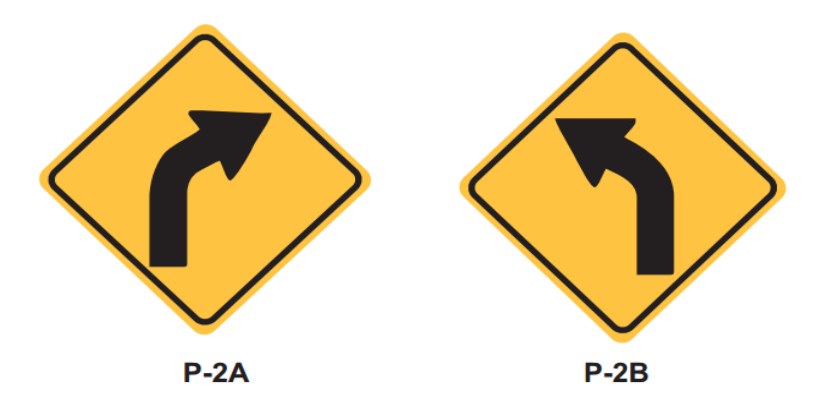

#### **SEÑALES DE CRUCE**

Las señales de "Cruce" se usaran para avisar a los usuarios de la cercanía de un cruce, empalme o bifurcación; estas señales se usarán en carreteras, en zonas rurales y, en casos inusuales, en la zona urbana.

Los símbolos dan a notar claramente las características geométricas de la intersección, empalme o bifurcación, utilizándose un trazo más grueso para indicar la vía preferencial.

Estas señales serán usadas en las vías interceptantes o concurrentes con el fin de advertir a los usuarios que transitan por ellas, de las limitaciones del cruce, empalme o bifurcación a encontrar.

## **(P-51) SEÑAL PASO DE MAQUINARIA AGRÍCOLA**

Esta señal se usará para avisar la cercania, en una carretera, de una zona de cruce o tránsito eventual de este tipo de vehículos.

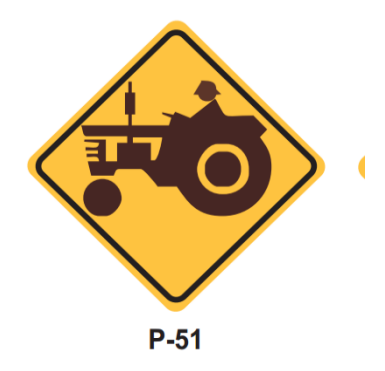

## **(P-53) SEÑAL CUIDADO ANIMALES EN LA VÍA**

Se usará para avisar la cercanía de zonas donde el conductor pueda toparse con animales en la vía.

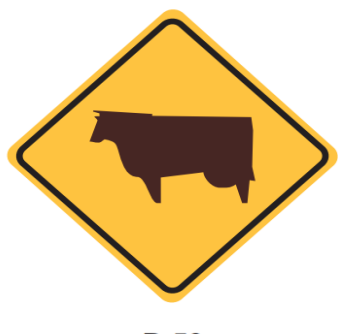

 $P-53$ 

## **(P-56) SEÑAL ZONA URBANA**

Se usará para avisar al conductor de la cercanía de un poblado con el fin de tener las debidas precauciones.

Se ubicara a una distancia de 200 m a 300 m antes del inicio del centro poblado, debiéndose complementar con la señal R-30 de la Velocidad máxima que constituya el valor que corresponde al paso por el centro poblacional.

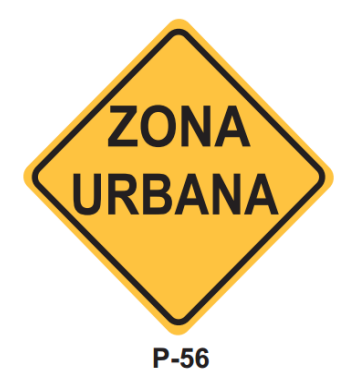

## **(P-59) APROXIMACIÓN A SEÑAL CEDA EL PASO**

Se utilizará ante la cercanía de una señal Ceda el Paso, la cual no es visible a la distancia suficiente para permitir al conductor parar su vehículo en la señal apropiada.

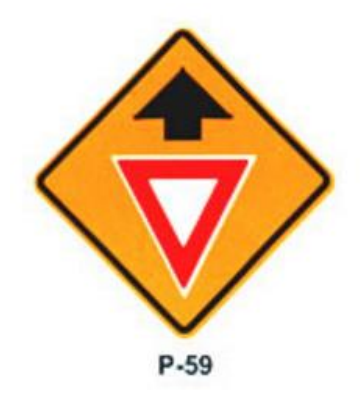

## **(P-61) SEÑAL CHEVRON**

Se usará como un auxiliar en la delineación de curvas pronunciadas, ubicándose solas o detrás de los guardavías.

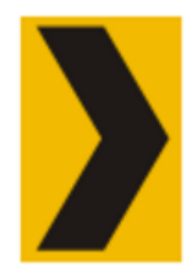

# Señal: Chevron.

#### **SEÑALES DE INFORMACION**

Las señales de información tienen la finalidad de dirigir al conductor de un vehículo a través de una ruta determinada, guiándolo a su destino. Su objeto también es el de reconocer puntos notables tales como: ciudades, ríos, lugares históricos, etc. y dar información que ayude en el uso de la vía.

## **CLASIFICACIÓN**

Las señales de información se agrupan de la siguiente manera:

#### **A) SEÑALES DE DIRECCIÓN**

Las Señales de Dirección tienen por finalidad guiar a los conductores hacia su destino o puntos intermedios.

- Señales de destino
- Señales de destino con indicación de distancia
- Señales de indicación de distancia

#### **B) SEÑALES INDICADORAS DE RUTA**

Los Indicadores de Ruta, nos ayudan a poder mostrar el número de ruta de las carreteras, ayudando a los conductores a la identificación de ellas durante su itinerario de viaje.

#### **C) SEÑALES DE INFORMACION GENERAL**

Son señales que Generalmente se usan para sugerir al usuario la ubicación de lugares que se interesa saber generalmente, así también los principales servicios públicos conexos con las carreteras (Servicios Auxiliares).

- $\triangleright$  Señales de información
- Señales de servicios auxiliares

#### **FORMA**

La forma de las señales informativas será la siguiente:

- Las Señales de Dirección y Señales de Información General, al contrario de las señales auxiliares, estas son de forma rectangular con su mayor tamaño horizontal.
- Las Señales Indicadores de Ruta deberán ser de forma especial, tal como lo estipula el Manual de Dispositivos de Control del tránsito Automotor para calles y carreteras.
- > Las Señales de Servicios Auxiliares deberán ser rectangulares con su mayor tamaño vertical, se usarán placas de dimensiones mínimas de 0,60 x 0,45 m. en zonas urbana y de 0,90 x 0,60 m en la zona rural.

#### **COLORES**

- $\triangleright$  Señales de Dirección. En las autopistas y carreteras significativas, en zonas rurales, el fondo debe ser de color verde, con letras, flechas y marco blanco. En donde encontremos carreteras secundarias, la señal tendrá fondo blanco con letras y flechas negras. En las autopistas y avenidas de suma importancia en el área urbana, el fondo será de color azul con letras, flechas y marco blanco, esto con la finalidad de diferenciar las carreteras del área urbana.
- Señales Indicadores de Ruta.- muy similares a las Señales de Dirección.
- Señales de Información General: muy similar a las señales de dirección a excepción de las señales de Servicios Auxiliares.
- Señales de Servicios Auxiliares: estas deben ser de fondo azul con recuadro blanco, símbolo negro y letras blancas. La señal de Primeros Auxilios médicos tendrá el símbolo correspondiente a una cruz de color rojo sobre fondo blanco.

#### **DIMENSIONES**

- Señales de Dirección y Señales de Dirección con Indicación de distancia: Las dimensiones de la señal dependerá, principalmente, del tamaño del mensaje, altura y serie de las letras usadas para obtener una buena legibilidad.
- Señales Indicadoras de Ruta: De dimensiones especiales de acuerdo al diseño exhibido en el manual mencionado anteriormente.
- Señales de Información General: deberán ser de 0,80 x 1,20 m en autopista y carreteras principales, en las demás serán de dimensiones de 0,60 x 0,90 m. En lo que respecta a las Señales de Servicios Auxiliares, ellas serán de 0,60 x 0,45 m, en el área urbana y 0,90 x 0,60 m, en área rural.

#### **NORMAS DE DISEÑO**

En lo que respecta a las señales de Dirección e Información General se tendrán las siguientes normas de diseño:

- $\triangleright$  El borde y el marco de la señal deben tener un ancho mínimo de 1 cm y máximo de 2 cm.
- > Las esquinas de las placas de las señales se redondearán con un radio que tenga una curvatura de 2 cm como mínimo y 6 cm como máximo, de acuerdo a las dimensiones de la señal.
- $\triangleright$  La distancia de la línea interior del marco a los límites superior e Inferior de las líneas inmediatas será de 1/2 a 3/4 de la altura de las letras mayúsculas.
- La distancia entre renglones será de 1/2 a 3/4 de la altura de las letras mayúsculas.
- La distancia entre la línea interior del marco a la primera o la última letra del renglón más largo variará entre 1/2 a 1 de la altura de las letras mayúsculas.
- La distancia de las palabras variará entre 0,5 a 1,0 de la altura de las letras mayúsculas.
- Cuando haya flechas, la distancia mínima entre palabra y flecha será igual a la altura de las letras mayúsculas.
- Cuando haya flecha y escudo, la distancia entre la flecha y el escudo será de 1/2 la altura de las letras mayúsculas.
- Las letras a utilizarse sean mayúsculas o minúsculas serán diseñadas de acuerdo al alfabeto modelo que se muestran el manual de Normas de Tránsito (anexo), asimismo las distancias entre letras deberán cumplir con lo indicado en el mencionado alfabeto modelo.
- El diseño de la flecha será el mismo para las tres posiciones: vertical, horizontal y diagonal. Su longitud será 1,5 veces la altura de la letra mayúscula, la distancia de la línea interior del marco a la flecha será de 0,5 -1,0 veces la altura de las letras mayúsculas.
- La disposición en que se colocarán los puntos de destino será el siguiente: primero el de dirección recta; segundo el de dirección izquierda y el tercero en dirección derecha.
- Cuando la señal tenga dos renglones con flecha vertical, se podrá usar una flecha para las dos regiones, con una altura equivalente a la suma de las alturas de la letra más el espacio de los renglones.
- > Para dos renglones con flechas en posición diagonal se podrá usar una sola flecha de longitud equivalente a la suma de las alturas de las letras más el espacio entre renglones ya aumentada en una cuarta parte de la suma anterior.
- Las señales informativas de dirección deben limitarse a tres renglones de leyendas; en el caso de señales elevadas sólo dos.
- En las autopistas, la altura de las letras será como mínimo de 0,30 m, si son mayúsculas y de 0,20 m, si son minúsculas. En las avenidas y demás carreteras la altura de la letra será como mínimo, 0,15 m, las mayúsculas y 0,10 m, las minúsculas.

## **UBICACIÓN**

Las señales de Información por regla general deberán ir colocadas al lado derecho de la carretera o avenida para que los conductores puedan verla en forma oportuna y condiciones propias de la autopista, carretera, avenida o calle, estas señales dependen asimismo, de la velocidad, alineamiento, visibilidad y condiciones de la vía, colocándose de acuerdo al resultado de los estudios respectivos.

Bajo algunas circunstancias, las señales podrán ser ubicadas sobre las islas de canalización o por encima del lado izquierdo de la carretera. Los requerimientos operacionales en las carreteras o avenidas hacen necesario el montaje de señales elevadas en diversas localizaciones. Los factores que justifican la colocación de señales elevadas son los siguientes:

- Alto volumen de tránsito.
- > Diseño de intercambios viales.
- > Tres o más carriles en cada dirección.
- $\triangleright$  Restringida visión de distancia.
- $\triangleright$  Desvíos muy cercanos.
- $\triangleright$  Salidas Multifario.
- $\triangleright$  Alto porcentaie de camiones.
- Alta iluminación en el medio ambiente.
- $\triangleright$  Tránsito de alta velocidad.
- Consistencia en los mensajes de las señales durante una serie de intercambios.
- $\triangleright$  Insuficiente espacio para colocar señales laterales.
- > Rampas de salida en el lado izquierdo.

#### **RELACION DE SEÑALES INFORMATIVAS**

A continuación se presenta la relación de las señales informativas consideradas como más importantes.

Siendo estas los Indicadores de Ruta.

Las señales que son indicadores de ruta de acuerdo a la clasificación vial son:

- $\triangleright$  Indicador de Carretera del Sistema Interamericano.
- Indicador de Ruta Carretera Sistema Nacional.
- $\triangleright$  Indicador de Ruta Carreteras Departamentales.
- Indicador de Ruta Carreteras Vecinales.

Las señales indicadores de ruta se pueden complementan con señales auxiliares que señalan la dirección de las rutas así como la intersección con u otras rutas; estas señales auxiliares pueden ser de advertencia o de posición:

#### **(1-4) INDICADOR DE RUTA CARRETERAS VECINALES**

Para utilizarse en los caminos vecinales esta tendrá forma cuadrada de 0,40m x 0,40m, de color negro y dentro del cual se inscribirá un círculo de color blanco de 0,35m de diámetro con números negros que corresponde al número de ruta de la carretera que se está recorriendo.

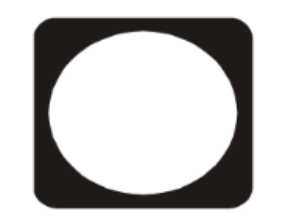

Señal: Indicador de ruta carreteras vecinales. (I-4)

## **(1-5) SEÑALES DE DESTINO**

Se usaran antes de una intersección a fin de orientar al usuario en el camino a seguir para llegar a su destino. Sus dimensiones variarán de acuerdo al mensaje que se transmitirá. Deberán Llevar, junto al nombre del lugar, una flecha que nos indique la dirección a seguir para llegar a él.

En las carreteras se colocaran a no menos de 60m ni a más de l00m de la intersección y a continuación de las señales preventivas de intersección, así como de las que corresponden a los indicadores de ruta.

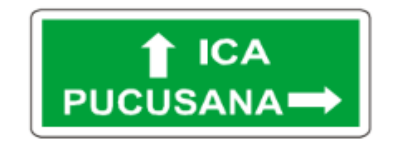

Señal: de destino.  $(I-5)$ 

#### **(1-6) SEÑALES DE DESTINO CON INDICACIÓN DE DISTANCIAS**

Se utilizarán en las carreteras, antes de encontrar una intersección para sugerir al usuario la dirección que debe seguir para llegar a una población o puntos determinados indicando a la vez la distancia a que se encuentra el destino mostrado. Los números que muestran la distancia en kilómetros que hay entre la señal y la población o lugar de destino, deberán ubicarse siempre a la derecha del nombre de la población o lugar de destino.

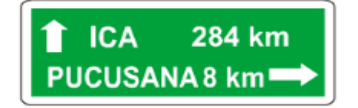

Señales: De destino con indicaciones de distancia.  $(I-6)$ 

## **(1-7) SEÑALES CON INDICACIÓN DE DISTANCIAS**

Se usarán en las carreteras para mostrar al usuario las distancias a las que se encuentran poblaciones o lugares de destino, a partir del punto donde está ubicada la señal. Se colocará en la parte superior de la señal, el nombre y la distancia correspondiente de la población inmediata próxima a la señal y en la parte inferior, el nombre y distancia de la población en que la mayoría del tránsito está dirigido, no se deberá de colocar más de cuatro líneas. Se colocaran a las salidas de las poblaciones a una distancia no mayor de un kilómetro y, en zonas rurales, a intervalos no mayores de 30 Km.

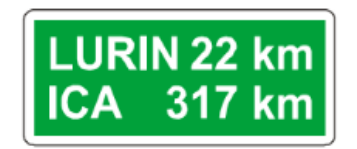

Señales: Con indicaciones  $de$  distancia.  $(I - 7)$ 

#### **(1-8) POSTE DE KILOMETRAJE**

Se usarán para mostrar la distancia al punto de origen de la vía para establecer el origen de cada carretera se sujetará a la reglamentación respectiva, la cual fue elaborada por la Dirección General de Caminos.

Los postes de kilometraje serán ubicados a intervalos de 5 Km. A la derecha y en el sentido del tránsito que circula, colocándose desde el origen de la carretera hacia el término de ella.

En alguna de las carreteras, la Dirección General de Caminos podrá considerar innecesario poner postes de kilometraje.

Especificaciones:

- Concreto: 140 Kg/cm2
- Armadura: 3 fierros de 3/8" que cuenten con estribos de alambre  $N^{\circ}$  8 a @0.20m. Longitud de 1,20 m
- Inscripción: se hará la inscripción en bajo relieve de 12 mm de profundidad.
- Pintura: dichos postes serán pintados en blanco con bandas negras de acuerdo al diseño, con tres manos de pintura al óleo.
- Cimentación: deber ser de 0,50 x 0,50 de concreto ciclópeo.

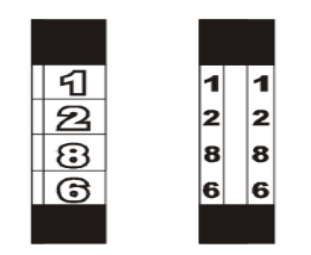

Señal: Poste de kilometraje.  $(1-8)$ 

## **SEÑALES DE LOCALIZACIÓN**

Servirán para guiar poblaciones o lugares de interés tales como: ríos, poblaciones, etc. Dichas señales serán de forma rectangular con su mayor dimensión horizontal. La mínima dimensión correspondiente al rectángulo de la señal será 0,50 m.

A continuación presentamos modelos de estas señales:

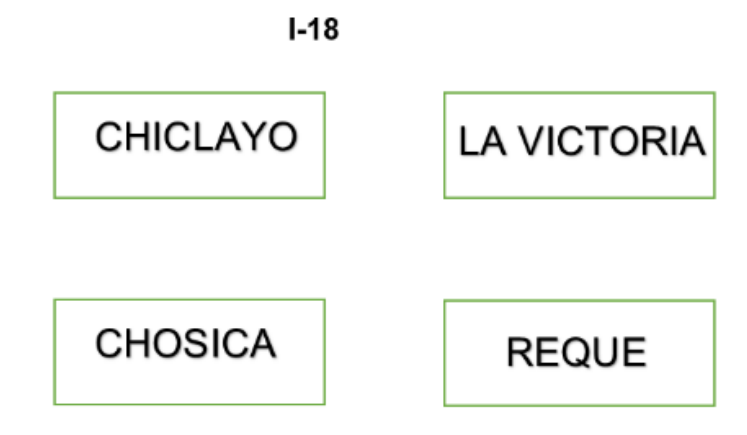

Fig. Señales de Localización

# **SEÑALES DE SERVICIOS AUXILIARES**

Son utilizadas para indicar al usuario sobre los diferentes servicios que encontramos en las autopistas y carreteras dentro del derecho de uso de la vía.

Estas señales serán rectangulares con su mayor dimensión vertical y las dimensiones mínimas serán 0,60 m x 0,45m.
Deberán ser de color azul, su símbolo negro sobre cuadrado blanco y con leyenda de la distancia y la flecha direccional en la parte interior (si la hubiere) de color blanco.

## **SEÑAL "PRIMEROS AUXILIOS" (1-28)**

Tendrá el símbolo que se representara por una cruz de color rojo. Las señales de Servicios Auxiliares deberán ubicarse en un punto tal que asegure su mayor eficiencia tanto en el día como en la noche, con el fin de que el mensaje pueda ser entendido con oportunidad.

#### **3.9 MARCAS EN EL PAVIMENTO**

#### **3.9.1 GENERALIDADES**

Las marcas en el pavimento o en los obstáculos son utilizadas con el objeto de reglamentar el movimiento de vehículos e incrementar la seguridad de su operación. Sirven, en algunos casos, como complemento a las señales y semáforos en el control del tránsito, en otros constituye un único medio, desempeñando un factor de suma importancia en la regulación de la operación del vehículo en la vía.

#### **UNIFORMIDAD**

Las marcas en el pavimento serán uniformes en su diseño, posición y aplicación; ellos es necesario a fin de que el conductor pueda reconocerlas e interpretarlas rápidamente.

## **CLASIFICACIÓN**

Teniendo en cuenta el propósito, clasificaremos a las marcas en el pavimento como:

#### **a) MARCAS EN EL PAVIMENTO**

- $\triangleright$  Línea central
- $\triangleright$  Línea de carril
- Marcas de prohibición de alcance y paso a otro vehículo
- $\triangleright$  Línea de borde de pavimento
- Líneas canalizadoras del tránsito
- Marcas de aproximación de obstáculos
- $\triangleright$  Demarcación de entradas y salida de autopistas
- $\triangleright$  Líneas de parada
- $\triangleright$  Marcas de paso peatonal
- Aproximación de cruce a nivel con línea férrea
- Estacionamiento de vehículos
- $\triangleright$  Letras y símbolos
- Marcas para el control de uso de los carriles de circulación.
- Marcas en los sardineles de prohibición de estacionamiento en la vía pública.

## **b) MARCAS EN LOS OBSTÁCULOS**

- Obstáculos en la vía
- Obstáculos fuera de la vía

## **c) DEMARCADORES REFLECTORES**

- $\triangleright$  Demarcadores de peligro
- $\triangleright$  Delineadores

#### **MATERIALES**

El material utilizado para demarcar los pavimentos, bordes de calles o carreteras y objetos, es la pintura de tráfico TTP-115-E-III, no obstante pinturas de tráfico de igual o mejor calidad otros materiales tales como termoplásticos, concreto coloreado, cintas adhesivas para pavimento o elementos marcadores individuales de pavimento "RPM o Tachas", se podrán utilizar previa conformidad de la autoridad competente.

La demarcación con pintura puede realizarse en forma manual o con máquina, siendo la más aconsejable la efectuada a máquina ya que debido a la presión de la pintura ésta penetra en los poros del pavimento, dándole mayor duración.

Los marcadores individuales de pavimento URPM o tachas son componentes plásticos metálicos sobre cerámicos, con partes reflectantes con un espesor no mayor a dos centímetros, pudiendo ser ubicados continuamente o separados.

Los marcadores o tachas serán usados como indicador de posición, como complemento de las demás marcas en el pavimento o en algunos casos como reemplazo de otros tipos de marcadores.

El color de los marcadores se pintara de acuerdo al color de las otras marcas en el pavimento y que sirven como guías.

Estos marcadores son muy provechosos en curvas, zonas de neblina, túneles, puentes y en muchos lugares en que se necesite alta visibilidad, tanto de día como de noche.

Los colores básicos son el blanco, amarillo, rojo y azul. El blanco y el amarillo son usados solos o en combinación con las líneas pintadas en el pavimento, fortaleciendo el mismo significado. Los marcadores rojos son usados para sugerir peligro o contra el sentido del tránsito.

Los marcadores de color azul son usados para indicar la colocación de los hidrantes contra incendio.

Estos marcadores tienen componentes reflectantes incorporados a ellos y se fraccionan en mono direccionales, es decir, en una sola dirección del tránsito y bidireccionales, es decir, en doble sentido del tránsito.

Los marcadores individuales mayores a 5,7 cm se utilizarán sólo para la formación de sardineles o islas canalizadoras del tránsito.

## **COLORES**

Los colores de pintura de tráfico a usarse será blanco y amarillo, cuyas tonalidades deberán conformarse con aquellas determinadas anteriormente.

- Líneas Blancas: estas líneas indican separación de las corrientes vehiculares en el mismo sentido de circulación.
- Líneas Amarillas: estas líneas indican separación de las corrientes vehiculares en sentidos opuestos de circulación.

## **TIPOS Y ANCHOS DE LAS LÍNEAS LONGITUDINALES**

Los principios generales que reglamentan el marcado de las líneas longitudinales en el pavimento son:

- Líneas segmentadas y discontinuas, son líneas que sirven para demarcar los carriles de circulación de tránsito automotor.
- Líneas continuas, son líneas que sirven para demarcar la separación de las corrientes vehiculares, restringiendo la circulación vehicular de tal manera que no deba ser cruzada.
- $\geq$  El ancho normal de las líneas debe ser de 0,10 a 0,15 m para las líneas longitudinales de línea central y línea de carril, así como el de las líneas de barrera.

Para las líneas de borde del pavimento este tendrá un ancho de 0,10 m.

#### **REFLECTORIZACIÓN**

Para el caso de la pintura de tráfico TTP-115-E-III y con la finalidad de que sean visibles las marcas en el pavimento de la noche, ésta deberá tener micro esferas de vidrio incorporadas a la pintura o esparcidas en ella durante el momento de aplicación.

Dosificación de las esferas de vidrio recomendadas:

- $\triangleright$  Pistas de aeropuertos: una cantidad de 4,5 kgs/Gal
- $\triangleright$  Carreteras y autopistas: una cantidad de 3,5 kgs/Gal
- $\triangleright$  Vías urbanas: una cantidad de 2,5 kgs/Gal

#### **MANTENIMIENTO**

Las marcas en el pavimento y en obstáculos adyacentes a la vía se deberán mantener en una buena condición.

La frecuencia para el repintado de las marcas en el pavimento dependeran del tipo de superficie de rodadura, composición y cantidad de pintura usada, clima y volumen vehicular.

#### **MARCAS EN PAVIMENTO Y BORDES DE PAVIMENTO:**

#### **a) LINEA CENTRAL**

Se usaran para marcar el centro de la calzada de dos carriles de circulación que sostiene el tránsito en ambas direcciones. Se utilizará una línea discontinua, cuyos segmentos serán de 4,50 m de longitud, co espacios de 7,50 m en carreteras; en la ciudad será de 3 y 5 metros respectivamente.

Con relación al color a utilizarse corresponderá a lo indicado anteriormente.

En el caso de una calzada de cuatro o más carriles de circulación que soporta el tránsito en ambos sentidos y sin separador central, se usará como línea central, la doble línea continua de 0,10 m de ancho espaciadas en 0,10 m y de color amarillo.

La doble línea amarilla demarcadora del eje de la calzada, significa el constituir una barrera imaginaria que separara las corrientes de tránsito de ambos sentidos; el eje de la calzada concordará con el eje del espaciamiento entre las dos líneas continuas y paralelas.

Se recomienda el marcado de la línea central en todas las calzadas de 4 o más carriles de circulación que soportan tránsito en ambos sentidos sin separador central y en las carreteras pavimentadas siguientes:

De dos carriles de circulación y cuyo volumen de tránsito exceda en 800 veh/día.

Carretera de dos carriles cuyo ancho de superficie de rodadura sea menor de 6,50 m.

Cuando el registro de accidentes lo ameriten.

## **b) LÍNEA DE CARRIL**

Las líneas de carril se utilizan para separar los carriles de circulación que transitan en una misma dirección. Las líneas de carril se usaran siempre en:

En todas las autopistas, carreteras, avenidas de múltiples carriles de circulación.

En lugares de atasco del tránsito en que se requiere una mejor distribución del espacio que corresponde a las trayectorias de los vehículos.

Las líneas de carril son discontinuas o segmentadas con un ancho de 0,10 m a 0,15 m de color blanco y cuyos segmentos deber ser de 4,50 m de longitud espaciadas 7,50 m en el caso de carreteras; en las areas urbana será de 3 m y 5m respectivamente.

#### **c) ZONAS DONDE SE PROHÍBE ADELANTAR**

El marcado de líneas que restringe adelantar tiene como fin el señalar aquellos tramos del camino cuya distancia de visibilidad es tal que no posibilita al conductor efectuar con seguridad la maniobra de alcance y pasó a otro vehículo.

Los lugares donde se prohíbe el adelantar dependen de la velocidad directriz de la carretera y de la distancia mínima de visibilidad de paso en ella.

Se usara una línea continua que se encuentra paralela a la línea central, espaciada 0,10 m hacia el lado correspondiente al sentido del tránsito que se está regulando; de ancho 0,10m y de color amarillo. Antes del inicio de la línea continua, se encontrará una zona de preaviso variable entre 50m (V<60 km/h) y 100 m (V>60 km/h), donde la línea discontinua estará establecida por segmentos de 4,5m de longitud espaciados de l, 5m. En el caso de carreteras y en la zona urbana será de 3m y 1m, respectivamente.

El inicio de la zona donde se tiene prohibido adelantar corresponde al punto en que la distancia de visibilidad es menor a aquella especificada como distancia mínima de visibilidad de paso; el término de la zona corresponderá al punto en que se iguale o supere la distancia mínima mencionada.

El inicio de la zona donde se prohíbe adelantar corresponde al punto en que la distancia de visibilidad es menor a aquella especificada como distancia mínima de visibilidad de paso; el término de la zona corresponderá al punto en que se iguale o supere la distancia mínima mencionada.

#### **d) LÍNEA DE BORDE DE PAVIMENTO**

Se utilizará para demarcar el borde del pavimento a fin de posibilitar la conducción del vehículo, especialmente durante la noche y en zonas de condiciones climáticas estrictas. Deberá ser línea continua de 0, l0 m de ancho de color blanco.

## **e) APROXIMACIÓN A OBSTÁCULOS**

Las obstrucciones que se encuentran dentro de las carreteras son peligros potenciales de accidentes y cuando no puedan ser eliminadas, debe avisársele al usuario de su existencia, guiándolo para no chocarse contra ella. Las demarcaciones de aproximación de obstáculos deberán usarse complementariamente con las señales correspondientes, y las marcas en el pavimento de aproximación complementarán aquellas adecuadas a la misma obstrucción.

La demarcación consistirá en una o varias líneas diagonales que se van extiendo desde el centro de la calzada o de la línea de carril hacia el punto de obstrucción pasando por su derecha o por ambos lados a una distancia de 0,30m -0,60m de la obstrucción. El largo de la línea diagonal deberá ser calculado de acuerdo a la siguiente fórmula:

$$
L = S x W
$$

Donde:

 $L =$  Longitud  $(m)$ 

S = Velocidad Km/h (valor 85% de los usuarios)

W = Ancho del obstáculo (m)

La longitud mínima en áreas rurales será de 80m, y en áreas urbana de 30m. En el caso de que el tránsito circule por ambos lados del obstáculo, es pertinente adicionar líneas diagonales en el área triangular conformada.

# **RELACIÓN DE MARCAS EN EL PAVIMENTO QUE SERÁN UTILIZADAS EN EL PROYECTO**

Los diseños y detalles de la demarcación del pavimento se muestran en los planos que se adjuntan.

- $\triangleright$  Líneas de borde
- > Línea Central

#### **3.10 ESTUDIO IMPACTO AMBIENTAL**

#### **3.10.1GENERALIDADES**

El Estudio de Impacto Ambiental (EIA) es un procedimiento que, mediante la aplicación de un conjunto de técnicas y procedimientos preventivos, permite identificar, predecir, evaluar, interpretar, proponer correcciones y comunicar resultados, acerca de las relaciones de causa-efecto (positivas y negativas) entre una actividad, un proyecto o programa de desarrollo vial y el ambiente físico, biológico, económico y sociocultural.

La importancia de los aspectos ambientales en todos los proyectos del sector de transporte, debe ser considerada desde que las actividades de construcción, mejoramiento, rehabilitación de vías tienen generalmente serios efectos en el medio ambiente.

Los diferentes tipos de eventos que se presenten, incidirán sobre los recursos naturales, la calidad de vida del poblador de la zona, las actividades socioeconómicas (productivas), el patrimonio cultural y el medio ambiente en general que existe dentro de la zona considerada como área de influencia; para lo cual las medidas de mitigación que se planteen evitarán o atenuarán esos efectos, a favor de la conservación del medio ambiente y propiciando el desarrollo sostenible.

En este sentido el fin principal que se persigue un Estudio de Impacto Ambiental al evaluar la viabilidad de un proyecto es el de mejorar la calidad de vida del ser humano, dentro del contexto local donde se ejecuta. Por otra parte, propicia la mejora de las actividades que se desarrollan en esta zona, como complemento para el desarrollo socioeconómico productivo de la región.

#### **3.10.2 MARCO LEGAL**

Estas son algunas de las leyes que forman parte del marco legal para realizar los estudios de Impactos Ambientales

- Constitución Política del Perú
- Ley General del Ambiente Ley 28611
- Ley Marco del Sistema Nacional de Gestión Ambiental Ley Nº 28245
- Ley del Consejo Nacional del Ambiente (CONAM) Ley N° 26410
- Ley de Evaluación de Impacto Ambiental para Obras y Actividades Ley N°26786
- Especificaciones Técnicas Generales para Construcción de Carreteras R.D. 1146-2000/15.17.
- Guías Ambientales elaboradas y publicadas por el Ministerio de Transportes y Comunicaciones.

## **3.10.3 INSTRUMENTOS DE GESTIÓN AMBIENTAL**

- Normas Ambientales.
- Estudios de Impacto Ambiental (EIA) de proyectos o actividades (Declaraciones de Impacto Ambiental).
- Planes de Prevención (Planes de Manejo Ambiental).
- Planes de Contingencia

## **3.10.4 OBJETIVOS**

## **Objetivos Generales**

Identificar y evaluar los impactos ambientales potenciales positivos y negativos que pueden ocurrir en el estudio definitivo de la carretera, y sobre esta base proponer medidas para prevenir, mitigar o corregir impactos negativos, así como para fortalecer los impactos positivos; logrando de esta manera que la construcción y funcionamiento de esta obra vial se realice en armonía con la conservación del ambiente.

## **Objetivos Específicos**

- Identificar las acciones del Proyecto con potencial de generación de impactos ambientales.
- Realizar el diagnóstico ambiental pre operacional del área de influencia del proyecto.
- Identificar, evaluar e interpretar los impactos ambientales potenciales, cuya ocurrencia tendría lugar durante las diferentes etapas del proyecto.
- Proponer medidas que permitan prevenir, mitigar o corregir los efectos adversos significativos de la obra proyectada, así como fortalecer los impactos positivos.
- Consolidar una mayor dinámica en el comercio regional y nacional, a la vez que se asegura mayores niveles de empleo, ingresos y satisfacción de necesidades en los poblados beneficiados.

## **3.10.5 DESCRIPCIÓN GENERAL DEL PROYECTO**

Ubicación del proyecto

La franja de la Carretera La Esperanza – Monte Grande, políticamente se desarrolla en el distrito de Reque, provincia de Chiclayo, región de Lambayeque.

En coordenadas UTM, el punto de inicio del Tramo 01 (Km. 0+000) está ubicado en las coordenadas 9241137.294 N y 631056.447, seguimos dentro del distrito de Reque a 480m identificamos un pontón y un canal de regadío que pertenecen al caserío la esperanza, se sigue dentro de la vía y llegamos al caserío Monte Grande, cuyas coordenadas 9243822.87 N Y 633924.871 E y punto final de la carretera cuya longitud total de 4 +503.10 Km.

Descripción y Problemática del Trazo Actual

Después de haber realizado la descripción del recorrido de la vía (ítem 4.1.4 Capítulo Topografía) y realizada la evaluación correspondiente (ítem 2.3 Capítulo Estudio de Planeación) del Proyecto Estudio Definitivo de la carretera La Esperanza Monte Grande, y teniendo las consideraciones anteriores se realizara el mejoramiento de la misma.

Se plantea una estructura de pavimento, con carpeta asfáltica donde los trabajos a ejecutarse son corte y refine de la sub rasante y rellenos en lo que corresponde a movimiento de tierras.

- El proyecto, consta de la construcción de 2 pontones, que sirven para el pase de agua de los canales de regadíos.
- La vía corresponde a la categoría de Tercera clase, tiene un ancho de plataforma total de 4.50 m y una longitud total de 4+503.1 Km.
- La habilitación de los campamentos, Patios de maquinarias, Talleres, Oficinas.
- Transporte de material extraído desde las canteras hasta las progresivas de la carretera a construir.
- Movimientos de tierras, las mínimas posibles para alcanzar las dimensiones del proyecto, así mismo el de minimizar la alteración y/o modificación de los taludes y el paisaje.
- Asfaltado de la vía, consiste en la colocación de la carpeta asfáltica sobre la base.
- Limpieza general de la plataforma.
- Transporte y desplazamiento del personal equipos, materiales de construcción y otros.
- Manejo ambiental en la extracción de material de las canteras
- Señalización de la vía, colocando postes Kilométricos, señales Informativas, Preventivas, Reguladoras y Marcas en el Pavimento
- Extracción del recurso hídrico de los puntos de agua.

El EIA se realizó utilizando información proporcionada por levantamientos topográficos, estudios de suelos, canteras, drenaje, estabilidad de taludes y recopilando información del aspecto social, económico y cultural existentes de la zona en estudio.

En el EIA se establece la Línea Base Ambiental, para luego determinar la medida en que la construcción de la vía afecta al ambiente, el ecosistema y los recursos naturales que se encuentran en el área de influencia del Proyecto. Una vez determinados los posibles efectos, se establecerá un plan de Manejo Ambiental para controlar y mitigar los impactos negativos que las obras podrían ocasionar.

# **3.10.6 DELIMITACIÓN DEL ÁREA DE INFLUENCIA DEL PROYECTO ÁREA DE INFLUENCIA DIRECTA DEL PROYECTO**

El área de influencia directa es el espacio físico que será ocupado en forma permanente o temporal durante la construcción y operación de toda la infraestructura vial; así como, el espacio que será ocupado por las instalaciones auxiliares del proyecto. El área de influencia directa para el presente proyecto está definida como una faja de 150 m de ancho (50 m a un lado del eje) a lo largo de la carretera. Comprende el centro poblados indicados en el Cuadro N° 10.6.1

## **Cuadro N° 10.6.1**

## **Área de Influencia Directa**

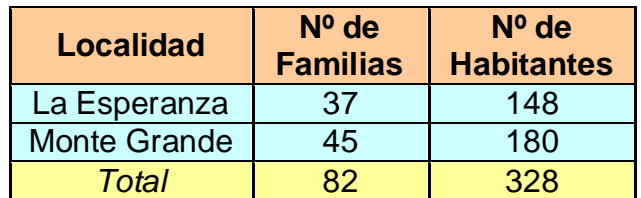

# **ÁREA DE INFLUENCIA INDIRECTA DEL PROYECTO**

El Área de Influencia Indirecta (AII) del proyecto, es el espacio físico en el que los impactos ambientales producto de la fase de construcción y operación de la carretera son indirectos y de menor intensidad.

# **3. 10.7 ESTUDIO DE LA LÍNEA BASE CLIMATOLOGÍA Y METEOROLOGÍA**

La zona del proyecto presenta un clima cálido y seco, típico de la costa esta temperatura varía aproximadamente entre los siguientes:

- Verano: la temperatura llega hasta los 30 °
- Invierno: la temperatura llega hasta a 21°

## **GEOLOGÍA**

Esta zona está conformada por los depósitos dejados por el río Reque. Estos materiales están constituidos por cantos rodados, arenas, limos y arcillas, entremezclados en diferentes proporciones, debido a que han sido depositados bajo condiciones muy variables en cuanto a volumen y velocidad de flujo. En nuestra área de estudio, son éstos los epósitos aluviales del cuaternario reciente. Presenta material arenoso de origen aluvial, con variantes de arena pobremente gradada, arena con finos, arenas limosas, arenas arcillosas, y concentraciones menores de material fino como Arcillas y Limos de baja plasticidad.

## **GEOMORFOLOGÍA**

La zona de la ciudad, la ubican dentro de la cuenca del Chancay y Lambayeque, en su parte Oeste, cerca de la costa marina, presenta características geomorfológicas del tipo Valle Aluvial y Llanura Aluvial, con presencia de sedimentos de origen Aluvial y Llanura Aluvial, producto del arrastre de suelo residual. Presenta al Sur-Este Depósitos Aluviales conformado por Gravas, Arenas y Conglomerados de Arcillas y Limos. Ver Lámina Anexo Hidrológico.

## **HIDROLOGÍA**

En lo relacionado a las precipitaciones, en condiciones normales las precipitaciones son escasas a nulas. Los periodos lluviosos son los meses de enero, febrero y marzo. En Febrero de 1998 llegó a un máximo de 112 mm de precipitación máxima en 24 horas; ver cuadro P-MAX 24 H, que se adjunta; también se incluye la lámina P-PROM, que representa la precipitación media anual en mm, donde se han tenido en cuenta como mínimo 15 estaciones, entre ellas Cueva Blanca, Pucará, El Limón, Porculla; Olmos, Tocmoche, Puchaca, Jayanca, Chongoyape, Oyotún, Cayaltí, Sipan, Ferreñafe, Chiclayo y Reque. En la que se presenta el valor de la precipitación promedio anual en el valor de 10 mm, para la localidad de Reque.

## **FISIOGRÁFICA**

Se encuentra ubicado dentro del paisaje aluvial, sub paisaje llanura aluvial y dentro de la unidad fisiográfica Valle aluvial. Tal como se muestra en el mapa.

#### **USO ACTUAL DEL SUELO**

El uso actual del suelo en el área de influencia del Proyecto, se ha identificado la presencia de áreas urbanas, rurales y sobre todo la presencia de áreas agrícolas.

#### **BIODIVERSIDAD**

## **RECURSOS FORESTALES Y DEFORESTACIÓN**

#### **a) Flora Natural**

Dentro de las hectáreas de bosques tenemos como especie más común al algarrobo, el que según los pobladores de Reque, está siendo talado de una forma exagerada por empresas que son propiedad de gente del gobierno. La flora de esta ciudad se caracteriza principalmente por ser desértica encontrándose a los cactáceos y matorrales así como también tenemos tierras de cultivo a orillas de acequias que provienen de los ríos.

#### **b) Deforestación**

Existe una tala indiscriminada de árboles de algarrobo, en donde extensas hectáreas de bosques han sido taladas para convertirlas en terrenos de cultivo, lo que está originando un deterioro del medio ambiente y el ecosistema.

## **c) Fauna**

La constituyen las siguientes especies: asno, cabra, cerdo, perro, pollo, gallina, pavo, pato, vaca, oveja, abeja, avispa, tábano, hormiga, mariposa.

## **DESCRIPCIÓN DEL MEDIO SOCIOECONÓMICO**

Características Socioeconómicas

Este análisis ya realizó en el (ítem 2.2.2 Capitulo II Estudio de planeación)

Descripción del Medio de Interés Humano

Dentro de estos medios tenemos los centros turísticos y centros arqueológicos que también ya se indicaron en el (Ítem 2.2.2 Capitulo II Estudio de Planeación).

# **3. 10.8 IDENTIFICACIÓN Y EVALUACIÓN DE IMPACTOS AMBIENTALES IDENTIFICACIÓN DE IMPACTOS AMBIENTALES POTENCIALES**

La identificación de los impactos ambientales, se logra con el análisis de la interacción resultante entre los componentes del proyecto y los factores ambientales de su medio circundante. En este proceso, se van estableciendo las modificaciones del medio natural que pueden ser imputables a la realización del proyecto, ya que ello, permite ir seleccionando aquellos impactos que por su magnitud e importancia requieren ser evaluados con mayor detalle posteriormente; asimismo, se va determinando la capacidad asimilable del medio, por los posibles cambios que se generan con la ejecución del Proyecto.

## **IMPACTOS SOCIO AMBIENTALES EN LA ETAPA DE CONSTRUCCIÓN**

## **a) Negativos**

- Alteración de la Calidad del Aire
- Incremento de las Emisiones Sonoras
- Durante el periodo de ejecución de la Obra, se producirá un leve deterioro del paisaje de la zona por la acumulación de material especialmente de agregados y material a utilizar en la obra.
- Perdida Directa del Suelo
- Disminución de la Calidad Edáfica
- Cambio en la Estructura Paisajística
- Afectación de la Cobertura Vegetal
- Alteración del tránsito
- Generación de residuos sólidos

#### **b) Positivos**

- Incremento del Valor de los Terrenos Aledaños
- Mejora de los Ingresos de la población (negocios, comercio)
- Generación de empleo, ya que la mano de obra a usarse en esta obra será de la población local del distrito directamente beneficiario del Proyecto.

#### **c) Medidas de Mitigación.**

- En el caso de movimientos de tierra (acarreo de arena, preparación de mezclas con cemento y otros materiales) que producen polvos. Se evitará la producción de material (partículas) flotante en el ambiente, para lo cual se tomarán las debidas precauciones aplicando riego de agua por aspersión.
- Durante el transporte se deberá humedecer el material terroso o cubrirlo con algún protector.
- La selección del área destinada para la eliminación del desmonte y material excedente, deberá realizarse en función de parámetros como distancia, geomorfología, arqueología de la zona y el restablecimiento de las condiciones iniciales de los mismos. La mayor parte de los materiales excavados se usarán para el relleno, considerando la restitución de la morfología.

## **IMPACTOS SOCIOAMBIENTALES EN LA ETAPA DE OPERACIÓN**

#### **a) Negativos**

No se espera tener impactos negativos luego de la terminación de la obra por cuanto la transformación del medio ambiente genera comodidad en los

pobladores de la zona, por la disminución de la contaminación ambiental y disminución de las enfermedades respiratorias, lo que permitirá mejorar la calidad de vida de la población de la ciudad de Jayanca.

## **b) Positivos**

- Valor del Terreno y Desarrollo Agropecuario
- Implementación de servicios
- Disminución de la contaminación ambiental por efecto del polvo.
- Reducción de tiempos de viaje
- Mejoramiento del confort de los usuarios de la vías
- Incremento de personas atendidas por los servicios públicos
- Mejora de las condiciones de vida
- Incremento en los Sectores Productivos
- Generación de nuevos negocios y desarrollo comercial en las zonas beneficiarias.
- Integración económica y social en la región

## **3.10.9 EVALUACIÓN DE IMPACTOS**

De acuerdo a la identificación de impactos, el proceso de construcción, conservación y explotación de la Carretera La Esperanza – Monte Grande, puede originar los impactos cuya descripción se detalla a continuación.

## **3.11 METRADO PRESUPUESTO Y CRONOGRAMA**

## **3. 11. 1 METRADOS**

Toda carretera para su construcción implica, analizar en dos rubros, costo directo y costo indirecto. El costo directo está relacionado con el costo de ejecución física de la obra, es decir: mano de obra, maquinaria, materiales y otros elementos requeridos. La forma de análisis es a través de la unidad de medida, metrado, el costo unitario y el rendimiento o aporte de cada elemento. El costo indirecto se refiere aquel que se relaciona con la obra de forma indirecta, es decir, gasto en logística y otros derivados del costo directo. Se aplica como un porcentaje del costo directo en su conjunto y están referidos a gastos generales, utilidades e impuestos.

<La Resolución de Contraloría Nº 072-98-CG, Normas Técnicas de Control, da la siguiente definición: constituyen la expresión cuantificada de los trabajos de

construcción que se han previsto ejecutar en un plazo determinado. Estos determinarán el costo de obra, por cuanto representan el volumen de trabajo por partida.

La Ley de Contrataciones y Adquisiciones del Estado define como metrado: "Es el cálculo o la cuantificación por partidas de la cantidad de obra a ejecutar".

En la resolución de Contraloría Nº 072-98-CG del 02.07.98, Normas Técnicas de Control para el Sector Público, Numeral 600-03 consigna, sustentación de metrados: Una vez realizado el estudio respectivo de todas las actividades a ejecutar en el proyecto "partidas ", es necesario realizar el metrado de las mismas, pudiéndose determinar así el costo del proyecto y determinar si es rentable, además considerando los rendimientos de las diferentes partidas que abarca el proyecto, realizar la programación de la obra, determinándose los tiempos que demandarán ejecutar las diferentes partidas. Los Metrados se realizan con el objeto de calcular la cantidad de obra a realizar y que multiplicados por su costo unitario se obtiene el COSTO DIRECTO del proyecto.

## **NORMATIVIDAD VIGENTE.**

- a) Reglamento de Metrados para Obras de Edificación. (D.S. N° 013-79-VC)
	- Tiene 791 partidas
	- Desde 01.00 Obras Provisionales hasta 40.00 Equipos Especiales.
- b) Reglamento de Metrados para Obras de Habilitación Urbana. (D.S. N° 028- 79-VC)
	- Tiene 797 partidas
	- Redes Sanitarias: 435 partidas.
	- Movimiento de Tierras y Pavimentos: 104 partidas
	- Redes Eléctricas: 214 partidas
	- Otras Obras: 44 partidas
- c) Reglamento de Metrados y Presupuestos para Infraestructura Sanitaria de Poblaciones Urbanas. (D.S. N° 028-79-VC)
	- Tiene 31 partidas
- d) Especificaciones Técnicas Generales para Construcción de Carreteras (EG-2000), presenta un INDICE DE PARTIDAS, que reproduce la relación

de partidas que se hallan detalladas dentro de cada uno de los capítulos y secciones de las Especificaciones Técnicas y que servirá como guía al proyectista para la preparación de los expedientes técnicos y presupuestos de obras viales que requieran para su desarrollo las partidas presentadas, lo que permitirá uniformizarlas para todos los proyectos del MTC.

#### **RECOMENDACIONES PARA METRAR.**

- Que la persona que va a metrar tenga conocimiento y criterio técnico sobre este proceso.
- Aplicación de la normatividad vigente.
- Estudio Integral de los Planos y Especificaciones Técnicas.
- **Establecer un orden y sistema para metrar.**
- Utilizar formatos.

#### **TIPOS DE METRADOS:**

- **Metrado por Conteo**: Cuando se metra en base a contar la cantidad de unidades o piezas de la partida considerada en los planos. Ejemplo hitos kilométricos, postes de fijación, etc.
- **Metrado por acotamiento**: Cuando se metra en base a las cotas que definen un elemento y su partida correspondiente. Ejemplo, volumen de concreto de columnas, vigas, etc.
- **Metrados por gráficos**: Cuando se metra en base a apoyo gráfico: triángulos, papel milimetrado. Ejemplo, área de cortes y rellenos de movimientos de tierras, etc.
- **Metrados con Instrumentos**: Cuando se metra en base a instrumentos como el planímetro. Ejemplo, área de cortes y rellenos de movimientos de tierras, etc.
- **Metrados mediante software**: Cuando se metra en base a apoyo de software como los programas CAD: Autocad, civil 3D, para determinar áreas de figuras cerradas o volúmenes para movimiento de tierras.
- **Metrados por Fórmulas**: Cuando se metra usando fórmulas definidas. Ejemplo, volúmenes de cortes y rellenos de movimientos de tierras, etc.
- **Metrados empleando** coeficientes: Cuando se metra usando coeficientes definidos o aproximados, como coeficientes de esponjamiento: ejemplo en

la partida eliminación de material excedente, coeficientes de compactación: ejemplo en la partida de rellenos compactados.

- Coeficiente de esponjamiento de tierra natural: 25%
- Coeficiente de compactación de tierra natural: 0.80
- Sección de excavación: 1.00m<sup>3</sup> (material tierra natural)
- Volumen de material para eliminación =  $1.00 \times 1.25 = 1.25 \text{ m}^3$
- Volumen de material para relleno compactado =  $1.00 / 0.80 = 1.25$  m<sup>3</sup>

## **METRADO DE LAS PARTIDAS CONSIDERADAS.**

Una vez determinado las actividades a realizarse en el proyecto "partidas", se procedió al metrado de las mismas considerando su unidad de pago. Para el metrado se tomó en cuenta los métodos antes mencionados según sea el caso. Para Movimiento de Tierras se utilizó el software AutoCAD CIVIL 3D empleando la opción de cálculo de volúmenes por el Método de Promedio de Áreas:"Avgendarea"

## **PLANILLAS DE METRADOS.**

#### 01.01.00 OBRAS PROVISIONALES

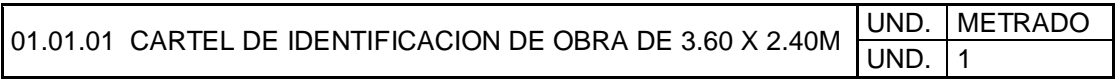

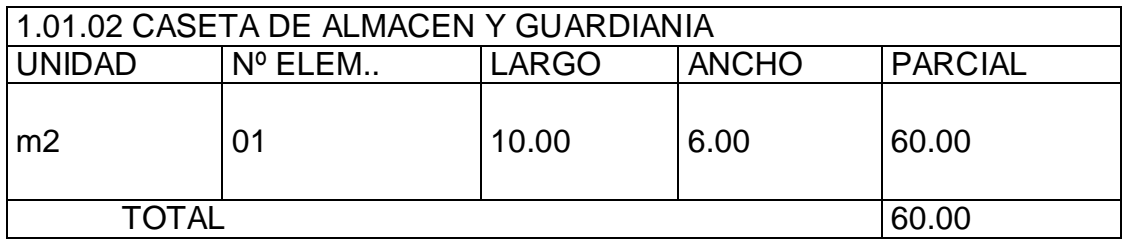

## **TRABAJOS PRELIMINARES**

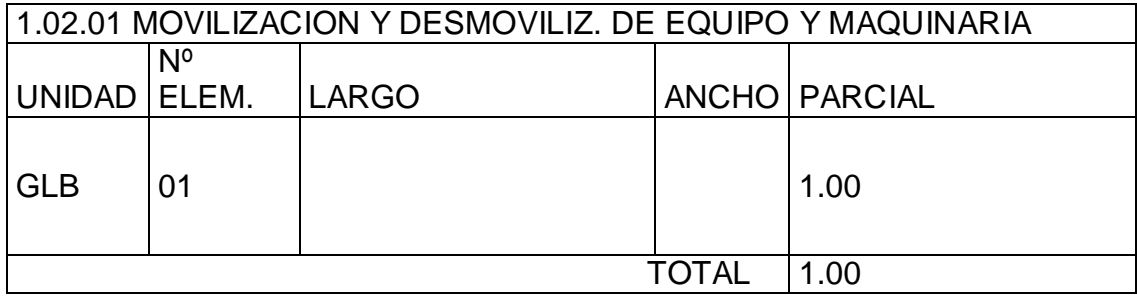

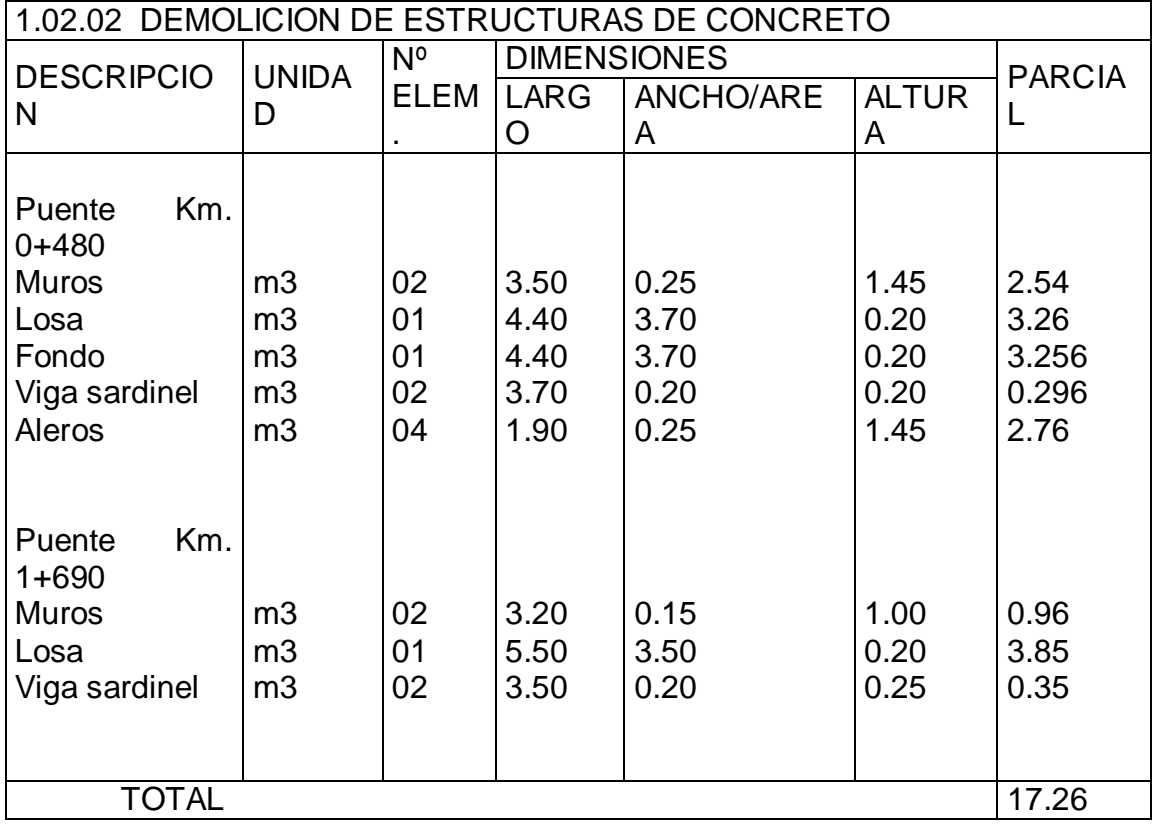

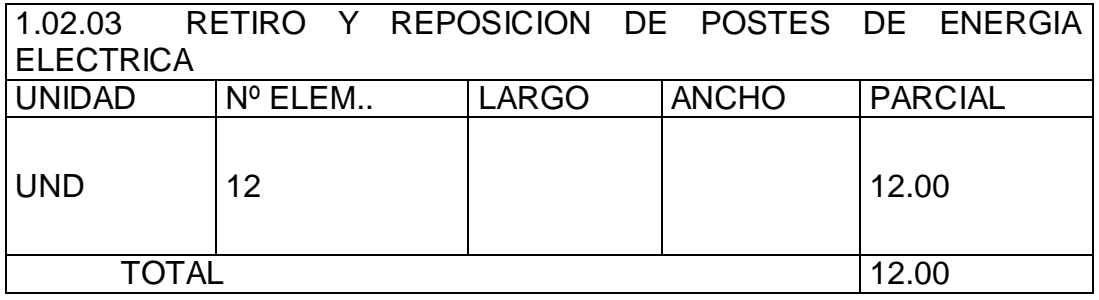

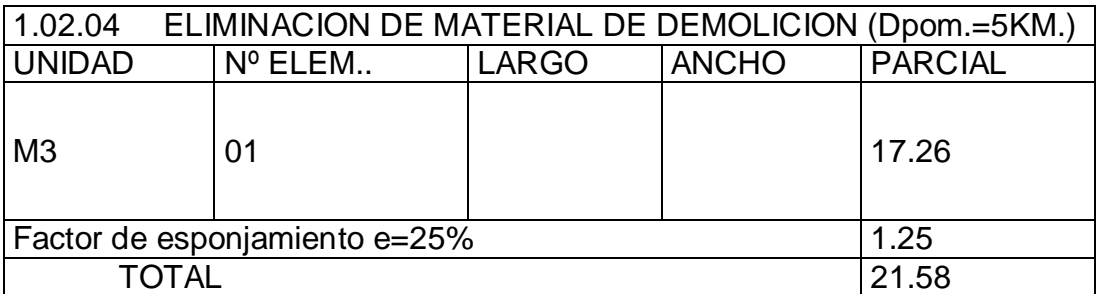

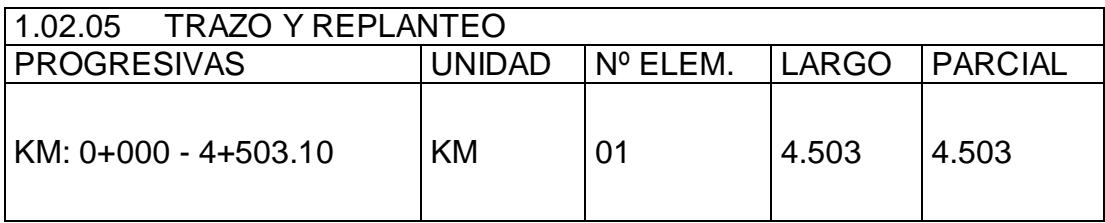

# **EXPLANACIONES**

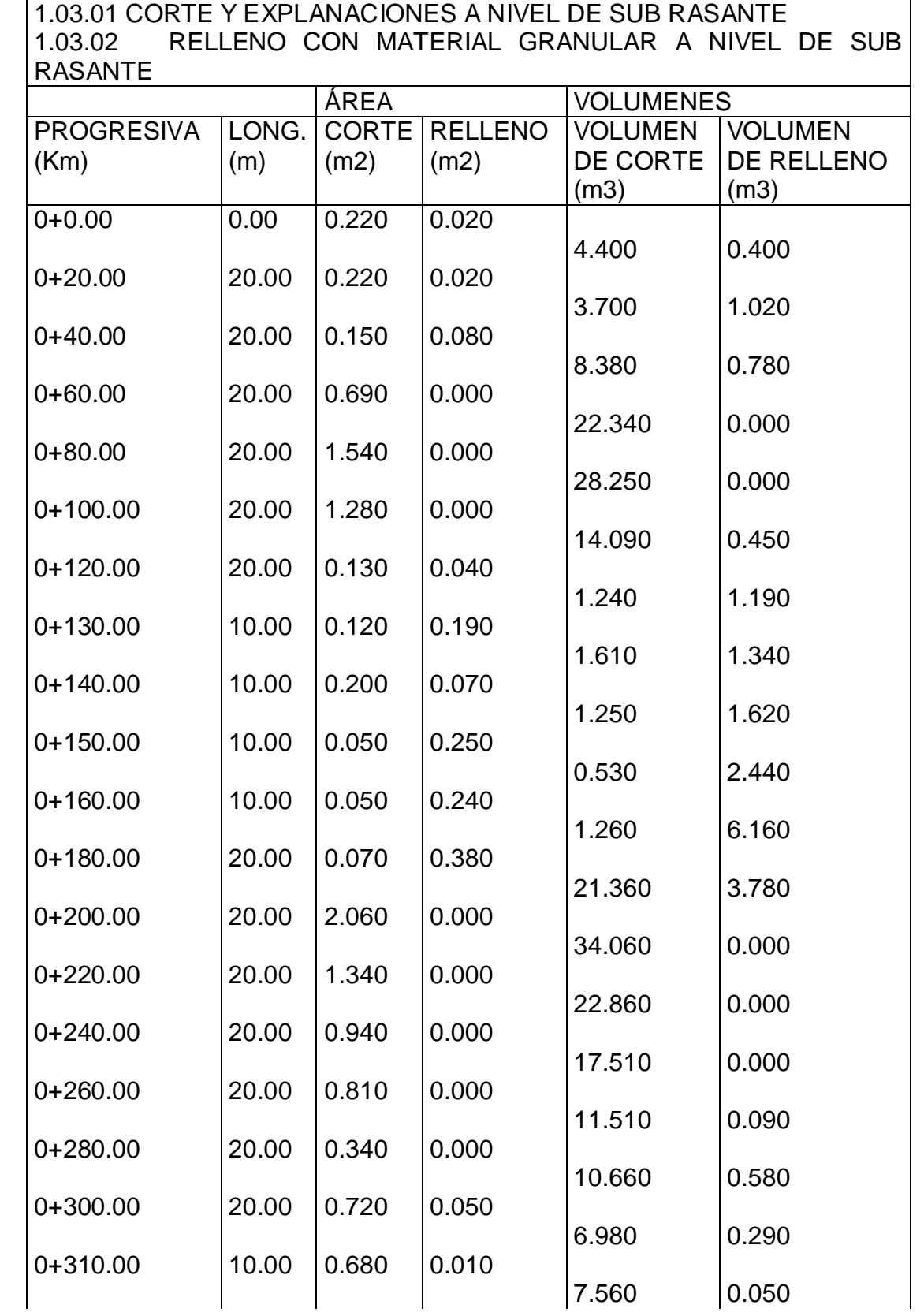

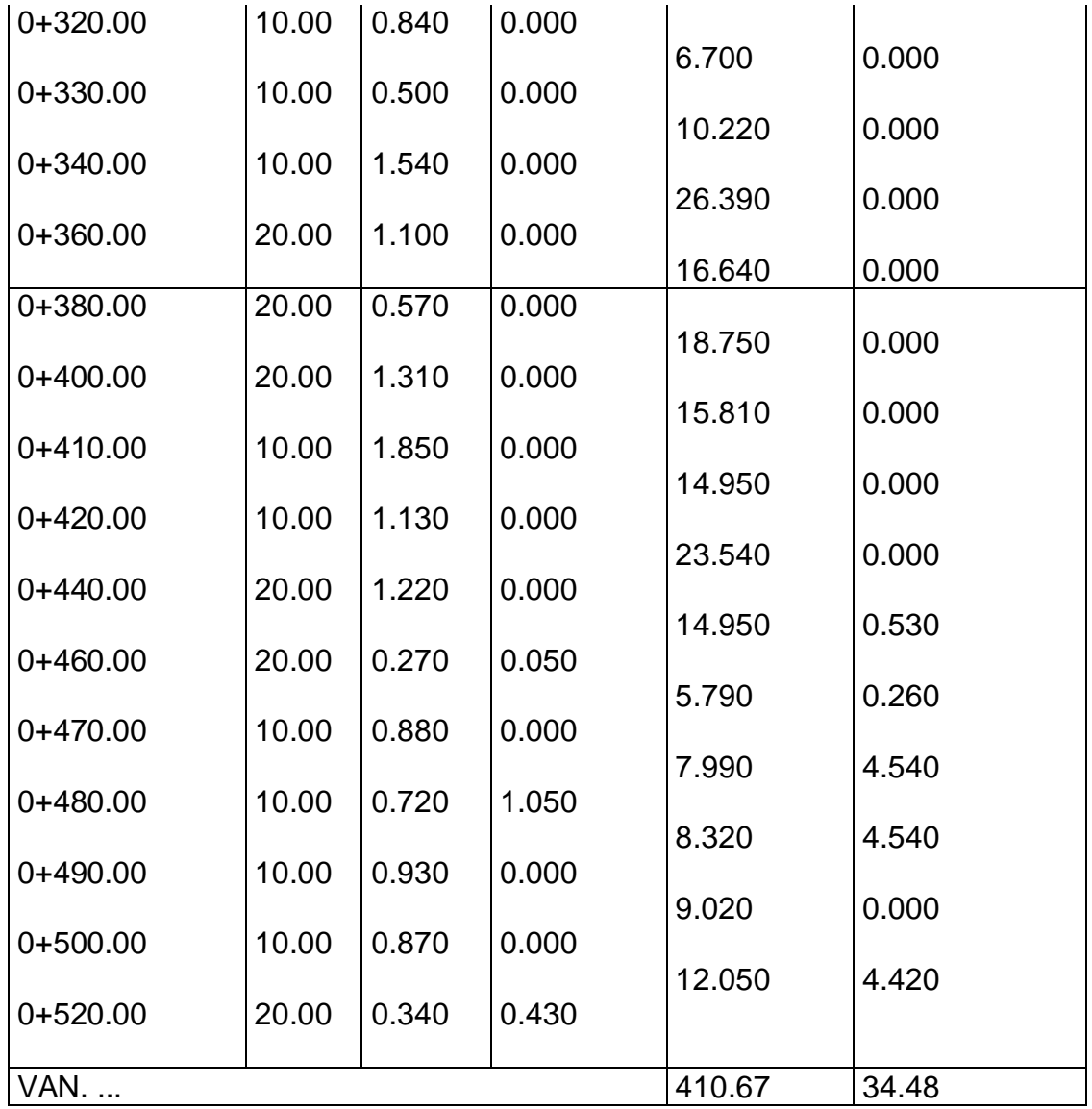

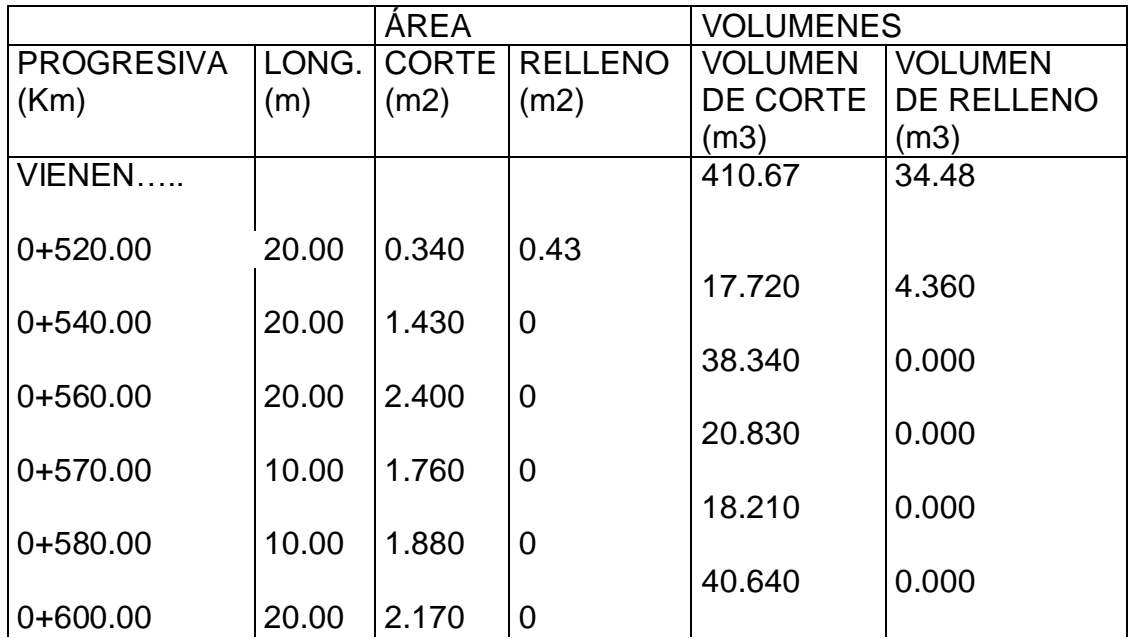

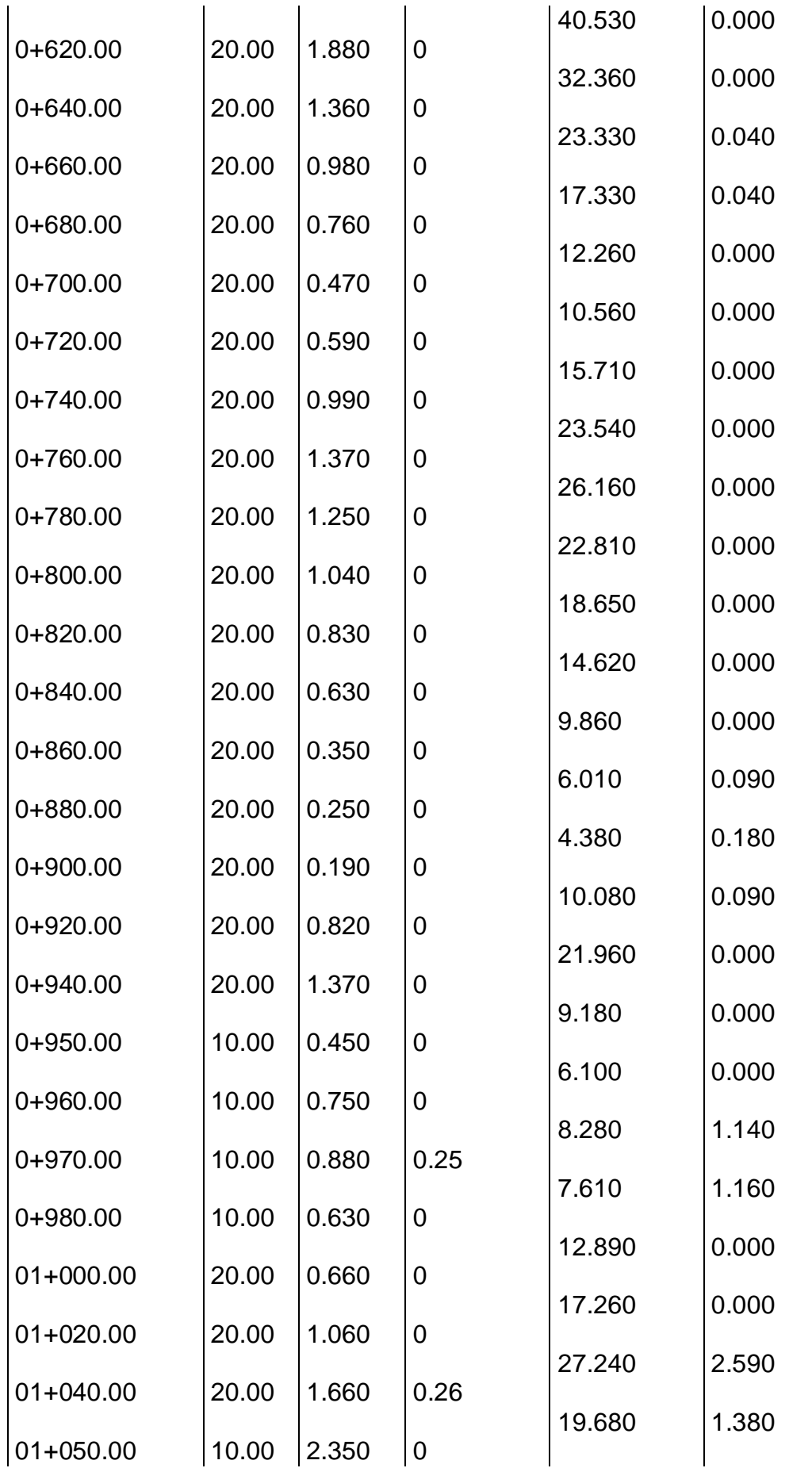

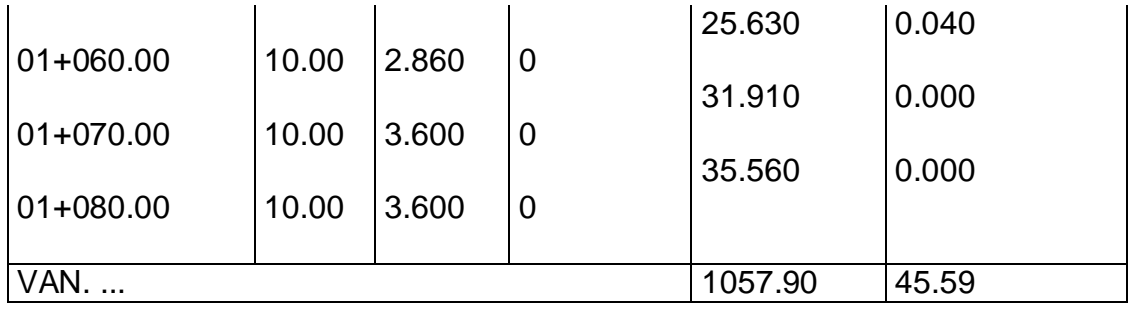

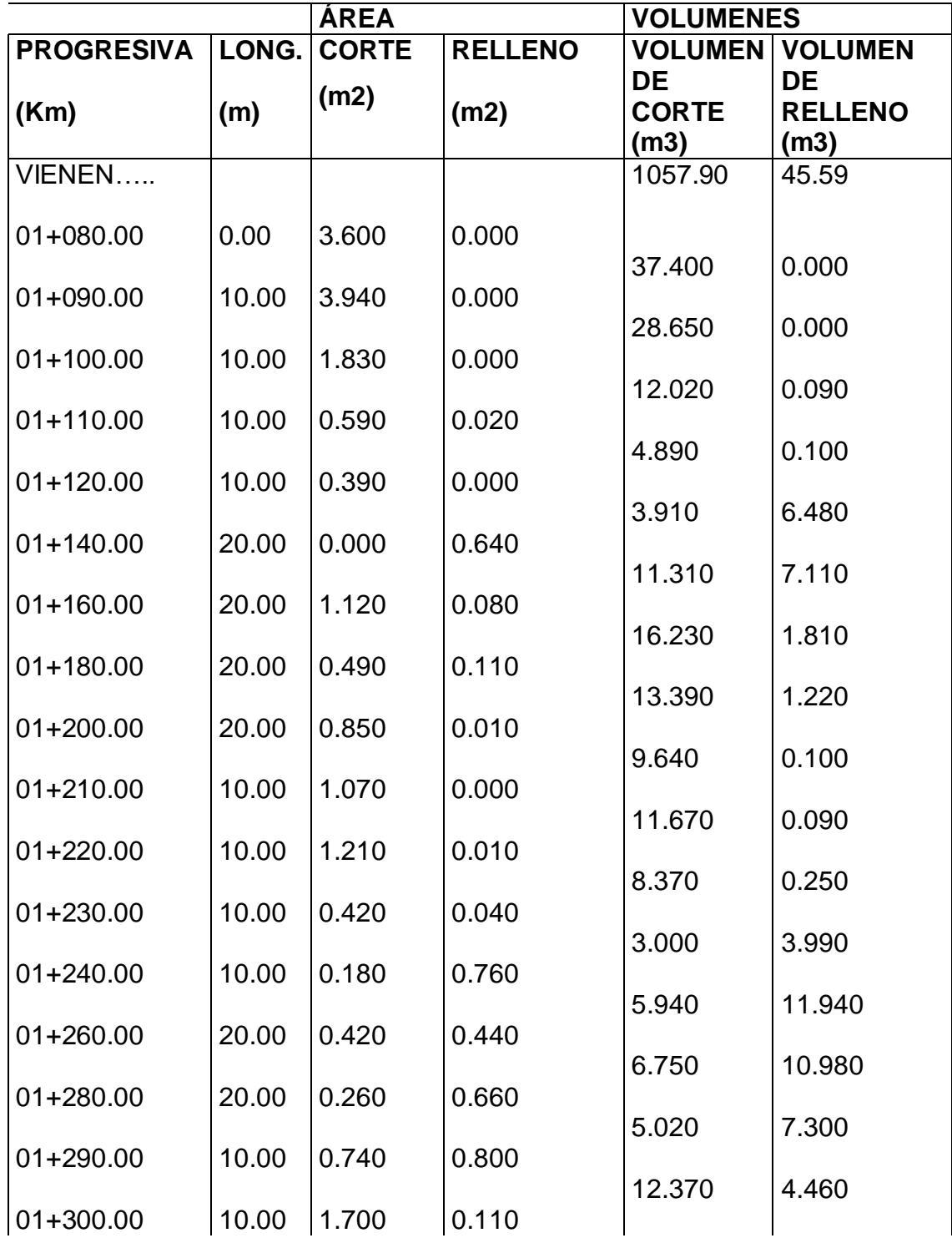

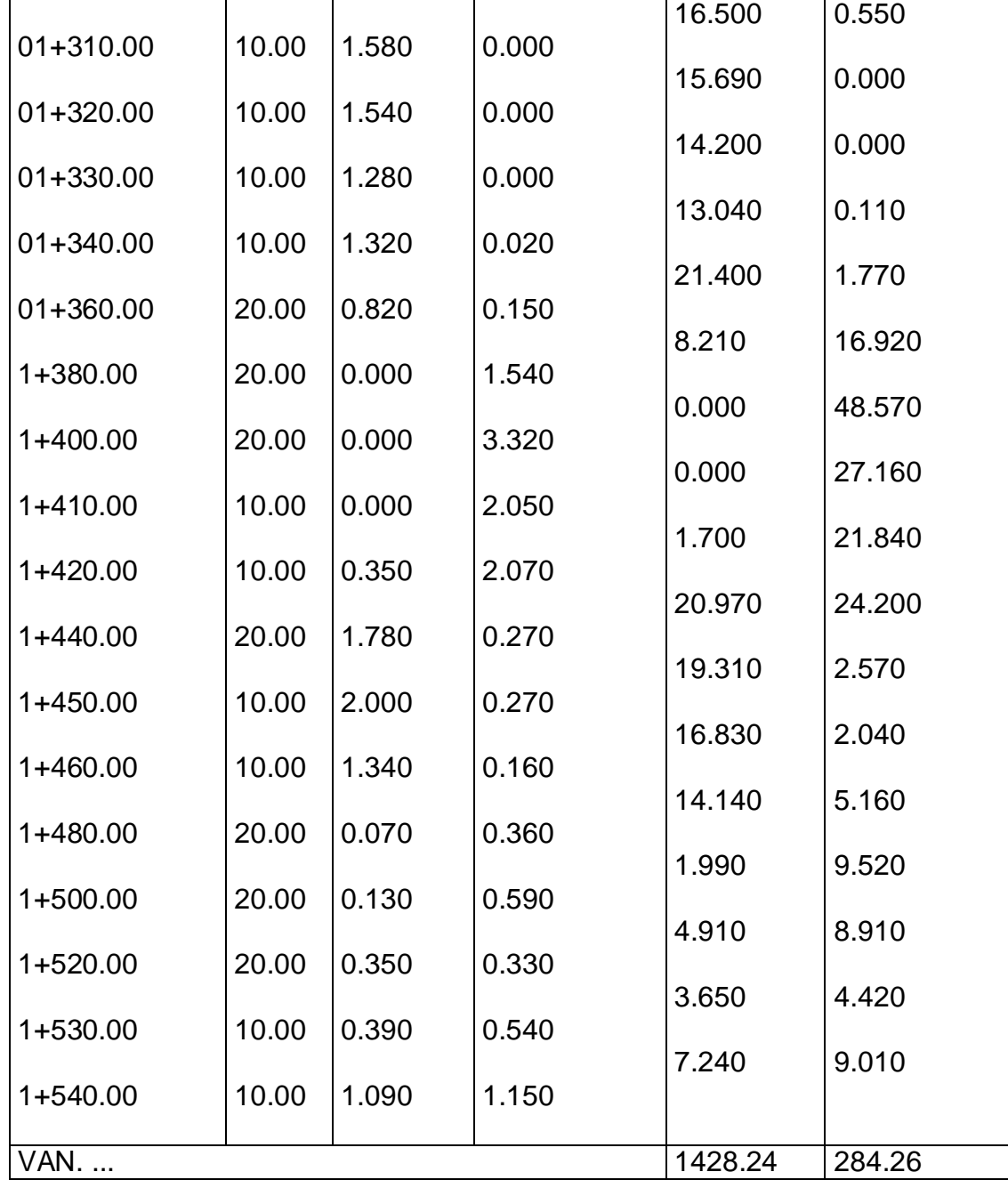

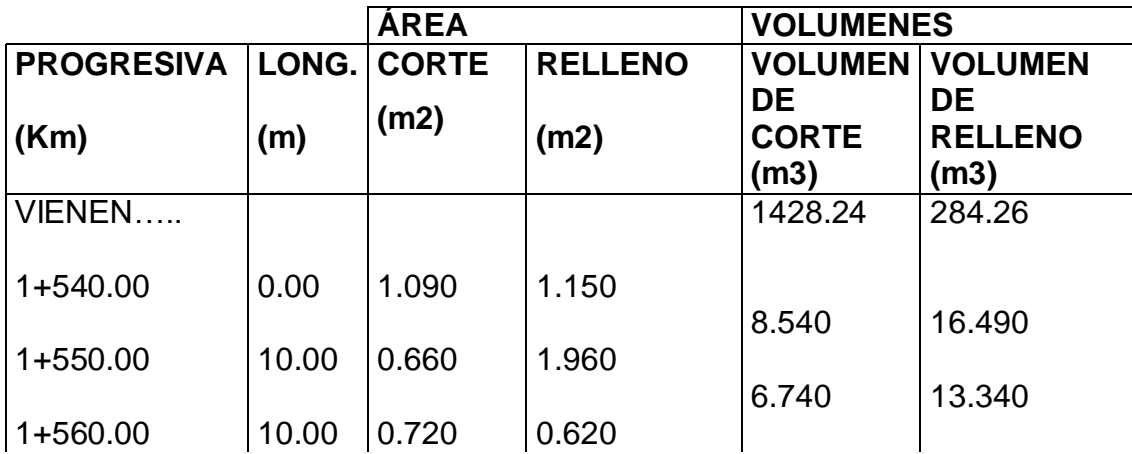

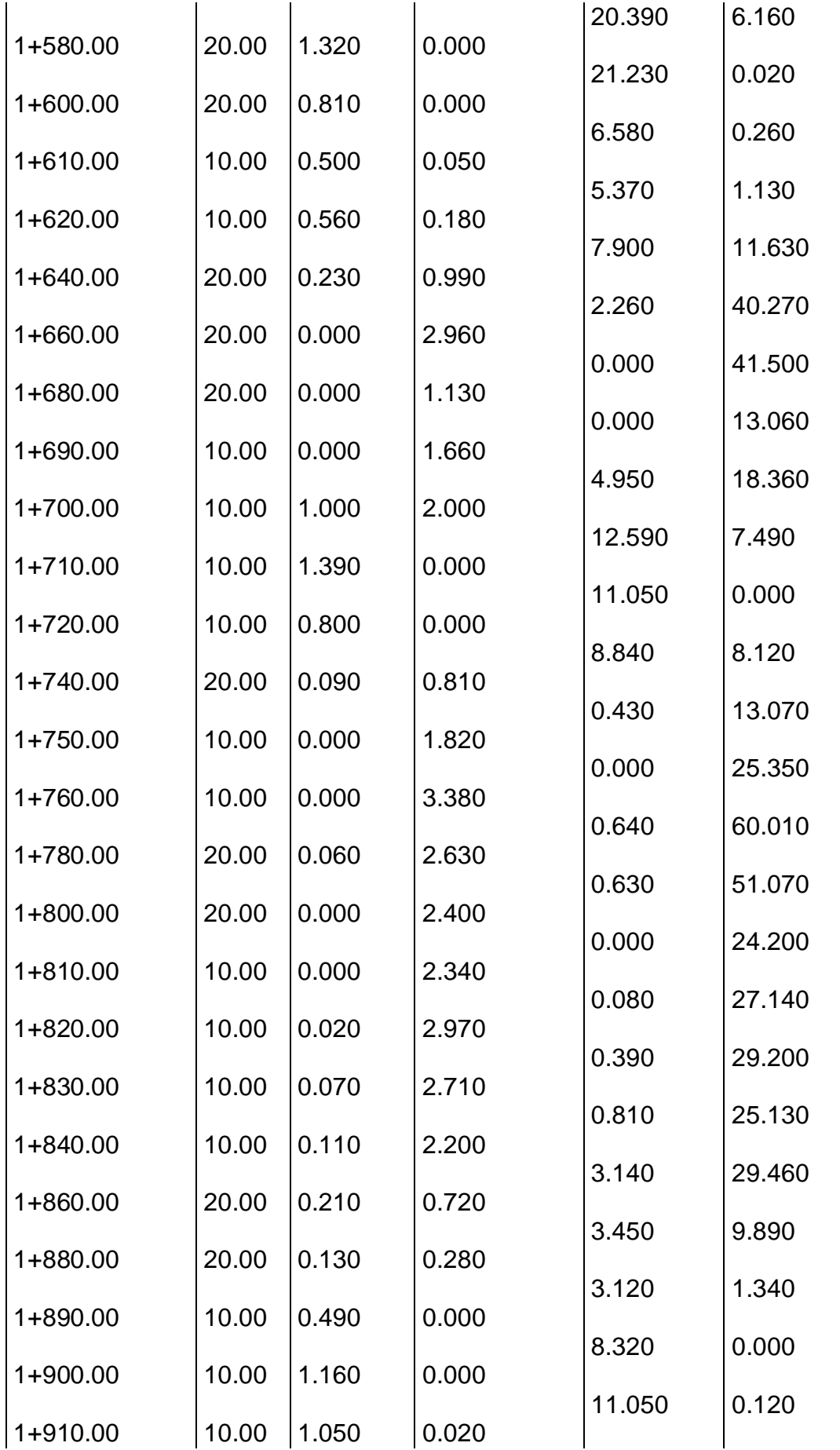

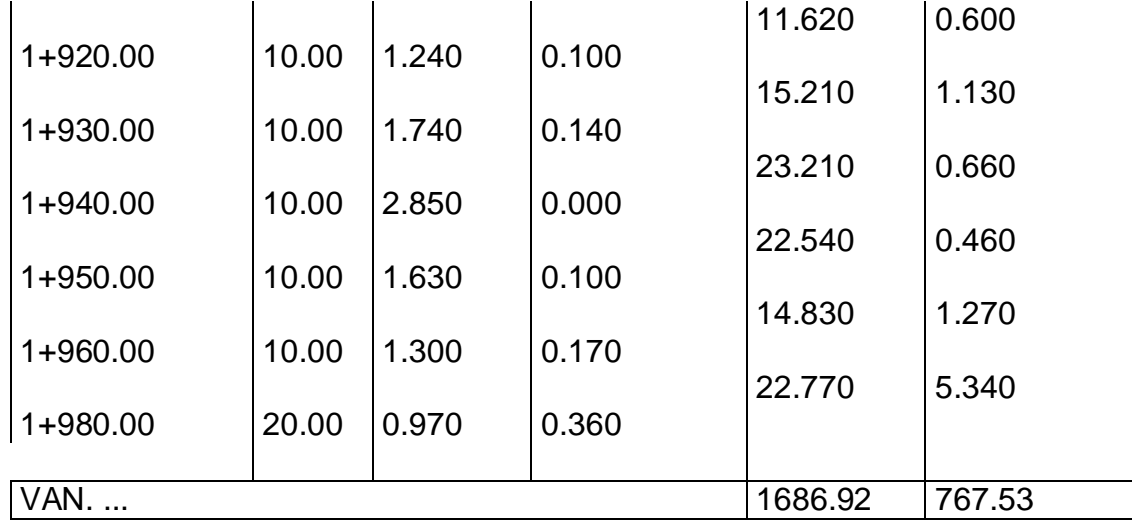

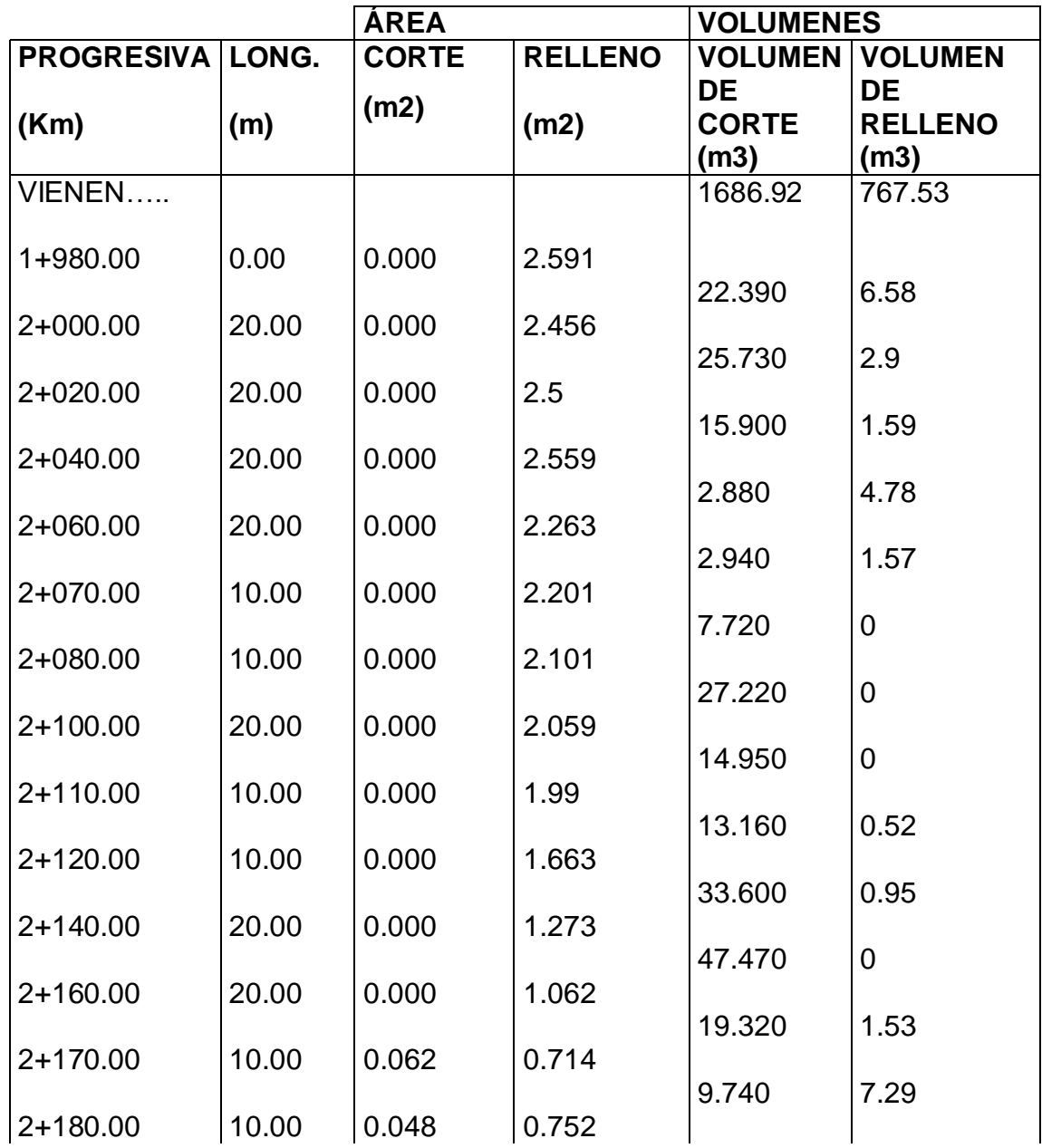

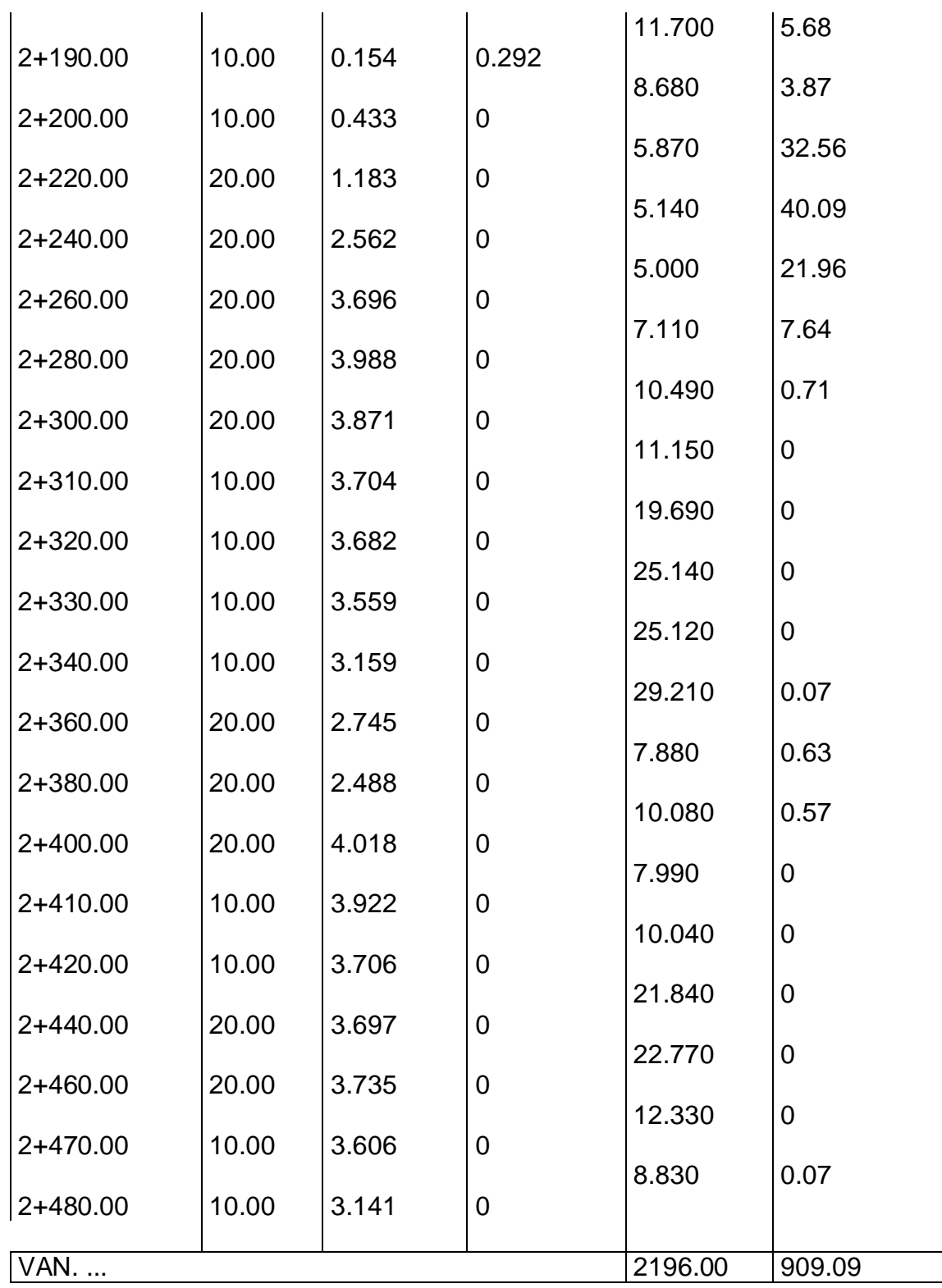

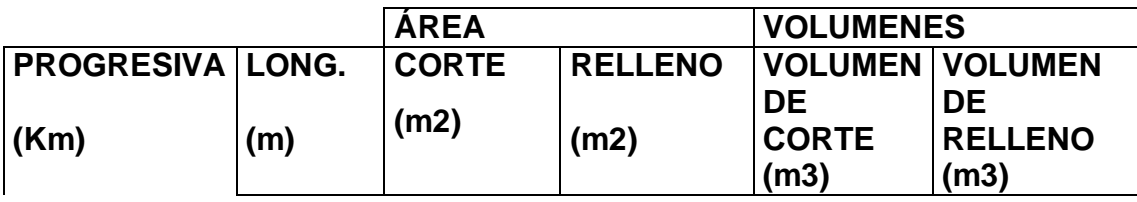

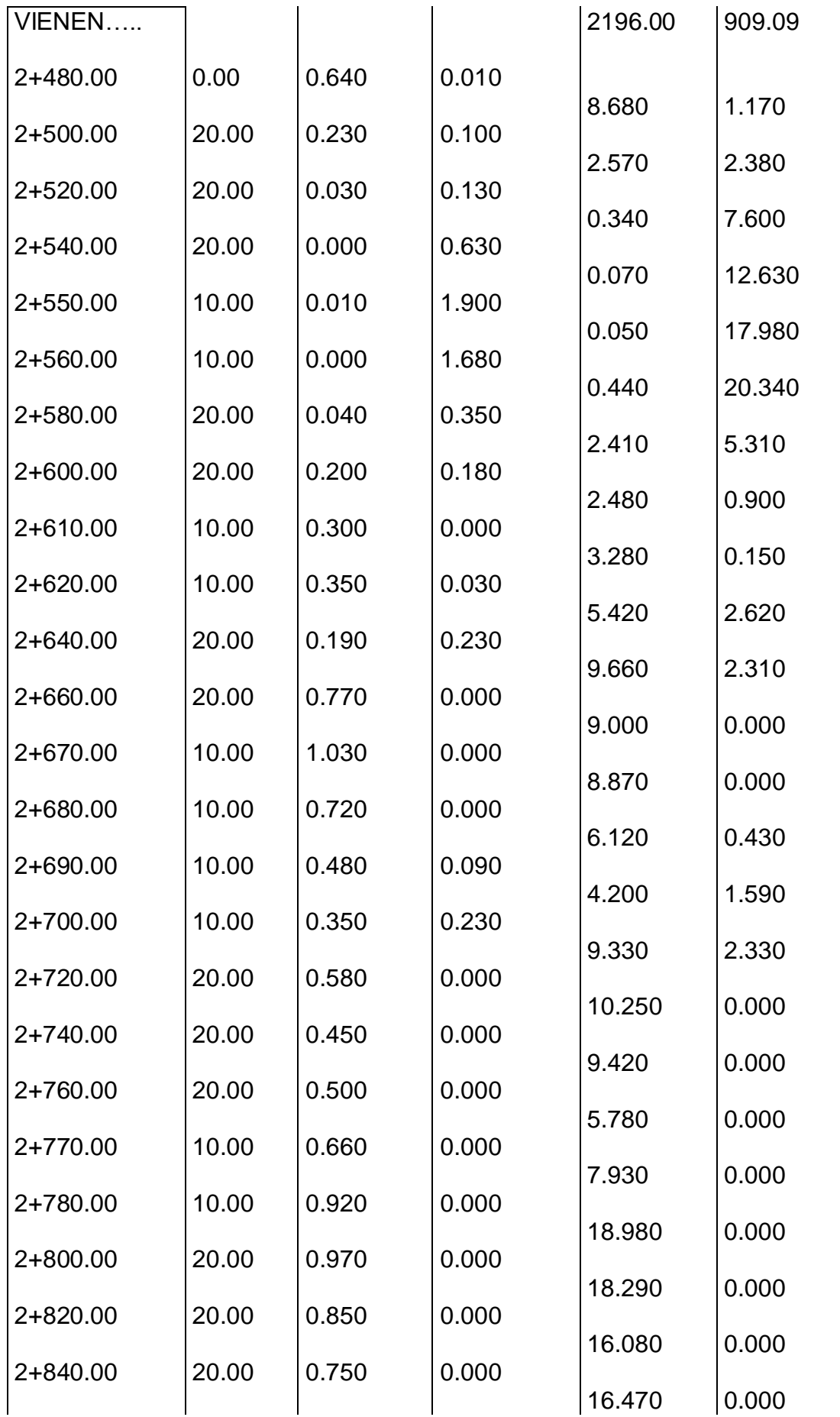

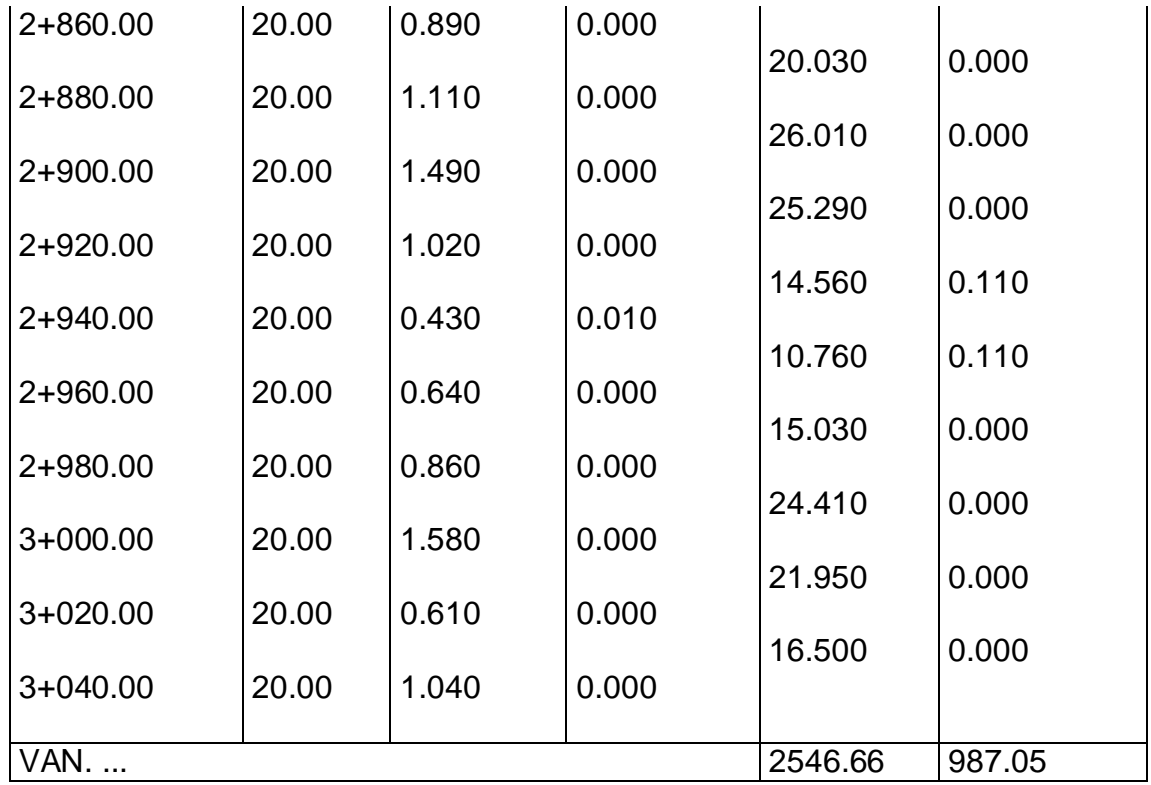

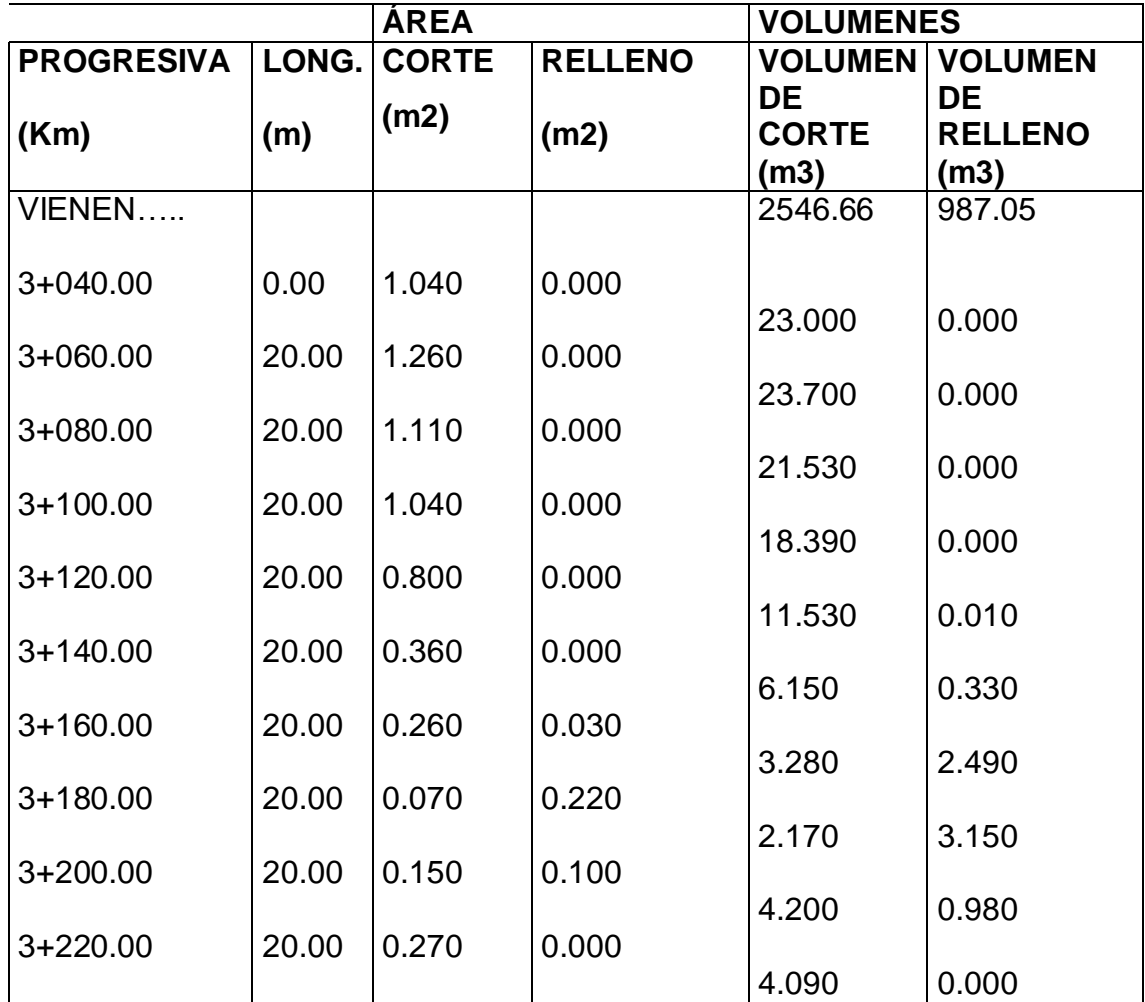

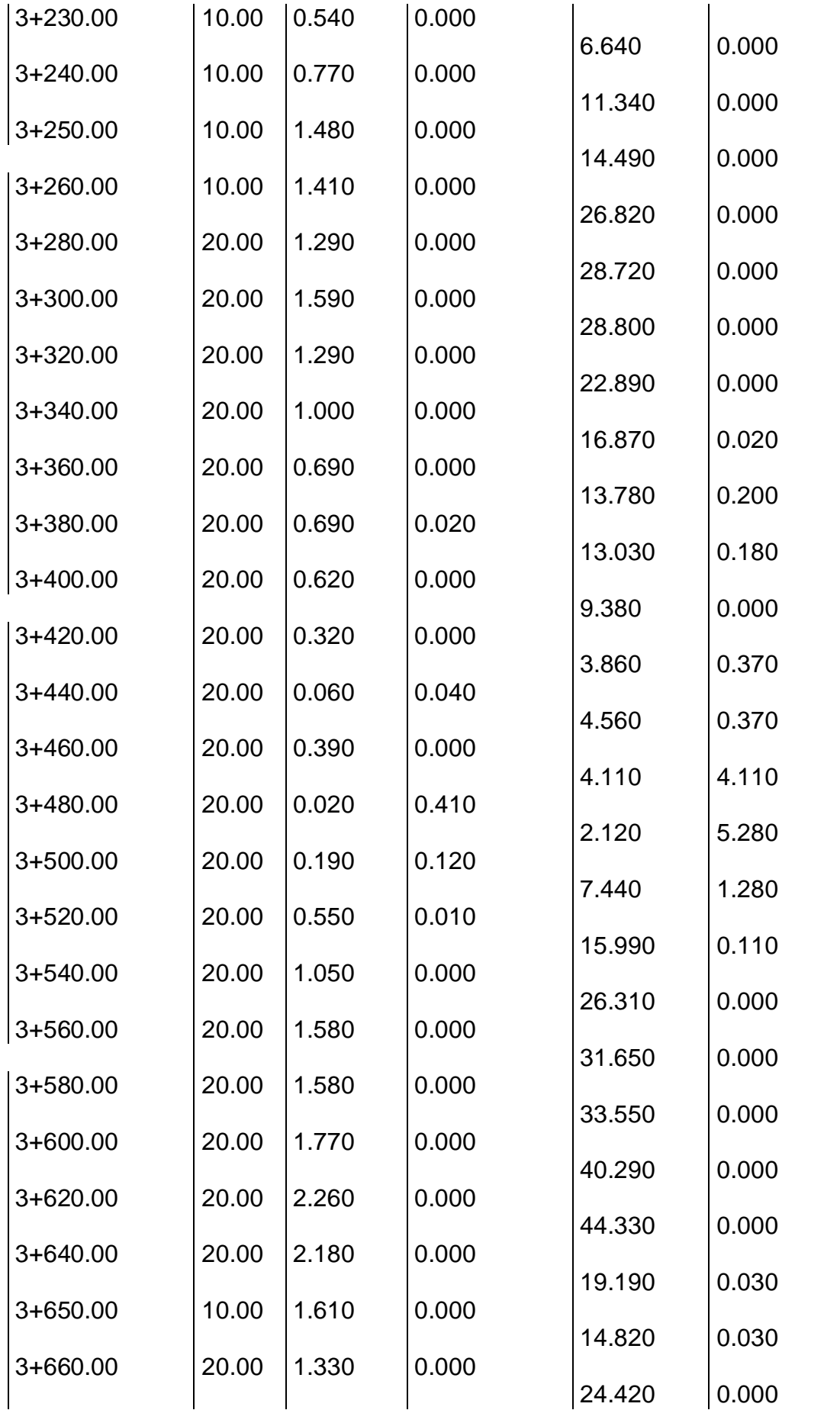

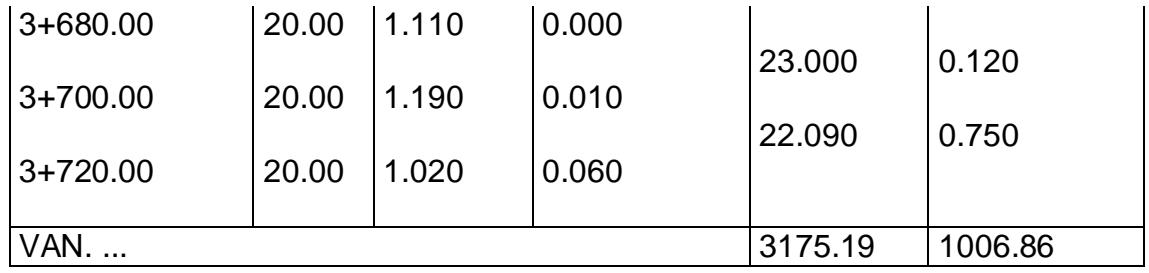

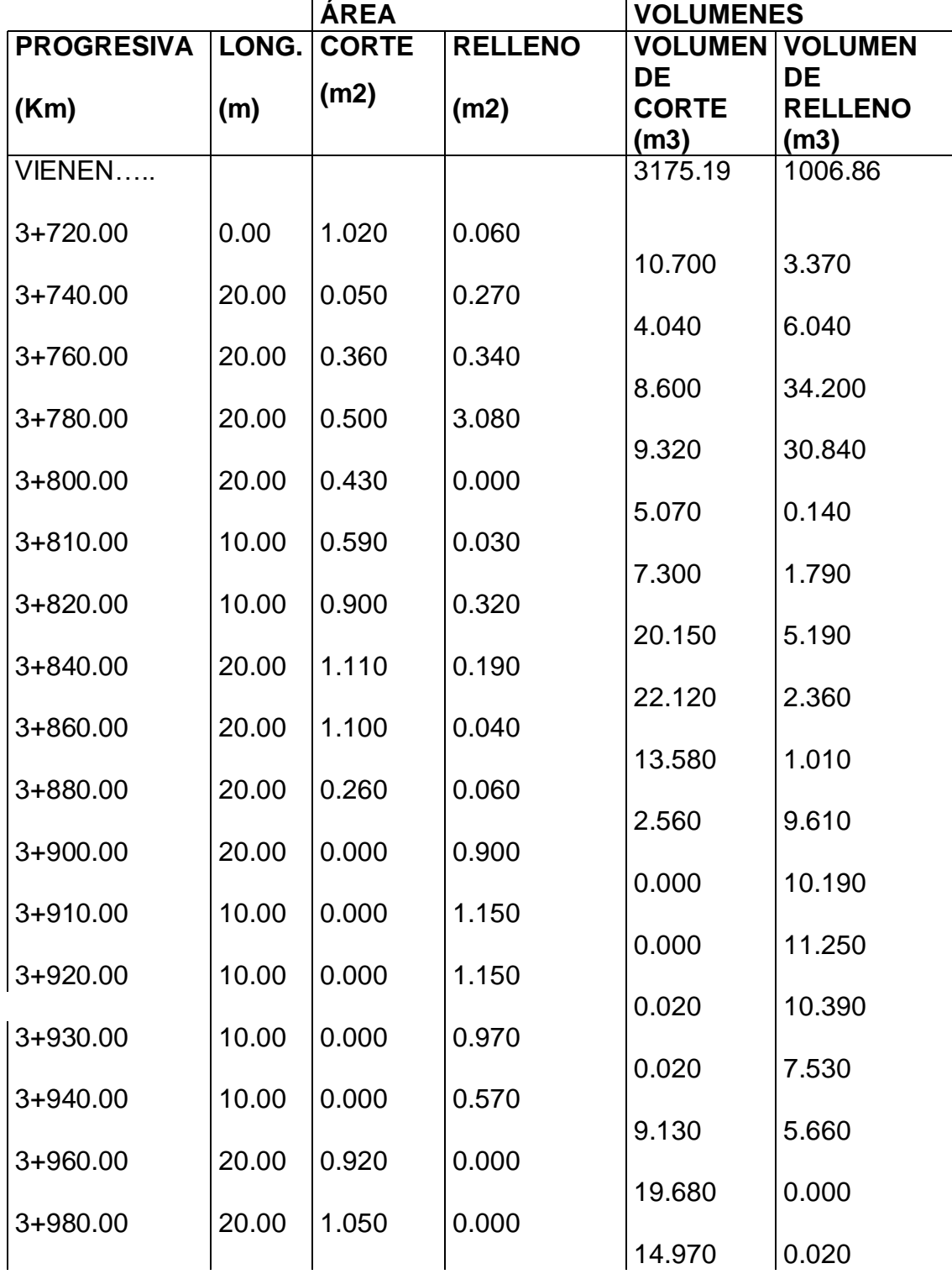

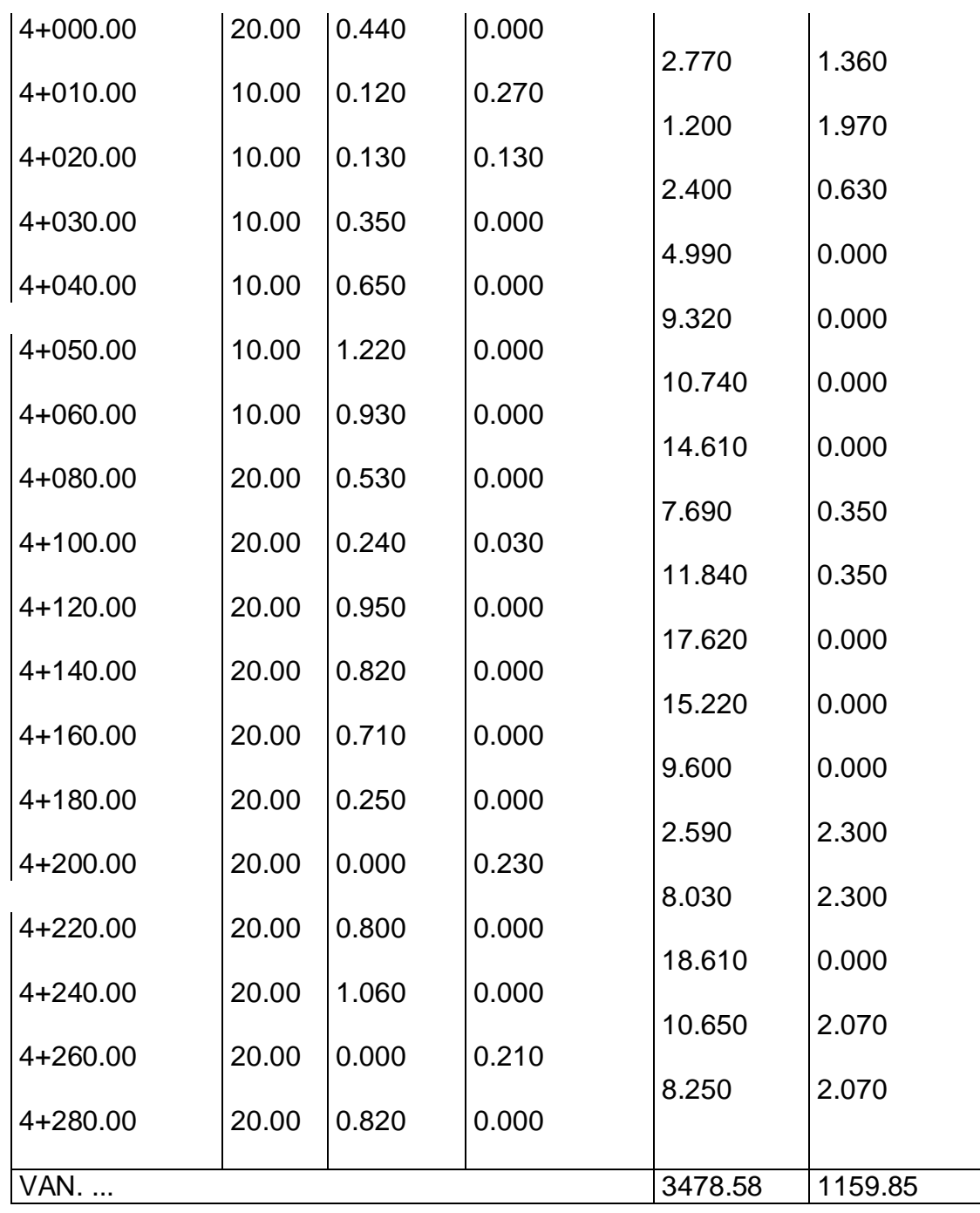

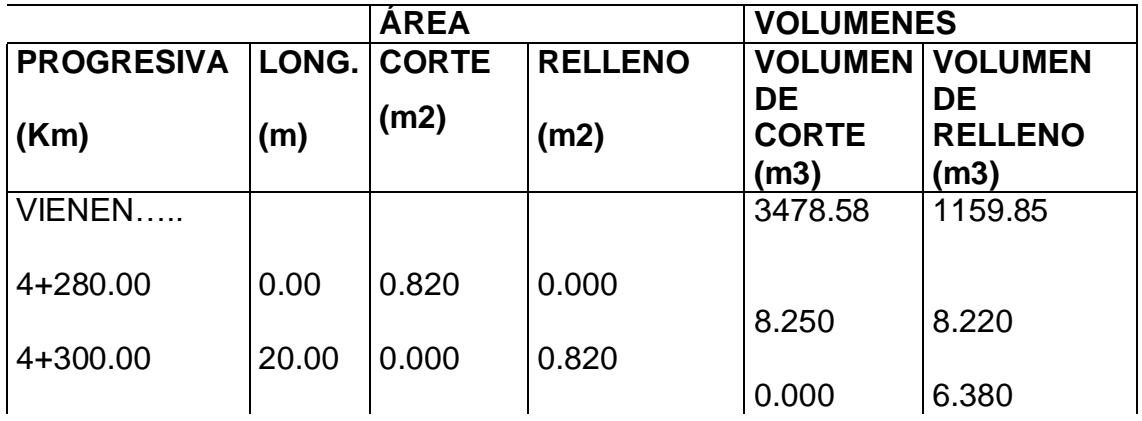

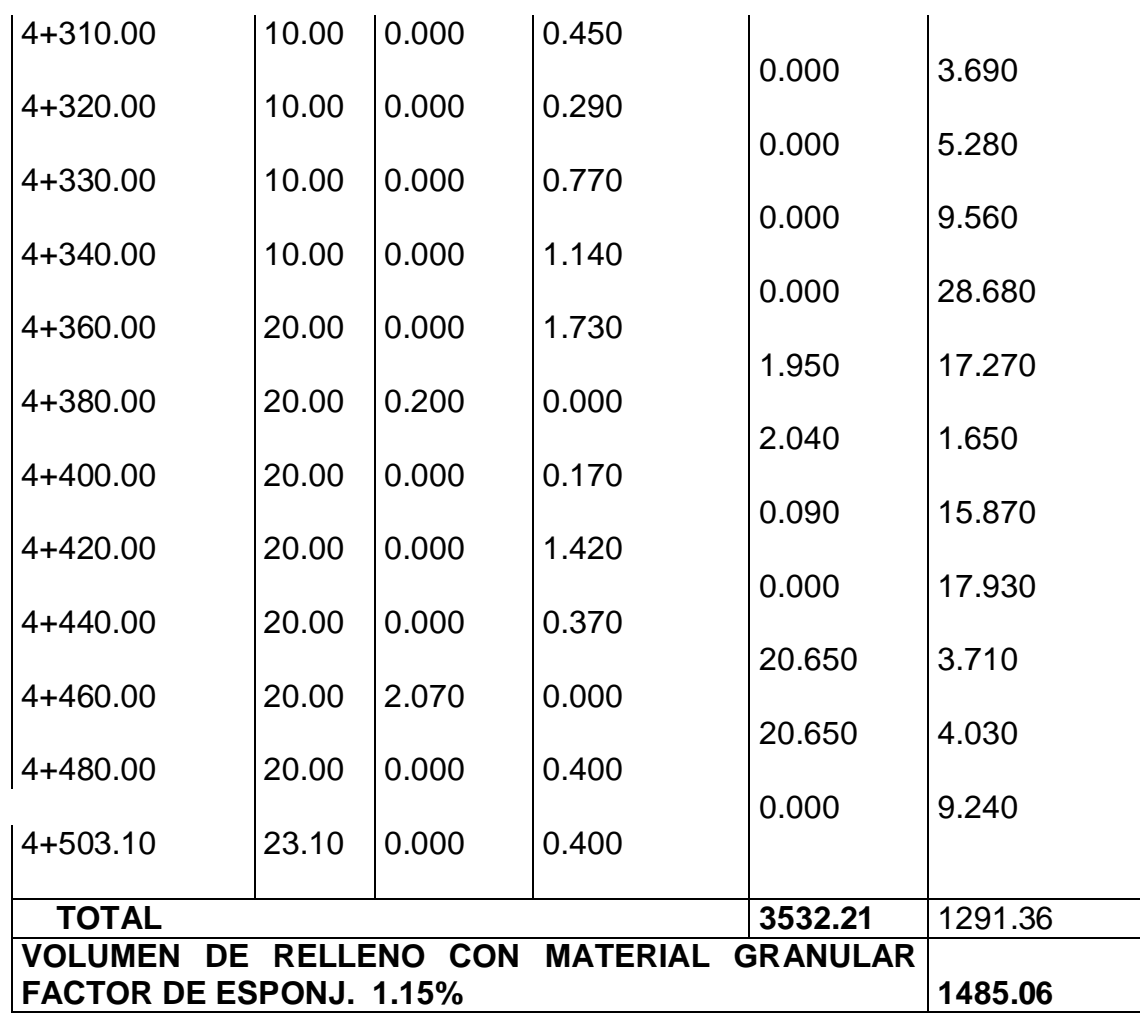

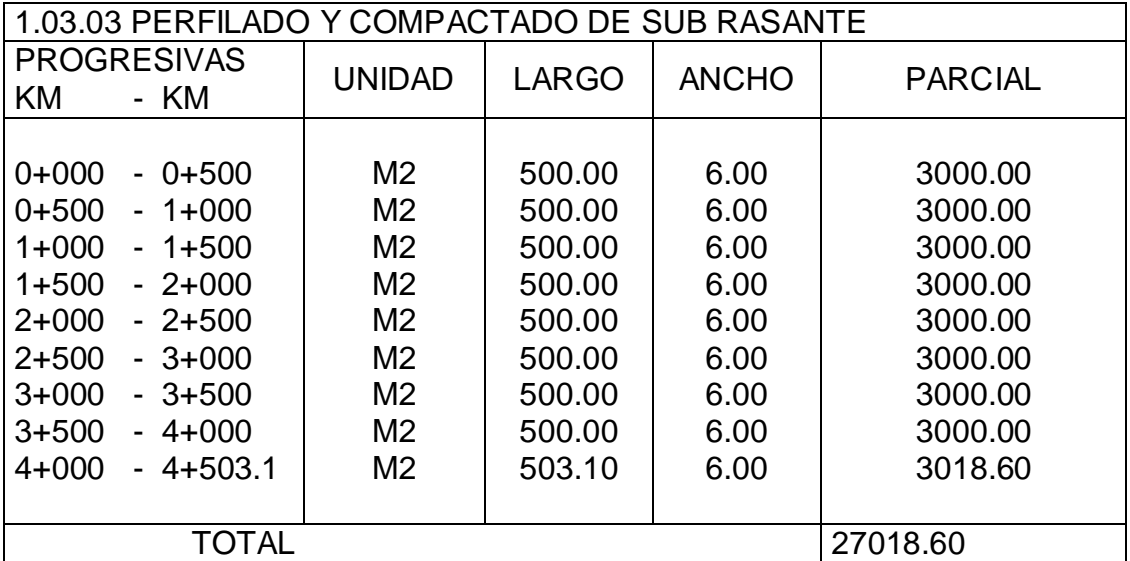

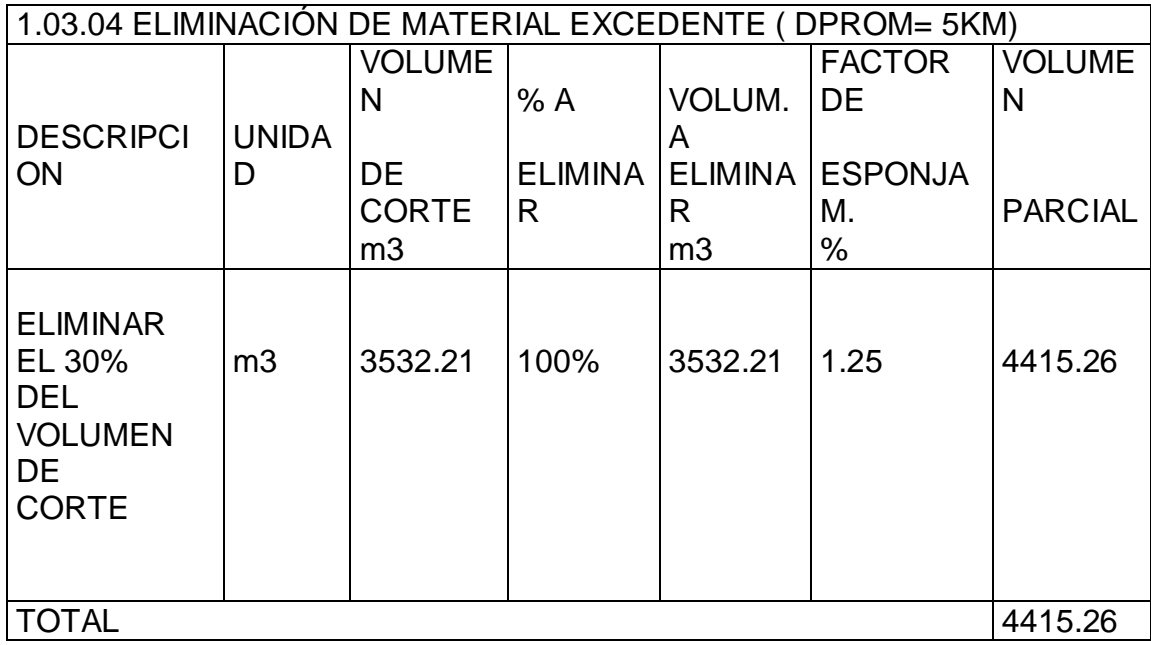

## **PAVIMENTOS**

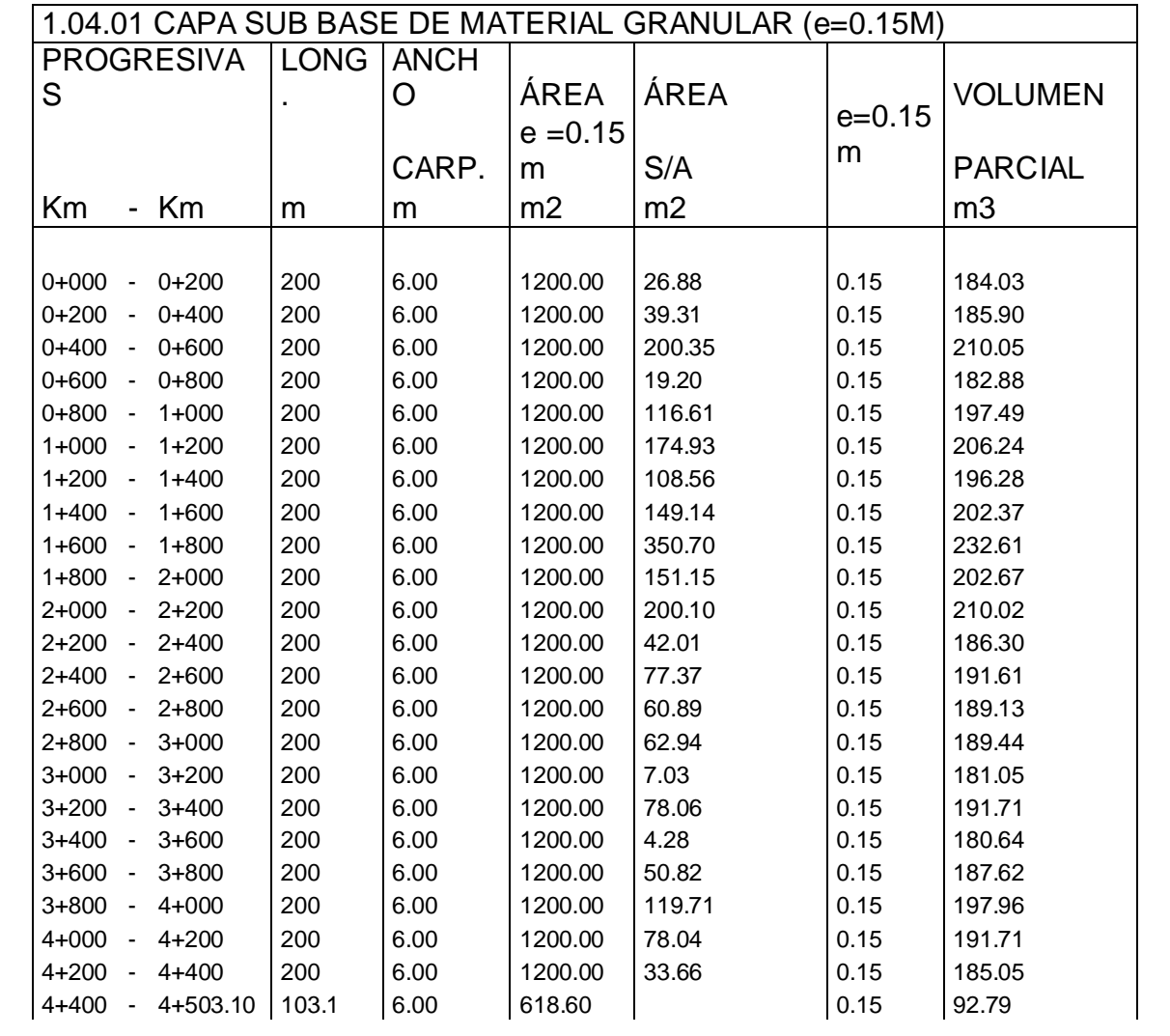

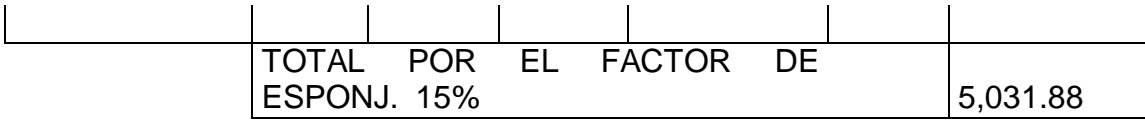

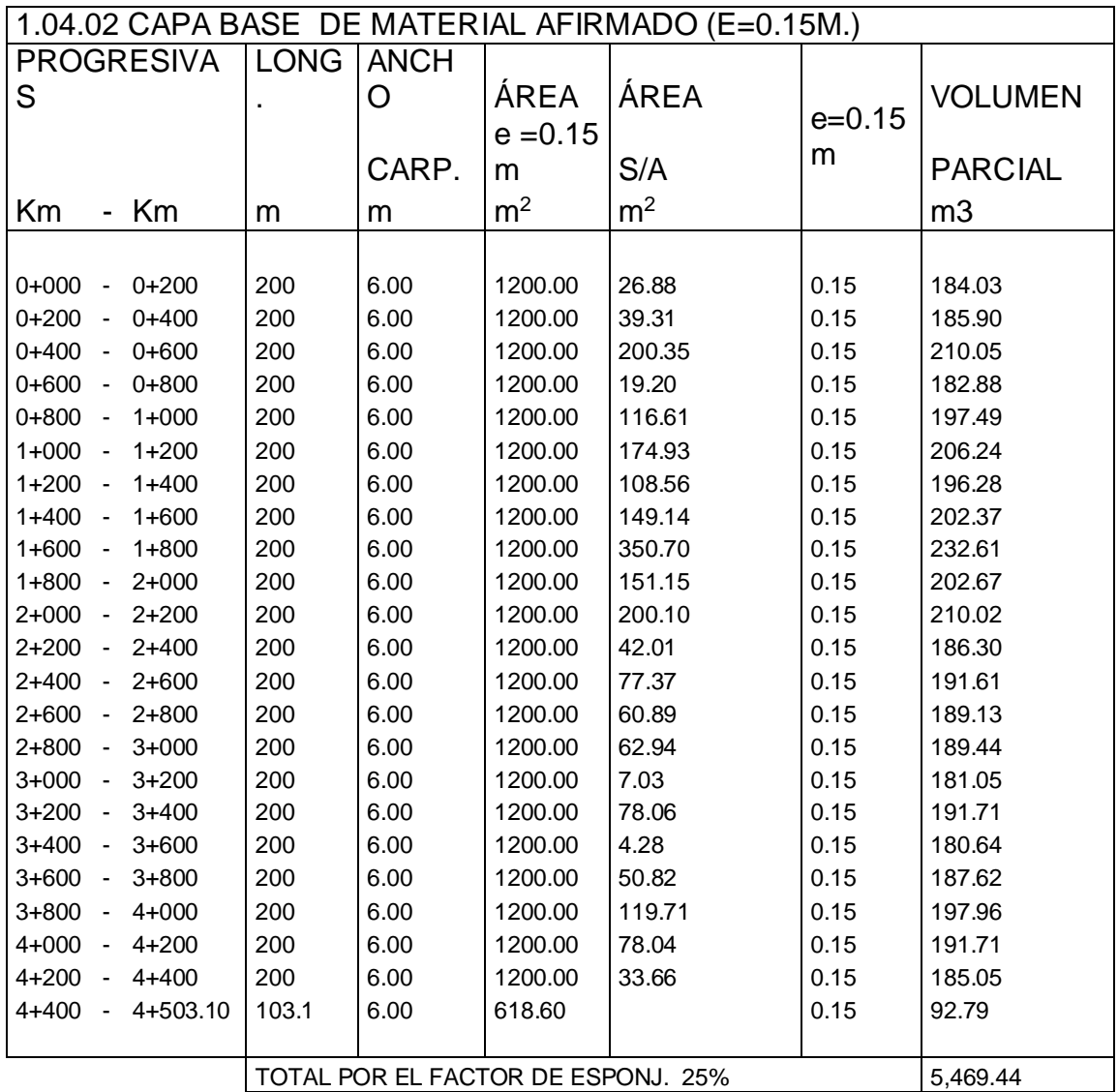

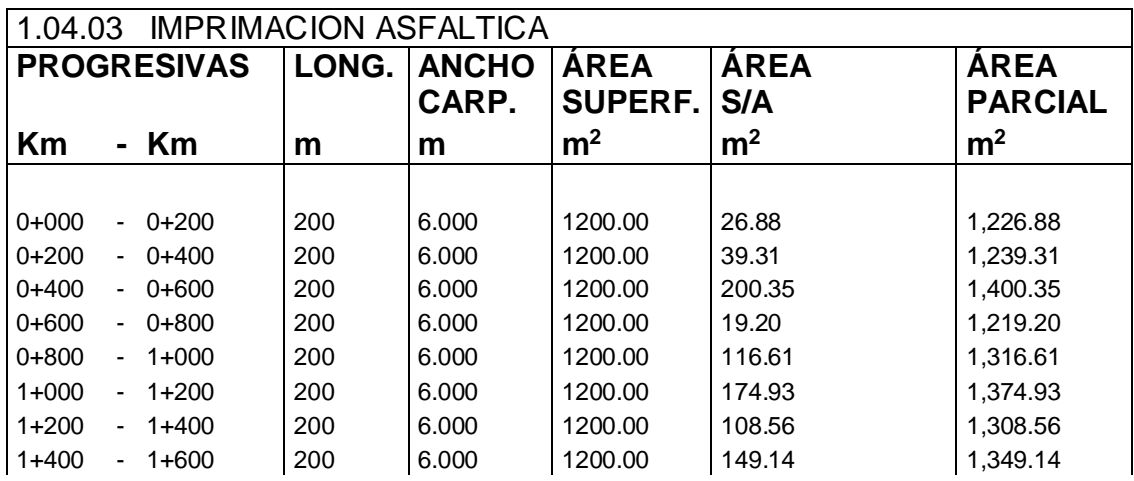
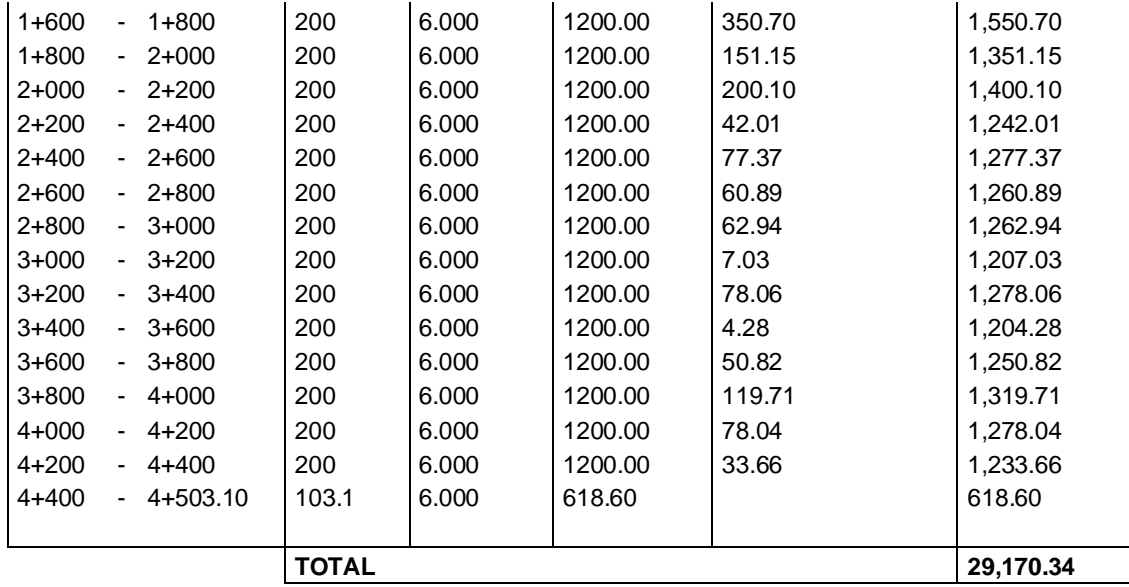

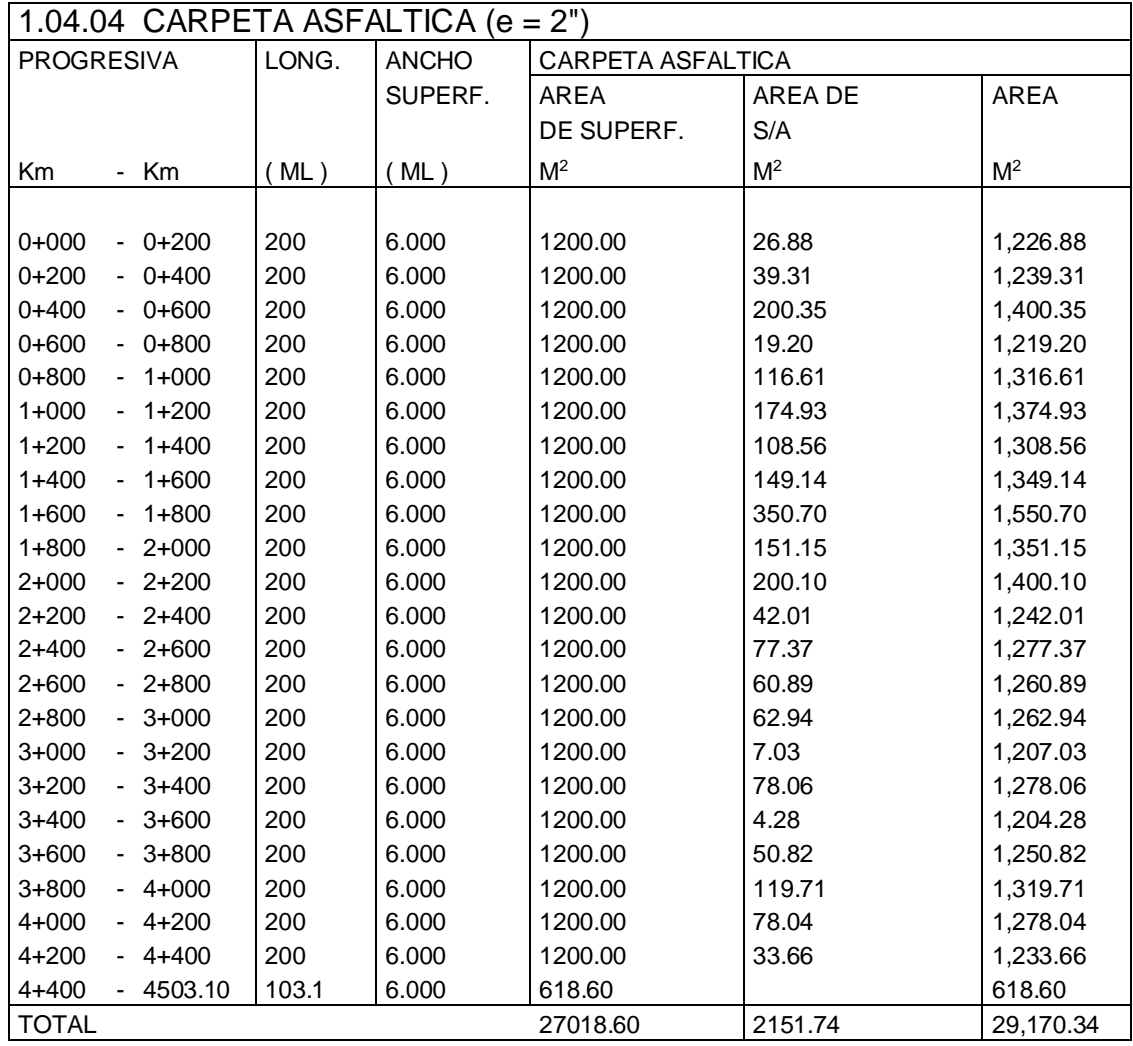

### **OBRAS DE ARTE**

#### **02.01.00 PUENTES**

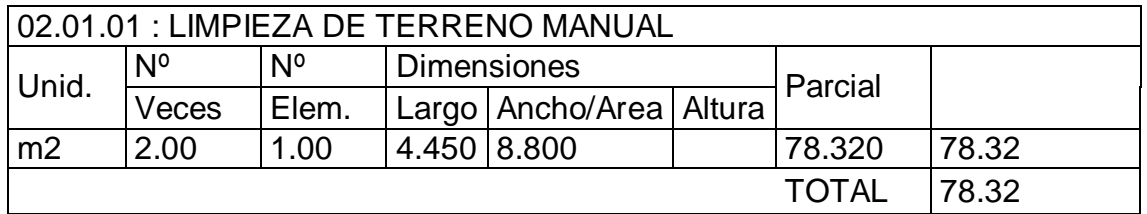

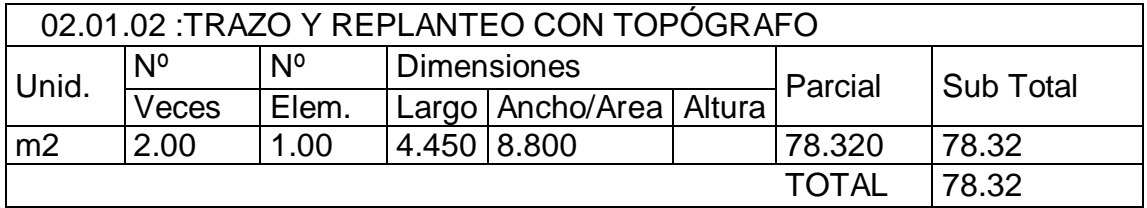

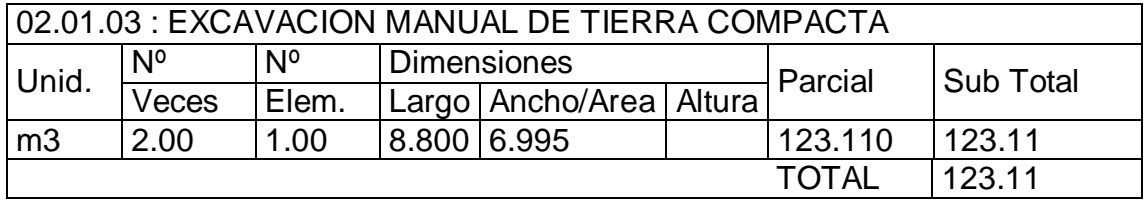

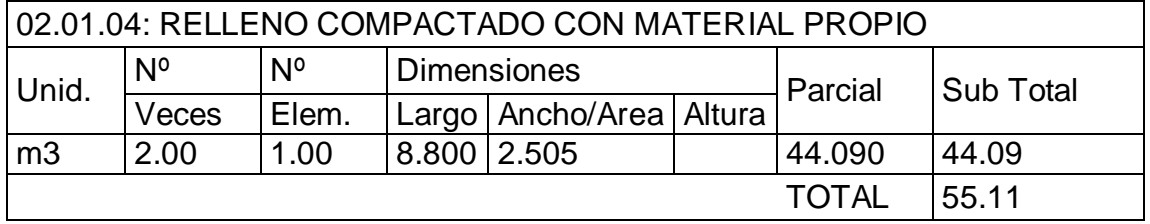

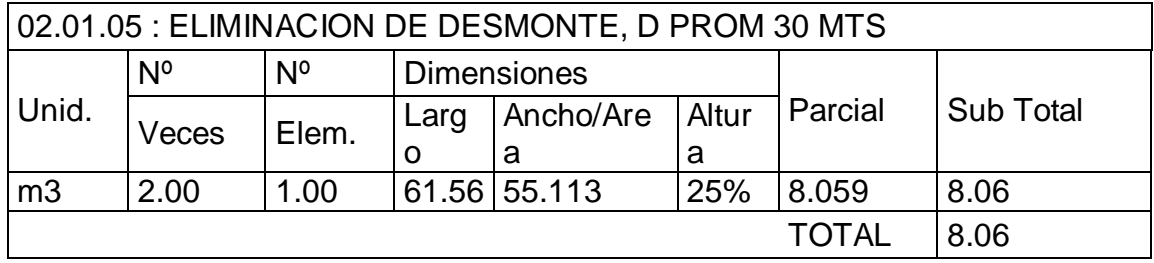

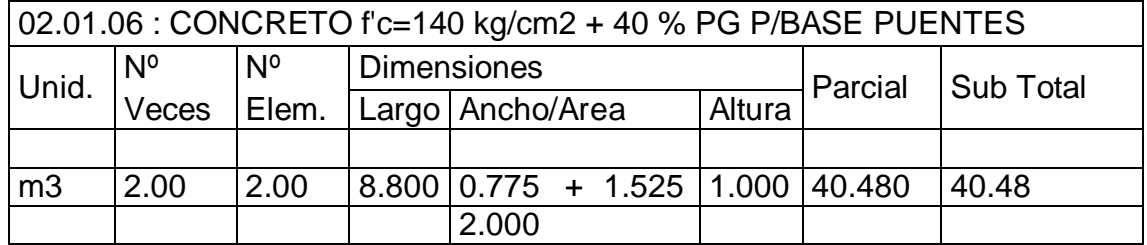

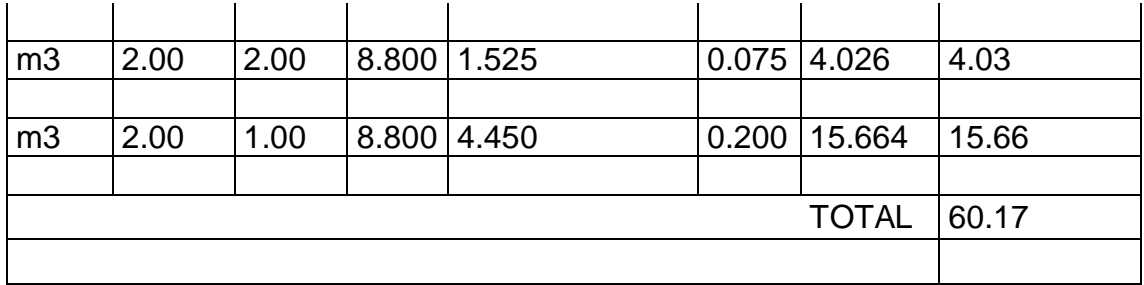

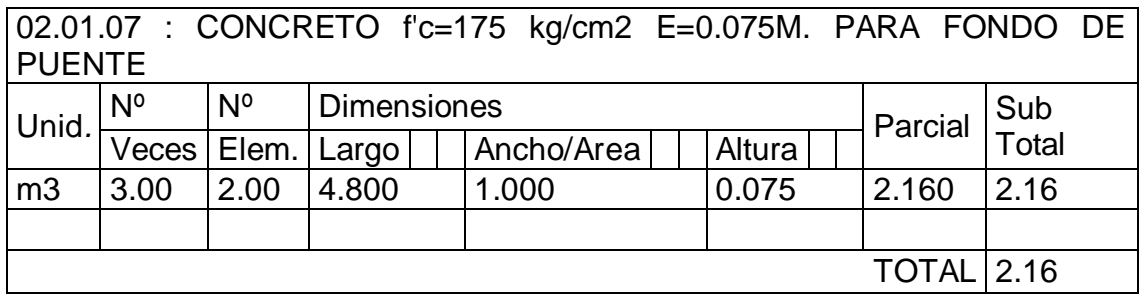

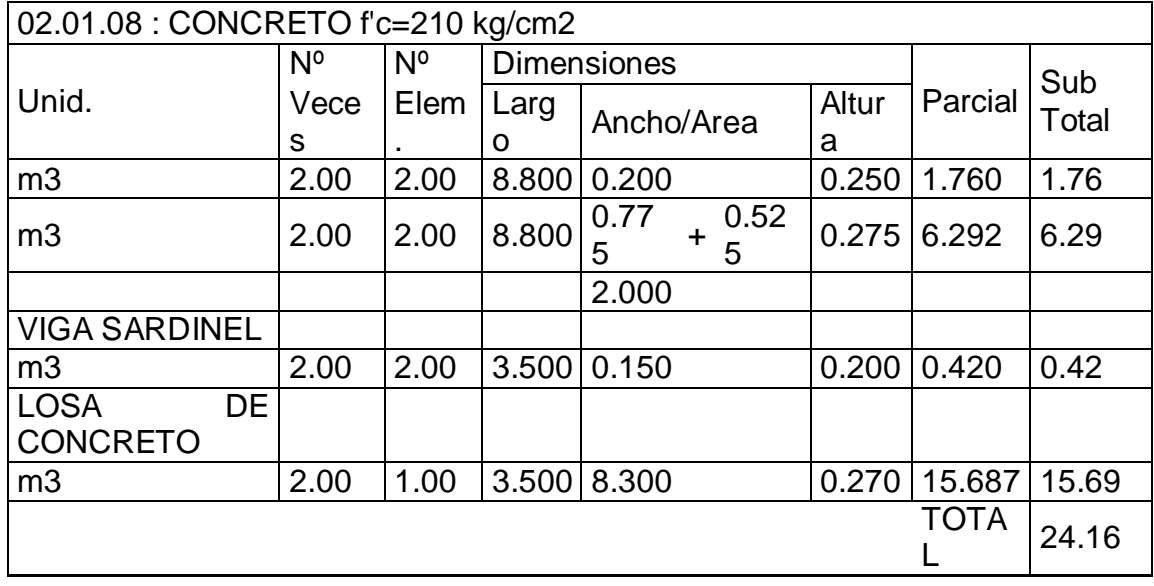

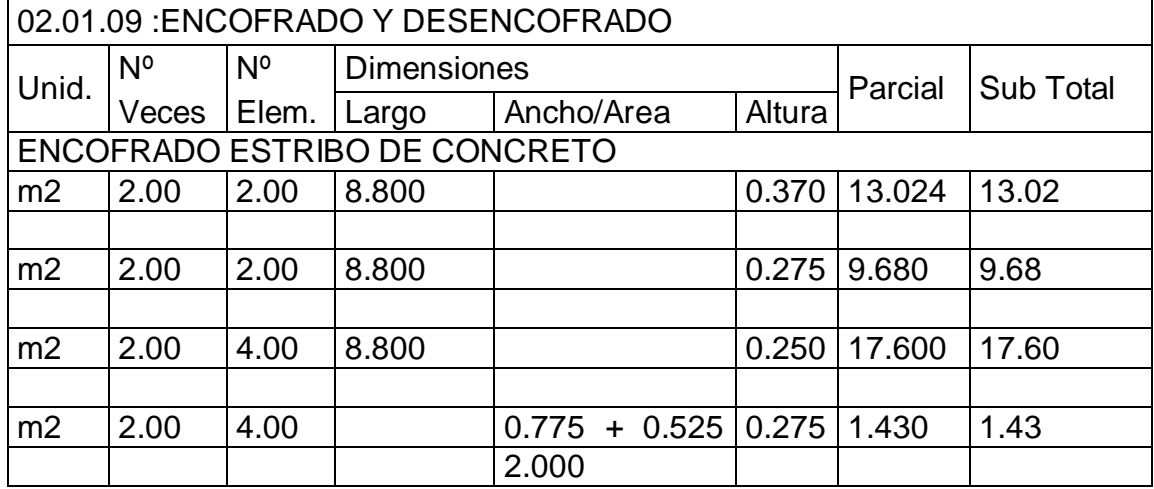

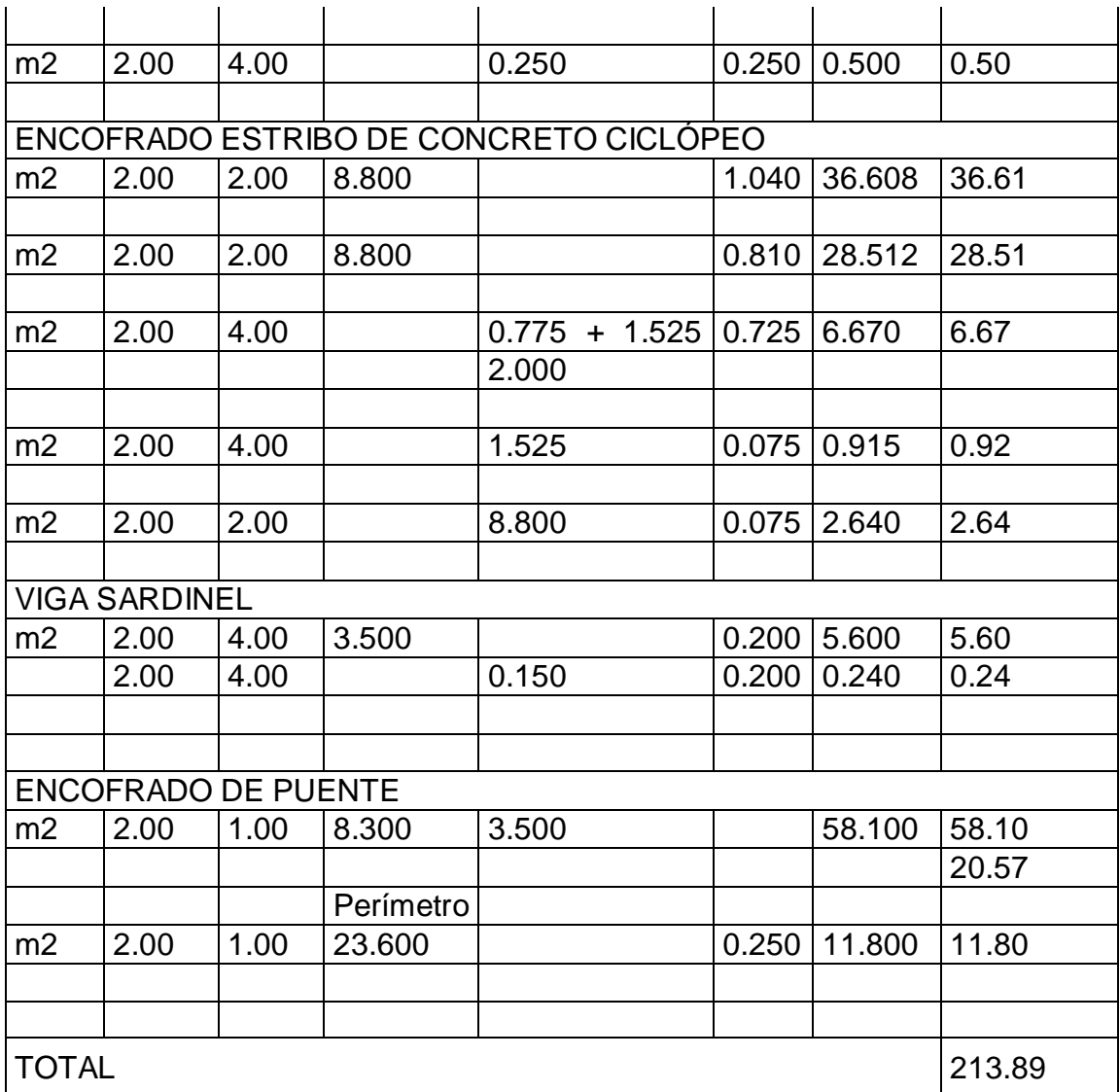

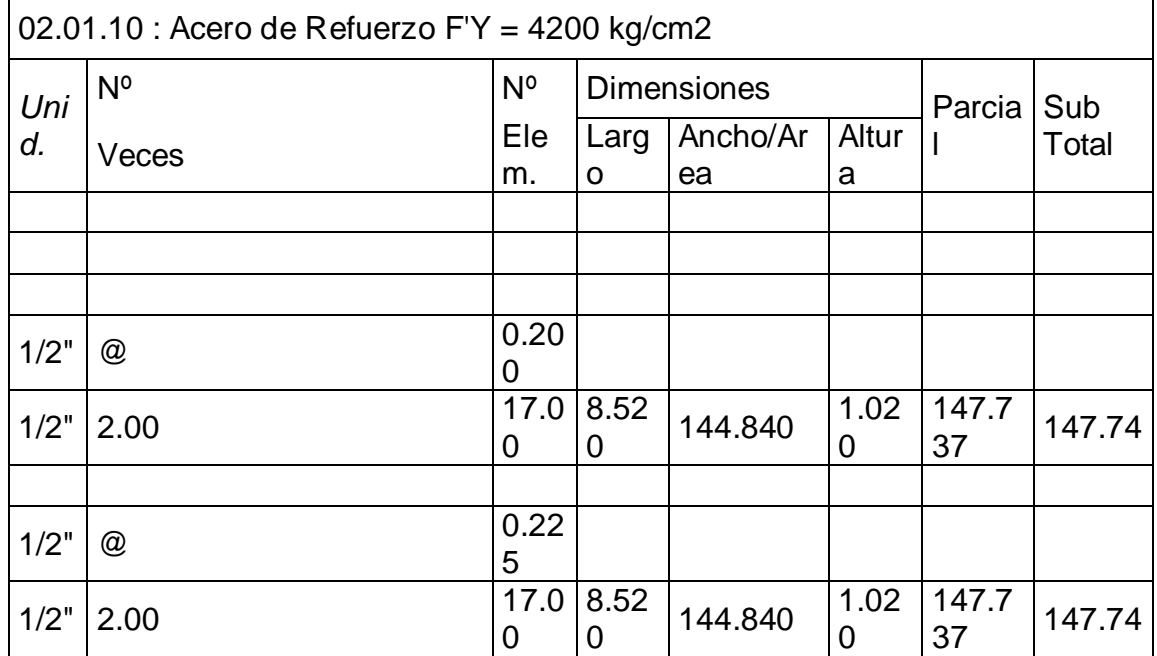

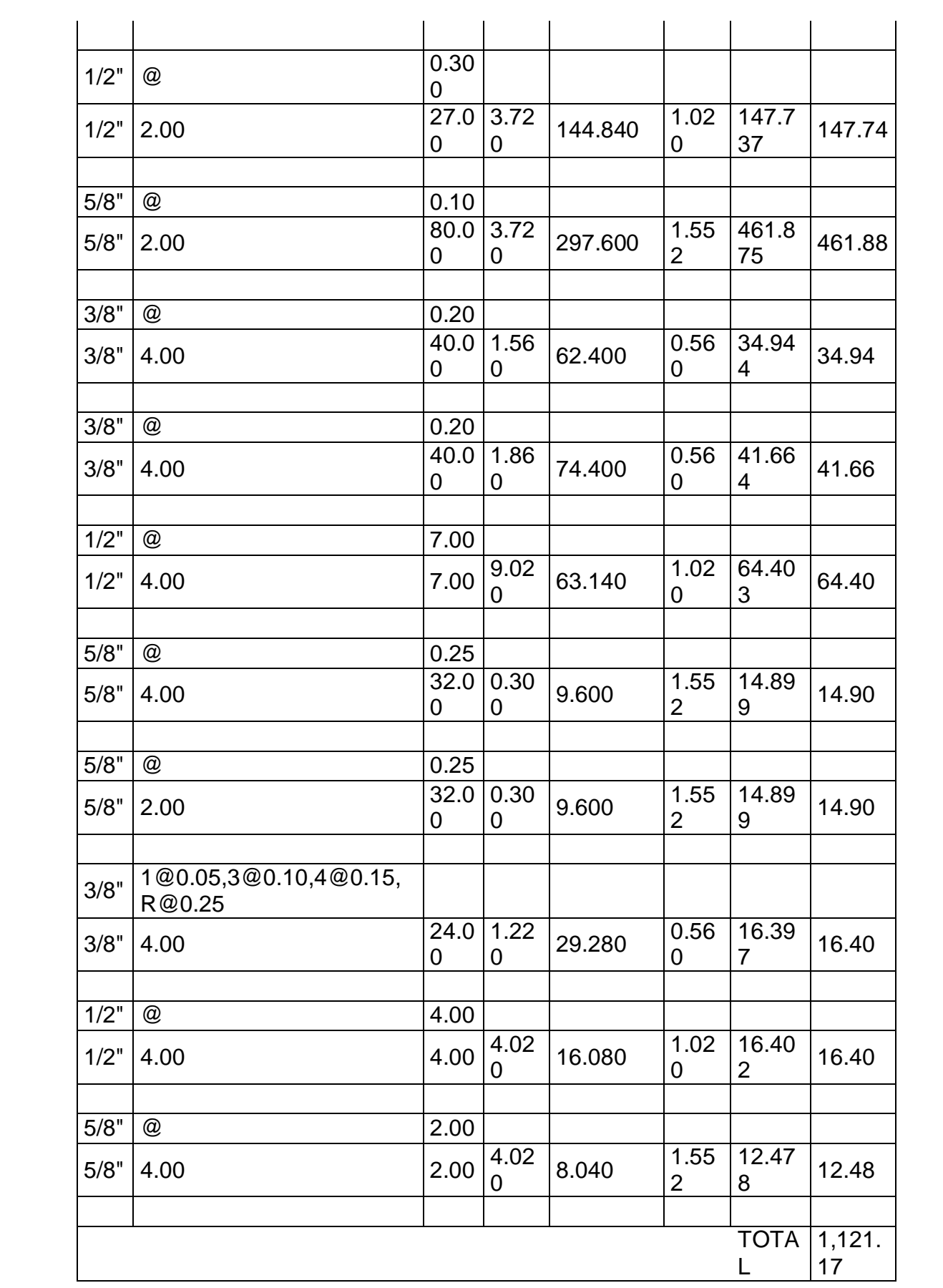

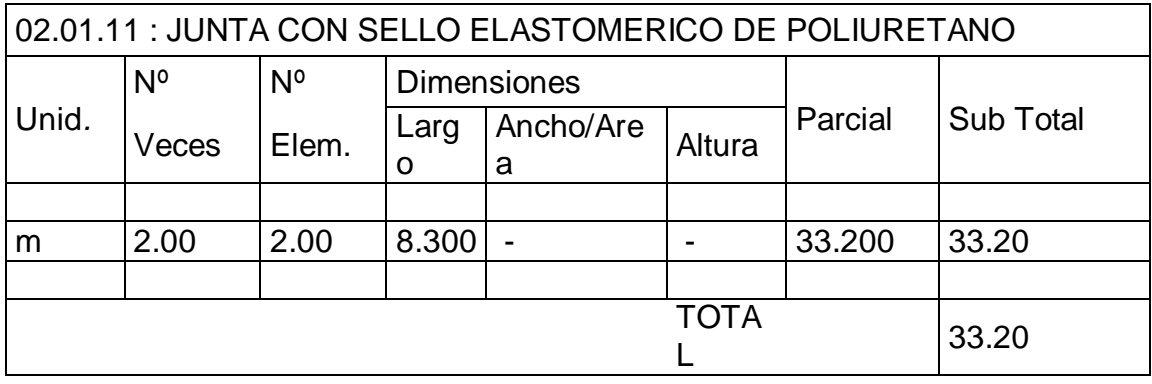

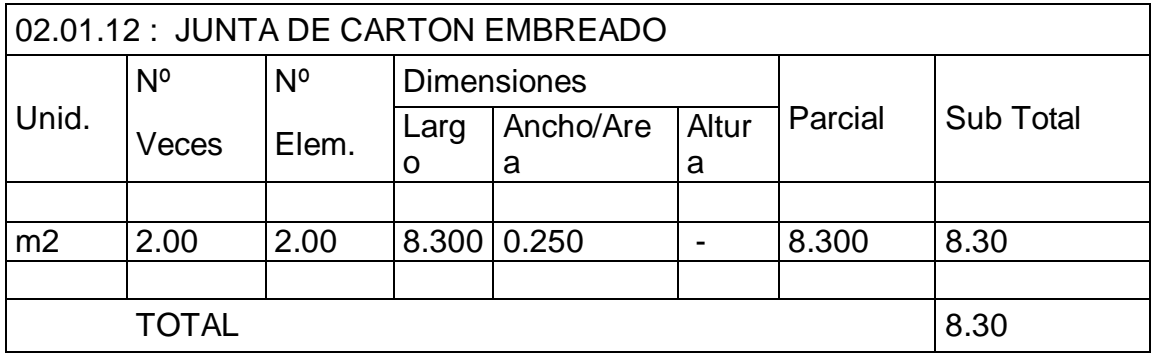

## **SEÑALIZACION**

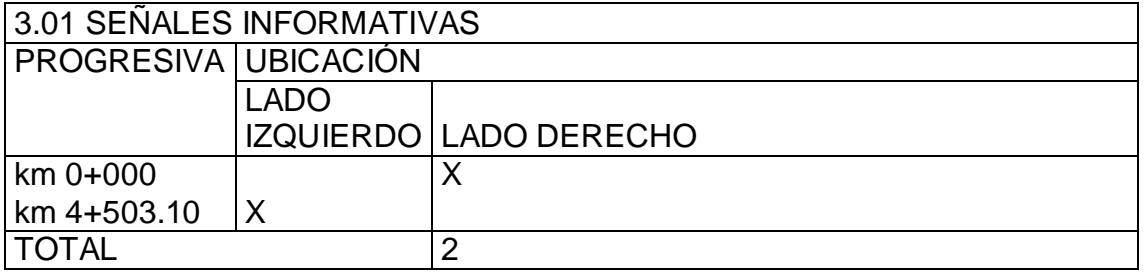

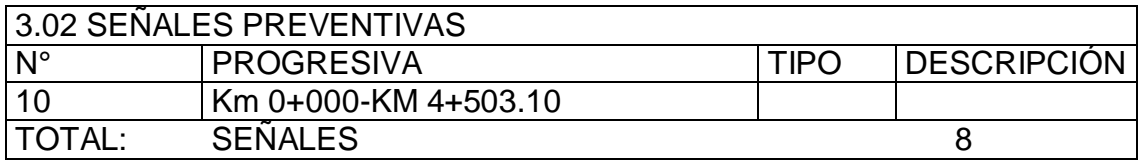

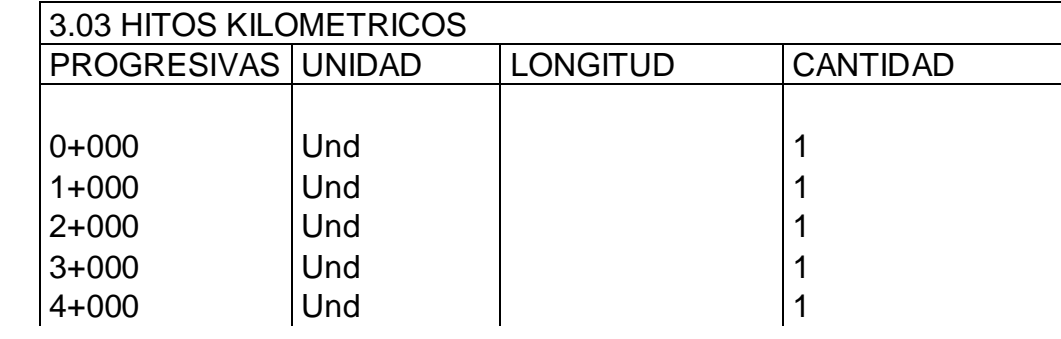

## **CONSERVACION VIAL**

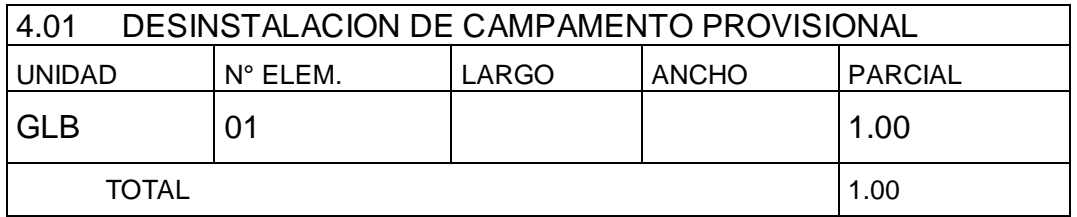

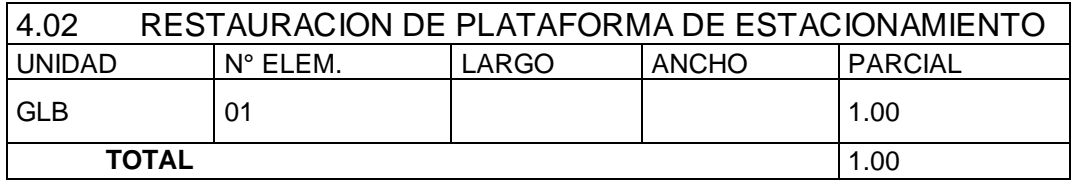

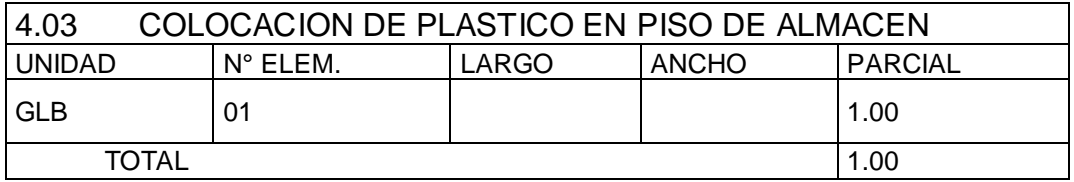

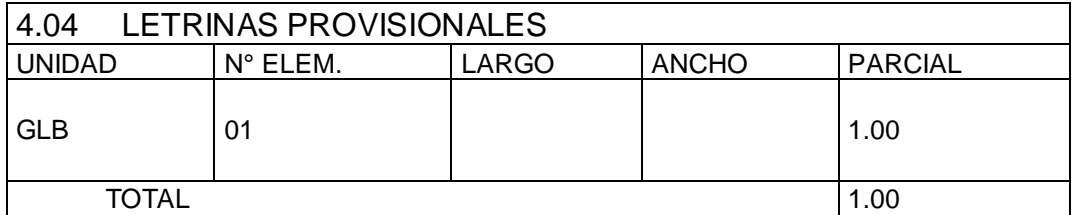

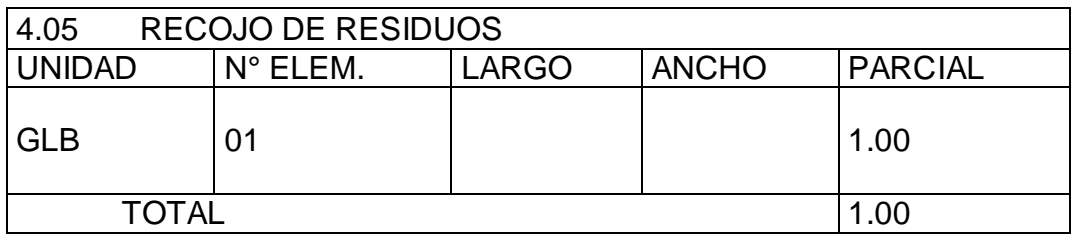

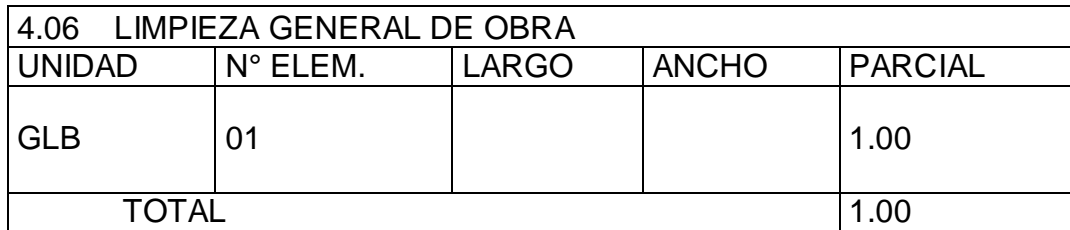

## **PRESUPUESTO**

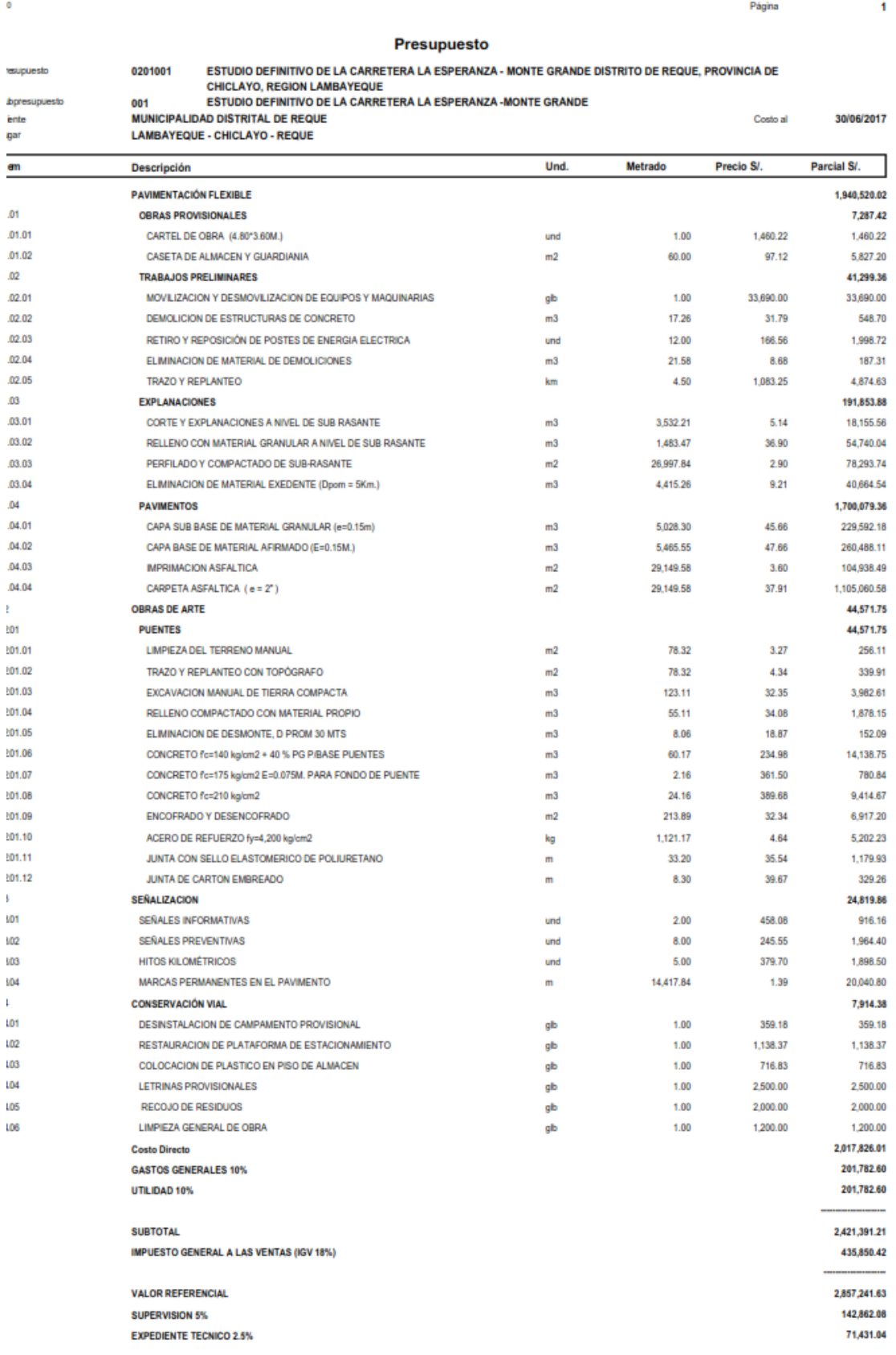

Fecha: 13/06/2017 02:15:25p.m.

#### **Presupuesto**

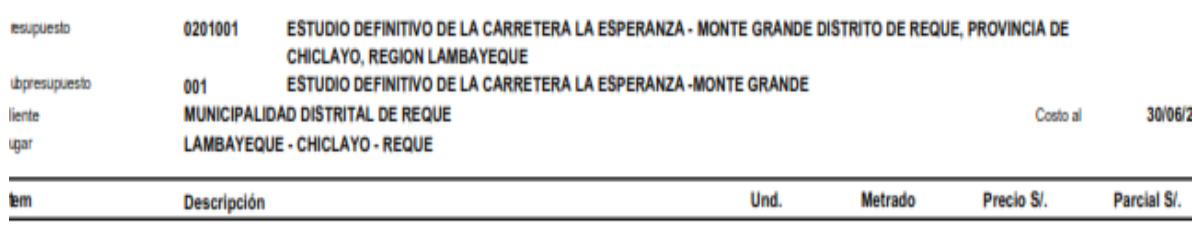

**PRESUPUESTO TOTAL** 

#### **3.11.2. ANÁLISIS DE COSTOS UNITARIOS**

COSTO UNITARIO = MANO DE OBRA + MATERIALES + EQUIPO/HERRAMIENTA

El análisis de costos unitarios representa los costos directos en el presupuesto total de la obra.

Es muy importante saber primero determinar un proceso constructivo y luego en base a eso determinar todos los elementos que se van a requerir en el desarrollo del trabajo especificado. Para lograr un análisis de costos lo más aproximado a la realidad, es importante contar con la experiencia necesaria para poder elegir un proceso constructivo adecuado para cada tipo de trabajo, tomando en cuenta la mayor cantidad y en forma óptima todos los componentes que se requieren para ejecutar la partida, la zona, el equipo con que se va a contar y el personal.

Por lo general en el caso de análisis de costos de obras de edificaciones: carreteras, túneles, presas, etc.; el análisis está compuesto por otro subanálisis, denominados en el software S10 como: Insumos Partida; los cuales deben ser elaborados primero para obtener el costo unitario total de la partida.

#### **CARACTERÍSTICAS DE LOS ANÁLISIS DE COSTOS UNITARIOS.**

- El análisis de costo es aproximado en su estructura, hay componentes variables a criterio del analista (rendimientos, cuadrillas, etc.)
- El análisis de costo es dinámico, una misma partida puede tener diferente costo en función a los recursos que se empleen.
- El análisis de costos está precedido de costos anteriores y éste a su vez es integrante de costos posteriores.

VD<sub>4</sub>

- El análisis de costo es específico, por ejemplo un análisis de concreto en costa no es igual que en sierra.

### **COSTOS DIRECTOS**.

El costo directo se produce en la obra, comienza y termina en obra. Un costo directo se puede asignar íntegramente a una partida presupuestal específica, de lo contrario, es indirecto o general. Para su cálculo será necesario efectuar en primer lugar un análisis de costos unitarios, para luego efectuar la sumatoria de la multiplicación de los metrados por tales costos unitarios de cada una de las partidas requeridas para la ejecución de la obra.

### **COSTO DIRECTO = METRADOS x COSTOS UNITARIOS**

### **COSTO DE MANO DE OBRA**.

Es un parámetro difícil de evaluar por tratarse del factor humano. Este dado por dos parámetros:

- Costo hora-hombre.
- El rendimiento de un obrero o cuadrilla de obreros para ejecutar un determinado trabajo, parámetro muy variable y que de no darse los criterios asumidos por el analista pueden llevar al atraso o pérdida económica en una obra.
- Costo por Hora Hombre. (H-H).

El régimen laboral de construcción civil establece tres categorías: operario, oficial y peón.

COSTO DE LA H-H = Ganancia Obrero + Aportación del empleador.

Costo Hora-Hombre Capataz = (1.10 a 1.20) x Operario

 De acuerdo a la Ley 26504 vigente desde el 01 de Agosto de 1995, así como la Resolución Directoral Nº 024-2002-DRTPSL-DPSC del 15 de Marzo del 2002 el costo por hora-hombre (H-H) establecido es:

### **Cuadro 11.2 Costo Hora-Hombre del 01.06.2008 al 31.05.2009**

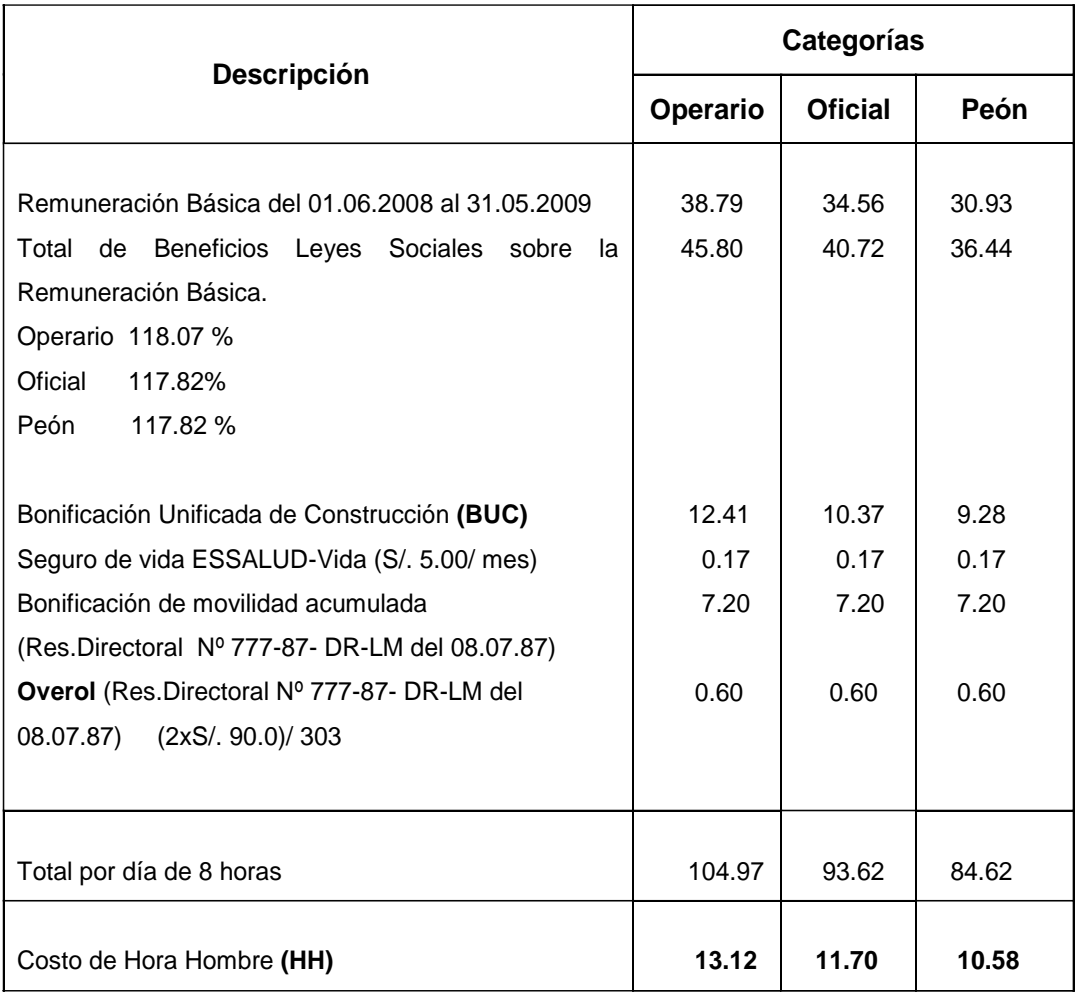

### **CAPATAZ =**1.10 x 13.12 = **S/. 14.43**

APORTE UNITARIO (A.U) DE LA MANO DE OBRA.

Para calcular la cantidad de recurso de mano de obra por unidad de partida se aplica la siguiente relación:

### **Aporte MO = Nº de obreros x 8 horas**

#### **Rendimiento**

### **APORTE UNITARIO DEL MATERIAL.**

Bajo este concepto, dentro de los costos directos, el aporte unitario de materiales corresponde a la cantidad de material o insumo que se requiere por unidad de medida. Las cantidades con que cada uno de ellos participa dentro del costo directo, se determina en base a los diseños y registros de obra.

#### - **Porcentaje de Desperdicios.**

En los metrado no se consideran los desperdicios, este se considera en el análisis de costos unitarios.

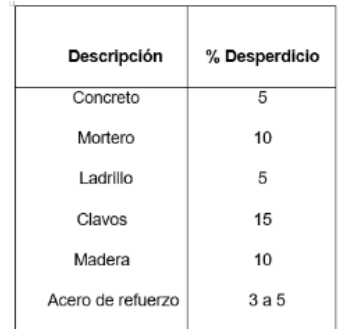

Cuadro 11.3 Porcentaje de Desperdicios.

#### **PRECIO DEL MATERIAL.**

En los precios deberá de considerarse el precio que corresponde al material puesto en obra de modo tal, que se elimine la partida o sub partida de flete y transporte de materiales puesto que su valor no va hacer bien estimado o calculado.

En la elaboración de los análisis de costos unitarios del presente estudio se tomarán como referencia los precios de mano de obra vigentes del 01.06.201 al 31.05.2017, además los precios de los materiales, maquinaria, equipo, herramientas, utilizados en las partidas serán tomados de los precios vigentes en Enero del 2009 del lugar de procedencia respectivo, a los que se les adicionará los gastos por transporte hacia el lugar de la obra.

a) Precio del material puesto en obra.

Este precio se determina con la siguiente fórmula:

#### **PMPO = PMO + F + A/M + M + V + O**

Dónde:

PMPO= Precio del material puesto en obra

PMO = Precio del material en el origen (donde se cotiza y es recomendable que

sea con fabricantes o proveedores grandes)

#### $F = F$ lete terrestre

 $A/M = Almacenaje y manipuleo, estimado en 2% del PMO$ 

Costo determinado por el manipuleo, referido a la carga y descarga del material cuando se requiera en el trayecto del centro de abastecimiento y el almacén de Obra; más el almacenamiento que consiste en depositar el material a fin de conservar su naturaleza y seguridad.

#### **M = Mermas por transporte, estimado en 5% del PMO**

Costo adicional referido a los productos susceptibles de derrame o destrucción de los envases de protección que lo transporta. El valor representativo es del 5% del precio del producto o material en el lugar de origen, el cual debe de aplicarse solamente a los materiales que lo requieran.

#### **V = Viáticos, estimados entre 5% a 30% del PMO.**

Sólo se aplica a materiales explosivos: dinamita, guía, fulminantes, etc., debido a los costos de seguridad para su transporte

### **O = Otros, según condiciones de ubicación de la obra (eventual)**

#### b) Flete Terrestre

Es el costo adicional del transporte hasta la obra, se debe incrementar al precio de los materiales que generalmente es recomendable que se compren en las fábricas o proveedores grandes. El flete terrestre se puede determinar de dos formas:

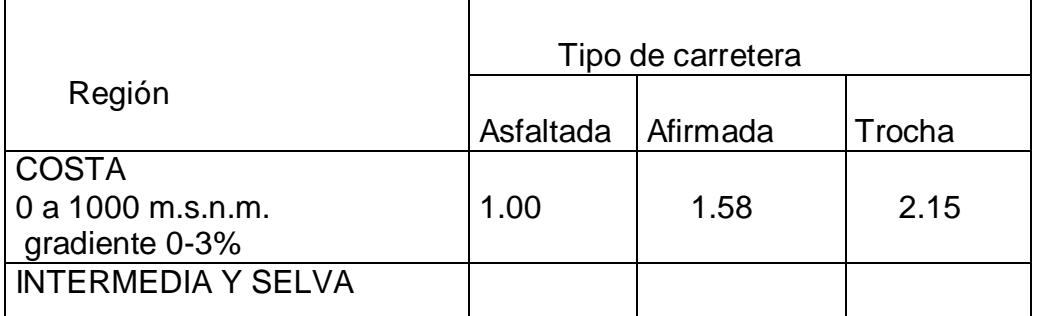

### **Cuadro 11.4 Factores de Conversión**

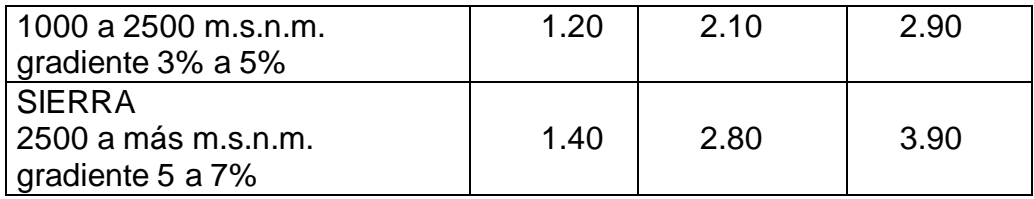

Es decir, existe una distancia física o real y otra que sirve para calcular los fletes, homogenizando toda la carretera a un patrón obteniendo una nueva distancia conocida como "distancia virtual" .Complementariamente a esta conversión se utilizan como "precios base" de fletes, para carga sólida y carga líquida los últimos aprobados por la resolución del MTC N°027-91-TC/CRTT-T del 04-06-91.

### **COSTO DE MAQUINARIA Y EQUIPO.**

Para el análisis del costo de hora-máquina se ha considerado condiciones medias o promedio de trabajo; ya que cada vez que se está analizando un proyecto de obra específico será necesario estudiar con cuidado las condiciones de trabajo y hacer las correspondientes modificaciones a las tarifas.

El análisis de costo del equipo tiene en consideración dos parámetros básicos:

- Costos de operación
- Costos de posesión

# **3.11.3. RELACIÓN DE INSUMOS**

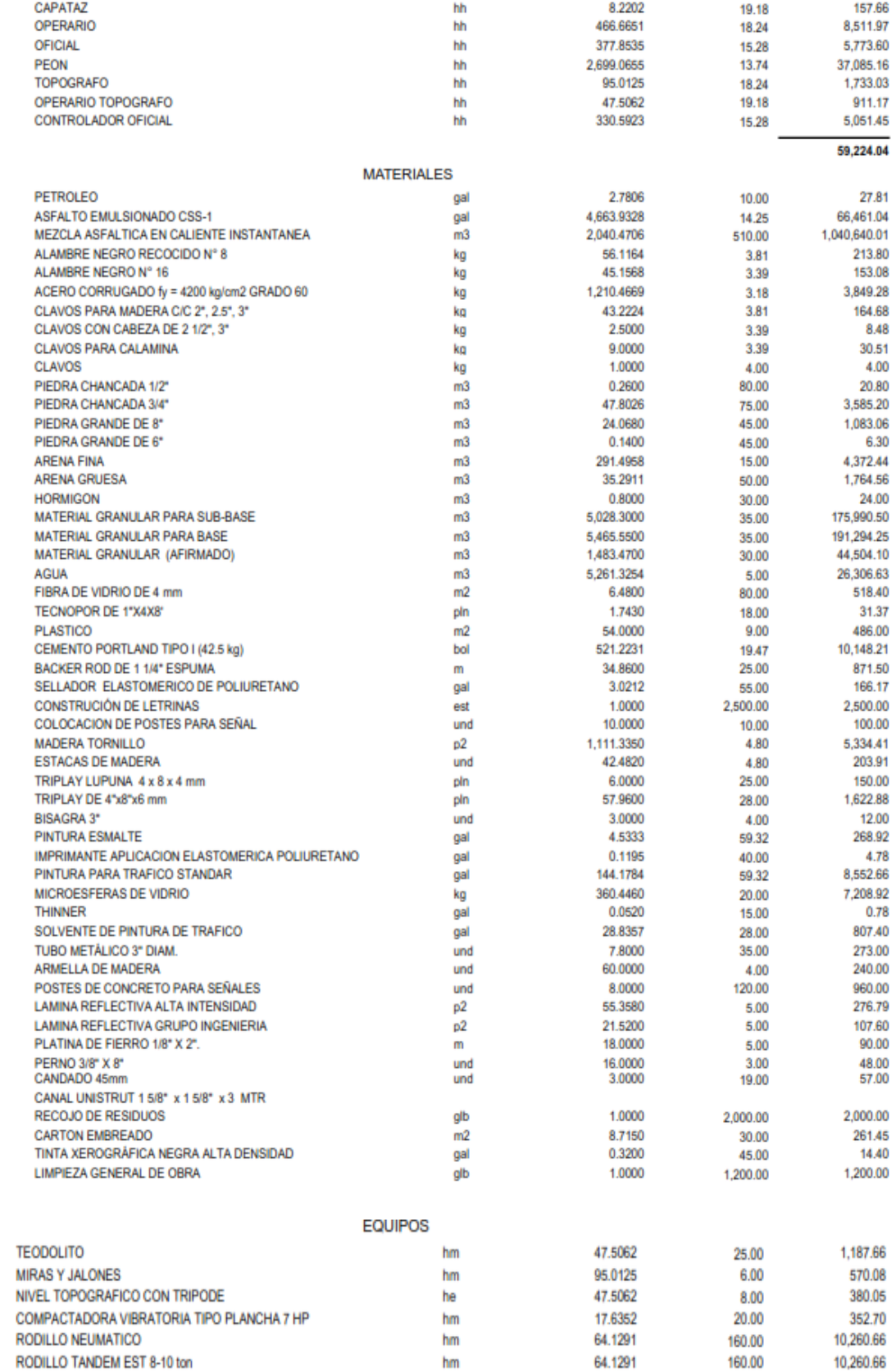

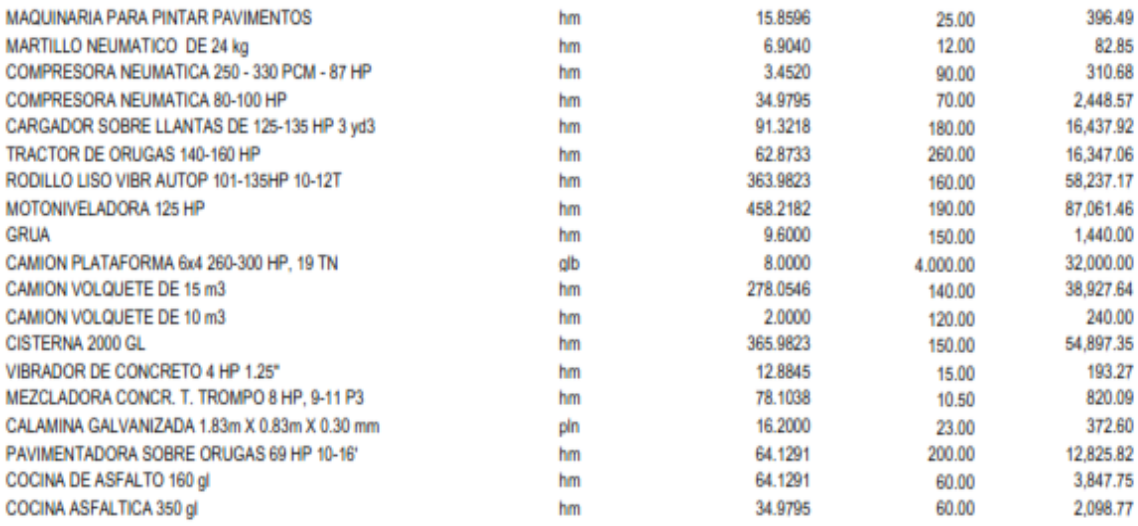

#### **3.11.4. FORMULA POLINOMICA**

La Fórmula Polinómica es la representación matemática de la estructura de costos de un Presupuesto, constituida por la sumatoria de términos también denominados monomios, que consideran la participación o incidencia de los principales recursos (mano de obra, materiales, equipo, gastos generales y utilidad) que intervienen dentro del Costo o Presupuesto total de la Obra, y cuya suma determina para un período dado, el coeficiente de reajuste del Presupuesto de la obra. La suma de los coeficientes de incidencia de cada término, es siempre igual a la unidad, y en cada monomio la incidencia está multiplicada por el índice de variación del precio del elemento representado por el monomio. La estructura básica de la fórmula Polinómica es la siguiente:

$$
K = a\frac{Jr}{J_o} + b\frac{M_r}{M_o} + c\frac{E_r}{E_o} + d\frac{V_r}{V_o} + e\frac{GU_r}{GU_o}
$$

Dónde:

**K**: Coeficiente de Reajuste y será expresado con aproximación al milésimo

**a, b, c, d, e**: Coeficiente de Incidencia de cada elemento en relación al Costo Total de la Obra, serán expresados con aproximación al milésimo

**J, M, E, V, GU**: Simbología para los principales elementos que determinan el Costo de la Obra

**Jr., Mr, Er, Vr, GUr**: Índices Unificados INEI a la fecha del Reajuste

**Jo, Mo, Eo, Vo, GUo** : Índices Unificados INEI a la fecha del Presupuesto

Índices unificados de Precios del Inei.

Los Índices Unificados de Precios INEI son publicados todos los meses en el Diario Oficial "El Peruano", entre el 15 y 20 de cada mes, y corresponden a la variación de precios de los diversos recursos de la construcción del mes anterior al de su publicación. Los índices unificados no se pueden prorratear en función a periodos de tiempo, pues son válidos para todo el mes.

Los índices unificados se presentan en una tabla de doble entrada, donde han sido codificados según un número (por códigos) y adicionalmente al código se clasifican por ámbito geográfico en seis(6) grupos denominados áreas geográficas que han sido agrupados considerando regiones próximas, de la siguiente manera:

Área Geográfica Nº1 : Tumbes, Piura, Lambayeque, La Libertad, Cajamarca,

Amazonas y San Martín.

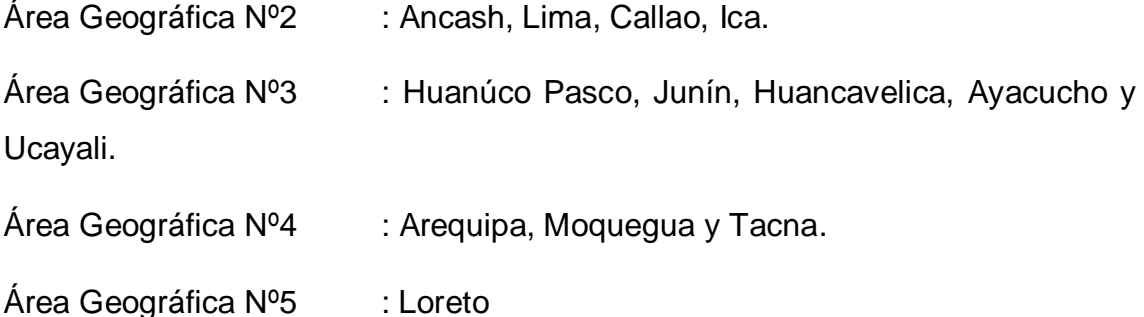

Área Geográfica Nº6 : Cusco, Puno, Apurímac y Madre de Dios.

Estos índices sirven para reajustar las cantidades de los presupuestos de las obras públicas y privadas contratadas con el Sistema de Reajuste Automático, normalmente llamado Sistema de Fórmulas Polinómicas.

Normatividad de las fórmulas Polinómicas.

El D.S.N° 011-79-VC dice que toda fórmula Polinómica tiene que cumplir con lo siguiente:

 Número máximo de monomios igual a 8; por lo general se amplían los monomios para materiales. Así podríamos tener:

$$
K = a\,\frac{J_r}{J_o} + b_1\frac{M\,1_r}{M\,1_o} + b_2\frac{M2_r}{M2_o} + b_3\frac{M3_r}{M3_o} + b_4\frac{M4_r}{M4_o} + c\,\frac{E_r}{E_o} + d\,\frac{V_r}{V_o} + e\,\frac{GU_r}{GU_o}
$$

- Cada monomio, a excepción de los monomios mano de obra y el de gasto generales y utilidad (excepción práctica que la norma no señala), tiene como máximo 3 Índices Unificados. Esto en razón de que en una obra hay diversidad de materiales. La sumatoria de la incidencia de cada monomio es igual a la unidad que representa el 100%.
- Los coeficientes de incidencia de cada monomio deben ser como mínimo, igual o mayor a 5%.Por lo tanto los recursos del presupuesto cuya incidencia sea menor a 5% se deben reagrupar con o dentro de otros índices , como máximo 3, con la finalidad de alcanzar o superar el 5%.

#### a, b, c, d, e ≥ 0.05

- En una obra como máximo pueden haber 4 fórmulas Polinómicas, si es que hubiera más componentes o fases del presupuesto deberán considerarse dentro de otra.
- En un contrato que agrupen varias obras, como máximo deben de haber 8 fórmulas Polinómicas.

#### **3.11.5 PROGRAMACIÓN DE EJECUCIÓN DE OBRA**

El ingeniero civil como proyectista o constructor, debe preparar el trabajo antes de ejecutarlo, previniendo situaciones futuras, para lo cual contamos con la programación de obras. Ello implica tener en cuenta que cuando se ejecute lo señalado en los estudios de ingeniería, es decir cuando se haga en la realidad lo proyectado, todo habrá cambiado y ni ingeniero ni proyecto serán los mismos. Lo primero que se hace es planear, que es determinar lo que se va a ejecutar y en que orden; y después programar, que es establecer la duración de las partes a ejecutar y por ende la duración de toda la obra. El proceso de programación implica la descomposición del proyecto o de la obra en sus partes, actividades o tareas, las que al ser ejecutadas determinan en su conjunto la terminación del proyecto.

### **Objetivos.**

La programación de Obra tiene por finalidad de lograr el desarrollo óptimo de los trabajos al más bajo costo, empleando el menor tiempo posible y con el requerimiento mínimo de equipo y mano de obra, es decir la programación de Obra consiste en ordenar las diversas operaciones comprendidas en la construcción de un proyecto en la secuencia requerida para lograr su terminación en un mínimo periodo que sea compatible con la economía.

Basándonos en la programación de Obra, se logra la reducción del tiempo en terminar la obra lo que significa reducir los cargos de interés sobre el efectivo invertido durante la construcción.

Así mismo, cuanto más corto sea el tiempo para terminar un trabajo, menores serán los gastos de supervisión, administración y generales. Además los beneficios se acumulan si se acorta el tiempo, debido a que permiten la pronta liberación del equipo para emplearlo en otro trabajo.

Para asegurar la terminación del trabajo requerido para realizarlo, es necesario programar cada unidad del proyecto y relacionarla con todas las otras.

FASES QUE COMPRENDEN LA REALIZACIÓN DE UN PROYECTO.

En la figura se visualiza las fases que comprenden la realización de un proyecto:

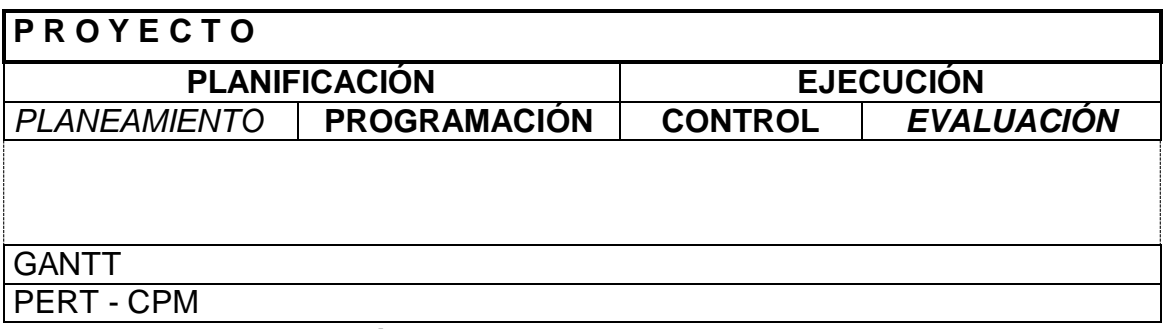

### **Fig. 4.1 Fases de un Proyecto**

La Planificación.

Consiste en el análisis de las actividades que deben intervenir en el proyecto y el orden en que se correlacionarán al desarrollarse y cómo serán controlados.

### El Planeamiento.

Es el conjunto de decisiones que deben tenerse en cuenta para lograr realizar los objetivos del proyecto de manera más eficiente posible.

En esta etapa se deberá contestar una gama de preguntas a fin de visualizar todos los factores que incidirán en el proyecto: ¿para qué?, ¿cómo?, ¿por qué?, ¿qué?, ¿dónde? , ¿Cuánto?, etc.; concretamente "se proyectará el pensamiento hacia delante" siguiendo los lineamientos que se describen:

- Hacer una lista de las actividades (operaciones) para obtener el resultado final.
- Imaginar la continuidad de los procesos estableciendo alguna relación entre las actividades (operaciones).
- Describir la manera de ejecutar cada una de las actividades (operaciones) o las posibles alternativas de ejecución.
- Determinar las fechas de inicio y terminación de cada actividad (operaciones) y la duración del proyecto.
- Análisis de los costos: directo, indirecto y total.
- Determinación de las cantidades y características de los materiales que serán necesarios en cada una de las actividades (operaciones).
- Determinación de las máquinas y herramientas que serán empleados en los trabajos.
- Designación y nivelación de la mano de obra.
- La Programación.

Es la elaboración de tablas y gráficos en los que se muestran los tiempos de duración, de inicio y de terminación de cada una de las actividades que forman el proyecto en general en armonía con los recursos disponibles.

Control y Evaluación.

Consiste en establecer parámetros comparativos entre lo que estaba planeado y lo que está sucediendo en el campo. Estos resultados facilitarán la corrección de posibles desviaciones y su consiguiente optimización.

Métodos de programación.

La programación requiere de técnicas y métodos para establecer o estimar tiempos o duraciones en función de la disponibilidad de recursos asignados al proyecto.

Hace poco tiempo la Programación de Obra consistía en la elaboración del diagrama de barras (Método de Gantt), sin embargo, cada vez es más complicada la necesidad de programar grandes obras, lo cual hizo que entre los años 1956 y 1958 en los Estados Unidos aparecieran nuevos métodos: PERT, CPM. Cada uno de los métodos presenta peculiaridades, ventajas, que trataremos más adelante y así poder dimensionar las grandes potencialidades que encierran en su aplicación.

Método de Gantt o Diagrama de Barras.

Es el más usado para representar un programa de un proceso productivo. El diagrama de barras en sí es un diagrama cartesiano, que partiendo de dos ejes ortogonales entre sí, puede estudiar las relaciones existentes entre dos variables: actividades versus duraciones de las mismas.

La elaboración de un programa de trabajo para la ejecución de un proceso productivo (de cualquier naturaleza), se acostumbra hacer con mayor o menor detalle, antes de la iniciación del proceso. Para la elaboración de un diagrama de barras, se procederá de la siguiente manera:

- Se determina cuáles son las actividades principales que se realizarán durante la ejecución de la obra.
- Se hace una estimación de la duración efectiva de cada actividad: se estima la fecha de inicio y término de cada actividad.
- Se representa cada actividad mediante una barra recta cuya longitud, es a cierta escala, la duración efectiva de la actividad.
- Se hace una lista por prioridades de las actividades propuestas de manera que a cada actividad corresponda un renglón (fila), y estableciendo un orden de ejecución de las actividades. Se sitúa la barra que representa la duración de cada actividad a lo largo de una escala de

tiempos efectivos, que se colocan en la misma dirección de los renglones y que es común a todas las actividades.

- Se convierte la escala de tiempos efectivos en una escala de "días calendarios", haciendo coincidir en el origen de la escala con la fecha de iniciación del proceso. En seguida se ajustan las posiciones de las barras que representan las duraciones de las actividades, teniendo en cuenta los días no laborables y el estado probable del tiempo en las diferentes épocas del año, si dicho factor tiene importancia en la ejecución del proyecto.
- Si la fecha de terminación de la obra resulta satisfactoria, se acepta el Diagrama de Barras. En caso contrario, recurriendo al criterio y a la experiencia laboral del que prepara el diagrama se desplazan las barras hacia el origen de la escala de tiempos y a veces se reducen las duraciones de algunas de ellas.
- Ventajas.

En su concepción original, este método da una idea clara de cómo planear, programar y controlar procesos productivos en forma sencilla. Es muy útil para observar y registrar el avance.

Deficiencias.

El uso de Diagrama de Gantt en procesos productivos complejos presenta deficiencia y limitaciones conforme se señala:

- Mezcla la planeación y la programación del proceso.
- No puede mostrar el planeamiento y la organización interna del proyecto
- El proceso solo puede ser descompuesto en actividades de gran volumen.
- No muestra las interrelaciones y las dependencias entre las actividades.
- No puede mostrar las diferentes alternativas de ejecución de cada actividad.
- No define cuáles son las actividades críticas
- Es posible asegurar la fecha de terminación de cada actividad y del proyecto, pero con mucha incertidumbre.
- La supervisión de la ejecución del proceso resulta muy costosa.

No se puede saber cuánto puede costar una aceleración en la terminación del proyecto.

En resumen este método presenta deficiencias debido a la dificultad para representar la secuencia de ejecución de un número de actividades, sólo es posible descomponer el proceso en actividades principales dejando la planeación y programación al detalle de las actividades menores. Así mismo, no permite señalar las interrelaciones entre las distintas actividades, de tal manera que no muestran en forma clara el efecto de cualquier alteración a las fechas de inicio y término de las demás y de todo el proyecto. No se sabe cuáles son las actividades dominantes en cuanto a duración de proyecto. Aplicaciones.

Con las limitaciones señaladas se aplica en procesos de fabricación en serie (continua) y en la producción por unidades. Esta estratégica arma de dirección, también se puede aplicar con muy buenos resultados en cualquier campo de la actividad humana; bien para planear, otras veces para visualizar el avance de un programa o para llevar cierto tipo de control y evaluación de un proceso.

Método PERT (Program Evaluation and Review Technique).

Es el método más indicado para los proyectos de investigación, en los cuales existe el problema de las estimaciones de tiempo y la posibilidad o riesgo de cumplir con determinados objetivos. Este método fue creado a raíz de los problemas complejos de dirección y control que ofrecieron los proyectos espaciales, con actividades de base probabilística realizados por primera vez por el hombre.

Este método permite una mejor coordinación de los trabajos, la disminución de plazos de ejecución, economía de costos de producción y conocimiento de la probabilidad de cumplir un plazo prefijado de entrega. Para realizar la planificación y programación PERT se realizan gráficos de redes, similares a las redes eléctricas, y se utilizan conceptos desarrollados en las ciencias estadísticas.

El proceso para la elaboración de un PERT es el siguiente:

- Se determinan las actividades que se realizarán durante la ejecución de la obra.
- Se le asigna un tiempo a cada actividad suponiendo que se cuenta con todos los insumos (mano de obra, equipo, herramientas y materiales) necesarios para el tiempo previsto. La duración de las actividades se estima en sentido probabilística.

Al asignar tiempos a cada una de las actividades se debe adoptar una unidad de tiempo más adecuada a la obra, se utiliza frecuentemente como unidad al día de 8 horas.

Con la información de la experiencia o de libros, o del capataz, se determina la duración estimada de cada actividad que no será un solo valor sino tres.

- to : Tiempo optimista (el menor plazo posible)
- tm : Tiempo probable (plazo real para un gran número de realizaciones)
- tp : Tiempo pesimista (tiempo máximo que ocurre una vez en 100)

A partir de estos valores estimados se calcula el tiempo esperado que es un plazo muy probable y que resulta de la siguiente expresión:

$$
t_e = \frac{t_o + 4t_m + t_p}{6}
$$

Entonces "te" es el tiempo que asignamos para efectuar la actividad y que se cumplirá con una variación o aproximación "  $\Delta t$ e ":

$$
\Delta t_{e}=\frac{t_{p}\text{-}t_{o}}{6}
$$

 $\Delta$ t $_{\rm e}$  Es la medida del error de cálculo de "te".

- Se ordenan las actividades y se llena en un formato, respondiendo a las siguientes preguntas:

¿Qué es previo a esta actividad?

¿Qué es posterior a esta actividad?

¿Cuáles son las actividades que pueden hacerse simultáneamente?

- Una vez completo el formato anterior se procede a hacer un diagrama de actividades, una red donde cada flecha representa una actividad. En una malla que reúne todas las actividades de un proyecto, sucede y conviene que suceda, que varias actividades terminen simultáneamente en el mismo evento, y otras comiencen también simultáneamente en el mismo evento. Es común utilizar actividades ficticias para indicar la secuencia entre actividades.
- Se enumeran los eventos o nudos, para el mejor ordenamiento se aconseja ubicar los nudos simultáneamente en líneas verticales y numerarlos de abajo hacia arriba y de izquierda a derecha según el orden cronológicos. Es recomendable que no se formen circuitos cerrados, pues se trata de un diagrama de tiempos que no retroceden, resulta ilógico que el proceso pueda volver al evento inicial.
- Probabilidad de cumplir el Programa.

Se usa frecuentemente la distribución normal de Gauss (o Laplace-Gauss) que comprueba experimentalmente la curva para un número suficiente de hechos, que relaciona el tiempo que demora la actividad y la frecuencia con que estos se cumplen cercano al valor Standard.

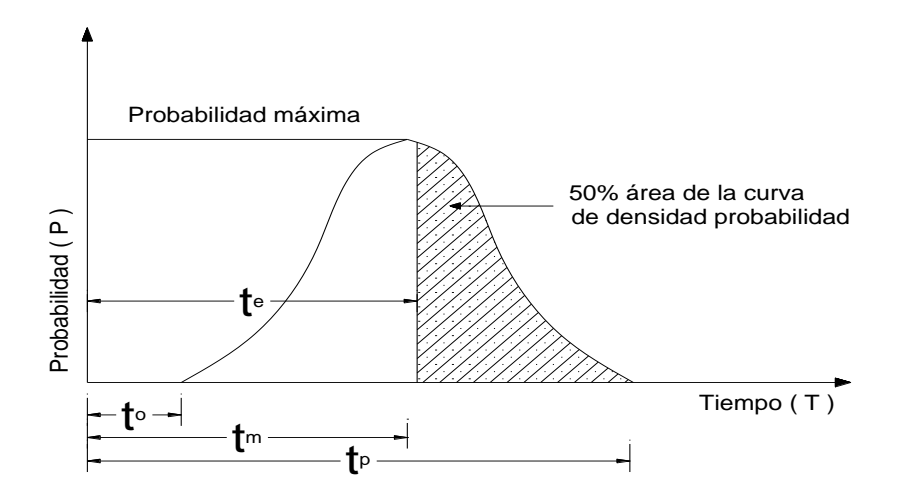

**Fig. 4.2 Distribución Gauss Probabilidad vs. Tiempo**

El tiempo "te" es el tiempo medio esperado y divide a la campana en dos partes iguales (área sombreada) y su expresión aproximada establece la probabilidad de un 50% para que el tiempo esperado sea menor al tiempo mediano.

Previamente hemos calculado los "TE" de cada actividad, la suma de estos cuadrados de las variaciones, afectadas por su raíz cuadrada, se define como variación de la determinación del plazo de ejecución.

$$
TE = \frac{1\sqrt{\Delta 1^{2} + \Delta 2^{2} + \Delta 3^{2} + \dots \dots \dots}}{n}
$$

Siendo TE: Plazo total fijado .Si tenemos fijado un plazo TL que resulta exigible por contrato o imposiciones técnicas y al que llamamos tiempo límite, el margen será:

$$
M = TL - TE
$$

Esta diferencia puede ser positiva o negativa. Ahora relacionamos los valores M y TE en la fórmula: Z=M / TE, donde Z es un parámetro que nos permite medir la seguridad que tenemos de estar en probabilidad de éxito.

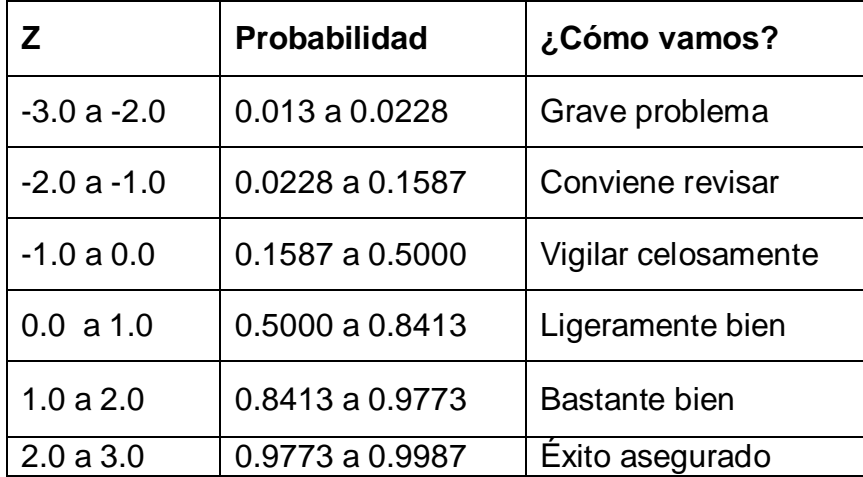

### **Cuadro. Probabilidad de Éxito.**

#### **Método Cpm (Critical Path Method).**

Llamado también Método de la "Sucesión Crítica de Trabajos o Método del Camino Crítico". Su esencia es determinístico y se aplica a proyectos cuyas actividades son conocidas y existe experiencia en la ejecución de las tareas. El CPM asocia a cada proyecto un costo y un tiempo CPM. Sustancialmente no se diferencia del PERT, aunque suelen usarse algoritmos matemáticos para resolver la malla. La diferencia consiste en:

- PERT: Utiliza tiempos probabilísticos y determina fechas probables de terminación.
- CPM: Considera tiempos fijos y tiende a la optimización de costos y tiempos, ya sea hallando el costo mínimo en el menor plazo o la duración mínima del programa de menor costo.

En construcción se considera que no hay mucha incertidumbre en los tiempos de terminación de las actividades, toda vez que se conocen muy aproximadamente la duración de las actividades en base al conocimiento de los rendimientos de sus factores.

Es así que se trata de un método de planeación, programación, ejecución y control de corte determinístico a diferencia del PERT. Además desde un comienzo relaciona costo y tiempo, derivándose en esta forma diversas duraciones para cada actividad. La duración adecuada de cada actividad se hace de modo que el costo total de la obra sea mínimo o también establecer el tiempo crítico para costo óptimo.

#### **El Método CPM, puede dividirse en tres fases:**

- Preparación de una tabla de actividades o tareas de que se compone la obra y representación de esas actividades mediante un diagrama de flechas.
- Programación de las actividades y distribución uniforme de las necesidades de mano de obra y maquinaria. Se estudiarán las relaciones tiempo-costo y se trata de organizar el diagrama de manera que se fija la terminación total de la obra dentro del tiempo previsto.
- Observación del proceso real de la obra (control) y adaptación del diagrama cuando las circunstancias lo aconsejen.

La duración de las actividades se calcula de la siguiente manera:

### **Duración estimada = Volumen de trabajo**

#### **Rendimiento unitario**

Por cualquier método la estimación de las duraciones tiene un cierto grado de incertidumbre con una exactitud de un 5% a 15% de aproximación considerando los siguientes componentes básicos: tiempo básico de ejecución, trabajo suplementario por deficiencias en la calidad del trabajo y por el método de trabajo, tiempo perdido por deficiencias imputables a la dirección de la obra y el tiempo perdido imputable al trabajador.

Método Pert – Cpm.

Como cada uno de los métodos descritos presentan ventajas y limitaciones, en la actualidad tanto el PERT y el CPM, se les trata como una sola técnica combinada por tener ambas los mismos fundamentos: empleo de una lógica secuencial y el uso de grafos para representar el desarrollo de un proyecto. El método está sustentado en las siguientes bases:

- Dentro de la planificación, considera separada la planeación de la programación.
- Descompone la etapa de la planeación en dos fases
- Determinación de las actividades componentes para desarrollar el proyecto
- Presenta la secuencia lógica de ejecución de las actividades componentes del proyecto.
- Representación de un plan de trabajo mediante una gráfica de nudos y flechas.
- El método Pert considera la duración de una actividad como una variable aleatoria y estimación de las tres duraciones para cada actividad: optimista, más probable y pesimista; mediante las cuales se ajusta a una distribución conveniente de la densidad de la probabilidad para la duración de la actividad considerada.
- Analiza la forma de cómo aumenta el costo de una actividad al reducir su duración.
- Analiza los recursos requeridos para cada duración de posible actividad.
- El método PERT se apoya en la estadística y el método CPM en la experiencia.
- Ventajas que ofrece la técnica de mallas PERT– CPM.

Las principales ventajas de estas técnicas son el poder proporcionar la dirección de las siguientes informaciones:

- Que trabajos serían necesarios primero y cuando se deben realizar los acopios de materiales y problemas de financiación.
- Que trabajos hay y cuanto serán requeridos en cada momento.
- Cuál es la situación del proyecto que está en marcha en relación con la fecha programada para su terminación.
- Cuáles son las actividades críticas que al retrasarse cualquiera de ellas, retrasan la duración del proyecto
- Cuáles son las actividades no críticas y cuanto tiempo de holgura se les permite si se demoran.
- Si el proyecto está atrasado donde se puede reforzar la marcha para contrarrestar la demora y que costo produce.
- Cuál es la planificación y programación de un proyecto con costo total mínimo y duración óptima.
- El grafo PERT– CPM.

Algunas consideraciones para esquematizar el grafo PERT- CPM:

- El grafo comienza en un único suceso inicial y no tiene actividades que le preceden.
- Una actividad no puede empezar hasta que todas las actividades precedentes hayan sido terminadas.
- Una actividad debe estar terminada para que sus subsiguientes puedan comenzar.
- La longitud de la flecha no representa cantidad de tiempo
- La dirección de la flecha no tiene sentido vectorial, es solamente una proyección del tiempo, como el tiempo era irreversible, la orientación la flecha, es siempre de izquierda a derecha.
- Tampoco es preciso que la flecha sea una línea recta, puede dibujarse en curva.
- El grafo termina en un único suceso final y no tiene actividades que las subsigan.

a) Malla o Red de Flechas.

Es la representación reticular de las actividades que comprenden la realización de un proyecto específico. La malla o red de flechas orientadas, sirve al programador para representar gráficamente el desarrollo general de la obra.

b) Elementos de una Malla.

El elemento básico del grafo PERT-CPM, es la flecha que comienza y finaliza en nudos, los cuales representan los sucesos de inicio y terminación de la actividad a la que representa. Con el propósito de facilitar la identificación y cálculos en la red y evitar confusiones, toda actividad llevará un nombre y todo suceso un número.

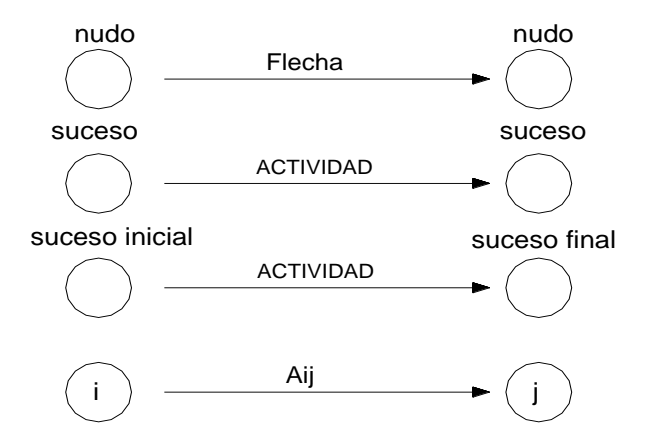

Representación de un elemento de una malla PERT-CPM

#### Fig 4.3 Representación de un elemento de una malla de un grafo **PERT-CPM**

c) Tiempo de Preparación (TP).

Generalmente en los modelos de red para proyectos, hay un tiempo de preparación antes de la etapa de ejecución del mismo. En este tiempo se realiza una serie de actividades restrictivas que condicionan la puesta en marcha del proyecto, tales como:

- Gestiones para obtener autorizaciones y licencias.
- Gestiones financieras.
- Espera de la última decisión para lanzar el proyecto.
- Mejora de las condiciones ambientales.

El Tiempo de Preparación (TP) se representa con una flecha de línea sinuosa con tiempo de duración cero.

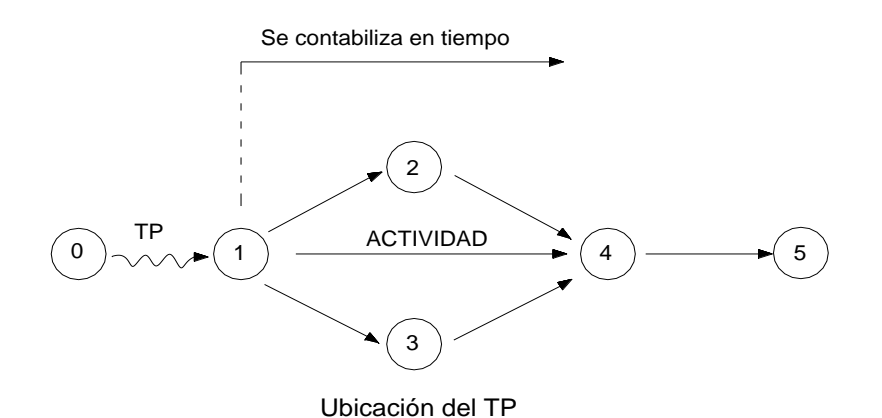

Fig. 4.4 Ubicación del TP

d) Actividades Ficticias (FIC).

Para que cada actividad pueda ser identificada por una combinación única de sucesos de inicio y terminación, es necesario incluir en la elaboración de la red, las llamadas Actividades Ficticias (FIC) que no consumen trabajo, tiempo, recursos sino que sirven para dar consistencia a las interrelaciones de las actividades en circunstancias especiales. Las actividades ficticias se la representan por una flecha de trazo discontinuo.

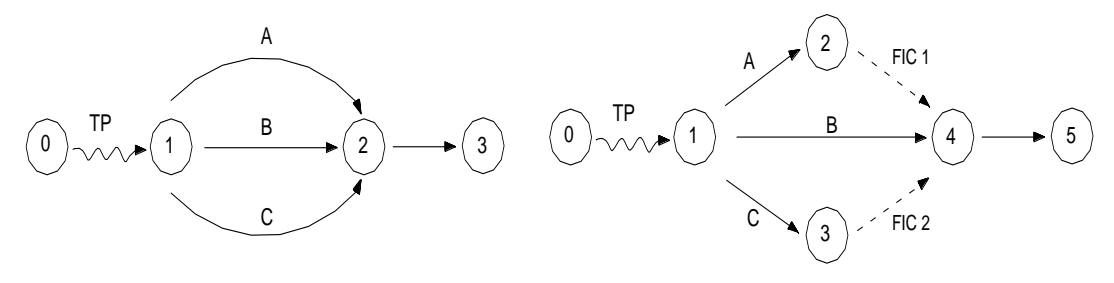

MALA : En esta red existen tres actividades con las misma codificación. BUENA

#### Fig. 4.5 Uso de Actividades Ficticias

e) Duración de una actividad.

Cada actividad depende del tiempo calculado para su realización. La estimación de los tiempos de duración se basa algunas veces en los datos experimentales y otras veces en el cálculo ponderado de probabilidades.

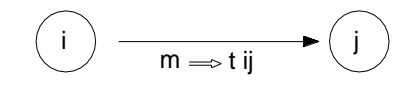

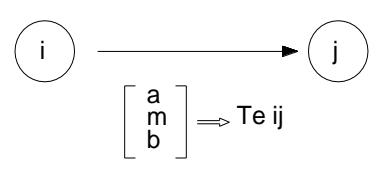

Duración de una actividad según el CPM.

Duración de una actividad según el PERT.

Las duraciones según el CPM y el PERT.

### Fig. 4.6 Duraciones según el CPM y el PERT

Observamos que el CPM utiliza los tiempos determinísticos, es decir, la duración "más probable", mientras que el PERT utiliza las tres duraciones que dan lugar a una "duración promedio".

### **Duración Optimista (a).**

Expresa el tiempo mínimo que sería necesario para realizar la actividad. El cálculo de este tipo considera ideales todas las circunstancias que han de ocurrir en la realización de la actividad, pensando que toda ha de salir bien, en perfecto cronometraje y sin que se produzcan fallas que puedan afectar su duración .Razón por la cual este tiempo es poco realista.

### **Duración más probable (m).**

Es aquel que se estima como justamente el necesario para realizar la actividad en condiciones normales de trabajo con empleo de los recursos determinados de antemano. Este cálculo de duración normal viene apoyado por la experiencia o la estadística. Generalmente tiene en cuenta los retrasos naturales que suelen producirse por causas especiales o imprevistas.

### **Duración Pesimista (b).**

Es el tiempo máximo que puede estimarse para que se efectúe las actividad en condiciones desfavorables, sin que lleguen a admitirse en esta ponderación causas de fuerza mayor o riesgo catastrófico, incontrolables en el orden lógico.

### **Unidad de Tiempo (UT).**

Es necesario expresar las duraciones de cada actividad, en unidades de tiempo pudiendo ser: horas, días, semanas, etc. Una vez elegida la unidad de tiempo, todas las actividades estarán referidas a la misma base. La programación del desarrollo del proyecto podrá ser correlacionado a fechas calendario de realización.

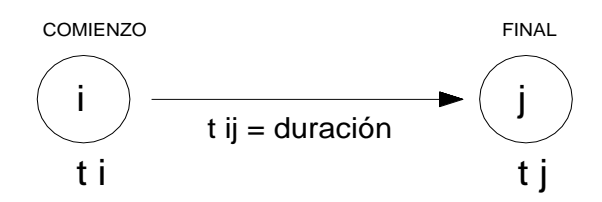

#### **Tiempos para comenzar y terminar una actividad.**

La determinación de cuándo comenzar y/o terminar cada actividad y los cálculos en la red, están apoyados en el PERT.

Los sucesos se representan por un círculo, el que estará divido en tres campos:

- En el campo superior se enumerará el número del suceso.
- En el campo izquierdo inferior se colocará el tiempo optimista: t°
- En el campo derecho inferior se colocará el tiempo pesimista: t<sup>x</sup>

Adoptaremos una simbología que facilita la realización de los cálculos en la red:

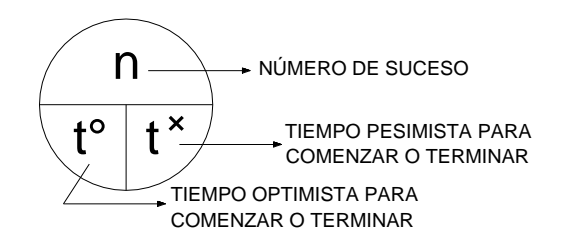

En toda actividad, tanto el suceso inicial y final, llevarán los tiempos optimistas y pesimistas para comenzar y terminar.

La actividad se representará así:

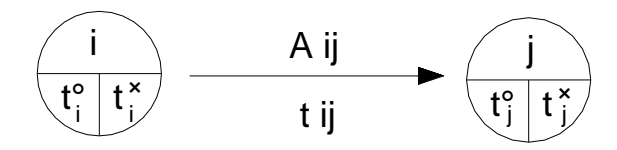

Los tiempos optimistas para comenzar y terminar una actividad:

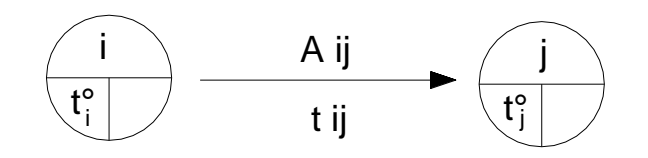

Los tiempos pesimistas para comenzar y terminar una actividad:

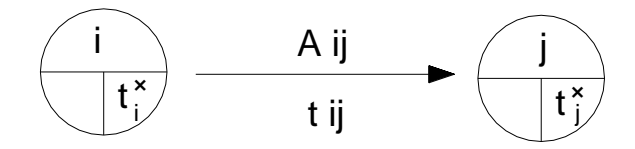

f) Determinación de la Ruta Crítica.

La determinación de la ruta crítica, puede ser planteada mediante las holguras del PERT o los tiempos flotantes del CPM.

#### **Cálculo de holguras del PERT.**

El PERT considera dos tipos de holguras: Holgura de suceso y holgura de actividad.

#### **Holguras de suceso (HS).**

Es la diferencia entre el tiempo pesimista y el tiempo optimista de un mismo suceso.

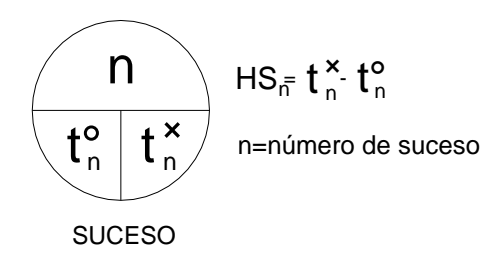

### **Holguras de actividad (HA).**

Es la diferencia entre el tiempo pesimista de terminación y la sumatoria del tiempo optimista de inicio y su duración.

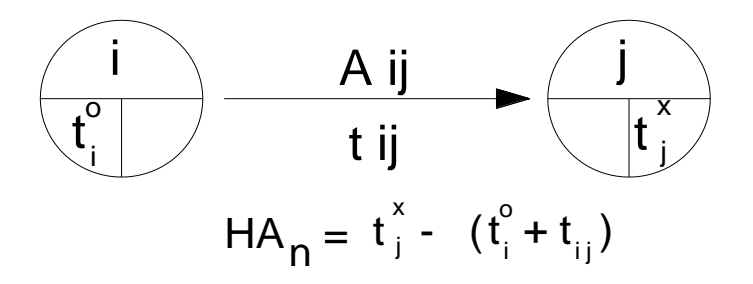

Uniendo todas las actividades cuyas holguras de actividad son cero (forzosamente las holguras de suceso también son cero) se forma un camino. Este camino es denominado "camino crítico", se le define como: la cadena de actividades formada desde el primer suceso hasta el último, cuyas holguras de tiempo son cero" de otro modo, "es la cadena en la cual las actividades no tienen holgura de tiempo para comenzar ni para terminar", es decir, que si alguna de estas actividades se demora, se retrasaría todo el proyecto.

Otra de sus definiciones es, "la duración más larga a través del proyecto y marca la duración del mismo". En todo proyecto siempre hay un camino crítico como mínimo. El camino crítico se indica con una doble línea o una línea más gruesa entre las actividades que lo conforman.

### **IV. CONCLUSIONES**

- Se concluye que con la ejecución del proyecto titulado "Estudio Definitivo de la Carretera la Esperanza – Monte Grande del Distrito de Reque Provincia de Chiclayo Región Lambayeque", será un aporte técnico importante para el desarrollo social y económicos de los sectores involucrados.
- Para el Diseño del Pavimento Flexible en Caliente se utilizó el Método AASHTO 1993, con el cual obtuvimos los siguientes espesores de Capas: Sub Base Granular 20 cm, Base Granular 20cm, Carpeta de Rodadura 5 cm.
- El Proyecto se ha efectuado de conformidad de las Normas Vigentes: Manual de Carreteras Diseño Geométrico DG-2014.
- $\triangleright$  El costo Total del Proyecto es de 2,857,241.63
## **V. RECOMENDACIONES**

- Se recomienda la construcción de dicha carretera siguiendo los parámetros del Diseño Geométrico de Carreteras 2014 (DG 2014) y la Especificaciones Técnicas.
- El en Proceso de Conformación de las Capas Granulares de la Estructura del Pavimento, se debe tener en cuenta un estricto control sobre el Contenido de Humedad Optimo, para llegar a la Máxima Densidad Seca del material.
- La recuperación morfológica y paisajística del área de influencia de la construcción de carretera se debe efectuar mediante la reforestación de las áreas afectadas, con especies propias del lugar, debiendo ser esta labor efectuada en coordinación con los beneficiarios del proyecto.

### **VI. REFERENCIAS BIBLIOGRAFICAS**

### **Manual de Carreteras: Diseño Geométrico DG-2014.**

Ministerio de Transportes y Comunicaciones, Dirección General de Caminos y Ferrocarriles.

## **Guía AASHTO para Diseño de Estructuras de Pavimentos.**

Traducido por: Instituto para el Desarrollo de los Pavimentos en el Perú, Lima Mayo de 1997.

# **Manual de Carreteras: Suelos, Geología, Geotecnia y Pavimentos (Sección Suelos y Pavimentos).**

Ministerio de Transportes y Comunicaciones, Dirección General de Caminos y Ferrocarriles.

## **Manual de Carreteras: Hidrología, Hidráulica y Drenaje.**

Ministerio de Transportes y Comunicaciones, Dirección General de Caminos y Ferrocarriles.

# **Manual de Carreteras: Manual de Dispositivo de Control de Tránsito Automotor para Calles y carreteras.**

Ministerio de Transportes y Comunicaciones, Dirección General de Caminos y Ferrocarriles.

## **Reglamento de Jerarquización Vial.**

Ministerio de Transportes y Comunicaciones, Dirección General de Caminos y Ferrocarriles.

## **Reglamento Nacional de Vehículos.**

Ministerio de Transportes y Comunicaciones, Dirección General de Caminos y Ferrocarriles.

**ANEXOS**

## **ESPECIFICACIONES TECNICAS**

### **GENERALIDADES:**

Las presentes especificaciones técnicas se refieren al Proyecto: "ESTUDIO DEFINITIVO DE LA CARRETERA LA ESPERANZA- MONTE GRANDE DISTRITO DE REQUE, PROVINCIA CHICLAYO REGION LAMBAYEQUE", que conjuntamente con los planos y memoria descriptiva correspondiente, servirán de base para la construcción de dicho proyecto.

Las especificaciones técnicas constituyen los lineamientos en los cuales se centran Supervisor y Ejecutor para la realización de las labores contenidas en un Proyecto.

Más allá de lo establecido en estas especificaciones, el Ingeniero Residente tiene autoridad suficiente para ampliar éstas en lo que respecta a calidad de los materiales, la correcta metodología constructiva a emplearse para seguir en cualquier trabajo.

El Ing. Residente notificará por escrito a la Supervisión, cualquier situación de las condiciones físicas que sea diferente a las indicadas en los planos y/o especificaciones técnicas; esta notificación será hecha con prontitud antes de efectuar cualquier modificación u alteración del Proyecto.

Para la elaboración del presente proyecto se ha tenido en consideración los siguientes aspectos:

### - **Materiales, Mano de Obra y Equipos:**

El proyecto se efectuará de conformidad a las siguientes normas:

- AASHTO (American Association of State Highway and Transportation Officials)
	- DISEÑO GEOMETRICO 2014 (DG 2014).
	- SUELOS GEOLOGIA GEOTECNIA Y PAVIMENTO SUELOS Y PAVIMENTO
	- HIDROLOGIA, HIDRAULICA Y DRENAJE MTC.

La Municipalidad Distrital de Manuel Antonio Mesones Muro, mediante la Supervisión ordenará el control y revisión periódica de los materiales de construcción, fijará los tipos de ensayo; así como las normas a las que se ceñirán.

La mano de obra calificada será en cantidad suficiente para la correcta ejecución de las obras y el cumplimiento del cronograma de actividades establecido.

## - **Dirección Técnica y Control de las Obras:**

El proyecto, contará con un profesional Ingeniero Civil, quien asumirá la responsabilidad de la obra y se le denominará Ingeniero Residente.

### - **Especificaciones y Planos:**

El Ingeniero Residente tendrá a disposición en la obra un juego completo de planos y especificaciones. Cualquier ítem que se muestre en los planos y no se mencione en las especificaciones o viceversa, tendrá el mismo efecto que si se hubiera mostrado en ambos.

Una vez concluida la obra y de acuerdo a las normas técnicas de control, el Ingeniero encargado presentará los planos de la obra tal como ha sido realmente ejecutada, los cuales formarán parte de la Memoria Descriptiva.

### - **Condiciones Climáticas u otras:**

El Ingeniero Residente de la obra podrá suspender inmediatamente cualquier trabajo que en juicio pueda ser dañado por las condiciones climatológicas o de otra índole que prevalezca en ese momento, dando a conocer a la supervisión para su aprobación.

## **OBRAS PROVISIONALES**

# **MOVILIZACION Y DESMOVILIZACION DE EQUIPO Y MAQUINARIA PARA LA OBRA**

### **Descripción:**

El Contratista, deberá realizar el trabajo de suministrar, reunir y transportar todo el equipo y herramientas necesarias para ejecutar la obra, con la debida anticipación a su uso en obra, de tal manera que no genere atraso en la ejecución de la misma.

## **Forma de Medición:**

Para efectos del pago, la medición será en forma global, de acuerdo al equipo realmente movilizado a la obra y a lo indicado en el análisis de precio unitario respectivo, partida en la que el Contratista indicará el costo de movilización y desmovilización de cada uno de los equipos.

La suma a pagar; por la partida MOVILIZACIÓN y DESMOVILIZACIÓN DE EQUIPO Y MAQUINARIA PARA LA OBRA, Será la indicada en el Presupuesto Ofertado por el Contratista.

## **Forma de Pago:**

El trabajo será pagado en función del equipo movilizado a obra, como un porcentaje del precio unitario global del contrato para la partida MOVILIZACIÓN Y DESMOVILIZACIÓN DE EQUIPO Y MAQUINARIA, hasta un 50%, entendiéndose que dicho precio y pago constituirá compensación total por toda la mano de obra, equipos y herramientas materiales e imprevistos necesarios para completar satisfactoriamente la partida y se haya ejecutado por lo menos el 5% del monto de contrato, sin incluir el monto de la movilización. El 50% restante será pagado cuando se haya concluido el 100% del monto de la obra y haya sido retirado todo el equipo de la obra con autorización del supervisor.

## **CARTEL DE IDENTIFICACION DE OBRA DE 2.40 X 3.60 M**

## **Descripción:**

El cartel de obra se colocará en el inicio del proyecto en un lugar visible de la zona del proyecto. La dimensión del cartel será 2.40 \* 3.60 m colocado a una altura no menor de 2.00m medida desde su parte inferior. En el letrero deberá figurar el nombre de la entidad ejecutora, nombre de la obra, tiempo de ejecución, financiamiento, modalidad de la obra, cuyo diseño será proporcionado por el Supervisor.

## **Ejecución y Ubicación:**

La Gigantografía se colocará sobre marcos y bastidores de madera tornillo de 2"x 2" cada 1.20 m en ambos sentidos.

Los Letreros deberán ser colocados sobre soportes adecuadamente dimensionados para que soporten su peso propio y cargas de viento, madera eucalipto de 4" como mínimo con dos parantes.

Inicio de Tramo Km. 00+000 (Inicio del tramo a ejecutar, cruce a la altura de Museo.)

### **Forma de Medición:**

El trabajo se medirá por unidad; ejecutada, terminada e instalada de acuerdo con las presentes especificaciones; deberá contar con la conformidad y aceptación del Ingeniero Supervisor.

### **Forma de Pago:**

El Cartel de Obra, medido en la forma descrita anteriormente, será pagado al precio unitario del contrato, por unidad, para la partida CARTEL DE IDENTIFICACION DE OBRA DE 2.40 X 3.60 M, entendiéndose que dicho precio y pago constituirá compensación total por toda mano de obra, equipos, herramientas, materiales e imprevistos necesarios para completar satisfactoriamente la partida.

## **CAMPAMENTO PROVISIONAL DE OBRA**

### **Descripción:**

Son las construcciones provisionales que servirán para albergue (ingenieros, técnicos y obreros) almacén. Asimismo, se ubicarán las oficinas de dirección de la obra.

El Contratista, debe tener en cuenta dentro de su propuesta el dimensionamiento de los campamentos para cubrir satisfactoriamente las necesidades básicas descritas anteriormente las que contarán con sistemas adecuados de agua, alcantarillado; además de recolección y eliminación de desechos no orgánicos, etc. permanente.

Los campamentos y oficinas deberán reunir todas las condiciones básicas de habitabilidad, sanidad e higiene; El Contratista proveerá la mano de obra, materiales, equipos y herramientas necesarias para cumplir tal fin.

El área destinada para los campamentos y oficinas provisionales deberá tener un buen acceso y zonas para el estacionamiento de vehículos, cuidando que no se viertan los hidrocarburos en el suelo. Una vez retirada la maquinaria de la obra por conclusión de los trabajos, se procederá al reacondicionamiento de las áreas ocupadas por el patio de máquinas, en el que se incluya la remoción y eliminación de los suelos contaminados con residuos de combustibles y lubricantes, así como la correspondiente revegetación con plantas de la zona.

Los parques donde se guarden los equipos estarán dotados de dispositivos de seguridad para evitar los derrames de productos hidrocarbonados o cualquier otro material nocivo que pueda causar contaminación en la zona circundante.

Será obligación y responsabilidad exclusiva del Contratista efectuar por su cuenta y a su costo, la construcción, el mantenimiento de sus campamentos y oficinas.

### **Forma de Pago:**

La construcción o montaje de los campamentos y oficinas provisionales será pagado hasta el 80% del precio unitario global del contrato, para la partida CAMPAMENTO PROVISIONAL DE OBRA, entendiéndose que dicho precio constituirá compensación total por toda mano de obra, equipo, herramientas, materiales e imprevistos necesarios para completar satisfactoriamente la partida. El 20% restante se cancelará cuando el contratista haya desmontado el campamento y cumplido con normas de medio ambiente indicadas anteriormente, a satisfacción de la Supervisión.

También estarán incluidos en los precios unitarios del contrato todos los costos en que incurra el contratista para poder realizar el mantenimiento, reparaciones y reemplazos de sus campamentos, de sus equipos y de su instalación y el mantenimiento de los servicios de agua, sanitarios, el desmontaje y retiro de los equipos e instalaciones y todos los gastos generales y administración del contrato.

### **OBRAS PRELIMINARES**

### **TRAZO Y REPLANTEO DE LA OBRA**

### **Descripción:**

El Contratista, bajo está partida procederá al replanteo general de la obra, de acuerdo a lo indicado en los planos del proyecto. El mantenimiento de los Bench Marks (BMs), plantillas de cotas, estacas, y demás puntos importantes del eje será responsabilidad exclusiva del Contratista, quien deberá asegurarse que los datos consignados en los planos sean fielmente trasladados al terreno de modo que la obra cumpla, una vez concluida con los requerimientos y especificaciones del proyecto.

Durante la ejecución de la Obra El Contratista deberá llevar un control topográfico permanente, para cuyo efecto contará con los instrumentos de precisión requeridos, así como con el personal técnico calificado y los materiales necesarios. Concluida la obra, El Contratista deberá presentar al Ingeniero Supervisor los planos Postre habilitación.

### **Forma de Medición:**

La longitud a pagar por la partida TRAZO Y REPLANTEO DE LA OBRA será el número de 6 + 686 Kilómetros replanteados, medidos de acuerdo al avance de los trabajos, de conformidad con las presentes especificaciones y siempre que cuente con la conformidad del Ingeniero Supervisor.

### **Forma de Pago:**

La longitud medida en la forma descrita anteriormente será pagada al precio unitario del contrato, por kilómetro, para la partida TRAZO Y REPLANTEO, entendiéndose que dicho precio y pago constituirá compensación total por toda mano de obra, equipos, herramientas, materiales e imprevistos necesarios para completar satisfactoriamente el trabajo.

## **ROCE Y LIMPIEZA**

## **Descripción:**

Este trabajo consiste en la limpieza del terreno y el desbroce de la vegetación, es decir eliminar todos los árboles, arbustos, matorrales, otra vegetación, tacones, raíces y cualquier elemento o instalación que pueda obstaculizar el normal desarrollo de los trabajos, en concordancia con EL ESTUDIO DE IMPACTO AMBIENTAL. Las áreas serán previamente delimitadas por el Ingeniero Supervisor.

Previo al inicio de los Trabajos, el Contratista solicitará por escrito autorización al Supervisor, el mismo que deberá verificar si efectivamente su ejecución resulta imprescindible para permitir el libre desplazamiento en la zona de trabajo.

El material procedente de la limpieza y deforestación será colocado dentro de los límites del derecho de vía, cuidando de no interrumpir vías, senderos, accesos a viviendas, canales, zanjas, etc. En caso de excesiva acumulación o cuando el Ingeniero Supervisor lo autorice, los desechos podrán eliminarse colocándose en los botaderos establecidos para tal fin o en lugares que indique el Supervisor según convenga.

Se incluye también la limpieza y deforestación necesarias en las canteras para la explotación del material.

## **Forma de Medición:**

El área que se medirá será el número de hectáreas de terreno contenido en la superficie limpiada, deforestada y con el material de desmonte, debidamente dispuesto, realmente ejecutada en los sectores descritos en " Método de Construcción" y a satisfacción del Ingeniero Supervisor. No se medirán las áreas limpiadas en canteras o en zonas de préstamo.

## **Forma de Pago:**

El número de hectáreas medido en la forma descrita anteriormente, será pagado al precio unitario del Contrato para ROCE Y LIMPIEZA, entendiéndose que dicho pago constituye compensación completa por toda la mano de obra, equipo, herramientas y demás conceptos necesarios para completar esta partida en su totalidad.

### **MOVIMIENTO DE TIERRAS**

### **CONFORMACION DE TERRAPLENES**

#### **Descripción:**

Bajo esta partida el Contratista realizará todos los trabajos necesarios para formar los terraplenes o rellenos con material proveniente de las excavaciones, de préstamos laterales o de fuentes aprobadas de acuerdo con las presentes especificaciones, alineamientos, pendientes y secciones transversales indicadas en los planos y como sea indicado por el Ingeniero Supervisor.

#### **Materiales:**

El material para formar el terraplén deberá ser de tipo adecuado, aprobada por el Ingeniero Supervisor, no deberá contener escombros, tacones ni restos de vegetal alguno y estar exento de materia orgánica. El material excavado húmedo y destinado a rellenos será utilizado cuando tenga el contenido óptimo de humedad.

Todos los materiales de corte, cualquiera sea su naturaleza, que satisfagan las especificaciones y que hayan sido consideradas aptas por el Ingeniero Supervisor serán utilizados en los rellenos.

### **Método de Construcción:**

Antes de iniciar la construcción de cualquier terraplén, el terreno deberá estar desbrozado y limpio. El Supervisor determinará los eventuales trabajos de remoción de la capa vegetal y retiro de material inadecuado, así como el drenaje del área base.

Los terraplenes deberán construirse hasta una cota superior a la indicada en los planos, en una dimensión suficiente para compensar los asentamientos producidos, por efecto de la consolidación y obtener la cota final de la rasante.

Las exigencias generales para la colocación de materiales serán las siguientes:

### **Barreras en el pie de los taludes:**

El contratista deberá evitar que el material del relleno esté más allá de la línea de las estacas del talud, construyendo para tal efecto cunetas en la base de estos o levantando barreras de contención de roca, canto rodado, tierras o tablones en el pie de talud, pudiendo emplear otro método adecuado para ello, siempre que sea aprobado por el Ingeniero Supervisor.

## **Rellenos fuera de las estacas del Talud:**

Todos los agujeros provenientes de la extracción de los troncos e irregularidades del terreno causados por el contratista, en la zona comprendida entre el estacado del pie de talud, el borde y el derecho de vía serán rellenados y nivelados de modo que ofrezcan una superficie regular.

## **Material Sobrante:**

Cuando se disponga de material sobrante, este será utilizado en ampliar uniformemente el terraplén o en la reducción de pendiente de los taludes, de conformidad con lo que ordene el Ingeniero Supervisor.

## **Compactación:**

Si no está especificado de otra manera en los planos o las disposiciones especiales, el terraplén será compactado a una densidad de noventa (90%) por ciento de la máxima densidad obtenida por la designación AASHTO T-l 8O-57, en capas de 0.20 m, hasta 30 cm. inmediatamente debajo de las sub - rasante.

El terraplén que esté comprendido dentro de los 30 cm. inmediatamente debajo de la sub-rasante será compactado a 95% de la densidad máxima, en capas de

0.20 m. El Ingeniero Supervisor ordenará la ejecución de los ensayos de densidad en campo para determinar el grado de densidad obtenido.

## **Contracción y Asentamiento:**

El Contratista construirá todos los terraplenes de tal manera, que después de haberse producido la contracción y el asentamiento y cuando deba efectuarse la aceptación del proyecto, dichos terraplenes tengan en todo punto la rasante, el ancho y la sección transversal requerida.

El Contratista será responsable de la estabilidad de todos los terraplenes construidos con cargo al contrato, hasta aceptación final de la obra y correrá por su cuenta todo gasto causado por el reemplazo de todo aquello que haya sido

desplazado a consecuencia de falta de cuidado o de trabajo negligente por parte del Contratista, o de daños resultantes por causas naturales, como son lluvias normales.

## **Protección de las Estructuras:**

En todos los casos se tomarán las medidas apropiadas de precaución para asegurar que el método de ejecución de la construcción de terraplenes no cause movimiento alguno o esfuerzos indebidos en las estructuras existentes. Los terraplenes encima y alrededor de alcantarillas, muros de sostenimiento y muros de cabecera, se harán de material de afirmado según detalle de las estructuras, colocados cuidadosamente, intensamente apisonados y compactados y de acuerdo a las especificaciones para el relleno de las diferentes clases de estructuras.

## **Forma de Medición:**

El volumen por el cual se pagará será el número de metros cúbicos de material aceptablemente colocado, conformado, regado y compactado, de acuerdo con las prescripciones de la presente especificación, medidas en su posición final y computada por el método del promedio de las áreas extremas.

## **Forma de Pago:**

El volumen medido en la forma descrita anteriormente será pagado al precio unitario de contrato, por metro cúbico, para la partida CONFORMACIÓN DE TERRAPLENES, entendiéndose que dicho precio y pago constituirá compensación total por toda mano de obra, equipos, herramientas, materiales, e imprevistos necesarios para completar satisfactoriamente el trabajo.

El costo unitario deberá cubrir los costos de escarificación, nivelación, conformación, compactación y demás trabajos preparatorios de las áreas en donde se hayan de construir un Terraplén nuevo.

## **CORTE DE MATERIAL SUELTO**

## **Descripción:**

Este trabajo consiste en el conjunto de las actividades de excavar, remover, cargar, transportar hasta el límite de acarreo libre y colocar en los sitios de desecho, los materiales provenientes de los cortes requeridos para la explanación y préstamos, indicados en los planos y secciones transversales del proyecto, con las modificaciones aprobadas por el Supervisor.

Comprende, además, la excavación y remoción de la capa vegetal y de otros materiales blandos, orgánicos y objetables, en las áreas donde se hayan de realizar las excavaciones de la explanación y terraplenes.

### **Excavación para la explanación:**

El trabajo comprende el conjunto de actividades de excavación y nivelación de las zonas comprendidas dentro del prisma donde ha de fundarse el camino, incluyendo taludes y cunetas; así como la escarificación, conformación y compactación del nivel subrasante en zonas de corte.

Incluye, además, las excavaciones necesarias para el ensanche o modificación del alineamiento horizontal o vertical de plataformas existentes.

### **Excavación Complementaria:**

El trabajo comprende las excavaciones necesarias para el drenaje de la excavación para la explanación, que pueden ser zanjas interceptoras y acequias, así como el mejoramiento de obras similares existentes y de cauces naturales.

## **Excavación en zonas de préstamo:**

El trabajo comprende el conjunto de las actividades para explotar los materiales adicionales a los volúmenes provenientes de préstamos laterales o propios a lo largo del camino, requeridos para la construcción de los terraplenes.

## **MATERIALES:**

Los materiales provenientes de excavación para la explanación se utilizarán, si reúnen las calidades exigidas, en la construcción de las obras de acuerdo con los usos fijados en los documentos del proyecto o determinados por el Supervisor. El Contratista no podrá desechar materiales ni retirarlos para fines distintos a los del contrato, sin la autorización previa del Supervisor.

Los materiales provenientes de la excavación que presenten buenas características para uso en la construcción de la vía, serán reservados para colocarlos posteriormente.

Los materiales de excavación que no sean utilizables deberán ser colocados, donde lo indique el proyecto o de acuerdo con las instrucciones del Supervisor, en zonas aprobadas por éste.

Los materiales recolectados deberán ser humedecidos adecuadamente, cubiertos con una lona y protegidos contra los efectos atmosféricos, para evitar que por efecto del material particulado causen enfermedades respiratorias, alérgicas y oculares al personal de obra, así como a las poblaciones aledañas.

El depósito temporal de los materiales no deberá interrumpir vías o zonas de acceso de importancia local.

Los materiales adicionales que se requieran para las obras, se extraerán de las zonas de préstamo aprobadas por el Supervisor y deberán cumplir con las características establecidas en las especificaciones correspondientes.

### **EQUIPO:**

El Contratista propondrá, para consideración del Supervisor, los equipos más adecuados para las operaciones por realizar, los cuales no deben producir daños innecesarios ni a construcciones ni a cultivos; y garantizarán el avance físico de ejecución, según el programa de trabajo, que permita el desarrollo de las etapas constructivas siguientes.

Los equipos de excavación deberán disponer de sistemas de silenciadores y la omisión de éstos será con la autorización del Supervisor. Cuando se trabaje cerca a zonas ambientalmente sensibles, tales como colegios, hospitales, mercados y otros que considere el Supervisor, aunado a los especificados en el Estudio de Impacto Ambiental, los trabajos se harán manualmente si es que los niveles de ruido sobrepasan los niveles máximos recomendados.

## **PROCESO CONSTRUCTIVO:**

### **Excavación:**

Antes de iniciar las excavaciones se requiere la aprobación, por parte del Supervisor, de los trabajos de topografía, broce, limpieza y demoliciones, así como los de remoción de especies vegetales, cercas de alambre y de instalaciones de servicios que interfieran con los trabajos a ejecutar.

Las obras de excavación deberán avanzar en forma coordinada con las de drenaje del proyecto, tales como alcantarillas, desagües, alivios de cunetas y construcción de filtros.

Además se debe garantizar el correcto funcionamiento del drenaje y controlar fenómenos de erosión e inestabilidad.

La secuencia de todas las operaciones de excavación debe ser tal, que asegure la utilización de todos los materiales aptos y necesarios para la construcción de las obras señaladas en los planos del proyecto o indicadas por el Supervisor.

La excavación de la explanación se debe ejecutar de acuerdo con las secciones transversales del proyecto o las aprobadas por el Supervisor. Toda sobreexcavación que haga el Contratista, por error o por conveniencia propia para la operación de sus equipos, correrá por su cuenta y el Supervisor podrá suspenderla, si lo estima necesario, por razones técnicas o económicas.

## **ACEPTACIÓN DE LOS TRABAJOS:**

Durante la ejecución de los trabajos, el Supervisor efectuará los siguientes controles principales:

- Verificar que el Contratista disponga de todos los permisos requeridos para la ejecución de los trabajos.
- Comprobar el estado y funcionamiento del equipo utilizado por el Contratista.
- Verificar la eficiencia y seguridad de los procedimientos adoptados por el Contratista.
- Vigilar el cumplimiento de los programas de trabajo.
- Verificar el alineamiento, perfil y sección de las áreas excavadas.
- Comprobar que toda superficie para base de terraplén o subrasante mejorada quede limpia y libre de materia orgánica
- Verificar la compactación de la subrasante.
- Medir los volúmenes de trabajo ejecutado por el Contratista en acuerdo a la presente especificación.

El trabajo de excavación se dará por terminado y aceptado cuando el alineamiento, el perfil, la sección y la compactación de la subrasante estén de acuerdo con los planos del proyecto, con éstas especificaciones y las aprobaciones del Supervisor.

La distancia entre el eje del proyecto y el borde de la excavación, no será menor que la distancia señalada en los planos o lo aprobado por el Supervisor.

La cota de cualquier punto de la subrasante conformada y terminada no deberá variar en más de diez milímetros (10 mm) con respecto a la cota proyectada; ó de veinte milímetros

(20 mm) en el caso de caminos con volúmenes de tránsito menor a 100 veh/día.

Las cotas de fondo de las cunetas, zanjas y canales no deberán diferir en más de quince milímetros (15 mm) de las proyectadas; o de 25 mm en el caso de caminos con tránsitos menores a 100 veh/día.

Todas las deficiencias que excedan las tolerancias mencionadas deberán ser corregidas por el Contratista, a su costo, a plena satisfacción del Supervisor.

# **COMPACTACIÓN DE LA SUBRASANTE EN ZONAS DE EXCAVACIÓN:**

La compactación de la subrasante, se verificará de acuerdo con los siguientes criterios:

- La densidad de la subrasante compactada se definirá sobre un mínimo de seis (6) determinaciones, en sitios elegidos al azar con una frecuencia de una (1) cada 250m2 de plataforma terminada y compactada.
- Las densidades individuales del lote (Di) deben ser, como mínimo, el noventa y cinco por ciento (95%) de la máxima densidad en el ensayo proctor modificado de referencia (De).

## **Forma de medición:**

La unidad de medida será el metro cúbico (m3), aproximado al metro cúbico completo, de material excavado en su posición original, con base en las áreas de corte de las secciones transversales del proyecto, original o modificado, verificadas por el Supervisor antes y después de ejecutarse el trabajo de excavación.

No se medirán las excavaciones que el Contratista haya efectuado por error o por conveniencia fuera de las líneas de pago del proyecto o las autorizadas por el Supervisor.

Si dicha sobre-excavación se efectúa en la subrasante o en una calzada existente, el

Contratista deberá rellenar y compactar los respectivos espacios, a su costo y usando materiales y procedimientos aceptados por el Supervisor.

En las zonas de préstamo, solamente se medirán en su posición original los materiales aprovechables y utilizados en la construcción de terraplenes; alternativamente, se podrá establecer la medición de los volúmenes de materiales de préstamo utilizados, en su posición final en la vía, reduciéndolos a su posición original mediante relación de densidades determinadas por el Supervisor.

No se medirán ni se autorizarán pagos para los volúmenes de material removido de derrumbes, durante los trabajos de excavación de taludes, cuando a juicio del Supervisor fueren causados por procedimientos inadecuados o error del Contratista.

## **Forma de pago:**

El trabajo de excavación se pagará al precio unitario del contrato por toda obra ejecutada de acuerdo con el proyecto o las aprobaciones del Supervisor, para la respectiva clase de excavación ejecutada satisfactoriamente y aceptada por éste.

Deberá cubrir, además los costos de conformación de la subrasante, su compactación en todo tipo de terreno, la limpieza final, conformación de las

zonas laterales y las de préstamo y disposición de sobrantes; los costos de perforación en roca, pre cortes, explosivos y voladuras; la excavación de acequias, zanjas, obras similares y el mejoramiento de esas mismas obras o de cauces naturales.

El Contratista deberá considerar, en relación con los explosivos, todos los costos que implican su adquisición, transporte, escoltas, almacenamiento, vigilancia, manejo y control, hasta el sitio de utilización.

## **ELIMINACION DE MATERIAL EXCEDENTE A BOTADERO**

## **Descripción:**

Este ítem consiste en el carguío, transporte, descarga, acondicionamiento y extendido del material provenientes de los cortes y otros, que así los considere necesarios por el Supervisor.

Todo el material que se retire se eliminara en los lugares autorizados denominados botaderos y que su ubicación se indica en los planos que son parte de este Proyecto de Tesis.

## **Forma de Medición:**

El excedente de corte y todo material se medirán en metros cúbicos, cuyo control y aceptación será responsabilidad del Ingeniero Supervisor.

## **Forma de Pago:**

El trabajo señalado en esta partida será pagado según lo señalado en el párrafo anterior y al precio unitario de "Eliminación Material Excedente a Botadero".

## **PAVIMENTOS**

## **PERFILADO Y COMPACTADO DE SUB-RASANTE**

## **Descripción:**

El Contratista, realizará los trabajos necesarios de modo que la superficie de la subrasante presente los niveles, alineamiento, dimensiones y grado de compactación indicados, tanto en los planos del proyecto, como en las presentes especificaciones.

Se denomina subrasante a la capa superior de la explanación que sirve como superficie de sustentación de la capa de afirmado. Su nivel es paralelo al de la rasante y se logrará conformando el terreno natural mediante los cortes o rellenos previstos en el proyecto. La superficie de la subrasante estará libre de raíces, hierbas, desmonte o material suelto.

### **Proceso Constructivo:**

Una vez concluidos los cortes, se procederá a escarificar la superficie del camino mediante el uso de una moto niveladora o de rastras en zonas de difícil acceso, en una profundidad mínima entre 8 y 15 cm.; los agregados pétreos mayores a 2" que pudieran haber quedado serán retirados. Posteriormente, se procederá al extendido, riego y batido del material, con el empleo repetido y alternativo de camiones cisterna, provista de dispositivos que garanticen un riego uniforme (motoniveladora).

La operación será continua hasta lograr un material homogéneo, de humedad lo más cercana a la óptima definida por el ensayo de compactación Proctor Modificado que se indica en el estudio de suelos del proyecto. Enseguida, empleando un rodillo liso vibratorio autopropulsado, se efectuará la compactación del material hasta conformar una superficie que, de acuerdo a los perfiles y geometría del proyecto y una vez compactada, alcance el nivel de la subrasante proyectada.

La compactación se realizará de los bordes hacia el centro y se efectuará hasta alcanzar el 95% de la máxima densidad seca del ensayo Proctor Modificado (AASHTO T-180. MÉTODO D) en suelos cohesivos y en suelos granulares hasta alcanzar el 100% de la máxima densidad seca del mismo ensayo.

El Ingeniero Supervisor solicitará la ejecución de las pruebas de densidad de campo que determinen los porcentajes de compactación alcanzados. Se tomará por lo menos 2 muestras por cada 500 metros lineales de superficie perfilada y compactada.

## **Forma de Medición:**

El área a pagar será el número de metros cuadrados de superficie perfilada y compactada, de acuerdo a los alineamientos, rasantes y secciones indicadas en los planos y en las presentes especificaciones, medida en su posición final. El trabajo deberá contar con la conformidad del Ingeniero Supervisor.

## **Forma de Pago:**

La superficie medida en la forma descrita anteriormente será pagada al precio unitario del contrato, por metro cuadrado (m2), para la partida PERFILADO Y COMPACTADO DE LA SUB-RASANTE, entendiéndose que dicho precio y pago constituirá compensación total por toda mano de obra, equipos, herramientas, materiales, e imprevistos necesarios para completar satisfactoriamente el trabajo.

## **BASE GRANULAR E = 0.15 m**

## **SUB-BASE GRANULAR e=0.15 m**

### **Descripción:**

Esta partida consiste en la conformación de una capa de fundación compuesta por grava o piedra fracturada en forma natural o artificial, y finos (limos y arcillas), construida sobre una superficie debidamente preparada y de conformidad con los espesores, alineamientos, rasantes y secciones transversales indicados en el presente Proyecto de Tesis.

## **Materiales:**

El material para afirmado deberá ser un suelo granular compuesto por fragmentos de piedra o grava de diámetro no mayor de 2.5", un ligante (limo o arcilla) u otros materiales minerales finamente divididos; libres de material vegetal, terrones u otro de calidad indeseable.

El material de tamaño excesivo será retirado o triturado hasta obtener el tamaño requerido; debiendo cumplir en general los requisitos siguientes:

Características físico mecánicas Base

- Limite Líquido Máximo 35%
- 
- Equivalente de Arena Mínimo 30%
- 
- 

- Índice Plástico Mínimo 3% - Máximo 9% - Abrasión **Máximo** 40% - Durabilidad Máximo 15%

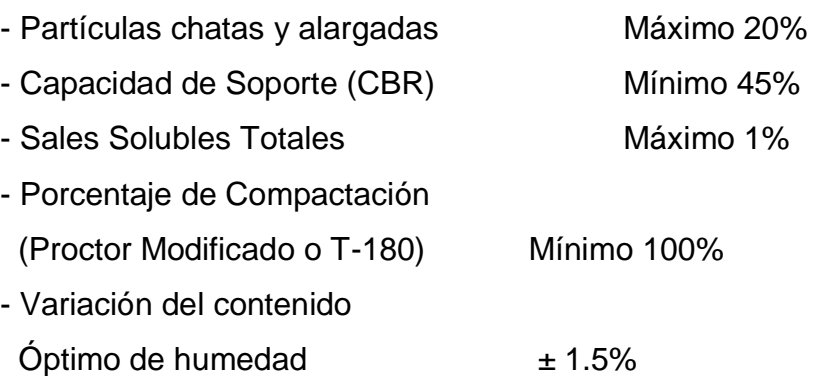

## **Graduación:**

El material de afirmado se circunscribirá a las granulometrías C, D, E o F; especificadas en la tabla adjunta y el material que pase el tamiz Nº 200 (0.075 mm), deberá ser mayor al 8 % en lugar de los porcentajes mínimos indicados en la misma tabla.

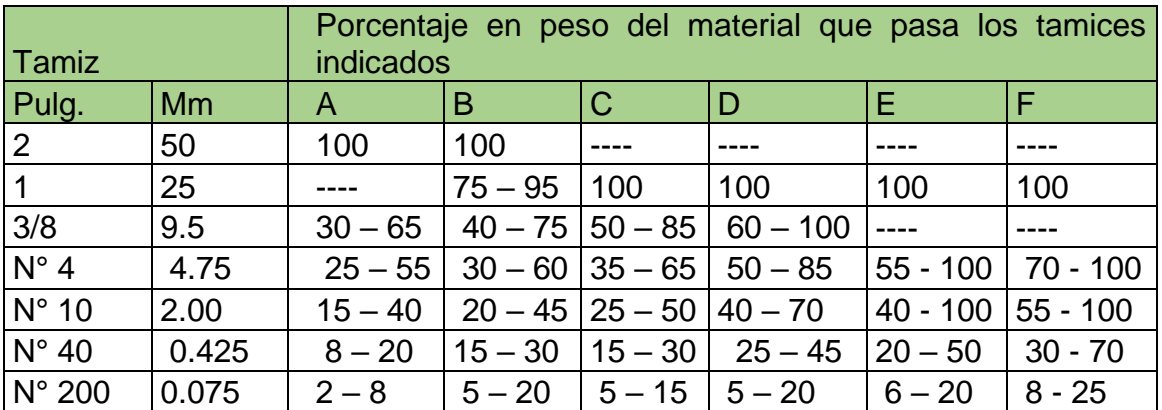

La porción de material retenido en el tamiz N° 4 será llamada fracción gruesa y la porción que pasa el tamiz N° 4 será llamada fracción fina

## **Extracción de materiales:**

El material granular proveniente de canteras será seleccionado mediante zarandeo y deberán estar acopiadas en zonas donde indique el supervisor.

## **Mezclado de materiales:**

En el caso que las canteras seleccionadas para afirmado, no cumplan con los requisitos de plasticidad indicados en el literal B de la presente especificación, será necesario realizar mezclas con material granular o fino ligante para lograr la plasticidad requerida, debiéndose seguir de manera general las recomendadas siguientes:

- Las canteras de río con Índices de Plasticidad (IP) inferior al 3 %, se usarán como afirmado, previa mezcla con material fino ligante (limos y/o arcillas de baja plasticidad). Se estima 70% material granular de río y 30% de finos.
- Las canteras de cerro con Índices de Plasticidad (IP) superior al 9%, se usarán como afirmado, previa mezcla con material granular pasante la malla ¾, de baja a nula plasticidad. Se estima 75% material de cerro y 25% material granular no plástico.

La mezcla debe ser homogénea, las proporciones reales serán determinadas en obra mediante diseños de mezcla, con el visto bueno y aprobación del Supervisor.

## **Colocación y extendido:**

El material granular mezclado y/o batido, será colocado sobre la subrasante o superficie debidamente preparada y compactado en capas del espesor indicado en los planos o por el Supervisor.

El esparcido se realizará con motoniveladora u otro equipo aplicable en capas uniformes evitando la segregación del material, con un espesor suelto tal que después de ser compactada tenga el espesor requerido.

## **COMPACTACIÓN:**

Inmediatamente después de terminada la distribución y emparejamiento del material, cada capa de éste deberá compactarse en su ancho total por medio de rodillos lisos vibratorios de 7 – 9 toneladas de peso mínimo. Dicha compactación deberá progresar gradualmente desde los costados hacia el centro, en sentido paralelo al eje del camino y deberá continuar así hasta que toda la superficie haya recibido este tratamiento.

El material será tratado con motoniveladora y rodillo hasta que se haya obtenido una superficie lisa y pareja Cualquier irregularidad deberá corregirse aflojando el material y agregando o quitando material hasta obtener una superficie pareja y uniforme. En las curvas, muros u otros sitios no accesibles al rodillo, la compactación se realizará empleando apisonadoras mecánicos.

Durante la ejecución, el Supervisor realizará ensayos de control de densidad, de acuerdo al Método Proctor Modificado o Método T-180, efectuando un (01) ensayo cada 250 m por capa de material colocado, debiéndose comprobar que la densidad resulta igual o superior al 100% de la densidad máxima determinada en el laboratorio.

### **Exigencias del espesor:**

El espesor de la base terminada no deberá diferir en  $\Box$  1 cm de lo indicado en los planos. Las mediciones se harán por medio de perforaciones de agujeros u otros métodos aprobados.

Cualquier zona que se desvíe de la tolerancia admitida, deberá corregirse removiendo o agregando material según sea necesario, conformando y compactando luego en la forma especificada.

Las perforaciones de agujeros para determinar el espesor de la base y la operación de rellenado con materiales adecuadamente compactos, deberá efectuarse por parte del Contratista bajo control del Supervisor.

## **Forma de medición:**

El metrado se determinará tomando como base las secciones transversales del proyecto, verificadas por el Supervisor antes y después de la colocación de las capas de afirmado.

## **Forma de pago:**

El material de afirmado, será pagado al precio unitario del contrato por metro cúbico (m3). Dicho precio constituirá compensación completa por el suministro de material de afirmado sin incluir el transporte, mezclado en cancha, batido, colocado, esparcido, riego, nivelación, perfilado y compactado; y por toda mano de obra, equipos, herramientas, y en general por todos los costos necesarios para ejecutar esta partida.

No habrá medida ni pago para trabajos ejecutados fuera de los límites señalados en la presente especificación u otro efectuado por el Contratista por error o por conveniencia para la operación de los equipos.

## **IMPRIMACION ASFALTICA**

## **Descripción:**

Esta partida se refiere a la aplicación, mediante riego, de asfalto líquido del tipo "cutback" sobre la superficie de una base no asfáltica o, en su caso, para el tratamiento primario de las superficies destinadas a estacionamientos, cruces, bermas, etc.

La calidad y cantidad de asfalto será la necesaria para cumplir los siguientes fines:

- a) Impermeabilizar la superficie de la base;
- b) Recubrir y unir las partículas sueltas de la superficie;
- c) Mantener la compactación de la base; y

d) Propiciar la adherencia entre la superficie de la base y la nueva capa a construirse.

### **Materiales:**

Se utilizará asfaltos líquidos de curado medio (MC) en los grados 30 ó 70 (designación AASHTO M-82- 75); o asfalto líquido de curado rápido RC-250 diluido con kerosene industrial en proporción del 10 al 20% en peso.

### **Proceso Constructivo:**

El riego de imprimación se efectuará cuando la superficie de la base esté preparada, es decir, cuando esté libre de partículas o de suelo suelto. Para la limpieza de la superficie se empleará una barredora mecánica o sopladora según sea necesario. Cuando se trate de un material poroso, la superficie deberá estar seca o ligeramente húmeda. La humedad de estos materiales se logrará por el rociado de agua en la superficie, en calidad adecuada para este fin.

La operación de imprimación deberá de empezar cuando la temperatura superficial a la sombra sea de más de 13 grados en ascenso o de más de 15 grados en descenso. Se suspenderá la operación en tiempo brumoso o lluvioso.

La aplicación del material bituminoso deberá hacerse a presión para garantizar un esparcido uniforme y continuo utilizando un distribuidor propulsado que estará equipado con una manguera auxiliar de boquillas espaciadoras y conectadas a

la misma presión del sistema del distribuidor, con pasadas en dirección paralela al eje de la vía. Las características del distribuidor en cuanto al tamaño de la barra distribuidora, tamaño de boquillas, espaciamiento entre boquillas, ángulo de boquillas con el eje de la barra distribuidora, altura de la barra sobre la base, capacidad y presión de bomba, serán las adecuadas para obtener el fin propuesto.

La cantidad de asfalto por unidad de área será definida con la Supervisión de acuerdo a la calidad de la base y estará comprendida entre 0.70 y 1.50 lt/m2 para una penetración de 7 mm por lo menos verificándose este cada 25 m; la temperatura de aplicación del riego estará comprendida, según el tipo de asfalto a usarse, dentro de los siguientes intervalos:

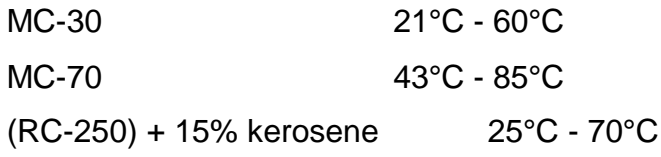

Cualquier área ubicada fuera del canal de riego del distribuidor, deberá ser imprimada con las mismas Características utilizando un esparcidor auxiliar. Los excesos de asfalto serán retirados utilizando para el efecto una escoba de goma. Durante la operación de riego se deberán tomar las providencias necesarias para evitar que estructuras, edificaciones o árboles adyacentes al área por imprimar sean salpicados por el asfaltado a presión.

### **RIEGO DE LIGA**

### **Descripción:**

En esta especificación se establecen los requisitos para la aplicación de material asfáltico sobre una superficie bituminosa o una de concreto de Cemento Portland, previa a la extensión de otra capa bituminosa. El riego de liga debe ser muy delgado y debe cubrir uniformemente el área a ser pavimentada.

### **Materiales:**

El tipo de material asfáltico debe ser seleccionado e indicado en los planos del Proyecto y debe satisfacer los requisitos establecidos.

Con suficiente anticipación al comienzo de los trabajos de Riego de Liga, "El Contratista" debe someter a la aprobación de la Supervisión muestra (s) del material asfáltico del tipo seleccionado. No se deben iniciar dichos trabajos sin la previa aprobación, por escrito, de dicho material por la Supervisión.

De acuerdo al tipo de material asfáltico seleccionado, se debe determinar la cantidad de litros de material asfáltico que se debe aplicar por metro cuadrado de base, a menos que esa información estuviese indicada en los planos. El cuadro siguiente debe servir como guía para hacer dicha determinación:

Cantidad de Aplicación de Material Asfáltico para Riego de Liga:

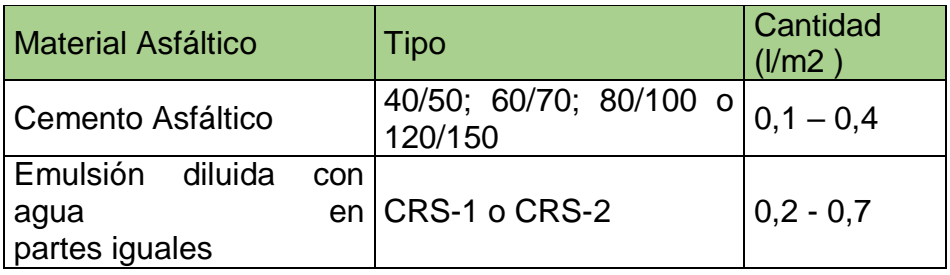

## **Equipos:**

Adicionalmente podrá utilizarse cocinas asfálticas portátiles con elementos de irrigación a presión o de una extensión del tanque imprimador con una boquilla de expansión que permita un riego uniforme.

No se permitirá el uso de regaderas manuales recipientes perforados u otros implementos que no garanticen una aplicación homogénea del riego de liga sobre la superficie.

## **Requerimientos de Construcción:**

## **Preparación de la Superficie:**

La superficie sobre la cual ha de aplicarse el riego deberá cumplir todos los requisitos de uniformidad exigidos para que pueda recibir la capa asfáltica según lo contemplen los documentos del Proyecto. De no ser así, el Contratista deberá realizar todas las correcciones previas que le indique el Supervisor.

La superficie deberá ser limpiada de polvo, barro seco, suciedad y cualquier material suelto que pueda ser perjudicial para el trabajo, empleando barredoras

o sopladoras mecánicas en sitios accesibles a ellas y escobas manuales donde aquellas no puedan acceder.

### **Aplicación del Material Bituminoso:**

El control de la cantidad de material asfáltico aplicado en el Riego de Liga se debe hacer comprobando la adherencia al tacto de la cubierta recién regada. La variación, permitida de la proporción (L/m²) seleccionada, no debe exceder en 10%, por exceso o por defecto, a dicha proporción.

Durante la aplicación del Riego de Liga, el Contratista debe tomar todas las precauciones necesarias para evitar cualquier contacto de llamas o chispas con los materiales asfálticos y con gases que se desprenden de los mismos. El Contratista es responsable por los accidentes que puedan ocurrir por la omisión de tales precauciones.

El riego solo se aplicará cuando la superficie esté seca y con la anticipación necesaria a la colocación de la capa bituminosa, para que presente las condiciones de adherencia requeridas.

No se requerirá riego de liga en el caso de mezclas asfálticas colocadas como máximo dentro de las cuarenta y ocho horas (48 h) de la colocación de la primera capa asfáltica y no haya habido tránsito vehicular, ni contaminación de la superficie.

No se permitirán riegos de liga cuando la temperatura ambiental a la sombra y de la superficie sea inferiores a cinco grados Celsius (5°C) o haya lluvia o apariencia que pueda ocurrir.

La secuencia de los trabajos de pavimentación asfáltica se debe planear de manera que las áreas que sean cubiertas con el Riego de Liga se les apliquen el mismo día la capa asfáltica subsiguiente.

El Contratista debe tomar las precauciones necesarias para evitar que con el riego del material asfáltico se manchen sumideros, cunetas, barandas, etc. Igualmente debe proteger la vegetación adyacente a la zona para evitar que sea salpicada o dañada. El Contratista está obligado a limpiar y a reparar todo lo que resulte afectado por el Riego de Liga sin recibir compensación alguna por tales trabajos.

## **Forma de medición:**

El material bituminoso se medirá de acuerdo al tipo de material y régimen de riego aprobado por el Supervisor aplicado al área establecida

### **Forma de pago:**

El material bituminoso se pagará de acuerdo con el tipo de material utilizado y por metro cuadrado m2.

## **CARPETA ASFALTICA EN CALIENTE DE 3"**

## **Descripción:**

Este trabajo consistirá en colocar una capa de concreto asfáltico en caliente construida sobre superficie debidamente preparada, de acuerdo con las presentes Especificaciones.

El Contratista, antes de la colocación del concreto asfáltico de la carpeta de rodadura, deberá proceder a una operación topográfica de nivelación longitudinal y transversal sobre la base asfáltica, de modo de obtener una rasante adecuada.

Las siguientes previsiones, a menos que se estipule de otra manera en la presente sección, formarán parte de estas especificaciones.

## **Composición general de las mezclas:**

Las mezclas bituminosas se compondrán básicamente de agregados minerales gruesos, finos, filler mineral y material bituminoso. Los distintos constituyentes minerales se separarán por tamaño, serán graduados uniformemente y combinados en proporciones tales que la mezcla resultante llene las exigencias de graduación para el tipo específico contratado. A los agregados mezclados y así compuestos, considerados por eso en un 100% se le deberá agregar betumen dentro de los límites porcentuales fijados en las especificaciones para el tipo específico de material.

## **MATERIALES**

## **Agregados Minerales Gruesos:**

La porción de los agregados, retenidos en la malla Nº4, se designará agregado grueso y se compondrá de piedra triturada y/o grava triturada.

Dichos materiales serán limpios, compactos y durables, no estarán recubiertos de arcilla, limo u otras sustancias perjudiciales, no contendrán arcilla en terrones. Los acopios deberán estar cubiertos para prevenir una posible contaminación.

Por lo menos un 50%, en peso, de las partículas de grava triturada retenidas en el tamiz Nº4, deberá tener por lo menos una cara fracturada.

No se utilizarán en la fabricación de las mezclas asfálticas agregados con tendencia a pulimentarse por acción del tráfico.

Cuando la granulometría de los agregados tienda a la segregación durante el acopio o manipulación, deberá suministrarse el material en dos o más tamaños separados.

Los agregados gruesos, deben cumplir además con los siguientes requerimientos:

De ser necesaria la mezcla de dos o más agregados gruesos, el mezclado deberá tolvas separadas y en los alimentadores en frío y no en el acopio.

Los agregados gruesos, deben cumplir además con los siguientes requerimientos:

#### **ENSAYO**

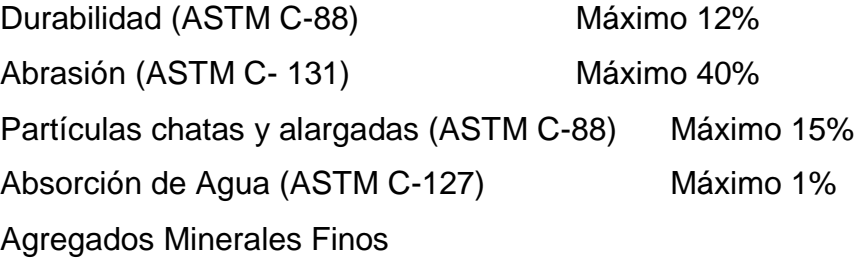

La proporción de los agregados que pasan la malla Nº4, se designará agregado fino y se compondrá de arena natural y/o material obtenido de la trituración de piedra, grava o escoria o de una combinación de los mismos.

Dichos materiales serán limpios, compactos de superficie rugosa y moderadamente angular, carente de grumo de arcilla u otros aglomerados de material fino. Los acopios deberán estar cubiertos para prevenir una posible contaminación.

No se utilizarán en la fabricación de las mezclas asfálticas agregados con tendencia a pulimentarse por acción del tráfico.

De ser necesaria la mezcla de dos o más agregados finos, el mezclado deberá hacerse a través de tolvas separadas y en los alimentadores en frío y no en el acopio.

El agregado fino a ser ensayado según el método ASTM C-88. Durabilidad con sulfato de sodio, la pérdida deberá ser menor a 12%; así mismo, la absorción de agua será menor de 1% (ASTM D-128).

El equivalente de arena (ASTM 2419), del agregado fino o de la mezcla de agregados finos, será como mínimo de 50%.

El índice de plasticidad del material que pasa la malla Nº40, será menor de 4. Sí el agregado fino tiene una variación mayor de 0.25 del módulo de fineza del material representativo será rechazado.

### **Cemento Asfáltico:**

El cemento asfáltico será del grado de penetración 60/70, preparado por refinación del petróleo crudo por métodos apropiados.

El cemento asfáltico será homogéneo, carecerá de agua y no formará espuma cuando sea calentado a 160ºC. Se debe tener en cuenta las temperaturas máximas de calentamiento recomendados por Petro Perú, no debiéndose calentar a más de 160ºC.

El cemento asfáltico debe satisfacer los siguientes requerimientos:

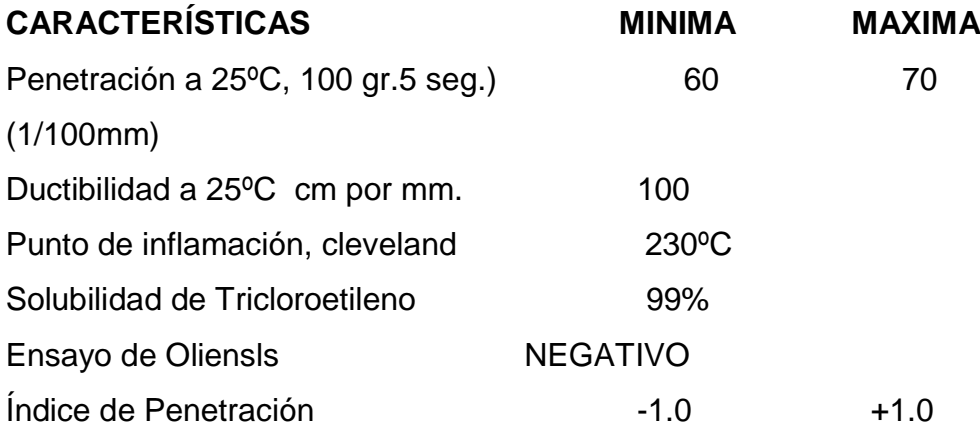

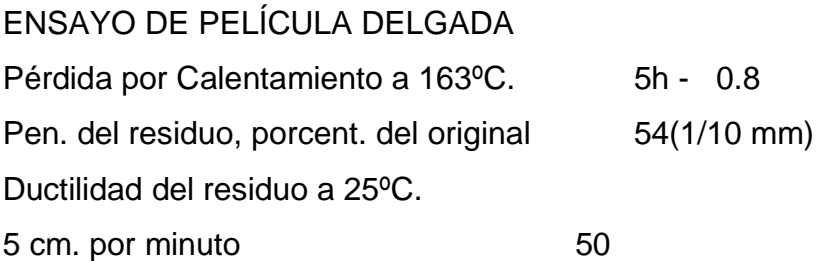

### **Fuentes de provisión o canteras:**

Se deberá obtener del Ingeniero, la aprobación de las fuentes mineral de aporte y cemento asfáltico, antes de procederse a muestras de cada uno de éstos se remitirán en la forma que fabricación de la mezcla asfáltica.

### **Formula de la mezcla en obra:**

La composición general y los límites de temperaturas establecidos en las Especificaciones para cada uno de los tipos especificados, constituyen regímenes máximos de tolerancia, que no deberán ser excedidas no obstante lo que pueda indicar cualquier fórmula de mezclado en Obra que se aplique.

Antes de Iniciar la Obra, el Contratista someterá al Ingeniero Supervisor, por escrito, una fórmula de mezcla en obra, que utilizará para la obra a ejecutarse. Esta fórmula se presentará estipulando un porcentaje definido y único, de agregado que pase por cada uno de los tamices especificados; una temperatura definida y única con la cual la mezcla será colocada en el camino; debiendo todos estos detalles encontrase dentro de los regímenes fijados para la composición general de los agregados y los límites de temperaturas. El Ingeniero Supervisor, aprobará dicha mezcla, y a su criterio podrá usar la fórmula propuesta por el Contratista, en su totalidad o en parte.

En cualquier caso, la fórmula de trabajo para la fabricación de la mezcla asfáltica, deberá fijar unos porcentajes definidos y únicos de agregado que pase por cada tamiz requerido, un porcentaje definido y único de betumen a adicionarse a los agregados, una temperatura definida y única para la mezcla, con la cual ha de colocarse en el camino.

Previamente al inicio del asfalto y como parte de los requisitos para la aprobación por parte del supervisor, de la fórmula de trabaja en obras, el contratista deberá construir por su cuenta una plataforma de por lo menos 50m de longitud y 3.6m

de ancho fuera de la pista con los mismos materiales y condiciones que la capa de carpeta, con la finalidad de efectuar las pruebas de equipos y métodos para el esparcido y compactación de la mezcla asfáltica.

### **Aplicación de la fórmula de mezcla en obra y tolerancias:**

Todas las mezclas provistas, deberán concordar con la fórmula de mezcla en obra aprobada por el Ingeniero Supervisor dentro de las tolerancias establecidas.

Cada día el Ingeniero Supervisor extraerá tantas muestras de los materiales y de la mezcla como considere conveniente, par" verificar la uniformidad requerida de dicha mezcla. Cuando resultados desfavorables o una variación de sus condiciones lo hagan necesario, el Ingeniero Inspector podrá fijar una nueva fórmula para ejecutar la mezcla para la Obra.

Cuando se compruebe la existencia de un cambio en el material o cambio de su procedencia, se deberá preparar una nueva fórmula de para la mezcla en obra, que será presentada y aprobada antes de que se emplee la mezcla que obtenga el nuevo material.

## **Composición de la mezcla de agregados:**

La mezcla de agregados se compondrá básicamente de agregados minerales gruesos, finos y relleno mineral, en proporciones tales que la mezcla resultante produzca una curva continua aproximadamente paralela y centrada al huso granulométrico especificado elegido. La fórmula de la mezcla de obra será determinada para las condiciones de operación regular de la planta asfáltica. La mezcla de agregados deberá cumplir con la siguiente gradación:

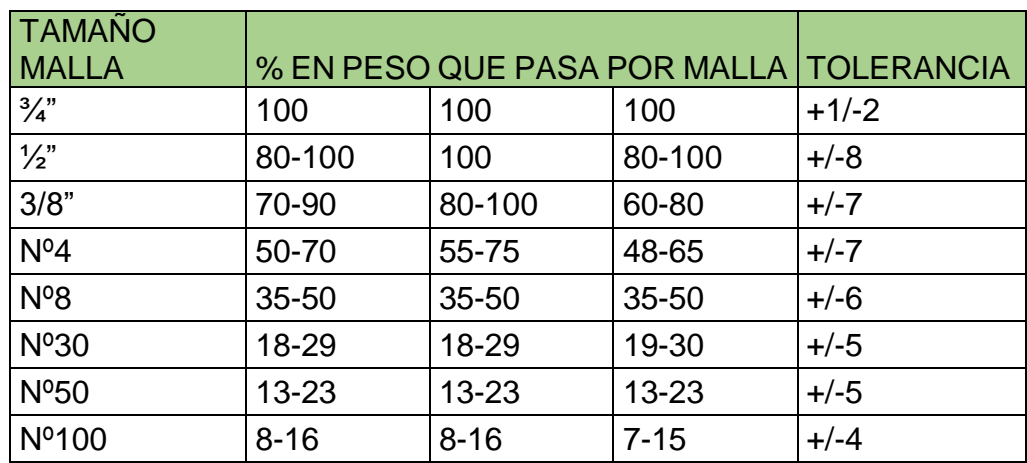

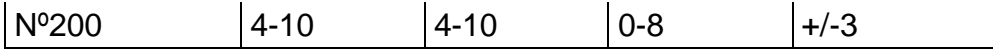

Así mismo, la mezcla de agregados deberá cumplir con los siguientes requisitos:

La fórmula de la mezcla de obra con las tolerancias admisibles producirán el huso granulométrico de control de obra, debiéndose producir una mezcla de agregado que no escape de dicho huso, cualquier variación deberá ser investigada y las causa deberán ser corregidas.

### **Características de la mezcla asfáltica en caliente:**

Las características físico - mecánicas de la mezcla asfáltica en caliente empleando el método A5TM D-1559, Resistencia al flujo plástico de mezclas bituminosas usando el aparato MARSHALL, serán las señaladas a continuación:

Las características físico - mecánicas de la mezcla asfáltica en caliente empleando el método A5TM D-1559, Resistencia al flujo plástico de mezclasbituminosas usando el aparato MARSHALL, serán las señaladas a continuación:

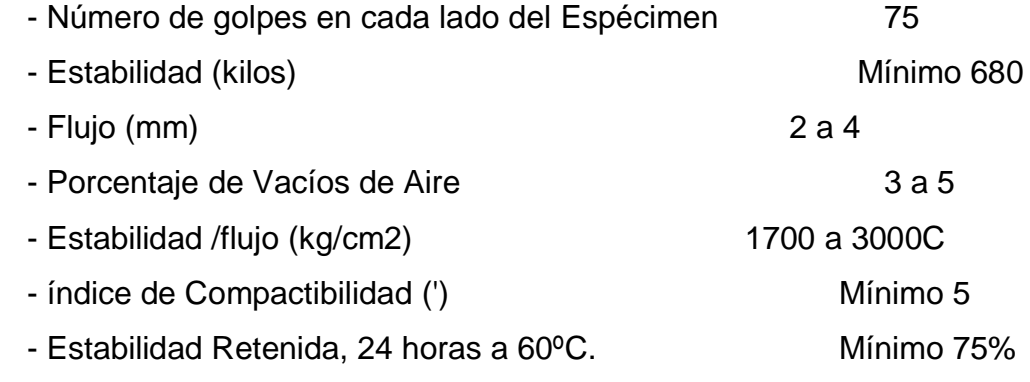

## **(") El índice de compactibilidad se define como:**

1/GEB50, GEB5: son las gravedades específicas de las briquetas a 50 y 5 golpes GEB50-GEB5 Se utilizará un aditivo mejorados de adherencia del par agregado - asfalto en un rango de 0.5% a 1% del peso del asfalto.

- El aditivo cumplirá con las siguientes características:

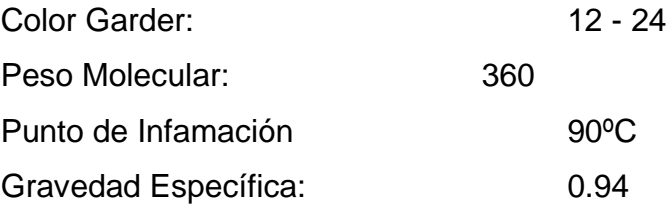

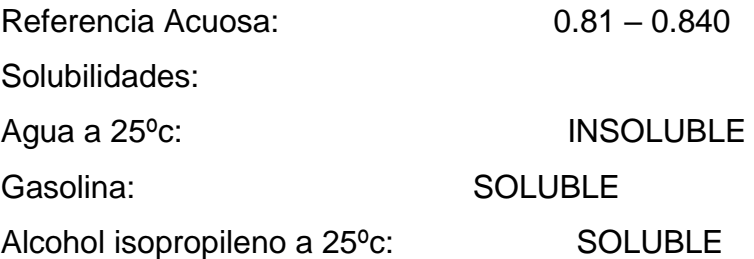

Al ser ensayados los agregados finos según el ensayo de Riedel weber tendrá un índice mayor Igual a 4, y los agregados gruesos por el método de ensayo A5TM D-1664, Revestimiento y Desprendimiento en mezclas de agregados asfalto, deberá obtenerse un porcentaje de partículas revestidas mayor a 95'%.

El contenido óptimo (técnico económico) del cemento asfáltico será determinado basándose en el estudio de las curvas de energía de compactación constante Vs contenido de cemento asfáltico. Además se deberá proporcionar las curvas de energía de compactación variable Vs óptimo contenido de cemento asfáltico.

## **Construcción:**

Los métodos de construcción deberán estar de acuerdo con las exigencias fijadas por 105 siguientes artículos.

### **Limitaciones climáticas:**

Las mezclas se colocarán únicamente cuando la base a asfaltar se encuentre seca, la temperatura atmosférica a la sombra sea superior a 10ºC, cuando el tiempo no estuviera nublado ni lluvioso y cuando la base preparada tenga condiciones satisfactorias.

## **Ejecución de los trabajos:**

La mezcla asfáltica en caliente será producida en plantas continuas o intermitentes. La temperatura de los componentes será la adecuada para garantizar una viscosidad en el cemento asfáltico que le permita mezclarse íntimamente con el agregado combinado, también calentado. La mezcla a la salida de la planta tendrá una temperatura comprendida entre 130ªC y 160ºC y será transportada a la obra en vehículos adaptados convenientemente para garantizar su homogeneidad (no segregación) y una mínima pérdida de calor (baja temperatura) hasta el lugar del destino. La temperatura de colocación de la mezcla asfáltica en la base imprimada, será de 1 20ºC mínima, Se realizará

ensayos en la mezcla asfáltica para determinar la calidad de esta. Estos ensayos será el de lavado asfáltico para obtener el porcentaje de asfalto así como todos 105 parámetros que se necesitan y que deben cumplir el diseño de mezcla uttlizadl3. Estas pruebas se realizarán cada día de producción y verificado en campo.

La colocación y distribución se hará por medio de una pavimentadora autopropulsada de tipo y estado adecuados para que se garantice un esparcido de la mezcla en volumen, espesor y densidad de capa uniformes.

El esparcido será complementado con un acomodo y rastrillado manual cuando se comprueben Irregularidades a la salida de la pavimentadora.

La compactación de la carpeta se deberá llevar a cabo inmediatamente después de que la mezcla haya sido distribuida uniformemente, teniendo en cuenta que sólo durante el primer rodillado se permitirá rectificar cualquier Irregularidad en el acabado. La compactación se realizará utilizando rodillos cilíndricos lisos en tándem y rodillo neumático.

El número de pasadas del equipo de compactación será tal que garantice el'55% de más de la densidad lograda en laboratorio.

Las juntas de construcción serán perpendiculares al eje de la vía y tendrán el borde vertical. La unión de la capa nueva con una ya compactada se realizará previa Impregnación de la Junta con asfalto.

### **Espesor:**

El espesor no podrá variar en +1/ 1/8 de pulgada, Cuando las mediciones así efectuadas indiquen que una sección no se encuentra dentro de 105 límites de tolerancias fijado, la zona será corregida.

#### **Transporte de mezcla asfáltica planta – obra:**

Este trabajo consistirá en el transporte del asfalto desde la planta de asfalto a la obra, utilizando volquetes de 10m3 de capacidad como mínimo.**Proceso Constructivo:**

Los vehículos de transporte de la mezcla asfáltica, deberán estar en condiciones óptimas de funcionamiento y estar provistas de tolvas, limpias, herméticas y
capacidad satisfactoria. Deberá evitarse la adherencia de la mezcla asfáltica en la tolva.

El sistema de volteo de los vehículos debe estar en perfectas condiciones para garantizar la colocación satisfactoria de la mezcla al equipo de distribución.

La colocación satisfactoria de la mezcla se efectuará después de que se haya apilado la capa de Imprimación.

## **Esparcido y compactado de mezcla asfáltica e = 0.05 m**

El equipo de compactación mínimo, deberá estar formado por rodillos cilíndricos tándem y rodillos tipo neumático; sin embargo el criterio para emplear otro tipo de rodillos, será fijado y autorizado por el supervisor de la obra.

El peso y efecto de los rodillos cilíndricos no será menor a 8 ton.

## **Procedimientos de ejecución:**

La compactación inicial se deberá efectuar con rodillos cilíndricos lisos, luego la compactación se proseguirá con los rodillos neumáticos, para terminar el proceso de la compactación con los rodillos cilíndricos. El número de pasadas y procedimientos de compactación deberán ser especificados por el supervisor de la obra.

El porcentaje de compactación recomendable en obra es del 100%, referido al obtenido en el laboratorio. Deberá proveer en la obra de herramientas menores; para completar las labores de distribución, acabado, compactación y protección de la carpeta asfáltica.

Las juntas de construcción deberán efectuarse con borde vertical.

Deberá verificarse el espesor de la carpeta a menudo antes y después de la compactación.

Las carpetas recién terminadas serán protegidas debidamente contra todo tipo de tránsito hasta que la mezcla haya fraguado satisfactoriamente.

En ningún caso se dará tránsito antes de las 15 horas, después de la terminación de la carpeta asfáltica.

## **Forma de medición:**

La cantidad por la que se pagará será medida en METROS CUADRADOS (M), en su posición final.

## **Forma de pago:**

Los trabajos que denoten la ejecución de esta partida se cancelarán de acuerdo al precio unitario, "Esparcido y 2 compactado de mezcla asfáltica", constituirá compensación completa por el equipo, mano de obra, e imprevistos para el esparcido y compactación.

## **SEÑALIZACION Y SEGURIDAD**

## **SEÑALES REGULADORAS**

## **FABRICACION DE SEÑALES REGULADORAS**

## **EXCAVACION Y COLOCACION**

#### **Descripción:**

Las señales reguladoras se usan para regular el tránsito de la velocidad de diseño (30 Km/h) y serán ubicadas en el K00+000 y a la salida del área urbana del distrito.

#### **Método de Construcción:**

### **Preparación de las Señales**

Las señales reguladoras serán confeccionadas en plancha galvanizada de 1/27" y con una cara de lámina reflectorizante, el fondo de la señal irá con material adhesivo reflexivo color amarillo de alta intensidad.

Todas las señales deberán fijarse a los postes, con pernos tuercas y arandelas galvanizadas.

Las señales preventivas tendrán una cimentación de concreto f'c=140 Kg/cm2 con 30 % de piedra mediana y dimensiones de acuerdo a lo indicado en los planos.

### **Poste de Fijación de Señales**

Se empleará postes de tubo de fierro negro  $\emptyset$  2", tal como se indican en los planos, los cuales serán pintados con pintura anticorrosiva y esmalte color negro metálico. Las soldaduras deben aplicarse dejando superficies lisas, bien acabadas y sin dejar vacíos que debiliten las uniones, de acuerdo a la mejor

práctica de la materia. Los pórticos se fijarán a postes de concreto armado f'c = 140 Kg/cm2 o tal como se indiquen en los planos y serán pintados en fajas de 0.50 m con esmalte de color negro y blanco, previamente se pasará una mano de pintura imprimante.

### **Forma de medición:**

La unidad de medición es la Unidad (und.), la cual abarcará la señal propiamente dicha, el poste y la cimentación. Se medirá el conjunto debidamente colocado y aprobado por el ingeniero supervisor

## **Forma de pago:**

Las señales medidas en la forma descrita anteriormente serán pagados al precio unitario del contrato, por unidad, para las partidas SEÑALES REGULADORAS entendiéndose que dicho precio y pago constituirá compensación total por toda mano de obra, suministro de materiales, equipos, herramientas, transporte y otros imprevistos requeridos para completar satisfactoriamente el trabajo.

## **SEÑALES PREVENTIVAS**

## **FABRICACION DE SEÑALES PREVENTIVAS**

## **EXCAVACION Y COLOCACION**

### **Descripción:**

Las señales preventivas constituyen parte de la señalización vertical permanente y comprenden el suministro, almacenamiento, transporte e instalación de los dispositivos de control de tránsito que son colocados en la vía en forma vertical para advertir y proporcionar ciertos niveles de seguridad a los usuarios.

Las señales preventivas se utilizarán para indicar con anticipación la aproximación de ciertas condiciones de la vía o concurrentes a ella que implican un peligro real o potencial que puede ser evitado disminuyendo la velocidad del vehículo o tomando las precauciones necesarias.

La forma, color, dimensiones, colocación, tipo de materiales y ubicación en las señales preventivas estarán de acuerdo a las normas contenidas en el Manual de Dispositivos de Control de Tránsito Automotor para Calles y Carreteras del MTC en vigencia. La relación de señales a instalar será la indicada en los planos y documentos del Proyecto de Tesis, o lo que señale la Supervisión. Todos los paneles de las señales llevarán en el borde superior derecho de la cara posterior de la señal, una inscripción con las siglas "MTC" y la fecha de instalación (mes y año).

La ejecución de los trabajos se llevará a cabo previa autorización del Supervisor, quien podrá ordenar la paralización de los mismos, si considera que el proceso constructivo adoptado por el Contratista no es el adecuado o los materiales no cumplen con lo indicado en las Especificaciones Técnicas de Calidad de Materiales para Uso en Señalización de Obras

Viales del MTC.

### **Instalación:**

La instalación de las señales será evaluada y aceptada según la inspección visual del Supervisor, en conformidad con las mediciones y ensayos de control ejecutados.

### **Forma de medición:**

Las señales preventivas se medirán por unidad.

## **Forma de pago:**

La cantidad de señales metradas de la forma descrita anteriormente, serán pagadas al precio unitario de la partida SEÑAL PREVENTIVA. Lamina alta intensidad, al precio del contrato. Este precio y pago constituye compensación total por toda mano de obra, beneficios sociales, equipos, herramientas, materiales (láminas retroreflectantes, fibra de vidrio y pintura esmalte) e imprevistos necesarios para cumplir el trabajo a entra satisfacción del Supervisor.

El pago se hará por unidad al respectivo precio unitario de Contrato por toda fabricación e instalación ejecutada de acuerdo con esta especificación, planos y documentos del Proyecto y aceptados a satisfacción por el Supervisor.

## **SEÑALES INFORMATIVAS**

## **FABRICACION DE SEÑALES INFORMATIVAS**

### **EXCAVACION Y COLOCACION**

### **Descripción:**

Las señales informativas se usan para guiar al conductor a través de una ruta determinada, dirigiéndolo al lugar de su destino. Así mismo se usan para destacar lugares notables (ciudades, ríos, lugares históricos, etc.) en general cualquier información que pueda ayudar en la forma más simple y directa.

#### **Materiales:**

#### **Paneles**

Los paneles que soportarán de sustento para los diferentes tipos de señales, serán uniformes para todo el proyecto.

Los paneles tendrán las dimensiones especificadas en los planos, podrán estar formadas por varias piezas modulares uniformes, no se permitirán en ningún caso traslapes, uniones, soldaduras ni añadiduras en cada panel individual.

Los paneles serán de resina poliester reforzados con fibra de vidrio, acrílico y estabilizador ultravioleta. El panel deberá ser plano y completamente liso en una de sus caras para aceptar en buenas condiciones el material adhesivo de lámina retroreflectiva especificada.

El panel estará libre de fisuras, perforaciones, intrusiones extrañas, arrugas y curvatura que afecten su rendimiento, altere las dimensiones del panel o afecte su nivel de servicio. La cara frontal deberá tener una textura similar al vidrio.

El espesor de los paneles será de 3 mm con una tolerancia de más o menos 0.4mm. El color del panel será gris uniforme. La parte posterior de todos los paneles se pintará con dos manos de pintura esmalte de color negro.

El panel de la señal será reforzado con platinas de acero, embebidas en la fibra de vidrio, según detalle indicado en los planos.

#### **Láminas Retroreflectivas**

Este tipo de material es el que va colocado por adherencia en los paneles, para conformar una señal de tránsito visible en las noches por la incidencia de los faros de los vehículos sobre dicha señal. El material retroreflectivo será tipo II grado ingeniería, el fondo de la señal será en lámina retroreflectante color verde, grado alta intensidad, el mensaje a transmitir y los bordes irán con material reflectorizante de grado alta intensidad de color blanco. El material deberá cumplir con las ESPECIFICACIONES TECNICAS DE CALIDAD DE MATERIALES PARA USO EN SEÑALIZACIÓN DE OBRAS VIALES (1,999) editado por el MTC.

Todas las láminas retro reflectivas deberán permitir el proceso de aplicación por serigrafía con tintas compatibles con la lámina y recomendadas por el fabricante.

No se permitirá en las señales el uso de cintas adhesivas vinílicas para los símbolos y mensajes.

El panel de la señal será reforzado con ángulos y platinas, según se detalla en los planos. Estos refuerzos estarán embebidos en la fibra de vidrio y formarán rectángulos de 0.65 x 0.65 m como máximo.

#### **Proceso constructivo:**

#### **Instalación**

El panel de la señal debe formar con el eje de la vía un ángulo comprendido entre 75° y 90°. Las señales por lo general se instalarán en el lado derecho de la vía, considerando el sentido de tránsito.

Las distancias del borde y altura con respecto al borde de la carretera, serán las especificadas en el MANUAL DE DISPOSITIVOS DE CONTROL DE TRANSITO AUTOMOTOR PARA CALLES Y CARRETERAS del Ministerio de Transportes y Comunicaciones. Los postes y estructuras de soporte serán diseñados de tal forma que la altura de la señal medida desde la cota del borde de la carretera, hasta el borde inferior de la señal no sea menor de 1.20m ni mayor de 1.80m.

#### **Forma de medición:**

Las señales serán medidas por metro cuadrado, terminadas, colocadas y aceptadas por Ingeniero Supervisor.

#### **Forma de pago:**

El pago se hará por unidad de señalización informativa colocada en la vía, considerando su área y el precio unitario del contrato, entendiéndose que dicho precio y pago constituirá compensación por toda fabricación e instalación ejecutada de acuerdo con esta especificación, planos y documentos del proyecto y aceptados a satisfacción por el supervisor, asimismo incluye los costos de la cimentación de la estructura de soporte de la señal, el precio unitario cubrirá todos los costos de adquisición de materiales, fabricación, transporte e instalación de los dispositivos, señales de tránsito incluyendo las placas, sus refuerzos y el material retroreflectivo, además de la mano de obra, herramientas, leyes sociales, impuestos y todo insumo que requiere para la ejecución del trabajo.

### **POSTES KILOMETRICOS**

#### **Descripción:**

Se refiere al suministro, transporte, manejo, almacenamiento, pintado e instalación de hitos o postes de concreto, indicativos del kilometraje de la vía, que permiten a los usuarios de la misma, conocer la distancia del tramo respecto al inicio de la localidad.

Los Hitos Kilométricos serán colocados convenientemente, de manera que puedan cumplir con su misión informativa, a intervalos de un kilómetro; en lo posible alternadamente, a la derecha y a la izquierda del camino.

El diseño de los hitos deberá estar de acuerdo con lo estipulado en el "Manual de Dispositivos de Control de Tránsito Automotor para Calles y Carreteras" del MTC y demás normas complementarias.

El kilometraje a colocar en los postes, será coordinado con PROVIAS RURAL, teniendo en cuenta que la presente carretera constituye un tramo de carretera, que integra dos grandes centros poblados.

## **Materiales:**

#### **Concreto**

Los Hitos serán de concreto reforzado f´c=175 Kg/ cm2 y tendrán una altura total de 1.20 m, de la cual 0.70 irán sobre la superficie del terreno y los 0.50 m restantes, empotrados en la cimentación. El concreto a emplear en la cimentación será concreto ciclópeo f'c=140 kg/cm2.

### **Acero de Refuerzo**

El acero de refuerzo estará compuesto por varilla de Ø3/8" y estribos de alambre N° 8 cada 0.15 m. El acero de refuerzo debe cumplir con las especificaciones de la partida ACERO DE REFUERZO f'y = 4,200 Kg/cm2

#### **Pintura**

La pintura a emplearse será del tipo esmalte sintético, aplicada a tres manos. El color de los postes será de color blanco, con bandas negras de acuerdo al diseño, el contenido informativo en bajo relieve, se pintará con color negro y utilizará caracteres del alfabeto serie "C" y letras dimensionadas de acuerdo al Manual mencionado.

**Proceso Constructivo:** 

**Fabricación de Hitos** 

La fabricación de postes se realizará fuera del sitio de instalación, en lugares acondicionados para ello. La secuencia constructiva será la siguiente:

- Preparación del molde y encofrado de acuerdo a las indicadas en los planos.
- Armado del acero de refuerzo.
- Vaciado del concreto.
- Inscripción en bajo relieve de 12 mm. De profundidad.
- Desencofrado y Acabado.
- Pintado de los postes

### **Colocación de Hitos**

La secuencia constructiva será la siguiente:

- Transporte del hito, al sitio de colocación
- Ubicación del hito kilométrico, en cada kilómetro, a una distancia mínima de 1.50 de los bordes de la vía.
- Excavación de la zapata de cimentación
- Colocación y cimentación de los postes, de manera que su leyenda quede perpendicular a la visión del usuario que recorre la vía.

### **Forma de medición:**

El método de medición es por unidad, colocada de acuerdo con las presentes especificaciones y planos de proyecto y debidamente aceptada por el Ingeniero Supervisor.

### **Forma de pago:**

Los Hitos medidos en la forma descrita anteriormente serán pagados al precio unitario del contrato, por unidad para la partida POSTES KILÓMETRICOS, entendiéndose que dicho precio y pago constituirá compensación total por toda mano de obra, materiales, suministro de materiales, equipos, herramientas, fabricación, pintura, almacenamiento, transporte y disposición en los sitios que defina el supervisor, de los trabajos de excavación, y otros imprevistos requeridos para completar satisfactoriamente el trabajo.

## **SEÑALES DE PROTECCION A LOS RECURSOS**

#### **FABRICACION DE SEÑALES DE PROTECCION**

#### **Descripción:**

Es un tipo de señal informativa; que tiene como finalidad de orientar al usuario de la vía la importancia en la conservación de los recursos forestales de la zona. Su cantidad es de 8 señales colocadas en las progresivas indicadas en los metrados.

#### **Preparación de las Señales**

Las señales informativas y reguladoras serán confeccionadas en plancha galvanizada de 1/27¨ de espesor, con una cara de textura similar al vidrio, el fondo de la señal ira con material adhesivo reflexivo color amarillo de alta intensidad.

Todas las señales deberán fijarse a los postes, con pernos tuercas y arandelas galvanizadas.

#### **Cimentación de los Postes**

Las señales preventivas tendrán una cimentación de concreto f'c=140 Kg/cm2 con 30 % de piedra mediana y dimensiones de acuerdo a lo indicado en los planos.

#### **Poste de Fijación de Señales**

Se empleara pórticos de tubo de Ø=2", tal como se indican en los planos, los cuales serán pintados con pintura anticorrosiva y esmalte color gris metálico. Las soldaduras deben aplicarse dejando superficies lisas, bien acabadas y sin dejar vacíos que debiliten las uniones, de acuerdo a la mejor práctica de la materia. Los pórticos serán pintados en fajas de 0.50 m con esmalte de color negro y blanco, previamente se pasara una mano de pintura imprimante.

#### **Forma de medición:**

La unidad de medición es la Unidad (und.), la cual abarcará la señal propiamente dicha, el poste y la cimentación. Se medirá el conjunto debidamente colocado y aprobado por el ingeniero supervisor.

#### **Forma de pago:**

Las señales medidas en la forma descrita anteriormente serán pagados al precio unitario del contrato, por unidad, para las partidas SEÑALES DE PROTECCIÓN DE LOS RECURSOS NATURALES entendiéndose que dicho precio y pago constituirá compensación total por toda mano de obra, suministro de materiales, equipos, herramientas, transporte y otros imprevistos requeridos para completar satisfactoriamente el trabajo.

### **TRANQUERAS PARA SEÑALIZACION**

### **Descripción:**

Esta partida consiste en construir tranqueras de madera para ser utilizados en la señalización mientras se realice los trabajos, los mismos que serán movibles.

## **Proceso constructivo**

Consiste en armar caballetes de madera de 2¨x4¨. El largo de la tranquera será de 3.00mt. Será pintado de color blanco con naranja y deberá ser construido de acuerdo a lo especificado en los planos.

## **Forma de medición:**

El trabajo por el cual se pagará por cada unidad ejecutada, siendo verificados por la Supervisión antes y después de ejecutado el trabajo.

## **Forma de pago:**

El trabajo ejecutado medido según lo indicado anteriormente, será pagado por el precio unitario por unidad de la partida TRANQUERAS PARA SEÑALIZACIÓN, entendiéndose que dicho precio y pago constituirá compensación total por el suministro de los materiales y mano de obra, equipo y herramientas e imprevistos necesarios para completar satisfactoriamente el trabajo.

## **MARCAS EN EL PAVIMENTO**

## **MARCAS EN EL PAVIMENTO CON MICROESFERAS**

### **Descripción:**

Este trabajo consiste en el pintado de marcas sobre el área pavimentada terminada y en caras de los sardineles de concreto, en la ubicación y dimensión de acuerdo con los planos. Los detalles que estuvieran especificados en los planos deberán estar conformes con el Manual de Señalización del MTC.

## **Materiales (pintura):**

La pintura deberá cumplir con los requisitos siguientes:

Color : De tránsito, color blanca y amarilla.

Tipo de Pigmento Principal: Dióxido de Titanio

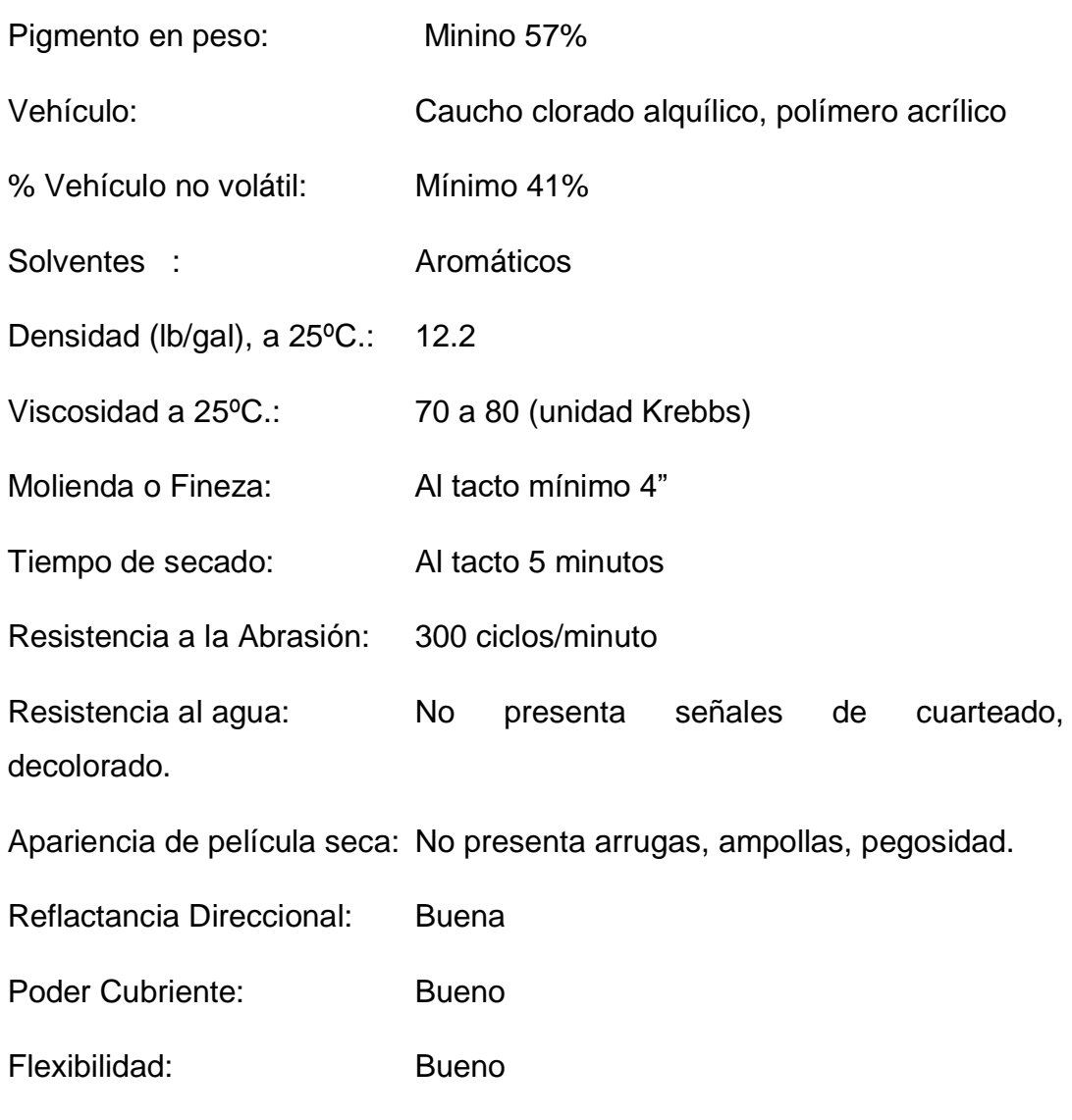

### **Forma de medición:**

Esta partida se medirá en metro (m).

#### **Forma de pago:**

Esta partida se medirá en (m), aceptado de acuerdo a lo especificado, dicho precio y pago constituirá compensación completa por la partida

## **MPACTO AMBIENTAL**

## **ACONDICIONAMIENTO DEPÓSITO DE MATERIAL EXCEDENTE**

Contenido de Microesferas: De vidrio, 3.5 kg/gal.

#### **Descripción:**

Esta partida, consistirá en la conformación del material de eliminación en las áreas designadas como depósitos de material excedente, de manera de obtener una plataforma y con un adecuado drenaje o como lo ordene el Supervisor.

### **Método de Ejecución:**

La ejecución de la partida en mención, está constituida por actividades que son necesarias para realizar el mejoramiento de las áreas empleadas como depósitos de excedentes y que son las siguientes.

Acondicionamiento de material en depósitos de excedentes. Antes de proceder al acondicionamiento, será necesario descubrir la capa de material orgánico.

Primero se colocará una primera capa de material rocoso obtenido de los cortes de roca fija y roca suelta, el cual será adecuadamente acomodado. Dicha capa servirá para eliminar los efectos de capilaridad del agua y a su vez servirá como una capa drenante, tendrá un espesor máximo de 80 cm.

A continuación se procederá con el depósito del material de eliminación, esparciéndolo y compactándolo para evitar su dispersión, por lo menos con cuatro pasadas de tractor de orugas sobre capas de 40 cm. de espesor. Asimismo, para reducir las infiltraciones de agua en los depósitos de excedentes deben densificarse las dos últimas capas anteriores a la superficie definitiva, mediante varias pasadas de tractor de orugas (por lo menos 10 pasadas).

La superficie del depósito de excedentes se deberá perfilar con una pendiente suave de modo que permita darle un acabado final acorde con la morfología del entorno circundante.

### **Forma de medición:**

La medición para el caso de la compactación del material excedente será por

"m3", para el caso de la colocación de la capa superficial de suelo orgánico.

### **Forma de pago:**

La eliminación de desechos, se pagara al precio unitario del contrato de dicha partida, e incluirá la compensación completa por toda la mano de obra, equipo, herramientas, valor de las plantas, transporte hasta el lugar en uso e imprevistos necesarios para la ejecución de la partida.

# **RESTAURACION DE AREAS UTILIZADAS PARA CAMPAMENTOS, PATIO DE MAQUINAS**

### **Descripción:**

Bajo esta partida El Contratista realizará todos los trabajos necesarios para restaurar el área ocupada por el campamento de obra y patio de máquinas. Será obligación del Contratista realizar este trabajo, una vez concluida parcialmente o totalmente loas diferentes actividades del contratista, bajo el control y verificación permanente del supervisor.

El contratista está obligado a la Recuperación Ambiental de todas las siguientes áreas afectadas por la construcción de sus instalaciones.

#### **Proceso constructivo:**

El reacondicionamiento del área intervenida, será efectuada teniendo en consideración: eliminación de suelos contaminados y su traslado a depósitos de desecho, limpieza de basuras, eliminación de pisos, recuperación de la morfología del área y revegetación, si fuera el caso, almacenar los desechos de aceite en bidones y trasladarlos a lugares seleccionados en las localidades cercanas para su disposición final. Debe tenerse presente que por ningún motivo estos desechos de aceites deben ser vertidos en el suelo o en cuerpos de agua.

Eliminación de residuos de combustibles, lubricantes y otros

El aceite quemado y residuos de combustibles procedente de las maquinarias y vehículos, periódicamente deben ser dispuestos en bidones, las cuales deben ser conservados hasta su eliminación en un botadero.

Eliminación de suelos afectados por residuos de combustibles, lubricantes y otros

Los suelos contaminados por residuos de combustibles y otros deberán ser removidos y llevados al DME más cercano.

Eliminación de pisos de concreto (u otro material utilizado), escarificación del suelo compactado y recuperación de la morfología del área

Toda superficie que haya sido colocada sobre el terreno natural deberá ser retirada y trasladada al DME más cercano, luego se procederá a realizar el re nivelado del terreno utilizando maquinaria, por último las zonas que hayan sido compactadas debe ser humedecidos y removidas, acondicionándolo de acuerdo al paisaje circundante.

#### **Revegetación**

En los lugares donde el suelo se encuentre duro (compactado), es necesario romper el suelo antes de plantar. La descompactación del suelo no es necesaria cuando se va a plantar en hoyos (con plantones o con estacas), pero es muy importante cuando se va a sembrar pastos o cuando se va a sembrar semillas al voleo. Antes de la plantación se debe agregar una capa de tierra agrícola (tierra de chacra) al suelo para mejorar sus condiciones. Para la zona de sierra y puna se recomienda revegetar con champas de pasto que se cortan en trozos de 40 x 40 cm.

Estas champas se encuentran en las zonas altas y húmedas. Una vez acumulada una cantidad suficiente de champas, se colocan (con toda la porción de tierra que traen) sobre el suelo. Se debe utilizar el material el mismo día de su extracción para evitar que se dañen por maltrato y pérdida de humedad.

#### **Forma de medición:**

La superficie reacondicionada de aquellas áreas afectadas, será medida por hectáreas (Ha), en su posición final, terminada, reconformada, compactada y revegetalizada de ser el caso. En la medición no se considerará las vías de acceso y comunicación.

En la medición se considerarán todos los componentes que se indican en la presente especificación y que hayan sido recuperados efectivamente.

### **Forma de pago:**

La superficie medida en la forma descrita anteriormente será pagada al precio unitario del contrato, entendiéndose que dicho precio y pago constituirá compensación total por la mano de obras, herramientas, leyes sociales, impuestos y todo insumo suministro que requiere para la ejecución del trabajo.

El precio cubre los costos de transporte, relleno, nivelación de las áreas comprometidas en forma uniforme, según lo dispuesto por el proyecto o por el supervisor, así como la debida disposición de los desechos. Asimismo incluye los trabajos de revegetación que fueran necesarios.

### **PROGRAMA DE EDUCACION AMBIENTAL**

#### **Descripción:**

Este ítem consiste en la ejecución de todas las actividades que contiene la presente partida, referida a la educación ambiental.

#### **Método de Ejecución:**

La ejecución de la partida en mención; está constituida por actividades que son necesarias para realizar la educación ambiental y que son las siguientes:

- Nueve conferencias, cada una de cuatro horas con un intermedio de media hora, a los trabajadores, las instituciones públicas y privadas, y a la población en general.
- Elaboración de trípticos a color en ambas caras, tamaño A4, con contenido que el especialista ambiental determinará.
- Alquiler de un equipo de transparencias por 9 días.

### **Forma de medición:**

La medición se efectuara por evento, de acuerdo al avance porcentual que será determinado por et Ing. Supervisor.

### **Forma de pago:**

La educación ambiental en carreteras, se pagara al precio unitario del contrato de dicha partida, e incluirá la compensación por imprevistos necesarios para la ejecución de repartida.

#### **OTROS**

### **FLETE PARA TRANSPORTE DE MATERIALES A LA OBRA**

### **Descripción:**

Este ítem trabajo consiste en la carga, transporte y descarga en los lugares de destino final, de materiales granurales, excedentes, de acuerdo con estas especificaciones y de conformidad con el Proyecto.

#### **Equipo**

Los equipos para la carga, transporte y descarga de materiales, deberán ser apropiados para garantizar el cumplimiento de lo establecido en el proyecto y el programa de trabajo, debiendo estar provistos de los elementos necesarios para evitar problemas de seguridad vial, contaminación o cualquier alteración perjudicial del material transportado y su caída sobre las vías empleadas para el transporte.

#### **Forma de medición:**

En nuestro caso será un Global determinado de acuerdo al criterio o criterios de cálculo o formulas establecidas en el Proyecto o aprobadas por el Supervisor, este cálculo debe incluir los trabajos de carga y descarga.

#### **Forma de pago:**

El pago de la cantidad de materiales transportados, se efectuara siguiendo paulatinamente este proceso, llegando este a ser lo estimado en la medición.

#### **LIMPIEZA FINAL DE OBRA**

#### **Descripción:**

Este ítem se refiere a la limpieza general de toda la obra vial construida.

#### **Materiales, Herramientas y Equipo**

El Contratista proveerá todos los materiales, herramientas y equipo para ejecución de la limpieza total de la obra civil construida.

#### **Método de Ejecución**

Una vez concluida la obra deberá entregar la obra completamente limpia, todo el material sobrante deberá ser recogido, dejando las obras civiles exentas de basuras.

#### **Forma de medición:**

La limpieza general será medida en Kilómetros (Km.).

### **Forma de pago:**

La Limpieza Final de la Obra de carreteras, se pagara al precio unitario del contrato de dicha partida, e incluirá la compensación por imprevistos necesarios para la ejecución de repartida.

## **PANEL FOTOGRAFICO**

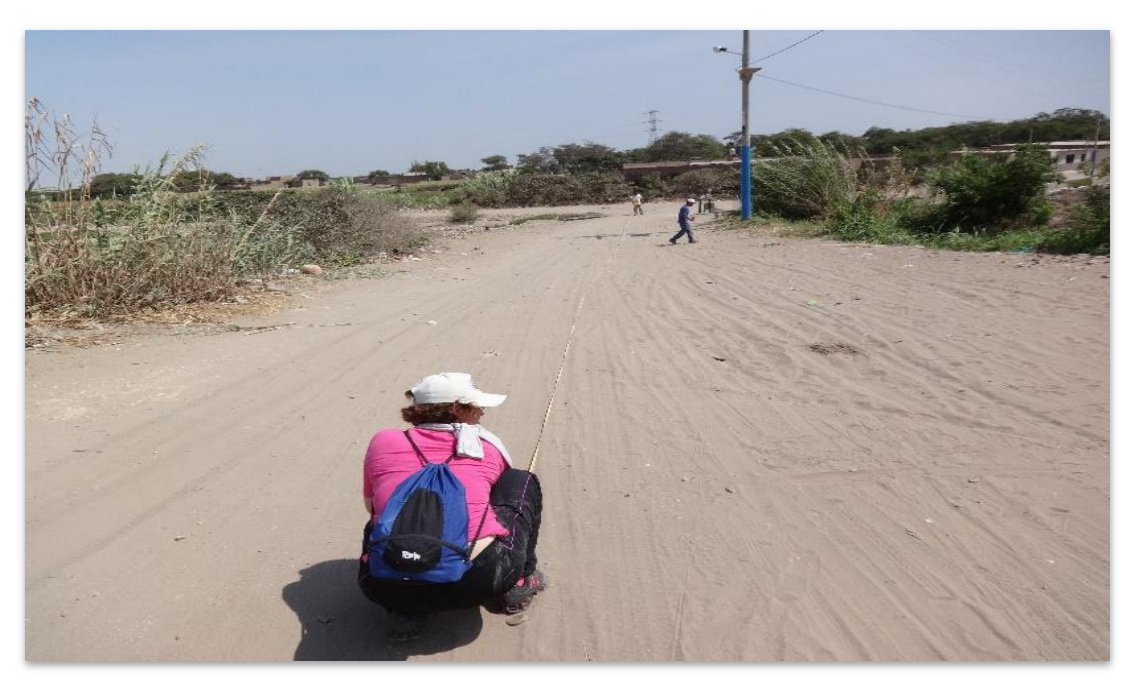

EN LA VISTA SE APRECIA TESISTA TOMANDO MEDIDAS CON LA WINCHA

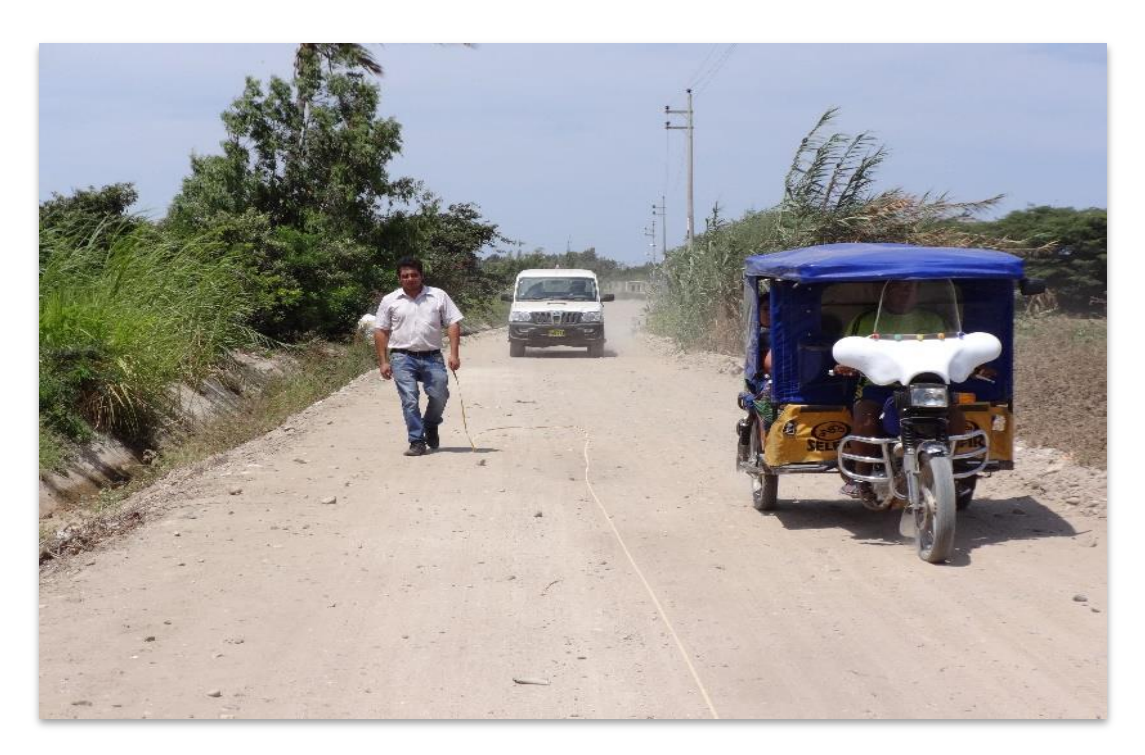

EN LA VISTA SE APRECIA TESISTA TOMANDO MEDIDAS Y SE OBSERVA LA TRANSITABILIDAD DE LOS VEHÍCULOS

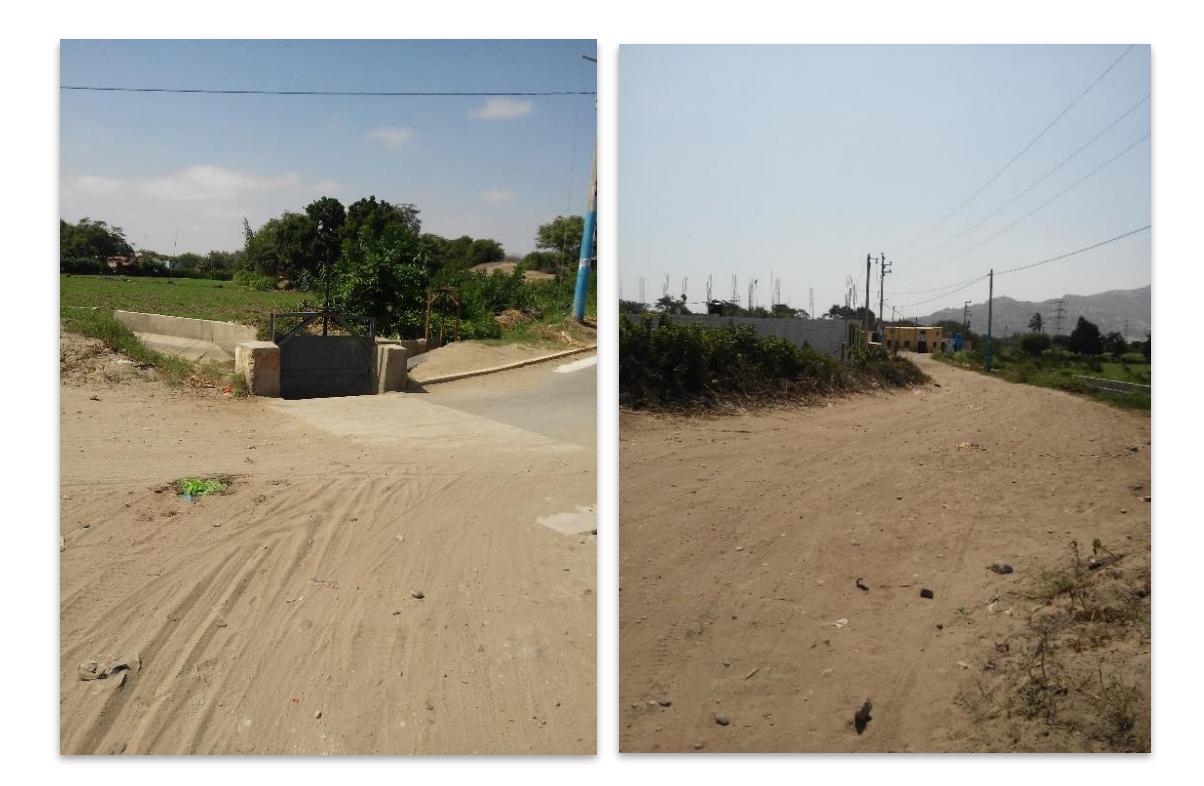

EN LA VISTA SE APRECIA OBRA DE ARTE EN EL KILÓMETRO 0+480 EN EL TRAMO LA ESPERANZA

EN LA VISTA SE APRECIA CENTRO POBLADO LA ESPERANZA

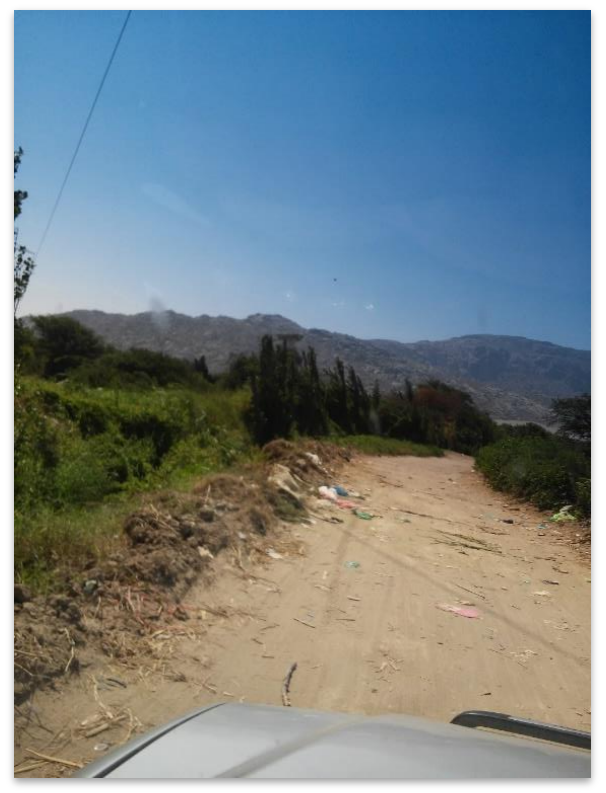

EN LA VISTA SE APRECIA LAS CONDICIONES

FÍSICAS DE LA TROCHA EXISTENTE.

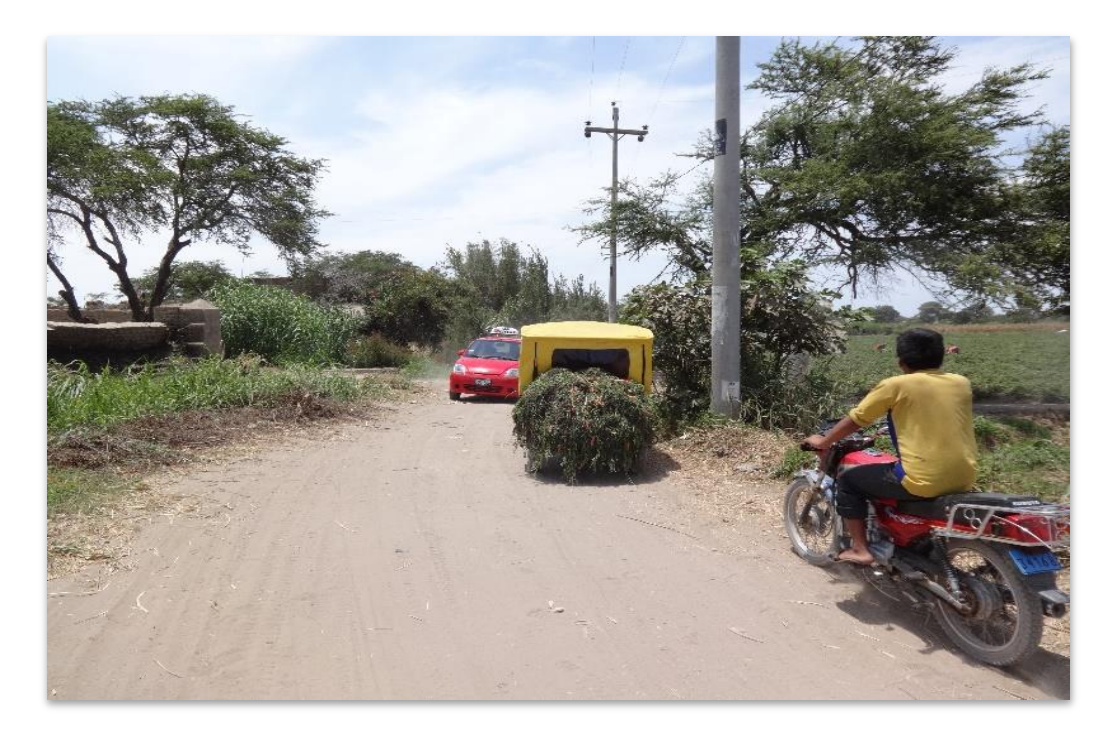

EN LA VISTA SE APRECIA TRANSITABILIDAD DE DIFERENTES CLASES DE VEHÍCULOS.

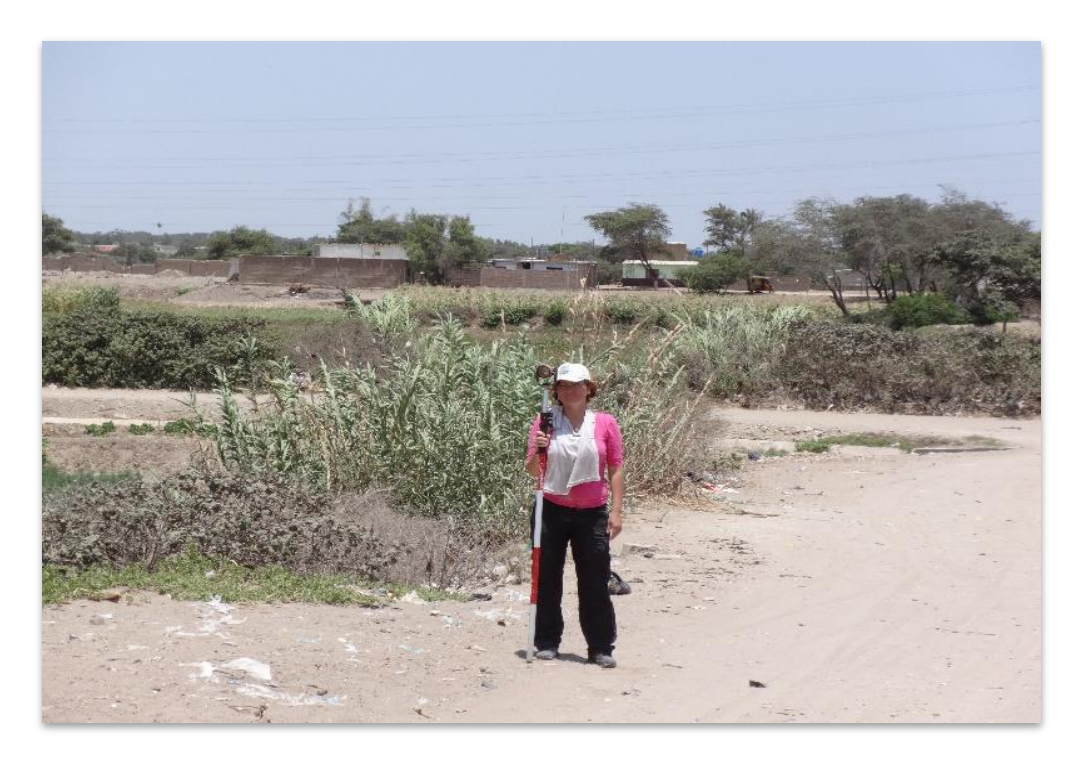

EN LA VISTA SE APRECIA TESISTA CON EL PRISMA EN EL LEVANTAMIENTO TOPOGRÁFICO

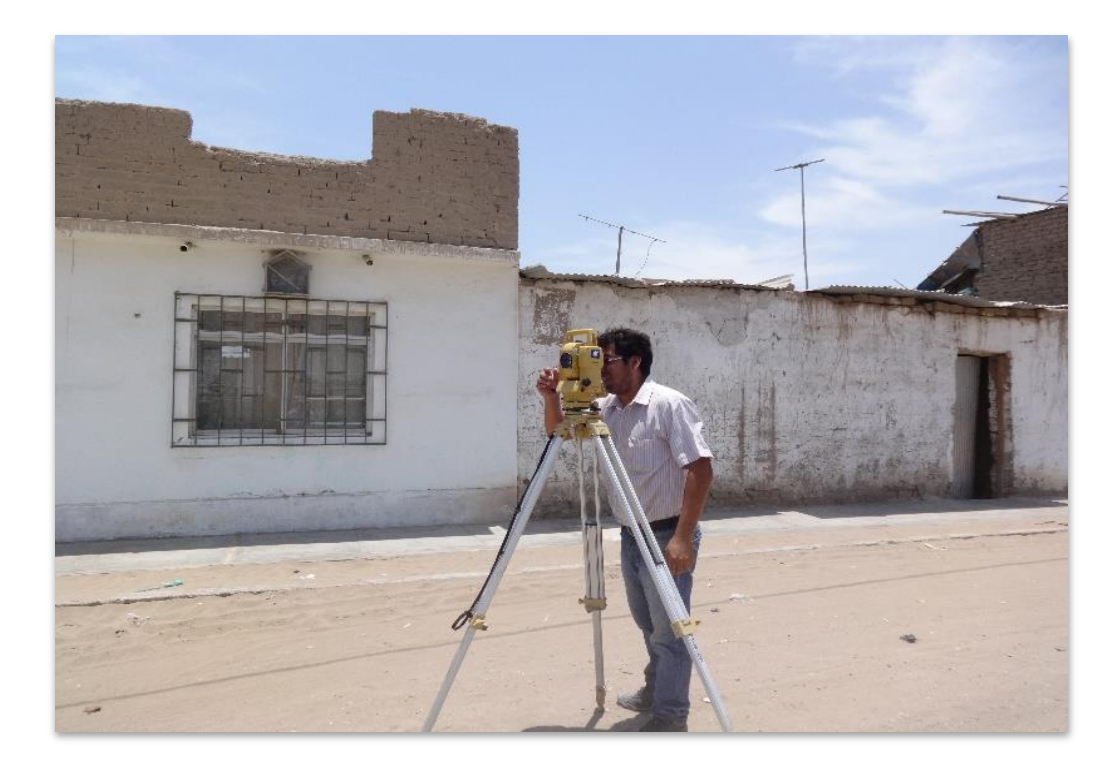

EN LA VISTA SE APRECIA TESISTA CON ESTACION TOTAL EN EL LEVANTAMIENTO TOPOGRÁFICO

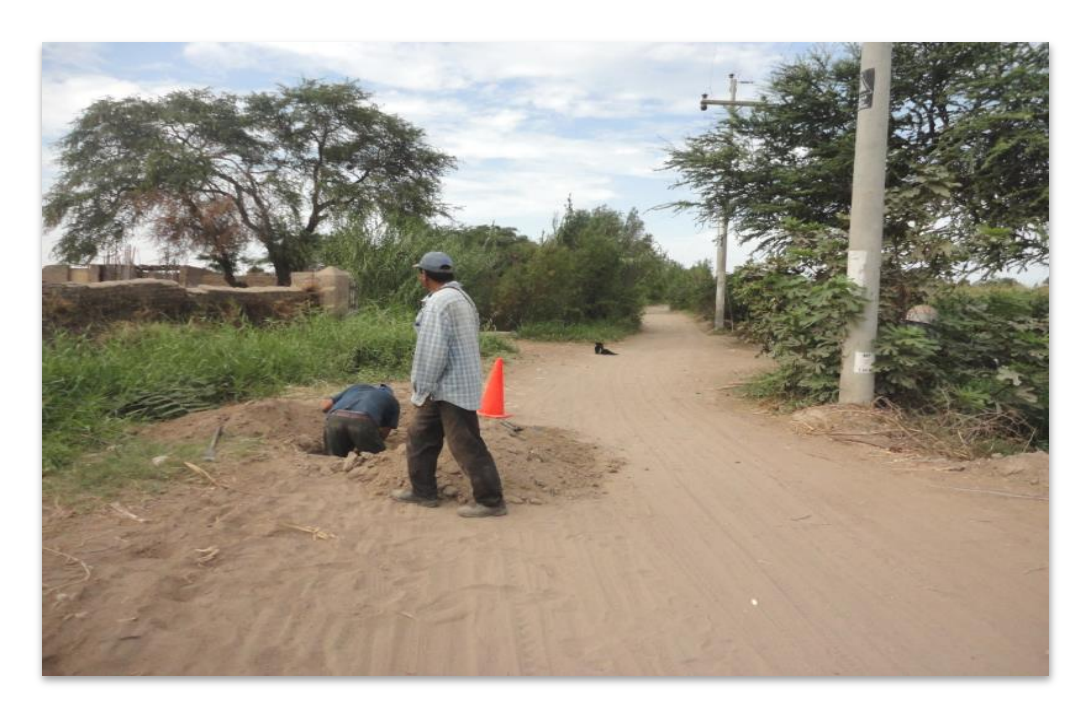

EN LA VISTA SE APRECIA PERSONAL CONTRATADO PARA REALIZACION DE CALICATA Y EXTRACCION DE MUESTRAS

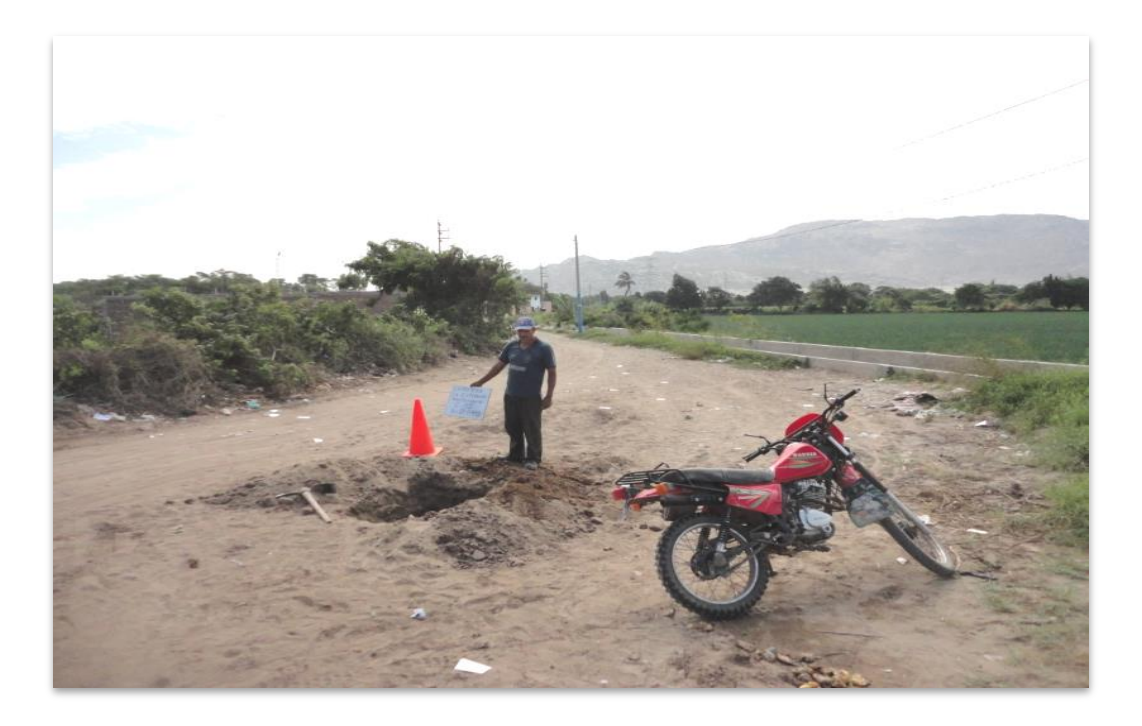

EN LA VISTA SE APRECIA PERSONAL CONTRATADO PARA REALIZACION DE CALICATA Y EXTRACCION DE MUESTRAS

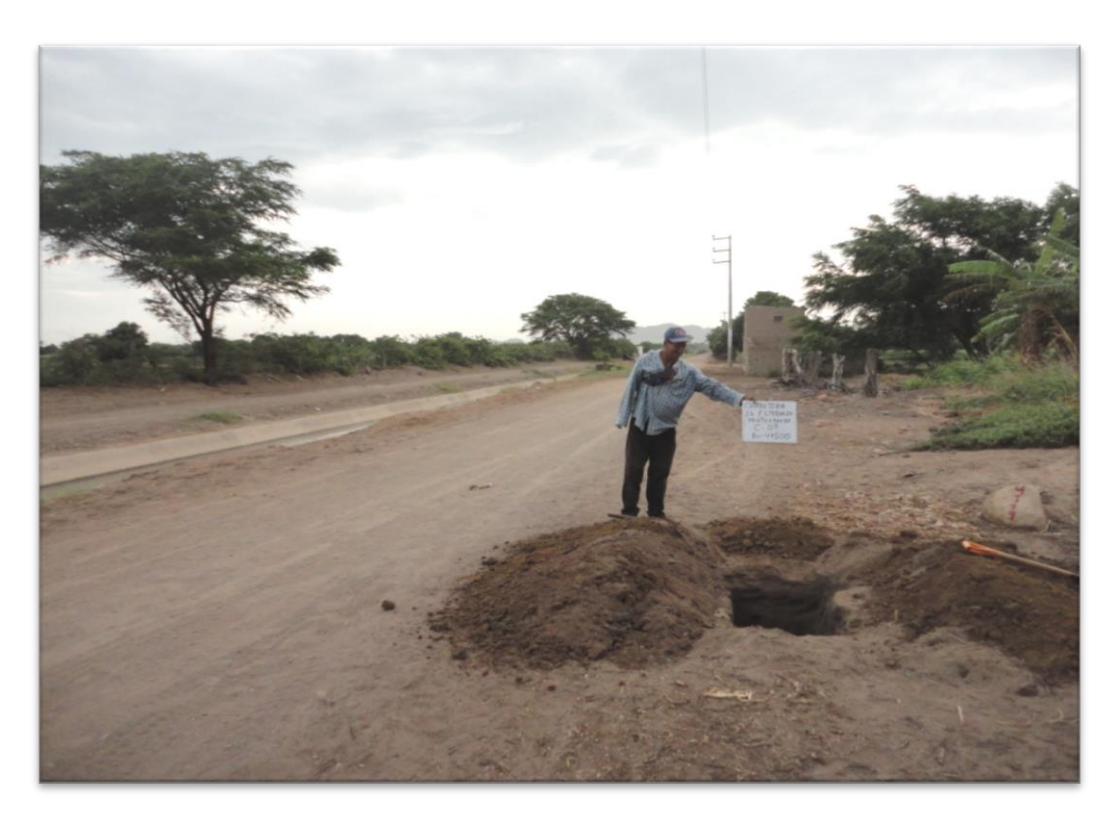

EN LA VISTA SE APRECIA PERSONAL CONTRATADO PARA REALIZACION DE CALICATA

Y EXTRACCION DE MUESTRA

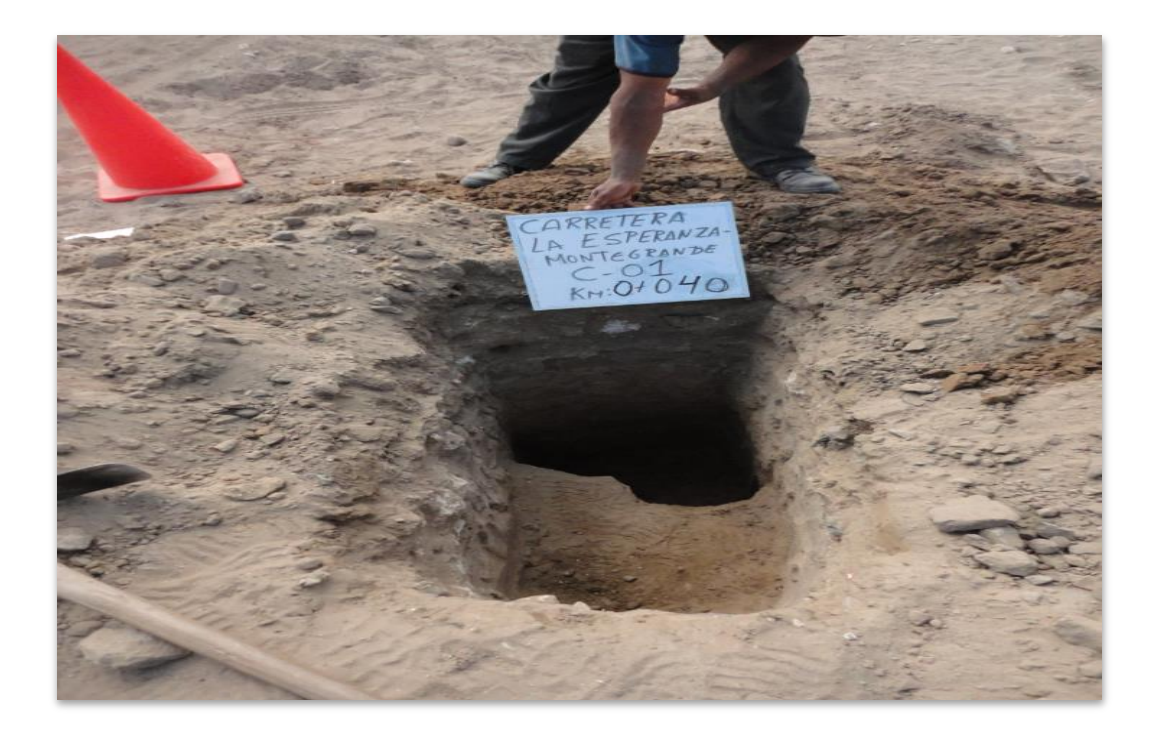

EN LA VISTA SE APRECIA PERSONAL CONTRATADO PARA REALIZACION DE CALICATA Y EXTRACCION DE MUESTRAS- CALICATA 01- Km 0+040

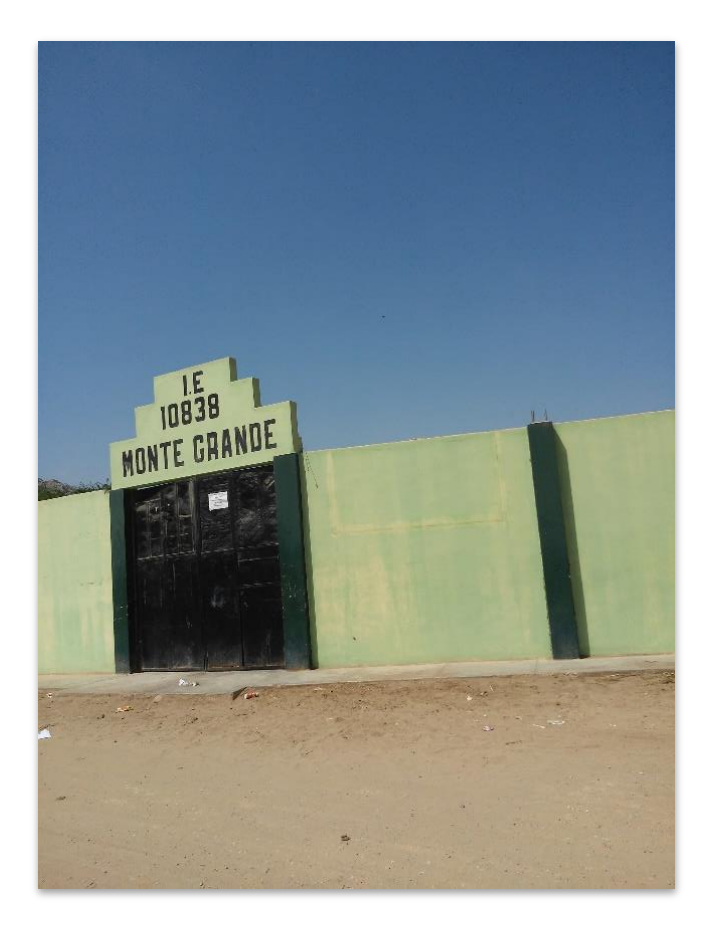

EN LA VISTA SE APRECIA INSTITUCION EDUCATIVA

(FINAL DE CARRETERA)

**PLANOS**

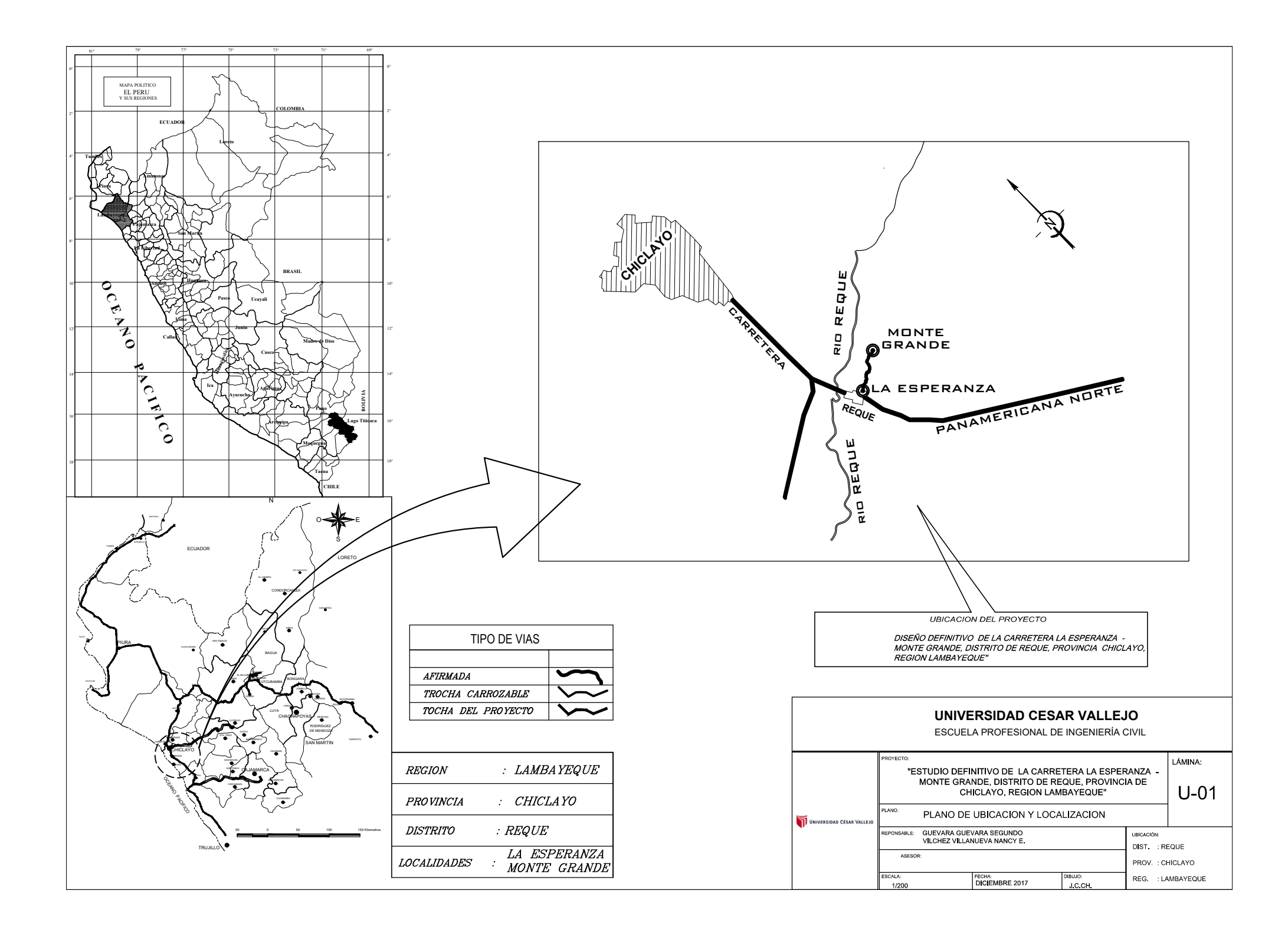

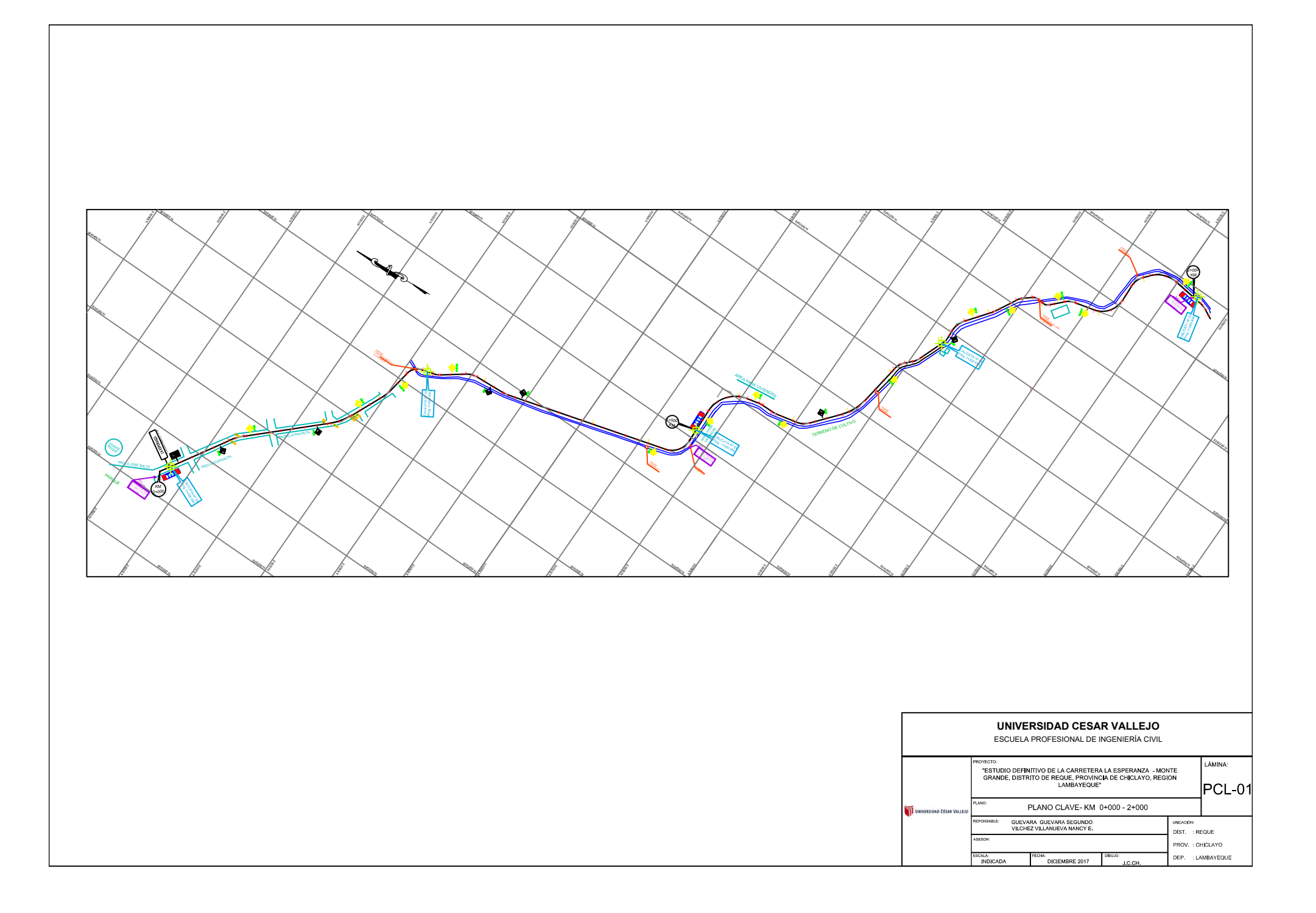

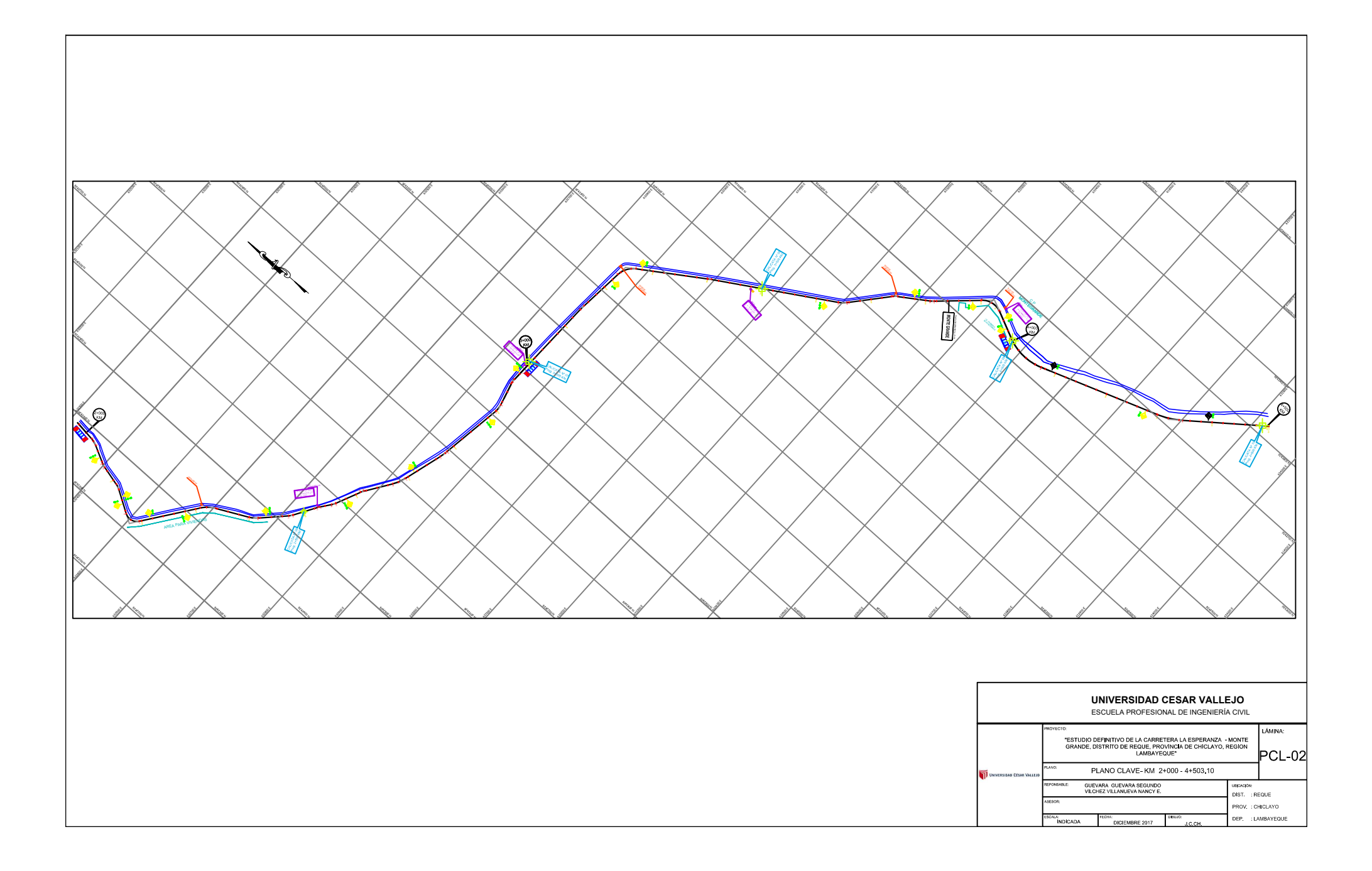

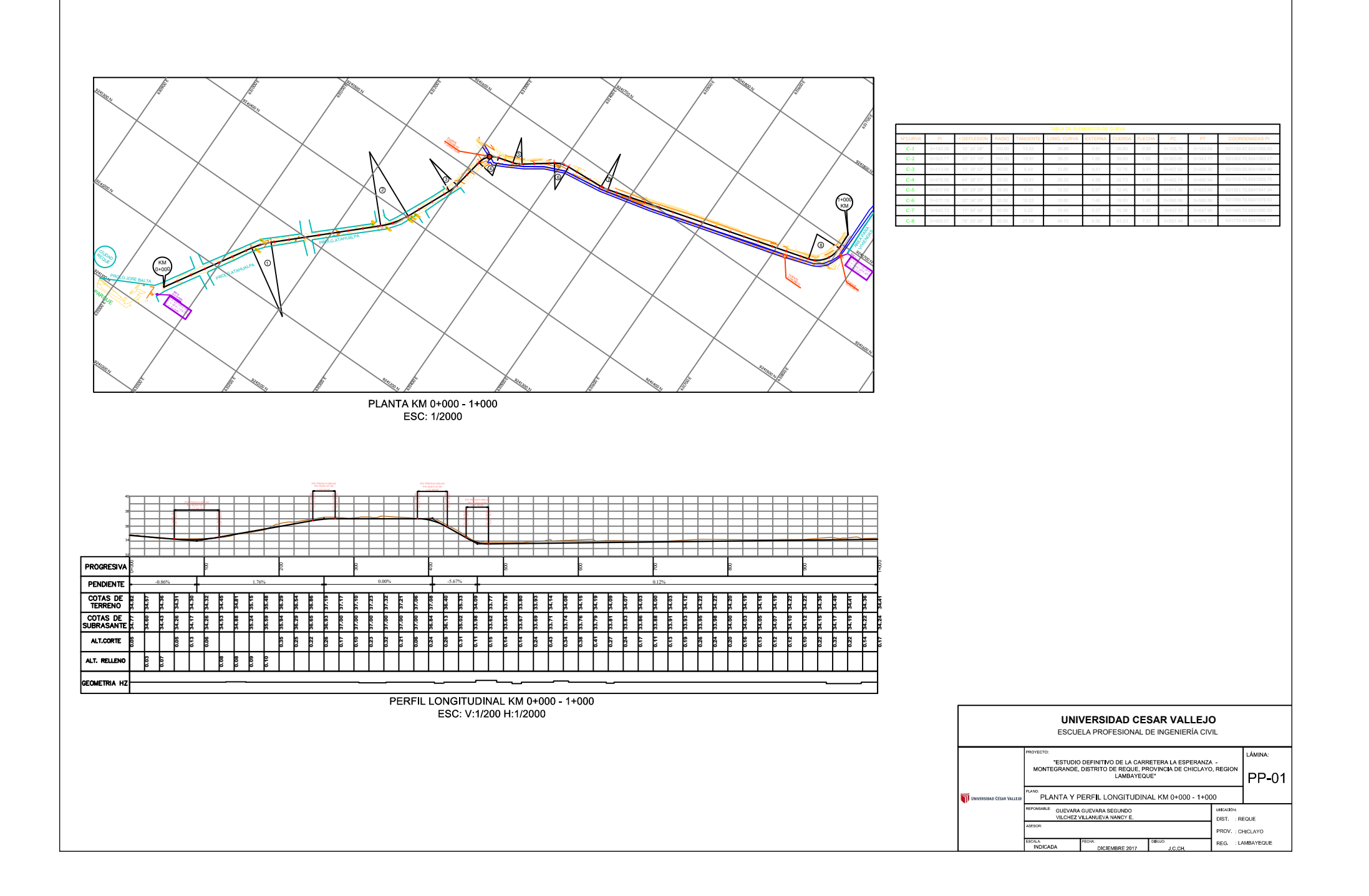

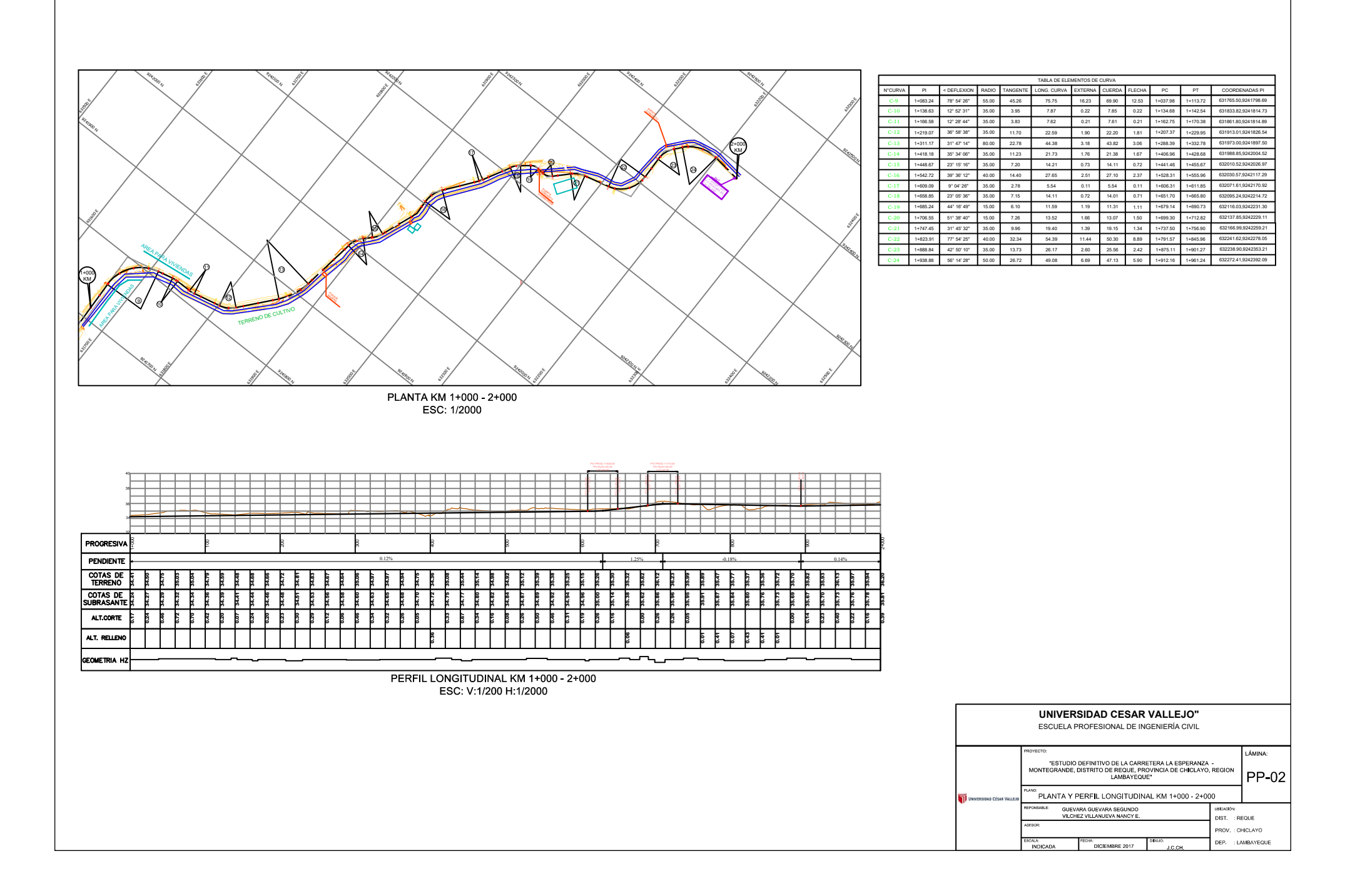

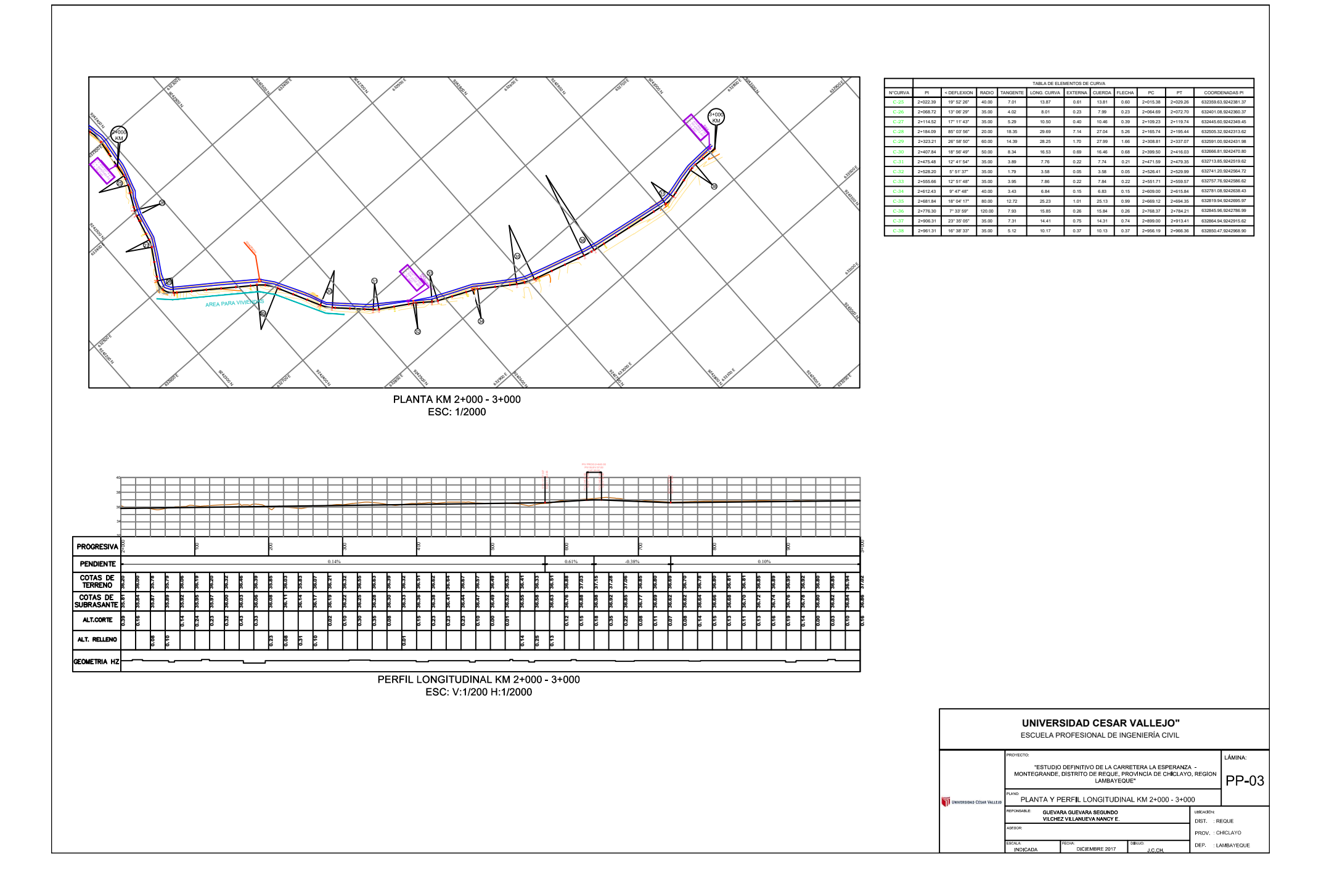

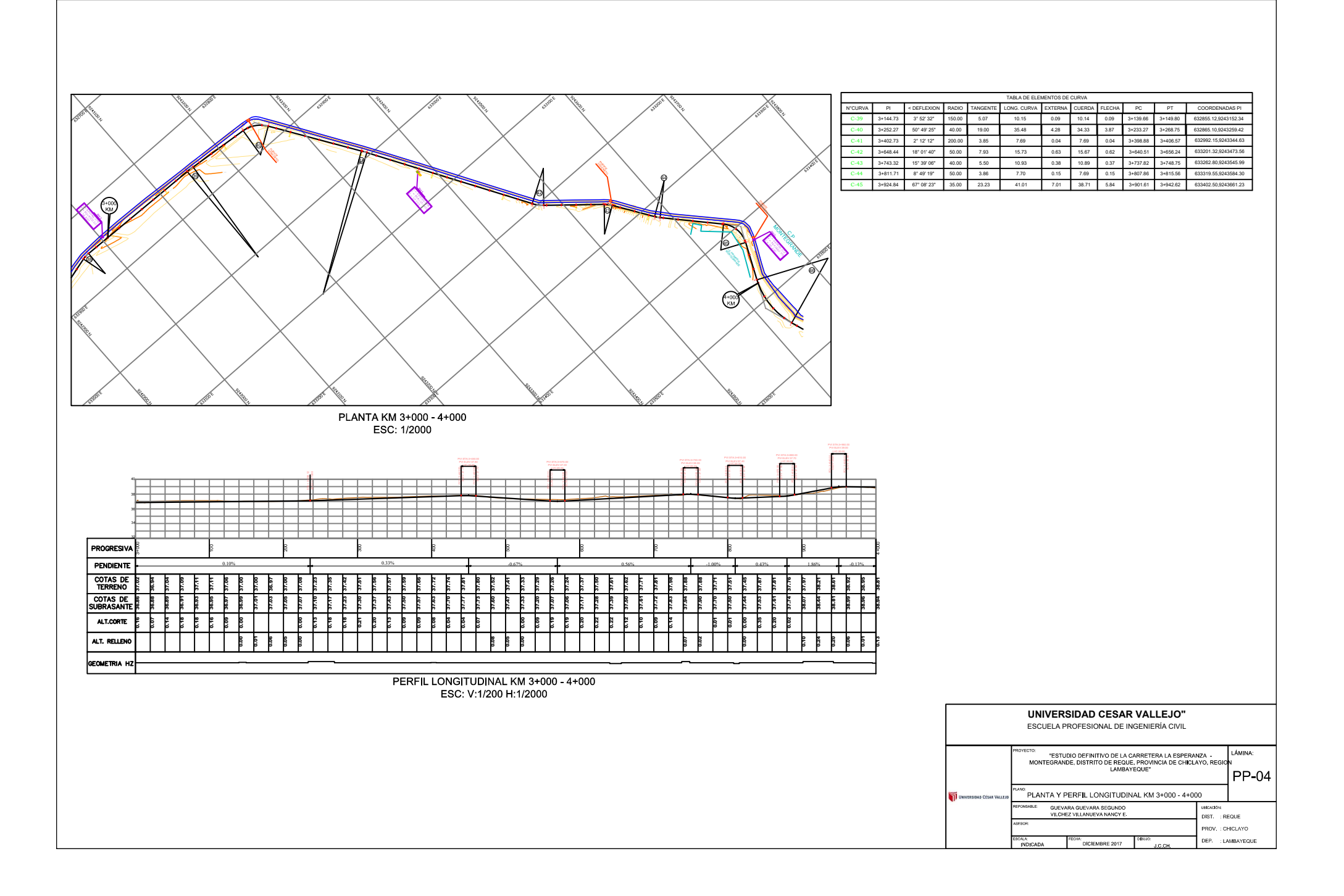

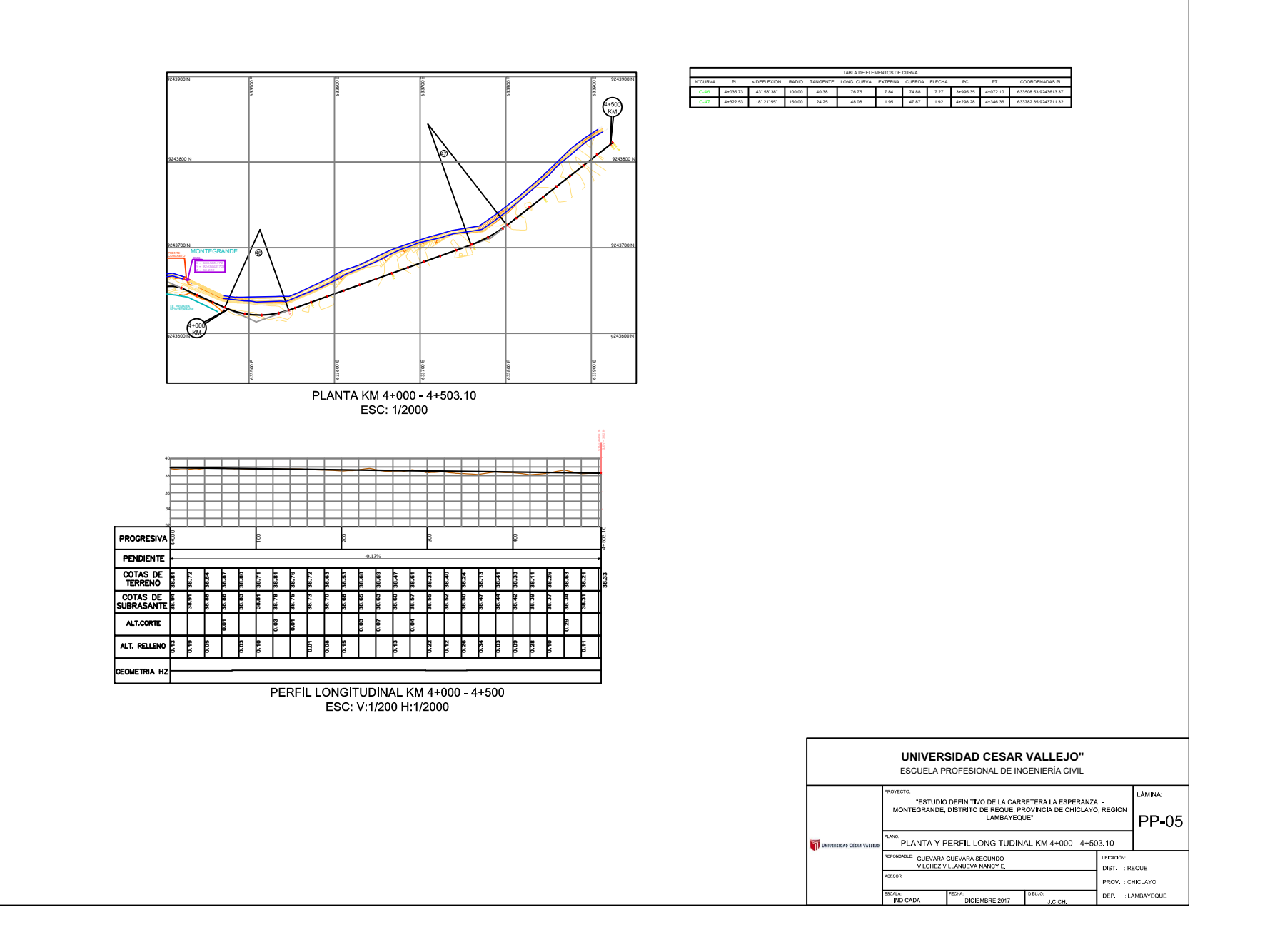

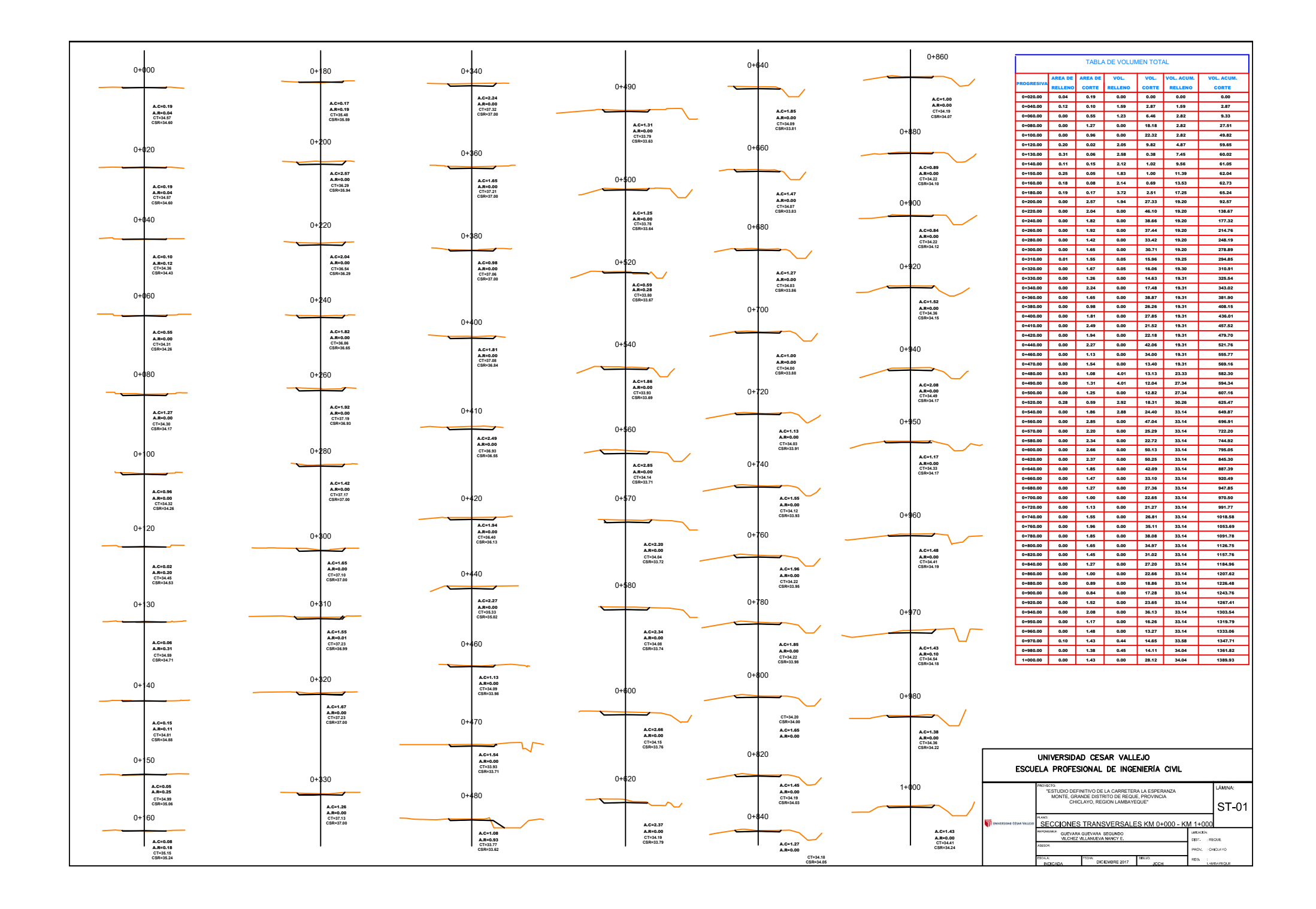

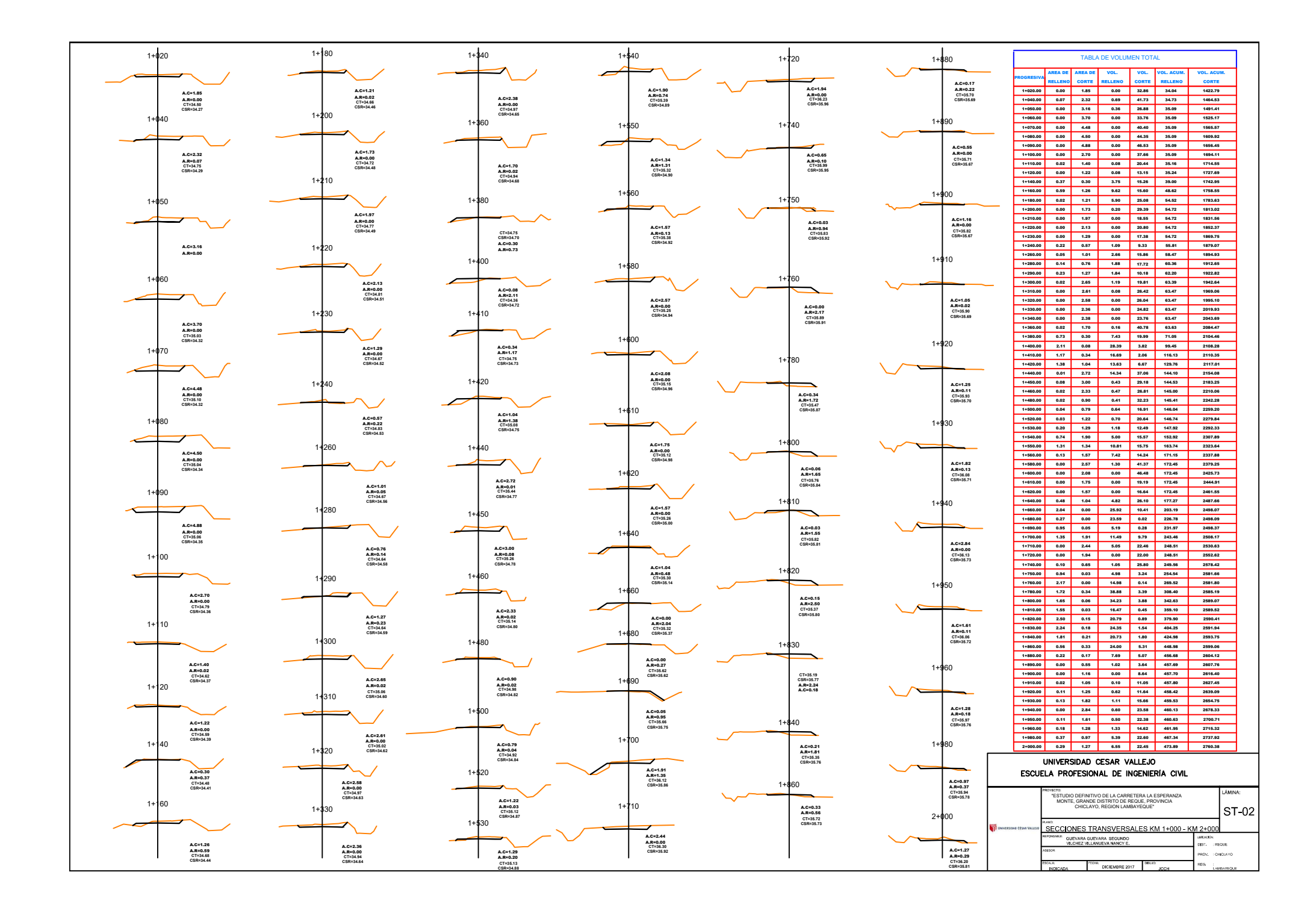

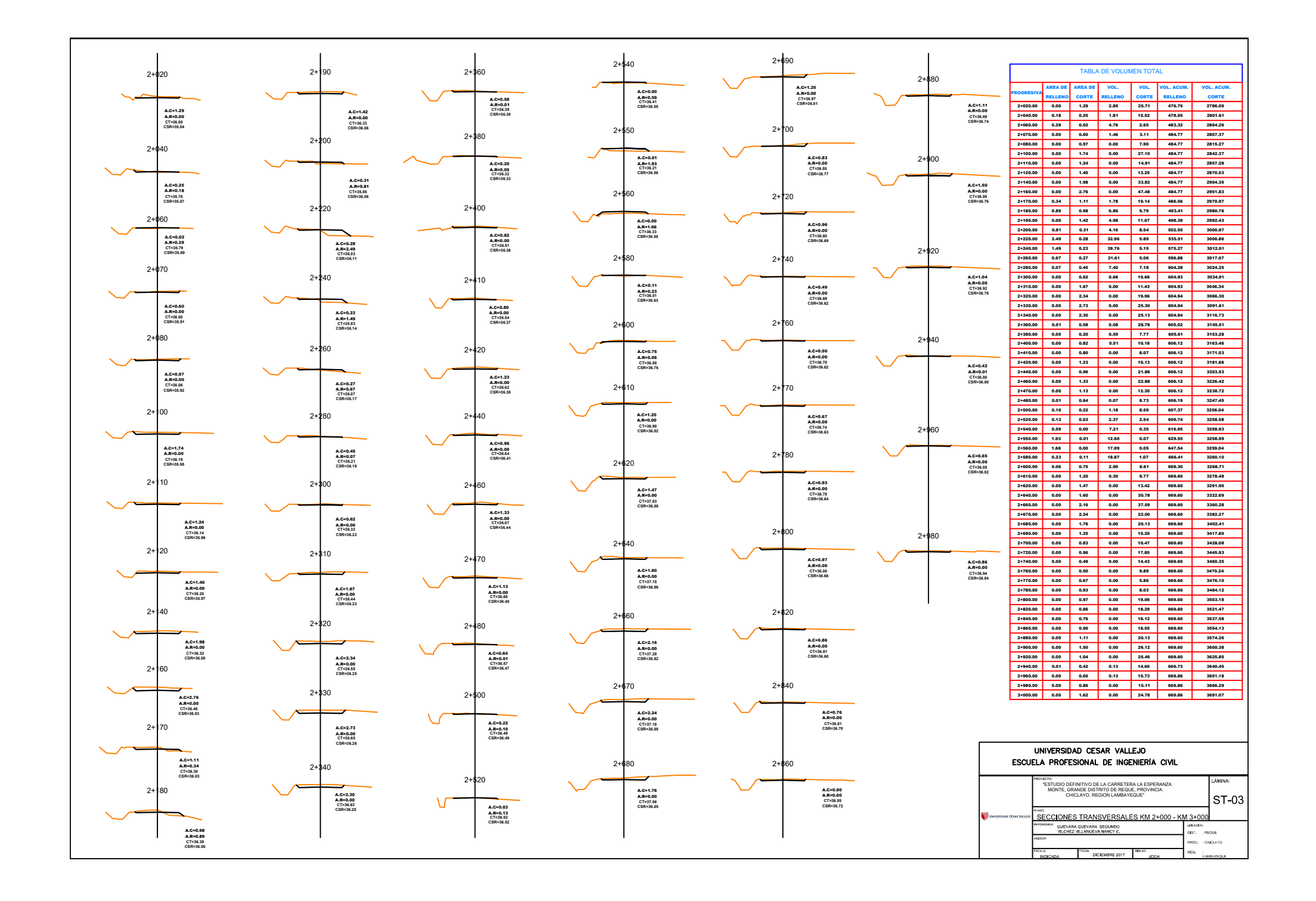

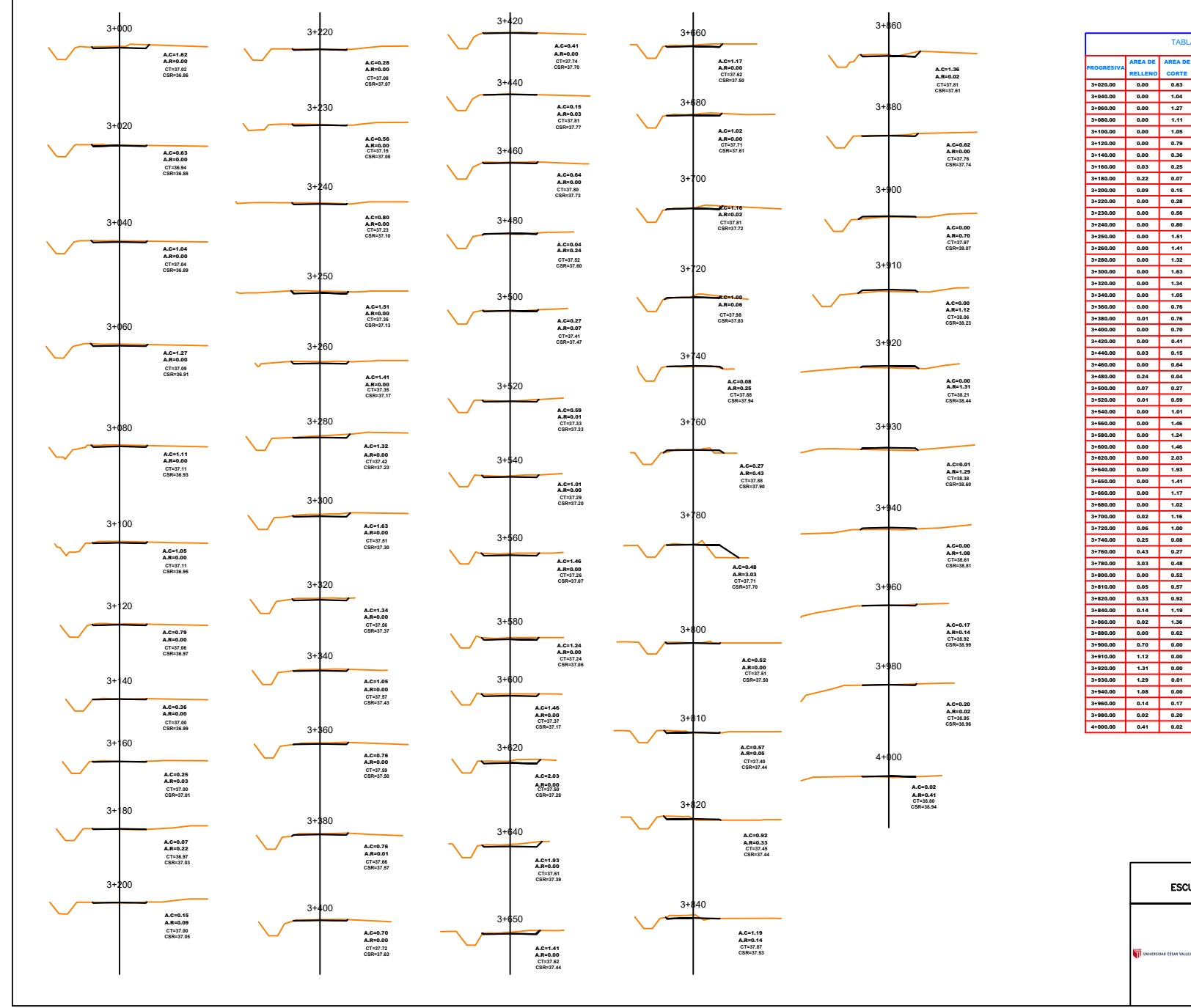

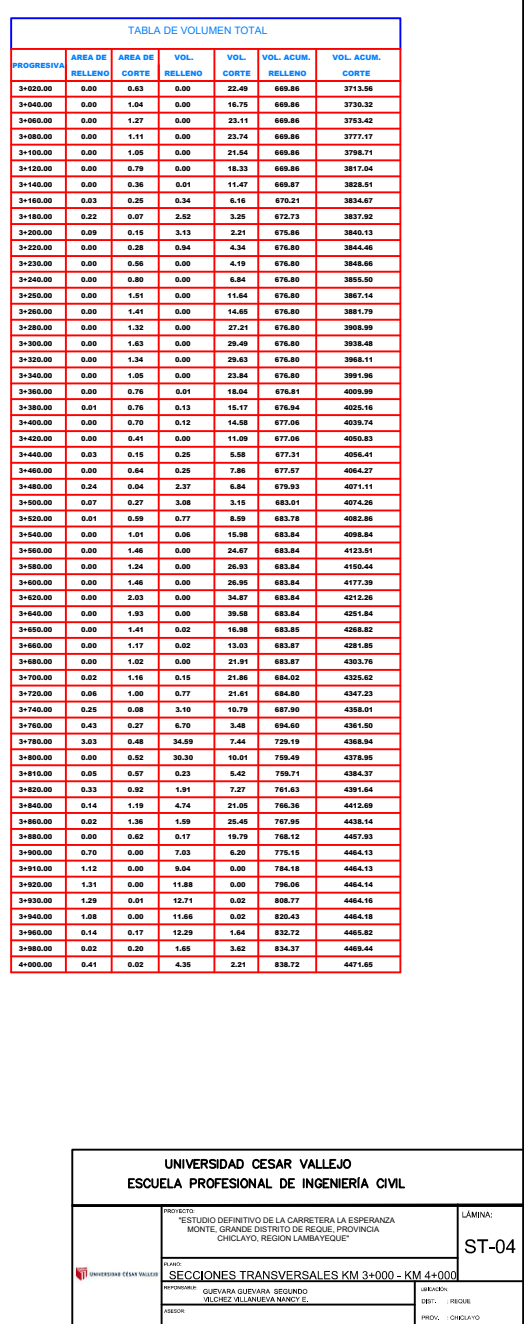

TOW DICIEMBRE 2017

INDICAD

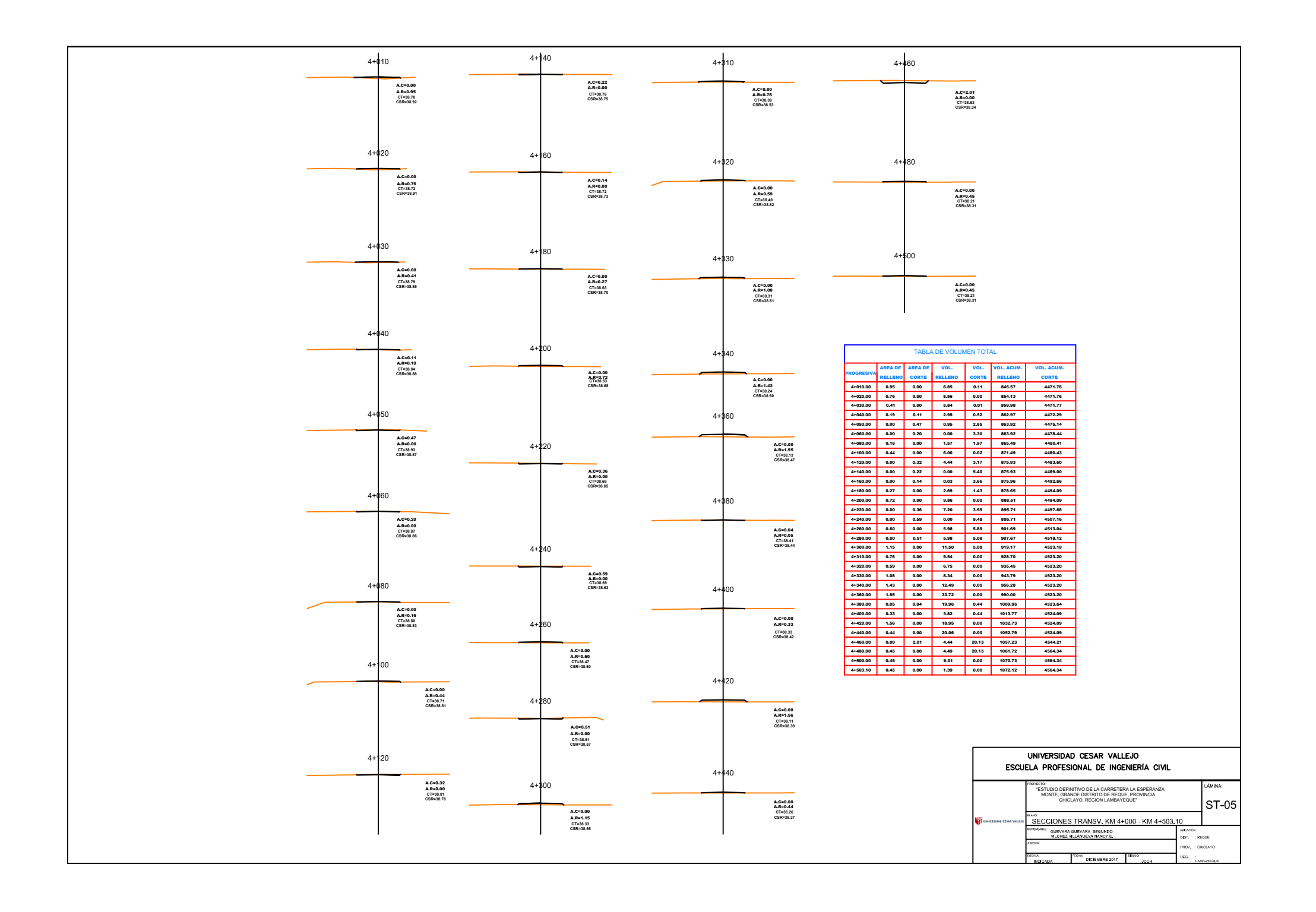